**Volume** 3

# $S/2$ Programmer's Reference

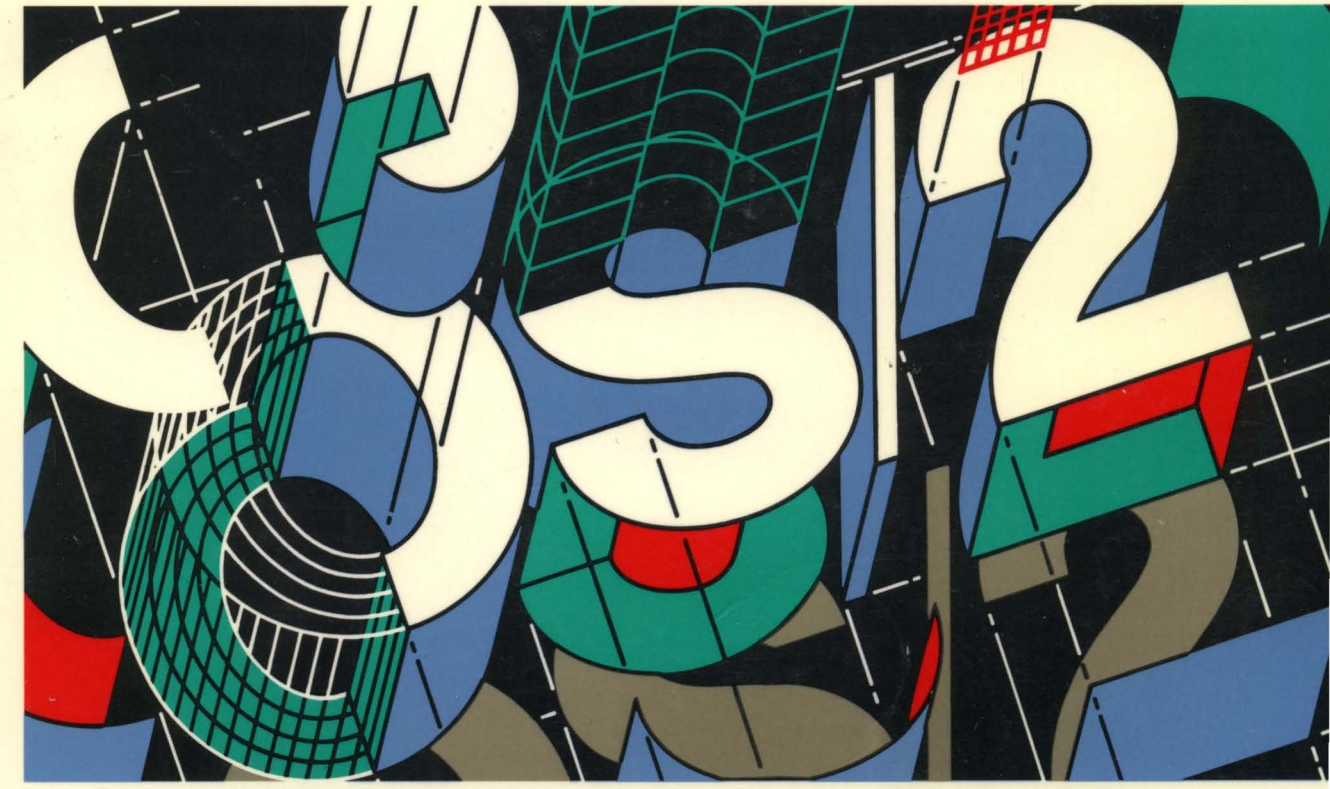

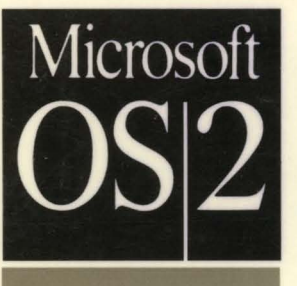

MICROSOFT<sup>®</sup>

PROGRAMMER'S REFERENCE LIBRARY

# Microsoft<sup>\*</sup> Operating System/2- Programmer's Reference

# *Version}.}*

Written, edited, and produced by Microsoft Corporation Distributed by Microsoft Press

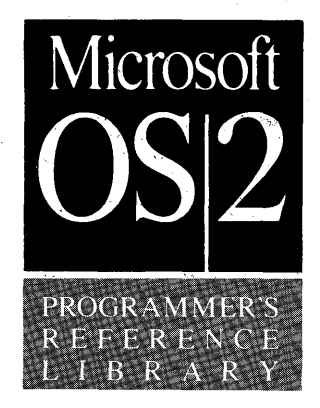

Information in this document is subject to change without notice and does not represent a commitment on the part of Microsoft Corporation. The software and/or databases described in this document are furnished under a license agreement or nondisclosure agreement. The software and/or databases may be used or copied only in accordance with the terms of the agreement. The purchaser may make one copy of the software for backup purposes. No part of this manual and/or database may be reproduced or transmitted in any form or by any means, electronic or mechanical, including photocopying, recording, or information storage and retrieval systems, for any purpose other than the purchaser's personal use, without the written permission of Microsoft Corporation.

PUBLISHED BY Microsoft Press A Division of Microsoft Corporation 16011 NE36th Way, Box 97017, Redmond, Washington 98073-9717

© Copyright Microsoft Corporation, 1989. All rights reserved.

Library of Congress Cataloging in Publication Data Microsoft OS/2 programmer's reference. Includes index. 1. Microsoft OS/2 (Computer operating system) I. Microsoft Press QA76.76.063078

ISBN 1-55615~222-1(Vol. 3)

Printed and bound in the United States of America. 1 2 3 4 5 6 7 8 9 FGFG 3 2 1 0 9

Distributed to the book trade in the United States by Harper & Row. Distributed to the book trade in Canada by General Publishing Company, Ltd. Distributed to the book trade outside the United States and Canada by Penguin Books Ltd.

Penguin Books Ltd., Harmondsworth, Middlesex, England Penguin Books Australia Ltd., Ringwood, Victoria, Australia Penguin Books N.Z. Ltd., 182-190 Wairau Road, Auckland 10, New Zealand

The character-set tables in this manual are reprinted by permission from the *IBM Operating Systeml2 User's Reference,* © 1987 by International Business Machines Corporation.

Microsoft®, MS®, MS-DOS®, and the Microsoft logo are registered trademarks of Microsoft Corporation.

IBM®, *PC/AT®,* and Personal System/2® are registered trademarks of International Business Machines Corporation.

# **Contents**

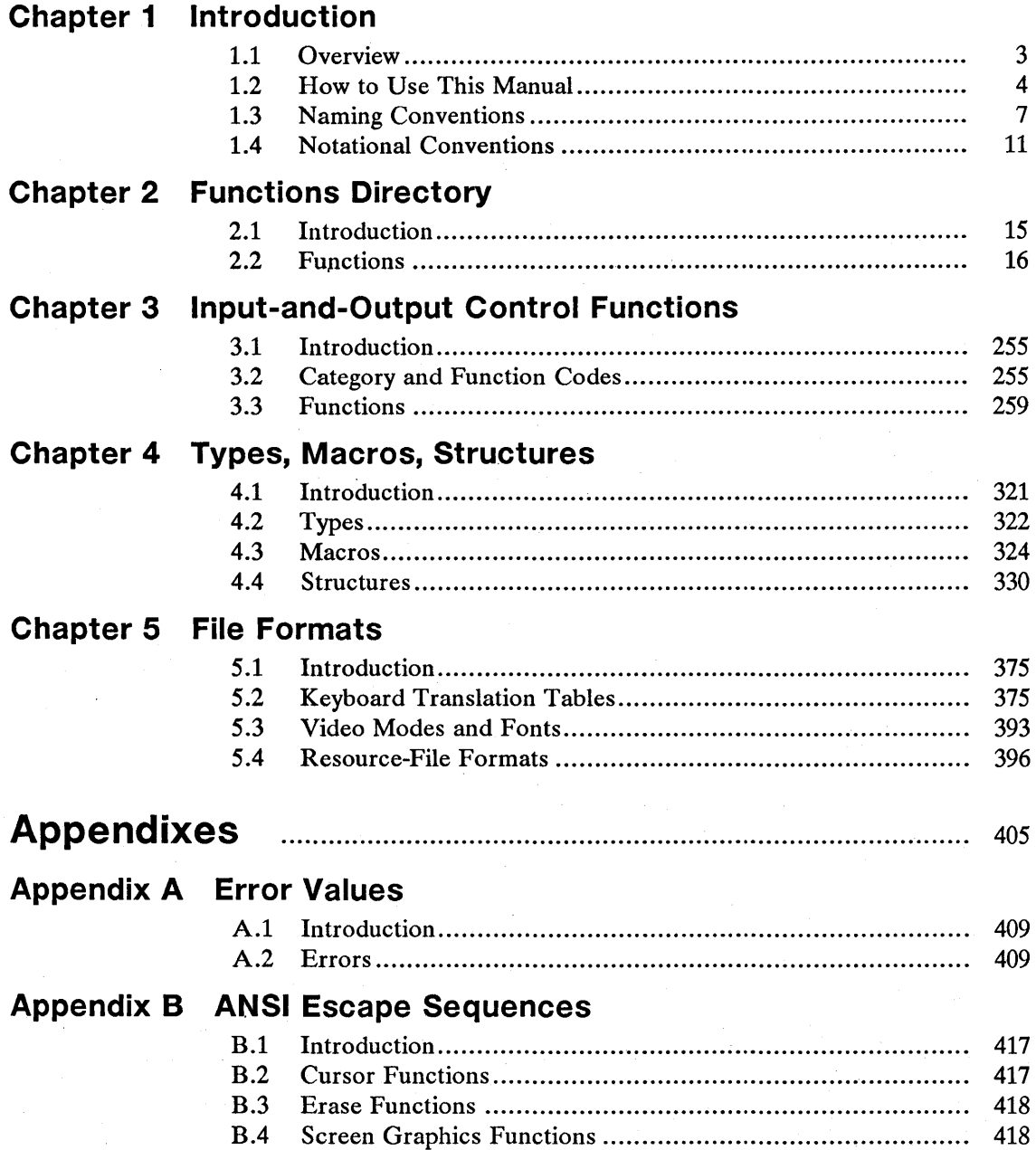

# **Appendix C Country and Code-Page Information**

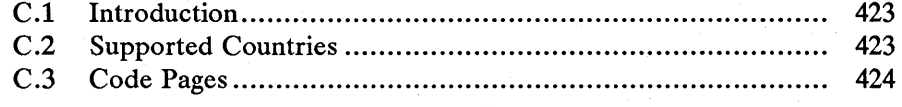

P.~;;:~ii§jiiim;fr~!if!jJii..ijjL~f~!J:mfi§illlrni~fr!ir,mH!flr':a;.!~j!,'IIffl!I!5il.fi~i~~iIDfa;~11!~\_itij~mJ~I'i:lfi~JiI\_iL~m

# Index ............................................................................................................ 427

# **Figures**

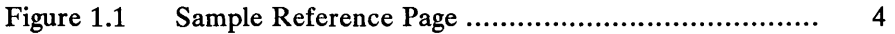

# **Tables**

hlairtí

2012/12/09 医医学研究对法院

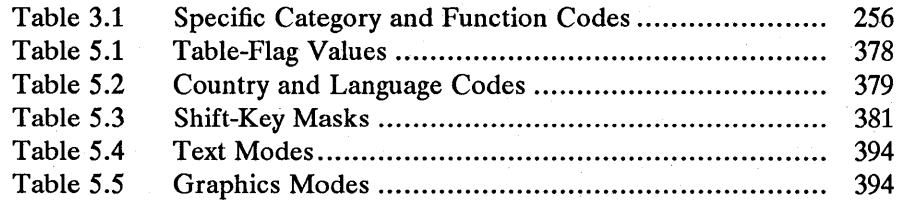

in in the second state of the size of the size of the size of the size of the size of the size of the size of

# **Chapter**  1 **MELSTE HERE ER ALLER**

# **Introduction**

**海绵病毒疾病性脾脾疾病 医甲基苯胺** 

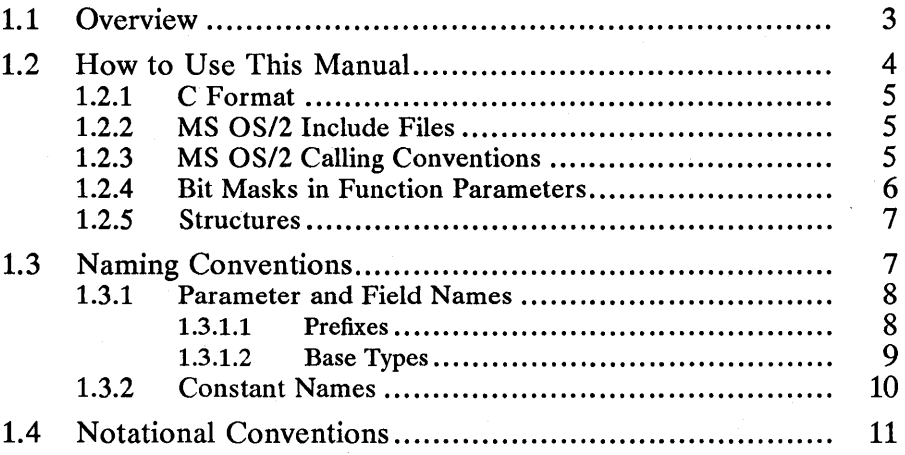

# **1.1 Overview**

This manual describes the Dos, Kbd, Mou, and Vio system functions of Microsoft® Operating System/2 (MS® *OS/2).* These functions, also called the base system functions, let MS OS/2 programs use the operating system to carry out tasks such as reading from and writing to disk files; allocating memory; starting other programs; and using the keyboard, mouse, and video screen.

MS OS/2 system functions are designed to be used in C, Pascal, and other highlevel-language programs, as well as in assembly-language programs. In MS *OS/2,*  all programs request operating-system services by calling system functions.

This chapter, "Introduction," shows how to use this manual, provides a brief description of MS OS/2 calling conventions, illustrates function calls in various languages, and outlines MS *OS/2* naming conventions.

Chapter 2, "Functions Directory," is an alphabetical listing of MS *OS/2* base system functions. This chapter defines each function's purpose, gives its syntax, describes the function parameters, and gives possible return values. Many functions also show simple program examples that illustrate how the function is used to carry out simple tasks.

Chapter 3, "Input-and-Output Control Functions," lists the input-and-output control (IOetl) functions used to control input and output devices such as serial ports, the keyboard, and the mouse.

Chapter 4, "Types, Macros, Structures," describes the types, macros, and structures used by MS *OS/2* base system functions.

Chapter 5, "File Formats," describes the format of files and other large data structures used by MS *OS/2* base system functions. These formats include keyboard translation tables and video I/O fonts.

Appendix A, "Error Values," lists error codes and their corresponding values.

Appendix B, "ANSI Escape Sequences," lists the escape sequences used by MS OS/2.

Appendix C, "Country and Code-Page Information," lists information contained in the country and code-page files used by MS *OS/2* system functions. This includes code-page tables, code-page identifiers, and country-specific information.

This manual is intended to fully describe MS OS/2 base system functions and the structures and file formats used with these functions. It does not show how to use these functions to carry out specific tasks. For more information on this topic, see the *Microsoft Operating System/2 Programmer's Reference, Volume 1.*  Also, this manual does not describe MS OS/2 Presentation Manager functions. Presentation Manager functions let programs use the window-management and graphics features of MS *OS/2.* For more information on MS *OS/2* Presentation Manager functions, see the *Microsoft Operating System/2 Programmer's Reference, Volume* 2.

# **1.2 How to Use This Manual**

This manual provides detailed information about each MS OS/2 base system function, macro, and structure. Each description has the following format:

!!!j~fHl~!!~\_'!HiIffl!im~i!i~!mIiU!iniUmi~!i!iiia!i!ii§liiiml\_J!Ujflii!lij~\_if~l!!l~iitlfi!iifJJlmiB!li!~iiP.~BiiJms!

#### Figure 1.1 Sample Reference Page

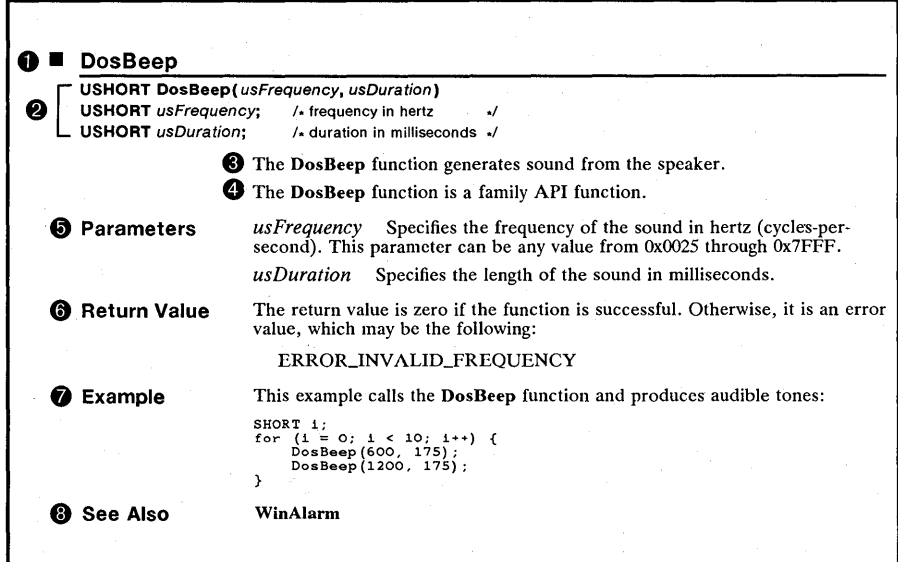

These are the elements shown:

- 1 The function, macro, or structure name.
- 2 The function, macro, or structure syntax. The syntax specifies the number of parameters (or fields) and gives the type of each. It also gives the order (from left to right) that parameters must be pushed on the stack. Comments to the right briefly describe the purpose of the parameter.
- 3 A description of the function, macro, or structure, including its purpose and details of operation.
- 4 Any special consideration for the function, including whether a function can be used in family API programs.
- 5 A full description of each parameter (or field), including permitted values and related structures.
- 6 A description of the function return value, including possible error values.
- 7 An example showing how the function can be used to accomplish a simple task.
- 8 A list of related functions and structures.

# **1.2.1 C Format**

In this manual, the syntax for MS OS/2 functions is given in C-Ianguage format. In your C-Ianguage sources, the function name must be spelled exactly as given in the syntax, and the parameters must be used in the order given in the syntax. This syntax also applies to Pascal program sources.

The following example shows how to call the DosBeep function in a C-Ianguage program:

```
It playa note for 1 second tl 
DosBeep(660, 
          1000);
                                It 660 cycles-per-second tl 
It play for 1000 milliseconds tl
```
# **1.2.2 MS OS/2 Include Files**

This manual uses many types, structures, and constants that are not part of standard C language. These items, designed for MS OS/2, are defined in the MS OS/2 C-Ianguage include files provided with the Microsoft OS/2 Presentation Manager Softset and the Microsoft OS/2 Presentation Manager Toolkit.

In C-Ianguage programs, the #include directive specifying *os2.h,* the MS OS/2 C-Ianguage include file, can be placed at the beginning of the source file to include the definitions for the special types, structures, and constants. Although there are many MS OS/2 include files, the *os2.h* file contains the additional #include directives needed to process the basic MS OS/2 definitions.

To speed up processing of the MS OS/2 C-Ianguage include files, many definitions are processed only if the C-Ianguage program explicitly defines a corresponding include constant. An include constant is simply a constant name, with the prefix INCL\_, that controls a portion of the include files. If a constant is defined using the #define directive, the corresponding MS OS/2 definitions are processed. For a list of the include constants and a description of the MS OS/2 system functions they enable, see the *Microsoft Operating Systeml2 Programmer's Reference, Volume 1.* 

# **1.2.3 MS OS/2 Calling Conventions**

You must know MS OS/2 calling conventions to use MS OS/2 functions in other high-level languages or in assembly language. MS OS/2 functions use the Pascal (sometimes called the PLM) calling convention for passing parameters, and they apply some additional rules to support dynamic-link libraries. The following rules apply:

- You must push the parameters on the stack. In this manual, each function description lists the parameters in the order they must be pushed. The left parameter must be pushed first, the right parameter last. If a parameter specifies an address, the address must be a far address; that is, it must have the form *selector:offset.* The *selector* must be pushed first, then the *offset.*
- The function automatically removes the parameters from the stack as it returns. This means the function must have a fixed number of parameters.

ili: linimlil ilimlil. Kiin kuni kuni sisa 24: kitril kita 12: 10. Kita 12: kita 24: kita 24: kita 25: 25: Kita 25: 2

- You must use an intersegment call instruction to call the function. This is required for all dynamic-link-library functions.
- $\blacksquare$  The function returns a value, possibly an error value, in either the ax register or the dx:ax register pair. Only the di and si register values are guaranteed to be preserved by the function. MS OS/2 base system functions may preserve other registers as well, but they do not preserve the flags register. The contents of the flags register are undefined; specifically, the direction flag in the register may be changed. However, if the direction flag was zero before the function was called, it will be zero after the function returns.

The following example shows how MS *OS/2* calling conventions apply to the DosOpen function in an assembly-language program:

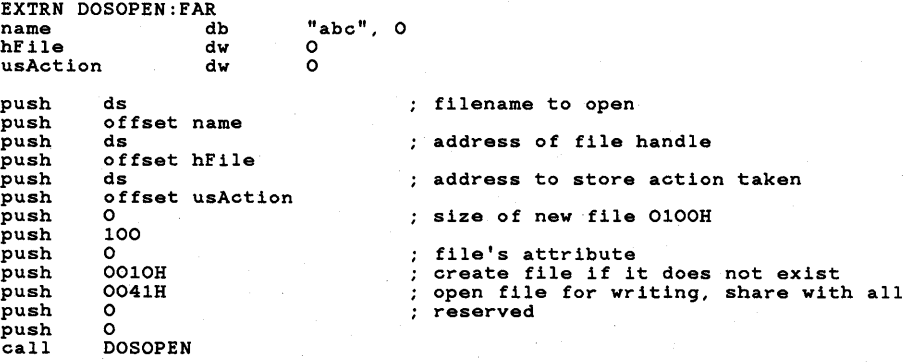

The following example shows how to call the same DosOpen function in a Clanguage program. In C, the DosOpen function name, parameter types, and constant names are defined in os2.h, the MS OS/2 C-Ianguage include file.

```
# include <os2.h>
```
HFILE hfile; USHORT usAction;

DosOpen ("abc", &hfile, &usAction, 100L,<br>FILE\_NORMAL,<br>FILE\_CREATE, /\* /\* filename to open address of file handle /\* /\* /\* /\* file's attribute  $\frac{1}{4}$ <br>/\* create file if it does not exist \*/ 1 DIPEN\_SHARE\_DENYNONE | /\* share with all<br>OPEN\_ACCESS\_WRITEONLY, /\* open for writing<br>OL); /\* reserved<br>Di); /\* reserved address to store action<br>size of new file<br>file's attribute<br>create file if it does n \*/ \*/ taken  $\frac{1}{2}$ \*/ \*/ \*/ \*/

## 1.2.4 Bit Masks in Function Parameters

Many MS OS/2 system functions accept or return bit masks as part of their operation. A bit mask is a collection of two or more bit fields within a single byte, or a short or long value. Bit masks provide a way to pack many Boolean flags (flags whose values represent on/off or true/false values) into a single parameter or structure field. In assembly-language programming, it is easy to individually set, clear, or test the bits in a bit mask by using instructions that modify or examine bits within a byte or a word. In C-Ianguage programming, however, the programmer does not have direct access to these instructions, so the bitwise AND and OR operators typically are used to examine and modify the bit masks.

Since this manual presents the syntax of MS OS/2 system functions in Clanguage syntax, it also defines bit masks in a way that is easiest to work with using the C language: as a set of constant values. When a function parameter is a bit mask, this manual provides a list of constants (named or numeric) that represent the correct values used to set, clear, or examine each field in the bit mask. For example, the tbType field of the VIOMODEINFO structure in the VioSetMode function specifies three values: VGMT\_OTHER, VGMT\_GRAPHICS, and VGMT\_DISABLEBURST. These represent the "set" values of the first three fields in the bit mask. Typically, the description associated with the value explains the result of the function if the given value is used; that is, when the corresponding bit is set. Generally, the opposite result is assumed when the value is not used. For example, using VGMT\_GRAPHICS in the tbType field enables graphics mode; not using it disables graphics mode.

## **1.2.5 Structures**

Many MS OS/2 system functions use structures as input and output parameters. This manual defines all structures and their fields using C-Ianguage syntax. In most cases, the structure definition presented is copied directly from the Clanguage include files provided with the Microsoft C Optimizing Compiler. Occasionally, an MS OS/2 function may have a structure that has no corresponding include-file definition. In such cases, this manual gives an incomplete form of the C-Ianguage structure definition to indicate that the structure is not already defined in an include file.

# **1.3 Naming Conventions**

In this manual, all parameter, variable, structure, field, and constant names conform to MS OS/2 naming conventions. MS OS/2 naming conventions are rules that define how to create names that indicate both the purpose and data type of an item used with MS OS/2 system functions. These naming conventions are used in this manual to help you readily identify the purpose and type of the function parameters and structure fields. These conventions are also used in most MS OS/2 sample program sources to make the sources more readable and informative.

# 1.3.1 Parameter and Field Names

With MS OS/2 naming conventions, all parameter and field names consist of up to three elements: a prefix, a base type, and a qualifier. A name always consists of at least a base type or a qualifier. In most cases, the name also includes a prefix.

~ 医单型精光器 计图表 医基督教学 医神经细胞 医神经细胞 医神经病毒 医神经细胞 医血管神经细胞 医血管下腺 医神经性脑病 医神经膜炎 医前缀的

The base type, always written in lowercase letters, identifies the data type of the item. The prefix, also written in lowercase letters, specifies additional information about the item, such as whether it is a pointer, an array, or a count of bytes. The qualifier, a short word or phrase written with the first letter of each word uppercase, specifies the purpose of the item.

There are several standard prefixes and base types. These are used for the data types most frequently used with MS *OS/2.* 

#### 1.3.1.1 Prefixes

The following is a list of standard prefixes used in MS OS/2 naming conventions:

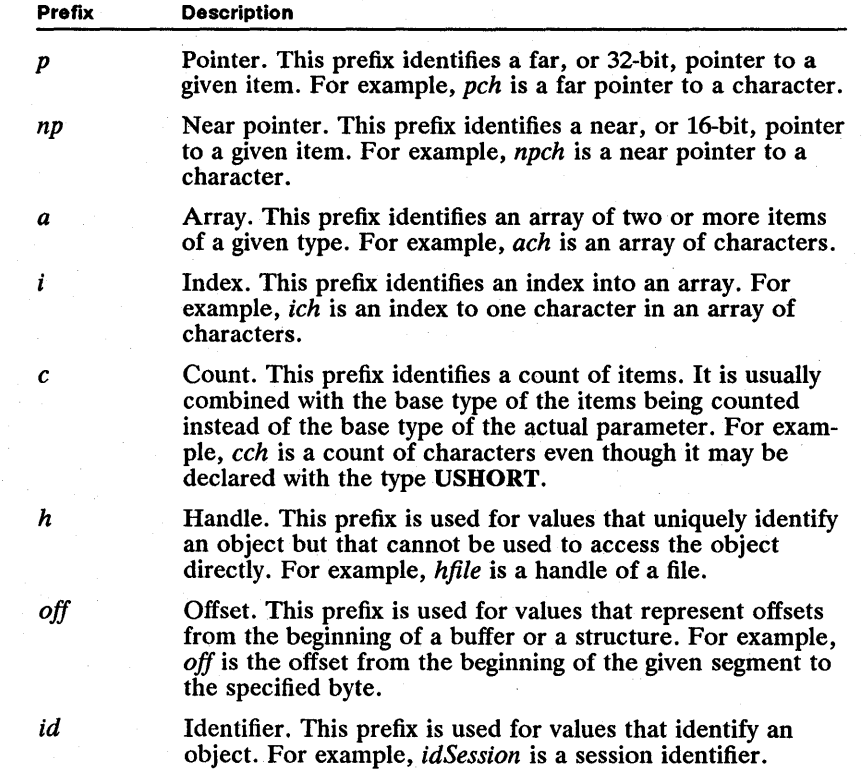

## 1.3.1.2 Base Types

The following is a list of standard base types used in MS OS/2 naming conventions:

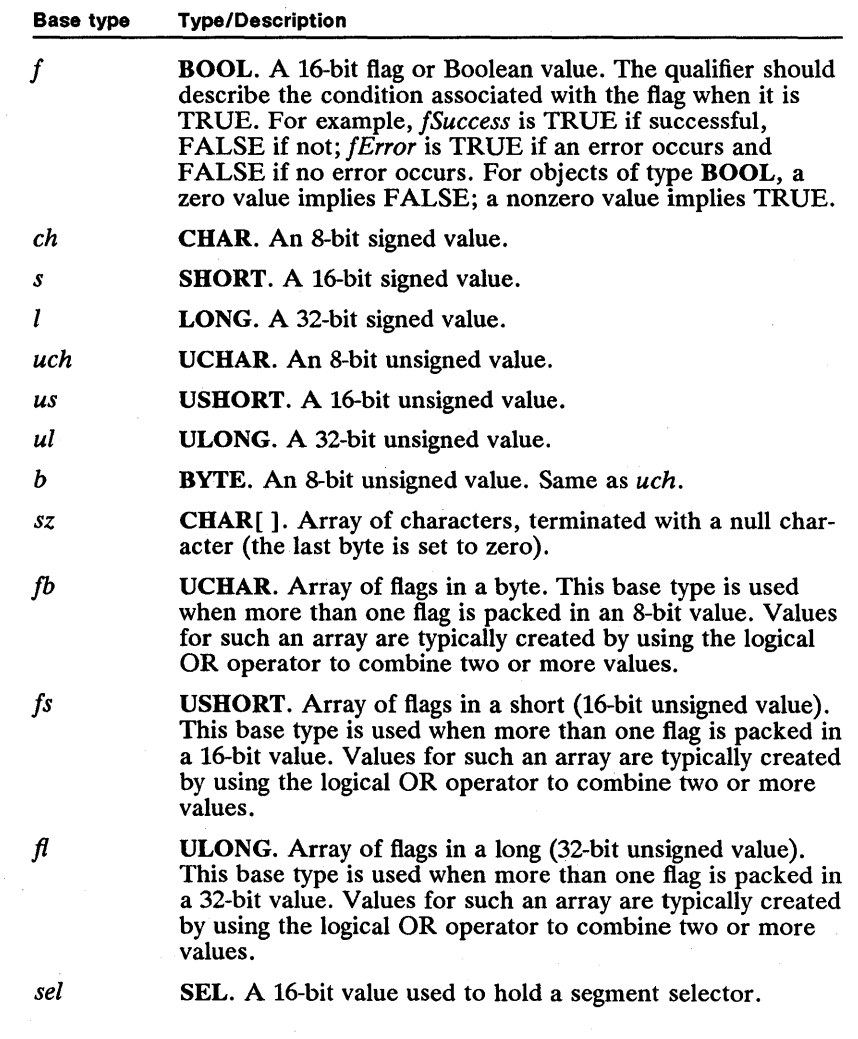

The base type for a structure is usually derived from the structure name. An MS OS/2 structure name, always written in uppercase letters, is a word or phrase that describes the size, purpose, and/or intended content associated with the type. The base type is typically an abbreviation of the structure name. The following list gives the base types for the structures described in this manual:

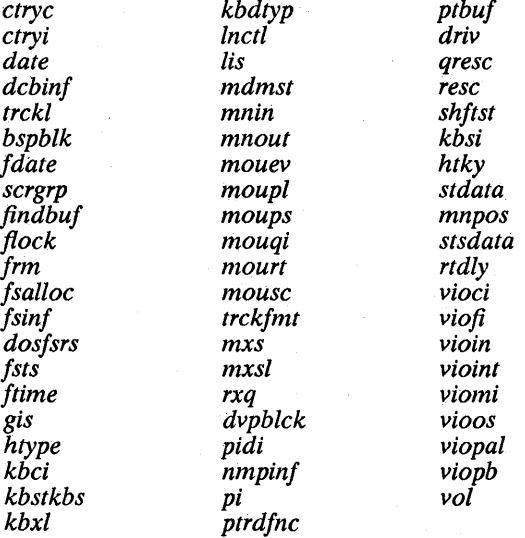

## **1.3.2 Constant Names**

A constant name is a descriptive name for a numeric value used with an MS OS/2 function. All constant names are written in uppercase letters and have a prefix derived from the name of the function, object, or idea associated with the constant. The prefix is followed by an underscore (\_) and the rest of the constant name, which indicates the meaning of the constant and may specify a value, action, color, or condition. A few common constants do not have prefixes-for example, NULL is used for null pointers of all types, and TRUE and FALSE are used with the **BOOL** data type.

# **1.4 Notational Conventions**

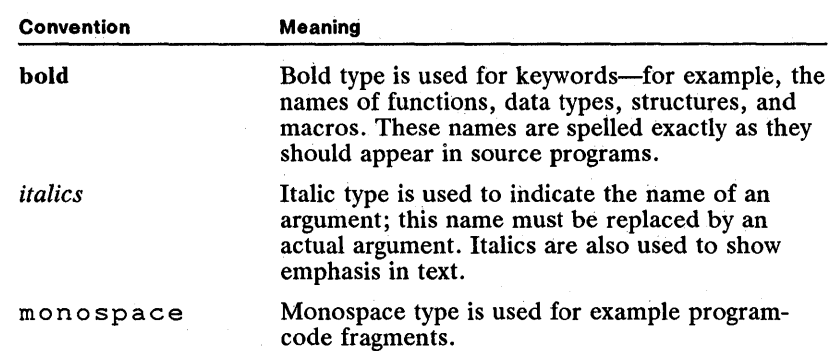

The following notational conventions are used throughout this manual:

 $\frac{1}{2} \sum_{i=1}^{n} \frac{1}{2} \sum_{j=1}^{n} \frac{1}{2} \sum_{j=1}^{n} \frac{1}{2} \sum_{j=1}^{n} \frac{1}{2} \sum_{j=1}^{n} \frac{1}{2} \sum_{j=1}^{n} \frac{1}{2} \sum_{j=1}^{n} \frac{1}{2} \sum_{j=1}^{n} \frac{1}{2} \sum_{j=1}^{n} \frac{1}{2} \sum_{j=1}^{n} \frac{1}{2} \sum_{j=1}^{n} \frac{1}{2} \sum_{j=1}^{n} \frac{1}{2} \sum_{j=1}^{n$ 

# **Chapter**  2 **AUTORIZINE STATE AND SERVICE STATE** 레슬전 **Functions Directory**

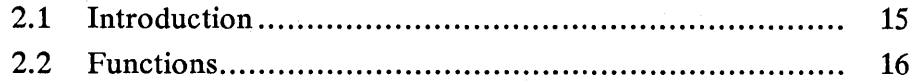

 $\label{eq:2.1} \begin{split} \mathcal{L}_{\text{max}}(\mathbf{r}) & = \frac{1}{2} \sum_{i=1}^{N} \mathcal{L}_{\text{max}}(\mathbf{r}) \mathcal{L}_{\text{max}}(\mathbf{r}) \\ & = \frac{1}{2} \sum_{i=1}^{N} \mathcal{L}_{\text{max}}(\mathbf{r}) \mathcal{L}_{\text{max}}(\mathbf{r}) \mathcal{L}_{\text{max}}(\mathbf{r}) \mathcal{L}_{\text{max}}(\mathbf{r}) \mathcal{L}_{\text{max}}(\mathbf{r}) \mathcal{L}_{\text{max}}(\mathbf{r}) \mathcal{L}_{\text{max}}(\mathbf$ 

# **2.1 Introduction**

This chapter describes MS OS/2 Dos, Kbd, Mou, and Vio functions. These functions, also called MS OS/2 base system functions, provide the support programs need to access the basic operating-system features of MS OS/2, such as multitasking, memory management, and input and output. The Dos, Kbd, Moo, and Vio functions represent four distinct function groups. As described in the following list, programs use these function groups to carry out specific tasks:

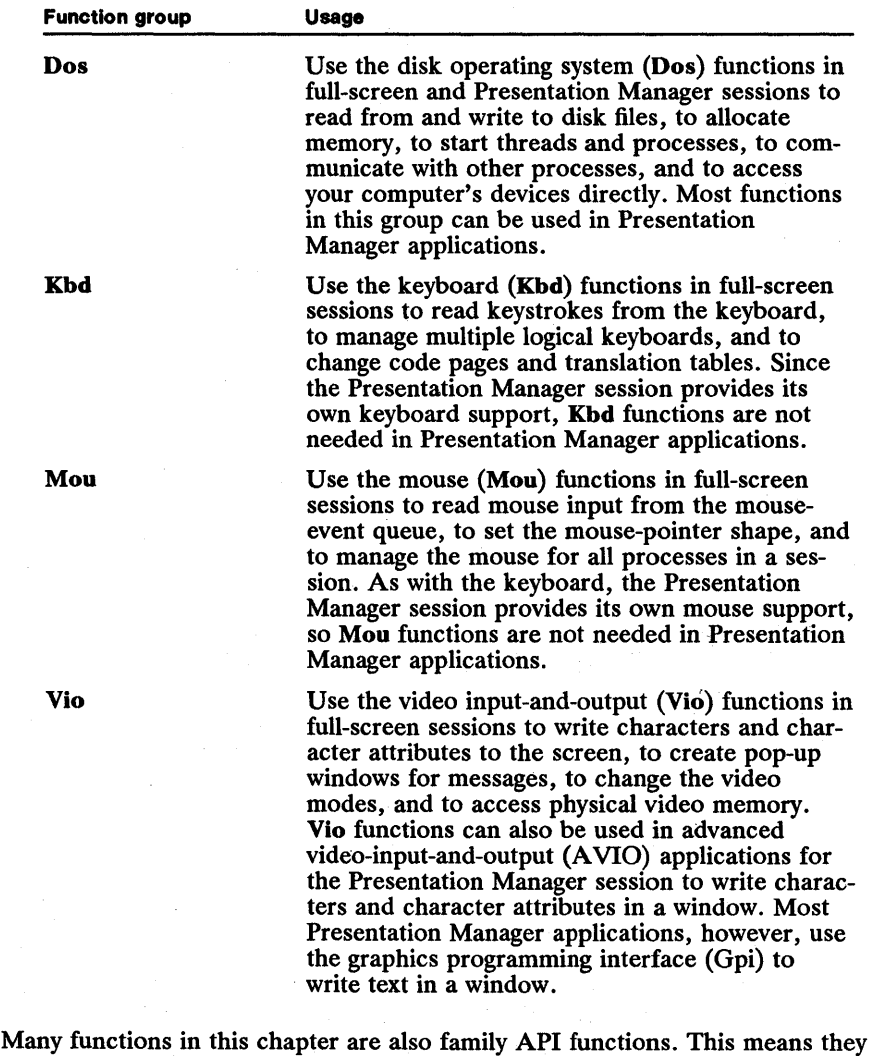

can be used in dual-mode programs-that is, programs that run in either MS OS/2 or MS-DOS®. The family API functions are clearly marked.

In this chapter, complete syntax, purpose, and parameter descriptions are given for each function. Types, macros, and structures used by a function are given

with the function; these are defined more fully in Chapter 4, "Types, Macros, Structures." The numeric values for error values returned by the functions are listed in Appendix A, "Error Values."

BfiH.'!iitiiij~lmiif!!(i!li!~f~r~iii~I!~~!~jgiIm~YJimi:m~lmiii5.jr.~li~m~l:mfIml!itffimiiii~;;mn~~~U1!~~JiJi!

Many of the function descriptions in this chapter include examples. The examples show how to use the functions to accomplish simple tasks. In nearly all cases, the examples are code fragments, not complete programs. A code fragment is intended to show the context in which a function can be used, but often assumes that variables, structures, and constants used in the example have been defined and/or initialized. Also, a code fragment may use comments to represent a task instead of giving the actual statements.

Although the examples are not complete, you can still use them in your programs if you take the following steps:

- **Include the os2.h file in your program.**
- Define the appropriate include constants for the functions, structures, and constants used in the example.
- **Define and initialize all variables.**
- Replace comments that represent tasks with appropriate statements.
- Check return values for errors and take appropriate actions.

# 2.2 Functions

The following is a complete list, in alphabetical order, of the MS OS/2 Dos, Kbd, Mou, and Vio functions.

## **• DosAliocHuge**

**USHORT** DosAliocHuge(usNumSeg. usPartia/Seg. psel. usMaxNumSeg. fsAlloc)

**USHORT** usNumSeq:  $\frac{1}{2}$  number of segments to allocate  $\frac{1}{2}$ **USHORT** usPartialSeg;  $\frac{1}{1}$  number of bytes in last segment  $\frac{1}{1}$  \*/ **PSEL psel;** 1. pointer to variable for selector allocated  $\gamma$ **USHORT** usMaxNumSeg; /\* maximum number of segments to reallocate \*/ USHORT fsAlloc;  $\frac{1}{x}$  sharable/discardable flags  $\frac{x}{1-x}$ 

> The DosAllocHuge function allocates a huge memory block. This block consists of one or more 65,536-byte memory segments and one additional segment of the size specified by the *usPartialSeg* parameter.

The DosAllocHuge function allocates the segments and copies the selector of the first segment to the variable pointed to by the *psel* parameter. Selectors for the remaining segments are consecutive and must be computed by using the selector offset.

The DosAllocHuge function can specify that segments be sharable or discardable. If the process that calls DosAllocHuge specifies that the segments can be shared, then it can call the DosGiveSeg function to make the location or the allocated segments available to another process. The other process must use the DosGetSeg function to access the shared memory. For more information about sharable and discardable segments, see the "Comments" section under the DosAllocSeg function.

The DosAllocHuge function is a family API function.

**Parameters** 

usNumSeg Specifies the number of 65,536-byte segments to be allocated.

*usPartialSeg* Specifies the number of bytes in the last segment. This number can be any value from 0 through 65,535. If it is zero, no additional segment is allocated.

*psel* Points to the variable that receives the selector of the first segment.

*usMaxNumSeg* Specifies the maximum number of segments that can be specified in any subsequent call to the **DosReallocHuge** function. If the *usMax*-*NumSeg* parameter is zero, the memory cannot be reallocated to a size greater than its original size, but it can be reallocated to a smaller size.

*fsAlloc* Specifies whether the segments can be shared with other processes or can be discarded. The *fsAlloc* parameter can be one or more of the following values:

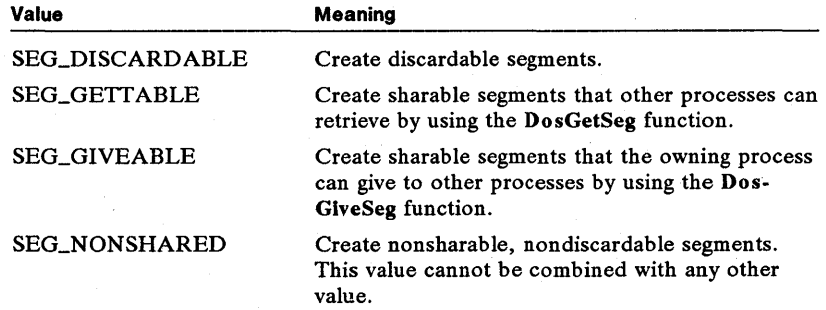

If the shared or discardable attributes are not specified, only the process that creates the segment can access it, and the contents of the segment remain in memory until the process frees the segment.

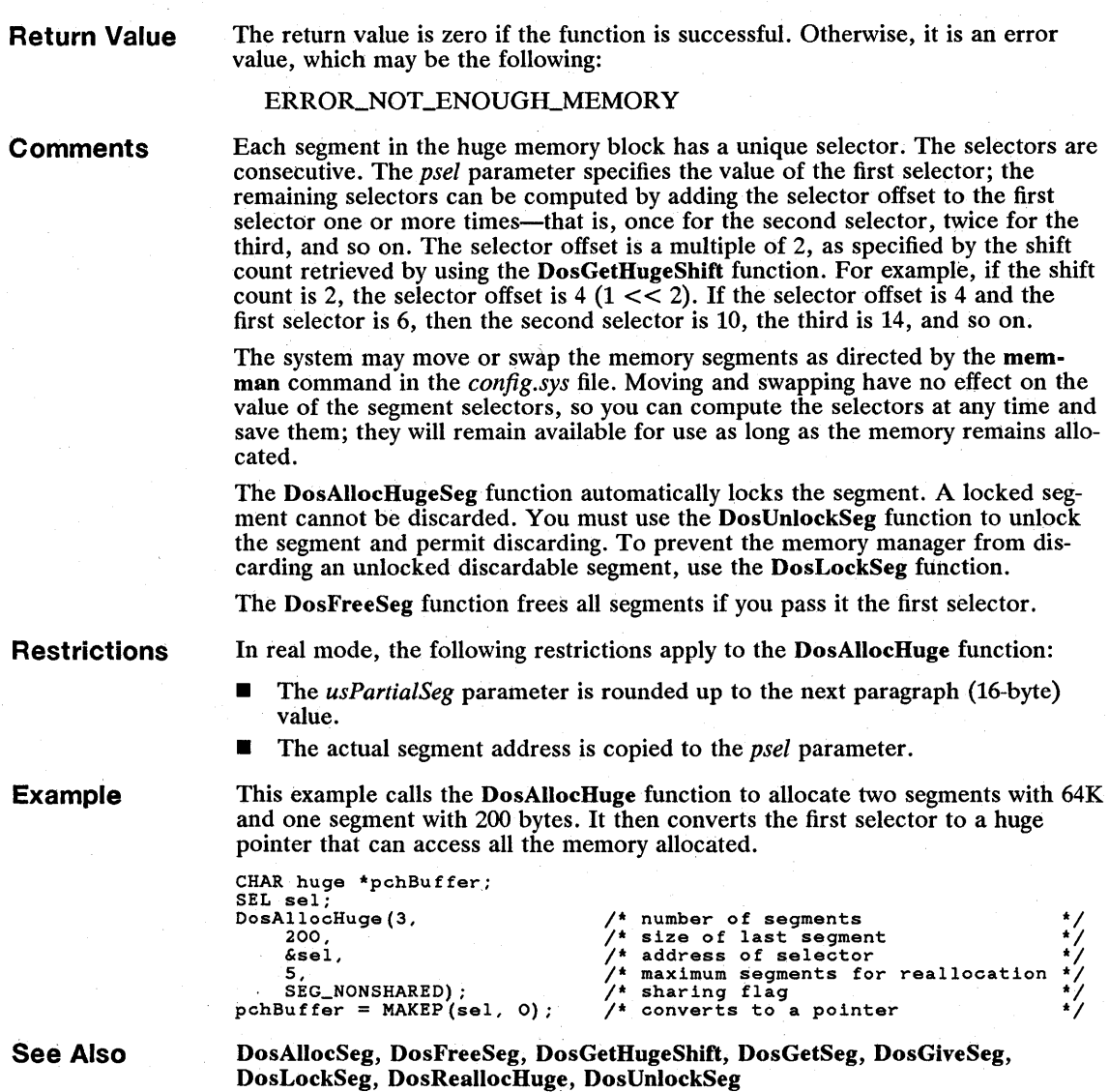

### DosAllocSeg

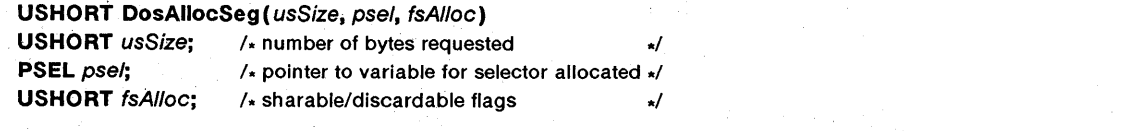

The DosAllocSeg function allocates a memory segment and copies the segment selector to the variable pointed to by the *psel* parameter. The segment can have from 1 through 65,536 bytes.

The DosAllocSeg function can specify that the segment be sharable or discardable. If the process that calls DosAllocSeg specifies that the segments can be shared, then it can call the DosGiveSeg function to make the location or the allocated segments available to another process. The other process must use the DosGetSeg function to access the shared memory. .

The DosAllocSeg function is a family API function.

**Parameters**  *usSize* Specifies the number of bytes to be allocated. This number can be any value from 0 through 65,535. If it is zero, the function allocates 65,536 bytes.

*psel* Points to the variable that receives the segment selector.

*fsAlioc* Specifies whether the segment can be shared with other processes or can be discarded. The *fsAlloc* parameter can be one or more of the following values:

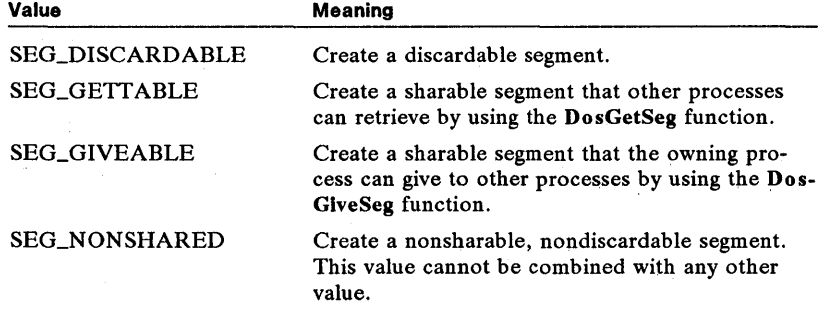

If the sharable or discardable attributes are not specified, only the process that creates the segment can access it, and the contents of the segment remain in memory until the process frees the segment.

**Return Value**  The return value is zero if the function is successful. Otherwise, it is an error value, which may be the following:

ERROR\_NOT\_ENOUGH\_MEMORY

**Comments**  The system may move or swap the memory segment as directed by the memman command in the *config.sys* file. Moving and swapping have no effect on the segment selectors.

> A sharable segment is available to the process that created it and to other processes. If necessary, the system will discard an unlocked discardable segment in order to satisfy another allocation request. The new allocation request can come from any process, including the process that allocated the segment being discarded.

> Discardable segments are useful for holding information that is accessed for short periods of time and that can be regenerated quickly if discarded. Examples are cache buffers for a database package, saved bitmap images for obscured windows, and precomputed display images for a word-processing application. Although the data in the segment is lost when the segmept is discarded, the segment can be restored to its original size by using the DosReallocSeg function.

> The DosAllocSeg function automatically locks the segment. A locked segment cannot be discarded. You must use the DosUnlockSeg function to unlock the segment and permit discarding. To prevent the *memory* manager from discarding an unlocked discardable segment, use the DosLockSeg function.

The DosFreeSeg function frees the segment.

#### 20 DosAllocSeg

PCH pchBuffer;

#### **Restrictions**

In real mode, the following restrictions apply to the DosAlIocSeg function:

- **The** *usSize* parameter is rounded up to the next paragraph (16-byte) value.
- **The actual segment address is copied to the** *psel* **parameter.**

Example

This example calls the DosAllocSeg function to allocate 26,953 bytes. It then converts the selector to a far pointer that can access the allocated bytes.

```
SEL sel; 
DosAllocSeg(26953, 
     &sel, 
     SEG_NONSHARED);
pchBuffer = MARKEP(sel, 0);/* bytes to allocate */ 
/* address of selector */ 
/* sharing flag */ 
                                             /* converts to a pointer */
```
**See Also** 

DosAllocHuge, DosFreeSeg, DosGetSeg, DosGiveSeg, DosLockSeg, DosReallocSeg, DosUnlockSeg

#### • DosAliocShrSeg

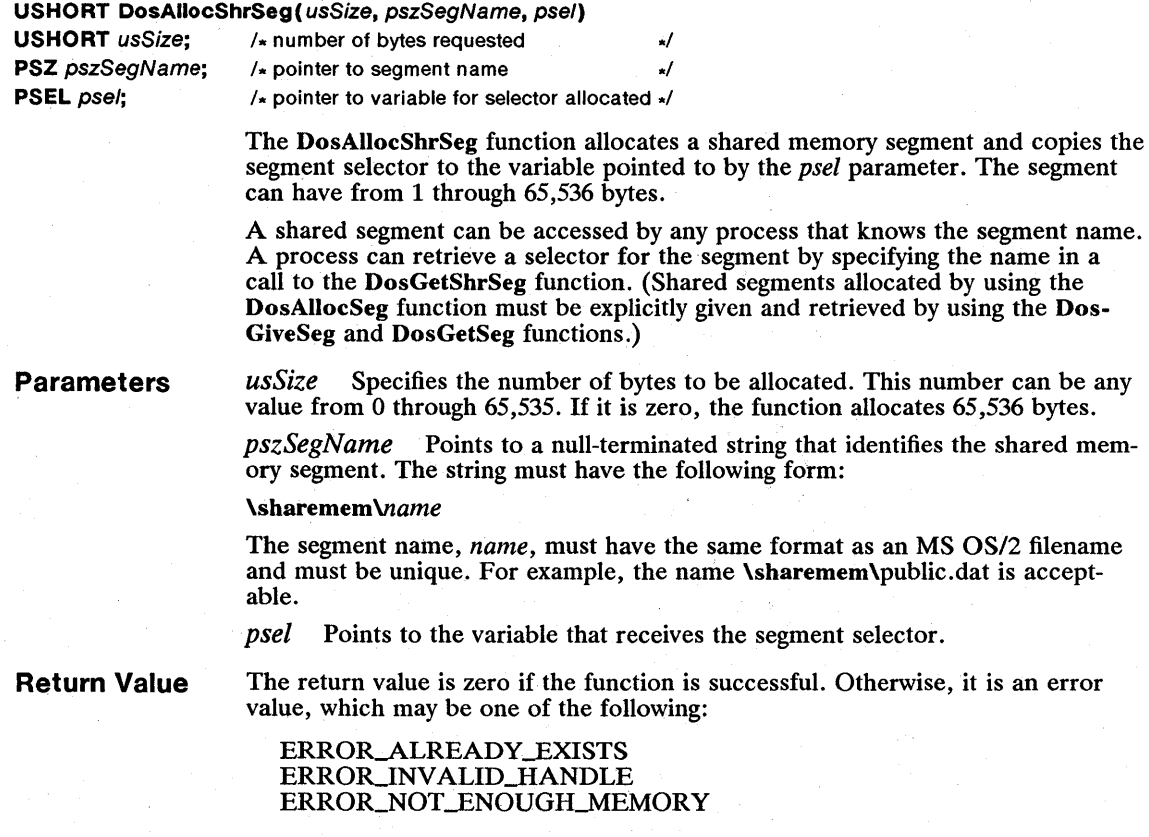

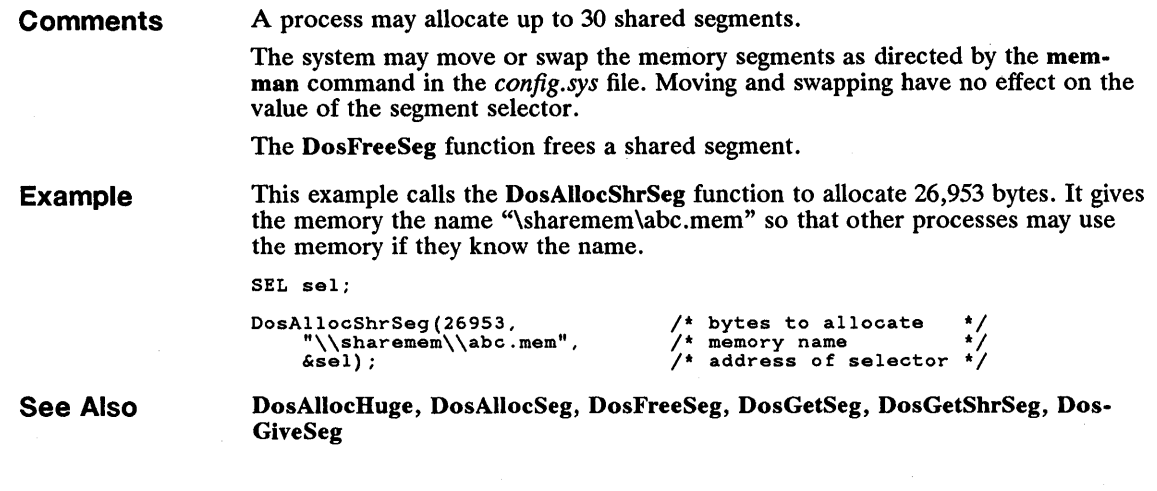

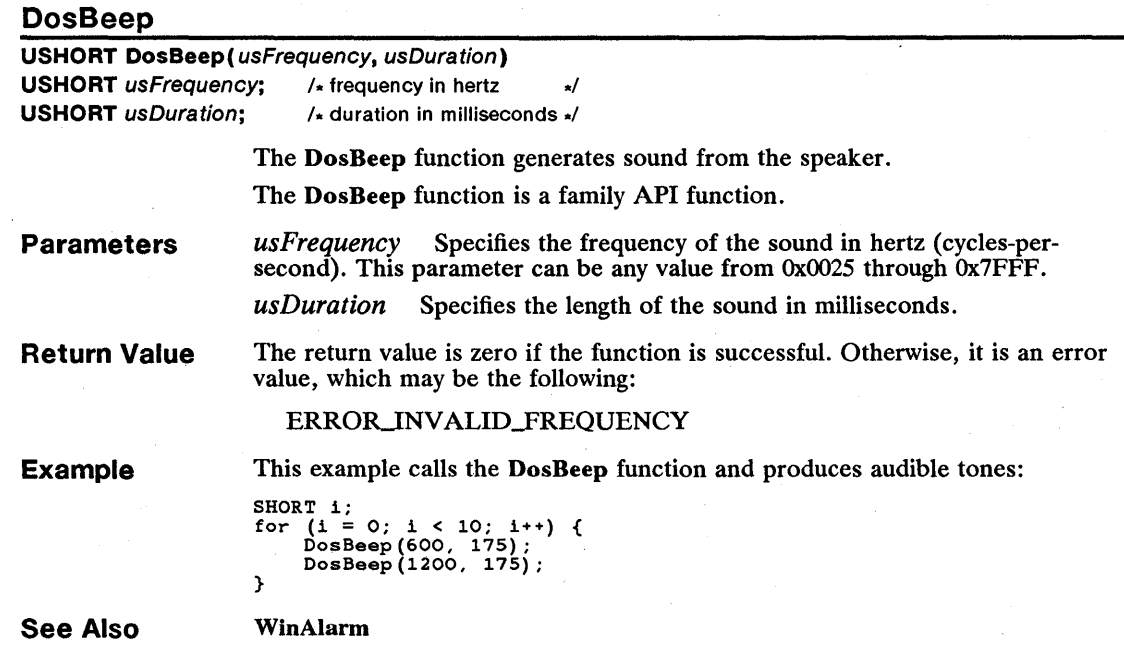

## $\blacksquare$  DosBufReset

USHORT DosBufReset(hf) HFILE  $hf$ ; /\* file handle .\*/

> The DosBufReset function flushes the file buffers for the specified file by writing the current contents of the file buffer to the corresponding device. If the file is a disk file, the function writes to the disk and updates the directory information for the file.

Although DosButReset flushes and updates information as if the file were closed, the file remains open.

The DosButReset function is a family API function.

**Parameters**  *hf* Identifies the file whose buffers are flushed. This handle must have been created previously by using the DosOpen function. If this parameter is set to OxFFFF, the function flushes buffers for all currently open files.

**Return Value**  The return value is zero if the function is successful. Otherwise, it is an error value, which may be one of the following:

> ERROR\_ACCESS\_DENIED ERROR\_FILE\_NOT\_FOUND ERROR\_INVALID\_HANDLE

**Comments** 

If the process has several open files on removeable disks, the function may have the effect of requiring the user to repeatedly swap disks.

**Example** 

This example opens the file *abc* and writes the contents of the *abBuf* buffer to the file. It then writes the data to the disk by calling the DosBufReset function to flush the buffers.

```
BYTE abBuf [512] ; 
HFILE hf;<br>
USHORT usAction, cbBytesWritten, usError;<br>
usError = DosOpen("abc", &hf, &usAction, OL, FILE_NORMAL,<br>
FILE_CREATE | FILE_OPEN,<br>
OPEN_ACCESS_WRITEONLY | OPEN_SHARE_DENYWRITE, OL);
 orn-Access-Walleonii | Orn-Shaka-Deniwatie, Ob);<br>
if (lusError) {<br>
DosWrite(hf, abBuf, sizeof(abBuf), &cbBytesWritten);<br>
DosBufReset(hf); /* flush the buffers */
```
**See Also** 

DosClose, DosOpen, DosWrite

#### **• DosCaliback**

**VOID** DosCaliback(pfn) **PFN**  $\pi$   $\pi$  /\* pointer to ring-3 function  $\pi$ /

> The DosCallback function allows a process with ring-2 input/output privilege to call a ring-3 function.

**Parameters**  *pfn* Points to the ring-3 function to be called.

**Return Value**  This function does not return a value.

**Comments** 

When a process with ring-2 input/output privileges uses the **DosCallback** function to call a ring-3 function, the target function executes at ring 3 and returns to the ring-2 calling process. The ring-3 function need not conform to the ring-2 privilege level. The ring-3 function that is called by the DosCaIlback function may call a ring-2 segment before it returns.

All registers except FLAGS will be passed intact across this call/return sequence and may be used to pass parameters or data back and forth between rings 2 and 3. Any addresses passed from ring 2 to ring 3 must be based on ring-3 selectors, because ring-3 code cannot address ring-2 data selectors.

A ring-2 stack cannot be used to pass data to a ring-3 function.

The following Dos functions are valid when issued from ring 2:

DosAlIocHuge DosAlIocSeg DosAlIocShrSeg DosBeep **DosBufReset** DosCalIback DosChDir DosChgFilePtr DosCIiAccess DosClose DosCloseSem DosCreateCSAlias DosCreateSem DosCreateThread DosCwait DosDelete DosDevConfig DosDevIOCtl DosDupHandle DosEnterCritSec DosErrClass DosError DosExecPgm DosExit DosExitCritSec DosExitList DosFileLocks DosFindClose DosFindFirst DosFindNext DosFlagProcess DosFreeModule DosFreeSeg DosFSRamSemClear DosFSRamSemRequest DosGetCp DosGetDateTime DosGetEnv

DosGetHugeShift DosGetInfoSeg DosGetMachineMode DosGetModHandle DosGetModName DosGetPID DosGetPPID DosGetProcAddr DosGetPrty DosGetResource DosGetSeg DosGetShrSeg DosGetVersion DosGiveSeg DosHoldSignal DosKillProcess DosLoadModule DosLockSeg DosMakePipe DosMemAvail DosMkDir DosMove DosMuxSem Wait **DosNewSize** DosOpen DosOpenSem DosPhysicalDisk DosPortAccess DosQAppType DosQCurDir DosQCurDisk DosQFHandState DosQFileInfo DosQFileMode DosQFSInfo DosQHandType DosQVerify DosRead

DosReadAsync DosRealIocHuge DosRealIocSeg DosResumeThread DosRmDir DosScanEnv DosSearchPath DosSelectDisk DosSemClear DosSemRequest DosSemSet DosSemSetWait DosSemWait DosSendSignal DosSetCp DosSetDateTime DosSetFHandState DosSetFilelnfo DosSetFileMode DosSetFSlnfo DosSetMaxFH DosSetPrty DosSetSigHandler DosSetVec DosSetVerify DosSizeSeg DosSleep DosSubAlIoc DosSubFree DosSubSet DosSuspendThread DosTimerAsync DosTimerStart DosTimerStop DosUnlockSeg DosWrite Dos WriteAsync

#### • DosCallNmPipe

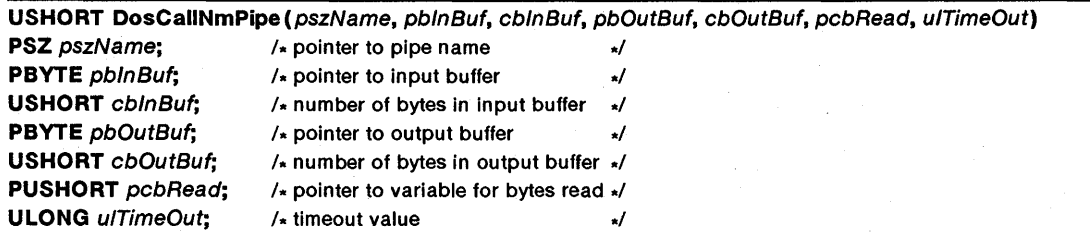

The DosCallNmPipe function opens a named pipe, writes to and reads from it, and closes it.

#### 24 DosCallNmPipe

#### Parameters

*pszName* Points to the name of the pipe. The name is in the form \pipe\name for a local pipe and **\\server\pipe\name** for a remote pipe.

*pbInBuf* Points to the buffer containing the data that is written to the pipe.

*cbInBuf* Specifies the size (in bytes) of the input buffer.

*pbOutBuf* Points to the output buffer that receives the data read from the pipe.

*cbOutBuf* Specifies the size (in bytes) of the output buffer.

*pcbRead* Points to the variable that receives the number of bytes read from the pipe.

*ulTimeOut* Specifies a value (in milliseconds) that is the amount of time MS OS/2 should wait for the pipe to become available.

Return Value

The return value is zero if the function is successful. Otherwise, it is an error value, which may be one of the following:

ERROR\_BAD\_PIPE ERROR\_INTERRUPT ERROR\_INVALID\_FUNCTION ERROR\_SEM\_TIMEOUT

**Comments** The DosCallNmPipe function is equivalent to calling DosOpen, DosTransact-NmPipe, and DosClose.

See Also DosMakePipe, DosTransactNmPipe

### • DosCaseMap

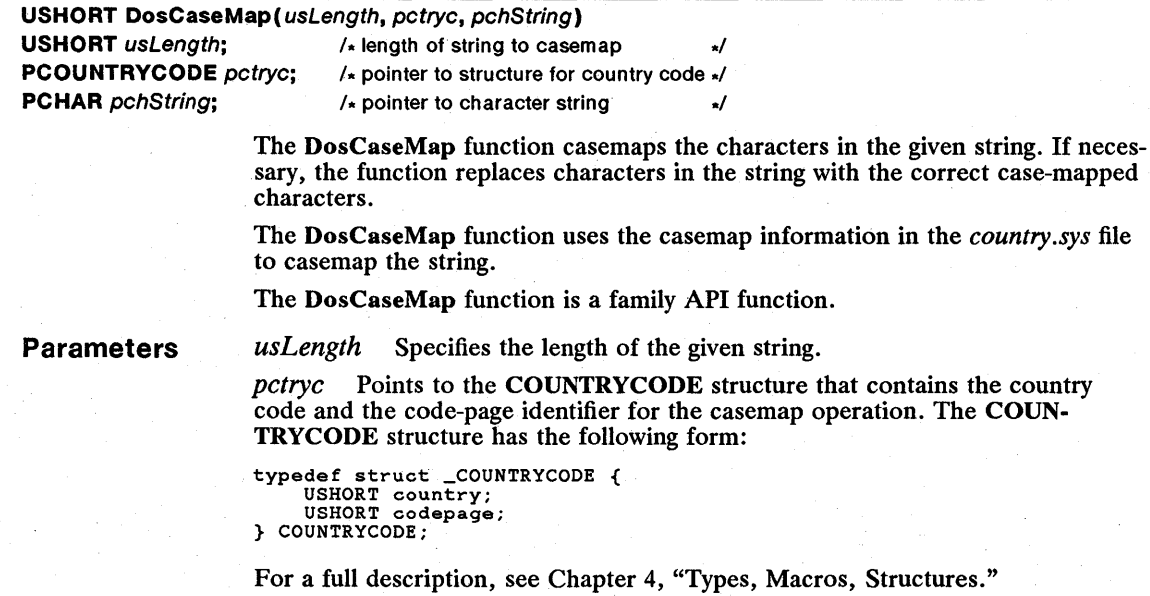

pchString Points to the character string to be casemapped.

Return Value The return value is zero if the function is successful. Otherwise, it is an error value, which may be one of the following:

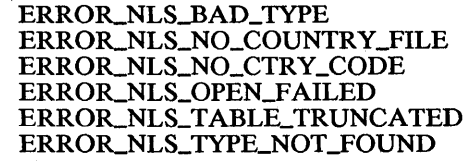

Restrictions

In real mode, the following restriction applies to the DosCaseMap function:

 $\blacksquare$  There is no method of identifying the boot drive. The system assumes that the *country.sys* file is in the root directory of the current drive.

See Also

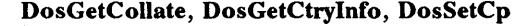

#### **U** DosChDir

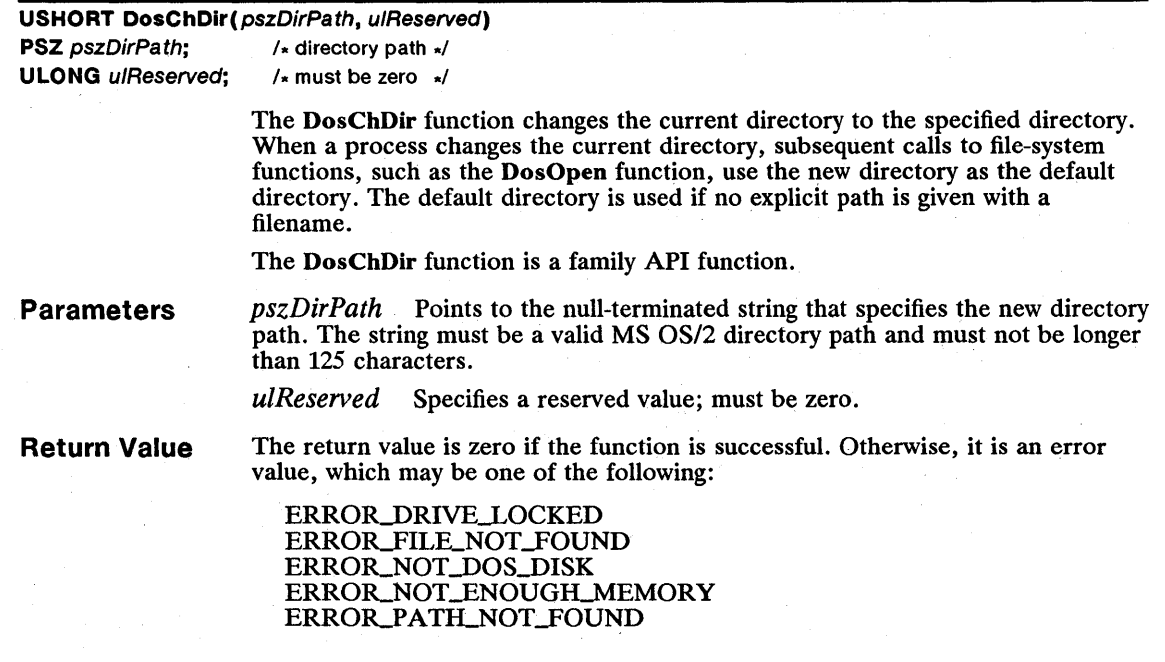

**Comments** This function applies only to the process that is changing the directory. It does not affect the current directories of other processes. When the process terminates, the previous default directory becomes the default directory again.

When a process starts, it inherits its current directory from the parent process.

Example

This example stores the current default drive and path, then calls the DosChDir function to change the default path to the root directory:

psz pszPath; USHORT cbPath = 0, usDisk; ULONG ulLogicalDrives;<br>SEL selPath;

DosQCurDisk(&usDisk, &ulLogicalDrives); /\* gets current drive \*/<br>DosQCurDir(usDisk, NULL, &cbPath); /\* gets size of buffer \*/<br>DosAllocSeg(cbPath, &selPath, SEG\_NONSHARED); /\* allocates memory \*/<br>pszPath = MAKEP(selPath, O)

DosChDir(pszPath, OL);  $\frac{1}{2}$  restores the directory  $\frac{1}{2}$ 

See Also

DosMkDir, DosQCurDir, DosQCurDisk, DosRmDir, DosSelectDisk

#### • DO\$ChgFilePtr

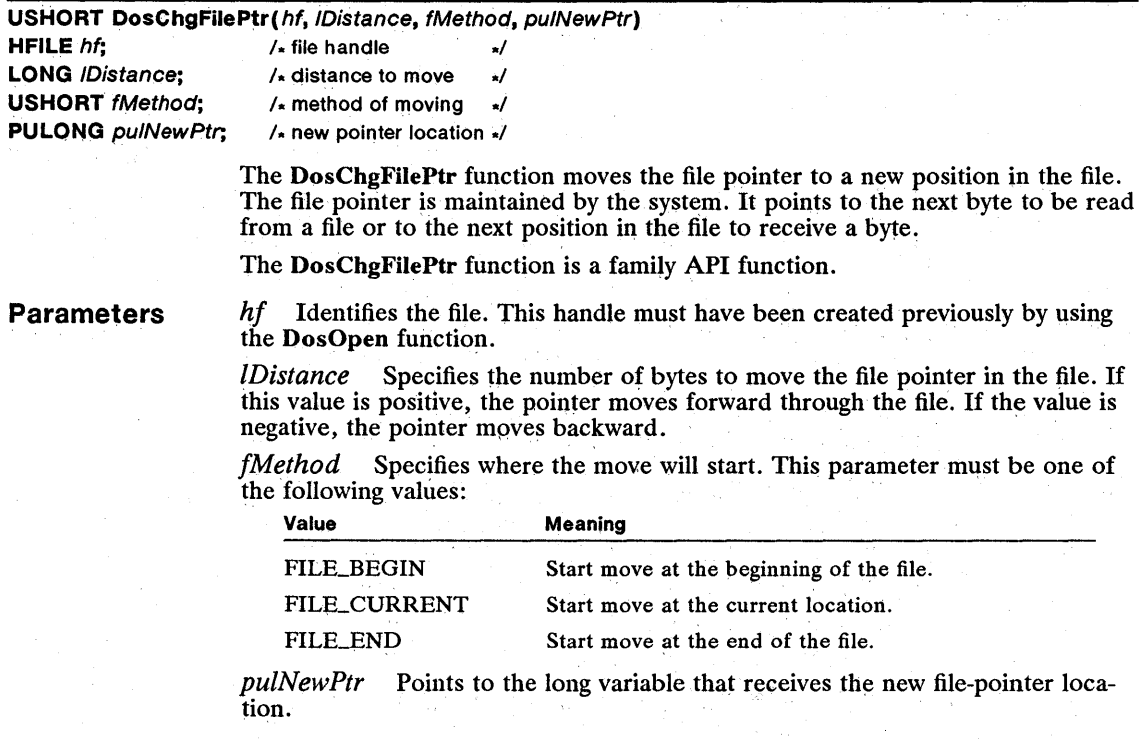

Return Value The return value is zero if the function is successful. Otherwise, it is an error value, which may be one of the following:

> ERROR\_INVALID\_FUNCTION ERROR INVALID HANDLE

Comments The system automatically advances the file pointer for each byte read or written; the pointer is at the beginning of the file when the file is opened.

Example This example opens the file abc for read and write access, calls the **DosChg**-FilePtr function to set the file pointer at the end of the file, writes the string "Hello World", and closes the file. The *ulFilePointer* variable contains the file's current length when the pointer is at the end of the file.

```
HFILE hf; 
USHORT usAction, cbBytesWritten; 
ULONG ulFilePointer; 
DosOpen("abc", &hf, &usAction, OL, FILE_NORMAL,<br>FILE_OPEN | FILE_CREATE,<br>OPEN_ACCESS_WRITEONLY | OPEN_SHARE_DENYWRITE, OL);<br>DosChgFilePtr(hf, /* file handle */
DosChgfilePtr(hf, \frac{1}{\sqrt{t}} file handle \frac{1}{t} distance to move<br>FILE END, \frac{1}{t} distance to move
                                                                   /* type of movement */<br>/* address of new position */
&ulFilePointer); /* address of new position */ 
DosWrite(hf, "Hello World\r\n", 13, &cbBytesWritten); 
DosClose(hf);
```
See Also

#### • DosCLIAccess

#### USHORT DosCLIAccess (VOID)

The DosCLIAeeess function requests an input/output (I/O) privilege for disabling and enabling interrupts. Assembly-language programs that use the eli and sti instructions in IOPL segments must use the DosCLIAeeess function to receive permission to use these instructions.

The DosCLIAccess function is a family API function.

DosNewSize, DosOpen, DosRead, DosWrite

This function has no parameters.

Return Value The return value is zero if the function is successful. Otherwise, it is an error value.

Comments Assembly-language programs that use the in and out instructions to read from and write to I/O ports must use the DosPortAeeess function to receive permission to use these instructions. The DosPortAeeess function also grants permission to use the eli and sti instructions.

See Also DosPortAeeess

## 28 DosClose

# **DosClose**

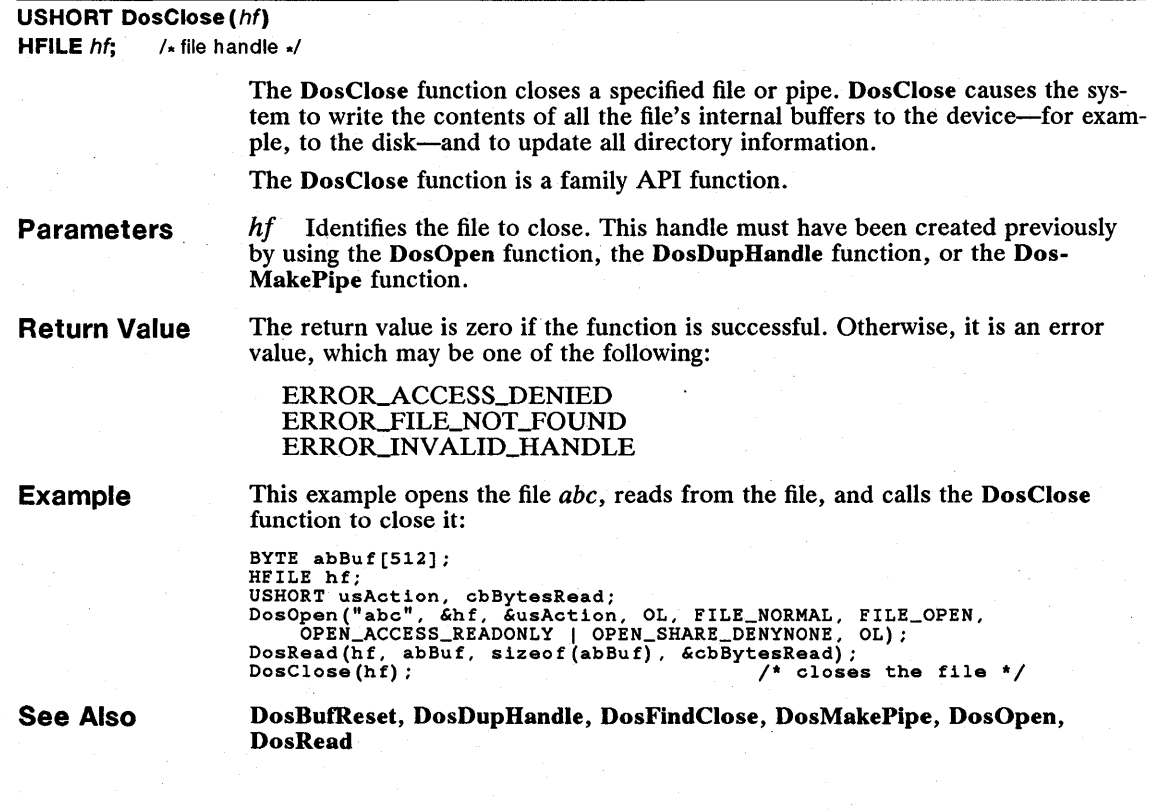

# ■ DosCloseQueue

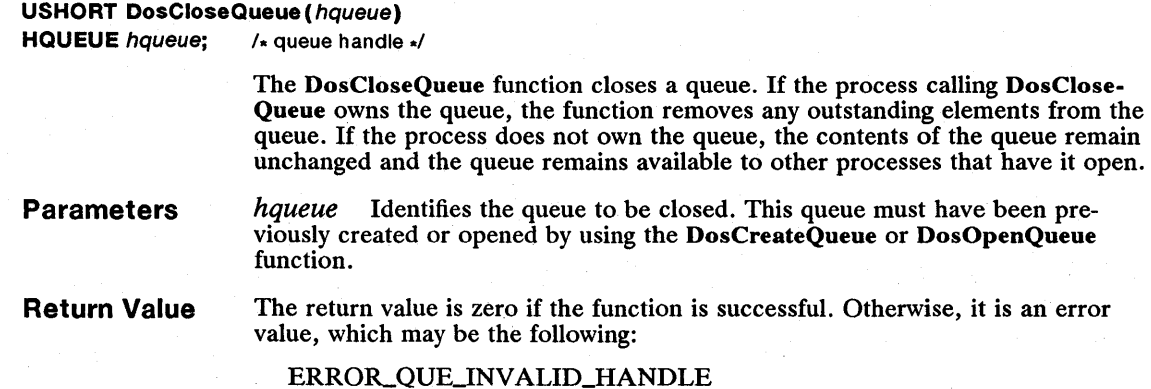

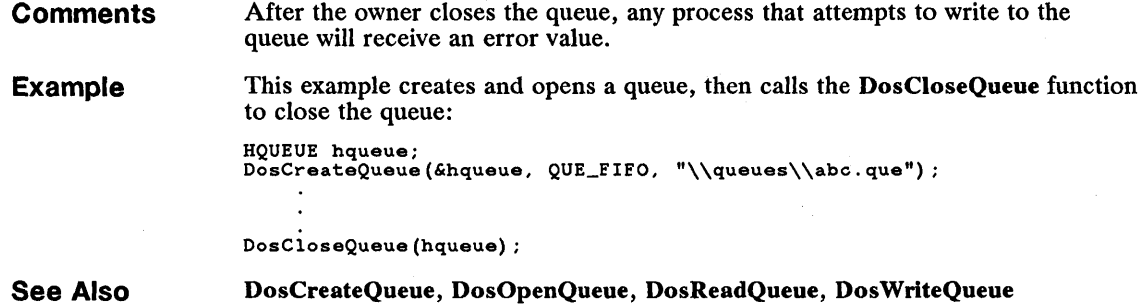

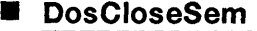

#### USHORT DosCloseSem( hsem)

**HSEM** hsem;  $/$  semaphore handle  $\sqrt{ }$ 

The DosCloseSem function closes a specified system semaphore. If another process has the semaphore open, it remains open and can be used by that process, although the semaphore cannot be used by the process that closes it. This function deletes the semaphore only when the last process using the semaphore closes it.

**Parameters** *hsem* Identifies the semaphore to be closed. This handle must have been previously created or opened by using the DosCreateSem or DosOpenSem function.

Return Value The return value is zero if the function is successful. Otherwise, it is an error value, which may be one of the following:

> ERROR\_INVALID\_HANDLE ERROR\_SEMJS\_SET

**Comments** If a process does not close its semaphores before terminating, the system closes them.

Example This example opens a previously created system semaphore, then calls the Dos-CloseSem function to close it:

> HSEM hsem; DosOpenSem(&hsem, "\\sem\\abc"); DosCloseSem(hsem); /\* semaphore handle  $/$ \* opens the semaphore /\* closes the semaphore \*/

See Also

DosCreateSem, DosOpenSem
# (ConnectNmPipe

# $\mathcal L$ onnectNmPipe

# AORT DosConnectNmPipe (hp)<br>PIPE hp: /\* pipe handle \*/

 $/$ \* pipe handle \*/

The DosConnectNmPipe function waits for a client to open a named pipe.

Parameters

I

hp Identifies the named pipe. This handle must have been created previously by using DosMakeNmPipe.

Return Value

The return value is zero if the function is successful. Otherwise, it is an error value, which may be one of the following:

ERROR\_BAD\_PIPE ERROR BROKEN PIPE ERRORJNTERRUPT ERROR\_INVALID\_FUNCTION ERROR\_PIPE\_NOT\_CONNECTED

Comments

If the client end of a named pipe is open, the DosConnectNmPipe function returns immediately. If the client end of a named pipe is not open and the pipe was created with blocking, the DosConnectNmPipe function waits until a client opens the pipe. If the client end of a named pipe is not open and the pipe was created with no blocking, the DosConnectNmPipe function returns an error value immediately.

In nonblocking mode, multiple DosConnectNmPipe calls can be issued to poll the state of a named pipe. If a client has not opened the pipe, the first call to the DosConnectNmPipe function puts the named pipe into a listening state and returns immediately with an ERROR PIPE\_NOT\_CONNECTED return value. Subsequent calls to the DosConnectNmPipe function also return this error value, until a client opens the named pipe.

If a named pipe was opened and closed by a client but has not been disconnected by the controlling process, the DosConnectNmPipe function returns ERROR\_BROKEN\_PIPE.

See Also

DosDisConnectNmPipe, DosMakeNmPipe

# • DosCreateCSAlias

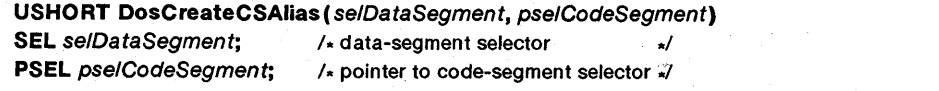

The DosCreateCSAlias function creates an aliased code-segment selector for a specified memory segment. The aliased code-segment selector can be used to pass execution control to machine instructions in a data segment.

The DosCreateCSAlias function is a family API function.

**Parameters**  *selDataSegment* Specifies the data-segment selector that identifies the memory segment.

> *pselCodeSegment* Points to the variable that receives the aliased codesegment selector.

**Return Value**  The return value is zero if the function is successful. Otherwise, it is an error value, which may be the following:

ERROR\_ACCESS\_DENIED

**Comments** 

Shared memory segments, segments in huge memory blocks, and global data segments from dynamic-link libraries cannot be used to create an aliased code segment.

If the process has copied valid machine instructions to the data segment, the aliased code-segment selector can be combined with a segment offset to pass execution control to the machine instructions. The instructions in the aliased code segment can be called from either privilege level 2 (input/output privilege) or privilege level 3.

The DosFreeSeg function frees the aliased code-segment selector. Freeing the data-segment selector does not affect the aliased code segment, or vice versa. The segment is not removed from memory until both selectors have been freed.

# **Restrictions**

In real mode, the following restrictions apply to the DosCreateCSAlias function:

- **The selector returned is the address of the code.**
- $\blacksquare$  Freeing either the aliased selector or the original selector immediately frees the block of memory.

**See Also**  DosAllocSeg, DosFreeSeg

# **• DosCreateQueue**

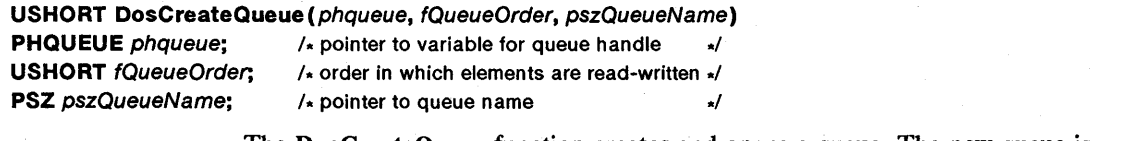

The DosCreateQueue function creates and opens a queue. The new queue is owned by the process that calls the function, but can be opened for use by other processes.

**Parameters**  *phqueue* Points to the variable that receives the queue handle. *fQueueOrder* Specifies the order in which elements are read from and written to the queue. This parameter can be one of the following values:

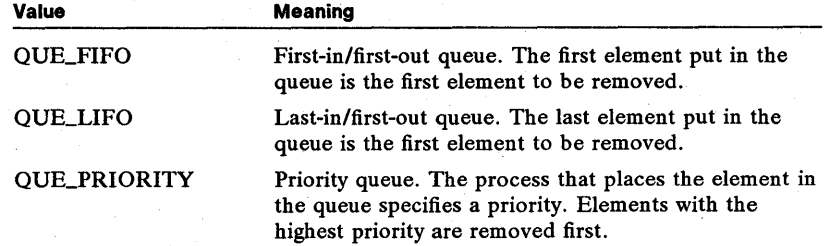

*pszQueueName* Points to a null-terminated string. The string identifies the queue and must have the following form:

### *\queues\name*

The string name, *name,* must have the same format as an MS OS/2 filename and must be unique.

Return Value

The return value is zero if the function is successful. Otherwise, it is an error value, which may be one of the following:

ERROR\_QUE\_DUPLICATE ERROR\_QUE\_INVALID\_NAME ERROR\_QUE\_INVALID\_PRIORITY ERROR\_QUE\_NO\_MEMORY

**Comments** 

The process that creates a queue owns that queue. The owning process can write elements to and read elements from the queue at any time, since DosCreate-Queue automatically opens the queue for the owning process. Other processes may open the queue by using the DosOpenQueue function and write elements to it by using the DosWriteQueue function, but they cannot read elements from the queue. Any thread belonging to the process that owns a queue can read from or write to the queue.

If any process has a queue open when the owner closes it, subsequent requests to write to the queue return an error value.

See Also

# DosCloseQueue, DosOpenQueue

# **DosCreateSem**

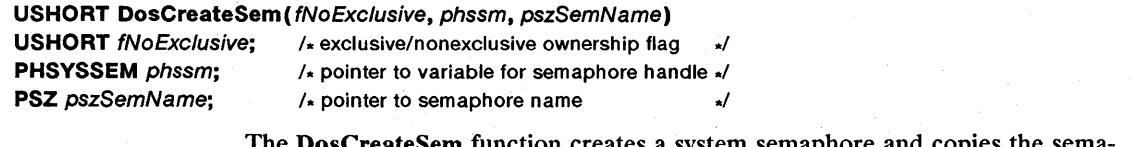

The DosCreateSem function creates a system semaphore and copies the semaphore handle to a variable. A process can use a system semaphore to indicate to another process a change in the status of a shared resource.

Parameters *fNoExclusive* Specifies ownership of the semaphore. If this parameter is CSEMJRIVATE, the process receives exclusive ownership. If this parameter is CSEMJUBLIC, the process does not receive exclusive ownership.

*phssm* Points to the variable that receives the semaphore handle.

*pSf;SemName* Points to a null-terminated string that identifies the semaphore. The string must have the following form:

*\sem\name* 

The string name, *name,* must have the same format as an MS OS/2 filename and must be unique.

Return Value The return value is zero if the function is successful. Otherwise, it is an error value, which may be one of the following:

> ERROR\_ALREADY\_EXISTS ERRORJNVALID\_NAME ERROR\_INVALID\_PARAMETER ERROR\_TOO\_MANY\_SEMAPHORES

**Comments** 

The process that creates the system semaphore owns it. Other processes can open the semaphore by using the DosOpenSem function, then wait for a change in the status of the semaphore by using the DosSem Wait or DosMuxSem Wait function. The owning process can change the status of the semaphore by using the DosSemSet or DosSemClear functions.

The process calling the DosCreateSem function receives exclusive ownership of a system semaphore, unless otherwise specified. Exclusive ownership prevents other processes from setting or clearing the semaphore while the owning process has it open. Other processes may open the semaphore and wait for it to change status, but they cannot change its status.

Example

This example calls DosCreateSem to create a system semaphore, then calls Dos-SemSet to set it and DosSemClear to clear it:

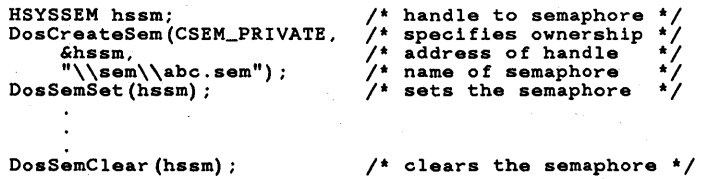

See Also

DosCloseSem, DosOpenSem, DosSemClear, DosSemRequest, DosSemSet, DosSemSetWait, DosSem Wait

# 34 **DosCreateThread**

# **• DosCreateThread**

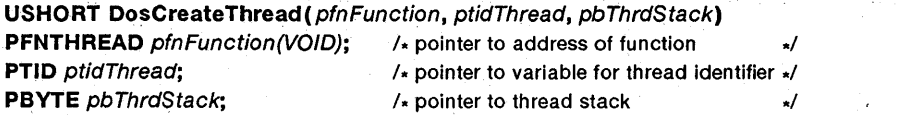

The DosCreateThread function creates a new thread.

**Parameters** 

*pfnFunction* Points to a program-supplied function and represents the starting address of the thread. For a full description, see the following "Comments" section.

*ptidThread* Points to the variable that receives the thread identifier.

*pbThrdStack* Points to the address of the new thread's stack.

**Return Value** 

The return value is zero if the function is successful. Otherwise, it is an error value, which may be one of the following:

### ERROR\_NO\_PROC\_SLOTS ERROR\_NOT\_ENOUGH\_MEMORY

# **Comments**

When a thread is created, the system makes a far call to the application-supplied function whose address is specified by the *pfnFunction* parameter. This function may include local variables and may call other functions, as long as the thread's stack has sufficient space. (The stack can be allocated by using the DosAllocSeg function or by using a global array.) The address specified by the *pbThrdStack*  parameter should be the address of the last word in the stack, not the first, since the stack grows down in memory. The thread terminates when the function returns or calls the DosExit function.

The *pfnFunction* parameter points to a function that is supplied by the program. This function should have the following form:

VOID FAR FuncName(VOID)

{ }

Since the system passes no arguments, no parameters are defined.

DosCreateThread can create up to 255 threads per process. A new thread inherits all files and resources owned by the parent process. Any thread in a process can open a file, device, pipe, queue, or system semaphore. Other threads may use the corresponding handles to access the given item.

Note that high-level-languages, run-time libraries, and stack checking may severely limit or eliminate the ability to call the DosCreateThread function directly from a high-level-language program. For more information, consult the documentation that came with your language product.

Before calling the DosCreateThread function, either set the es register to zero or assign to it a selector that will remain valid for the duration of the new thread. If you fail to set the es register to one of these values, the thread may unexpectedly terminate as a result of a general protection fault. For more information, see the *Microsoft Operating System12 Programmer's Reference, Volume 1.* 

# Example

This example sets aside a 512-byte buffer to be used as stack space for any threads that are created. The first stack is set at the end of the array. The thread is created by calling the DosCreateThread function. The thread terminates by calling the DosExit function.

```
BYTE abStackArea<sup>[512];</sup>
} 
    .<br>PVOID pStack1 = abStackArea + 512;<br>TID tidThread1;
    DosCreateThread(Thread1, 
         &tidThread1, 
         pStack1); 
    DosExit(EXIT_PROCESS, 0); 
VOID FAR Thread1() { 
    DosExit(EXIT_THREAD, 0); 
} 
                                               /* 512-byte stack *//* name of thread function */ 
                                               /* address of thread ID
                                               /* thread's stack
```
See Also

DosExit, DosResumeThread, DosSuspendThread

VOID FAR Thread1();

# • DosCwait

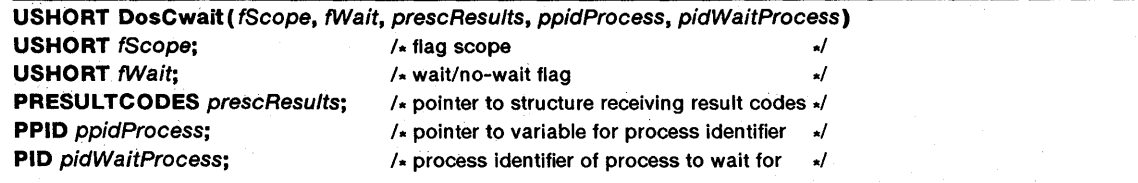

The DosCwait function waits for a child process to terminate, then retrieves the result codes from that process. The function copies the process identifier of the terminated process to the variable pointed to by the *ppidProcess* parameter and copies a termination code to the structure pointed to by the *prescResults* parameter.

# Parameters

*fScope* Specifies how many processes to wait for. If the value of this parameter is DCWA\_PROCESS, the thread waits until the specified process ends. If it is DCWA\_PROCESSTREE, the thread waits until the specified process and all its child processes end.

*jWait* Specifies whether or not to wait for child processes. If this parameter is DCWW\_WAIT, the thread waits while child processes are running. If it is DCWW \_NOWAIT, the thread does not wait. This option is used to retrieve the result codes of a child process that has already ended.

*prescResults* Points to the RESULTCODES structure that receives the termination code and result code for the child process's termination. The RESULTCODES structure has the following form:

```
typedef struct _RESULTCODES { 
     USHORT codeTerminate; 
USHORT codeResult; 
} RESULTCODES;
```
For a full description, see Chapter 4, "Types, Macros, Structures."

*ppidProcess* Points to the variable that receives the process identifier of the ending process.

*pidWaitProcess* Specifies which process to wait for. If this parameter is a process identifier, the thread waits for that process to end. If it is zero, the thread waits until any child process ends.

**Return Value**  The return value is zero if the function is successful. Otherwise, it is an error value, which may be one of the following:

> ERROR\_CHILD\_NOT\_COMPLETE ERROR\_INVALID\_PROCID ERROR\_WAIT\_NO\_CHILDREN

**Comments** 

The DosCwait function may wait for a child process and any processes started by the child process to end before it returns, but it will not report the status of the processes that were started by the child process.

When the function is waiting for more then one child process, the *ppidProcess*  variable is used to determine which child process has terminated.

Do not call the DosCwait function before starting a child process. When this happens, the process calling DosCwait waits indefinitely, since a child process cannot start asynchronously.

This example runs the *cmd.exe* program as a child process, then calls the

**Example** 

CHAR achFailName[128]; RESULTCODES rescResults; PID pidProcess; DosExecPgm(achFailName, sizeof(achFailName),<br>EXEC\_ASYNC, "cmd ", 0, &rescResults, "cmd.exe");

DosCwait function to wait until *cmd.exe* terminates:

```
DosCwait(DCWA_PROCESS, \begin{array}{ccc} & /* & \text{execution flag} \\ \text{DCWW\_WAIT,} & & /* & \text{wait option} \end{array}DCWW_WAIT. "<br>
\begin{array}{ccccc}\n & & & & & \\
 \text{CWW\_WAIT} & & & & & \\
 \text{GresCResults} & & & & & & \\
 \text{F4 address for result codes} & & & & & \\
 \text{F4 address for result codes} & & & & \\
 \text{F8 C Result } & & & & \\
 \text{F8 C Result } & & & & \\
 \text{F8 C Result } & & & & \\
 \text{F8 C Result } & & & & \\
 \text{F9 C Result } & & & & \\
 \text{F9 C Result } & & & & \\
 \text{F9 C Result } & & & & \\
 \text{F9 C Result } & & & & \\
 \text{F9 C Result } & & & & \\
 \text{F9
```
**See Also** 

DosExecPgm, DosExit, DosKilIProcess

# $\blacksquare$  Dos Delete

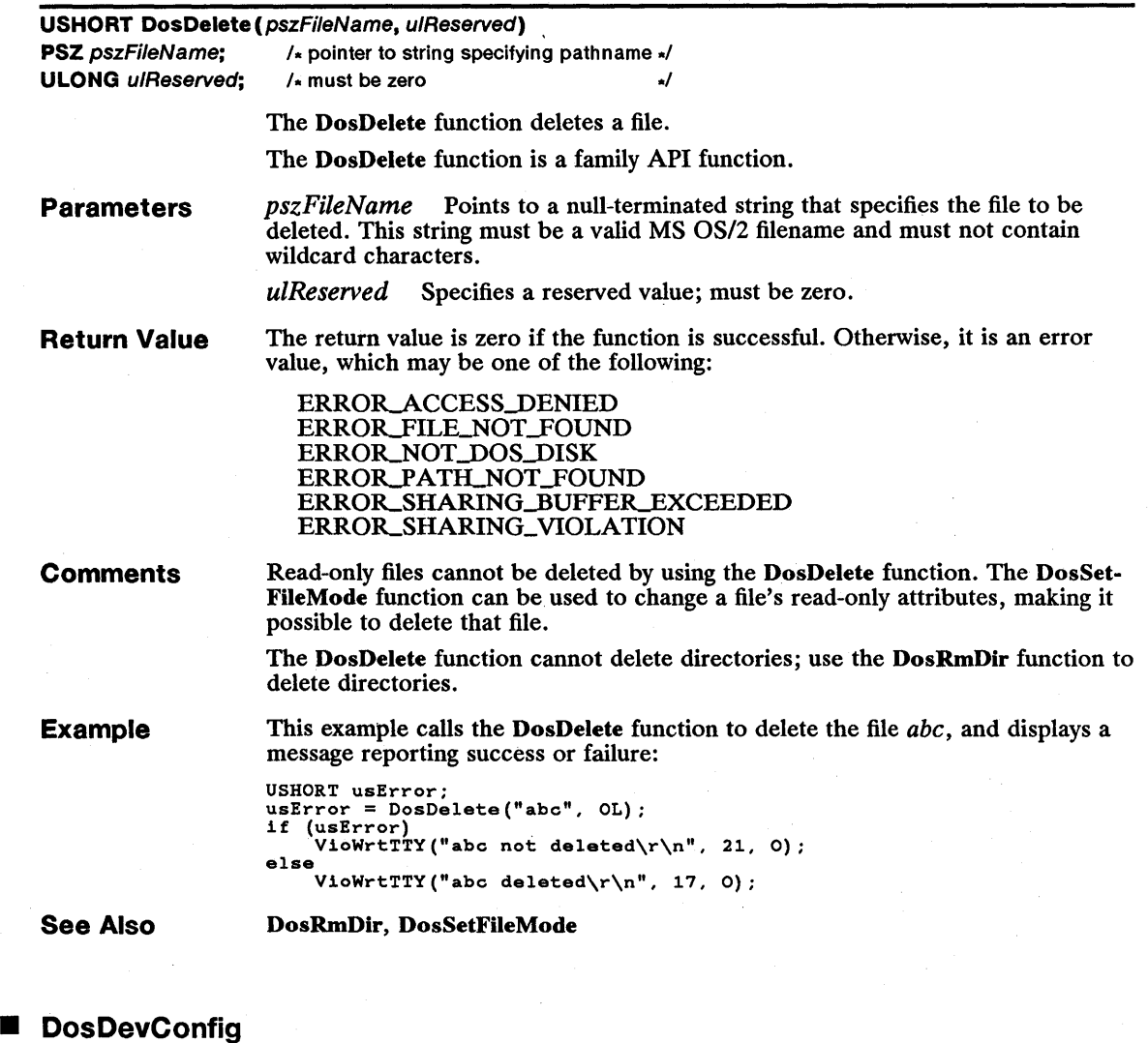

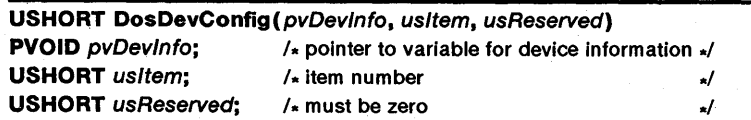

The DosDevConfig function retrieves information about attached devices. The DosDevConfig function is a family API function.

# Parameters

*pvDev/n[o* Points to the variable that receives device information. The type of information received depends on the value of the *us/tern* parameter.

*us/tern* Specifies what device information to retrieve. This parameter can be one of the following values:

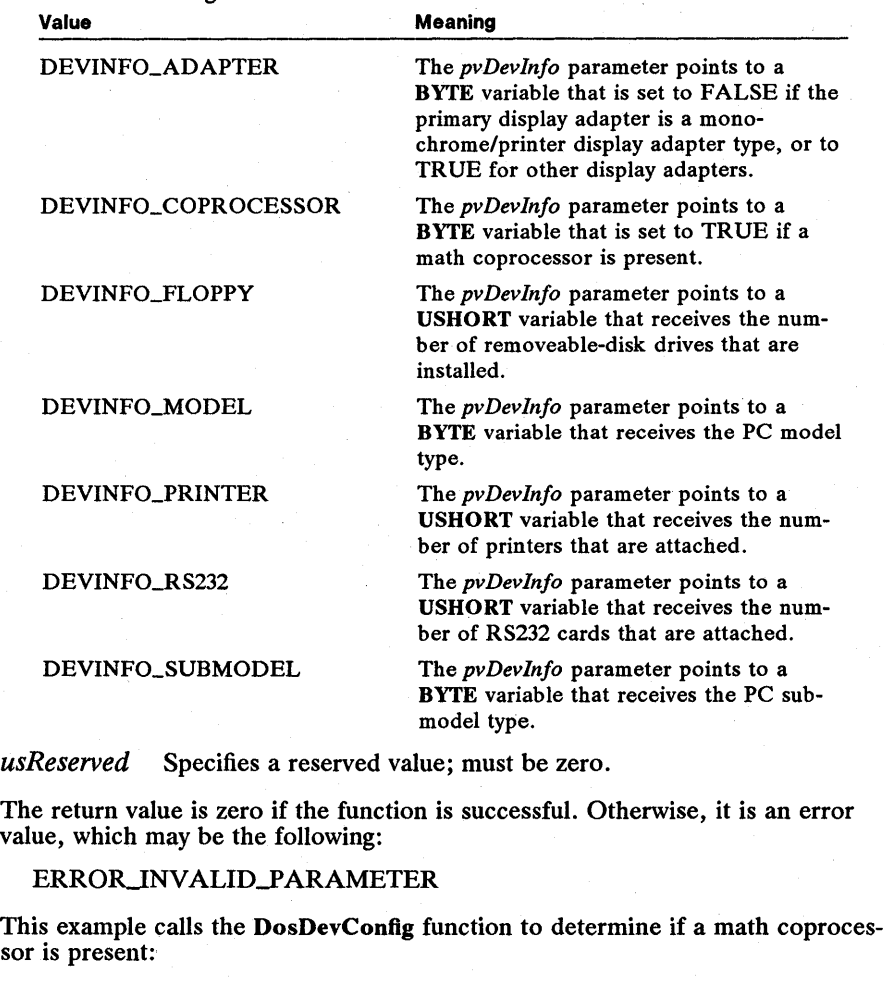

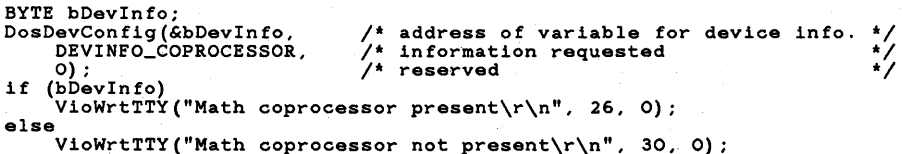

See Also

Return Value

Example

DosDevIOCtl, VioGetConfig

# **• DosDevlOCtl**

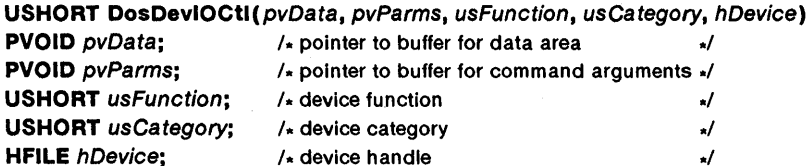

The DosDevIOCtl function passes device-control functions to the device specified by the *hDevice* parameter.

The DosDevIOCtl function is a family API function.

**Parameters**  *pvData* Points to a buffer that receives data from the given control function. Some control functions may also read data from the buffer as part of their processing.

> *pvParms* Points to a buffer that contains any data required for the given control function. Some control functions may copy data to the buffer as part of their processing.

*usFunction* Specifies the device-control function. This parameter can be any one of the device-control function codes described in Chapter 3, "Input-and-Output Control Functions."

usCategory Specifies the device categories. This parameter can be any one of the device categories described in Chapter 3, "Input-and-Output Control Functions."

*hDevice* Identifies the device that receives the device-control function. This handle must have been created previously by using the DosOpen function or it must be a standard (open) device handle.

**Return Value**  In addition to the system error values, the DosDevIOCtl function returns device driver return-value information. Return values in the range OxFFOO through OxFFFF are user-dependent error values. Return values in the range OxFEOO through OxFEFF are device-driver-dependent error values.

The error value may be one of the following:

ERROR\_BAD\_DRIVER\_LEVEL ERRORJNVALID\_CATEGORY ERRORJNVALID\_DRlVE ERROR\_INVALID\_FUNCTION ERROR\_INVALID\_HANDLE ERROR\_PROTECTION\_VIOLATION

**Restrictions** 

In real mode, the following restrictions apply to the DosDevIOCtl function:

- Some control functions in categories 1, 5, and 8 can be used with MS-DOS *3.x,* but not with MS-DOS *2.x.*
- Categories 2, 3, 4, 6, 7, 10, and 11 cannot be used.

# 40 DosDevlOCtl

Example

This example calls the DosDevIOCtl function to change the typamatic rate of the keyboard. Before you can use the DosDevIOCtl function to access the keyboard you must open the keyboard device and set the focus.

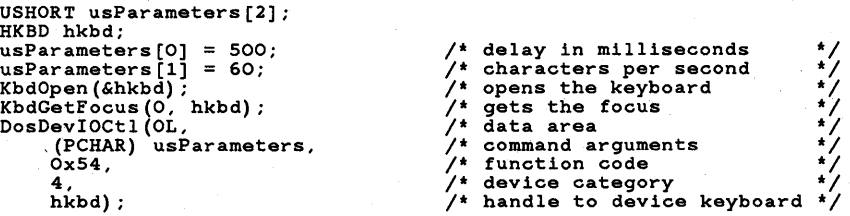

See Also

DosOpen, KbdGetFocus, KbdOpen

# • DosDisConnectNmPipe

# USHORT DosDisConnectNmPipe(hp)

HPIPE  $hp$ ; /\* pipe handle  $\star$ /

The DosDisConnectNmPipe function closes a client's handle of a named pipe.

Parameters hp Identifies the named pipe. This handle must have been created previously by using the DosMakeNmPipe function.

Return Value The return value is zero if the function is successful. Otherwise, it is an error value, which may be one of the following:

# ERROR\_BAD\_PIPE ERROR\_INVALID\_FUNCTION

**Comments** If the client end of a named pipe is open, the DosDisConnectNmPipe function forces that end of the named pipe closed. The client will receive an error value the next time it attempts to access the pipe. Closing the client end of a named pipe may discard data in the pipe before the client reads the data.

> A client that is forced off a pipe by a call to DosDisConnectNmPipe must still close its end of the pipe by using the DosClose function.

See Also DosClose, DosConnectNmPipe, DosMakeNmPipe

# • DosDupHandle

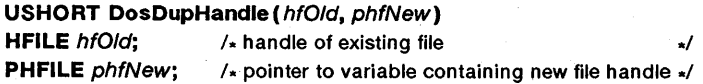

The DosDupHandle function duplicates a file handle. The new handle has the same handle-specific information as the existing handle, such as its file-pointer position and access method. The original handle and the duplicate are interchangeable, since most changes to one affect the other. For example, moving the file pointer for the original handle moves the pointer for the new handle. Closing the original handle by using the DosClose function does not close the duplicate handle, however, and closing the duplicate does not close the original. A file is not closed until its last handle is closed.

The DosDupHandle function is a family API function.

Parameters *hfOld* Identifies the file handle to duplicate. This handle must have been created previously by using the DosOpen function. The DosDupHandle function closes the file before duplicating its handle.

> *phfNew* Points to the variable that contains the new file handle. If this parameter is OxFFFF, the DosDupHandle function creates a new handle and copies it to the variable pointed to by the *phfNew* parameter. Any specified value other than OxFFFF is used as the handle.

Return Value The return value is zero if the function is successful. Otherwise, it is an error value, which may be one of the following:

> ERROR INVALID HANDLE ERROR-INVALID\_TARGET\_HANDLE ERROR\_TOO\_MANY\_OPEN\_FILES

**Comments** You can change the inheritance, fail-on-error, and write-through flags for the duplicate file handle by using the DosSetFHandState function.

Example This example calls the DosDupHandle function to duplicate the standard output handle, and then writes "Hello World" to the new handle:

> HFILE hfNew; USHORT, cbBytesWritten;<br>hfNew = OxFFFF; hfNew = OxFFFF; /\* create new handle \*/ DosDupHandle(l, &hfNew); /\* duplicate standard output \*/ DosWrite(hfNew, "Hello World\r\n", 13, &cbBytesWritten);

See Also DosChgFilePtr, DosClose, DosExecPgm, DosMakePipe, DosRead, DosSet-FHandState, DosWrite

# • DosEnterCritSec

### VOID DosEnterCritSec( VOID)

The DosEnterCritSec function suspends every thread in the current process, except for the calling thread. Suspended threads will not execute until the current thread calls the DosExitCritSec function.

This function has no parameters.

Return Value This function does not return a value.

**Comments** The signal handler (if installed) is not suspended when the DosEnterCritSec function is called. If a signal occurs, the processing done by the signal handler must not interfere with the processing done by the thread calling the DosEnter-CritSec function.

### See Also DosCreateThread, DosExitCritSec, DosHoldSignal, DosSetSigHandler

# 42 DosErrClass

# ■ DosErrClass

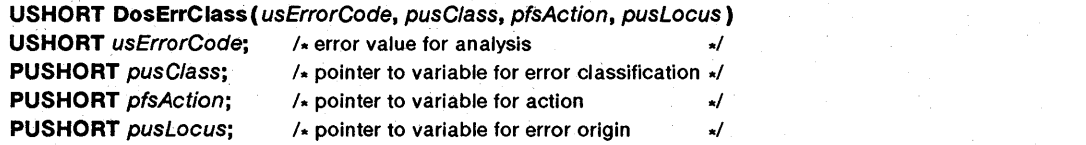

The DosErrClass function retrieves a classification of an error value and a recommended action.

The DosErrClass function is a family API function.

# **Parameters**

*usErrorCode* Specifies the error value returned by an MS OS/2 function.

*pusClass* Points to the variable that receives the classification of the error value. This parameter can be one of the following values: Value

Meaning

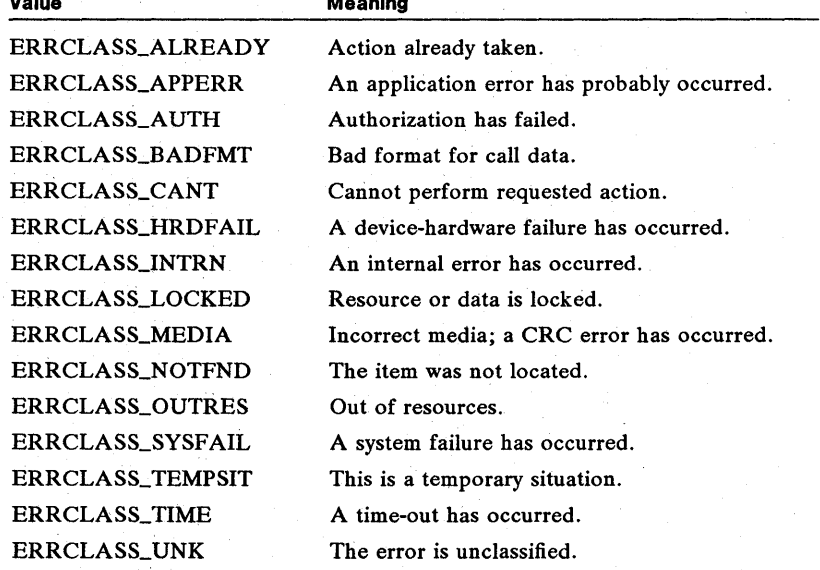

*pfsAction* Points to the variable that receives the recommended action for the specific error. This parameter can be one of the following values:

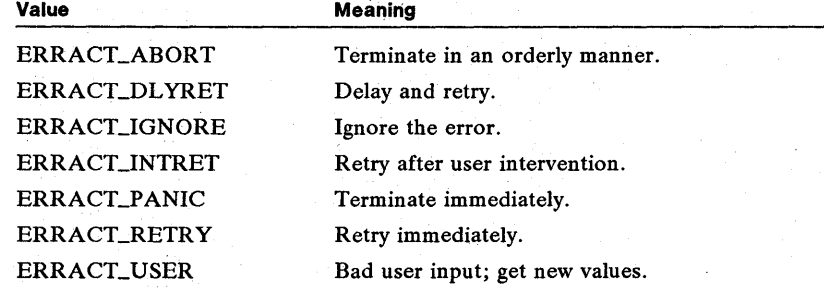

*pusLocus* Points to the variable that receives the error's origin in the system. This parameter can be one of the following values:

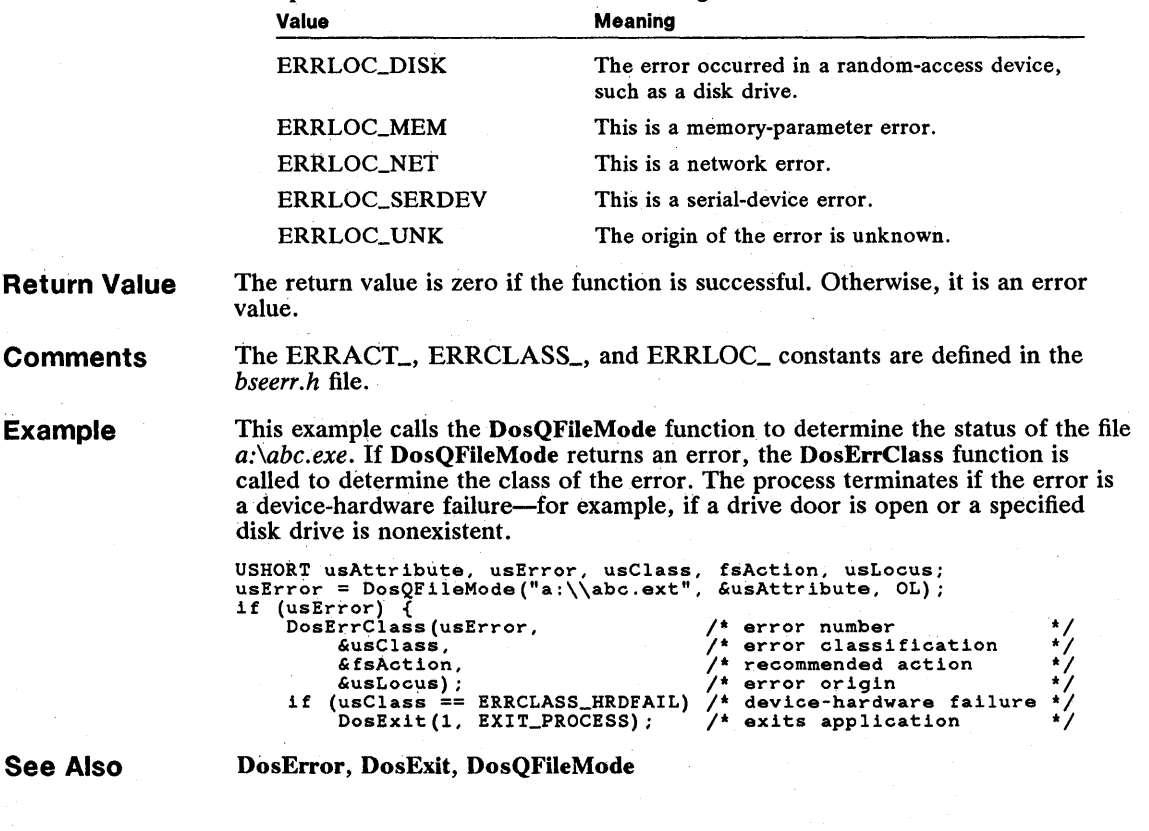

# **DosError**

**USHORT Dos Error (fEnable)**<br>**USHORT** fEnable; /\* enable

/\* enable/disable error handling \*/

The DosError function enables or disables hard-error and exception processing for a process. By default, the system displays a message and prompts for user input when a hard error or exception occurs. A hard error is typically an error that cannot be resolved by software-for example, when the drive door is opened while a removeable disk is being read.

The DosError ftinction disables the default processing by forgoing the displayed message and directing any function that encounters a hard error or exception to return an appropriate error value. The process must determine the appropriate action by referring to the error value.

The DosError function is a family API function.

# 44 DosError

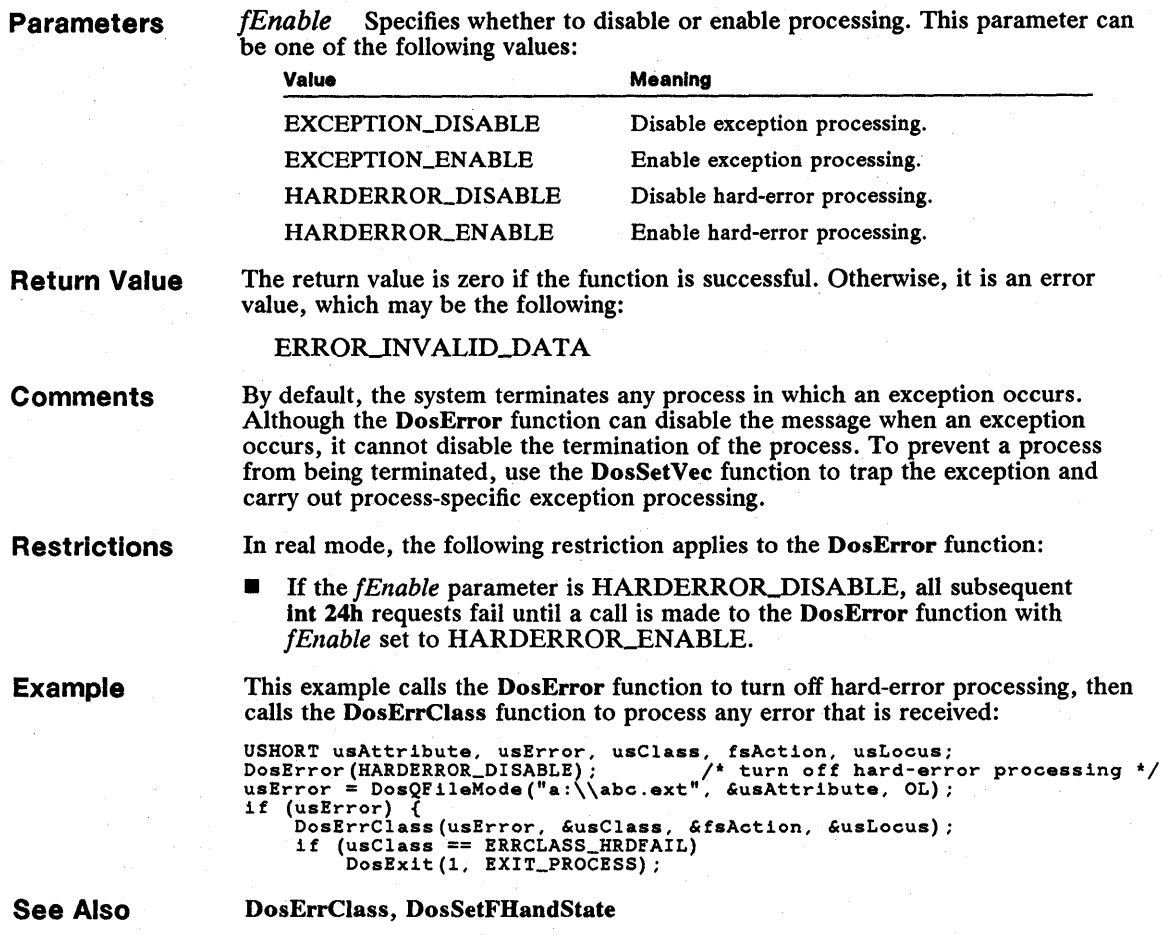

# DosExecPgm

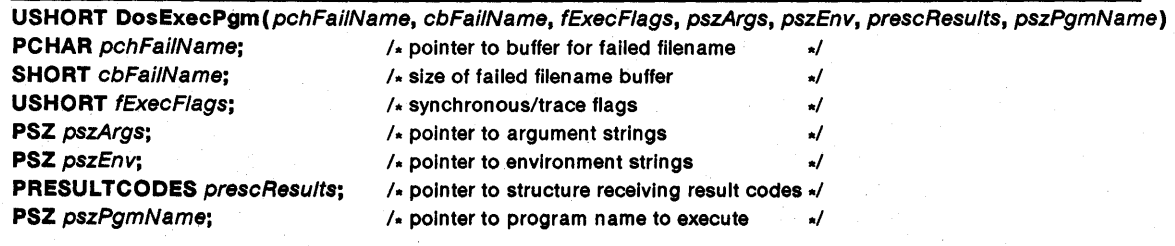

The DosExecPgm function loads and starts a child process. The DosExecPgm function is a family API function.

# Parameters

*pchFailName* Points to the buffer that receives the name of the object (such as a dynamic-link module). The DosExecPgm function copies a name to this buffer if it cannot load and start the specified program.

*cbFailName* Specifies the length (in bytes) of the buffer pointed to by the *pchFailName* parameter.

*/ExecFlags* Specifies how a given program should be run. This parameter can be one of the following values:

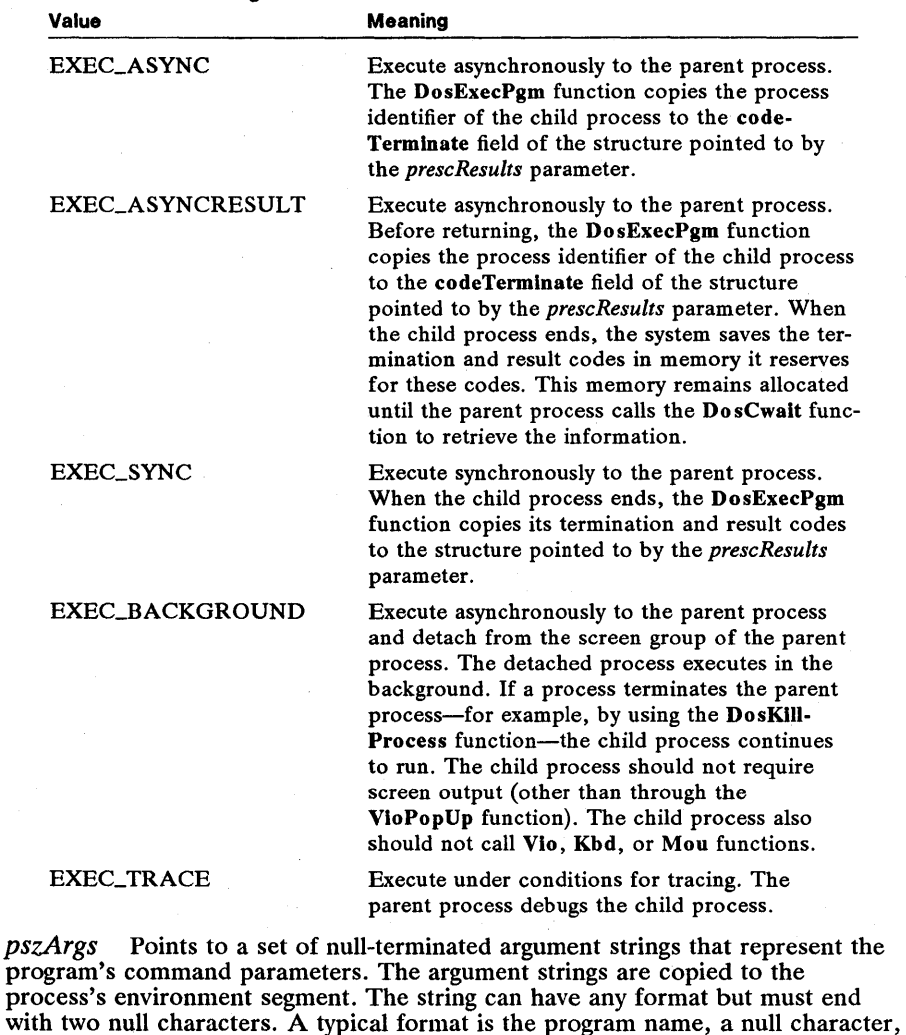

If this parameter is zero, no argument strings are passed to the child process.

the program parameters (separated by spaces), and two null characters.

*pszEnv* Points to a set of null-terminated environment strings that represent environment variables and their current values. The environment strings are copied to the process's environment segment. These strings represent environment variables and their current values. An environment string has the following form:

### *variable=value*

Two or more strings can be concatenated to pass multiple environment strings to the child process. The last environment string must end with two null characters.

If this parameter is zero, the child process inherits the unchanged environment of the parent process.

*prescResults* Points to the RESULTCODES structure that receives the termination and result codes of the child process. The RESULTCODES structure has the following form:

```
typedef struct _RESULTCODES { 
USHORT codeTerminate; 
     USHORT codeResult; 
} RESULTCODES;
```
For a full description, see Chapter 4, "Types, Macros, Structures."

*psZPgmName* Points to a null-terminated string that specifies the process to load and start. The string must be a valid MS OS/2 filename and include the filename extension. The string must specify an executable file.

**Return Value** 

The return value is zero if the function is successful. Otherwise, it is an error value, which may be one of the following:

ERROR-ACCESSJ)ENIED ERROR\_AUTODATASEG\_EXCEEDS\_64k ERROR\_BAD\_ENVIRONMENT ERROR\_BAD\_FORMAT ERROR\_DRIVE\_LOCKED ERROR\_DYNLINK\_FROM\_INVALID\_RING ERROR\_EXE\_MARKED\_INVALID ERROR\_FILE\_NOT\_FOUND ERRORJNTERRUPT ERROR\_INVALID\_DATA ERRORJNV ALID-EXE\_SIGNATURE ERROR\_INVALID\_FUNCTION ERROR\_INVALID\_MINALLOCSIZE ERROR\_INVALID\_MODULETYPE ERRORJNVALID\_ORDINAL ERROR\_INVALID\_SEGDPL ERRORJNVALID\_SEGMENT\_NUMBER ERRORJNVALID\_STACKSEG ERROR\_INVALID\_STARTING\_CODESEG ERROR\_ITERATED\_DATA\_EXCEEDS\_64K ERROR\_LOCK\_VIOLATION ERROR\_NO\_PROC\_SLOTS ERROR\_NOT\_DOS\_DISK ERROR\_NOT\_ENOUGH\_MEMORY ERROR\_PATH\_NOT\_FOUND ERROR\_PROC\_NOT\_FOUND

# ERROR\_RELOC\_CHAIN\_XEEDS\_SEGLIM ERROR\_SHARING\_BUFFER\_EXCEEDED ERROR\_SHARING\_VIOLATION ERROR\_TOO\_MANY\_OPEN\_FILES

**Comments** 

If the filename is a complete pathname (a drive name, path, and filename), the DosExecPgm function loads the program from the specified location. If only a filename is given and that filename is not found in the current directory, the DosExecPgm function searches each directory specified in the parent process's PATH environment variable for the given file.

The child process receives a discrete address space—that is, it receives its own local descriptor table. This means that the parent process and the child process cannot access each other's data. To pass data between processes, the parent process typically opens a pipe by using the DosMakePipe function before starting the child process, then lets the child process access one end of the pipe.

The environment segment of the child process consists of the environment strings (at offset zero), the program filename, and the argument strings. The system passes the offset to the argument strings in the bx register and the environment segment's selector in the ax register. These values can also be retrieved by using the DosGetEnv function.

When the child process starts, it inherits all pipe handles and all open file handles from the parent process. (File handles that are opened with the *fsOpenMode*  parameter of the DosOpen function set to OPEN\_FLAGS\_NOINHERIT are not inherited by the child process—for more information, see the DosOpen function.) The child process can use these handles immediately, without opening or preparing them in any way. This gives the parent process control over the files associated with the standard input, output, and error file handles. For example, the parent process can redirect the standard output from the screen to a file by opening the file and duplicating its handle as the standard output handle  $(0x0001)$ . If the child process then writes to the standard output, the data goes to the file, not to the screen.

**Restrictions** 

In real mode, the following restrictions apply to the DosExecPgm function:

- The only value allowed for the *fExecFlags* parameter is EXEC\_SYNC.
- The buffer pointed to by the *pchFailName* parameter is filled with blanks, even if the function fails.
- **The codeResult field of the RESULTCODES** structure receives the exit code from either the DosExit function or the MS-DOS int 21h, 4cH system call, whichever is used to terminate the program.

**Example** 

This example calls the DosExecPgm function to execute the program *abc. exe.*  The program executes as a child process asynchronously with the parent program.

CHAR achFailName[128]; RESULTCODES rescResults; DosExecpgm(achFailName, sizeof(achFailName),<br>EXEC\_ASYNCH,  $"abc = 0\0"$ , 0, &rescResults, "abc.exe");

/\* object-name buffer \*/  $x^*$  length of buffer  $x$ ,<br> $x^*$  sevec flag  $x$ ,  $y^*$  async flag  $\begin{array}{ccc} x^* & & & x^* \end{array}$ /\* argument string \*/  $\frac{1}{2}$  environment string address of result name of program

**See Also** 

DosCreateThread, DosCwait, DosExit, DosGetEnv, DosKillProcess, DosOpen

# 48 **DosExit**

# **• DosExit**

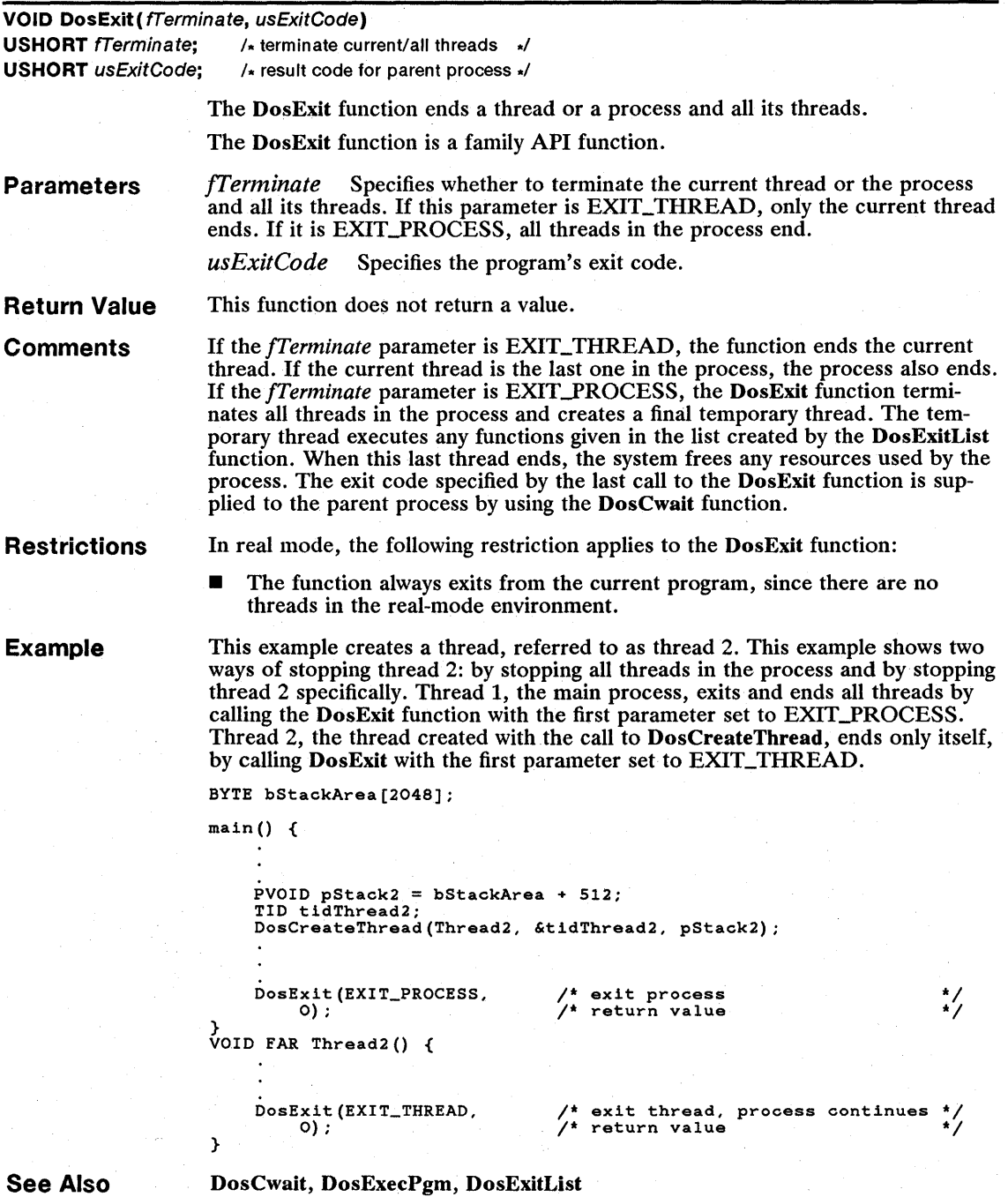

DosCwait, DosExecPgm, DosExitList

 $\lambda$ 

# • DosExitCritSec

# VOID DosExitCritSec( VOID)

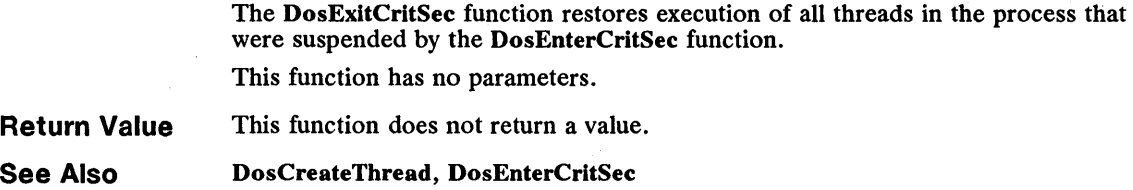

# • DosExitList

USHORT DosExitList (fFnCode. pfnFunction) USHORT fFnCode:  $\mu$  function code PFNEXITLIST pfnFunction(USHORT); /\* pointer to address of function \*/

> The DosExitList function specifies a function that is executed when the current process ends. This "termination function" may define additional termination functions. The DosExitList function may be called one or more times: each call adds or subtracts a function from an internal list that is maintained by the system. When the current process terminates, MS OS/2 transfers control to each function on the list.

Parameters

*fFnCode* Specifies whether a function's address is added to or removed from the list. This parameter can be one of the following values:

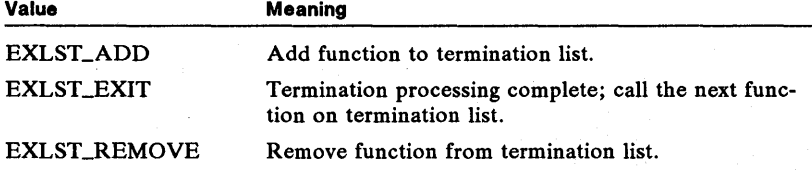

*pfnFunction* Points to the termination function to be added to the list. For a full description, see the following "Comments" section.

Return Value

The return value is zero if the function is successful. Otherwise, it is an error value, which may be one of the following:

### ERROR\_INVALID\_DATA ERROR\_NOT\_ENOUGH\_MEMORY

**Comments** 

}

Dynamic-link-library modules often use the DosExitList function; this function allows library modules to free resources or clear flags and semaphores if the client process terminates without notifying them.

The termination function has one parameter and no return value. The function should have the following form:

PFNEXITLIST FuncName(usTermCode) USHORT usTarmCode; {

DoaExitList(EXLST\_EXIT, 0);

The *us Term Code* parameter of the termination function specifies the reason the process ended. This parameter is one of the following values:

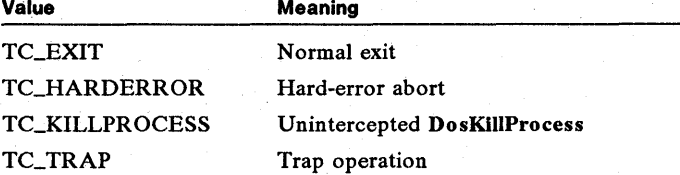

Before transferring control to the termination function, MS OS/2 resets the stack to its initial value. MS OS/2 then passes control to the function by using a jmp instruction. The termination function should carry out its tasks and then call the DosExitList function with the *fFnCode* parameter set to EXLST\_EXIT. This parameter setting directs the system to call the next function on the termination list. When all functions on the list have been called, the process ends.

Termination functions should be as short and fail-safe as possible. When the termination functions are executed, all threads except for the one executing the DosExitList function have been destroyed. A termination function must call the DosExitList function to end; otherwise, the process "hangs," since MS OS/2 cannot terminate it.

A termination function can call most MS OS/2 system functions; however, it must not call the DosCreateThread or DosExecPgm function.

Example

This example calls the DosExitList function, which then adds the locally defined function CleanUp to the list of routines to be called when the process terminates. The CleanUp function displays a message that it is cleaning up, then calls DosExitList, reporting that it has finished and that the next function on the termination list can be called.

```
} 
     DosExitList(EXLST_ADD, 
         CleanUp); 
    DosExit(EXIT_PROCESS, 0); 
VOID PASCAL FAR CleanUp(usTermCode) 
USHORT usTermCode; 
{ 
                                                  /* adds address to the list */ 
/* function address */ 
     VioWrtTTY("Cleaning up...\r \n\frac{n}{n}, 16, 0);
    DosExitList(EXLST_EXIT,
```
/\* termination complete \*/

See Also

DosCreateThread, DosExecPgm, DosExit

OL) ;

}

# **• DosFileLocks**

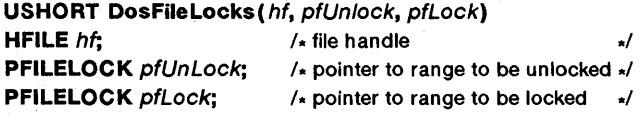

The DosFileLocks function unlocks and/or locks a region in an open file. Locking a region prevents other processes from accessing the locked region.

The DosFileLocks function is a family API function.

**Parameters** 

*hf* Identifies the file handle. This handle must have been created previously by using the DosOpen function.

*pfUnLock* Points to the FILELOCK structure that specifies the starting position in the file and the number of bytes of the file to unlock. This parameter is ignored if NULL is specified instead of a structure address. The FILELOCK structure has the following form:

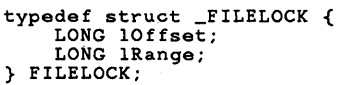

For a full description, see Chapter 4, "Types, Macros, Structures."

*pfLock* Points to the FILELOCK structure that specifies the starting position in the file and the number of bytes of the file to lock. This parameter is ignored if NULL is specified instead of a structure address.

**Return Value** 

The return value is zero if the function is successful. Otherwise, it is an error value, which may be one of the following:

### ERROR\_INVALID\_HANDLE ERROR\_LOCK\_VIOLATION

**Comments** 

The DosFileLocks function can both lock and unlock regions. The system unlocks any specified region before locking any other region. Locked regions can overlap, but if one region would entirely encompass another, the smaller region should be unlocked first. The DosFileLocks function can lock any part of a file. Attempting to lock bytes beyond the end of a file does not result in an error.

**Example**  This example opens the file *abc* and calls the DosFileLocks function to lock 100 bytes of the file, starting with byte number three. No other file may read or write to this range in the file until **DosFileLocks** is called to unlock the range or the file is closed. The same structure is used to lock the file and to unlock the file.

```
FILELOCK flock; 
HFILE hf; 
USHORT usAction; 
1* open the file *1 
DosOpen ("abc", 
       &hf, 
       &usAction, 
        100L,<br>FILE_NORMAL,
       FILE_OPEN, 
       OPEN_ACCESS_READWRITE | OPEN_SHARE_DENYNONE
       OL); 
flock.10ffset = 3L;flock.lRange = 100L;DosFileLocks(hf, 
NULL, 
       &flock) ; 
                                                                          /* filename to open */<br>/* address of file handle */<br>/* acion taken<br>/* size of new file */<br>/* file attribute */<br>/* open if file exists */
                                                  OPEN_SHARE_DENYNONE 1* open mode *1 
1* reserved *1 
                                                            1* offset to begin lock *1 
1* range to lock *1 
1* handle of file to lock *1 
1* unlock range 1NULL to disable) *1 
1* address of lock range *1 
        . 1* other file processing occurs here *1 
DosF ileLocks (hf, 
        &flock, 
NULL); 
                                                             1* handle of file to unlock 
                                                             1* address of unlock range 1* lock range (NULL to disable) 
                                                                                                                         *1 
                                                                                                                         *1 
*1
```

```
See Also
```
DosDupHandle, DosExecPgm, DosOpen

# **• DosFindClose**

### **USHORT DosFindClose (hdir)**

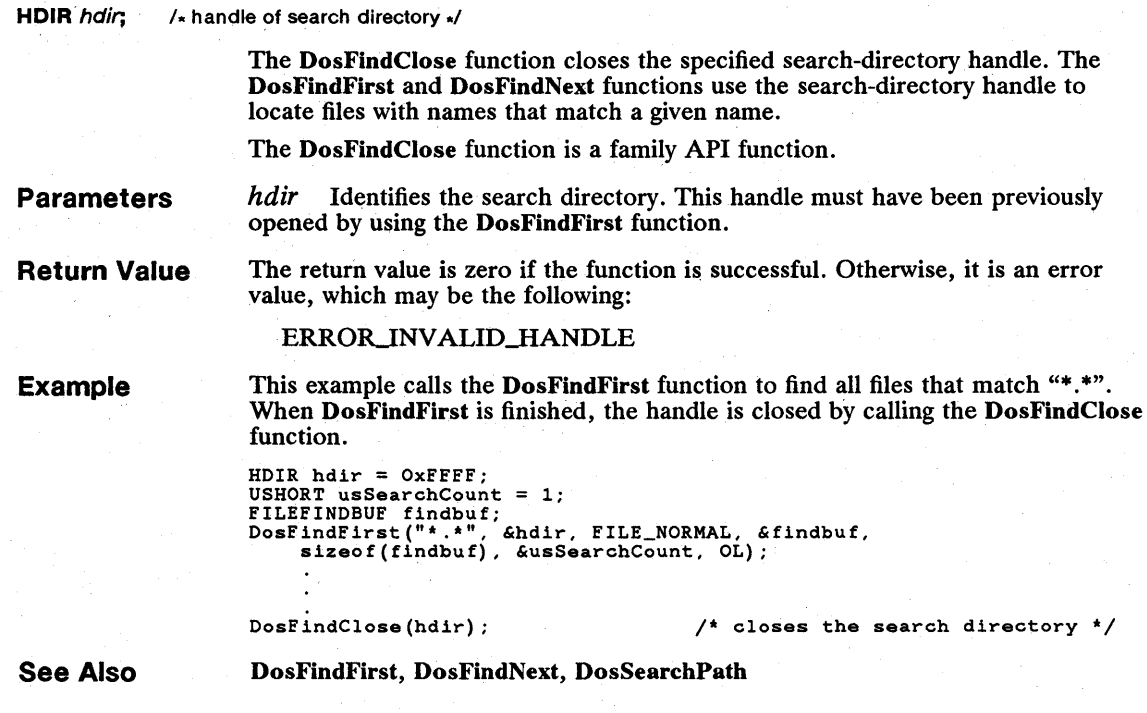

# **E** DosFindFirst

USHORT DosFindFirst(pszFileSpec, phdir, usAttribute, pfindbuf, usBufLen, pusSearchCount, ulReserved) PSZ pszFileSpec;  $\sqrt{2}$  pointer to string specifying pathname \*/ **PHDIR** phdir:  $\frac{1}{2}$  **1** pointer to variable for handle  $\frac{1}{2}$ USHORT usAttribute;  $\sqrt{1+\}$  search attribute  $\sqrt{1+\}$ **PFILEFINDBUF** pfindbuf:  $\frac{1}{2}$  is pointer to structure receiving result  $\frac{1}{2}$ **USHORT** usBufLen;  $\frac{1}{10}$  is length of result buffer  $\frac{1}{10}$  is  $\frac{1}{10}$ **PUSHORT** pusSearchCount: /\* pointer to variable for file count \*/ **ULONG** ulReserved:  $\sqrt{x}$  must be zero  $\sqrt{x}$ 

> The DosFindFirst function searches a directory for the file or files whose filename and attributes match the specified filename and attributes. The function copies the name and directory information of the file to the FILEFINDBUF structure. The information returned is as accurate as the most recent call to the DosClose or DosButReset function.

The DosFindFirst function is a family API function.

Parameters

*pszFileSpec* Points to a null-terminated string. This string must be a valid MS OS/2 pathname and may contain wildcard characters.

*phdir* Points to the variable that contains the handle of the directory to be searched.

If the phdir parameter is HDIR\_SYSTEM, the system default search-directory handle is used. If it is HDIR\_CREATE, the search directory that is used by the process is created, and the function copies the handle of this search directory to the variable pointed to by the  $phDir$  parameter. If the handle was created by a previous call to the DosFindFirst function, it can be used in subsequent calls to the DosFindNext function.

*usAttribute* Specifies the file attribute(s) of the file to be located. This parameter can be a combination of the following values:

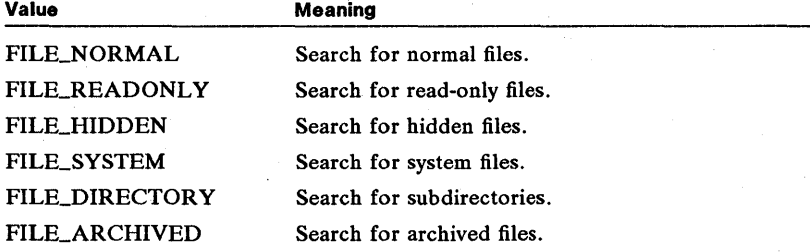

*pfindbuf* Points to the FILEFINDBUF structure that receives the result of the search. The FILEFINDBUF structure has the following form:

typedef struct \_FILEFINDBUF { FDATE fdateCreation;<br>FTIME ftimeCreation; FTIME ftimeCreation;<br>FDATE fdateLastAcces FDATE fdateLastAccess; FTIME ftimeLastAccess;<br>FDATE fdateLastWrite; FDATE fdateLastWrite;<br>FTIME ftimeLastWrite; FTIME ftimeLastWrite;<br>ULONG cbFile: ULONG cbFile;<br>ULONG cbFile/ cbFileAlloc; USHORT attrFile;<br>UCHAR cchName; UCHAR cchName<br>CHAR achName achName[13]; } FILEFINDBUF;

For a full description, see Chapter 4, "Types, Macros, Structures."

*usBufLen* Specifies the length (in bytes) of the structure pointed to by the *pfindbuf* parameter.

pus Search Count Points to a variable that specifies the number of matching filenames to locate. The DosFindFirst function copies the number of filenames found to this parameter before returning.

*ulReserved* Specifies a reserved value; must be zero.

**Return Value** 

The return value is zero if the function is successful. Otherwise, it is an error value, which may be one of the following:

> ERROR-BUFFER-OVERFLOW ERROR\_DRIVE\_LOCKED ERROR\_FILE\_NOT\_FOUND ERROR\_INVALID\_HANDLE ERROR\_INVALID\_PARAMETER ERROR\_NO\_MORE\_FILES ERROR\_NO\_MORE\_SEARCH\_HANDLES ERROR\_NOT\_DOS\_DISK ERROR\_PATH\_NOT\_FOUND

# **. Comments**

The *pusSearchCount* parameter specifies the number of files' to search for. The number of files whose information is copied is the number of files requested, the number of files whose information fits in the structure, or the number of files that exist, whichever is smallest. To receive information for more than one file, the *pfindbuf* parameter must point to a buffer that consists of consecutive FILE-FINDBUF structures-for example, an array of structures. If the DosFindFirst function fails to find a match or cannot copy all of the information about the file to the structure, it returns an error.

The DosFindFirst function obtains a handle that can be used in subsequent calls to the DosFindNext function to specify the directory to search and the filename to search for. Each call to the DosFindFirst function automatically closes the handle of the search directory, if it has not been closed previously by using the DosFindClose function.

Currently, the maximum filename length is 13 bytes: up to 8 characters in the filename; 4 characters, including the period (.), in the filename extension; and the terminating null character. The maximum filename length will change in future versions of MS OS/2.

A search for read-only files, hidden files, system files, archived files, or subdirectories includes all normal files in addition to those matching the specified attribute.

**Restrictions** 

In real mode, the following restriction applies to the DosFindFirst function:

The *phdir* parameter must be set to HDIR\_SYSTEM.

**Example**  This example uses the DosFindFirst function to find the file *abc. ext* . An error message is displayed if the file is not found.

```
HDIR Adir = HDIRCREATE;
 USHORT usSearchCount = 1; 
FILEFINDBUF findbuf; 
 if (DosFindFirst("abc.ext", \begin{array}{ccc} \n \text{if } & \text{if } & \text{ifFILE_NORMAL, \begin{array}{ccc} \gamma' & \text{type of files to} \\ \text{if indbuf}, & \gamma' & \text{address of buffer} \\ \text{sizeof (findbuf)}, & \gamma' & \text{size of buffer} \end{array}sizeof(findbuf), \begin{array}{ccc} \n\star & \star & \star & \star & \star & \star & \star & \text{where} \\
\text{GusSearchCount}, & & & \star & \star & \star & \star & \text{number of match} \\
\end{array}EusSearchCount, \begin{array}{ccc}\n\sqrt{1} & \text{number of matching entries} \\
\text{d} & \text{otherwise}\n\end{array}OL) ) \overline{O(L)} /* reserved \overline{O(L)}<br>VioWrtTTY("File not found\r\n", 16, 0);
else {
```
**See Also** 

DosButReset, DosClose, DosFindClose, DosFindNext, DosQFileMode, DosQFSInfo

# **• DosFindNext**

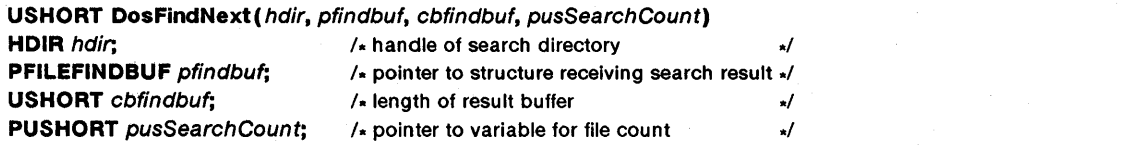

The DosFindNext function searches for the next file or group of files matching the specified filename and attributes. The function copies the name and directory information of the file to the FILEFINDBUF structure pointed to by the *pfindbuj*  parameter. The information returned is as accurate as the most recent call to the DosClose or DosButReset function.

The DosFindNext function is a family API function.

**Parameters** 

 $hdir$  Identifies the search directory and the filename(s) to search for. This handle must have been created previously by using the DosFindFirst function.

*pfindbuf* Points to the FILEFINDBUF structure that receives the result of the search. The FILEFINDBUF structure has the following form:

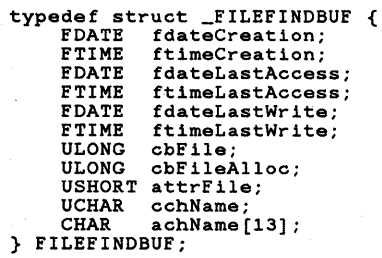

For a full description, see Chapter 4, "Types, Macros, Structures."

*cbfindbuf* Specifies the length (in bytes) of the structure pointed to by the *pfindbuf* parameter.

*pus Search Count* Points to an unsigned variable that specifies the number of matching filenames to locate. The DosFindNext function copies the number of filenames found to the unsigned variable before returning.

**Return Value** 

The return value is zero if the function is successful. Otherwise, it is an error value, which may be one of the following:

> ERROR-BUFFER-OVERFLOW ERROR INVALID\_HANDLE ERROR\_INVALID\_PARAMETER ERROR\_NO\_MORE\_FILES ERROR\_NOT\_DOS\_DISK

### **Comments**

The *pusSearchCount* parameter specifies the number of files to search for. The number of files whose information is copied is the number of files requested, the number of files whose information fits in the structure, or the number of files that exist, whichever is smallest. If you want to receive information for more than one file, the *pfindbuf* parameter must point to a buffer that consists of consecutive FILEFINDBUF structures-for example, an array of structures. If the DosFindNext function fails to find a match or cannot copy all of the information about the file to the structure, it returns an error.

Currently, the maximum filename length is 13 bytes: up to 8 characters in the filename; 4 characters, including the period (.), in the filename extension; and the terminating null character. The maximum filename length will change in future versions of MS *OS/2.* 

# **Restrictions**

**Example** 

In real mode, the following restriction applies to the DosFindNext function:

The *hdir* parameter must be set to HDIR\_SYSTEM.

This example calls the **DosFindFirst** function to find all files matching "\*.\*", and then uses the DosFindNext function to display them one at a time:

```
HDIR hdir = OxFFFF;USHORT usSearchCount = 1; 
FILEFINDBUF findbuf; 
DosFindFirst("*.*", &hdir, OxOO, &findbuf, sizeof(findbuf), 
&usSearchCount, OL); 
do { 
      VioWrtTTY(findbuf.achName, findbuf.cchName, 0); 
VioWrtTTY("\r\n", 2, 0); /* cursor to next line */ 
} 
while (DosFindNext(hdir, 
&findbuf, 
      sizeof(findbuf),<br>&usSearchCount)
      == 0;
                                                   /* handle of directory */ 
/* address of buffer */ 
                                                  /* length of buffer
                                                  /* number of files to find
                                                  \frac{1}{4} while no error
```
**See Also** 

DosButReset, DosClose, DosFindClose, DosFindFirst, DosQFileMode, DosQFSlnfo

# **DosFlagProcess**

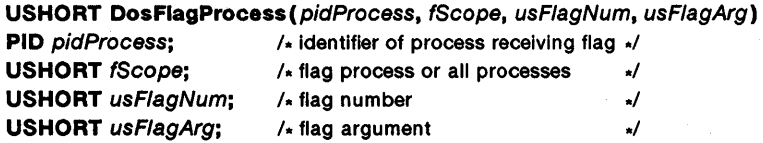

The DosFlagProcess function generates a signal that is sent to the calling process. By default, the process ignores these signals, but it can respond to them by using the DosSetSigHandler function to define a signal handler. A process can also refuse event-flag signals, causing the DosFlagProcess function to return an error value.

Parameters

*pidProcess* Specifies the process identifier of the process that receives the flag.

*fScope* Specifies how many external event flags to set. If this parameter is FLGP\_SUBTREE, the function sets the external event flags for the specified process and all of its child processes. If it is FLGP YID, the function sets the event flag for only the specified process.

*usFlagNum* Specifies the number of the flag to set. This parameter can be one of the following values:

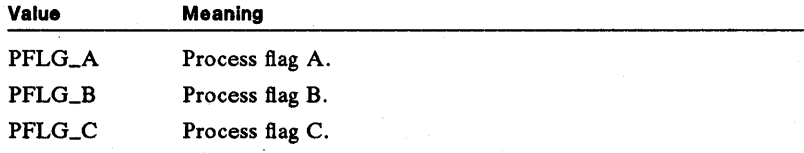

*usFlagArg* Specifies an argument to pass to the specified process.

Return Value

The return value is zero if the function is successful. Otherwise, it is an error value, which may be one of the following:

ERROR\_INVALID\_FLAG\_NUMBER ERROR\_INVALID\_FUNCTION ERROR\_INVALID\_PROCID ERROR\_SIGNAL\_REFUSED

**Comments** 

The current signal cannot be accepted if a signal of the same type is already waiting to be processed.

Example

This example executes a process called *abc.exe.* It then calls the DosFlag-**Process** function to send the PFLG<sub>-</sub> $A$  (process flag  $A$ ) signal to that process.

```
CHAR achFailName[128]; 
RESULTCODES rescResults; 
DosExecPgm(achFailName, sizeof(achFailName),<br>- EXEC_ASYNCH, "abc ", O, &rescResults, "abc.exe");
DosFlagProcess(rescResults.codeTerminate, /* process identifier */<br>FLGP_SUBTREE, /* notifies the entire subtree */<br>PFLG_A, /* sends process flag A */<br>1); /* value to send process */
```
See Also

DosExecPgm, DosSetSigHandler

# 58 DosFreeModule

# DosFreeModule

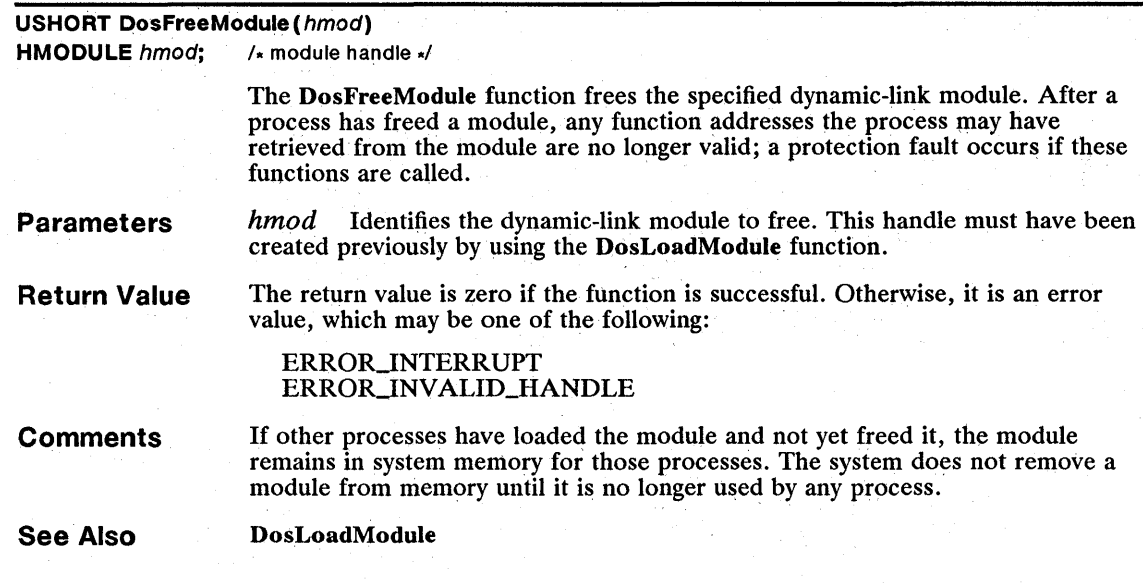

# DosFreeSeg

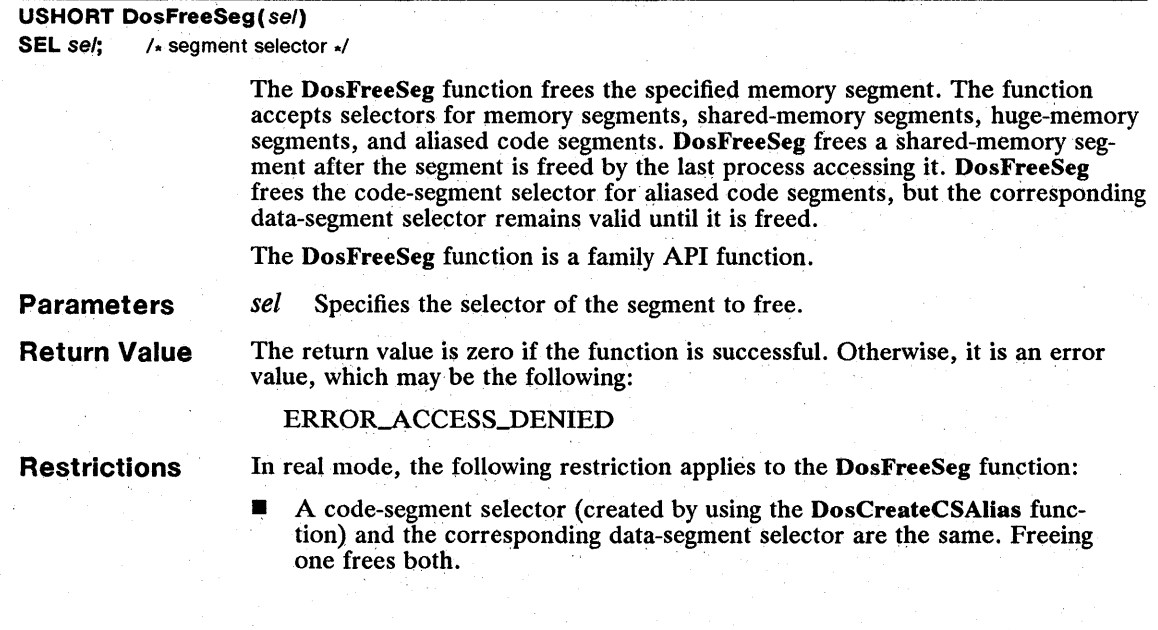

Example This example allocates three segments of memory, then calls the DosFreeSeg function to free the memory:

> SEL sel; DosAllocHuge(3, 200, &sel, 5, SEG\_NONSHARED);

DosFreeSeg(sel) ;

See Also DosAlIocHuge, DosAlIocSeg, DosAlIocShrSeg, DosCreateCSAlias

# ■ DosFSRamSemClear

# USHORT DosFSRamSemClear(pdosfsrs) PDOSFSRSEM pdosfsrs; /\* pointer to structure for semaphore \*/ **Parameters** Return Value **Comments** See Also The DosFSRamSemClear function releases ownership of a fast-safe RAM semaphore. *pdosfsrs* Points to the DOSFSRSEM structure containing the information about a fast-safe RAM semaphore. The DOSFSRSEM structure has the following form: typedef struct \_DOSFSRSEM {<br>USHORT cb; PID pid;<br>TID tid; TID tid; USHORT cUsage; USHORT client; ULONG sem; } DOSFSRSEM; For more information, see Chapter 4, "Types, Macros, Structures." The return value is zero if the function is successful. Otherwise, it is an error value. The DosFSRamSemClear function is used to release a semaphore obtained by using the DosFSRamSemRequest function. If the semaphore-use count for the current thread is zero, the semaphore is cleared and any threads that are blocked on the semaphore are restarted. DosFSRamSemClear cannot be issued against a fast-safe RAM semaphore that is owned by another thread. DosFSRamSemRequest

# ■ DosFSRamSemRequest

### USHORT' DosFSRamSemRequest (pdosfsrs, ITimeout)

PDOSFSRSEM pdosfsrs; /\* pointer to structure for semaphore \*/ **LONG** *ITimeout*;  $\sqrt{\cdot}$  time to wait for semaphore  $\sqrt{\cdot}$ 

> The DosFSRamSemRequest function obtains a fast-safe RAM semaphore and records the current owner for potential cleanup by a DosExitList function.

**Parameters** 

*pdosfsrs* Points to the DOSFSRSEM structure containing information about a fast-safe RAM semaphore. The DOSFSRSEM structure has the following form:

typedef struct \_DOSFSRSEM { USHORT cb;<br>PID pid PID pid;<br>TID tid; TID tid;<br>USHORT cUsage; USHORT client; ULONG sem; } DOSFSRSEM;

For more information, see Chapter 4, "Types, Macros, Structures."

*lTimeout* Specifies how long to wait for the semaphore to become available. If the value is greater then zero, this parameter specifies the number of milliseconds to wait before returning. If the value is SEM\_IMMEDIATE\_RETURN, the function returns immediately. If the value is SEMJNDEFINITE\_ WAIT, the function waits indefinitely.

**Return Value** 

The return value is zero if the function is successful. Otherwise, it is an error value.

**Comments**  When the DosFSRamSemRequest function is called, it checks the status of the semaphore. If the semaphore is not owned, DosFSRamSemRequest sets it to owned, increases the use count, and returns immediately to the calling function. If the semaphore is owned, DosFSRamSemRequest may block the thread until the semaphore is not owned, then try again. The *lTimeout* parameter is used to place an upper limit on the amount of time to block before returning.

> When the thread is finished with the protected resource, it calls the DosFSRam-SemClear function. DosFSRamSemClear decreases the use count and, if the count is zero, sets the semaphore to unowned and starts any threads that were blocked while waiting for the semaphore.

> Recursive requests for fast-safe RAM semaphores are supported by a use count of the number of times the owning process has issued a DosFSRamSemRequest function without issuing a corresponding DosFSRamSemClear function.

> The DosFSRamSemRequest function does not return unless the specified semaphore remains clear long enough for the calling thread to obtain it.

Fast-safe RAM semaphores operate by using the DOSFSRSEM structure. Before the initial call to the DosFSRamSemRequest function, this structure must be initialized to zero and the cb field must be set to 14. The client field is provided to allow the calling process a means of identifying which resource is currently owned by the owner of the semaphore. This field is initialized to zero when a fast-safe RAM semaphore is first acquired. The owning process may use this field to describe the resource currently being accessed. The values in the client field may be useful to an DosExitList function handler in determining the appropriate cleanup action.

When a process terminates that owns a fast-safe RAM semaphore, the Dos-ExitList functions of that process (if any) will be given control. If important resources are protected by fast-safe RAM semaphores, the DosExitList function should call the DosFSRamSemRequest function to gain ownership of these semaphores. When called during the processing of DosExitList termination functions, the DosFSRamSemRequest function will examine the indicated fast-safe RAM semaphore and, if it is owned by the active process, force the identifier of the owning thread to be equal to the identifier of the current thread and set the

use count to one. This allows the DosExitList function to be used without requiring any handling instructions for fast-safe RAM semaphores. When the execution of the DosExitList function is finished, it should call the DosFSRam-SemClear function.

Except for the client field, the calling process should not modify any fields in the DOSFSRSEM structure after the DosFSRamSemRequest function returns.

**See Also** 

DosExitList, DosFSRamSemClear

# **• DosGetColiate**

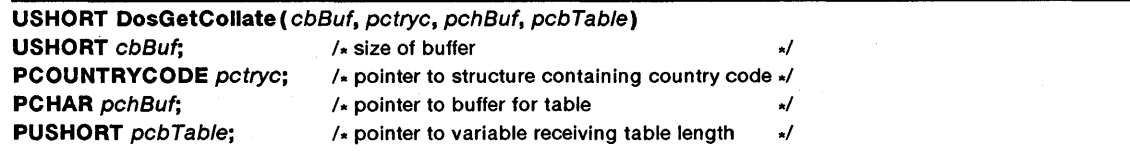

The DosGetCollate function retrieves the collating-sequence table for the given country code and code-page identifier. The collating-sequence table is a character array with 256 elements in which each element specifies the sorting weight of the corresponding character. (The sorting weight is the value used to determine if a character appears before or after another character in a sorted list.) Sorting weights and character values are not necessarily the same—for example, in a given character set, the sorting weights for the letters A and B might be 1 and 2, even though their character values are 65 and 66.

The DosGetCollate function copies the collating-sequence table from the *country.sys* file to a buffer. If the buffer is too small to hold all the information, DosGetCollate truncates the information. If the buffer is larger than the information, DosGetCollate fills any remaining bytes with zeros.

The DosGetCollate function is a family API function.

**Parameters** 

*cbBuf* Specifies the size (in bytes) of the buffer that receives the collatingsequence table.

*pctryc* Points to the COUNTRY CODE structure that contains the country code and the code-page identifier used to retrieve the collating-sequence table. The COUNTRYCODE structure has the following form:

```
typedef struct _COUNTRYCODE { 
      USHORT country; 
USHORT codepage; 
} COUNTRYCODE;
```
For a full description, see Chapter 4, "Types, Macros, Structures."

*pchBuf* Points to the buffer that receives the collating-sequence table.

*peb Table* Points to the variable that receives the number of bytes copied to the buffer.

**Return Value** 

The return value is zero if the function is successful. Otherwise, it is an error value.

# 62 DosGetColiate

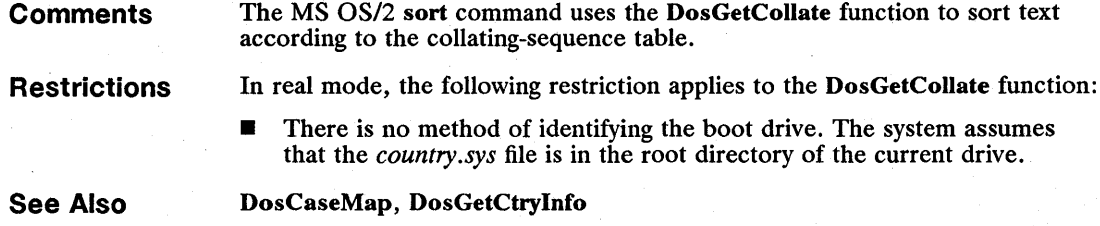

# **DosGetCp**

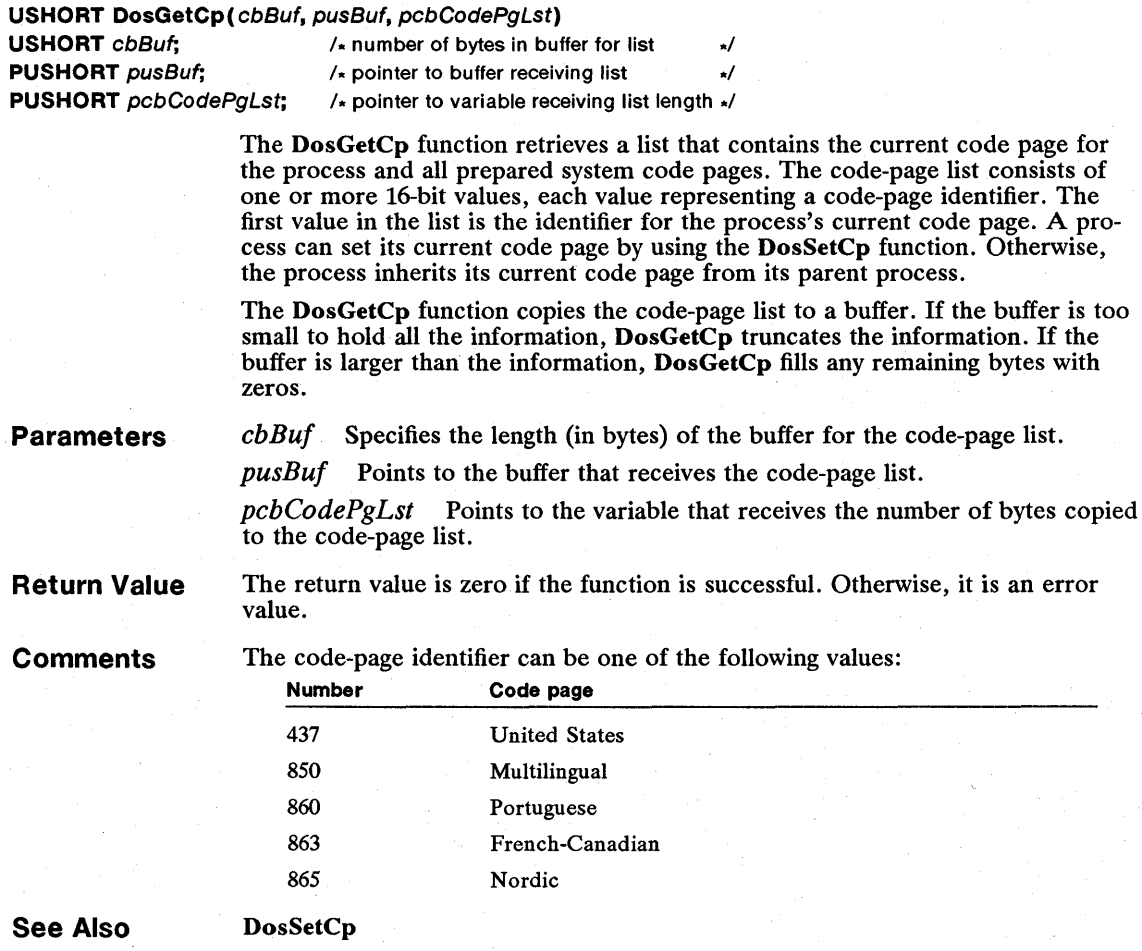

# **• DosGetCtrylnfo**

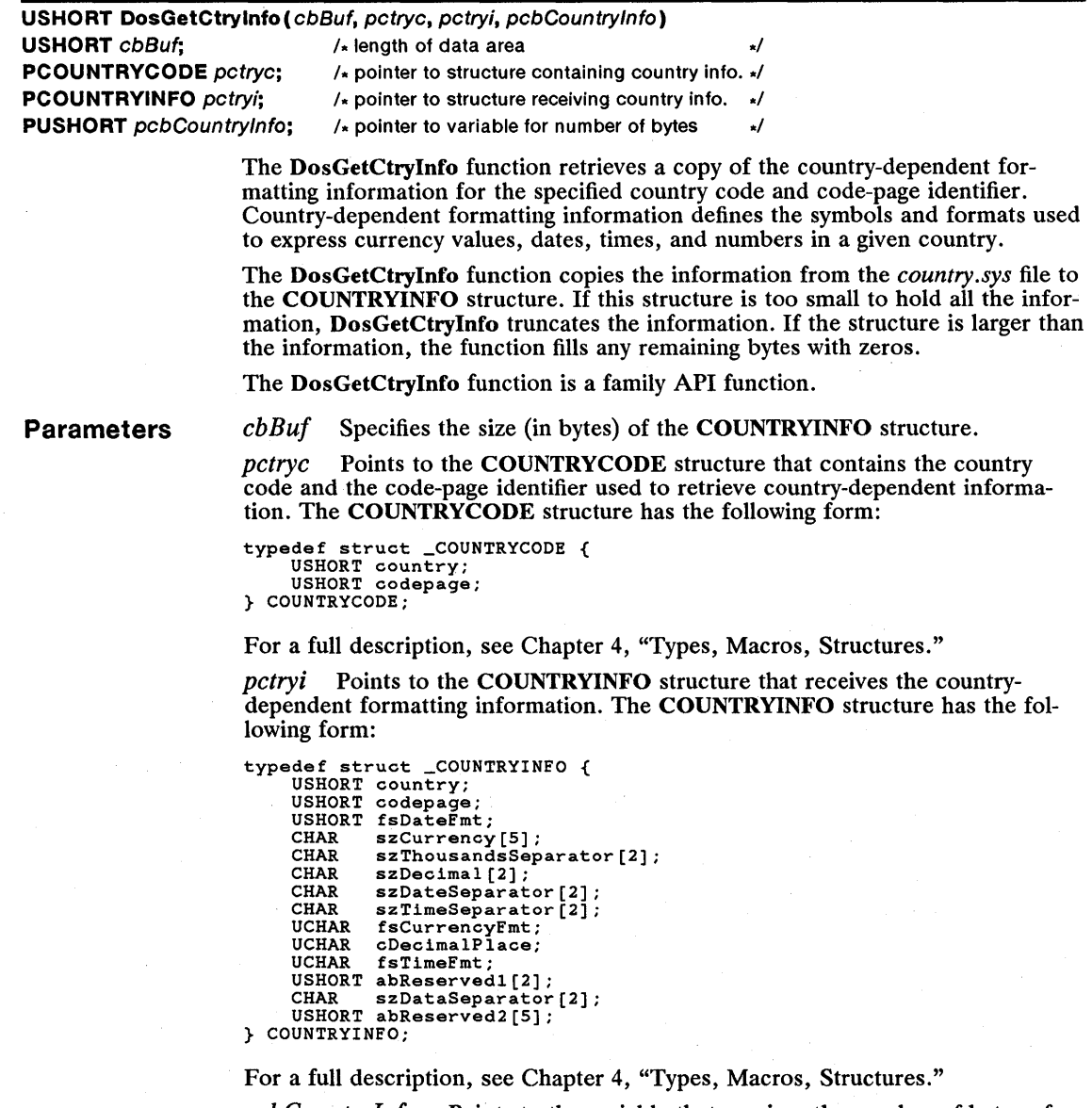

pcb CountryInfo Points to the variable that receives the number of bytes of information copied to the COUNTRYINFO structure.

# 64 **DosGetCtrylnfo**

**Return Value**  The return value is zero if the function is successful. Otherwise, it is an error value, which may be one of the following:

> ERROR\_NLS\_BAD\_TYPE ERROR\_NLS\_NO\_COUNTRY\_FILE ERROR-NLS\_NO\_CTRY\_CODE ERROR\_NLS\_OPEN\_FAILED ERROR-NLS\_TABLE\_TRUNCATED ERROR\_NLS\_TYPE\_NOT\_FOUND

# **Restrictions**

In real mode, the following restriction applies to the DosGetCtryInfo function:

 $\blacksquare$  There is no method of identifying the boot drive. The system assumes that the *country.sys* file is in the root directory of the current drive .

# **• DosGetDateTime**

# **USHORT** DosGetDateTime(pdateTime)

**PDATETIME** pdateTime; /\* pointer to structure for date and time \*/

The DosGetDateTime function retrieves the current date and time. Although MS OS/2 maintains the current date and time, any process can change the date and time by using the DosSetDateTime function; as a result, the current date and time are as accurate as the most recent call to the DosSetDateTime function.

The DosGetDateTime function is a family API function.

**Parameters** 

pdateTime Points to the DATETIME structure that receives the date and time information. The DATETIME structure has the following form:

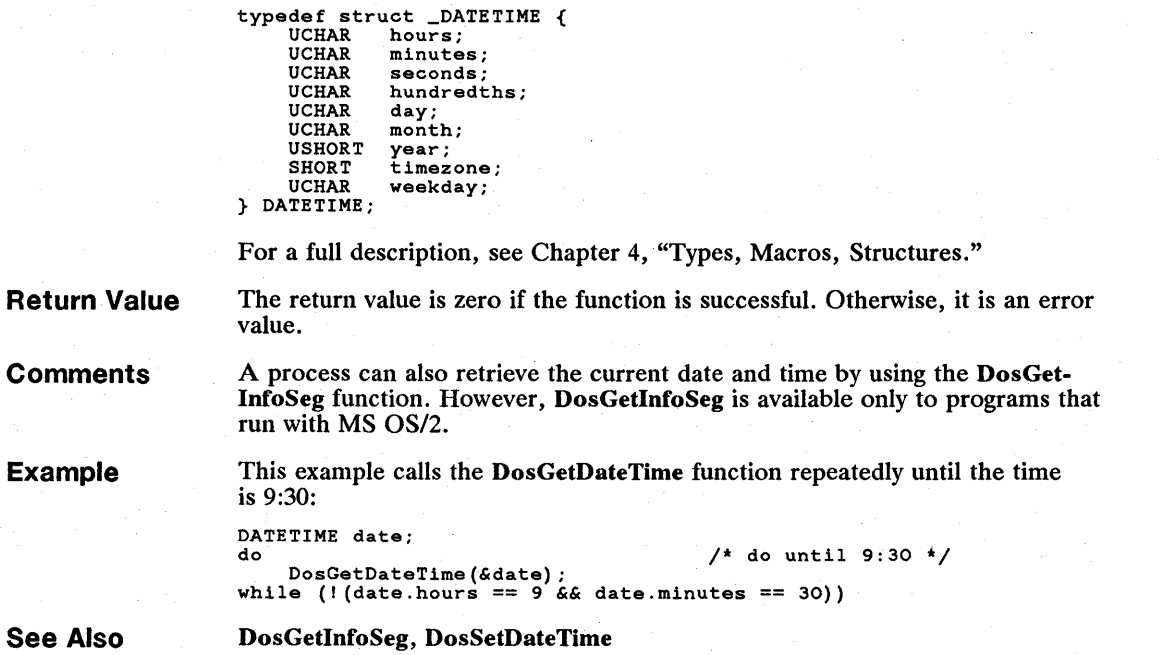

# **• DosGetDBCSEv**

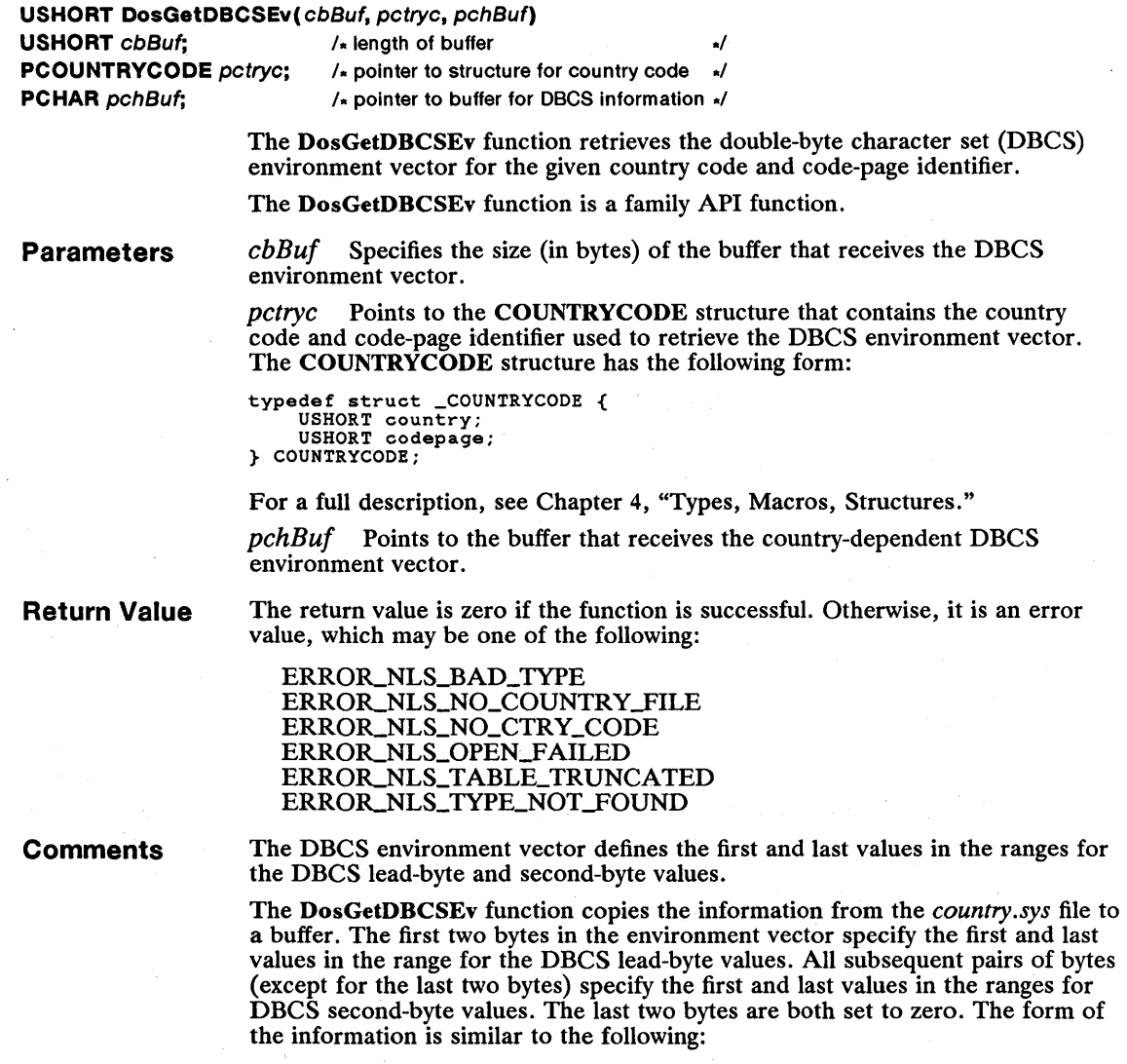

**CHAR first1, last1;<br>CHAR first2, last2;**  $\ddot{\phantom{a}}$ 

CHAR firstn, lastn; CHAR firstend=O, lastend=O;
#### 66 **DosGetDBCSEv**

If the buffer is too small to hold all of the information, the DosGetDBCSEv function truncates the information. To avoid this, make sure the buffer is at least ten bytes long. You can verify that all information has been copied by checking the last two bytes to make sure they are zeros. If the structure is larger than the information, the function fills any remaining bytes with zeros.

#### **Restrictions**

In real mode, the following restriction applies to the DosGetDBCSEv function:

There is no method of identifying the boot drive. The system assumes that the *country.sys* file is in the root directory of the current drive.

**See Also**  DosCaseMap, DosGetCollate, DosGetCp, DosGetCtrylnfo, DosSetCp, VioGetCp, VioSetCp

#### **• DosGetEnv**

### USHORT DosGetEnv(pselEnviron, pusOffsetCmd) **PUSHORT** pselEnviron;  $\frac{1}{2}$  /\* pointer to variable for selector \*/ **PUSHORT** pusOffsetCmd: /\* pointer to variable for offset \*/

The DosGetEnv function retrieves the address of the process's environment and an offset into the environment where the command line is stored that was used to start the process. This offset can be used to retrieve command-line arguments.

The environment is one or more null-terminated strings that name and define the environment variables available to the current process. The command-line string is a single null-terminated string that is a copy of the command line that was used to run the process.

The DosGetEnv function is a family API function.

**Parameters** 

*pselEnviron* Points to the variable that receives the environment's segment selector. The environment begins in the first byte of the segment identified by this parameter.

*pusOffsetCmd* Points to the variable that receives the offset from the beginning of the specified segment to the beginning of the command line.

**Return Value**  The return value is zero if the function is successful. Otherwise, it is an error value, which may be the following:

Each string in the environment has the following form:

#### ERROR\_INVALID\_ACCESS

**Comments** 

*stringname=va!ue* 

Each environment string ends with a null character. The last string is followed by an additional null character to indicate the end of the environment. The two null characters are followed by the command-line string.

The DosGetEnv function is typically used to retrieve the command-line arguments. Although DosGetEnv can be used to retrieve a single environment variable, an easier way to do this is to call the DosScanEnv function.

**Example**  This example calls the DosGetEnv function to retrieve the selector to the environment and the offset to the argument table within the environment. The *pszEnviron* parameter points to the beginning of the environment, and the *pszArgument* parameter points to the beginning of the argument table.

> PSZ pszEnviron, pszArgument; SEL selEnviron; USHORT usOffsetCmd; DosGetEnv(&selEnviron, &usOffsetCmd); pszEnviron = MAKEP(selEnviron, 0); pszArgument = MAKEP(selEnviron, usOffsetCmd);

**See Also**  DosExecPgm, DosScanEnv

### **• DosGetHugeShift**

### USHORT. **DosGetHugeShift (pusShiftCount) PUSHORT** pusShiftCount; /\* pointer to variable receiving shift count \*/

The DosGetHugeShift function retrieves the shift count used to compute the segment-selector offset for huge memory segments. (Huge memory segments are allocated by using the DosAllocHuge function.) The shift count represents a multiple of two, so the segment-selector offset is equal to the value 1 shifted left by the shift count. For example, the segment-selector offset is eight if the shift count is three.

The DosGetHugeShift function is a family API function.

**Parameters**  *pusShi!tCount* Points to the variable that receives the shift count.

**Return Value**  The return value is zero if the function is successful. Otherwise, it is an error value.

**See Also**  DosAllocHuge

### **• DosGetlnfoSeg**

**USHORT DosGetlnfoSeg (pseIG/oba/Seg.** pselLoca/Seg) **PSEL** pselGlobalSeg; /\* pointer to variable for global selector \*/ **PSEL** pselLoca/Seq: /\* pointer to variable for local selector \*/

> The DosGetInfoSeg function retrieves segment selectors for the global and local information segments. These read-only information segments contain general information about the system and the process. The global information segment is accessible only to all processes. The local information segment is accessible only to the current process.

**Parameters** *pselGlobalSeg* Points to the GINFOSEG structure that contains global information. The GINFOSEG structure has the following form:

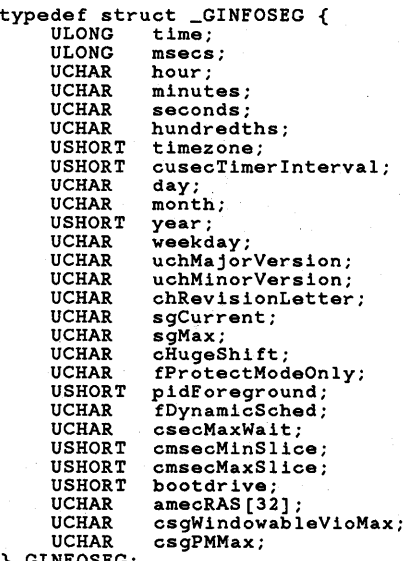

} GINFOSEG;

For a full description, see Chapter 4, "Types, Macros, Structures."

pselLocalSeg Points to the LINFOSEG structure that contains local information. The LINFOSEG structure has the following form:

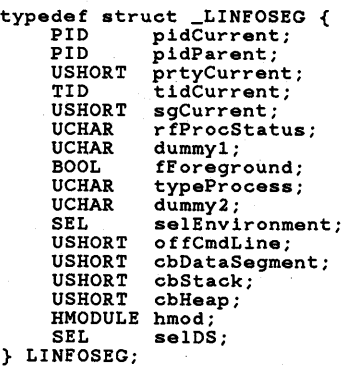

For a full description, see Chapter 4, "Types, Macros, Structures."

**Return Value**  The return value is zero if the function is successful. Otherwise, it is an error value.

**Example**  This example calls the DosGetInfoSeg function to retrieve the selector of a system global segment, converts the segment selector into a pointer to a structure, and checks to determine if the current day of the week is Monday:

```
SEL selGlobalSeg, selLocalSeg; 
GINFOSEG FAR *pgis; 
DosGetlnfoSeg(&selGlobalSeg, &selLocalSeg); 
pgis = MAKEPGINFOSEG(selGlobalSeg) ; 
if (pgis->weekday == 1) {
        /* this code is executed only on a Monday */
```
**See Also** 

DosGetDateTime

## **• DosGetMachineMode**

**USHORT** DosGetMachineMode (pbMachineMode) **PBYTE** pbMachineMode; /\* pointer to variable for machine mode \*/

> The DosGetMachineMode function retrieves the current machine mode-that is, whether the current mode is real or protected.

The DosGetMachineMode function is a family API function.

**Parameters**  *pbMachineMode* Points to the variable that receives the machine mode. If this parameter is MODE\_REAL, the current mode is real mode,  $808x$  or  $80x86$ . If this parameter is MODE\_PROTECTED, the current mode is protected mode, 80x86.

**Return Value**  The return value is zero if the function is successful. Otherwise, it is an error value.

> The DosGetMachineMode function allows a program that is running in real mode to avoid calling functions that are not available when it is in real mode. The MS OS/2 functions that are available in both real and protected modes are listed in the *Microsoft Operating Systeml2 Programmer's Reference, Volume 1.*

**Example**  This example calls the DosGetMachineMode function and displays the machine mode under which the current process is running:

```
BYTE bMode; 
DosGetMachineMode(&bMode) ; 
if (bMode == MODE_PROTECTED) 
    VioWrtTTY("Protected mode\r\n", 16, 0); 
else 
    VioWrtTTY("Real mode\r\n\cdot 11, 0);
```
# 70 **DosGetMessage**

# **• DosGetMessage**

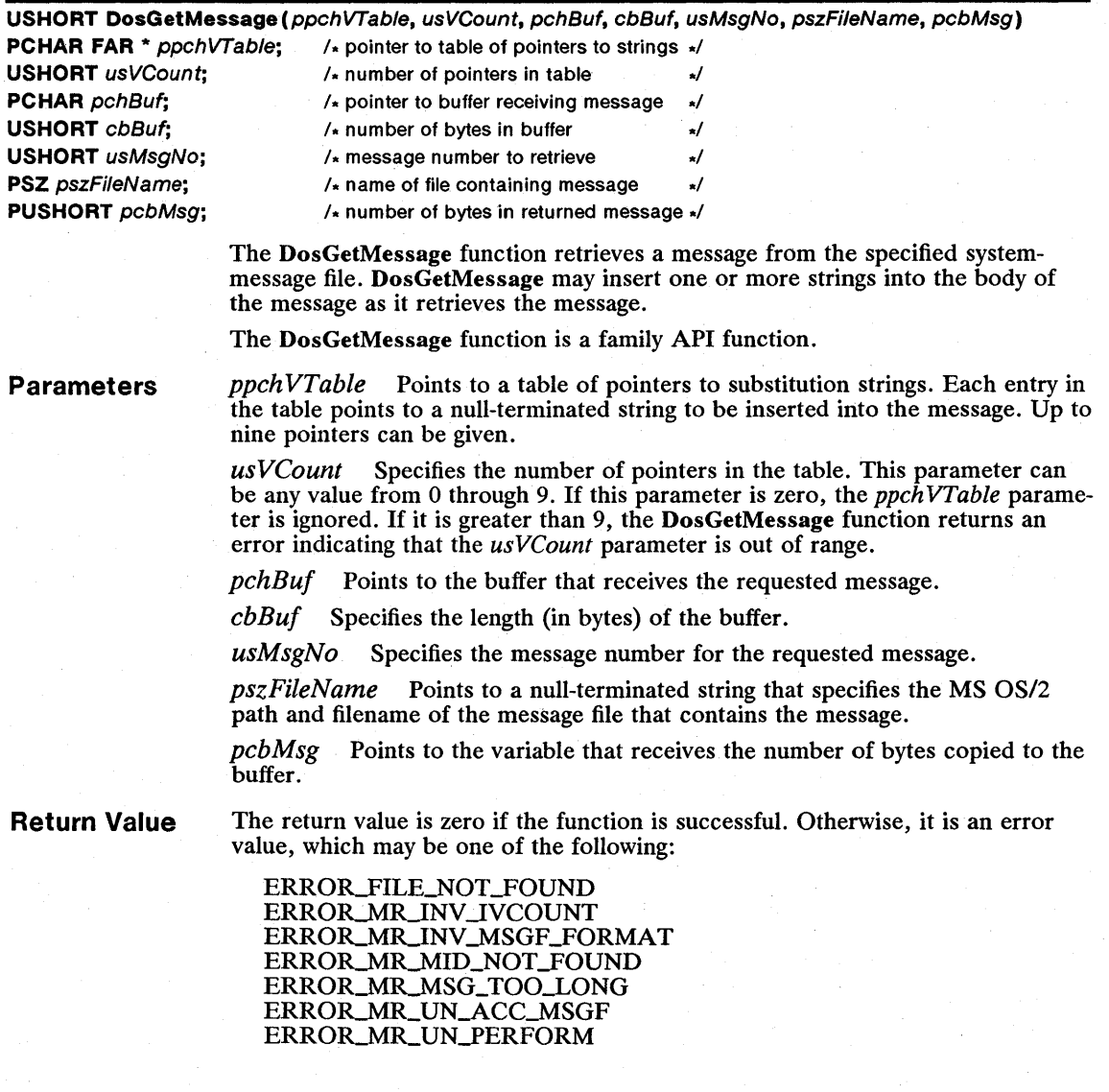

#### **Comments**

To retrieve the requested message, the DosGetMessage function first searches the process's message segment, if there is one. If it cannot find the specified message, the function then searches the specified message file. If no drive or path is specified in the filename, DosGetMessage searches the system root directory for the message file, then searches the current directory on the current drive. The DosGetMessage function may also search the directories specified by the commands append (in real mode) and dpath (in protected mode) for the given message file.

When the DosGetMessage function finds a message, it copies the message to the buffer pointed to by the *pchBuf* parameter. As it copies the message, DosGet-Message replaces any symbol in the form *%x* (where *x* is a digit from 1 through 9) with one of the strings pointed to in the table pointed to by the *ppch VTable*  parameter. For example, DosGetMessage replaces all symbols in the form % 1 with the string pointed to by the first pointer in the table. If there is no corresponding string in the table, DosGetMessage copies the *%x* symbol, unchanged, to the buffer.

The *%x* symbols used in a message are not necessarily enclosed in spaces. If you want spaces, you may need to supply them as part of your substitution strings.

If the message is too long to fit in the buffer, the DosGetMessage function truncates the message and returns an error code.

If the DosGetMessage function cannot retrieve a message because of a directaccess-storage-device (DASD) hard error or because it cannot find the message file, it places a default message in the buffer. This can occur when an invalid parameter is specified-for example, an invalid *usMsgNo* parameter or an invalid *usVCount* parameter; when the DosGetMessage function cannot read the system-message file-for example, when a DASD error occurs or when format of the message file is invalid; or when the DosGetMessage function cannot find the system-message file. The DosGetMessage function retrieves messages that have been prepared previously by using the mkmsgf utility to create a message file. DosGetMessage also retrieves messages that have been added to the message segment of the program's executable file by using the msgbind utility. It is irrelevant to the process that calls the DosGetMessage function whether Dos-GetMessage retrieves messages from the message segment or from the message file. In either case, the function uses the *usMsgNo* and *pszFileName* parameters to locate the message. For more information on the mkmsgf and msgbind utilities, see *Microsoft Operating System12 Programming Tools.* 

Restrictions

In real mode, the following restriction applies to the DosGetMessage function:

There is no method of identifying the boot drive.

See Also

DoslnsMessage, DosPutMessage

# 72 **DosGetModHandle**

# **• DosGetModHandle**

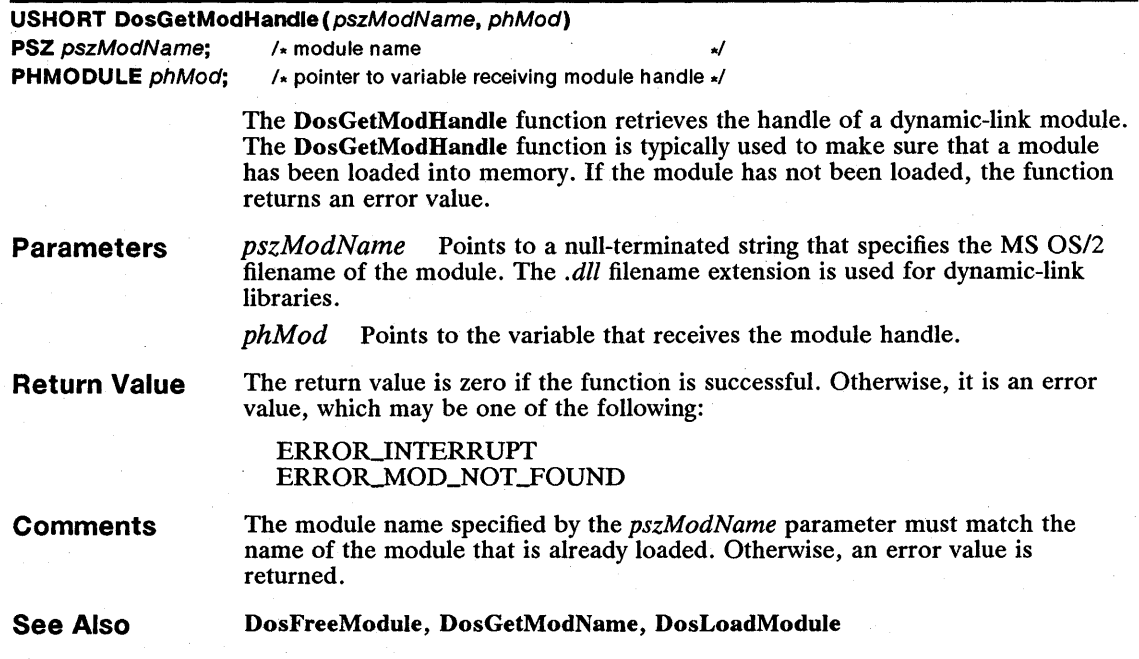

# **I DosGetModName**

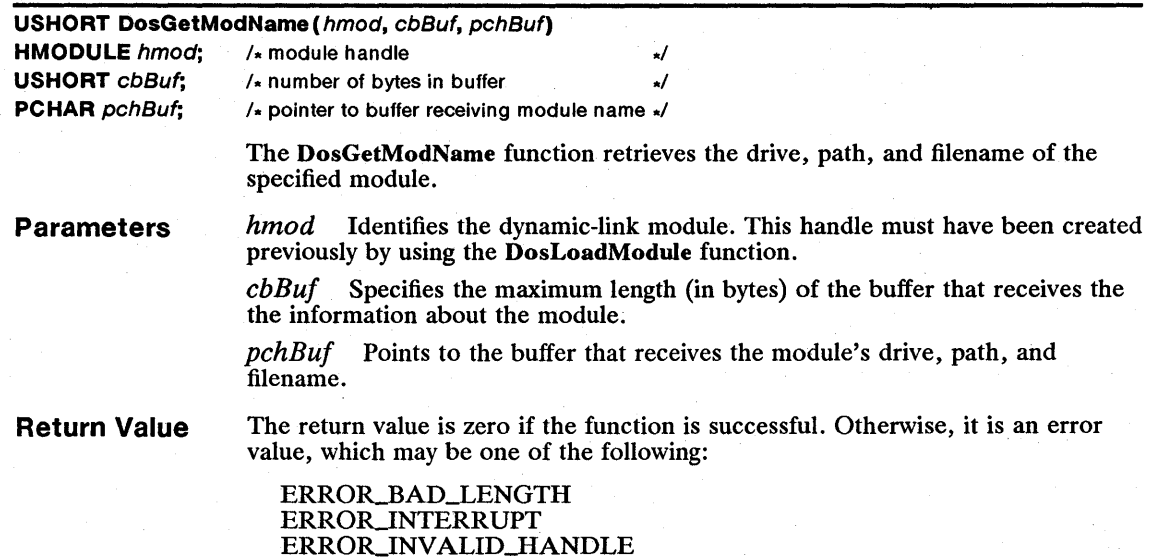

### **Comments** The DosGetModName function returns an error if there is not enough room in the buffer for the drive, path, and filename. When a function within a dynamic-link library is called, or when the dynamiclink library initializes itself, the di register contains the module handle for the current process.

See Also DosFreeModule, DosGetModHandle, DosLoadModule, DosMonOpen

### • DosGetPID

### USHORT DosGetPID(ppidi)

**PPIDINFO** ppidi;  $/$  pointer to structure receiving identifiers  $\star/$ 

The DosGetPID function retrieves the process, thread, and parent-process identifiers for the current process.

Parameters *ppidi* Points to the PIDINFO structure that receives the process identifiers. The PIDINFO structure has the following form:

> typedef struct \_PIOINFO { PIO pid; TID tid; PIO pidParent; } PIOINFO;

For a full description, see Chapter 4, "Types, Macros, Structures."

Return Value The return value is zero if the function is successful. Otherwise, it is an error value.

See Also DosExecPgm, DosGetPPID

### • DosGetPPID

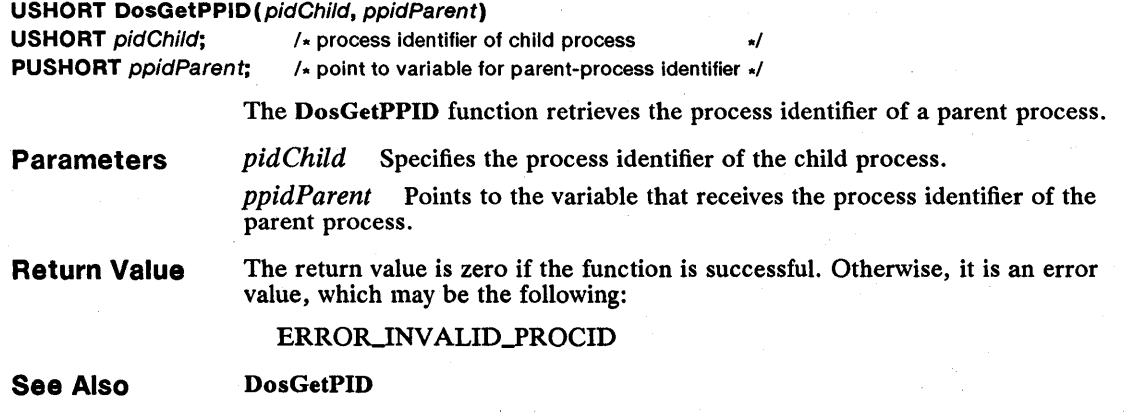

# 74 DosGetProcAddr

# **DosGetProcAddr**

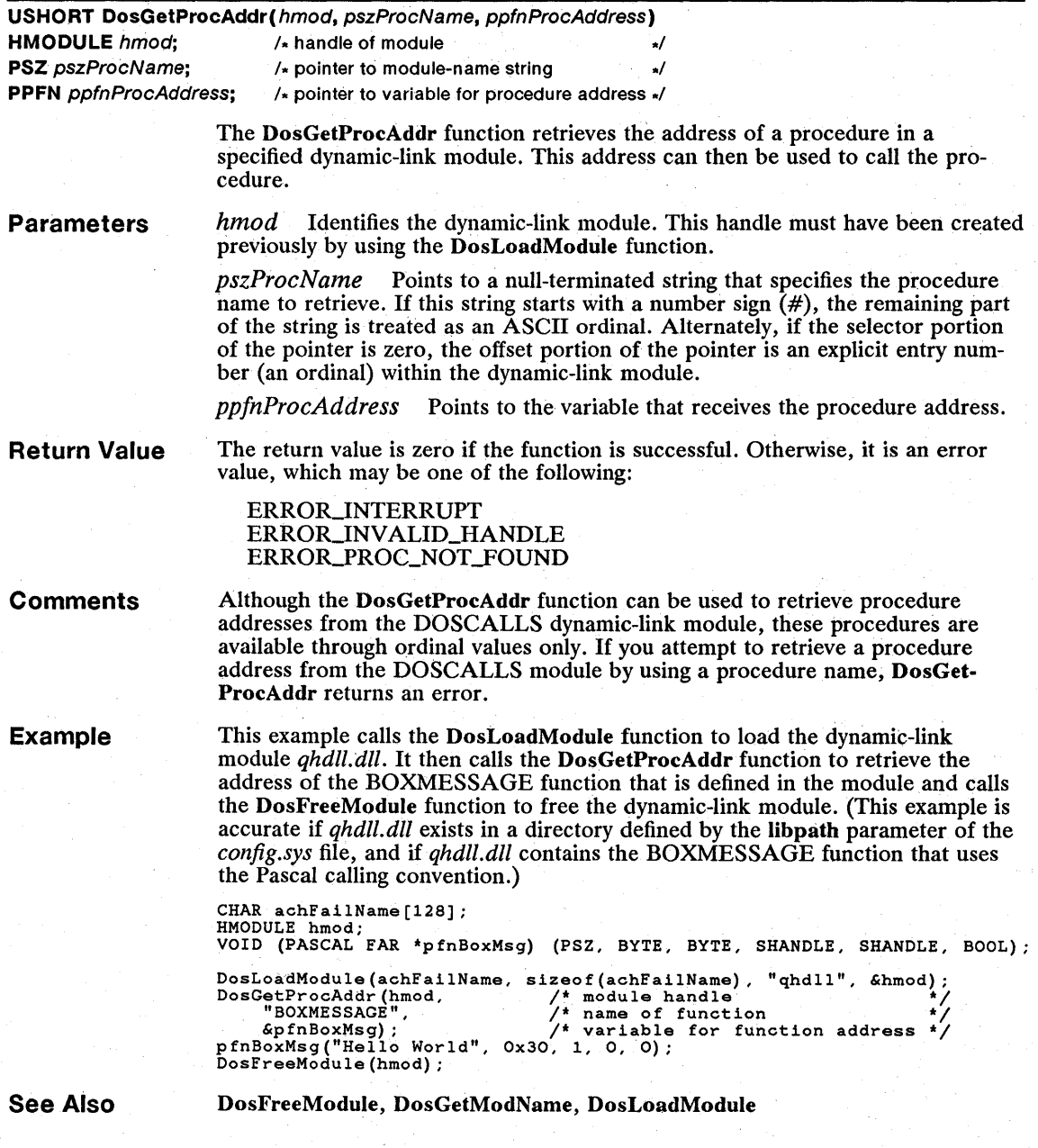

# **• DosGetPrty**

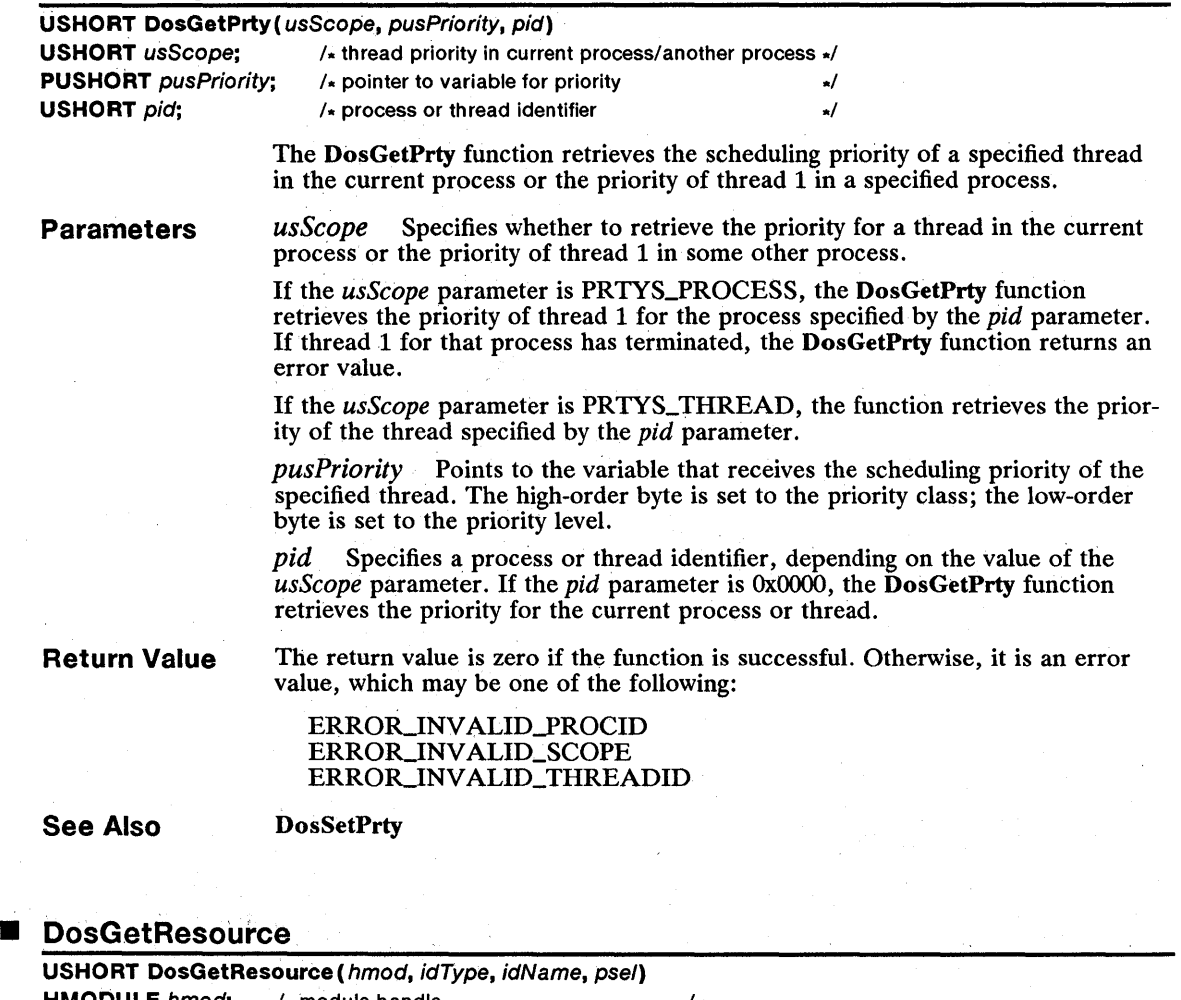

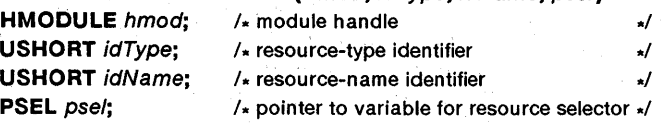

The DosGetResource function retrieves the specified resource from a specified executable file. The function allocates a segment, copies the resource into the segment, and returns the segment selector. A process can use this segment selector to access the resource directly.

### **Parameters**

*hmod* Identifies the module that contains the resource. This parameter can be either the module handle returned by the DosLoadModule function or NULL for the application's module.

*idType* Specifies the type of resource to retrieve.

*idName* Specifies the name of the resource to retrieve.

*psel* Points to the variable that receives the selector of the segment containing the resource.

Return Value The return value is zero if the function is successful. Otherwise, it is an error value, which may be one of the following:

> ERROR\_CANT\_FIND\_RESOURCE ERROR\_INVALID\_MODULE ERROR\_INVALID\_SELECTOR

**Comments** 

The following list describes the predefined types that can be used for the *idType*  parameter:

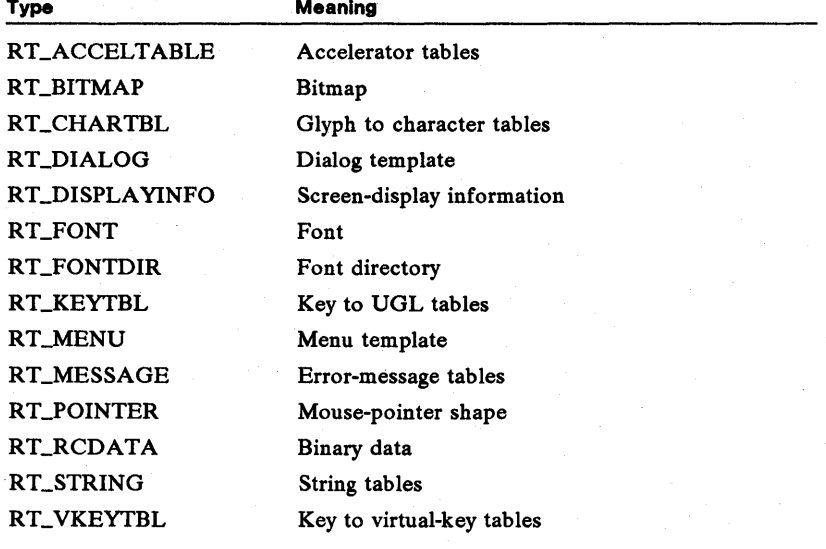

See Also

DosLoadModule

value.

### **DosGetSeg**

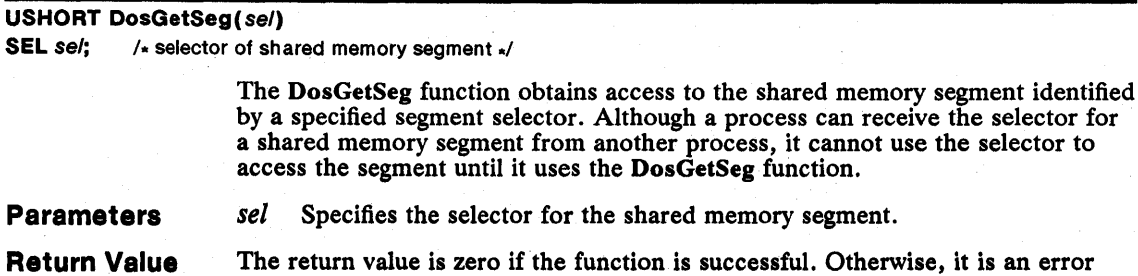

#### Comments DosGetSeg obtains access only to shared memory segments created by using the DosAllocSeg function with the *fAlloc* parameter set to SEG\_GETTABLE.

See Also DosAllocSeg, DosGetShrSeg, DosGiveSeg

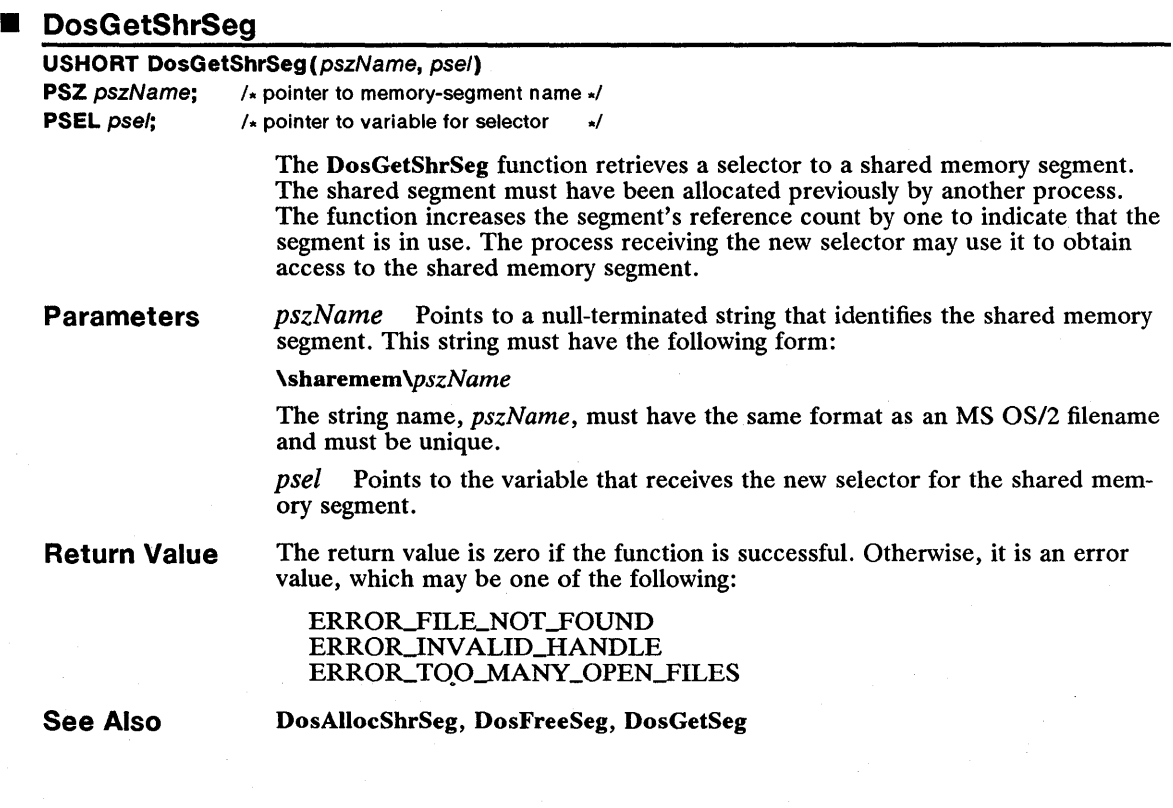

### **DosGetVersion**

### USHORT DosGetVersion(pusVersion)

**PUSHORT** pus Version;  $/$  pointer to variable receiving version number  $\star/$ 

The DosGetVersion function retrieves the operating system's version number. For MS *OS/2,* version 1.1, both the major and minor version numbers are 10.

The DosGetVersion function is a family API function.

Parameters *pus Version* Points to the variable that receives the version number. The highorder byte is set to the major version number; the low-order byte is set to the minor version number.

### 78 DosGetVersion

Return Value The return value is zero if the function is successful. Otherwise, it is an error value.

Example This example retrieves the version number and displays the major version number:

USHORT usVersion; CHAR ch;

DosGetVersion(&usVersion);<br>ch = (LOBYTE(usVersion) / 10) + 'O'; /\* gets major version number \*/<br>VioWrtTTY("You are using MS OS/2 version ", 30, 0);<br>VioWrtTTY(&ch, 1, 0);<br>VioWrtTTY("\r\n", 2, 0);

See Also

DosQSyslnfo

### **DosGiveSeg**

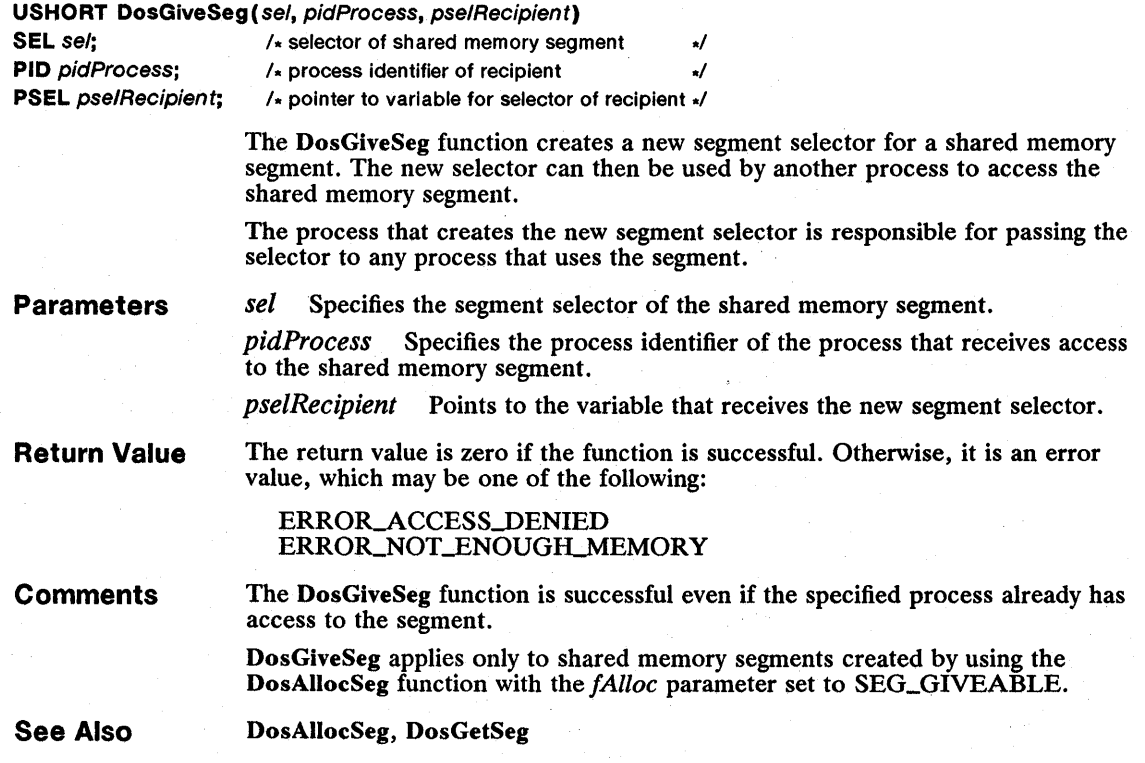

# **• DosHoldSignal**

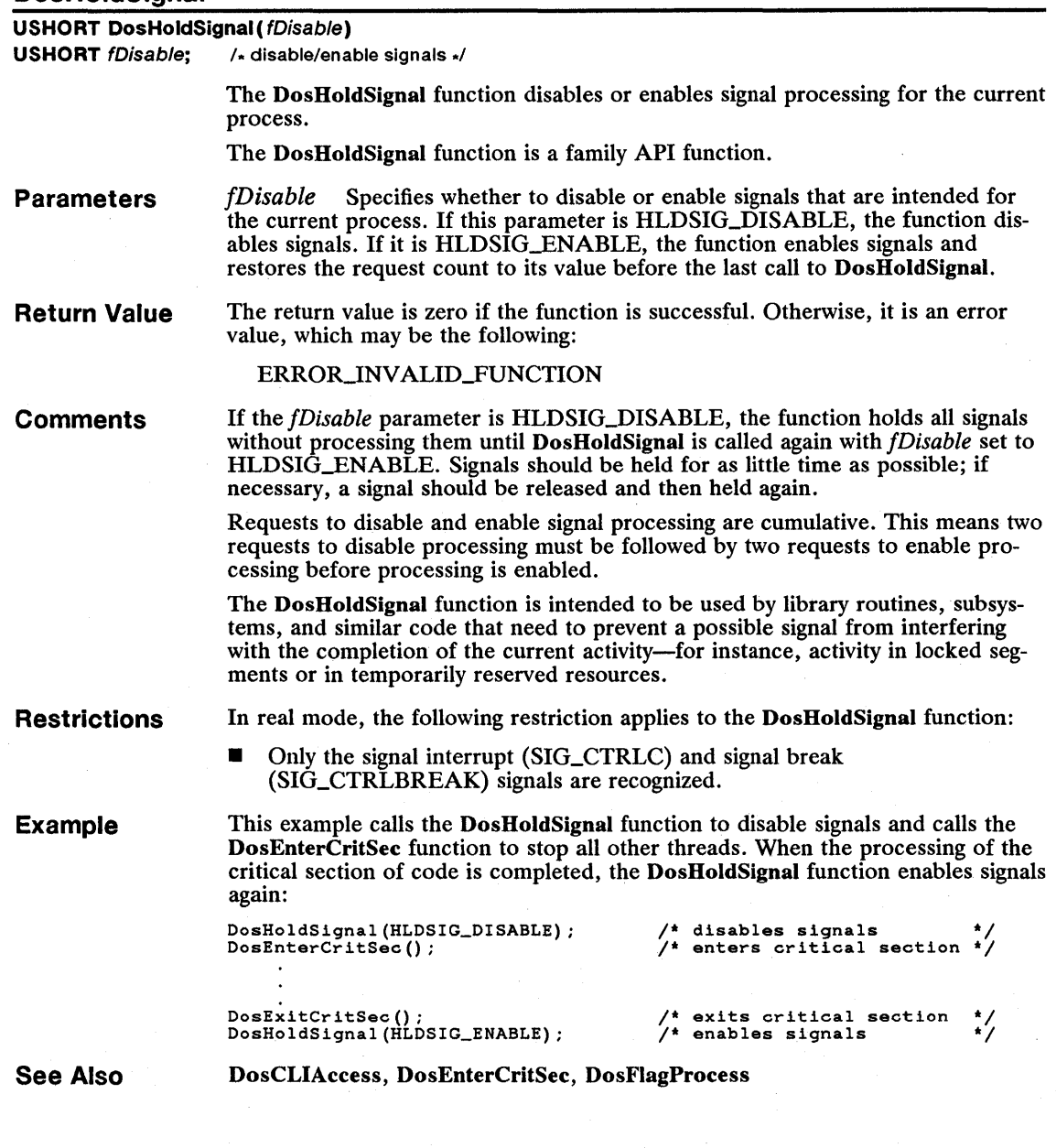

# 80 **DoslnsMessage**

# **• DoslnsMessage**

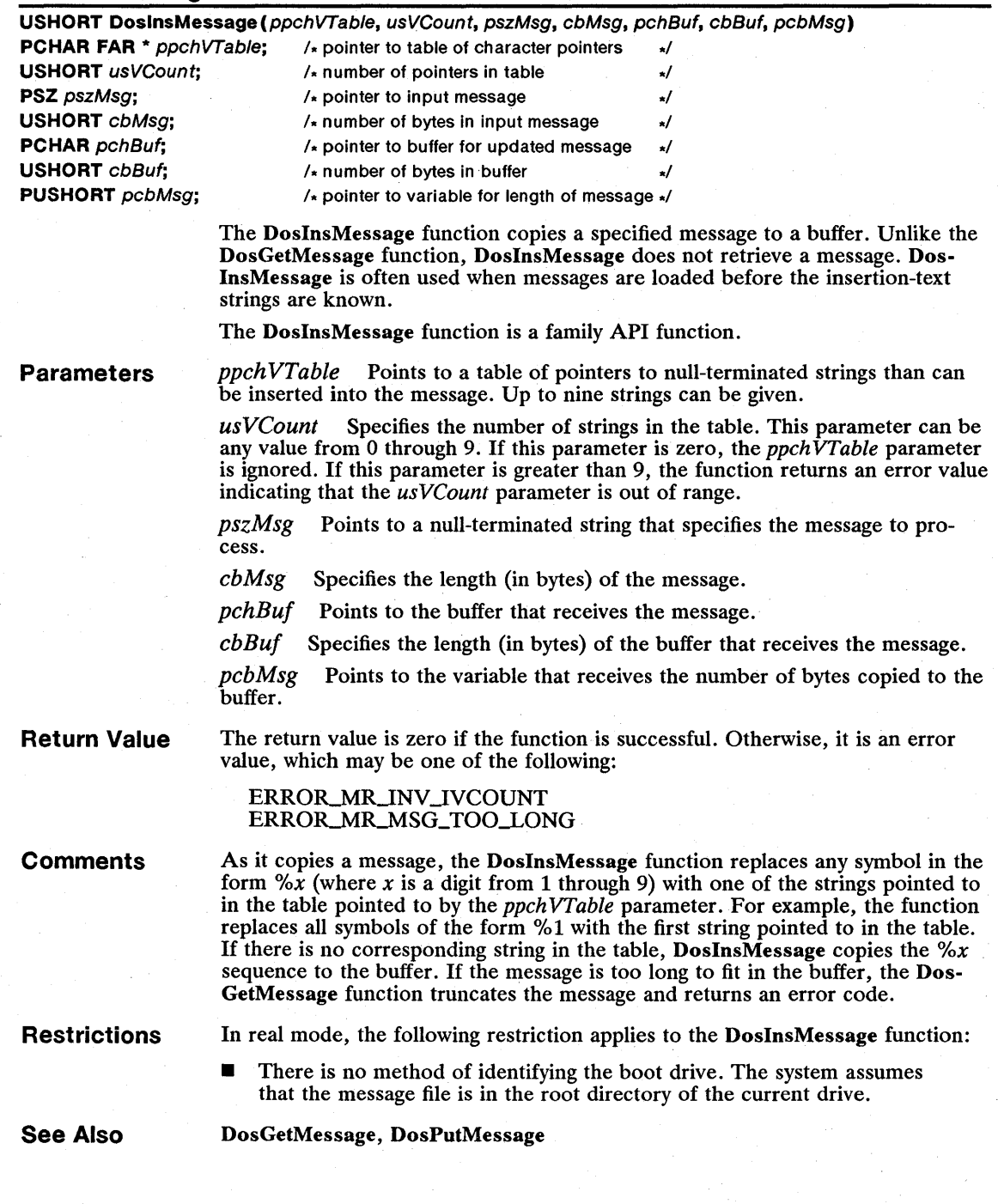

## $\blacksquare$  DosKillProcess

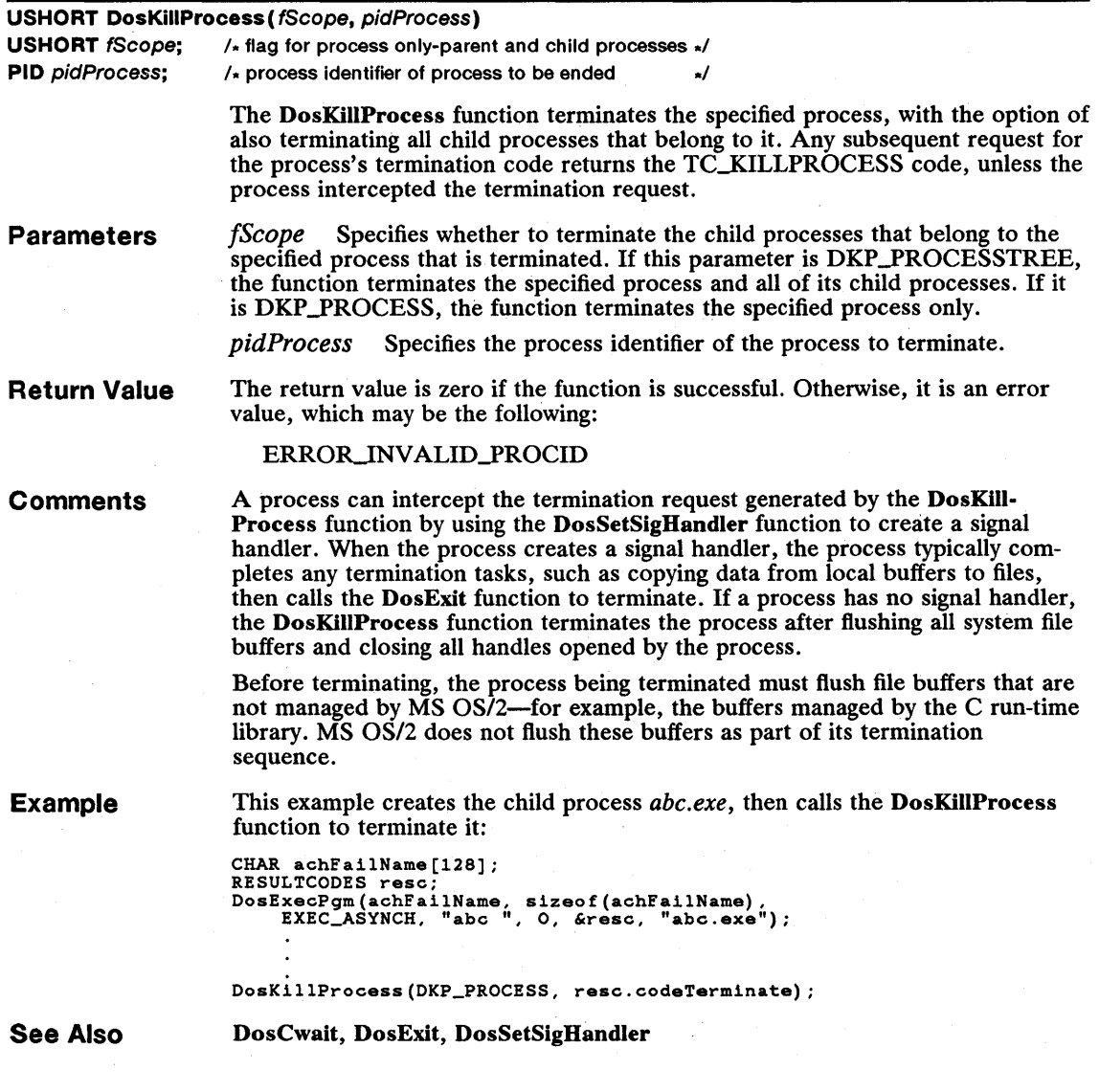

# 82 . **DosLoadModule**

# **• DosLoadModule**

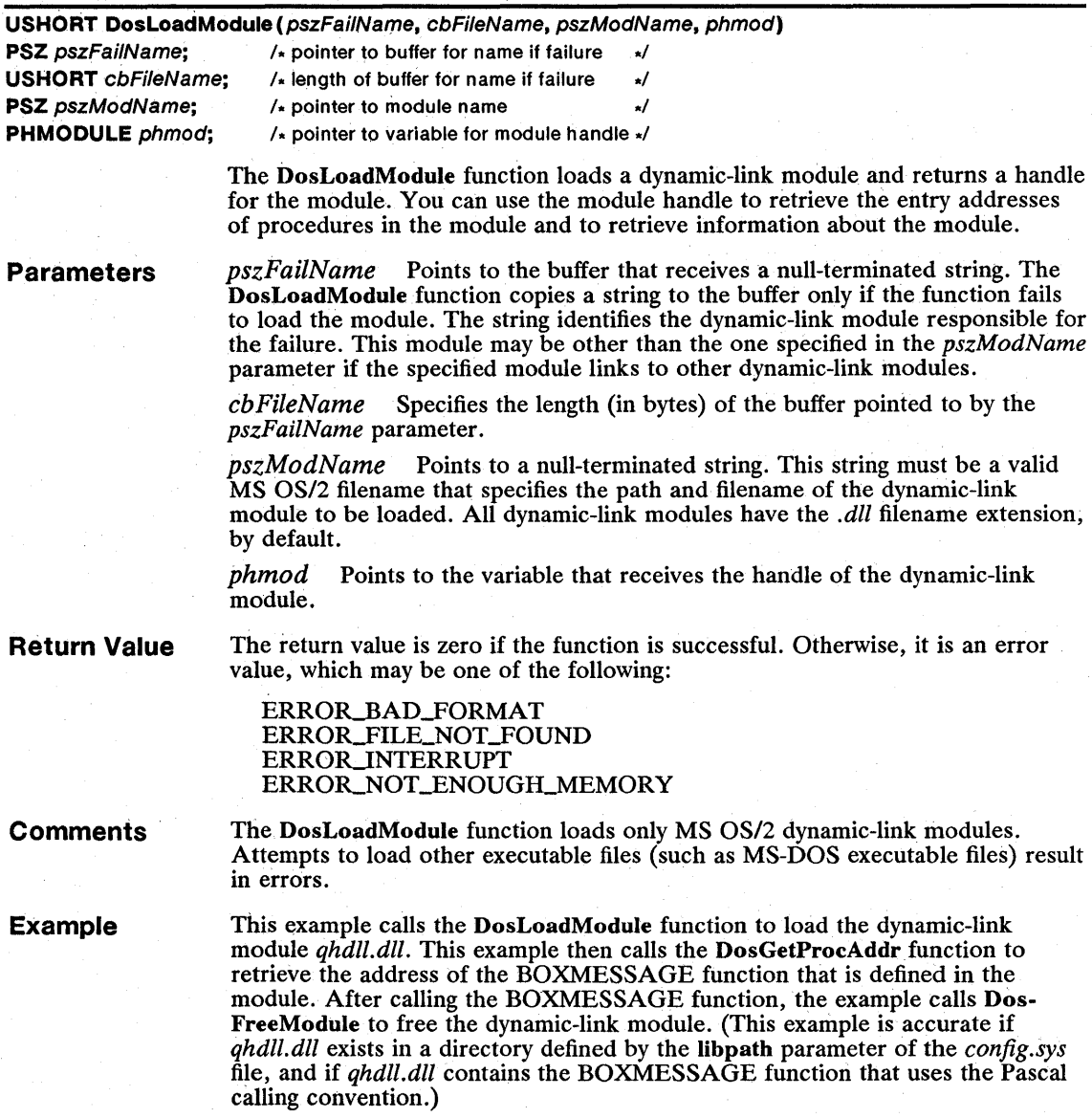

```
CHAR achFailName[128]; 
HMODULE hmod; 
VOID (PASCAL FAR *pfnBoxMsg) (PSZ, BYTE, BYTE, SHANDLE, SHANDLE, BOOL); 
DosLoadModule(achFailName, /* failure name buffer<br>sizeof(achFailName), /* size of failure name<br>"qhdll", /* module name
sizeof(achFailName), /* size of failure name<br>
"qhdll", /* module name<br>
&hmod); /* address of handle<br>
DosGetProcAddr(hmod, "BOXMESSAGE", &pfnBoxMsg);<br>
pfnBoxMsg("Hello World", Ox30, 1, 0, 0, FALSE);
DosFreeModule(hmod) ; 
                                                                                                                        */ 
                                                             /* size of failure name buffer
                                                                                                                        */ 
                                                                                                                        */
```
See Also

DosExecPgm, DosFreeModule, DosGetModName, DosGetProcAddr

#### • DosLockSeg

#### USHORT DosLockSeg(se/)

SEL sel;  $/$  selector of segment to lock  $\sqrt{ }$ 

The DosLockSeg function locks a discardable segment in memory. A locked segment cannot be discarded until it is unlocked by using the DosUnlockSeg function.

If a segment has been discarded, the DosLockSeg function returns an error value that specifies that the segment no longer exists. When this occurs, the DosReallocSeg function can be called to allocate a new copy of the segment. The program must recreate any discarded data. .

Parameters *sel* Specifies the selector of the segment to lock.

Return Value The return value is zero if the function is successful. Otherwise, it is an error value.

**Comments** DosLockSeg applies only to segments that have been allocated by using the **DosAllocSeg function with the** *fAlloc* parameter set to SEG\_DISCARDABLE.

MS *OS/2* can move and swap a locked segment as needed.

The DosLockSeg and DosUnlockSeg functions may be nested. For example, if DosLockSeg is called five times to lock a segment, DosUnlockSeg must be called five times to unlock the segment. A segment becomes permanently locked if it is locked 255 times without being unlocked.

See Also

DosAllocSeg, DosReallocSeg, DosUnloc~Seg

### • DosMakeNmPipe

USHORT DosMakeNmPipe (pszName, php, fsOpenMode, fsPipeMode, cbOutBuf, cblnBuf, ulTimeOut)

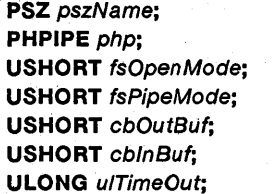

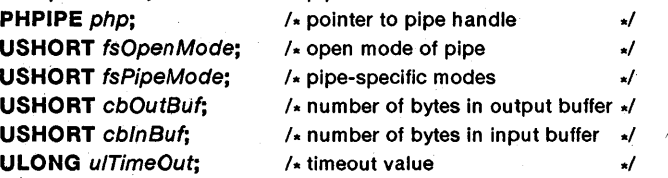

The DosMakeNmPipe function creates a named pipe and retrieves a handle that can be used in subsequent pipe operations.

Parameters

*pszName* Points to a null-terminated string that identifies the name of the pipe. The string must have the following form:

\pipe\name

 $/$ \* pipe name

The string name, name, must have the same format as an MS OS/2 filename.

*php* Points to the variable that receives the handle of the named pipe.

*/sOpenMode* Specifies the modes with which to open the pipe. This parameter is a combination of an access mode flag, an inheritance flag, and a writebehind flag. The possible values are:

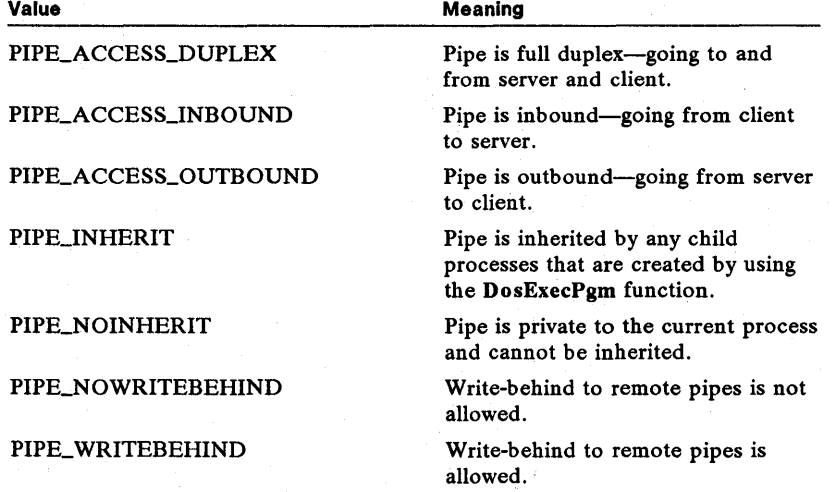

*/sPipeMode* Specifies the pipe-specific modes of the pipe. This parameter is a combination of an instance count, a read-mode flag, a type flag, and a wait flag. The possible values are:

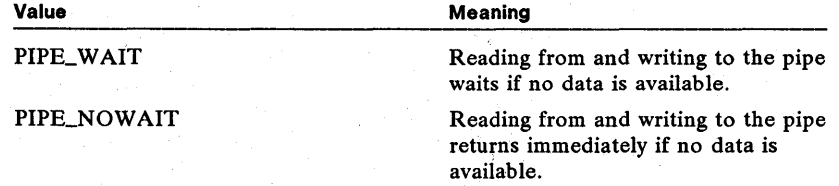

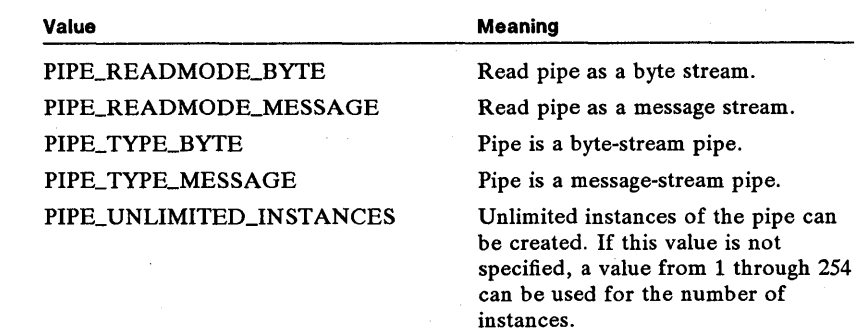

*cbOutBu/* Specifies the number of bytes to reserve for the outgoing buffer.

*cblnBu/* Specifies the number of bytes to reserve for the incoming buffer.

*ul Time Out* Specifies the default value (in milliseconds) of the timeout parameter of the DosWaitNmPipe function.

Return Value

The return value is zero if the function is successful. Otherwise, it is an error value, which may be one of the following:

ERRORJNVALID\_PARAMETER ERROR\_NOT\_ENOUGH\_MEMORY ERROR\_OUT\_OF \_STRUCTURES ERROR\_PATH\_NOT\_FOUND ERROR\_PIPE\_BUSY

See Also

DosClose, Dos WaitNmPipe

### • DosMakePipe

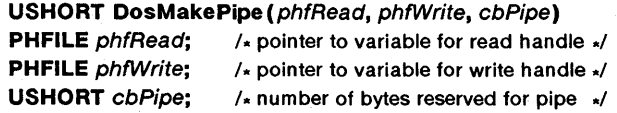

The DosMakePipe function creates a pipe. The function creates the pipe, assigning the specified pipe size to the storage buffer, and also creates handles that the process can use to read from and write to the buffer in subsequent calls to the DosRead and DosWrite functions.

Parameters

*ph/Read* Points to the variable that receives the read handle for the pipe.

*phfWrite* Points to the variable that receives the write handle for the pipe.

*cbPipe* Specifies the size (in bytes) to allocate for the storage buffer for this pipe. This parameter can be any value up to 65,536 minus the size of the pipe header, which is currently 32 bytes. If this parameter is zero, the default buffer size is used.

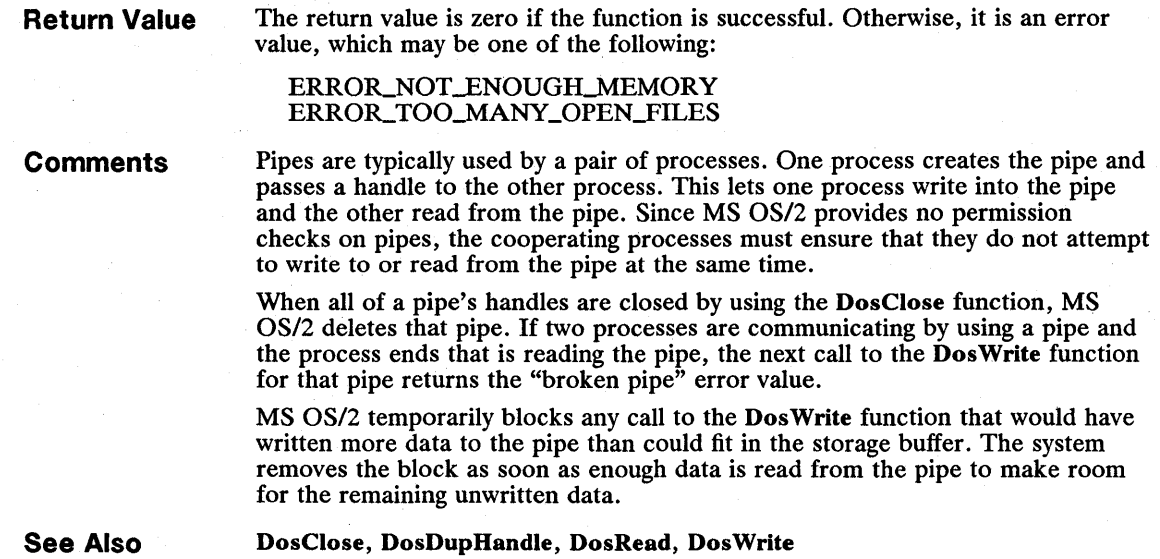

# **• DosMemAvaii**

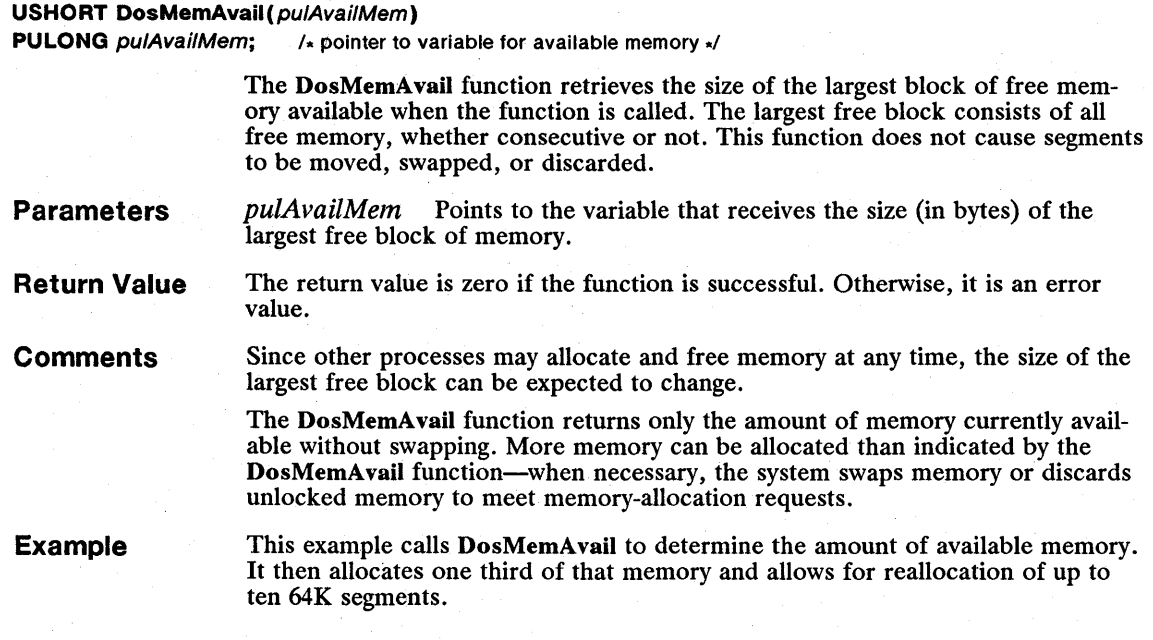

```
#define SEGSIZE (64L * 1024L) 
LONG lAvail; 
SEL sel; 
DosMemAvail(&lAvail); <br>1Avail /= 3L; <br><sup>1</sup>* calculate one third of memory 1Avail /* calculate one third of memory
lAvail /= 3L; \begin{array}{ccc} & \\ \hline \end{array} /* calculate one third of memory<br>
DosAllocHuge ((USHORT) (lAvail / SEGSIZE), /* number of segments<br>
(USHORT) (lAvail % SEGSIZE), /* size of last segment
DosAllocHuge (USHORT) (lAvail / SEGSIZE), /* number of segments */<br>(USHORT) (lAvail % SEGSIZE), /* size of last segment */
        &sel, \left\{\begin{array}{c} \text{if } k \to 0 \\ \text{if } k \to 1 \end{array}\right\} /* address of selector \left\{\begin{array}{c} \text{if } k \to 1 \\ \text{if } k \to 1 \end{array}\right\}10, 1* allows reallocation up to 640K *1 
                                                                      \frac{1}{4} sharing flag
```
See Also

### • DosMkDir

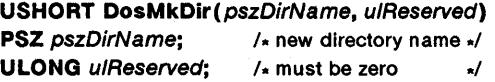

DosAllocHuge

The DosMkDir function creates the specified directory. If the directory already exists or the specified directory name is invalid, the function returns an error value.

The DosMkDir function is a family API function.

Parameters *pszDirName* Points to a null-terminated string. This string must be a valid MS OS/2 directory name.

*ulReserved* Specifies a reserved value; must be zero.

Return Value The return value is zero if the function is successful. Otherwise, it is an error value, which may be one of the following:

> ERROR\_ACCESS\_DENIED ERROR\_DRIVE\_LOCKED ERROR\_NOT\_DOS\_DISK ERROR\_PATH\_NOT\_FOUND

Example

This example calls the DosMkDir function to create the subdirectory abc and report an error if it fails:

USHORT usError;  $usError = DosMkDir("abc", OL);$ if (usError) VioWrtTTY("Can't open directory\r\n". 22. 0); else {

See Also

**DosMonClose** 

USHORT DosMonClose(hmon) HMONITOR hmon; /\* monitor handle to close \*/

DosRmDir

The DosMonClose function closes the specified monitor. The function flushes and closes all monitor buffers associated with this process.

# 88 DosMonClose

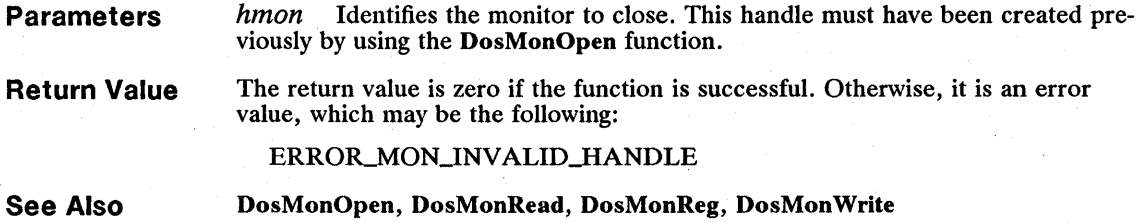

# DosMonOpen

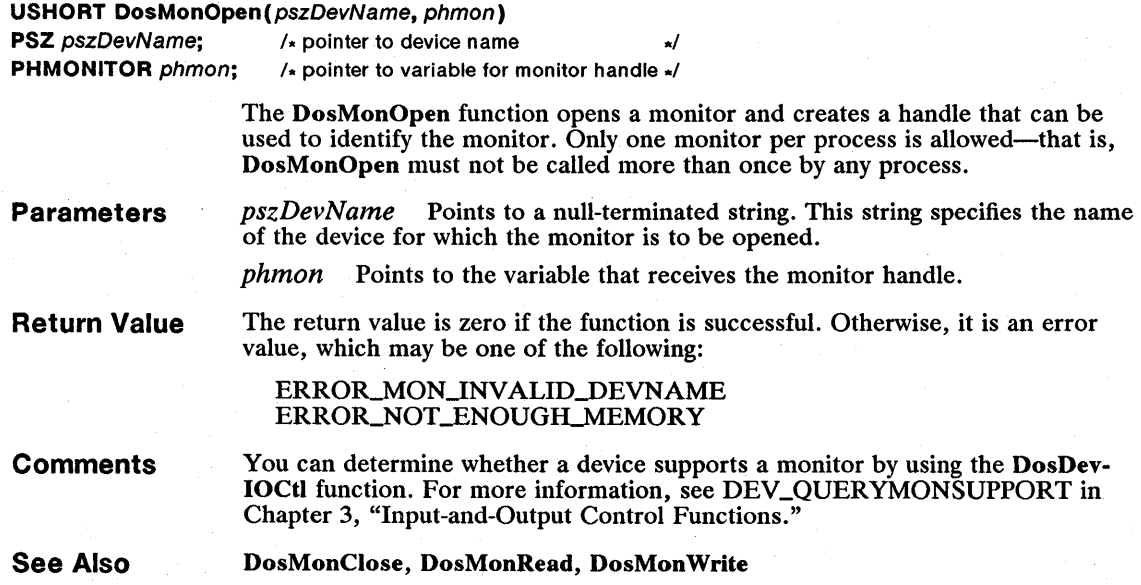

# **DosMonRead**

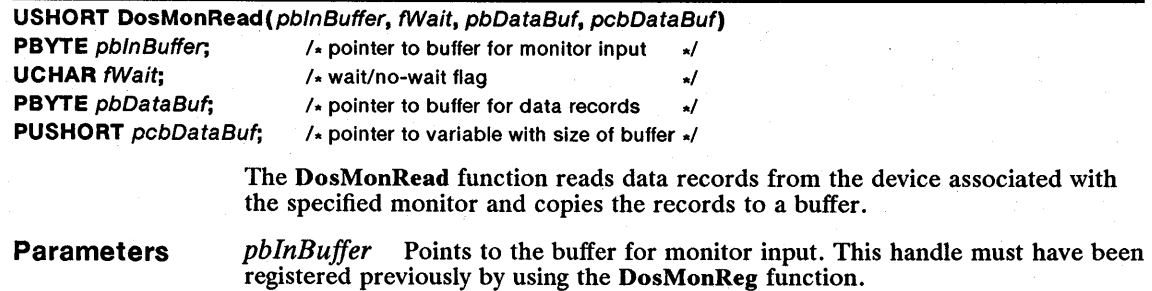

*/Wait* Specifies whether the function should wait for input. If this parameter is DCWW\_WAIT, the function waits until input is ready. If this parameter is DCWW\_NOWAIT, no input is ready, and the function returns immediately.

*pbDataBuf* Points to the buffer that receives the data records.

*pcbDataBuf* Points to the variable that contains the size (in bytes) of the buffer that receives the data records. When the DosMonRead function returns, it sets the variable to the number of bytes copied from the data record to the buffer.

**Return Value**  The return value is zero if the function is successful. Otherwise, it is an error value, which may be one of the following:

> ERROR\_MON\_BUFFER\_EMPTY ERROR\_MON\_BUFFER\_TOO\_SMALL ERROR\_MON\_INVALID\_PARMS

**Comments**  Device monitors must respond rapidly to avoid delaying input and output (I/O). (This rapid response is especially important for keyboard monitors.) A monitor process should be written so that any threads that read and write the monitor data run at a high priority. These threads should never perform operations that might delay them, such as waiting for I/O or a semaphore. The monitor process can have other threads running at normal priority to handle such operations.

#### **See Also**  DosMonClose, DosMonOpen, DosMonReg, DosMonWrite

### **• DosMonReg**

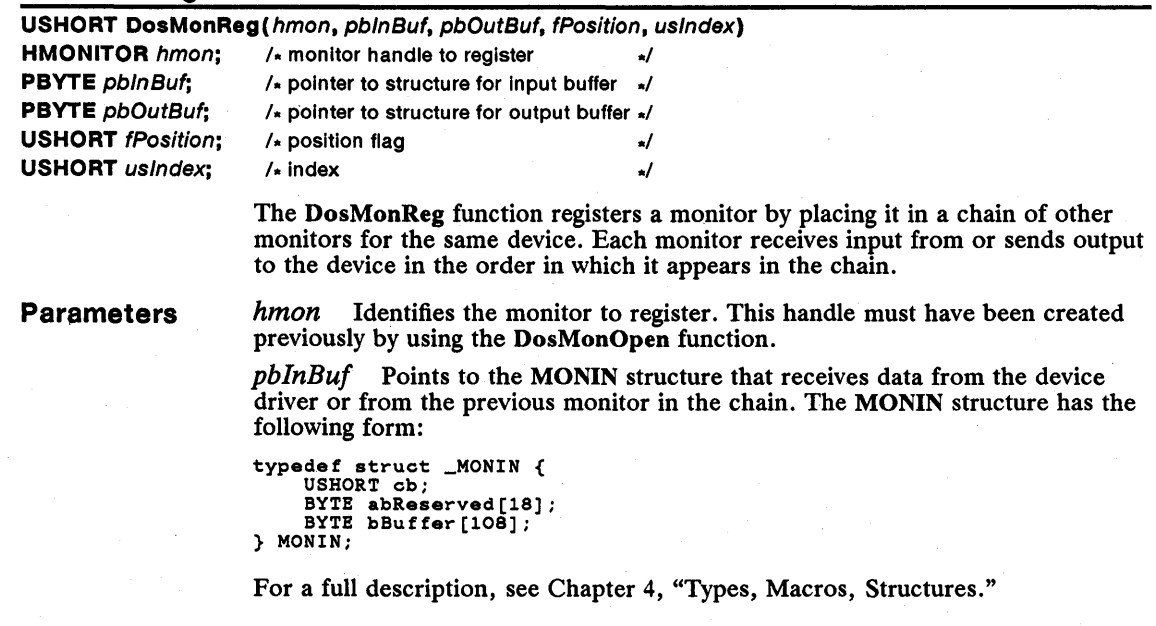

*pbOutBuf* Points to the MONOUT structure that receives data for the next monitor in the chain. The MONOUT structure has the following form:

```
typedef struct _MONOUT { 
    USHORT cb; 
    BYTE abReserved[18];
    BYTE abBuffer[108]; 
} MONOUT;
```
For a full description, see Chapter 4, "Types, Macros, Structures."

*[position* Specifies the position of the monitor in the chain of input and output. This parameter can be one of the following values:

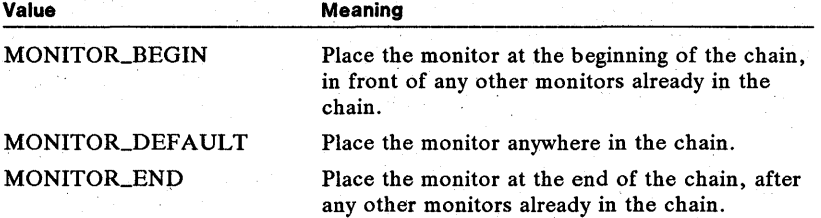

*uslndex* Specifies a device-specific value. If the device is the keyboard, this parameter specifies the identifier for the screen group to monitor. If no screengroup number is available (because the monitor is detached), the identifier of the current foreground screen group can be obtained by calling the DosGetInfoSeg function. (The current foreground screen group is the screen group that made the most recent call to the KbdCharIn function.)

Return Value The return value is zero if the function is successful. Otherwise, it is an error value, which may be one of the following:

> ERROR\_MON\_BUFFER\_TOO\_SMALL ERROR\_MON\_INVALID\_HANDLE ERROR\_MON\_INVALID\_PARMS ERROR\_NOT\_ENOUGH\_MEMORY

**Comments** The MONIN and MONOUT structures must be in the same segment.

See Also DosMonClose, DosMonOpen, DosMonRead, DosMonWrite, KbdCharIn

#### • DosMonWrite

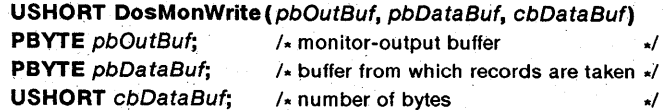

The DosMonWrite function writes one or more data records into a device's output stream. The output-buffer structure identifies the device that receives the data records.

Parameters

*pbOutBuf* Points to the output-buffer structure for the monitor. The monitor must have been registered previously by using the DosMonReg function.

*pbDataBuf* Points to the buffer that contains the data records to insert into the device's output stream.

*cbDataBuJ* Specifies the number of bytes of data records in the buffer pointed to by the  $pbDataBuf$  parameter.

**Return Value**  The return value is zero if the function is successful. Otherwise, it is an error value, which may be one of the following:

> ERROR\_MON\_DATA\_TOO\_LARGE ERROR\_MON\_INVALID\_PARMS

**Comments**  Device monitors must respond rapidly to avoid delaying input and output (110). (This rapid response is especially important for keyboard monitors.) A monitor process should be written so that any threads that read and write the monitor data run at a high priority. These threads should never perform operations that might delay them, such as waiting for I/O or a semaphore. The monitor process can have other threads running at normal priority to handle such operations.

**See Also**  DosMonClose, DosMonOpen, DosMonRead, DosMonReg

### **• DosMove**

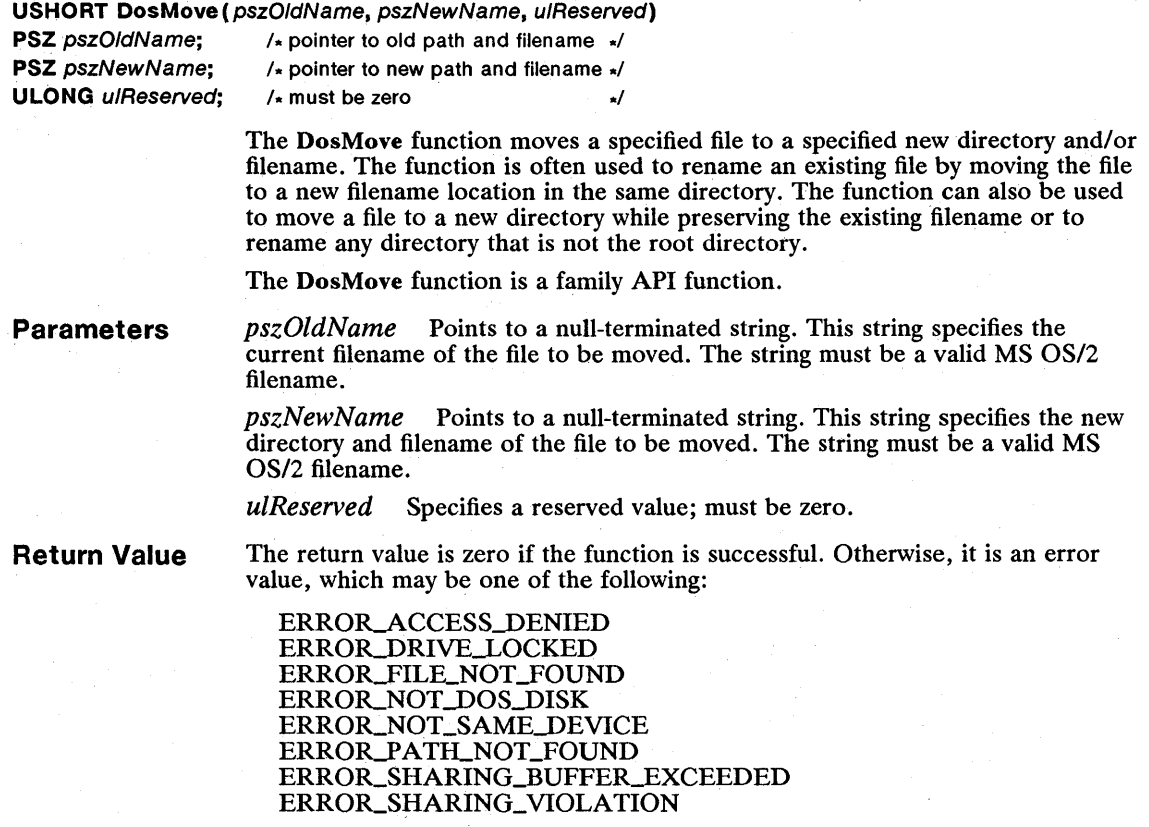

# 92 **DosMove Comments Example See Also**  The DosMove function cannot move a file from one drive to another; if a drive is used in the *pszOldName* string, the same drive must be used in the *pszNew-Name* string. Wildcard characters are not allowed in the filename. This example calls the DosMove function to move the file abc to the root directory of the current drive and to rename the file *xyz.* This does not copy the file, but it may change the subdirectory that the filename appears in and may change the filename itself. DosMove ("abc",<br>"\\xyz",<br>OL) ; DosDelete, DosSelectDisk *1\** old filename and path *\*1 1\** new filename and path *\*1 1\** reserved *\*1*

# **• DosMuxSemWait**

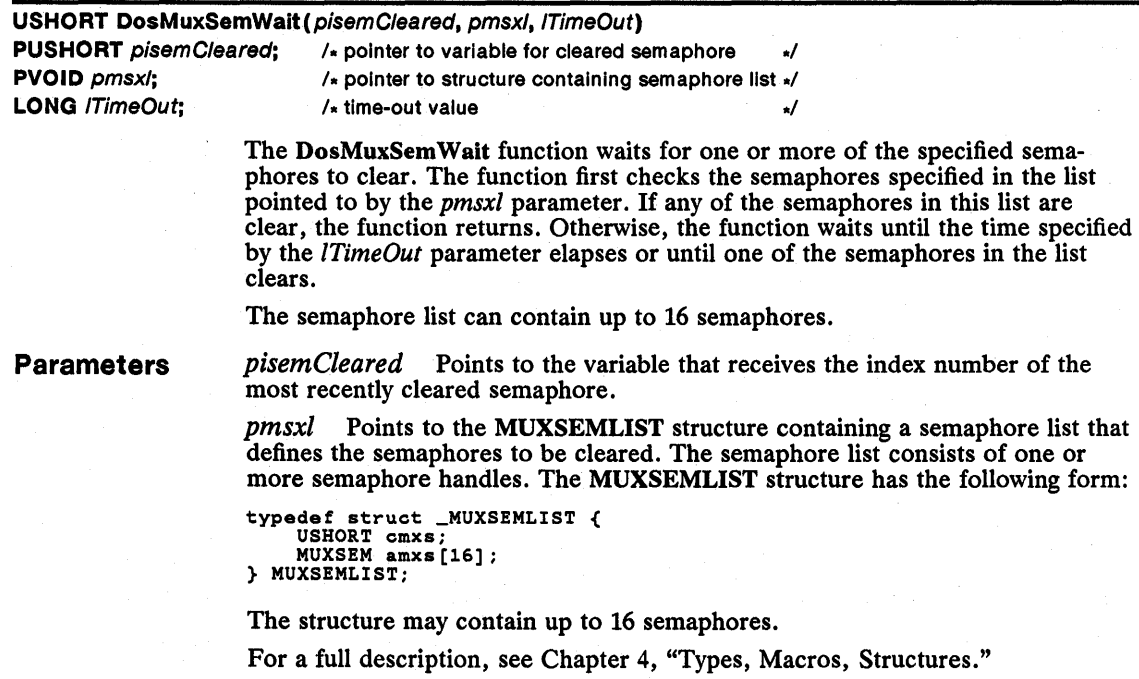

*1 Time Out* Specifies how long to wait for the semaphores to become available. If the value is greater then zero, this parameter specifies the number of milliseconds to wait before returning. If it is SEM IMMEDIATE RETURN, the function returns immediately. If it is SEMJNDEFINITE\_ WAIT, the function waits indefinitely.

Return Value The return value is zero if the function is successful. Otherwise, it is an error value, which may be one of the following:

> ERROR\_EXCL\_SEM\_ALREADY\_OWNED ERRORJNTERRUPT ERROR\_INVALID\_EVENT\_COUNT ERROR\_INVALID\_HANDLE ERROR\_INVALID\_LIST\_FORMAT ERROR\_SEM\_TIMEOUT ERROR\_TOO\_MANY\_MUXWAITERS

Comments

Although it is declared with the PVOID type, the second parameter of the DosMuxSemWait function must point to a MUXSEMLIST structure. You can create the structure by using the DEFINEMUXSEMLIST macro. The macro has the following syntax:

DEFINEMUXSEMLIST(name, *size)* 

The *name* parameter specifies the name of the structure to be created, and the *size* parameter specifies the number of elements in the structure—that is, the number of semaphores in the list. This macro creates an array of MUXSEMLIST structures.

Unlike the other blocking semaphore functions (DosSemRequest, DosSem-SetWait and DosSemWait), DosMuxSemWait returns whenever one of the semaphores on its list is cleared, regardless of how long that semaphore may remain cleared. It is possible that the semaphore could be reset before the DosMuxSemWait function returns.

The DosMuxSemWait function does not set or claim any of the semaphores.

The DosMuxSemWait function can be used in conjunction with one or more semaphores as a triggering or synchronizing device. One or more threads can use DosMuxSemWait to wait for a semaphore. When an event occurs, another thread can clear that semaphore and immediately set it again. Any threads that waited for that semaphore by using DosMuxSemWait will return. Threads that were waiting by using one of the "level-triggered" functions (DosSemRequest, DosSemSetWait, or DosSemWait) mayor may not resume, depending on the scheduler's dispatch order and the activity of other threads in the system.

### Example

This example creates a structure of system semaphore handles for use by the DosMuxSem Wait function. It sets the first element of the structure to the number of handles stored and creates two semaphore handles. It then calls DosMux-Sem Wait to wait until one of the semaphores is cleared. It uses the value of the *usSemlndex* parameter to find out which semaphore is cleared, and if it is semaphore 1, the example sets that semaphore.

```
DEFINEMUXSEMLIST(MuxList, 2) \qquad /* creates structure array */<br>USHORT usSemIndex;
USHORT usSemIndex;<br>MuxList.cmxs = 2;<br>DosCreateSem(CSEM_PUBLIC, &MuxList.amxs[0].hsem,<br>"\\sem\\tlmerO.sem");<br>DosCreateSem(CSEM_PUBLIC, &MuxList.amxs[1].hsem,<br>"\\sem\\timer1.sem");
DosMuxSemWalt(&usSemlndex, &MuxLlst, SOOOL); 
 If (usSemlndex == 1) { 
DosSemSet (MuxLlst.amxs [1] .hsem);
```
**See Also** 

DosCreateSem, DosSemRequest, DosSemSet, DosSemSetWait, DosSemWait, WinMsgMuxSem Wait

### **• DosNewSize**

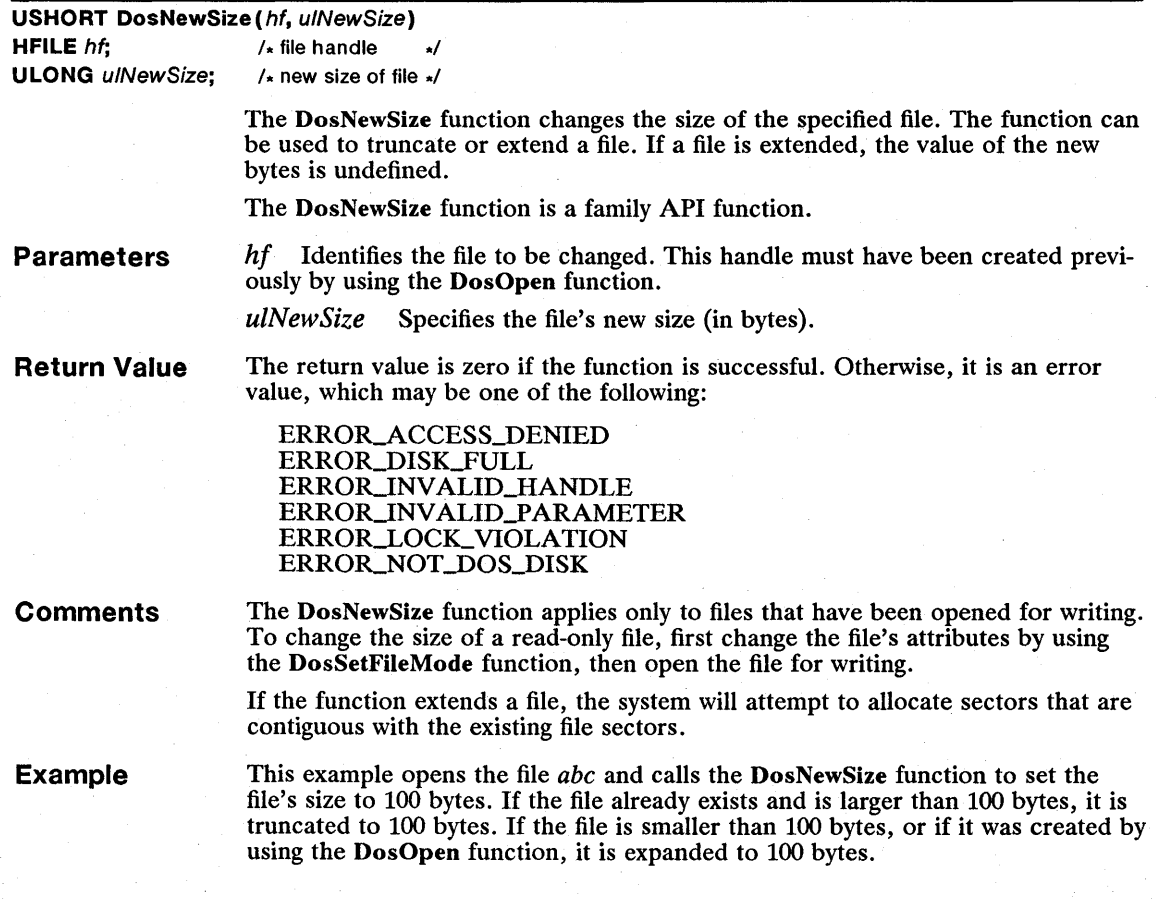

```
HFILE hf;<br>USHORT usAction;<br>DosOpen("abc", &hf, &usAction, OL, FILE_NORMAL,<br>FILE_OPEN | FILE_CREATE,<br>OPEN_ACCESS_READWRITE | OPEN_SHARE_DENYREADWRITE, OL);<br>DosNewSize(hf, 100L);
```
See Also

DosOpen, DosQFilelnfo, DosSetFileMode

#### • DosOpen

USHORT DosOpen(pszFileName, phf, pusAction, ulFileSize, usAttribute, fsOpenFlags, fsOpenMode, ulReserved)

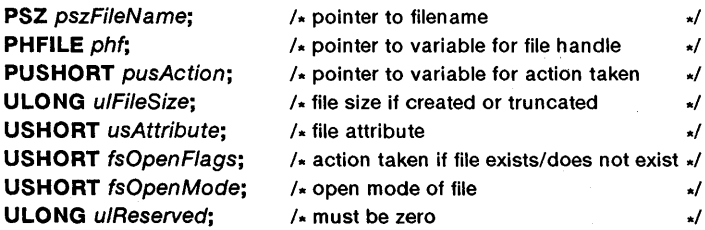

The DosOpen function opens an existing file or creates a new file. This function returns a handle that can be used to read from and write to the file, as well as to retrieve information about the file.

 $\star$  $\star$ 

The DosOpen function is a family API function.

Parameters

*pszFileName* Points to the null-terminated string that specifies the name of the file to be opened. The string must be a valid MS OS/2 filename and must not contain wildcard characters.

*phf* Points to the variable that receives the handle of the opened file.

*pusAction* Points to the variable receiving the value that specifies the action taken by the DosOpen function. If DosOpen fails, this value has no meaning. Otherwise, it is one of the following values:

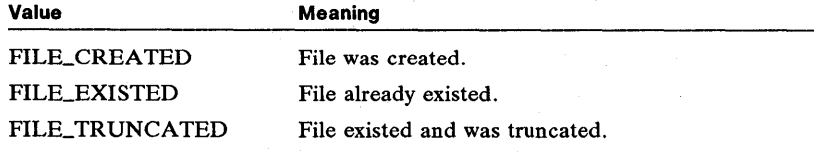

*ulFileSize* Specifies the file's new size (in bytes). This parameter applies only if the file is created or truncated. The size specification has no effect on a file that is opened only for reading.

*usAttribute* Specifies the file attributes. This parameter can be a combination of the following values:

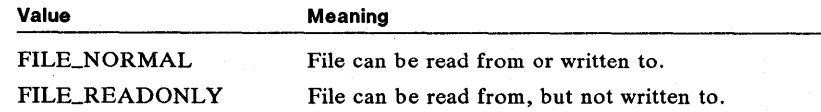

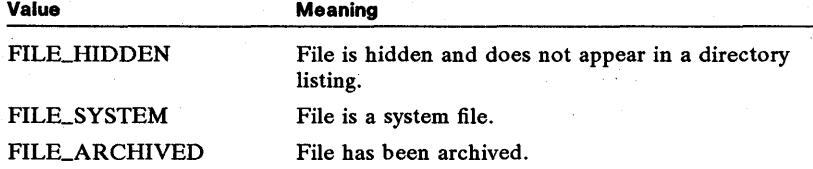

File attributes apply only if the file is created.

*fsOpenFlags* Specifies the action to take both when the file exists and when it does not exist. This parameter may be one of the following values:

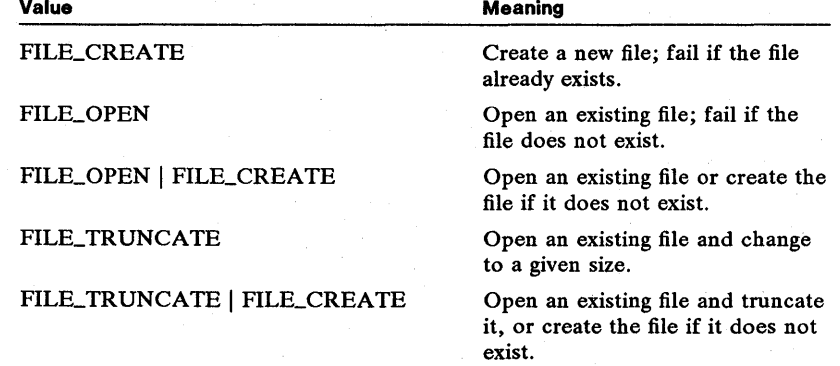

*fsOpenMode* Specifies the modes with which to open the file. It consists of one access mode and one share mode. The other values are option and can be given in any combination:

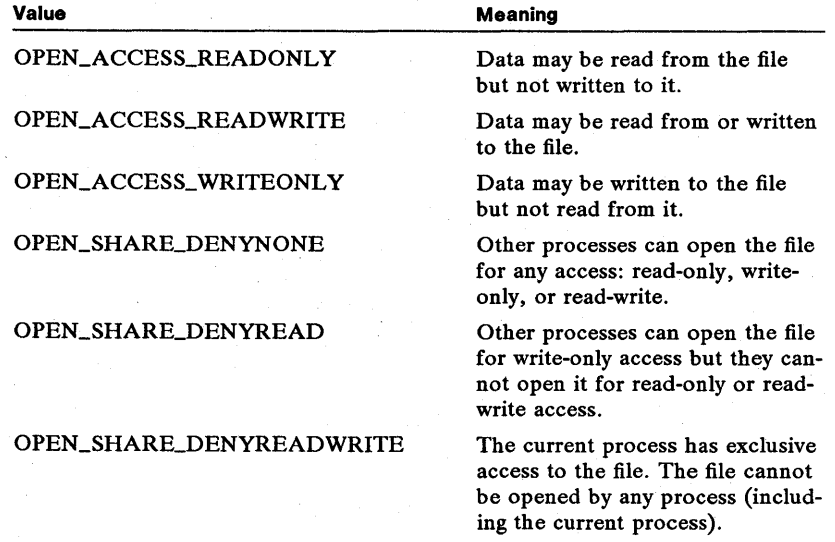

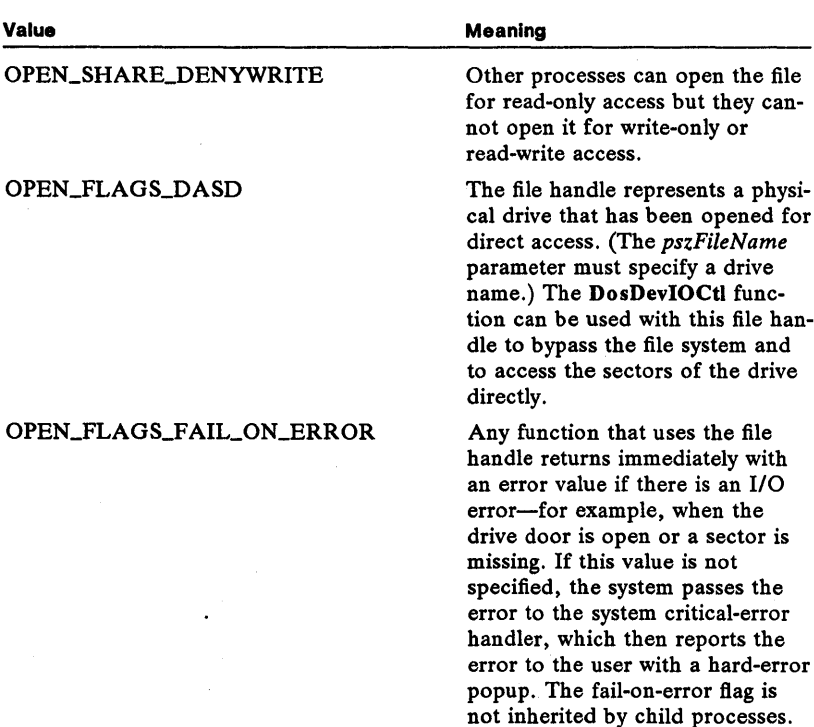

The fail-on-error flag applies to all functions that use the file handle, with the exception of the Dos-DevIOCtl function.

The file handle is not available to any child process started by the current process. If this value is not specified, any child process started by the current process may use the file handle.

This flag applies to functions, such as DosWrlte, that write data to the file. If this value is specified, the system writes data to the device before the given function returns. Otherwise, the system may store the data in an internal file buffer and write the data to the device only when the buffer is full or the file is closed.

OPEN\_FLAGS\_NOINHERIT

OPEN\_FLAGS\_WRITE\_THROUGH

*ulReserved* Specifies a reserved value; must be zero.

**Return Value** 

The return value is zero if the function is successful. Otherwise, it is an error value, which may be one of the following:

ERROR\_ACCESS\_DENIED ERROR\_CANNOT\_MAKE ERROR\_DISK\_FULL ERRORJ)RIVE\_LOCKED ERROR\_FILE\_NOT\_FOUND ERROR\_INVALID\_ACCESS ERRORJNVALID\_PARAMETER ERROR\_NOT\_DOS\_DISK ERROR\_OPEN\_FAILED ERROR\_PATH\_NOT\_FOUND ERROR\_SHARING\_BUFFER\_EXCEEDED ERROR\_SHARING\_VIOLATION ERROR\_TOO\_MANY\_OPEN\_FILES

**Comments** 

The ERROR\_ACCESS\_DENIED value is returned if you try to open a file in a mode that is incompatible with the file's current access and sharing modes-for example, if you attempt to open a read-only file for writing. This error is also returned if some other process has opened the file with a sharing method that denies the type of access you have requested.

Once the file is opened, the DosSetFHandState function can be used to change the OPEN\_FLAGS\_FAIL\_ON\_ERROR, OPEN\_FLAGS\_NOINHERIT, and OPEN\_FLAGS\_WRITE\_THROUGH flags specified in the *fsOpenMode* parameter.

MS OS/2 does not provide a built-in method to inform a child process that it has inherited a given file handle. The parent process must pass this information to a child process. If the file is created without the OPEN\_FLAGS\_NOINHERIT flag, and the parent process terminates without closing the file, the file will remain open until all child processes have terminated.

### **Restrictions**

In real mode, the following restriction applies to the DosOpen function:

Only the access modes and the OPEN\_FLAGS\_DASD flag may be specified for the *jsOpenMode* parameter.

**Example** 

This example calls the DosOpen function to create a file *abc* that is 100 bytes long and open it for write-only access. The *jsOpenFlags* parameter is set to FILE\_CREATE so that DosOpen will return an error if the file already exists.

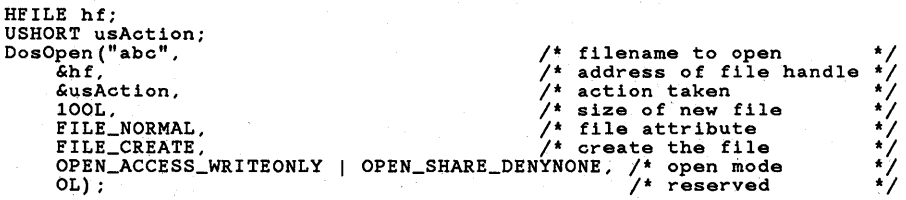

**See Also** 

DosBuffieset, DosChgFilePtr, DosDevIOCtl, DosOupHandle, OosExecPgm, DosQFHandState, DosQFilelnfo, DosQFileMode, DosQFSlnfo, DosSetFHand-State, DosSetFileMode

# • DosOpenQueue

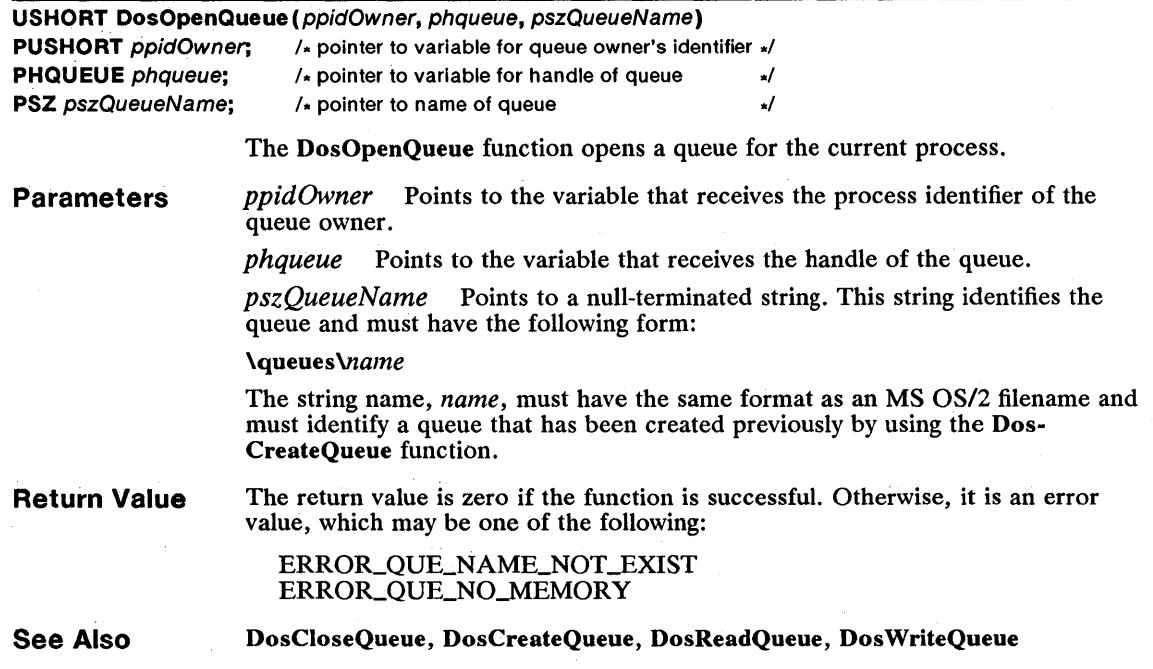

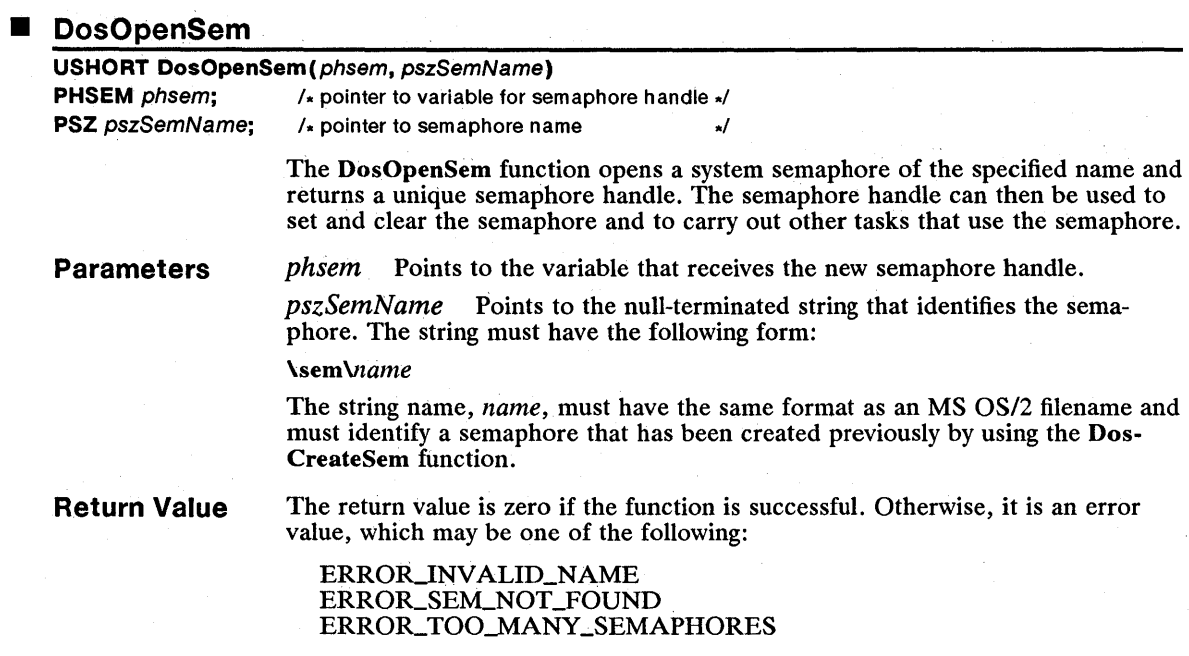

### 100 DosOpenSem

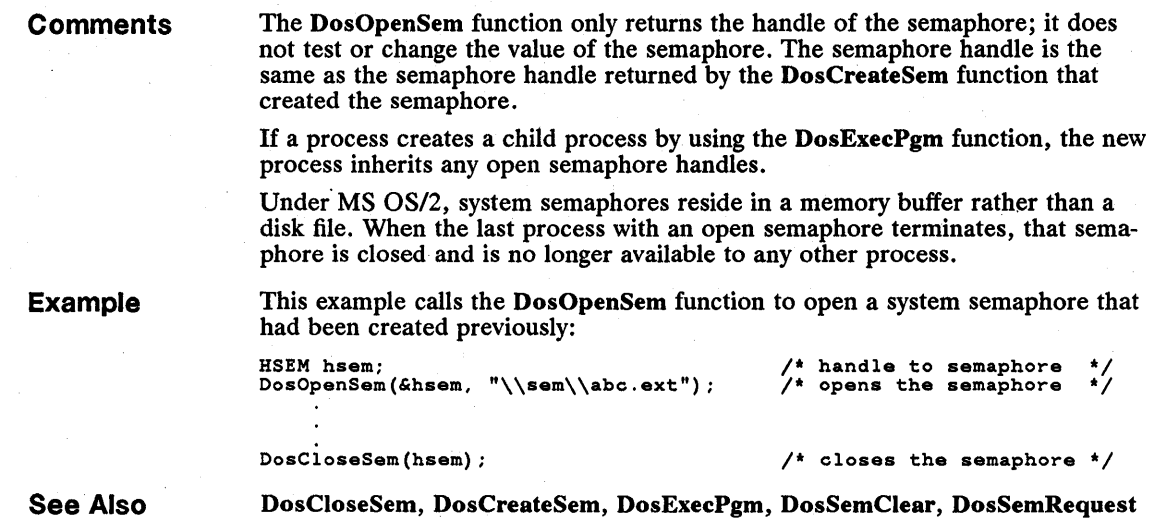

# $\blacksquare$  DosPeekNmPipe

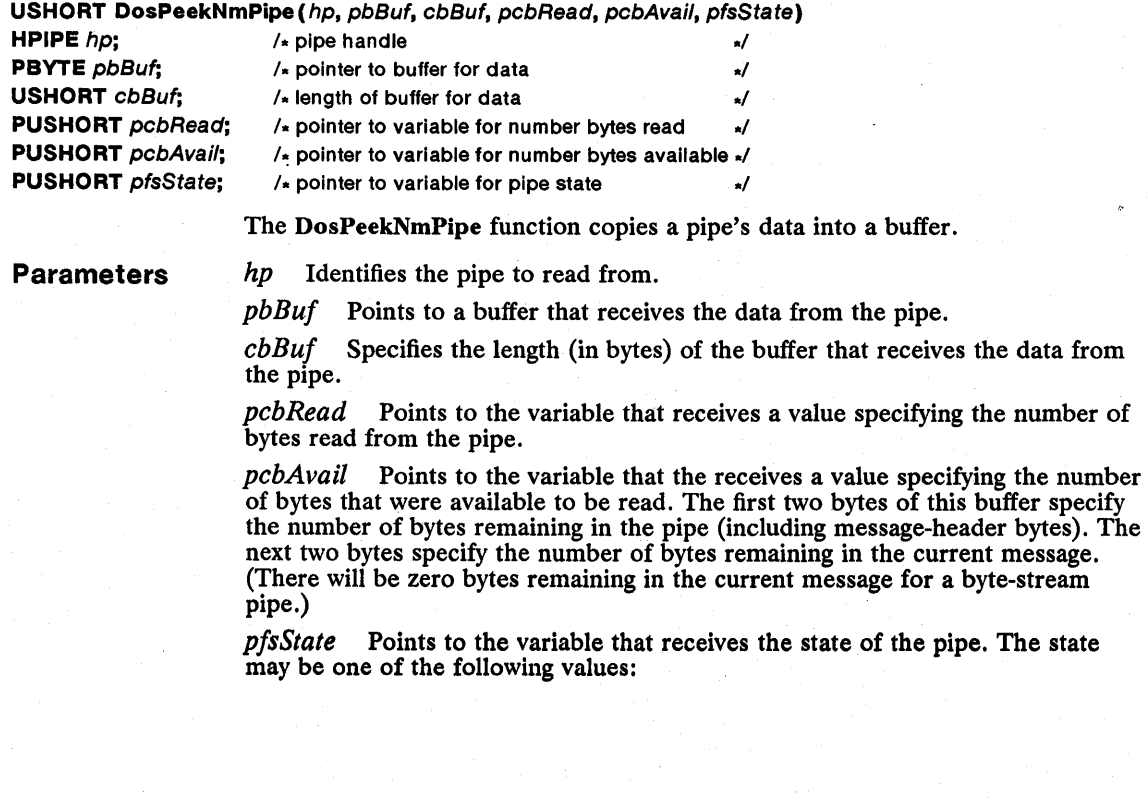

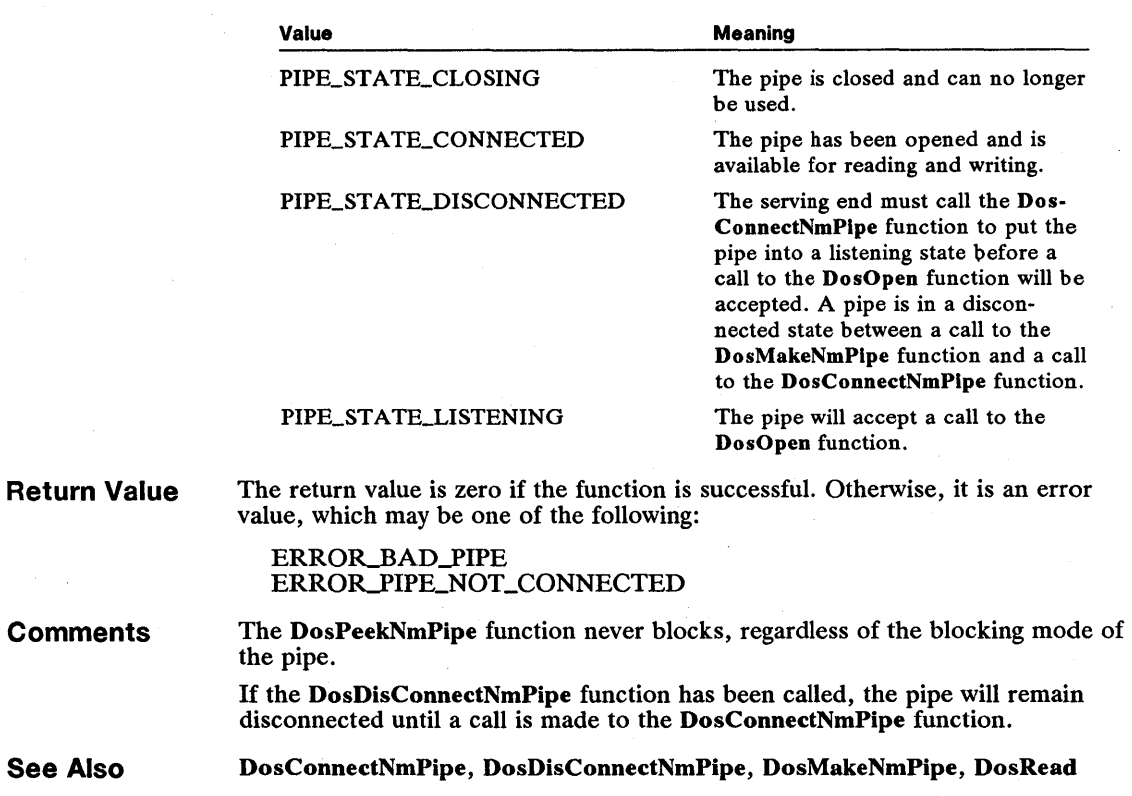

### ■ DosPeekQueue

USHORT DosPeekQueue(hqueue, pqresc, pcbElement, ppv, pusElementCode, fWait, pbElemPrty, hsem) **HQUEUE** hqueue;  $\frac{1}{4}$  handle of queue to read from  $\frac{1}{4}$ PQUEUERESULT paresc;  $\frac{1}{4}$  pointer to structure for PID and request code  $\frac{1}{4}$ PUSHORT pcbElement;  $\frac{1}{2}$  pointer to variable for number of bytes  $\frac{1}{2}$ **PVOID FAR \***  $ppv$ ;  $\sqrt{x}$  pointer to buffer for element received  $\sqrt{x}$ PUSHORT pusElementCode; /\* pointer to variable for element position \*/ **UCHAR fWait;**  $\frac{1}{4}$  wait/no wait indicator  $\frac{1}{4}$ **PBYTE** pbElemPrty;  $\sqrt{x}$  pointer to variable for priority of element  $\sqrt{x}$ **ULONG** hsem;  $\lambda$  semaphore handle  $\lambda$  and  $\lambda$  is the semaphore handle  $\lambda$  is the set of  $\lambda$  is the set of  $\lambda$  is the set of  $\lambda$  is the set of  $\lambda$  is the set of  $\lambda$  is the set of  $\lambda$  is the set of  $\lambda$  is the se The DosPeekQueue function retrieves an element without removing it from a queue. It copies the address of the element to a pointer and fills a structure with information about the element.

Parameters hqueue Identifies the queue to be read from. This handle must have been previously created or opened by using the DosCreateQueue or DosOpenQueue function.
*pqresc* Points to the structure that receives information about the request. The QUEUERESULT structure has the following form:

```
typedef struct _QUEUERESULT {<br>PID pidProcess;
     USHORT usEventCode; 
} QUEUERESULT;
```
For a full description, see Chapter 4, "Types, Macros, Structures."

*pcb Element* Points to the variable that receives the length in bytes of the element.

*ppv* Points to a pointer that receives the address of the element in the queue.

*pusElementCode* Points to the variable that specifies where to look in the queue for the element. If the *pusElementCode* parameter is 0x0000, the function looks at the beginning of the queue. Otherwise, the function assumes the value is an element identifier and looks for the element that immediately follows the specified element. When the function returns, it copies the identifier of the retrieved element to the variable. The element identifier can then be used to search for the next element or to read the given element from the queue.

*/Wait* Specifies whether the function should wait for an element to be placed in the queue, if the queue is empty. If *thefWait* parameter is DCWW\_WAIT, the function waits until an element is available. If it is DCWW \_NOW AIT, the function returns immediately.

*pbElemPrty* Points to a variable that receives the priority value specified when the element was added to the queue. This is a numeric value from 0 through 15; 15 is the highest priority.

*hsem* Identifies a semaphore. This value can be the handle of a system semaphore that has been previously created or opened by using the DosCreateSem or DosOpenSem function, or it can be the address of a RAM semaphore. This semaphore would typically be used in a call to the DosMuxSem Wait function to wait until the queue has an element. If the *fWait* parameter is DCWW\_WAIT, *hsem* is ignored.

**Return Value** 

The return value is zero if the function is successful. Otherwise, it is an error value, which may be one of the following:

ERROR\_QUE\_ELEMENT\_NOT\_EXIST ERROR\_QUE\_EMPTY ERROR\_QUE\_INVALID\_HANDLE ERROR\_QUE\_INVALID\_WAIT ERROR\_QUE\_PROC\_NOT\_OWNED

**Comments** 

If the queue is empty, the DosPeekQueue function either returns immediately or waits for an element to be written to the queue, depending on the value of the *fWait* parameter.

Only the process that created the queue may call the DosPeekQueue function.

**See Also** 

DosCreateQueue, DosCreateSem, DosMuxSemWait, DosOpenSem, DosOpen-Queue, DosReadQueue

### • DosPhysicalDisk

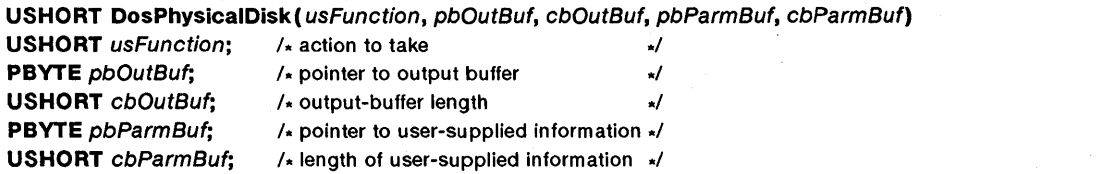

The DosPhysicalDisk function retrieves information about partitionable disks.

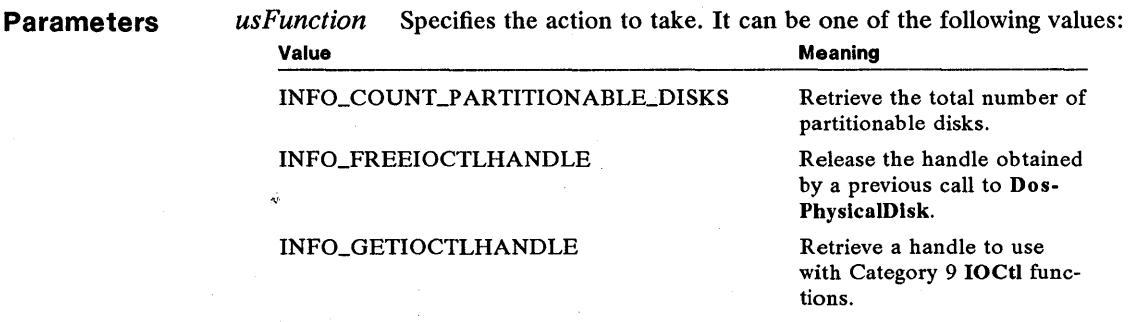

*pbOutBut* Points to the buffer that receives output information. For a full description, see the first list under "Comments."

*cbOutBuf* Specifies the length (in bytes) of the output buffer.

*pbParmBuf* Points to a buffer that contains parameter data. For a full description, see the second list under "Comments."

*cbParmBuf·* Specifies the length (in bytes) of the parameter buffer.

# Return Value

The return value is zero if the function is successful. Otherwise, it is an error value.

#### **Comments**

When DosPhysicalDisk is used to obtain a handle to a partitionable physical drive (a *usFunction* value of INFO\_GETIOCTLHANDLE), the *pbParmBuj*  parameter should point to a null-terminated string that contains the drive number and a colon (:). The *cbParmBuj* parameter must contain the length of the entire string, including the trailing null character. For example, to obtain a handle for the first partitionable disk, *pbParmBuj* should point to "1:" and *cbParm-Buf* should be 3.

The organization and content of the output buffer depend on the given function, as follows:

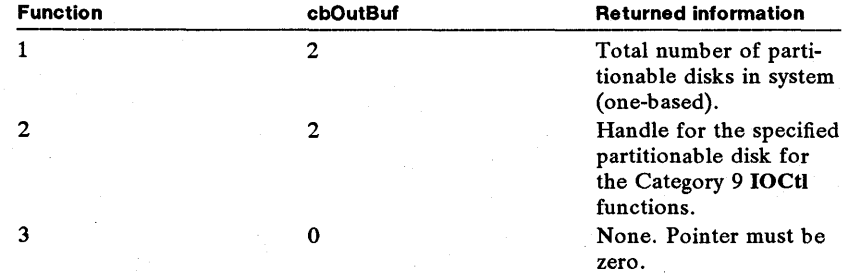

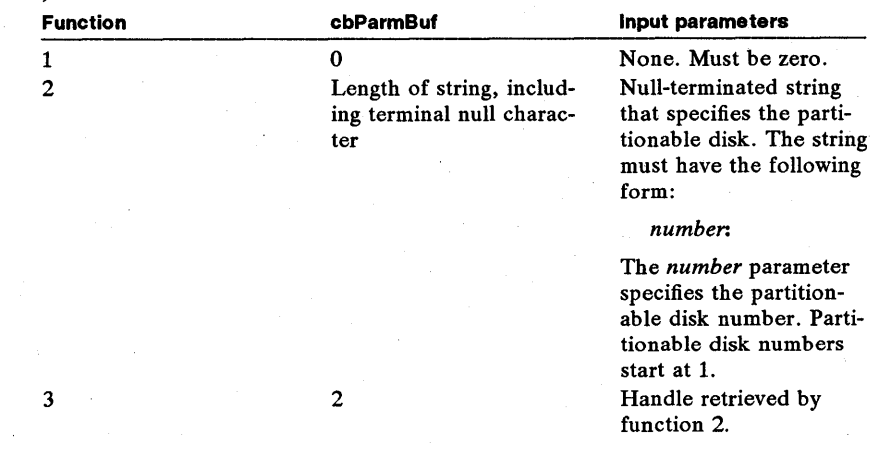

This organization and content of the parameter buffer depend on the given function, as follows:

Example

This example calls the DosPhysicaIDisk function to determine the total number of partitionable disks. The total value is placed in the *usDataBuffer* variable.

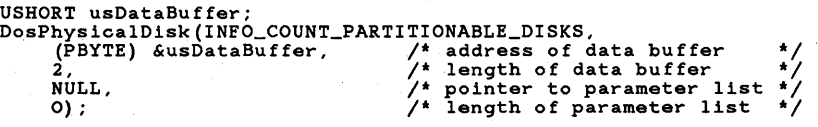

See Also

DosDevConfig, DosDevIOCtl

#### **DosPortAccess**

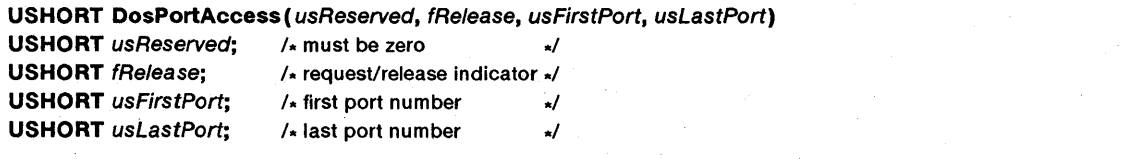

The DosPortAccess function requests or releases access to a port, or ports, for input/output privilege.

Parameters

*usReserved* Specifies a reserved value; must be zero.

*IRelease* Specifies the type of access request. If this parameter is FALSE, the function requests access to a port. If it is TRUE, the function releases access to a port.

*usFirstPort* Specifies either a single port or the starting port number (start-ofrange) in a contiguous range.

*usLastPort* Specifies either a single port or the ending port number (end-ofrange) in a contiguous range. If only one port is being used, the *usFirstPort* and *usLastPort* parameters must be the same.

#### Return Value **Comments** See Also The return value is zero if the function is successful. Otherwise, it is an error value. Programs that perform input or output  $(I/O)$  to a port, or ports, in IOPL segments must request port access from the operating system. Granting port access automatically grants eli and sti privileges from the operating system. Therefore, there is no need to make an additional call to the Dos-CLIAeeess function. **DosCLIAccess**

### ■ DosPTrace

#### USHORT DosPTrace (pvPtraceBuf)

**PVOID pvPtraceBuf:** /\* pointer to structure receiving register values  $*/$ 

The DosPTraee function provides access to the MS *OS/2* debugging functions. These debugging functions are available to any process that starts a protectedmode child process by using the DosExeePgm function with the *fExecFlags*  parameter set to EXEC\_TRACE.

Parameters *pvPtraceBuf* Points to the PTRACEBUF structure that receives the current values of the child process's registers and a code that indicates the reason for returning. The PTRACEBUF structure has the following form:

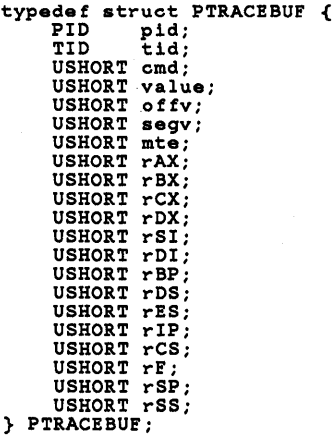

For a full description, see Chapter 4, "Types, Macros, Structures."

Return Value

The return value is zero if the function is successful. Otherwise, it is an error value, which may be one of the following:

ERROR\_ACCESS\_DENIED ERROR\_INVALID\_FUNCTION ERROR\_INVALID\_PROCID

### **Comments**

To use the DosPTrace function, you need to provide the following function prototype in your source file:

#### USHORT DosPTrace(PVOID);

The DosPTrace function lets a parent process control the execution of the child process and access the child process's memory directly to insert break points or change data.

The parent process starts the child process to be debugged, then stops the child process by using the DosPTrace function with the cmdfieldof the PTRACEBUF structure set to OxOOOA. The parent process can then insert break points or change memory in the child process by using DosPTrace and the cmd field values. Next, the parent process can start execution by setting the cmd field to OxOOO7 (go until break point) or OxOOO9 (single step). The parent process can set' initial register values by setting cmd to OxOOO6. After it is started, the child process returns control to the parent process if it encounters a break point, a nonmaskable interrupt, a single-step interrupt, or the end of the program.

The DosPTrace function can be used to debug a process with multiple threads by setting the tid field of the PTRACEBUF structure to the identifier of the thread to be debugged. Other threads in the process are suspended. (The address space is the same for all threads in a process.) Commands to read from or write to memory locations or set break points affect all threads in the process, even if the command is issued with a specific thread identifier. If the parent process uses the OxOOOB command, a selected thread or group of threads can keep running while others are suspended. This allows only the selected threads to be affected by the break points and manipulated.

See Also DosExecPgm, DosGetInfoSeg

### • DosPurgeQueue USHORt DosPurgeQueue (hqueue) HQUEUE hqueue;  $/$  handle of queue to be purged  $\sqrt{ }$ Parameters Return Value **Comments** See Also The DosPurgeQueue function purges a queue of all elements. *hqueue* Identifies the queue to be purged. This handle must have been created previously by using the DosCreateQueue function. The return value is zero if the function is successful. Otherwise, it is an error value, which may be one of the following: ERROR-QUEJNVALID\_HANDLE ERROR\_QUE\_PROC\_NOT\_OWNED Only the process that created the queue may call the DosPurgeQueue function. DosCreateQueue

# **DosPutMessage**

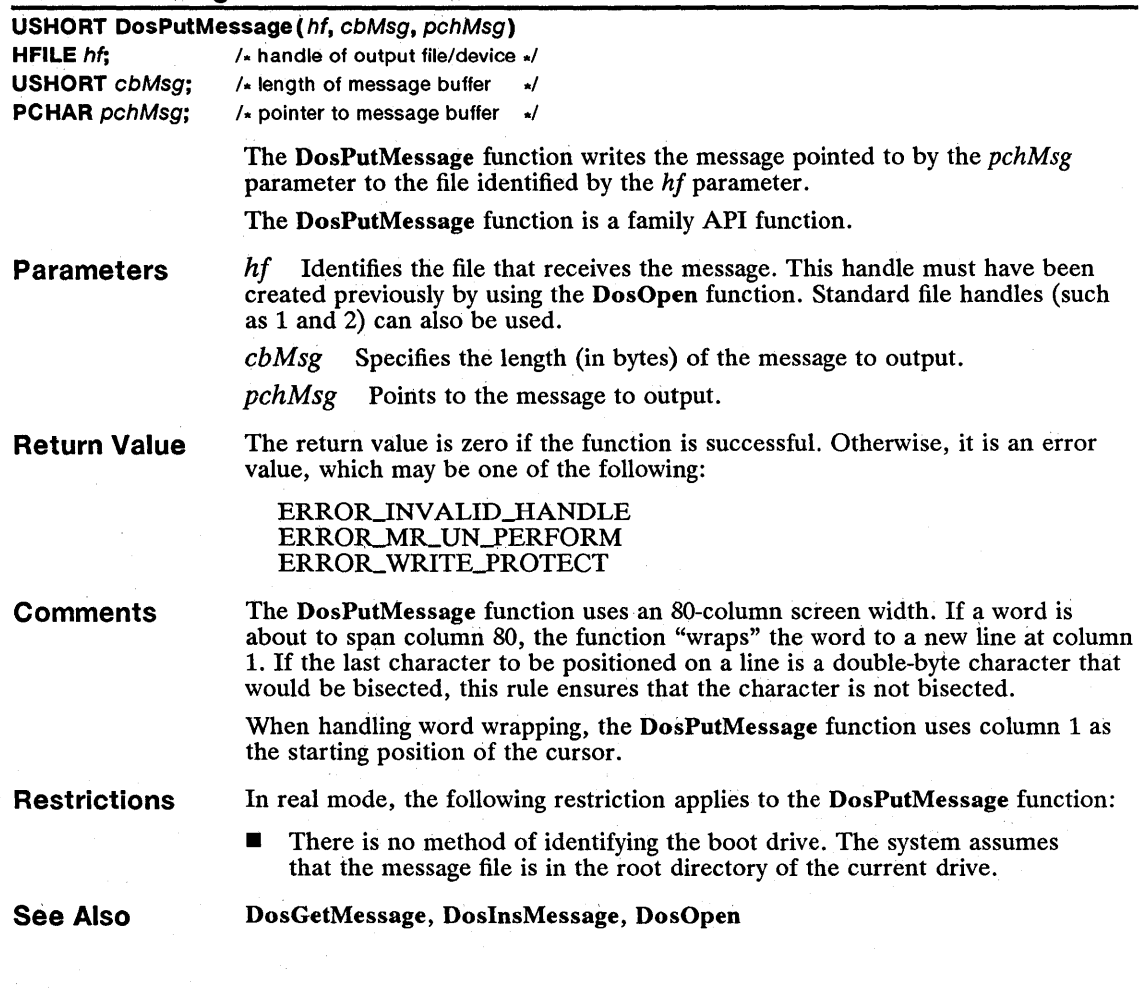

# **• DosQAppType**

### USHORT DosQAppType (pszPrgName, pusType)

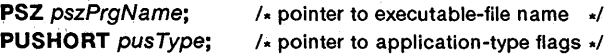

The DosQAppType function retrieves the application type of an executable file. The application type is specified at link time in the module-definition file.

Parameters *pszPrgName* Points to the null-terminated string that contains the name of the executable file for which the flags are to be returned. If the string appears to be a fully qualified path (that is, it contains a colon in the second position and/or contains a backslash), the file will be searched for in the indicated directory on the indicated drive. If neither of these conditions is true and the file is not in the

current directory, each drive and directory specification in the path defined in the current program's environment will be searched. The default extension for an executable file is *.exe,* although any extension is acceptable.

*pus Type* Points to a word containing flags that specify the application type, as determined from the header of the executable file specified by the *pszPrgName*  parameter. Upon return, the variable pointed to by the *pusType* parameter will have one or more of the following flags set:

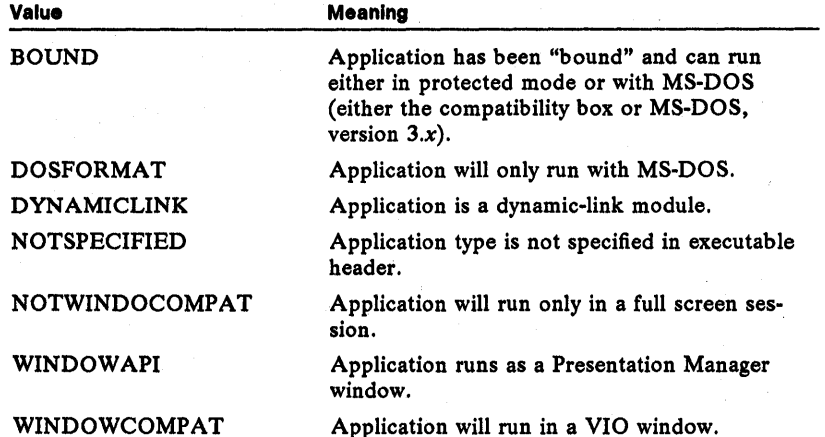

Return Value

The return value is zero if the function is successful. Otherwise, it is one of the following values:

> ERROR\_BAD\_FORMAT ERRORJ)RIVE\_LOCKED ERROR\_EXE\_MARKED\_INVALID ERROR\_FILE\_NOT\_FOUND ERRORJNV ALID-EXE\_SIGNATURE ERROR\_TOO\_MANY\_OPEN\_FILES

### • DosQCurDir

USHORT DosQCurDlr( usDrlveNumber, pszPathBuf, pcbPathBuf) USHORT usDrlveNumber; 1\* drive number \*1

PBYTE pszPathBuf; /\* pointer to buffer receiving directory path \*/ PUSHORT pcbPathBuf; /\* pointer to variable receiving length of path \*/

> The DosQCurDir function retrieves the path of the current directory on the specified drive. DosQCurDlr copies a null-terminated string identifying the current directory to the buffer pointed to by the *pszPathBuj* parameter. The string consists of one or more directory names separated by backslashes (\). The drive letter is not part of the returned string.

The DosQCurDir function is a family API function.

## **Parameters**

*usDriveNumber* Specifies the drive number. The default drive is 0, drive A is 1, drive B is 2, and so on.

pszPathBuf Points to a buffer that receives the path of the current directory. The path of the current directory is copied to this buffer only if the buffer is large enough to contain the complete directory.

*pcbPathBuf* Points to the variable that contains the size (in bytes) of the *pszPathBuf* buffer. If the buffer is too small to contain the current path, the error value ERROR\_BUFFER\_OVERFLOW is returned and this variable receives the size of the buffer required to contain the complete pathname.

**Return Value** 

The return value is zero if the function is successful. Otherwise, it is an error value, which may be one of the following:

ERROR\_BUFFER\_OVERFLOW ERRORJ)RIVE-LOCKED ERROR\_INVALID\_DRIVE ERROR\_NOT\_DOS\_DISK ERROR\_NOT\_READY

**Example** 

This example calls the DosQCurDisk function to retrieve the current drive number, sets the buffer length to zero, and calls DosQCurDir. Since the buffer is too small to contain a path of any size, DosQCurDir returns the size needed in the *cbPath* variable. The DosAllocSeg function is called to allocate the memory needed for the buffer, and DosQCurDir is called again to retrieve the path name. This method of setting the buffer length will be successful in any version of MS OS/2, including future versions, in which the maximum path length may be longer. .

```
psz pszPath; 
USHORT cbPath, usDisk; 
ULONG ulDrives; 
SEL selPath; 
cbPath = 0DosQCurDisk(&usDisk, &ulDrives); /* gets current drive */
1* First call DosQCurDir to find out the size of the buffer needed. *1 
DosQCurDir(usDisk, NULL, &cbPath); 
DosAllocSeg(cbPath, &selPath, SEG_NONSHARED); 1* allocates memory *1 
                                          \frac{1}{4} assigns it to a far pointer *
DosQCurDir(usDisk,<br>pszPath,
    pszPath, 12 is the 1<sup>th</sup> buffer for directory path 6cbPath, \frac{1}{2} 6cbPath);
                                             length of directory buffer
```
**See Also** 

DosChDir, DosQCurDisk, DosSelectDisk

# **• DosQCurDisk**

**USHORT** DosQCurDisk(pusDriveNumber, pulLogicalDrives) **PUSHORT** pusDriveNumber; /\* pointer to variable receiving drive number \*/ **PULONG** pullogicalDrives;  $\frac{1}{2}$  is pointer to variable receiving drive map  $\frac{1}{2}$ 

> The DosQCurDisk function retrieves the current drive number and a map of the logical drives.

The DosQCurDisk function is a family API function.

#### 110 DosQCurDisk

drive.

#### Parameters *pusDriveNumber* Points to the variable that receives the number of the default drive. For example, drive A is 1, drive B is 2, and so on. *pulLogicalDrives* Points to the variable that receives the map of the logical

#### Return Value The return value is zero if the function is successful. Otherwise, it is an error value.

Comments

The current drive number identifies the disk drive to be searched for a given file if no explicit drive name is given when the filename is specified. The current drive number is used by functions such as DosOpen and DosFindFirst. Each process has its own current drive and may change this drive, by using the Dos-ChDir function, without affecting other processes. The default current drive for a process is the drive on which the process is called.

The map of the logical drives identifies which of the 26 possible disk drives exist. The map is a 32-bit value in which each bit of the low-order 26 bits represents a single drive. For example, bit 0 represents drive A, bit 1 represents drive B, and so on. If a bit is set to 1, the drive exists; if it is cleared to  $\overline{0}$ , the drive does not exist.

#### Example

This example calls the DosQCurDisk function to determine the current default drive and how many logical drives exist. The example then displays the letter of every logical drive after checking whether its bit is set in the *ulDrives* variable.

```
CHAR chDrives; 
USHORT usDisk; 
ULONG ulDrives; 
DosQCurDisk(&usDisk, &ulDrives); 
for (chDrives = 'A'; chDrives <= 'Z'; 
if (ulDrives & 1) 
VioWrtTTY(&chDrives, 1, 0); 
      ulDrives >>= 1:
} 
                                                                  /* gets current drive */ 
                                                              chDrives++) { 
                                                                 /* if the drive bit is set,
                                                                  \frac{1}{4} displays the drive letter \frac{1}{4}
```
See Also

#### • DosQFHandState

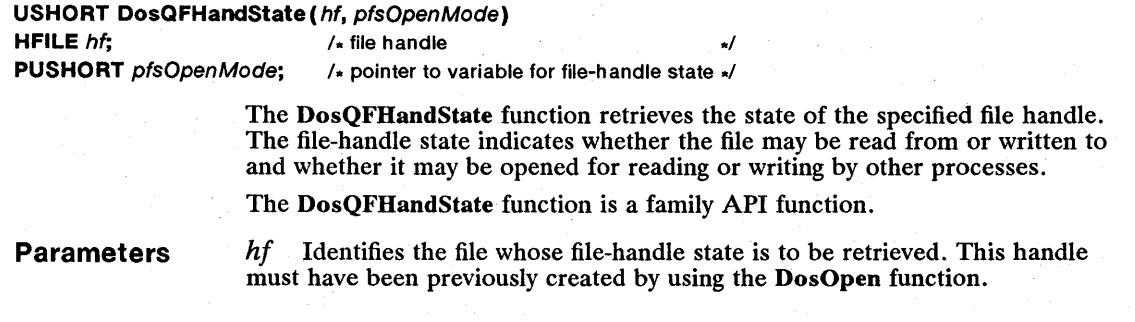

DosChDir, DosFindFirst, DosOpen, DosQCurDir, DosSelectDisk

*pfsOpenMode* Points to the variable that receives the file-handle state. The file-handle state consists of one access mode, one share mode, and optional flags. It is identical to the values specified in the *fsOpenMode* parameter of the **DosOpen** function. Which values are set can be determined by using the AND operator to combine the value returned in the *pfsOpenMode* parameter with one or more of the following values:

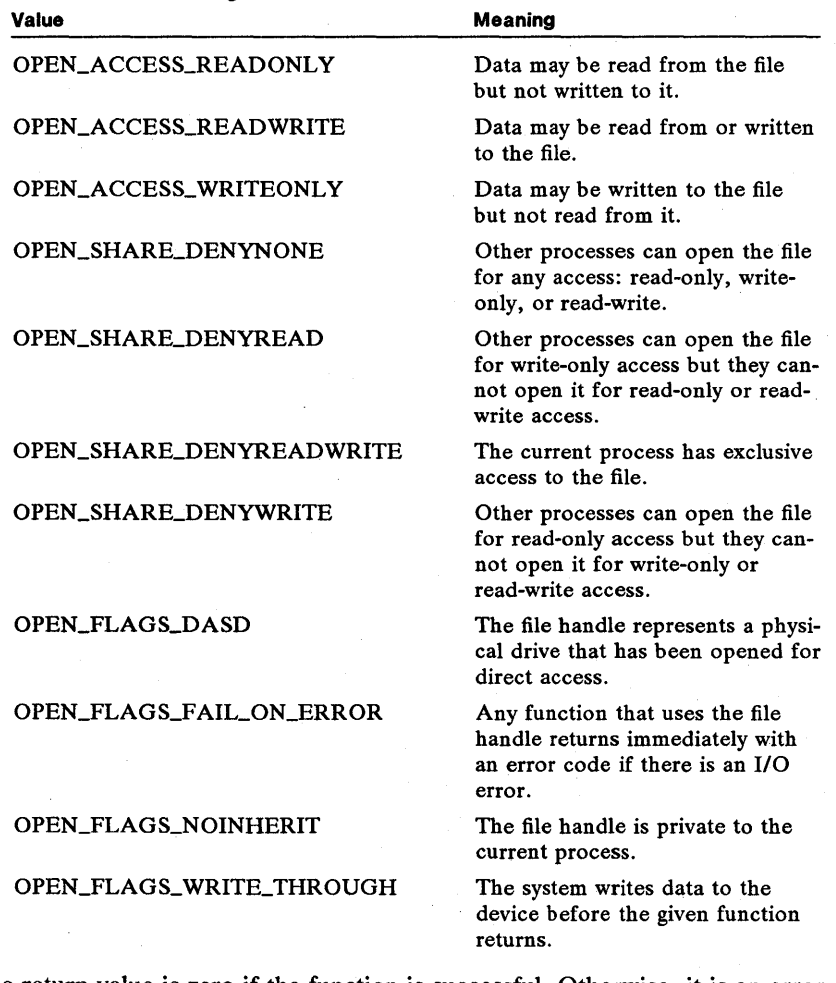

# **Return Value**

The return value is zero if the function is successful. Otherwise, it is an error value, which may be the following:

ERROR\_INVALID\_HANDLE

Example

This example calls the DosQFHandState function using the handle of a previously opened file, and then checks the *JsOpenMode* variable and reports if the file is opened for read/write access:

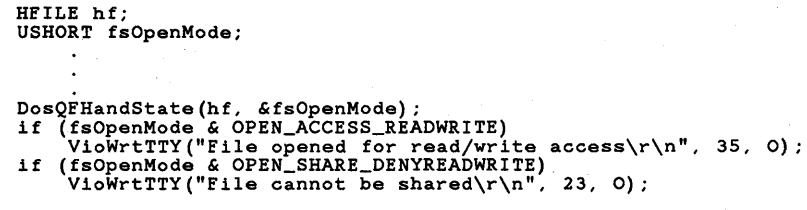

See Also

DosDevIOCtl, DosExecPgm, DosOpen, DosSetFHandState

## • DosQFilelnfo

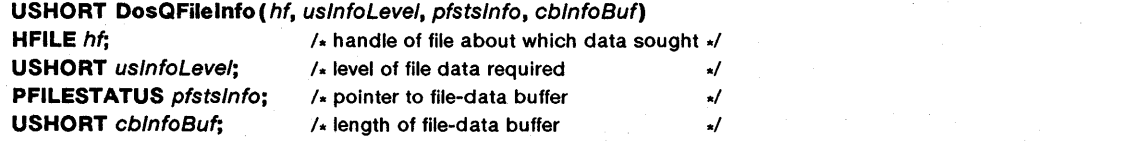

The DosQFileInfo function retrieves information about a specific file. The file information consists of the date and time the file was created, the date and time it was last accessed, the date and time it was last written to, the size of the file, and its attributes.

The file information is based on the most recent call to the DosClose or Dos-ButReset function.

The DosQFileInfo function is a family API function.

#### Parameters

*hf* Identifies the file about which information is to be retrieved. This handle must have been created previously by using the DosOpen function.

*usInfoLevel* Specifies the level of file information required. In MS OS/2, version 1.1, this value must be 0x0001.

*pfstsInfo* Points to the structure that receives the file information. The FILE-STATUS structure has the following form:

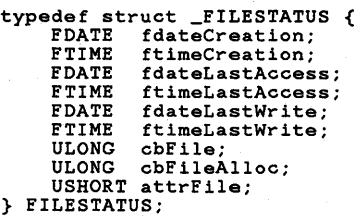

For a full description, see Chapter 4, "Types, Macros, Structures."

*chInfoBuf* Specifies the length (in bytes) of the buffer that receives the file information.

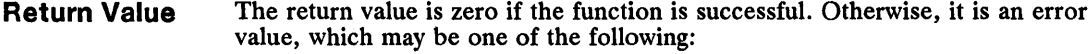

ERROR\_BUFFER\_OVERFLOW ERROR\_DIRECT\_ACCESS\_HANDLE ERROR\_INVALID\_HANDLE ERROR\_INVALID\_LEVEL

Example

This example opens the file *abc,* calls the DosQFileInfo function to retrieve the current allocated size, and then calls the DosNewSize function to increase the file's size by lK:

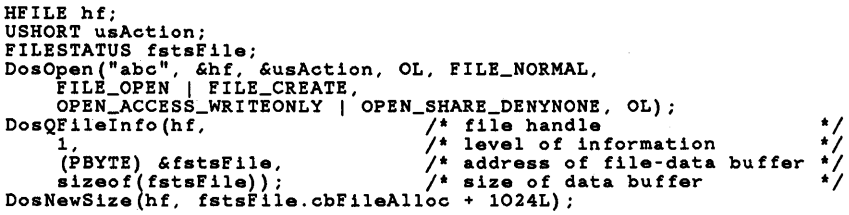

See Also

DosBufReset, DosClose, DosOpen, DosQFileMode, DosSetFileInfo

#### • DosQFileMode

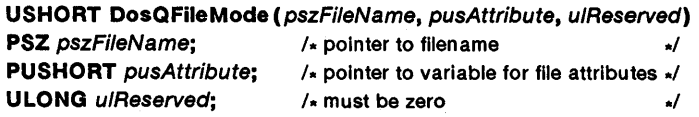

The DosQFileMode function retrieves the attributes (mode) of the specified file. The file attributes are set when the file is created and can be changed at any time by using the DosSetFileMode function.

The DosQFileMode function is a family API function.

Parameters *pszFileName* Points to a null-terminated string that specifies the name of the file to be checked. The string must be a valid MS OS/2 filename.

> *pusAttribute* Points to the variable that receives the file attributes. It can be one or more of the following values:

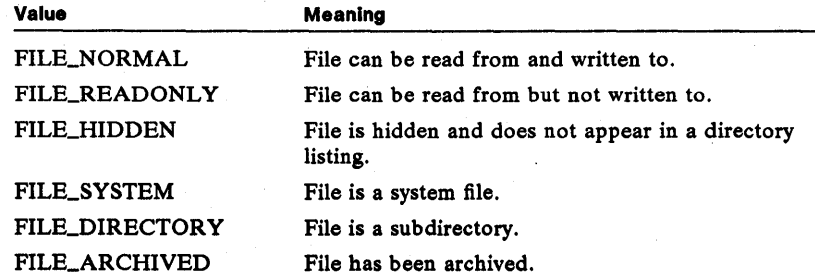

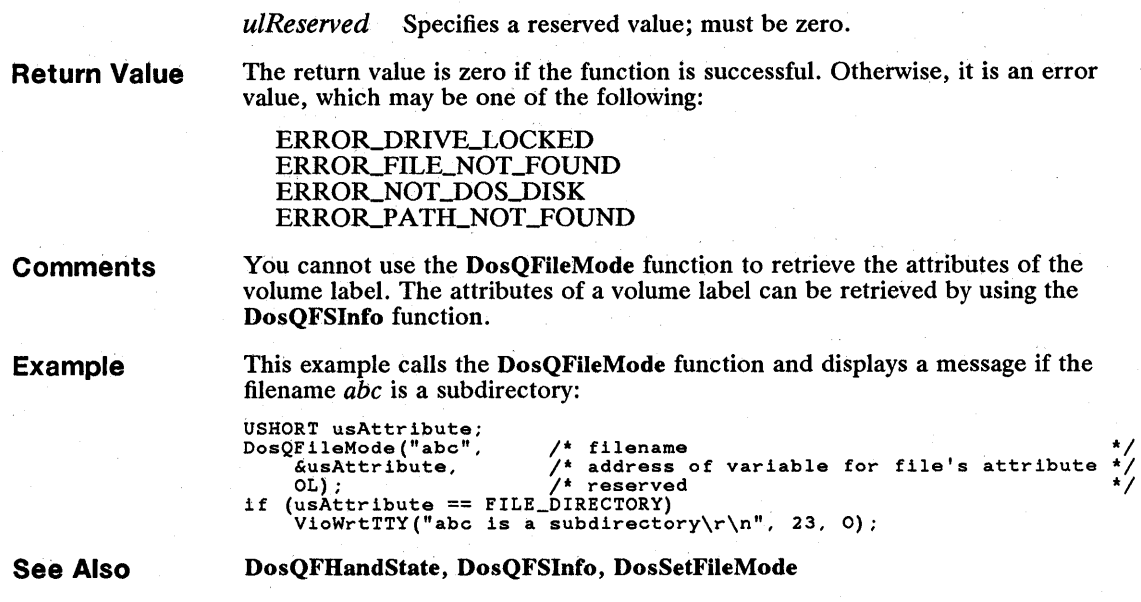

### **• DosQFSlnfo**

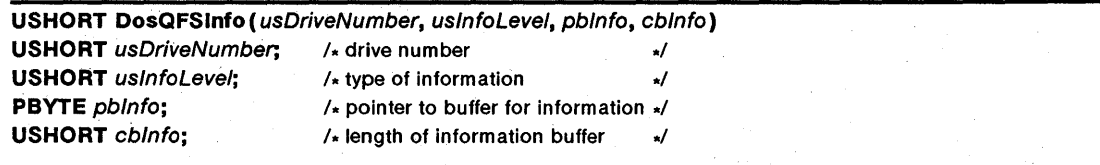

The DosQFSlnfo function retrieves file-system information from the disk in the specified drive. This file-system information defines characteristics of the disk, such as its size.

There are two levels of file-system information. Level 1 file-system information specifies the number of sectors per allocation unit on the disk, the number of allocation units, the available allocation units, and the number of bytes per sector. Level 2 file-system information defines the volume label and the date and time at which the label was created.

The DosQFSlnfo function is a family API function.

**Parameters** 

*usDriveNumber* Specifies the logical drive number for the disk about which information is to be retrieved. This parameter can be any value from 0 through 26. If this parameter is zero, information about the disk in the current drive is retrieved. Otherwise, 1 specifies drive A, 2 specifies drive B, and so on.

*uslnfoLevel* Specifies the level of file information to be retrieved. In MS OS/2, version 1.1, this value can be 1 or 2.

*pblnfo* Points to the structure that receives the file-system information. For level 1 information, it points to an **FSALLOCATE** structure. For level 2, it points to an FSINFO structure. An FSALLOCATE structure has the following form:

```
typedef struct _FSALLOCATE { 
ULONG idFileSystem; 
      ULONG cSectorUnit;<br>ULONG cUnit;
                cUnit;
       ULONG cUnitAvail; 
USHORT cbSector; 
} FSALLOCATE;
```
An FSINFO structure has the following form:

typedef struct \_FSINFO { FDATE fdateCreation; FTIME ftimeCreation; VOLUME LABEL vol; } FSINFO;

For a full description, see Chapter 4, "Types, Macros, Structures."

*cblnfo* Specifies the length (in bytes) of the buffer that receives the file-system information.

**Return Value**  The return value is zero if the function is successful. Otherwise, it is an error value, which may be one of the following:

> ERROR\_BUFFER\_OVERFLOW ERROR\_INVALID\_DRIVE ERRORJNVALID\_LEVEL ERROR\_NO\_VOLUME\_LABEL

**Example** 

This example calls the DosQFSlnfo function and displays the volume label of drive C:

```
FSINFO fsinf;<br>DosQFSInfo(3,
 DosQFSInfo (3, \begin{array}{cc} \text{7} & \text{7} \\ \text{7} & \text{8} \\ \text{2} & \text{1} \\ \text{1} & \text{2} \end{array}<br>
(PBYTE) &fsinf, \begin{array}{cc} \text{7} & \text{4} \\ \text{8} & \text{6} \\ \text{9} & \text{1} \\ \text{1} & \text{1} \\ \text{1} & \text{2} \\ \text{1} & \text{2} \\ \text{1} & \text{3} \\ \text{1} & \text{4} \\ \text{2} & \text{1} \\ \text{2} & \text{1} \\(PBYTE) \& f\& s1zeof(FSInfoBuf)); \& f\& s1zeof(xE) \& f\& s1zeof(xE)VioWrtTTY(fsinf~vol.szVolLabel, fsinf.vol.cch, 0);
```
**See Also** 

DosQFHandState, DosQFileMode, DosSetFSlnfo

### **• DosQHandType**

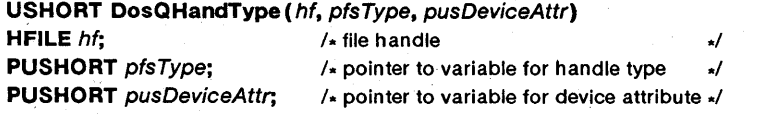

The DosQHandType function retrieves information that specifies whether the given file handle identifies a file, device, or pipe.

**Parameters** 

*hf* Identifies the file. This handle must have been created previously by using the DosOpen function.

*p/sType* Specifies the type of file or device associated with the file handle. It can be one of the following:

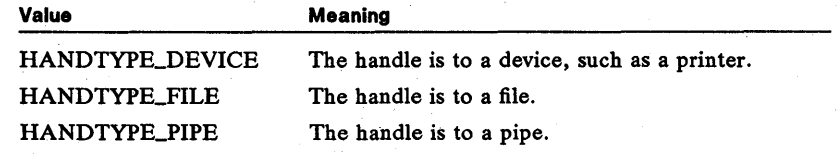

If the file or device is located on a network, this parameter is a combination of one of the values given above and the value HANDTYPE\_NETWORK (OxBOOO).

*pusDeviceAttr* Points to the variable that receives the device-driver attribute word.

Return Value

The return value is zero if the function is successful. Otherwise, it is an error value, which may be the following:

ERROR\_INVALID\_HANDLE

**Comments** 

Example

The DosQHandType function allows some interactive or file-oriented programs to determine the source of their input. For example, the *cmd.exe* program suppresses the system prompt if the input is from a disk file.

This example calls the DosQHandType function to determine if standard output has been redirected to a file. The LOBYTE macro is an important part of this example; it allows the handle type to be determined even if the handle is to a file or device on a network:

```
USHORT fsType, usDeviceAttr;<br>DosQHandType(1, It ile handle tl
bosynandType(1,<br>
&usDeviceAttr); /* tlie handle */<br>
&usDeviceAttr); /* device attribute */<br>
if (LOBYTE(fsType) == HANDTYPE_DEVICE)<br>
VioWrtTTY("stdout is a device\r\n". 20. 0);
else if (LOBYTE(fsType) & HANDTYPE_FILE) {<br>else if (LOBYTE(fsType) & HANDTYPE_FILE) {<br>if (fsType & HANDTYPE_NETWORK)
} 
              VioWrtTTY("stdout is a networked file\r\n". 28, 0); 
       else 
              VioWrtTTY("stdout is a local file\r\n", 24. 0);
```
See Also

DosOpen, DosQFHandState

• DosQNmPHandState

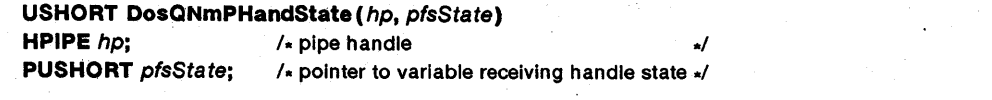

The DosQNmPHandState function retrieves information about the state of a specified pipe handle.

#### Parameters

hp Identifies the pipe to read from.

*pfsState* Points to the variable that receives the handle state. This parameter is a combination of an instance count, a read-mode flag, a type flag, an end-point flag, and a wait flag. The possible values are:

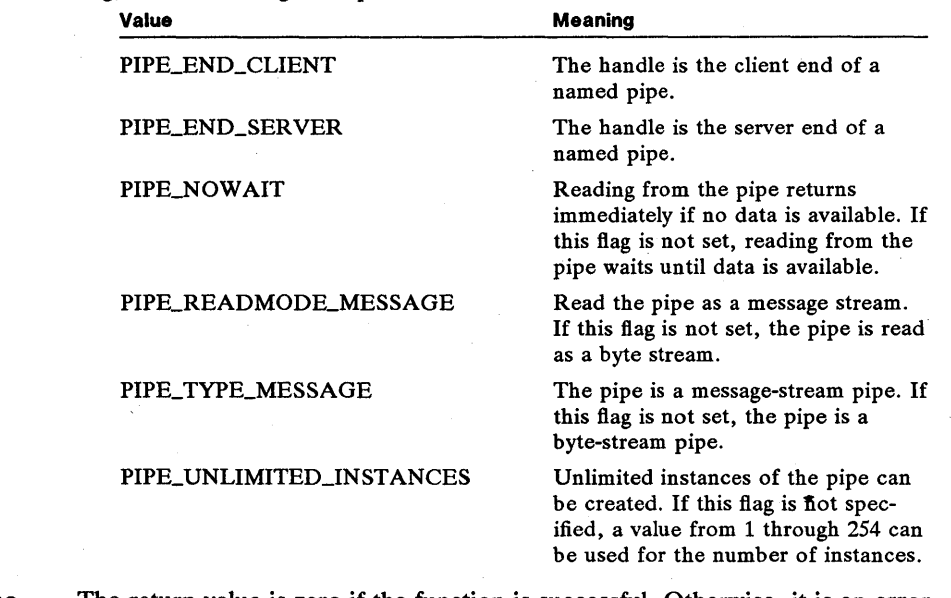

Return Value The return value is zero if the function is successful. Otherwise, it is an error value, which may be one of the following:

> ERROR BAD PIPE ERROR\_PIPE\_NOT\_CONNECTED

**Comments** If the handle is the server end of the pipe, the handle-state values are identical to those set by the call to the DosMakeNmPipe function that created the pipe. If the handle is the client end of the pipe, the handle-state values are determined by the DosOpen function that opened the pipe or are set by the DosSetNm-PHandState function.

See Also DosMakeNmPipe, DosOpen, DosSetNmPHandState

## • DosQNmPipelnfo

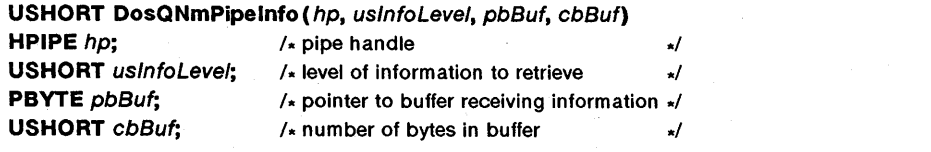

The DosQNmPipelnfo function retrieves information about a named pipe.

**Parameters**  $hp$  Identifies the pipe to read from.

*usInfoLevel* Specifies the level of information to retrieve. Level 1 is miscellaneous information about the pipe. Level 2 identifies the pipe's clients.

*pbBuf* Points to the buffer that receives the information. For level-2 information, the buffer will contain a unique 2-byte identifier of the client. For level-l information, the data is stored in the PIPEINFO structure, which has the following form:

```
typedef struct _PIPE INFO { 
       USHORT cbOut; 
USHORT cbIn; 
      BYTE cbMaxInst;<br>BYTE cbCurInst;
      BYTE cbCurInst;<br>BYTE cbName;
      BYTE cbName;<br>CHAR szName[
                 szName[1];
} PIPEINFO;
```
For more information, see Chapter 4, "Types, Macros, Structures." *cbBuf* Specifies the size (in bytes) of the buffer receiving the information.

Return Value

The return value is zero if the function is successful. Otherwise, it is an error value, which may be one of the following:

ERROR\_BAD\_PIPE ERROR\_BUFFER\_OVERFLOW ERRORJNVALID-LEVEL ERROR\_INVALID\_PARAMETER ERROR\_PIPE\_NOT\_CONNECTED

See Also

DosQNmPHandState, DosQNmPipeSemState

# • DosQNmPipeSemState

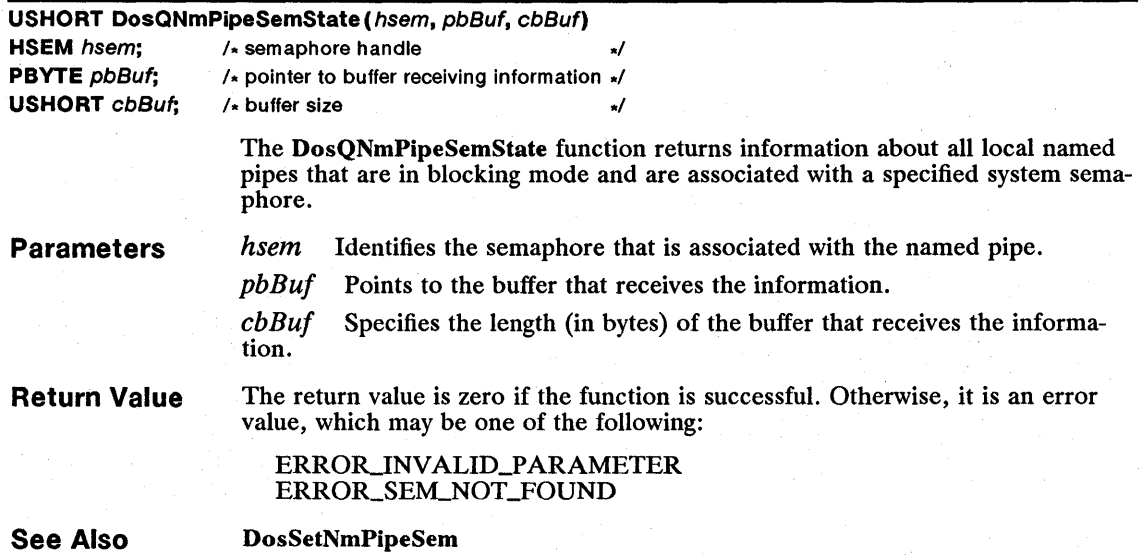

# DosQSysInfo

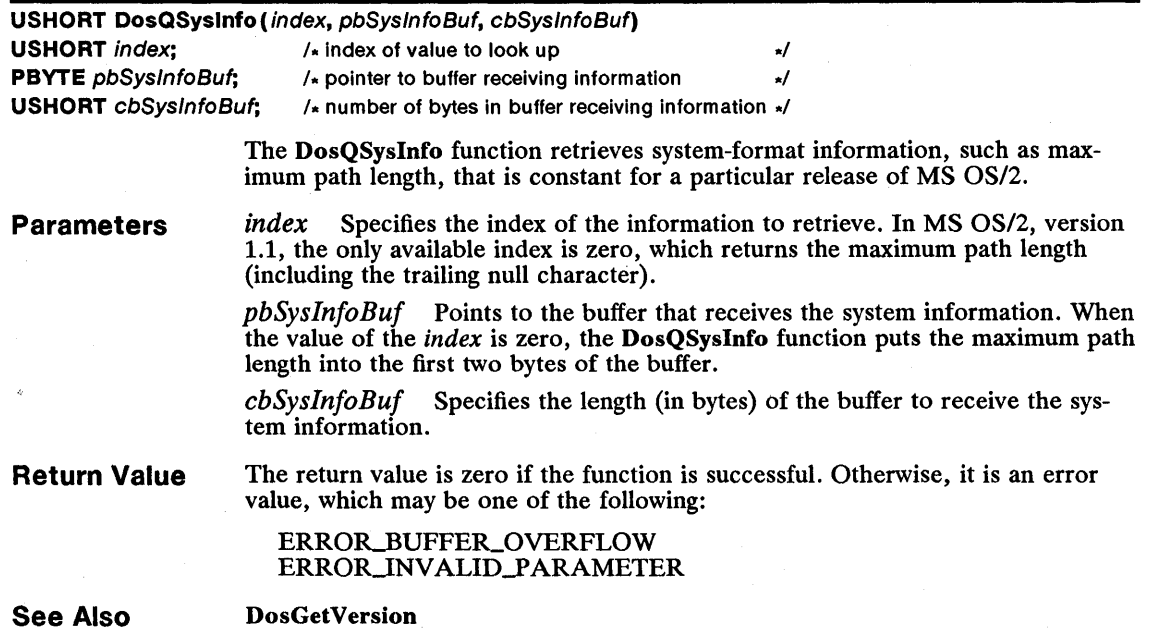

# $\blacksquare$  DosQueryQueue

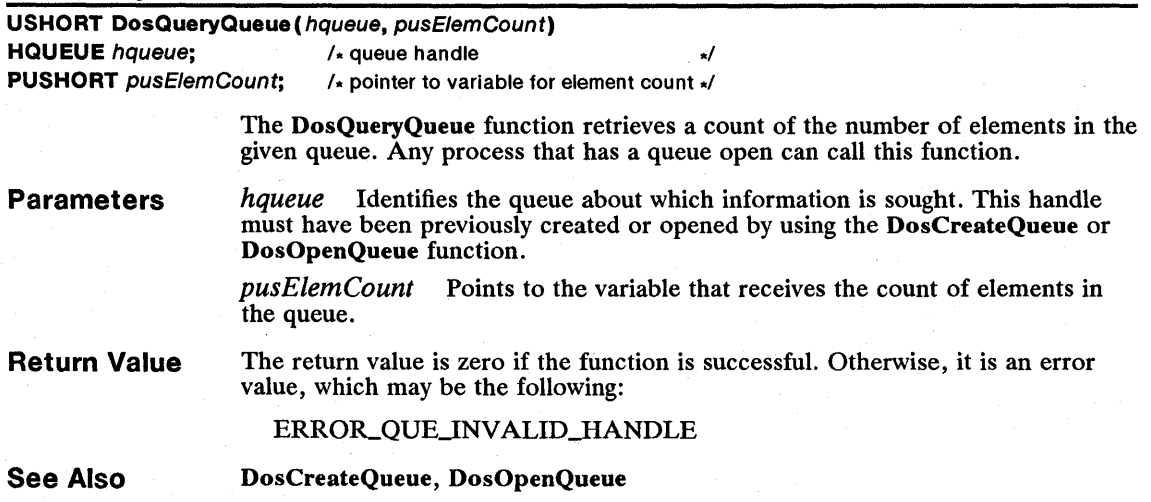

# 120 DosQVerify

# **DosQVerify**

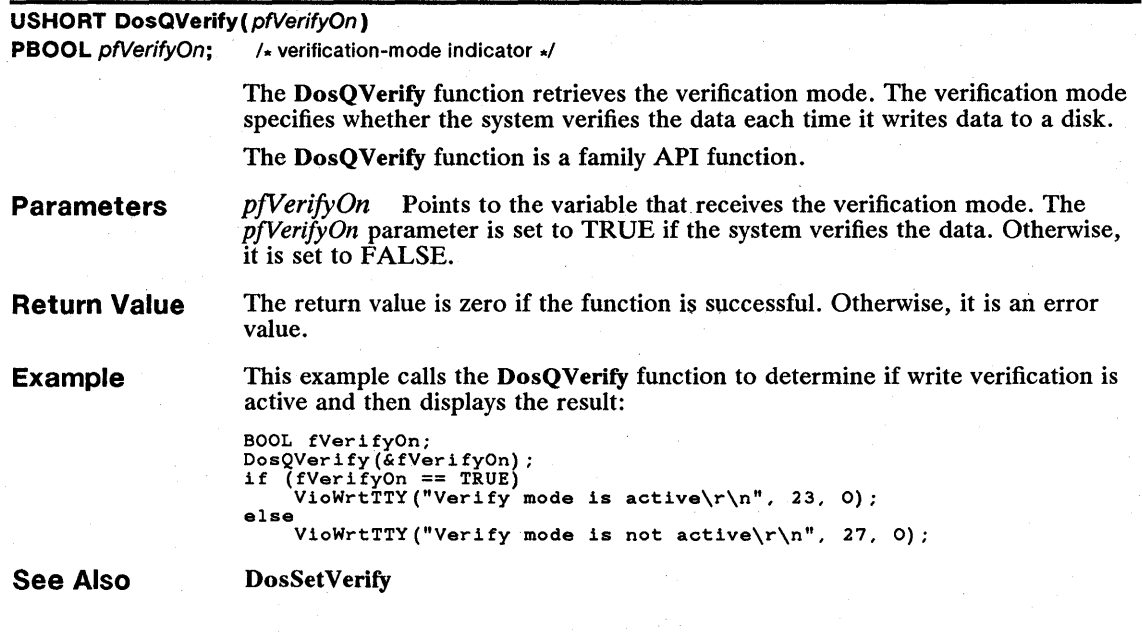

# **■ DosR2StackRealloc**

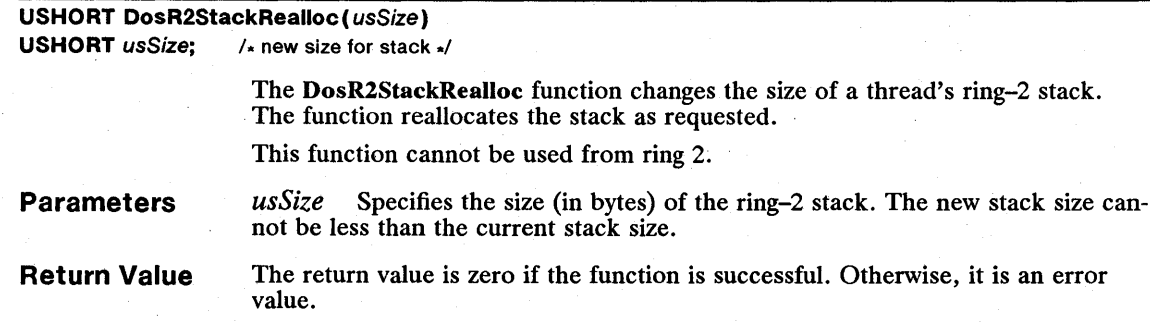

# **■** DosRead

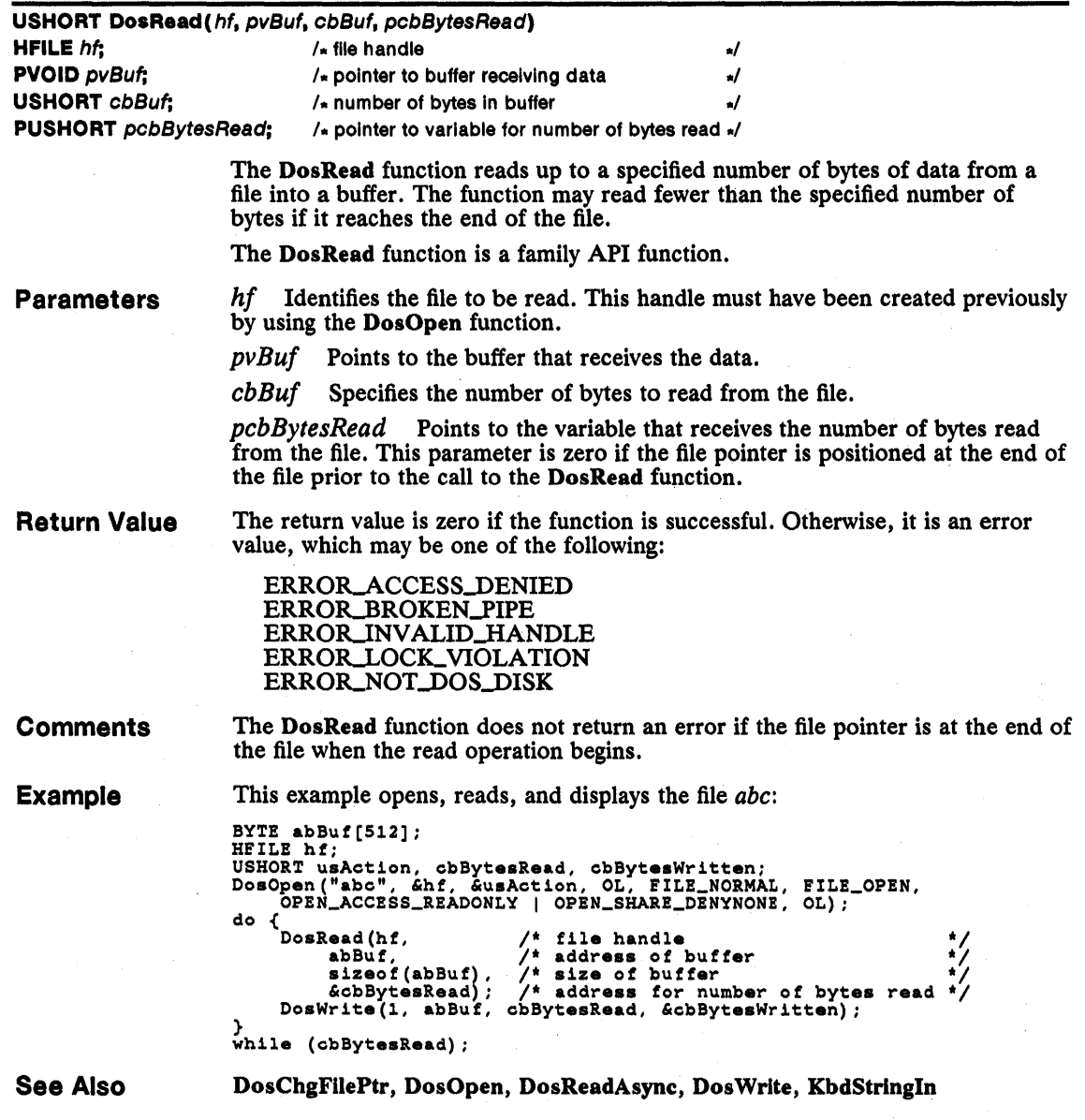

### 122 **DosReadAsync**

### **• DosReadAsync**

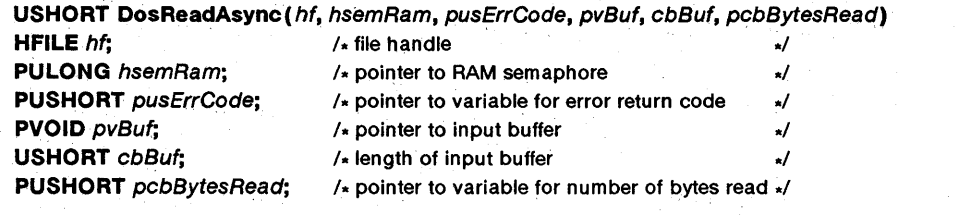

The DosReadAsync function reads one or more bytes of data from the file identified by the *hf* parameter. The function reads the data asynchronously; that' is, the function returns immediately to the process that called it but continues to copy data to the specified buffer while the execution of the process continues.

**Parameters** 

*hf* Identifies the file to be read. This handle must have been previously opened by using the DosOpen function.

*hsemRam* Points to the RAM semaphore that indicates when the function has finished reading the data.

*pusErrCode* Points to the variable that receives any error code the function generates while reading data. The possible error codes are identical to those returned by the DosRead function.

*pvBuf* Points to the buffer that receives the data being read.

*cbBuf* Specifies the number of bytes to be read from the file identified by the *hf* parameter.

*pcbBytesRead* Points to the variable that receives the number of bytes read from the file.

**Return Value** 

The return value is zero if the function is successful. Otherwise, it is an error value, which may be one of the following: .

ERROR\_ACCESS\_DENIED ERROR\_BROKEN\_PIPE ERROR\_INVALID\_HANDLE ERROR\_LOCK\_VIOLATION ERROR\_NO\_PROC\_SLOTS ERROR\_NOT\_DOS\_DISK

#### **Comments**

The DosReadAsync function reads up to the number of bytes specified in the *cbBuf* parameter, put it may read fewer if it reaches the end of the file. In any case, the function copies the number of bytes read to the variable pointed to by the *pcbBytesRead* parameter. The *pcbBytesRead* parameter is zero if all the bytes in the file have been read (that is, the end of file has been reached).

If the process intends to use the RAM semaphore pointed to by the *hsemRam*  parameter to determine when data is available, it must set the semaphore by using the DosSemSet function before calling DosReadAsync. When Dos-ReadAsync has read the data, it clears the RAM semaphore.

The DosReadAsync function carries out the asynchronous operation by creating a new thread that reads from the specified file. The function tenninates the thread when the operation is complete or when an error occurs.

### **Example**

This example opens the file *abc,* sets a RAM semaphore, and calls the Dos-ReadAsync function to read part of the file. While the file is being read, program execution continues until the call to the DosSemWait function, which does not return until the DosReadAsync thread completes its work.

```
BYTE abBuf[512]; 
ULONG hReadSemaphore = 0; 
HFILE hf; 
USHORT usAction, cbBytesRead; 
USHORT usReadReturn; 
DosOpen("abc", &hf, &usAction, OL, FILE_NORMAL, FILE_OPEN, 
OPEN_ACCESS_READONLY I OPEN_SHARE_DENYNONE, OL); 
DosSemSet(&hReadSemaphore);<br>DosReadAsync(hf,
          dom Set (&hReadSemaphore); \overline{\hspace{1cm}} /* sets RAM semaphore<br>eadAsync(hf, /* handle to file<br>&hReadSemaphore, /* address of semapho
           &hReadSemaphore, /* address of semaphore */ 
&usReadReturn, /* address to store return code */ 
          &usReadReturn, \begin{array}{ccc} \text{d}x & \text{d}x & \text{e} & \text{f}x \\ \text{d}x & \text{d}x & \text{f}x & \text{g} & \text{g}x \\ \text{d}x & \text{f}x & \text{g}x & \text{g}x \\ \text{d}x & \text{g}x & \text{g}x & \text{g}x \\ \text{f}x & \text{g}x & \text{g}x & \text{g}x \\ \text{g}x & \text{g}x & \text{g}x & \text{g}x \\ \text{h}x & \text{h}x & \text{h}x & \text{h}sizeof(abBuf), \begin{array}{ccc} \n\text{size of buffer} \\
\text{6cbBytesRead}\n\end{array}; \begin{array}{ccc} \n\text{times of buffer} \\
\text{Number of byte}\n\end{array}number of bytes read
              /* other processing takes place here */
```

```
DosSemWait(&hReadSemaphore, -lL);
```
**See Also** 

DosOpen, DosRead, DosSemSet, DosSemWait, DosWriteAsync

### **• DosReadQueue**

USHORT DosReadQueue(hqueue, pqresc, pcbElement, ppv, usElement, fWait, pbElemPrty, hsem) **HQUEUE** hqueue;  $\frac{1}{4}$  handle of queue to read **PQUEUERESULT** paresc; /\* pointer to structure for PID and request code \*/ **PUSHORT** pcbElement;  $\frac{1}{2}$  /\* pointer to variable for length of element ./ **PVOID FAR \* ppv; hetable pointer to buffer for element the set of the set of the set of the set of the set of the set of the set of the set of the set of the set of the set of the set of the set of the set of the set of t USHORT** usElement; A element number to read ... A ./ **UCHAR fWait; The Construction of the Construction of the Construction of the Construction of the Construction PBYTE** pbElemPrty;  $\frac{1}{2}$  /\* pointer to variable for priority of element  $\frac{1}{2}$ **HSEM** hsem;  $\frac{1}{x}$  semaphore handle  $\frac{1}{x}$ 

> The DosReadQueue function retrieves an element from a queue and removes it from the queue. It copies the element to the buffer pointed to by the *ppv* parameter and fills the structure pointed to by the pqresc parameter with information about the element.

#### **Parameters**

*hqueue* Identifies the queue to be read. This handle must have been previously created or opened by using the DosCreateQueue or DosOpenQueue function.

*paresc* Points to the structure that receives information about the request. The QUEUERESULT structure has the following form:

```
typedef struct _QUEUERESULT { 
    PID pidProcess; 
    USHORT usEventCode; 
} QUEUERESULT;
```
For a full description, see Chapter 4, "Types, Macros, Structures."

*pcb Element* Points to the variable that receives the length in bytes of the element.

*ppv* Points to a pointer that receives the address of the element in the queue.

*usElement* Specifies where to look in the queue for the element. If the *us-Element* parameter is 0x0000, the function looks at the beginning of the queue. Otherwise, the function assumes the value is an element identifier retrieved by using the DosPeekQueue function and looks for the specified element.

*[Wait* Specifies whether to wait for an element to be placed in the queue, if the queue is empty. If the *fWait* parameter is DCWW WAIT, the function waits until an element is available. If it is DCWW \_NOWAIT, the function returns immediately with a code that indicates there are no entries in the queue.

*pbElemPrty* Points to a variable that receives the priority value specified when the element was added to the queue. This is a numeric value from 0 through 15; 15 is the highest priority.

*hsem* Identifies a semaphore. This value can be the handle of a system semaphore that has been previously created or opened by using the DosCreateSem or DosOpenSem function, or it can be the address of a RAM semaphore. This semaphore would typically be used in a call to the DosMuxSem Wait function to wait until the queue has an element. If the *fWait* parameter is DCWW \_WAIT, *hsem* is ignored.

Return Value

The return value is zero if the function is successful. Otherwise, it is an error value, which may be one of the following:

ERROR\_QUE\_ELEMENT\_NOT\_EXIST ERROR\_QUE\_EMPTY ERROR\_QUE\_INVALID\_HANDLE ERROR\_QUE\_INVALID\_WAIT ERROR\_QUE\_PROC\_NOT\_OWNED

**Comments** If the queue is empty, the DosReadQueue function either returns immediately or waits for an element to be written to the queue, depending on the value of the *fWait* parameter.

Only the process that created the queue may call the DosReadQueue function.

See Also DosCreateQueue, DosMuxSem Wait, DosOpenQueue, DosPeekQueue, Dos-WriteQueue

#### • DosRealiocHuge

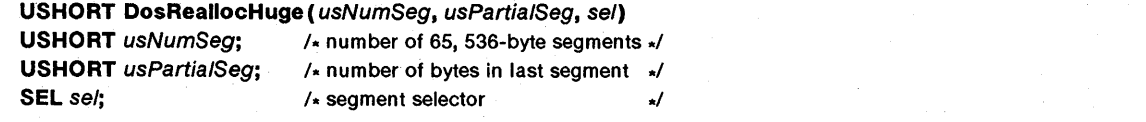

The DosReallocHuge function reallocates a huge memory block. The function changes the size of the huge memory to the number of 65,536-byte segments specified by the *usNumSeg* parameter plus an additional segment of the size specified by the *usPartialSeg* parameter.

The DosReallocHuge function is a family API function.

Parameters *usNumSeg* Specifies the number of 65,536-byte segments to allocate.

> *usPartialSeg* Specifies the number of bytes in the last segment. This number can be any value from 0 through 65,535. If it is zero, no additional segment is allocated.

*sel* Specifies the selector for the huge memory block to be reallocated. The selector must have been created previously by using the DosAllocHuge function.

Return Value The return value is zero if the function is successful. Otherwise, it is an error value, which may be one of the following:

#### ERROR\_INVALID\_PARAMETER ERROR\_NOT\_ENOUGH\_MEMORY

**Comments** 

The DosReaUocHuge function does not change the sharable and discardable attributes of the segments in the huge memory block. If it was originally a sharable or discardable block, it remains a sharable or discardable block. However, if DosReallocHuge reallocates a discardable block, it also locks the segments. The DosUnlockSeg function must be used to unlock the segments and permit discarding.

The memory block cannot be reallocated for a size larger than the maximum specified by the *usMaxNumSeg* parameter in the original call to the DosAlloc-Huge function.

Each segment in the huge memory block has a unique selector. The selectors are consecutive. The *sel* parameter specifies the value of the first selector; the remaining selectors can be computed by adding the selector offset to the first selector one or more times-that is, once for the second selector, twice for the third, and so on. The selector offset is a multiple of 2, as specified by the shift count retrieved by using the DosGetHugeShift function. For example, if the shift count is 2, the selector offset is 4 ( $1 < 2$ ). If the selector offset is 4 and the first selector is 6, the second selector is 10, the third is 14, and so on.

Restrictions

In real mode, the following restriction applies to the DosReallocHuge function:

• The *usPartialSeg* parameter is rounded up to the next paragraph (16-byte) value.

See Also

DosAllocHuge, DosFreeSeg, DosGetHugeShift, DosLockSeg, DosReallocSeg, DosUnlockSeg

### **DosReallocSeg**

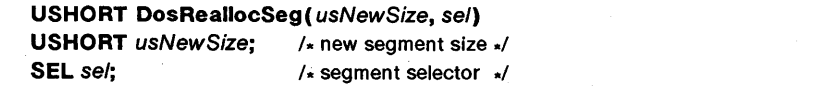

The DosReallocSeg function reallocates a segment. The function changes the size of the segment to the number of bytes specified in the *usNewSize* parameter.

The DosReallocSeg function is a family API function.

# 126 DosReallocSeg

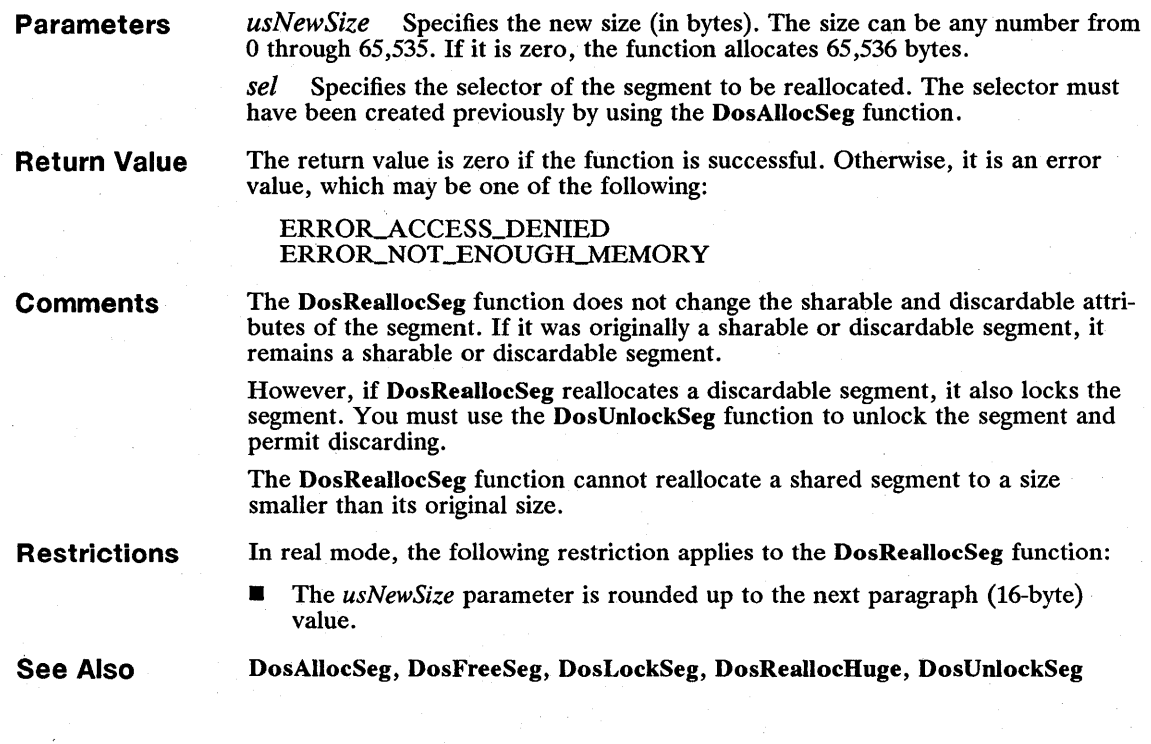

# **E** DosResumeThread

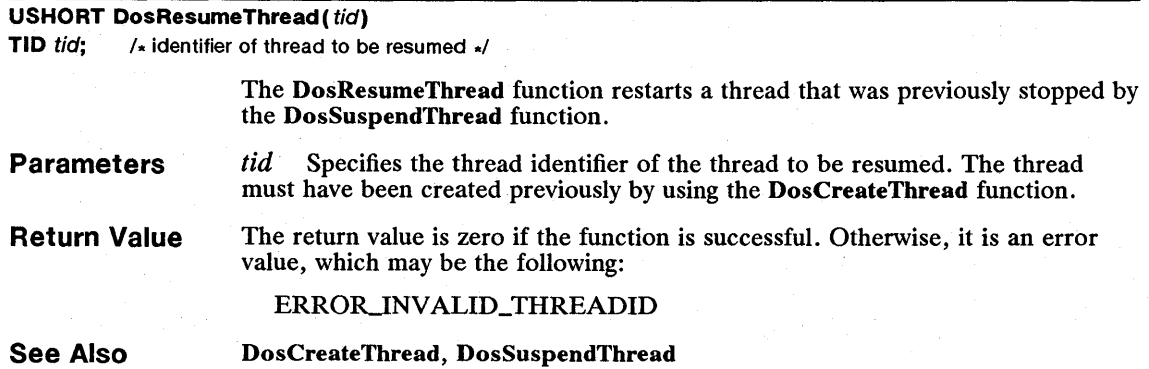

# **■** DosRmDir

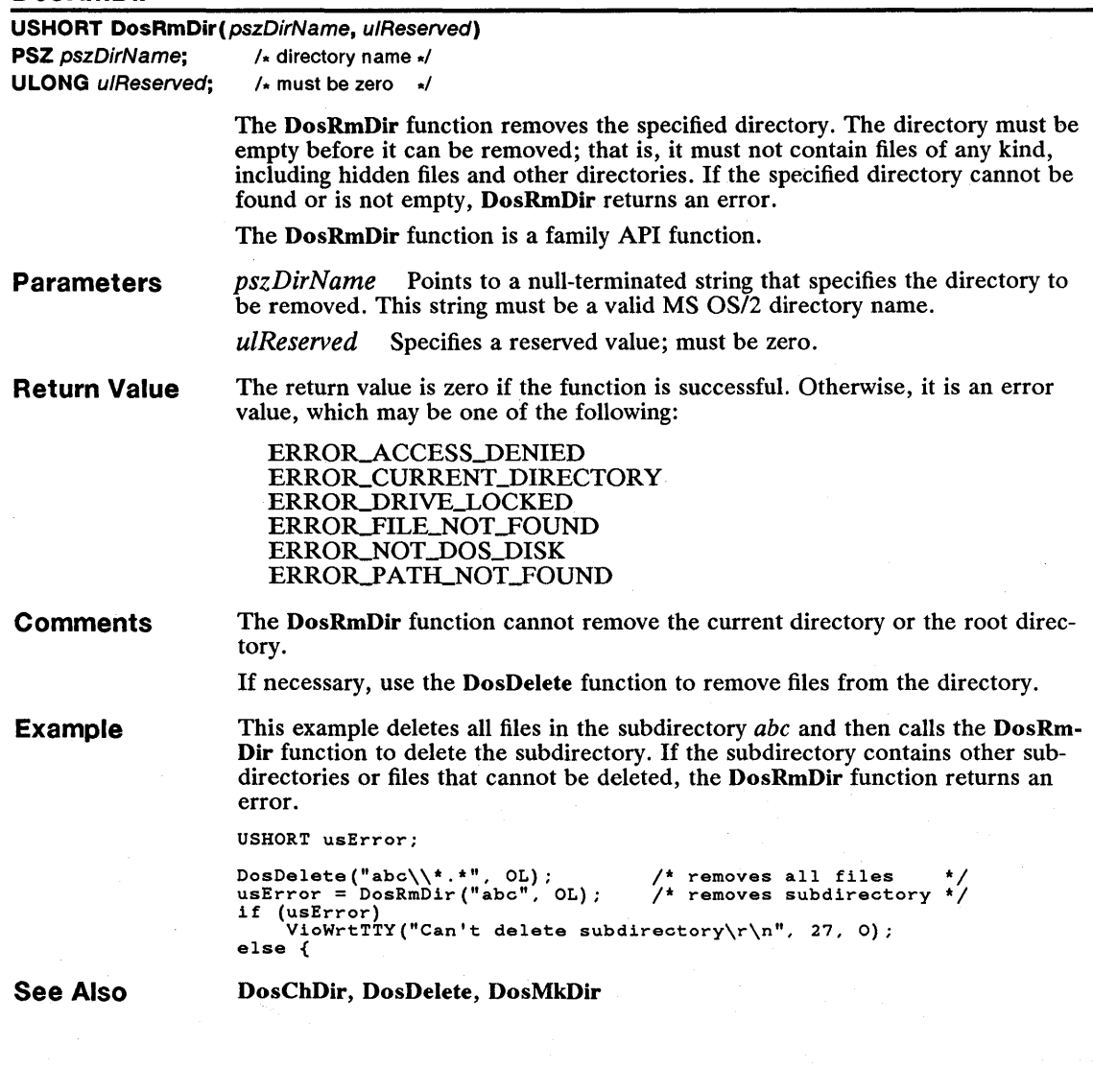

# 128 **DosScanEnv**

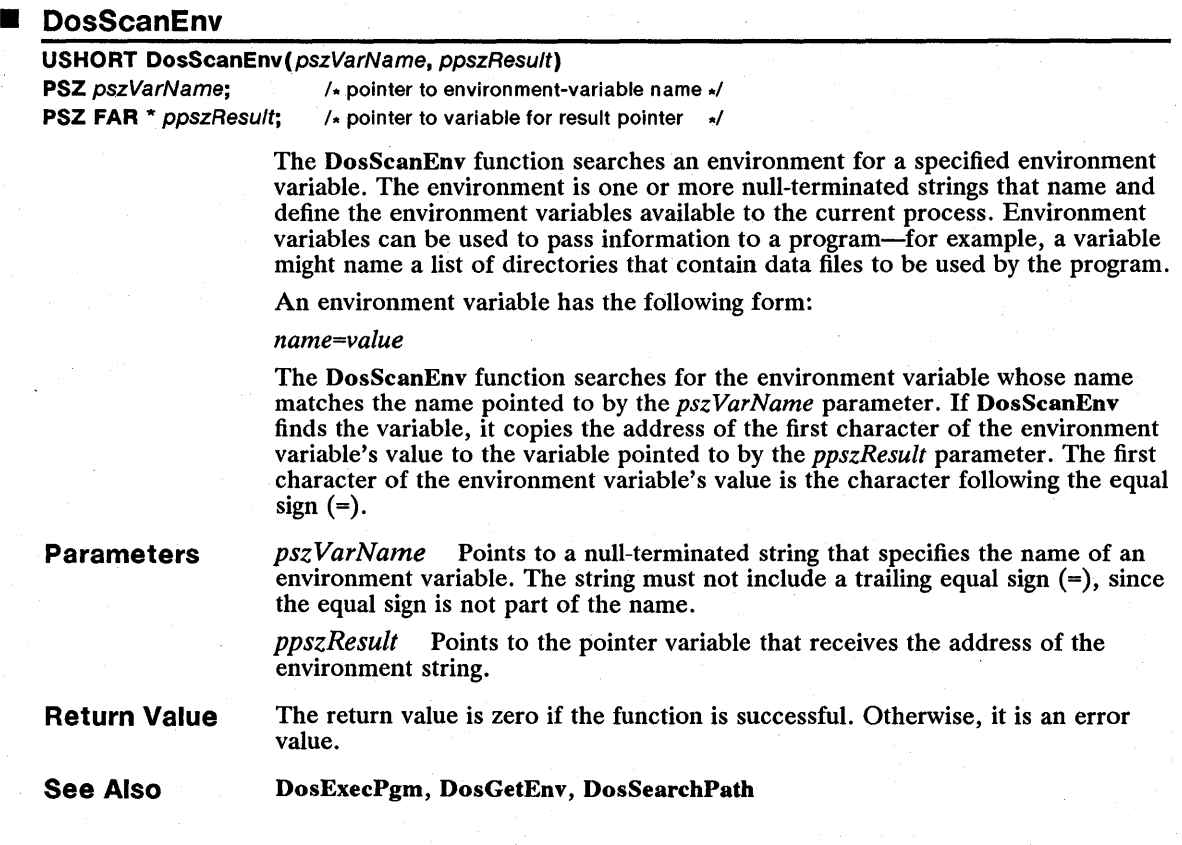

# **• DosSearchPath**

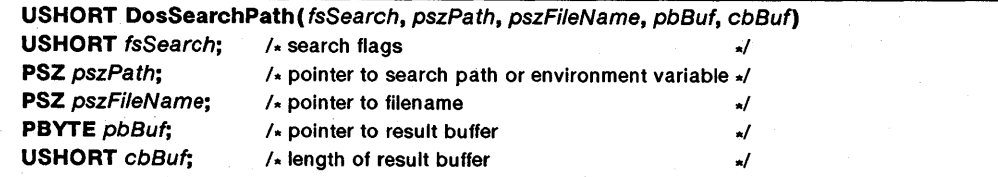

The DosSearchPath function searches the specified search path for the given filename. A search path is a null-terminated string that consists of a sequence of directory paths separated by semicolons (;). The function searches for the filename by looking in each directory (one directory at a time) in the order given.

#### **Parameters**

*fsSearch* Specifies how to interpret the *pszPath* parameter and whether or not to search the current directory. This parameter can be a combination of the following values:

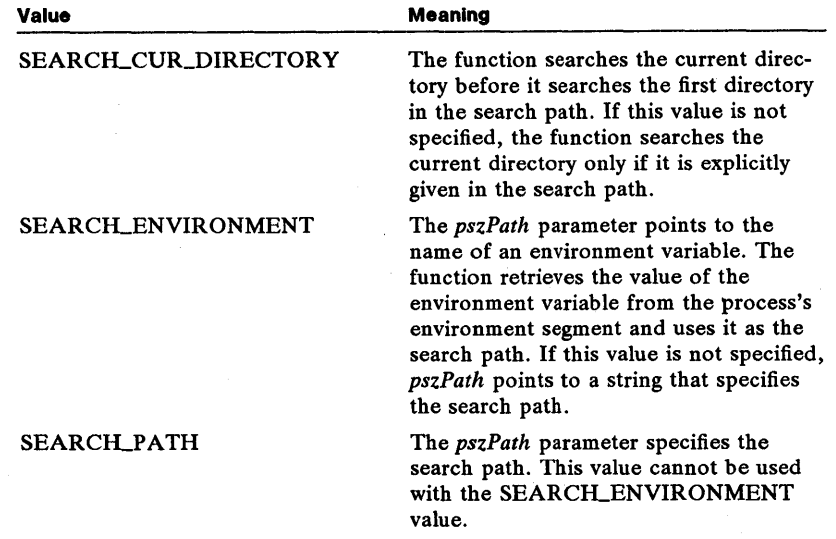

*pszPath* Points to a null-terminated string that specifies the search-path reference.

*pszFileName* Points to a null-terminated string that specifies the filename to search for. The string must be a valid MS OS/2 filename and can contain wildcard characters.

*pbBuf* Points to the buffer that receives the full pathname of the file if the filename is found.

*cbBuf* Specifies the length in bytes of the structure that is pointed to by the *pbBuf* parameter. .

**Return Value**  The return value is zero if the function is successful. Otherwise, it is an error value.

**Comments**  The DosSearchPath function uses the search path pointed to by the *pszPath*  parameter to look for the filename pointed to by the *pszFileName* parameter. The *pszPath* parameter can point to an environment variable name, such as PATH or DPATH, or it can point to a search path (as specified by the *fsSearch*  parameter). The filename must be a valid MS OS/2 filename and can contain wildcard characters. If DosSearchPath finds a matching filename in any of the directories specified by the search path, the function copies the full, nullterminated pathname to the buffer pointed to by the *pbBuf* parameter. If the filename pointed to by the *pszFileName* parameter contains wildcard characters, the resulting pathname will also contain wildcard characters; the DosFindFirst function can be used to retrieve the actual filename(s).

> The DosSearchPath function does not check for the validity of filenames. If the filename is not valid, the function returns an error indicating that the file was not found.

Example

This example uses the search path specified by the DPATH environment variable to search for the *abc.txt* filename:

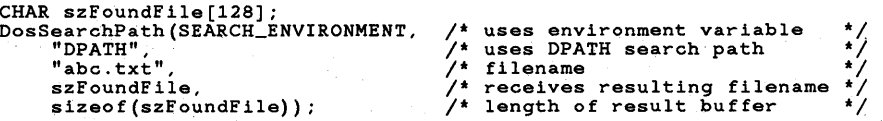

The following example is identical to the first example if the DPATH variable is defined as shown:

> $/$ \* uses search path /\* search path<br>/\* filename

/\* filename \*/ /\* receives resulting filename \*/

 $/$ \* length of result buffer

DPATH=c:\sysdir;c:\init

DosSearchPath(SEARCH\_PATH, "c:\\sysdir;c:\\init",<br>"abc.txt", szFoundFile, sizeof(szFoundFile));

See Also

DosFindFirst, DosScanEnv

### • DosSelectDisk

#### USHORT DosSelectDisk(usDriveNumber) USHORT usDriveNumber; /\* default-drive number \*/

The DosSelectDisk function selects the specified drive as the default drive for the calling process.

The DosSelectDisk function is a family API function.

Parameters *usDriveNumber* Specifies the number of the default drive. Drive A is 1, drive B is 2, and so on.

Return Value The return value is zero if the function is successful. Otherwise, it is an error value, which may be the following:

ERROR\_INVALID\_DRIVE

Example

This example calls the DosSelectDisk function to change the default drive to drive C. It then changes the default path to the root and opens the file *abc.txt.* 

HFiLE hf; USHORT usAction; DosSelectDisk(3);<br>DosSelectDisk(3); /\* selects drive C:<br>DosChDir("\\", OL); /\* changes to the root directory \*/<br>DosOpen("abc.txt", &hf, &usAction, OL, FILE\_NORMAL,<br>FILE\_OPEN\_FILE\_CREATE,<br>OPEN\_ACCESS\_READWRITE | OPEN\_SHARE\_

See Also

DosChDir, DosQCurDisk

# DosSelectSession

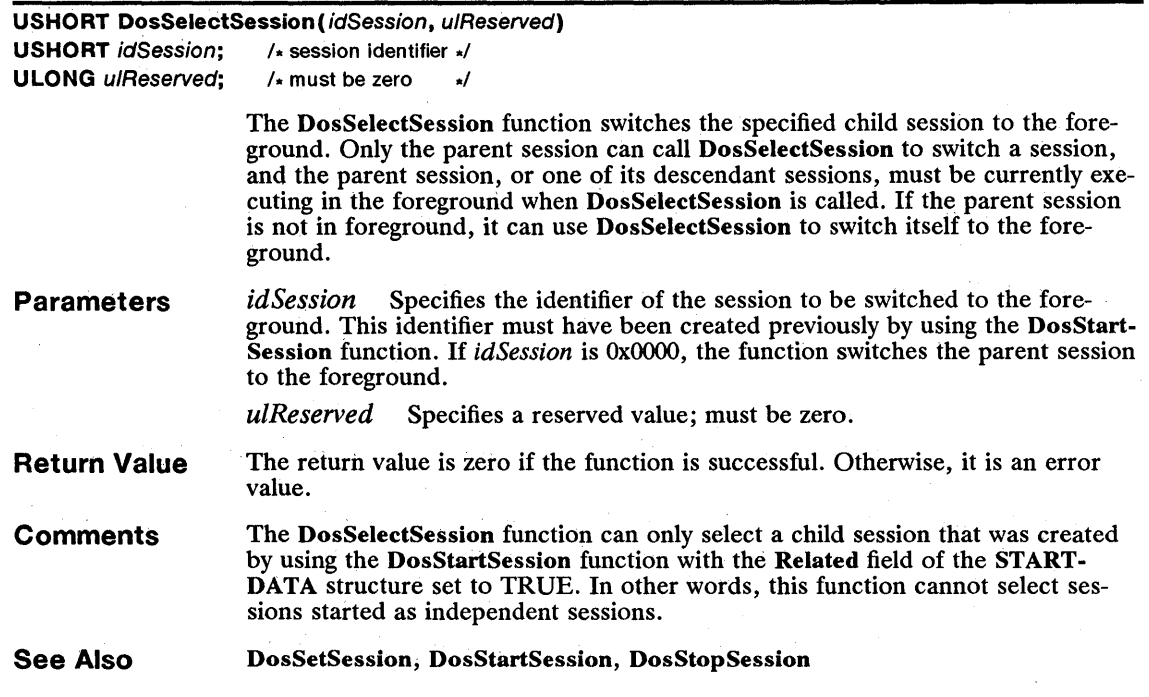

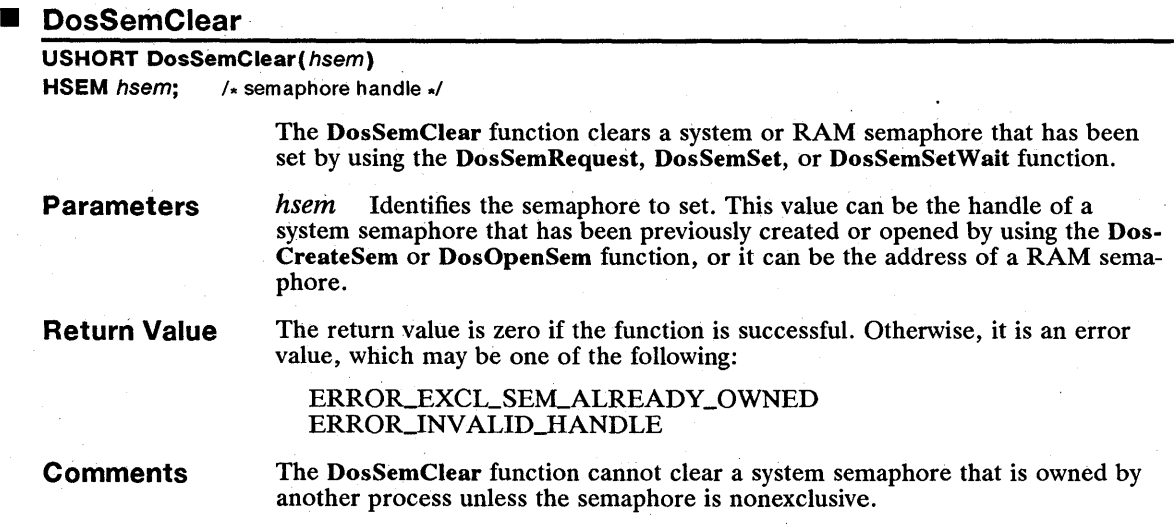

# 132 **DosSemClear**

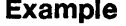

This example uses the DosSemClear function to clear a RAM semaphore and a system semaphore:

ULONG hsem = 0;<br>HSYSSEM hsys;<br>DosSemClear(&hsem);<br>DosSemClear(&hsys); /\* clears a RAM semaphore \*/ /\* clears a system semaphore \*/

**See Also** 

DosCreateSem, DosMuxSemWait, DosOpenSem, DosSemRequest, DosSem-Set, DosSemWait

### **• DosSemRequest**

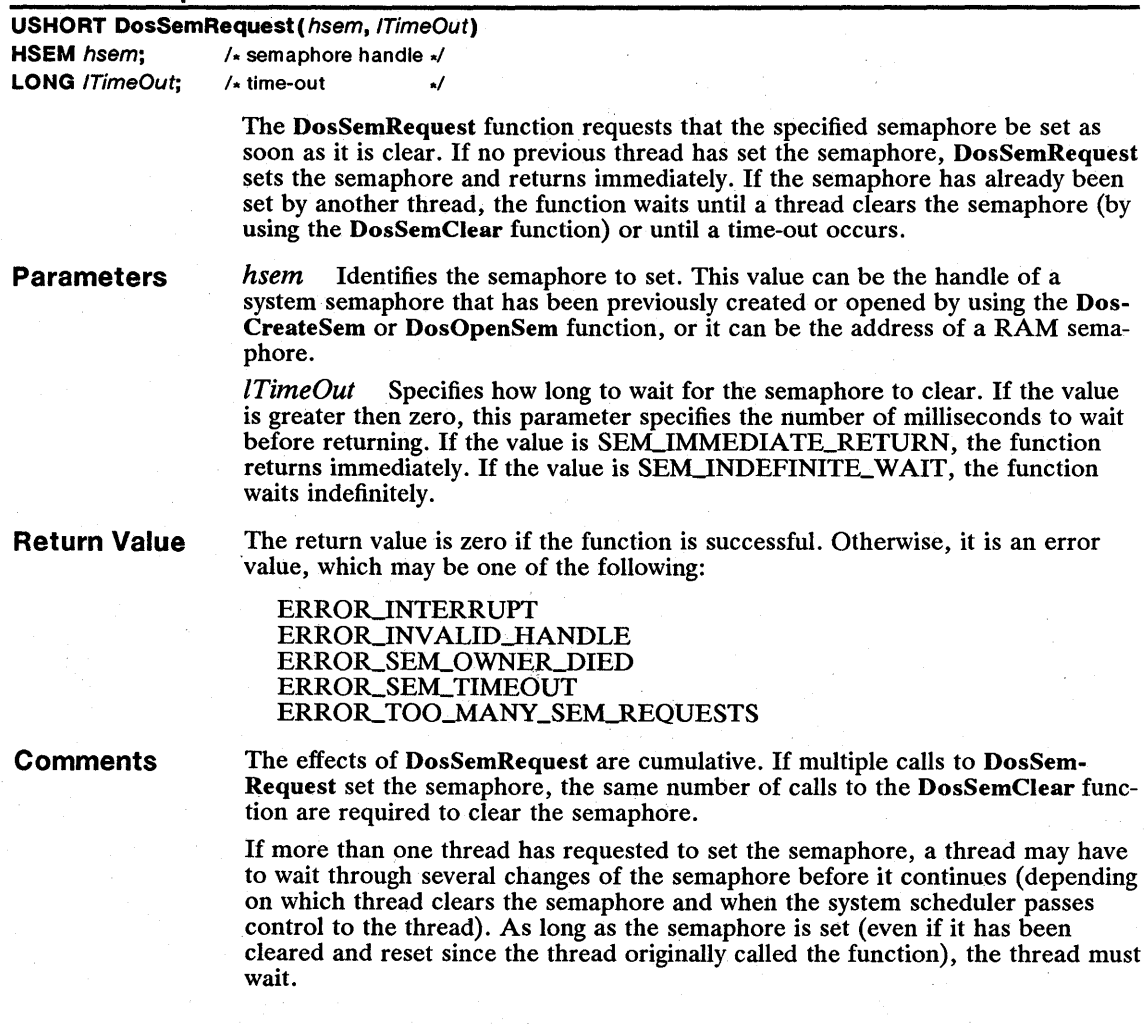

The DosSemRequest function cannot set a system semaphore that is set by another process, unless the semaphore is nonexclusive.

The DosSemRequest function can set system or RAM semaphores. A system semaphore is initially clear when it is created. A RAM semaphore is clear if its value is zero. Programs that use RAM semaphores should assign the initial value of zero.

**Example**  This example uses the DosSemRequest function to create a RAM semaphore. It also shows how to set and clear the semaphore.

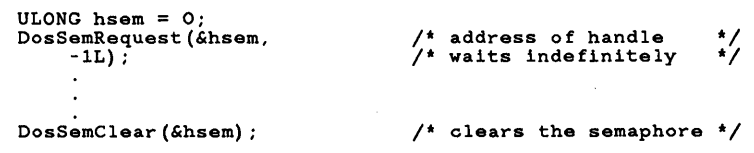

**See Also** 

DosCreateSem, DosExitList, DosMuxSemWait, DosOpenSem, DosSemClear, DosSemSet, DosSemSetWait, DosSemWait

### **• DosSemSet**

**USHORT** DosSemSet(hsem) **HSEM** hsem; /\* semaphore handle \*/

> The DosSemSet function sets a specified semaphore. A process typically uses this function to set a semaphore, then waits for the semaphore to clear by using the DosSemWait or DosMuxSemWait function.

> This example uses the DosSemSet function to set a RAM semaphore and a sys-

**Parameters**  *hsem* Identifies the semaphore to set. This value can be the handle of a system semaphore that has been previously created or opened by using the Dos-CreateSem or DosOpenSem function, or it can be the address of a RAM semaphore.

**Return Value**  The return value is zero if the function is successful. Otherwise, it is an error value, which may be one of the following:

> ERROR\_EXCL\_SEM\_ALREADY\_OWNED ERROR INVALID HANDLE ERROR-TOO~ANY\_SEMLREQUESTS

**Comments**  The DosSemSet function cannot set a system semaphore that is owned by another process unless the semaphore is nonexclusive.

tem semaphore:

**Example** 

ULONG hsem = 0; HSYSSEM hsys; DosSemSet(&hsem); DosSemSet(hsys);  $/$ \* sets a RAM semaphore  $1$ \* sets a system semaphore \*/

**See Also**  DosCreateSem, DosMuxSemWait, DosOpenSem, DosSemClear, DosSem-Request, DosSemSetWait, DosSemWait

#### 134 **DosSemSetWait**

### **• DosSemSetWait USHORT DosSemSetWait(hsem, ITimeOut) HSEM** hsem; /\* semaphore handle \*/ **LONG** *ITimeOut*: /\* time-out // **Parameters Return Value Comments Example See Also**  The DosSemSetWait function sets the specified semaphore (if it is not already set) and then waits for another thread to clear the semaphore (by using the Dos-SemClear function) or for a time-out to occur. The only difference between the DosSemSetWait function and the DosSemWait function is that the DosSem-SetWait function will first set the semaphore if it is not already set. *hsem* Identifies the semaphore to set. This value can be the handle of a system. semaphore that has been previously created or opened by using the Dos-CreateSem or DosOpenSem function, or it can be the address of a RAM semaphore. *lTimeOut* Specifies how long to wait for the semaphore to become clear. If the value is greater then zero, this parameter specifies the number of milliseconds to wait before returning. If it is SEM\_IMMEDIATE\_RETURN, the function returns immediately. If it is SEMJNDEFINITE\_WAIT, the function waits indefinitely. The return value is zero if the function is successful. Otherwise, it is an error value, which may be one of the following: ERROR\_EXCL\_SEM\_ALREADY\_OWNED ERRORJNTERRUPT ERRORJNVALID\_HANDLE ERROR\_SEM\_TIMEOUT ERROR\_TOO\_MANY\_SEM\_REQUESTS If more than one thread is setting and clearing the semaphore, a thread may have to wait through several changes of the semaphore before it can continue (depending on which thread clears the semaphore and when the system scheduler passes control to the thread). As long as the semaphore is set (even if it has been cleared and reset since the thread originally called the function), the thread must wait. The DosSemSetWait function cannot be used to wait for a system semaphore that is set by another process unless the semaphore is nonexclusive. This example calls DosSemSetWait to set the specified RAM semaphore and then waits until another thread clears the semaphore. It waits for up to 5 seconds and then returns an ERROR\_SEM\_TIMEOUT error value if a time-out occurs before the semaphore is cleared. #define INCL\_DOSERRORS /\* include error constants \*/ ULONG hsem = 0; if (DosSemSetWait(&hsem. SOOOL) == ERROR\_SEM\_TIMEOUT) {  $/$ \* error processing \*/ } else { DosCreateSem, DosMuxSemWait, DosOpenSem, DosSemClear, DosSem-Request, DosSemWait

# **• DosSemWait**

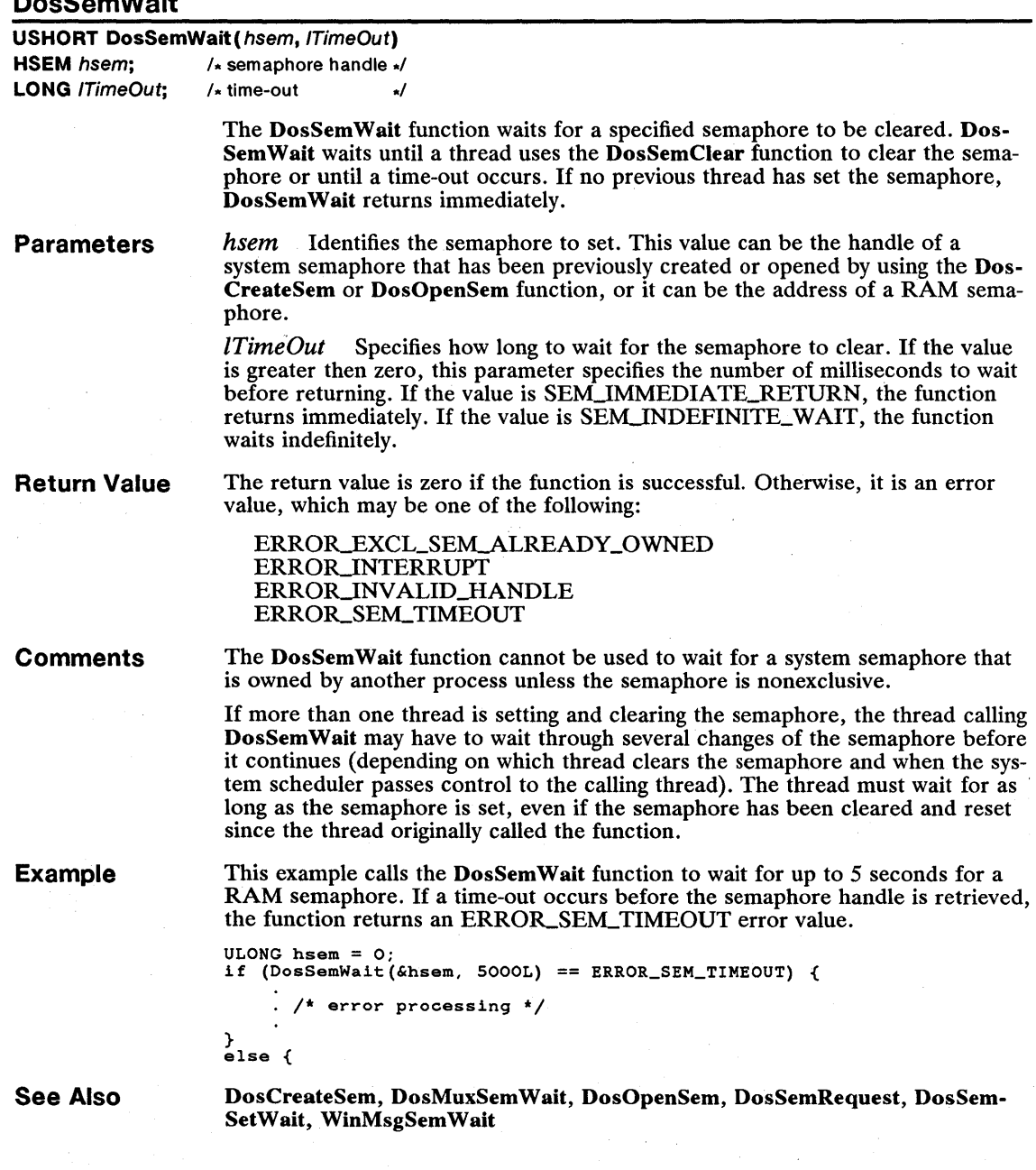

# 136 DosSendSignal

# $\blacksquare$  DosSendSignal

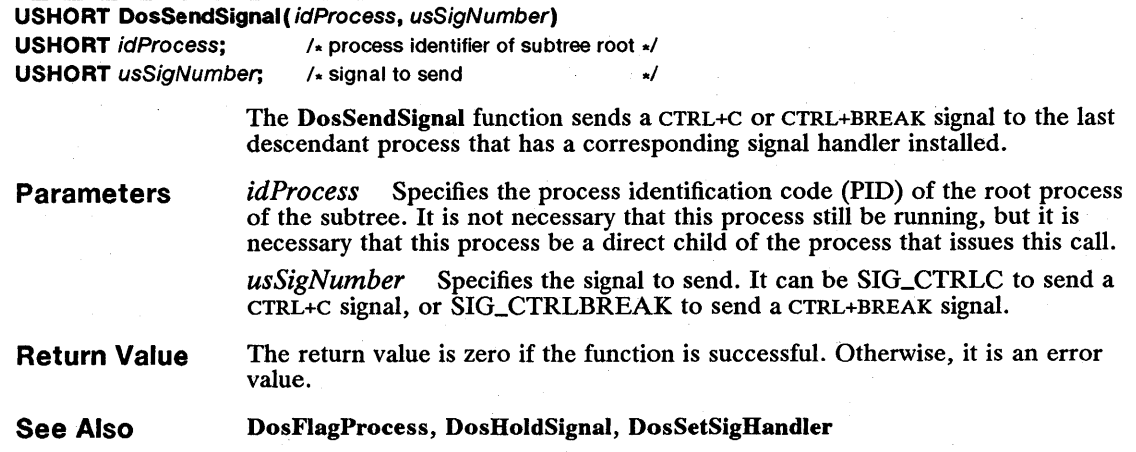

# DosSetCp

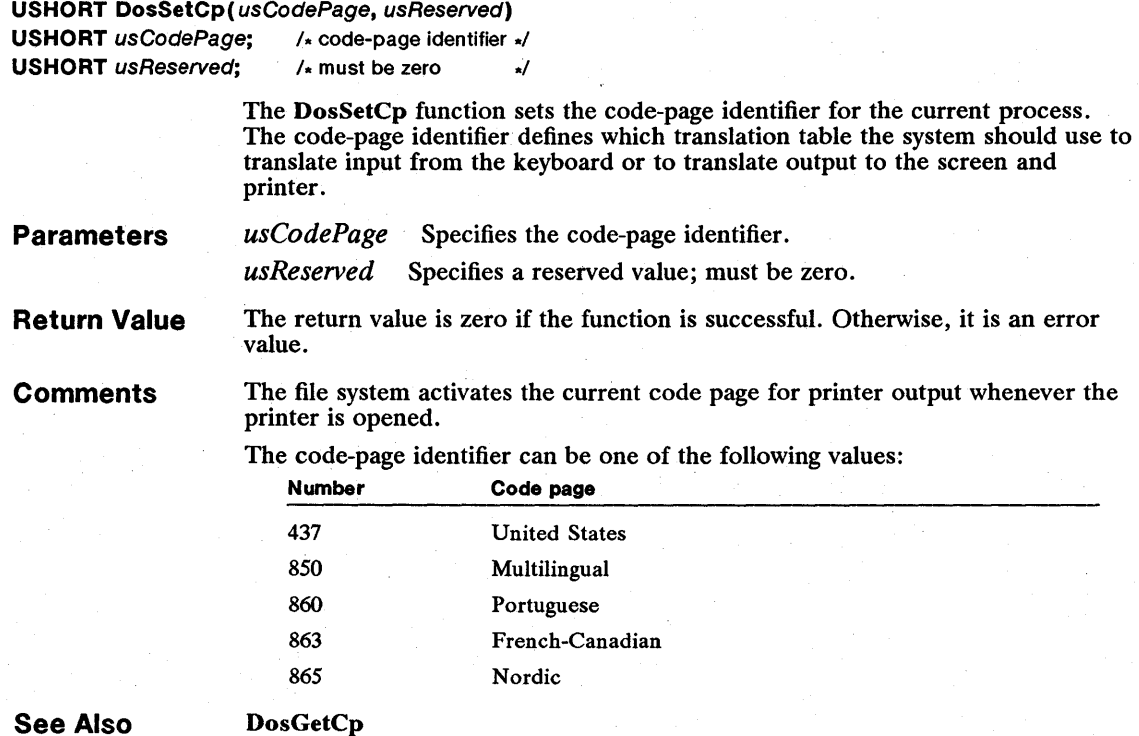

### **U** DosSetDateTime

#### USHORT DosSetDateTime(pdateTime)

**PDATETIME** pdateTime;  $\frac{1}{2}$  /\* pointer to structure for date and time  $\frac{1}{2}$ 

The DosSetDateTime function sets the current date and time. Although MS *OS/2* maintains the current date and time, any process can change the date and time by using the DosSetDateTime function.

The DosSetDateTime function is a family API function.

Parameters

*pdateTime* Points to the structure that contains the date and time information. The DATETIME structure has the following form:

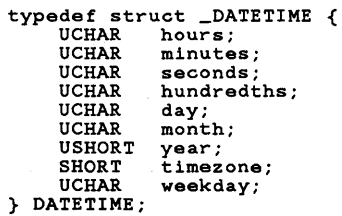

For a full description, see Chapter 4, "Types, Macros, Structures."

Return Value The return value is zero if the function is successful. Otherwise, it is an error value, which may be the following:

#### ERROR\_TS\_DATETIME

Example This example retrieves the current date and time and then calls the DosSetDate-Time function to change the month to September and the day to the 26th:

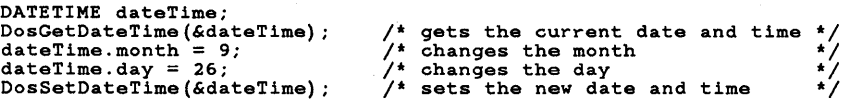

See Also

# DosGetDateTime

## • DosSetFHandState

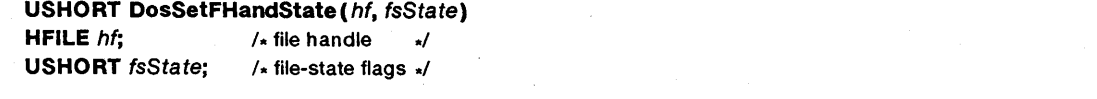

The DosSetFHandState function modifies a file's inheritance, fail-on-error, and write-through. These flags are originally set by using the **DosOpen** function when the file is opened.

The DosSetFHandState function is a family API function.

Parameters *hf* Identifies the handle of the file to be set. This handle must have been created previously by using the DosOpen function.
*JsState* Specifies the state of the file-handle. This parameter can be one or more of the following values:

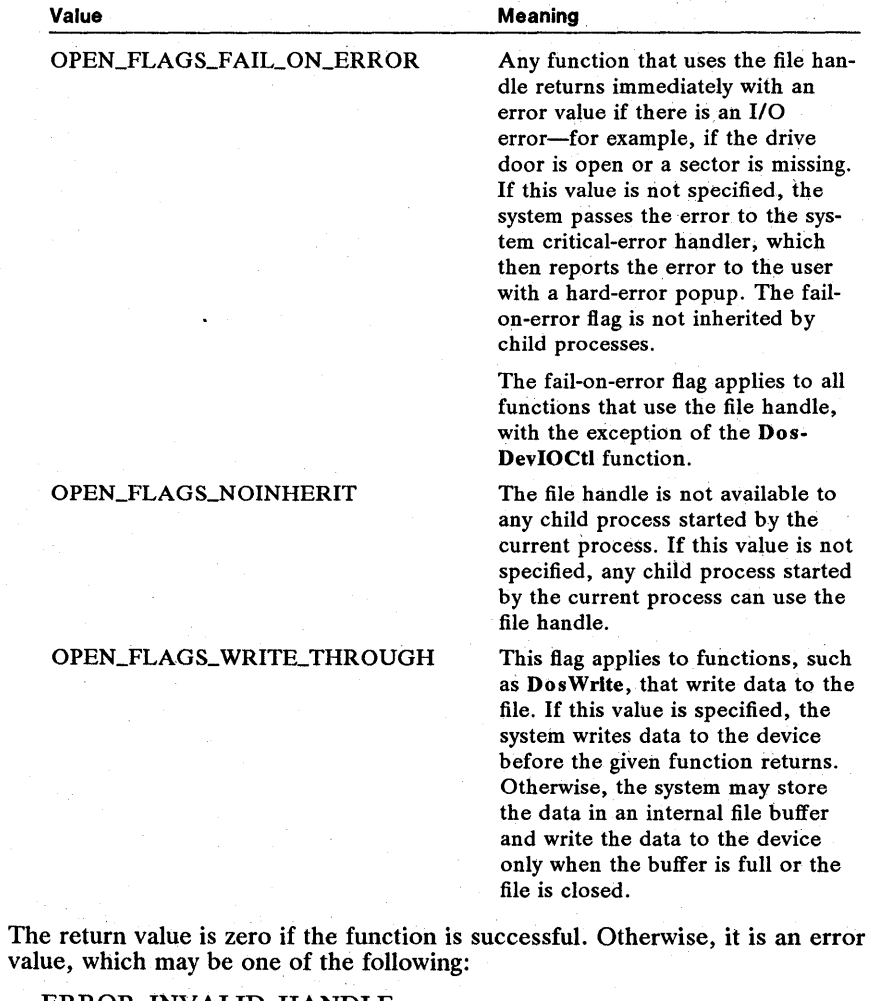

#### ERROR\_INVALID\_HANDLE ERROR\_INVALID\_PARAMETER

**Restrictions** 

Return Value

In real mode, the following restriction applies to the DosSetFHandState function:

 $\blacksquare$  Only the OPEN\_FLAGS\_NOINHERIT flag can be set.

Example

This example opens the file abc with the inheritance flag set to zero (all child processes inherit the file handle). It retrieves the current file-handle state, clears the bits that are required to be zero, sets the inheritance flag using the OR operator, and calls the DosSetFHandState function.

HFILE hf; USHORT usAction, fState; DosQFHandState(hf, &fState); DosSetFHandState(hf, (fState I OPEN\_FLAGS\_NOINHERIT));

/\* gets the current state \*/ handle to the file /\* set noinheritance flag \*/

### See Also

DosButReset, DosClose, DosDupHandle, DosExecPgm, DosOpen, DosQF-HandState, DosSetMode, DosWrite

#### • DosSetFilelnfo

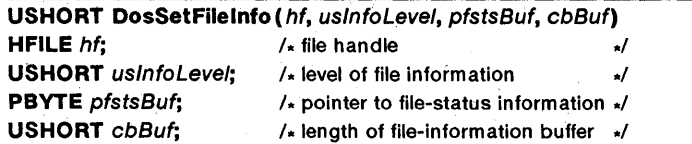

The DosSetFilelnfo function changes the time and date information for the specified file. The function replaces a file's time and date information with the information given in the structure pointed to by the *pfstsBuf* parameter.

The DosSetFileInfo function is a family API function.

### Parameters

*hf* Identifies the file whose time and date information is being changed. This handle must have been created previously by using the DosOpen function.

*uslnfoLevel* Specifies the level of file information being defined. In MS *OS/2,*  version 1.1, this value must be OXOOO1.

*pfstsBuf* Points to the FILESTATUS structure that contains the new information. The FILESTATUS structure has the following form:

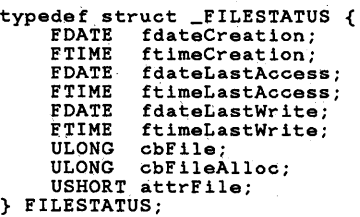

For a full description, see Chapter 4, "Types, Macros, Structures."

*cbBuf* Specifies the length in bytes of the structure pointed to by the *pfstsBuf*  parameter.

#### Return Value

The return value is zero if the function is successful. Otherwise, it is an error value, which niay be one of the following:

ERROR-ACCESSJ)ENIED ERROR\_DIRECT\_ACCESS\_HANDLE ERRORJNSUFFICIENT\_BUFFER ERROR\_INVALID\_FUNCTION ERROR\_INVALID\_HANDLE ERROR\_INVALID\_LEVEL

#### **Comments**

The DosSetFileInfo function does not change information in read-only files.

A zero in matching date and time fields will cause that aspect of file information to be left unchanged. For example, if both the fdateCreation and ftimeCreation fields are set to zero, both of these attributes are left unchanged.

See Also DosNewSize, DosQFileInfo, DosSetFileMode

### **DosSetFileMode**

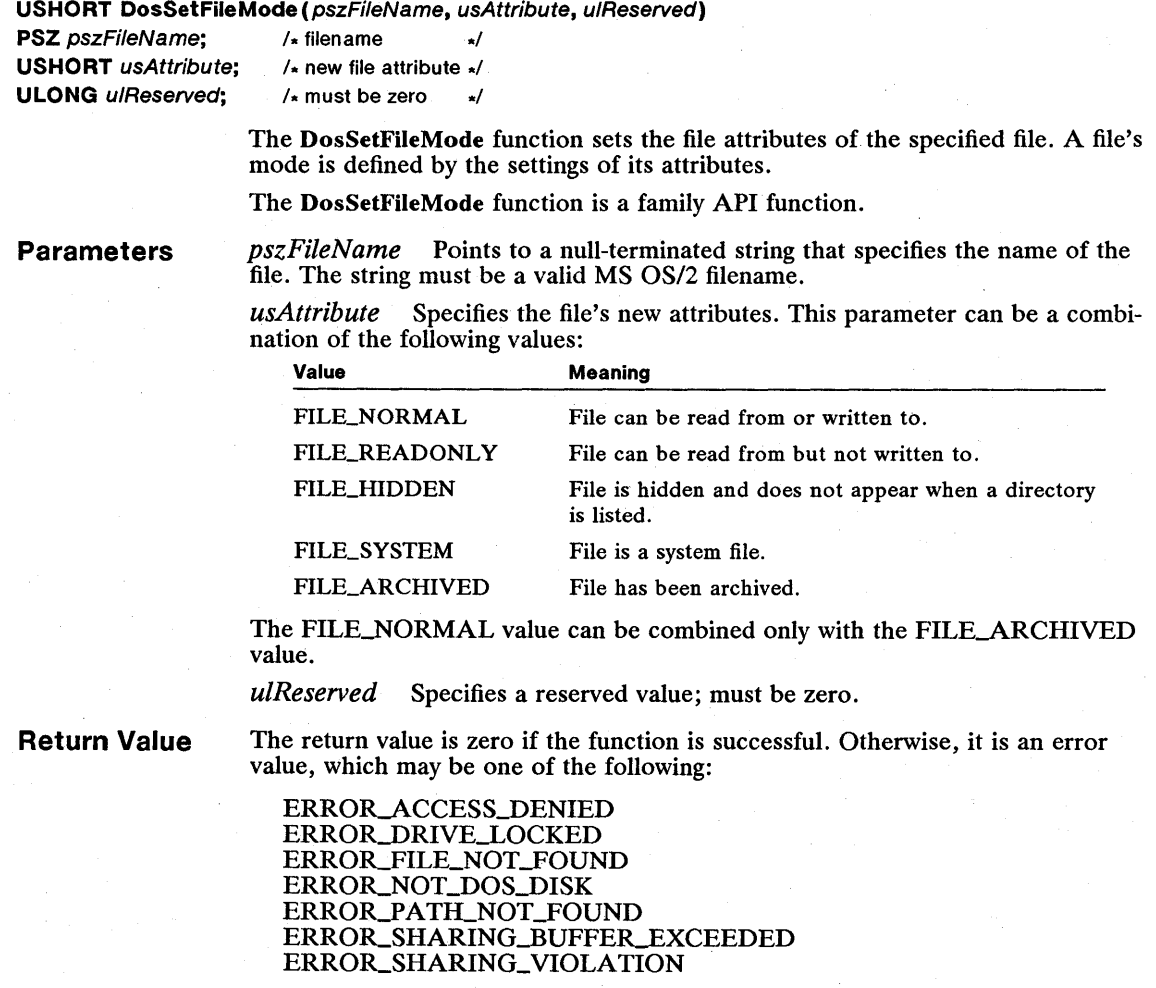

See Also DosQFileMode

## • DosSetFSlnfo

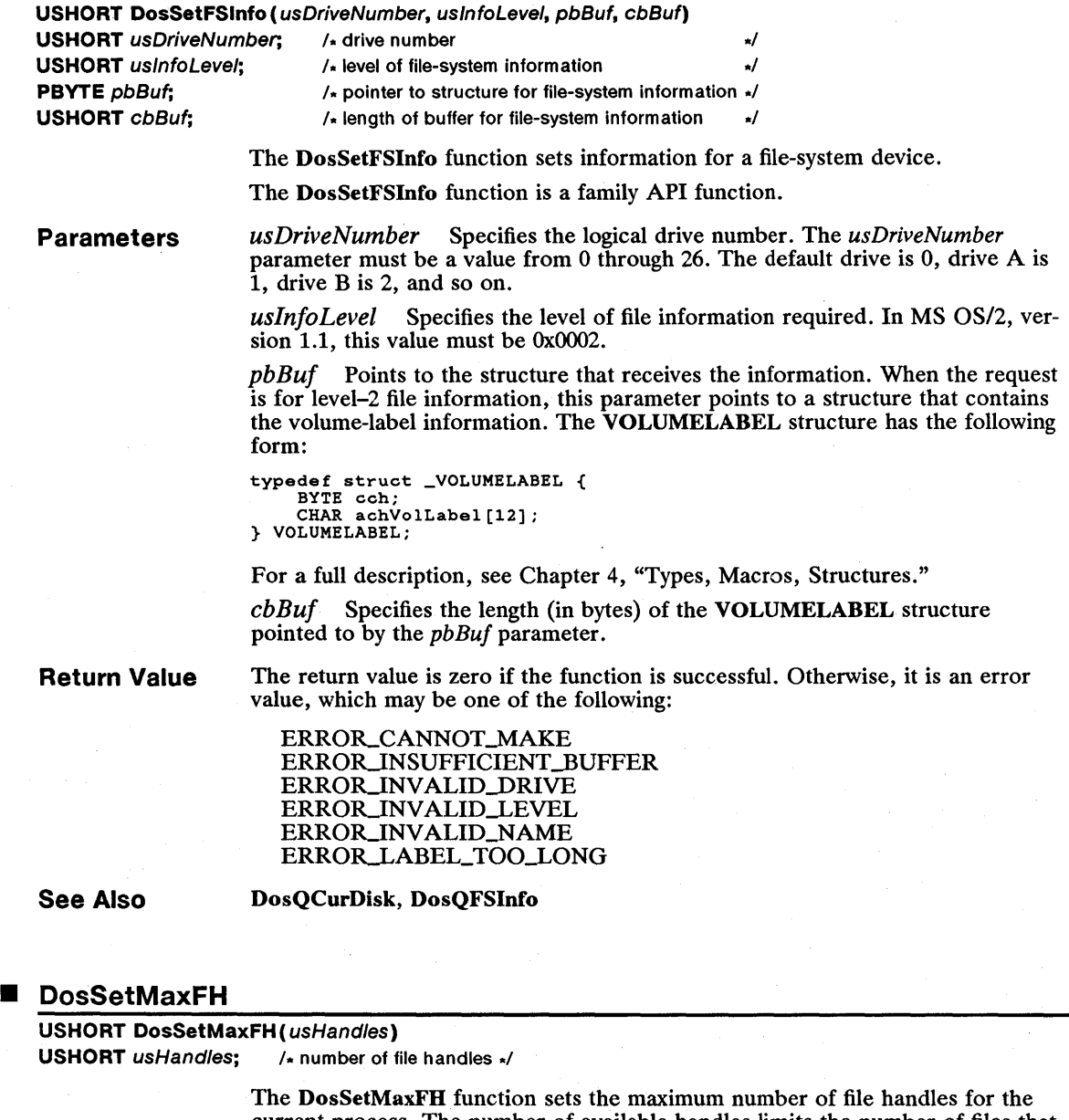

current process. The number of available handles limits the number of files that can be opened at once. However, all handles are not always available for use by the process. When determining the required number of handles, add several for the dynamic-link modules (these modules use several handles) and three for the default system input/output handles.

## **142 DosSetMaxFH**

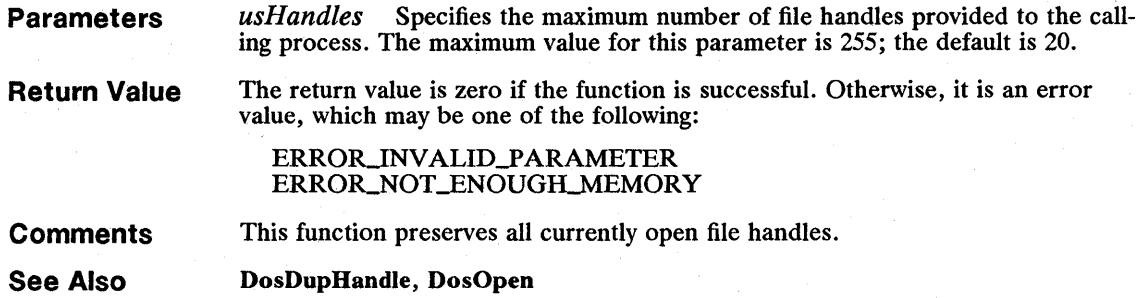

## **• DosSetNmPHandState**

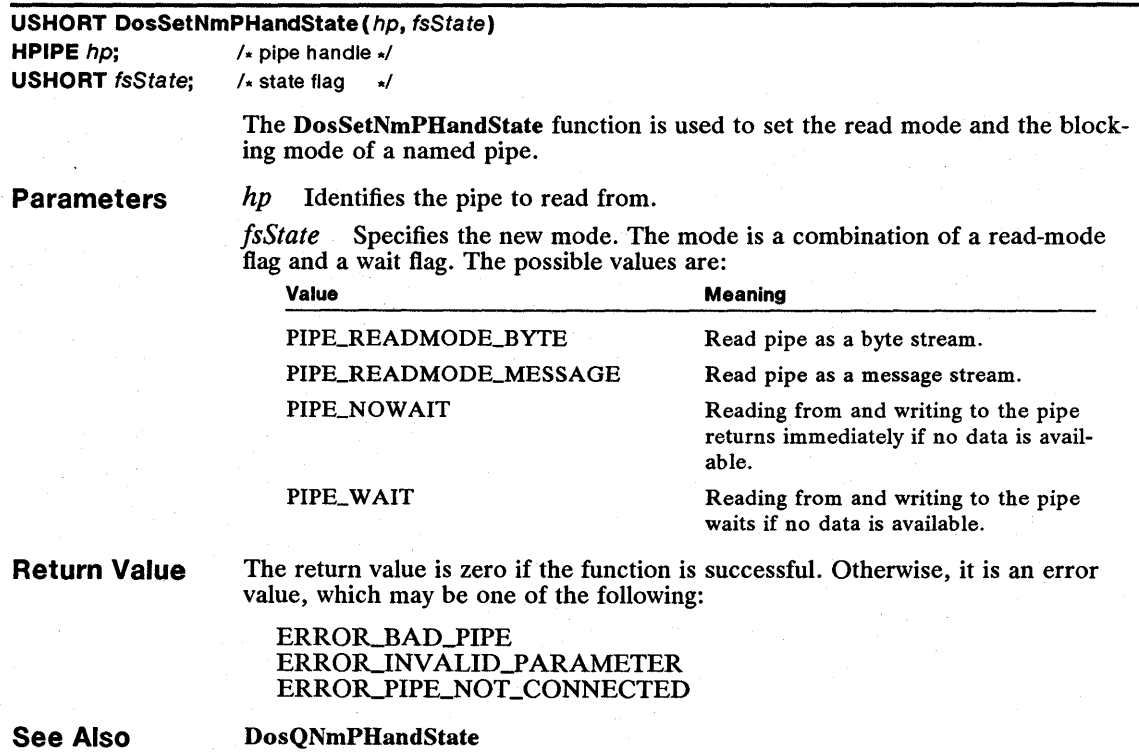

## **E DosSetNmPipeSem**

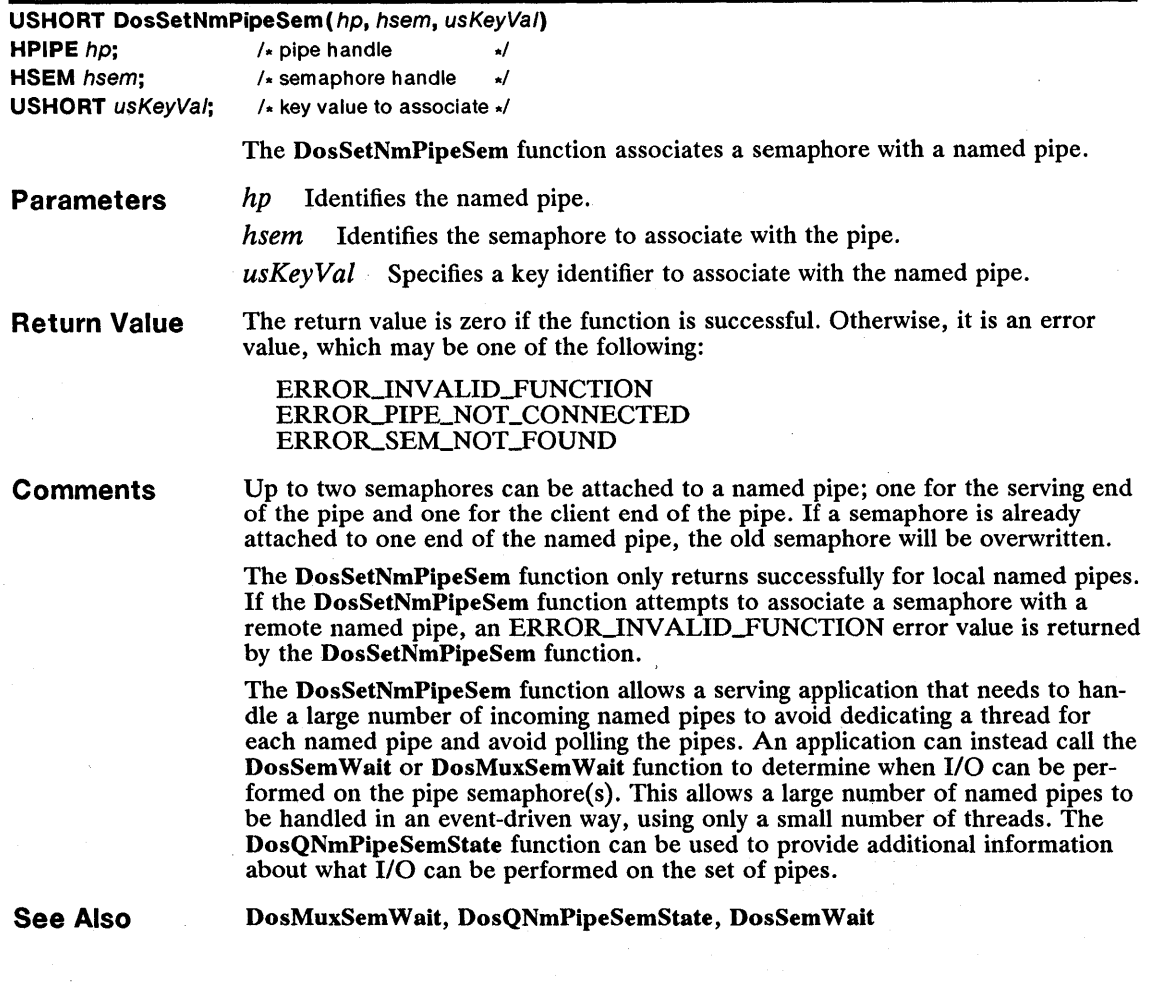

## **E** DosSetProcCp

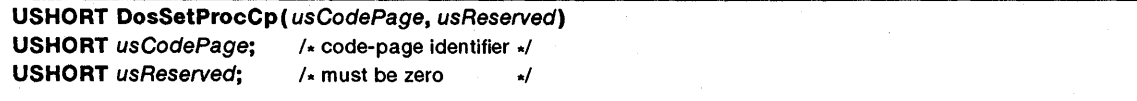

The DosSetProcCp function allows a process to set its code page.

Parameters Specifies a code-page-identifier word that has one of the followusCodePage<br>ing values:

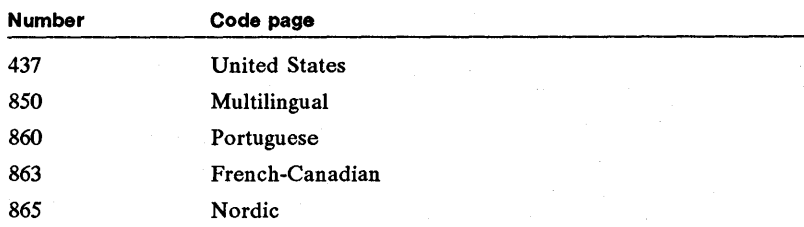

*usReserved* Specifies a reserved value; must be zero.

### **Comments**

This function sets the process code page of the calling process. The code page of a process is used in three ways. First, the printer code page is set to the process code page through the file system and Printer spooler (the system spooler must be installed) when the process makes a request to open the printer. Calling DosSetProcCp does not affect the code page of a printer opened before the call, nor does it affect the code page of a printer opened by another process. Second, country-dependent information will, by default, be retrieved encoded in the code page of the calling process. Third, a newly created process inherits its process code page from its parent process.

Priority for one thread in the current process.

DosSetProcCp does not affect the screen or keyboard code page.

See Also

DosSetCp

### • DosSetPrty

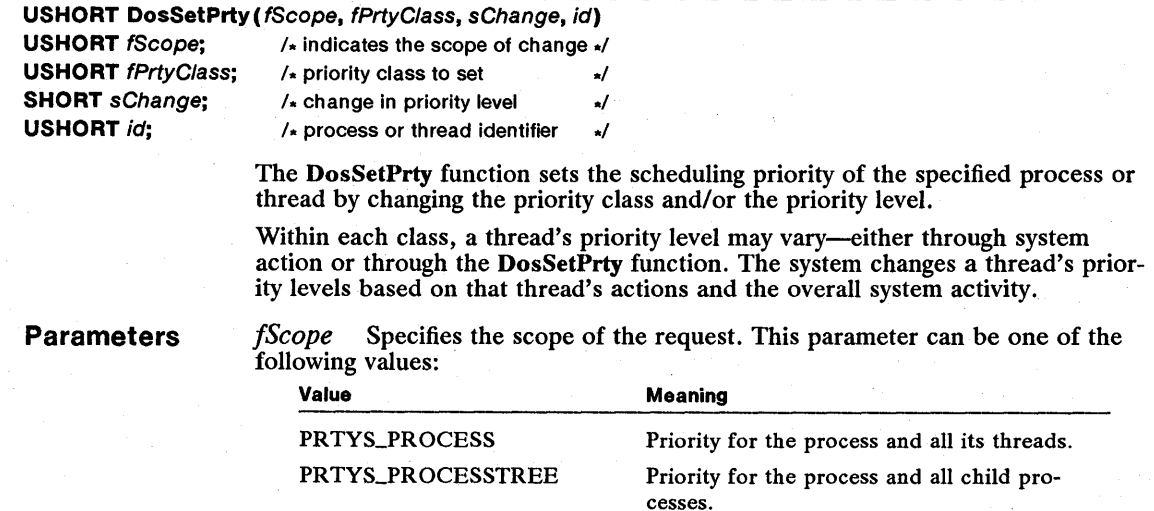

PRTYS\_THREAD

*[prtyClass* Specifies the priority class of a process or thread. This parameter can be one of the following values:

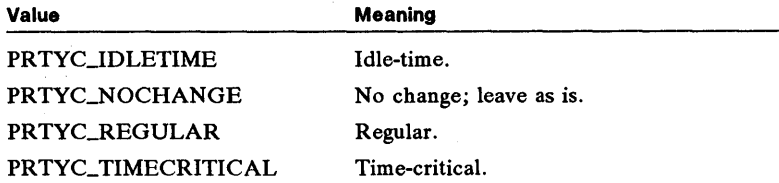

*sChange* Specifies the relative change in the current priority level of the process or thread. This parameter can be any value from - 31 through +31, or the constants PRTYD\_MINIMUM or PRTYD\_MAXIMUM, which specify the minimum and maximum change allowed.

*id* Specifies a process or thread identifier, depending on the value of the *fScope* parameter.

Return Value The return value is zero if the function is successful. Otherwise, it is an error value, which may be one of the following:

> ERROR\_INVALID\_PCLASS ERROR\_INVALID\_PDELTA ERROR\_INVALID\_PROCID ERRORJNVALID\_SCOPE ERRORJNV ALID\_THREADID ERROR\_NOT\_DESCENDANT

See Also

DosEnterCritSec, DosGetInfoSeg, DosGetPrty

## **DosSetSession**

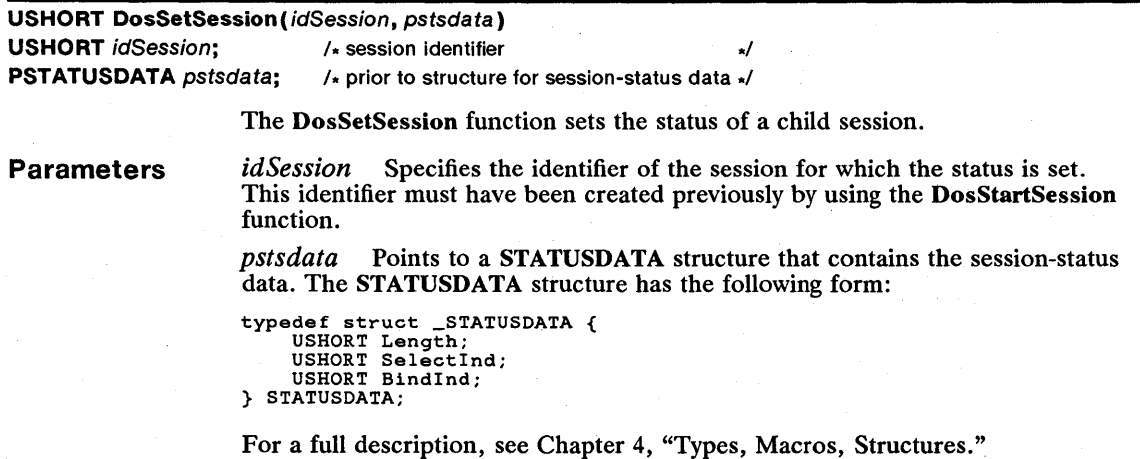

The return value is zero if the function is successful. Otherwise, it is an error value.

Return Value

#### Comments

The DosSetSession function allows a parent session to use the *SelectInd* and *Bindlnd* fields of the STATUSDATA structure to specify whether the child session can be selected by the user and whether or not the child session will also be brought to the foreground when the user brings the parent session to the foreground. These fields affect selections made by the user from the switch list; they do not affect selections made by the parent session. Each of these fields can be set individually, without affecting the current setting of the other.

A parent session can call the DosSetSession function only for a child session; neither the parent session itself nor any second-level child session can be set by using this function. The DosSetSession function can change the status of a child session only if that child was started as a related session; DosSetSession cannot change the status of sessions that were started as independent sessions.

A bond between a parent session and a child session can be broken by calling the DosSetSession function and specifying either Bindlnd = 2 to break the bond, or  $\text{BindInd} = 1$  to break the bond and establish a new bond with a different child session.

A child session that is bound to a parent session will be brought to the foreground when the user selects the parent session, even if the status of the child session is nonselectable. If there is a bond between a parent session and a child session, and another bond between that child and a second-level child session, the second-level child session will be brought to the foreground when the user selects the parent session.

A parent session may be running in either the foreground or the background when DosSetSession is called.

The DosSetSession function may be called only by the process that started the sessiori identified by the *idSession* parameter.

#### See Also DosSelectSession, DosStartSession, DosStopSession

#### • DosSetSigHandler

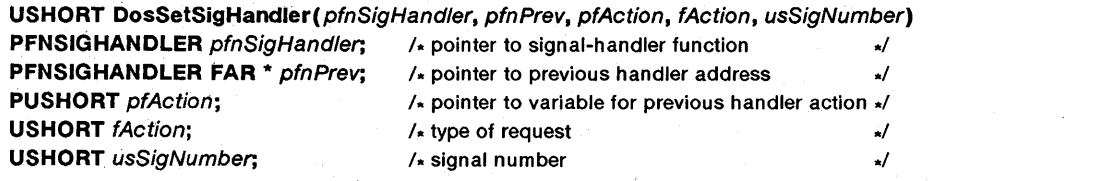

The DosSetSigHandler function installs or removes a signal handler for a specified signal. This function can also be used to ignore a signal or install a default action for a signal.

The DosSetSigHandler function is a family API function.

**Parameters** 

*pfnSigH andler* Points to the address of the signal-handler function that receives control when a given signal occurs. For a full description, see the following "Comments" section.

*pfnPrev* Points to the variable that receives the address of the previous signal handler.

*pfAction* Points to the variable that receives the value of the previous signal handler's *fAction* parameter. The *pfAction* parameter can be a value from 0 through 3.

*fAction* Specifies the type of request. This parameter can be one of the following values:

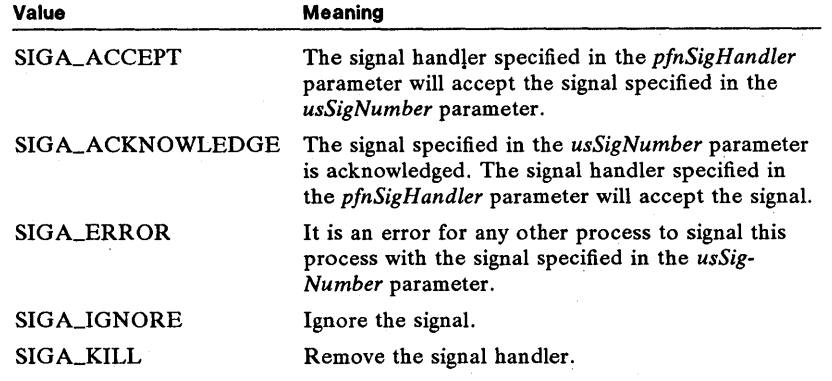

*usSigNumber* Specifies the signal number. This parameter can be one of the following values:

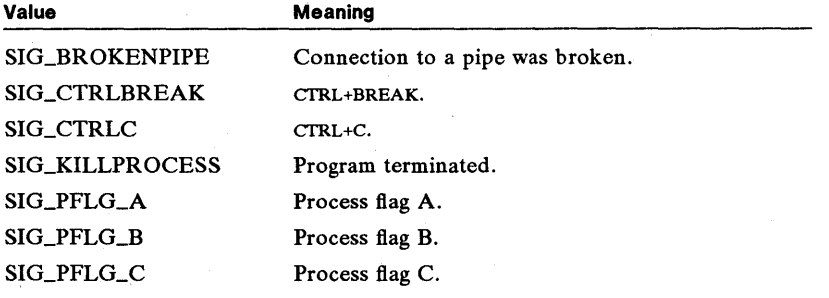

**Return Value** 

The return value is zero if the function is successful. Otherwise, it is an error value, which may be one of the following:

#### ERROR\_INVALID\_FUNCTION ERRORJNVALID\_SIGNAL\_NUMBER

**Comments** 

The DosSetSigHandler function installs the signal handler that the system will call whenever the corresponding signal occurs. The signal handler is a function that responds to a signal by carrying out tasks (such as cleaning up files). A signal is an action initiated by the user or another process that temporarily suspends execution of the process while the signal is processed. Signals occur when the user presses the CTRL+C or CTRL+BREAK key sequences, when the process ends, or when another process calls the DosFlagProcess function. By default, the CTRL+C, CTRL+BREAK, and end-of-process signals terminate the process.

}

The signal-handler function can use the address and *fAction* parameter value of the previous signal handler to pass the signal through a chain of previous signal handlers. The new signal handler can also use the previous address and *fAction*  value to restore the previous handler.

The DosSetSigHandler function acknowledges a signal and reenables it for subsequent input if the *fAction* parameter is set to SIGA\_ACKNOWLEDGE. A process must acknowledge the signal while processing it to permit the signal to be used again.

The signal handler has the following form:

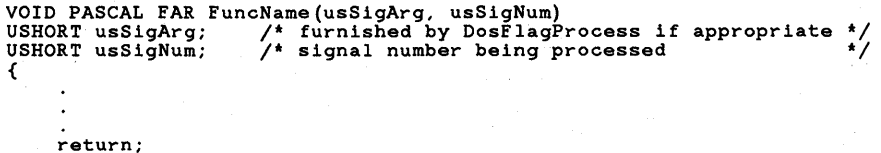

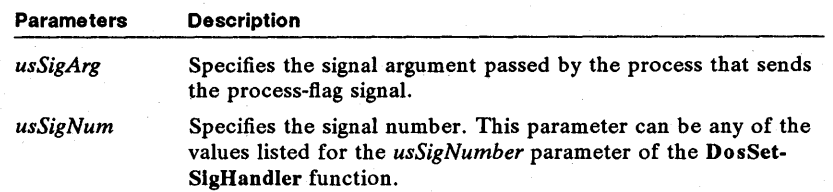

When a signal occurs, the system calls the corresponding signal handler, which then carries out tasks, such as displaying a message and writing and closing files. The signal handler receives control under the first thread of a process (thread 1). The thread that was executing when the signal occurred waits for signal processing to be completed. The signal handler can use the return statement to return control and restore execution of the waiting thread or the DosExit function to terminate the process.

The signal handler is not suspended when the DosEnterCritSec function is called. If a signal occurs, the processing done by the signal handler must not interfere with the processing that is done by the thread calling the DosEnter-CritSec function.

All registers other than cs, ip, ss, sp, and flags in assembly-language signal handlers contain the same values as when the signal was received. The signal handler may exit by executing a far return instruction; execution resumes where it was interrupted, and all registers are restored to their values at the time of the interruption.

**Restrictions** 

In real mode, the following restriction applies to the DosSetSigHandler function:

• Only the signal-break (SIG\_CTRLBREAK) and signal-interrupt (SIG\_CTRLC) signals are available. DosSetSigHandler may be used to install signal handlers for only these two signals.

See Also

DosCreateThread, DosFlagProcess, DosHoldSignal

### **■ DosSetVec**

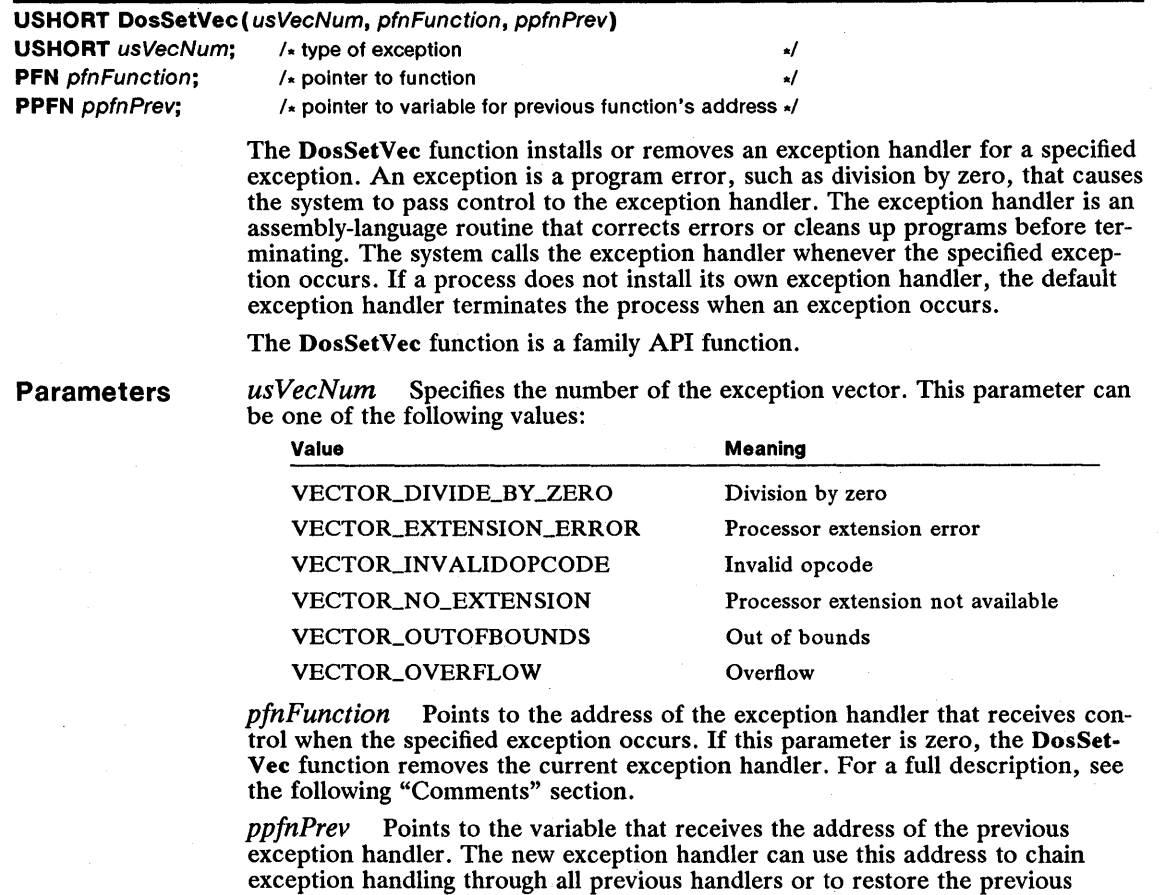

Return Value The return value is zero if the function is successful. Otherwise, it is an error value, which may be the following:

#### ERROR\_INVALID\_FUNCTION

exception handler.

**Comments** 

When the system calls the exception handler, interrupts are enabled and the machine status word and far return address are pushed on the stack. If the exception handler returns, it must use the iret (return from interrupt) instruction.

If the DosSetVee function is used to install an exception handler for vector VECTOR-EXTENSION-ERROR (processor extension not available), the function sets the machine status word (MSW) to indicate that no 80287 is available.

### 150 DosSetVec

The emulate bit is set and the monitor processor bit is cleared. (This is done without regard for the true state of the hardware.) If the DosSetVec function is used to remove the exception handler for VECTOR\_EXTENSION\_ERROR, the function sets the machine status word to reflect the true state of the hardware.

#### **Restrictions**

In real mode, the following restriction applies to the DosSetVec function:

**• Since the 8086 amd 8088 microprocessors do not raise this exception,** usVecNum may not be VECTOR\_EXTENSION\_ERROR.

See Also DosDevConfig, DosError

### **DosSetVerify**

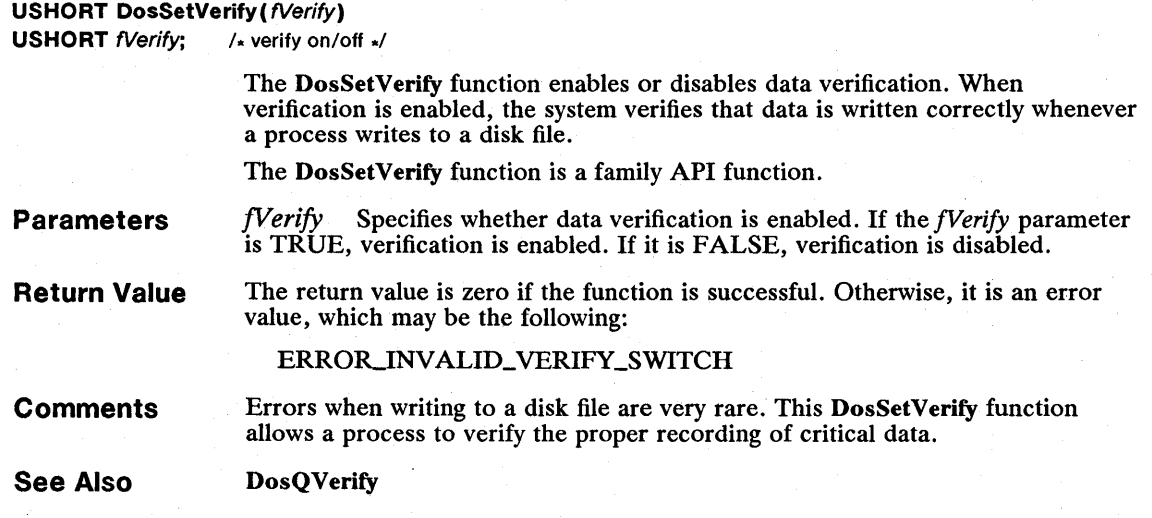

### **DosSizeSeg**

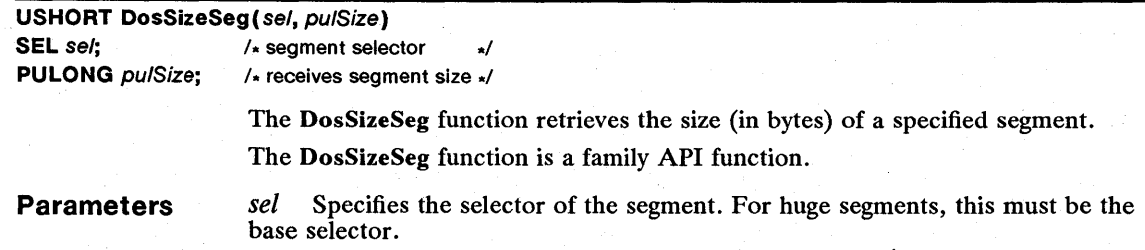

*pulSize* Points to the variable that receives the segment size (in bytes). (For huge segments, the number of full segments will be in the high word, and the size of the last segment will be in the low word. These values are equivalent to the values of the *usNumSeg* and *usPartialSeg* parameters that were passed to the DosAllocHuge or DosReallocHuge function.)

```
Return Value 
                      The return value is zero if the function is successful. Otherwise, it is an error 
                      value.
```
**See Also** 

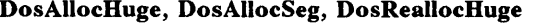

### **• DosSleep**

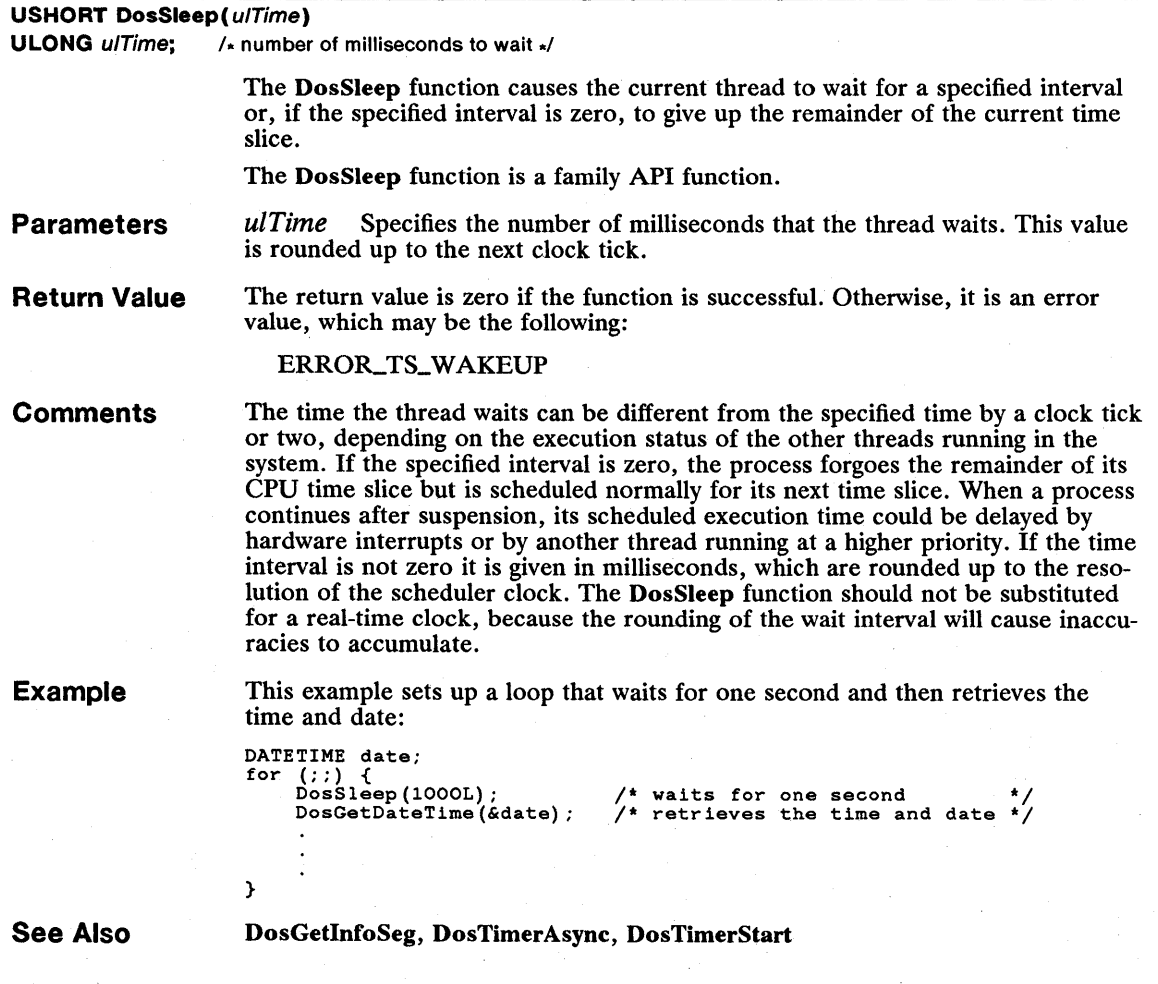

## 152 DosStartSession

# $\blacksquare$  DosStartSession

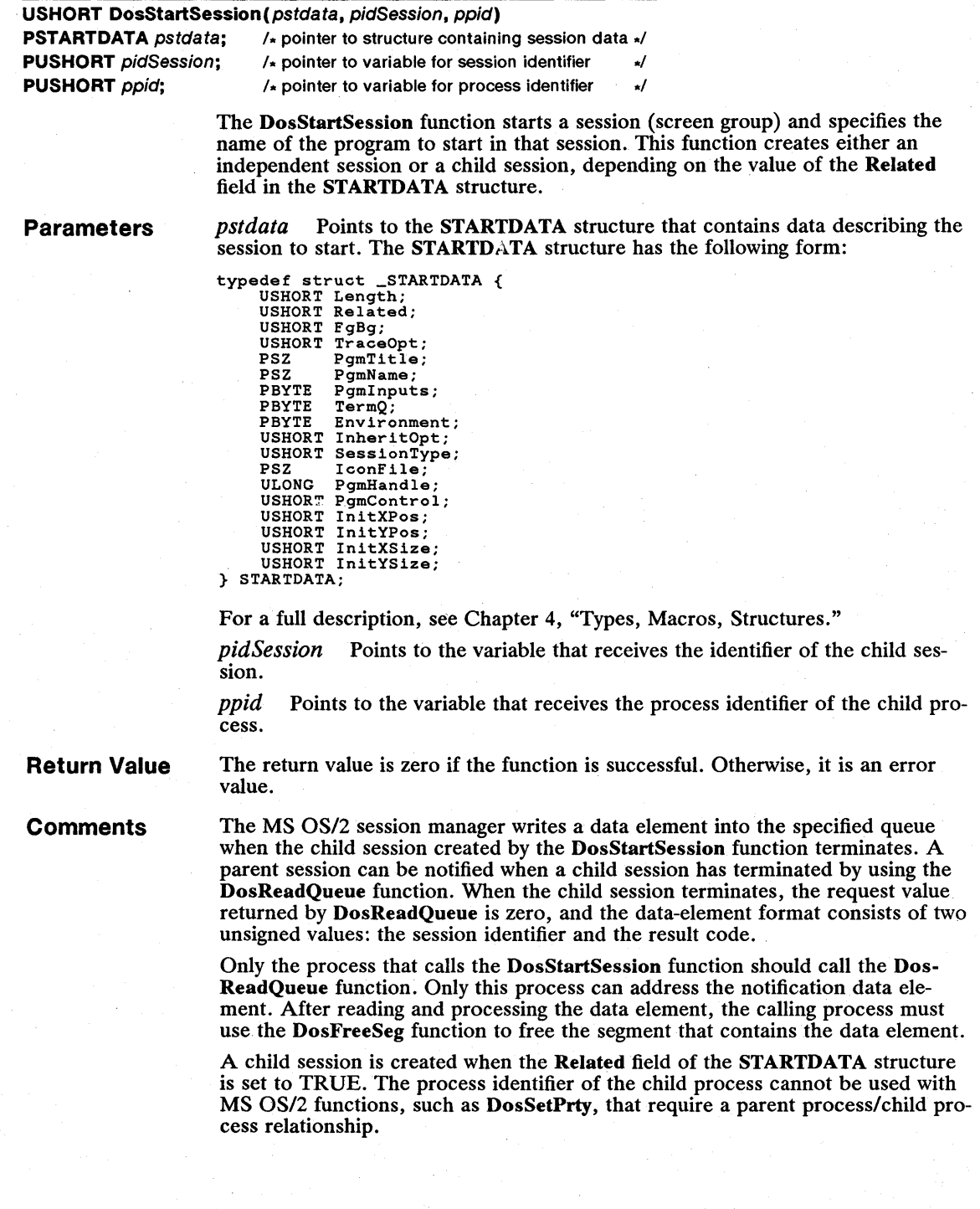

An independent session is created when the Related field of the STARTDATA structure is set to TRUE. An independent session is not under the control of the starting session. The DosStartSession function does not copy session and process identifiers for an independent session to the *pidSession* and *ppid* parameters.

New sessions can be started in the foreground only when the caller's session (or one of the caller's descendant sessions) is currently executing in the foreground. The new session appears in the shell switch list.

See Also DosCreateQueue, DosExecPgm, DosFreeSeg, DosReadQueue, DosSelect-Session, DosSetSession, DosStopSession

#### **DosStopSession**

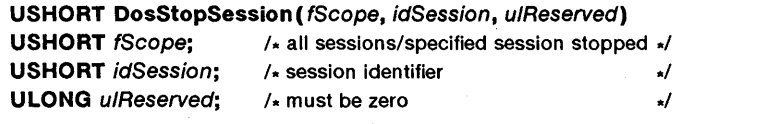

The DosStopSession function terminates a session that was started by using the DosStartSession function.

**Parameters** *fScope* Specifies whether the function stops all sessions or only the specified session. If the *JScope* parameter is OXOOOO, the function stops only the specified session. If it is OxOOOl, the function stops all sessions.

> *idSession* Specifies the identifier of the session to be stopped. This identifier must have been created previously by using the DosStartSession function. This parameter is ignored if the *JScope* parameter is set to OxOOOl.

*ulReserved* Specifies a reserved value; must be zero.

Return Value The return value is zero if the function is successful. Otherwise, it is an error value.

Comments The DosStopSession function can terminate only child sessions that were started by using the DosStartSession function (child sessions of the terminated session will terminate as well). Sessions that were started as independent sessions cannot be terminated by using DosStopSession.

> A parent session can be running in either the foreground or the background when DosStopSession is issued. If a child session is in the foreground when it is stopped, the parent session becomes the foreground session. The DosStopSession function breaks any bond between the parent session and the specified child session.

> A process running in the session specified by the *idSession* parameter can refuse to terminate. If this happens, DosStopSession returns zero. To verify that the target session has terminated, a process can wait for notification through the termination queue that is specified in the DosStartSession function.

See Also

DosSetSession, DosStartSession

## 154 DosSubAlioc

# **DosSubAlloc**

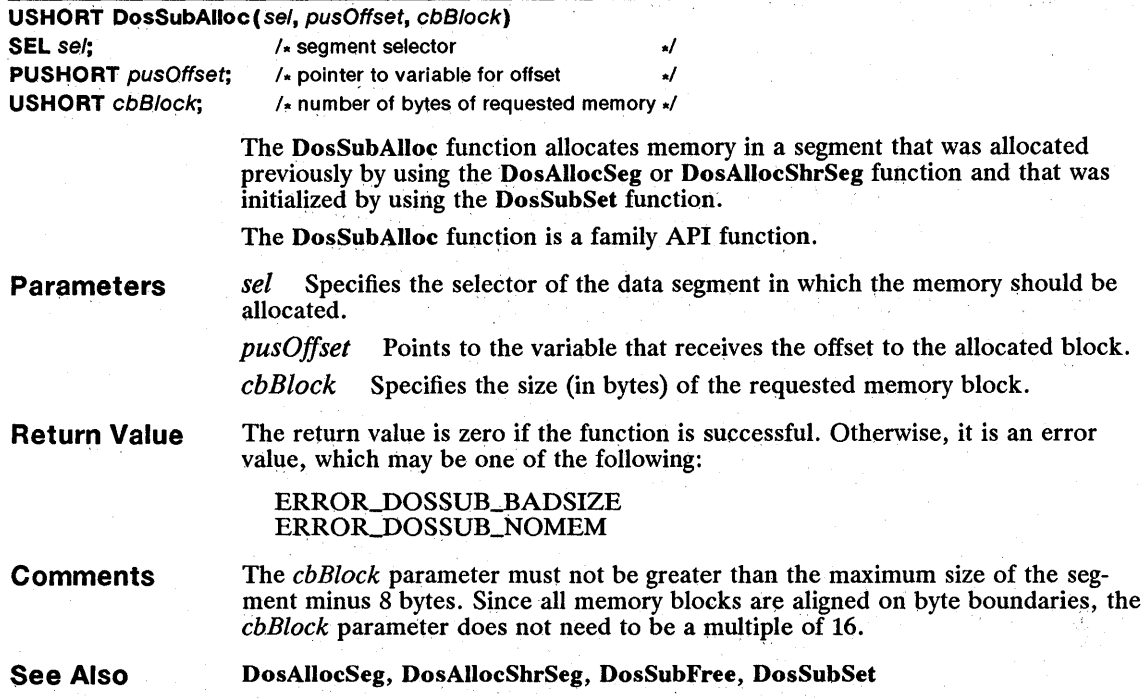

# **DosSubFree**

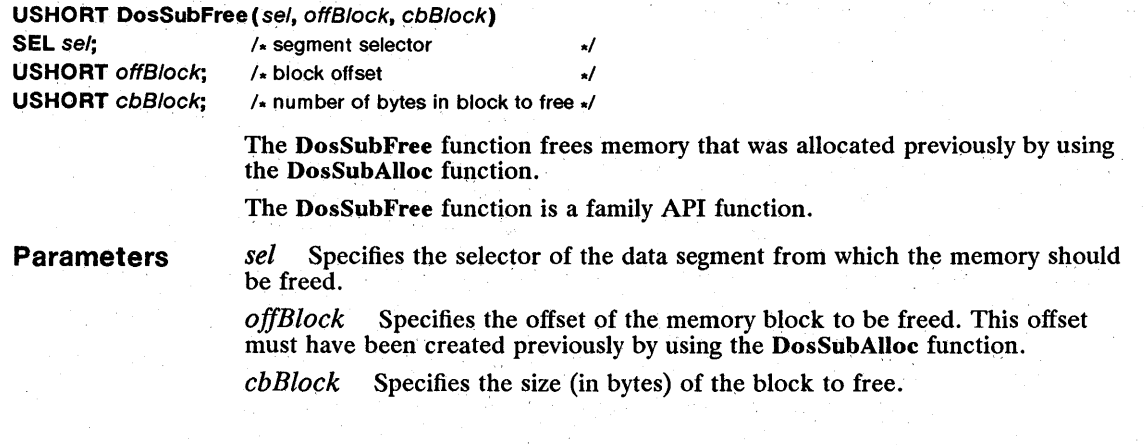

#### **Return Value**  The return value is zero if the function is successful. Otherwise, it is an error value, which may be one of the following:

ERROR\_DOSSUB\_BADSIZE<br>ERROR\_DOSSUB\_OVERLAP

**See Also**  DosAlIocSeg, DosSubAlIoc, DosSubSet

## **• DosSubSet**

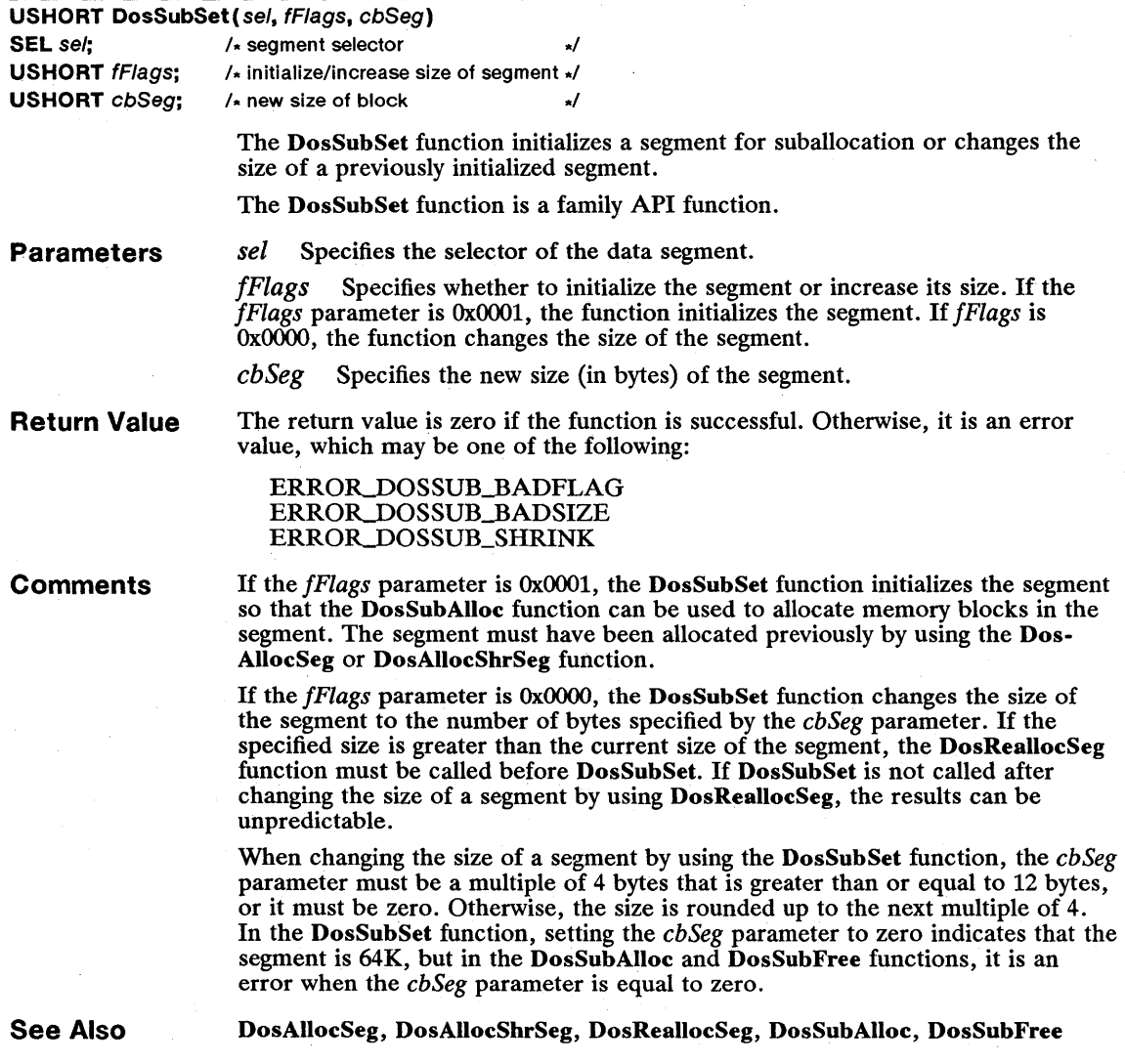

### • DosSuspendThread USHORT DosSuspendThread( tid) TID *tid*; /\* identifier of thread to suspend \*/ **Parameters** Return Value Comments See Also The DosSuspendThread function suspends the execution of a thread until a call to the **DosResumeThread** function is made that specifies the suspended thread's identifier. *tid* Specifies the thread identifier of the thread to be suspended. The return value is zero if the function is successful. Otherwise, it is an error value, which may be the following: ERRORJNVALID\_THREADID The specified thread may not be suspended immediately if it has called a system function that has locked some system resources; the locked resources must be freed before the thread is suspended. The thread will not continue to execute until a DosResumeThread function is called. A thread can suspend threads only within its process. DosCreateThread, DosEnterCritSec, DosResumeThread

### • DosTimerAsync

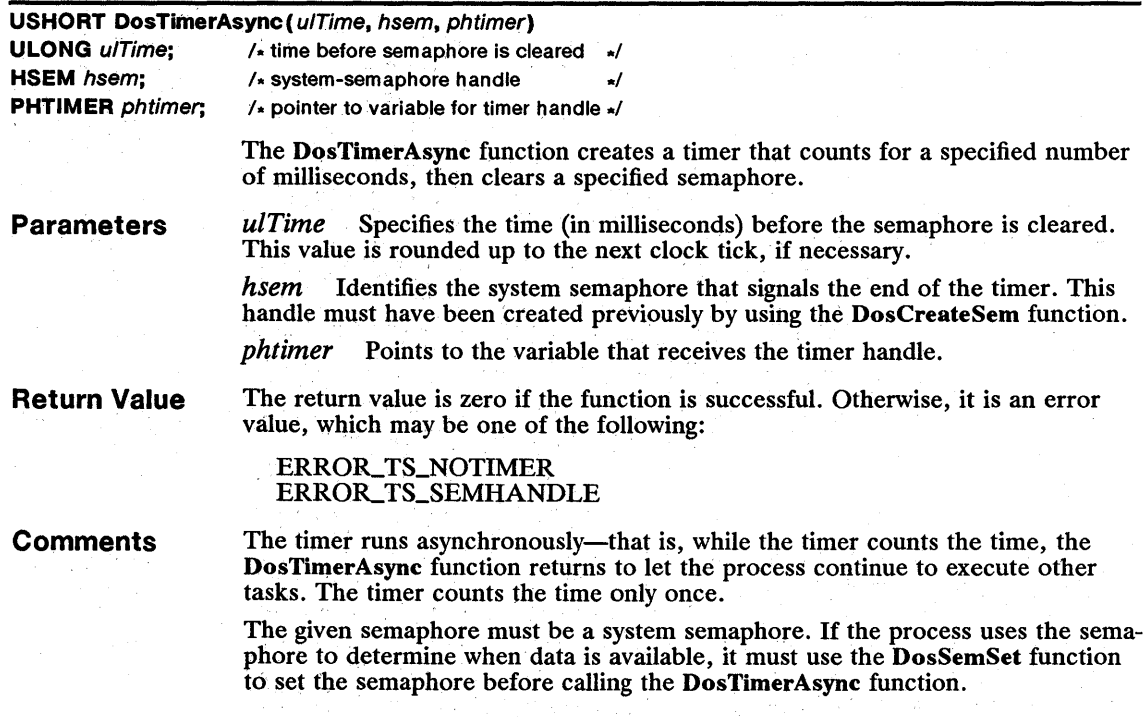

The timer handle specified by the *phtimer* parameter can be used by the Dos-TimerStop function to cancel the timer.

The DosTimerAsync function is similar to the DosSleep function except that DosTimerAsync returns immediately; DosSleep returns only after the specified time has elapsed.

See Also DosSemSet, DosSleep, DosTimerStart, DosTimerStop

## **U** DosTimerStart

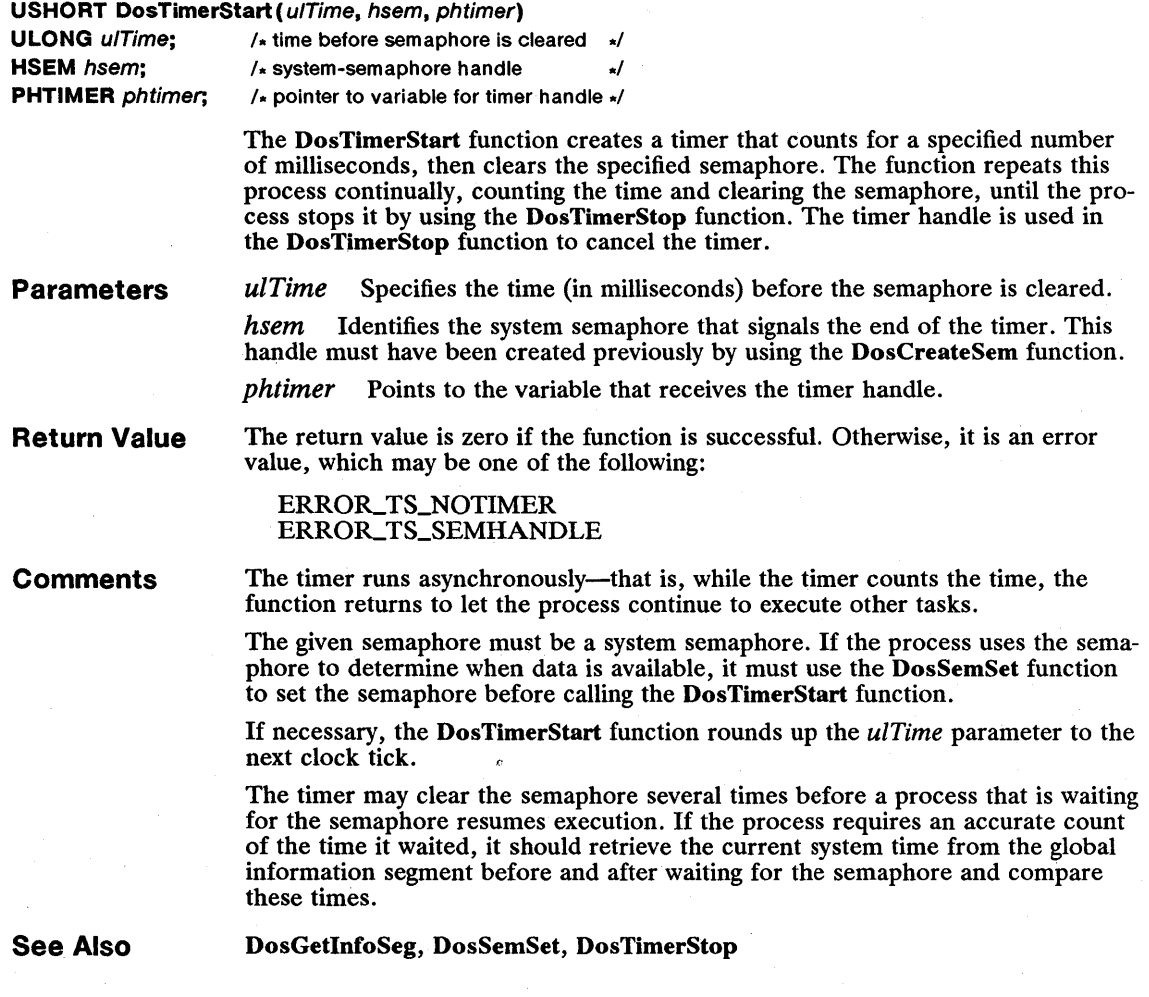

## 158 DosTimerStop

# $\blacksquare$  DosTimerStop

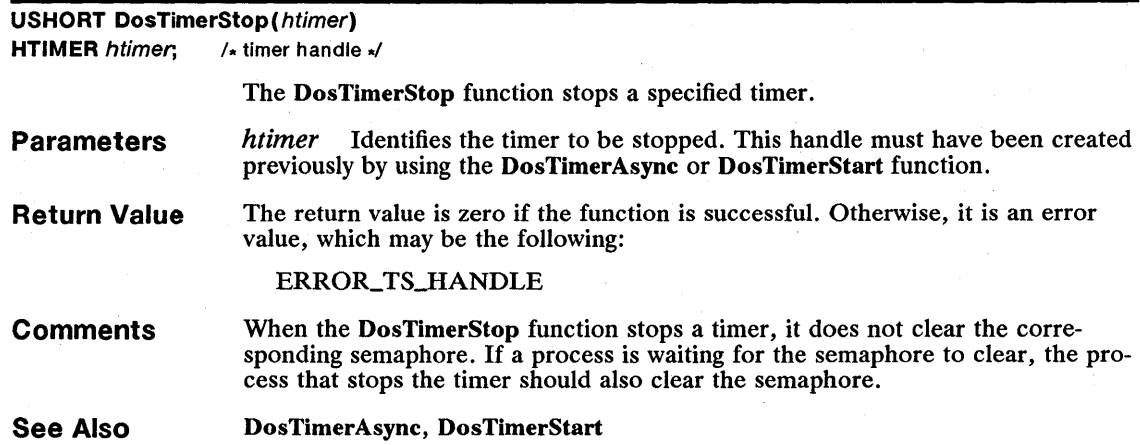

# **E** DosTransactNmPipe

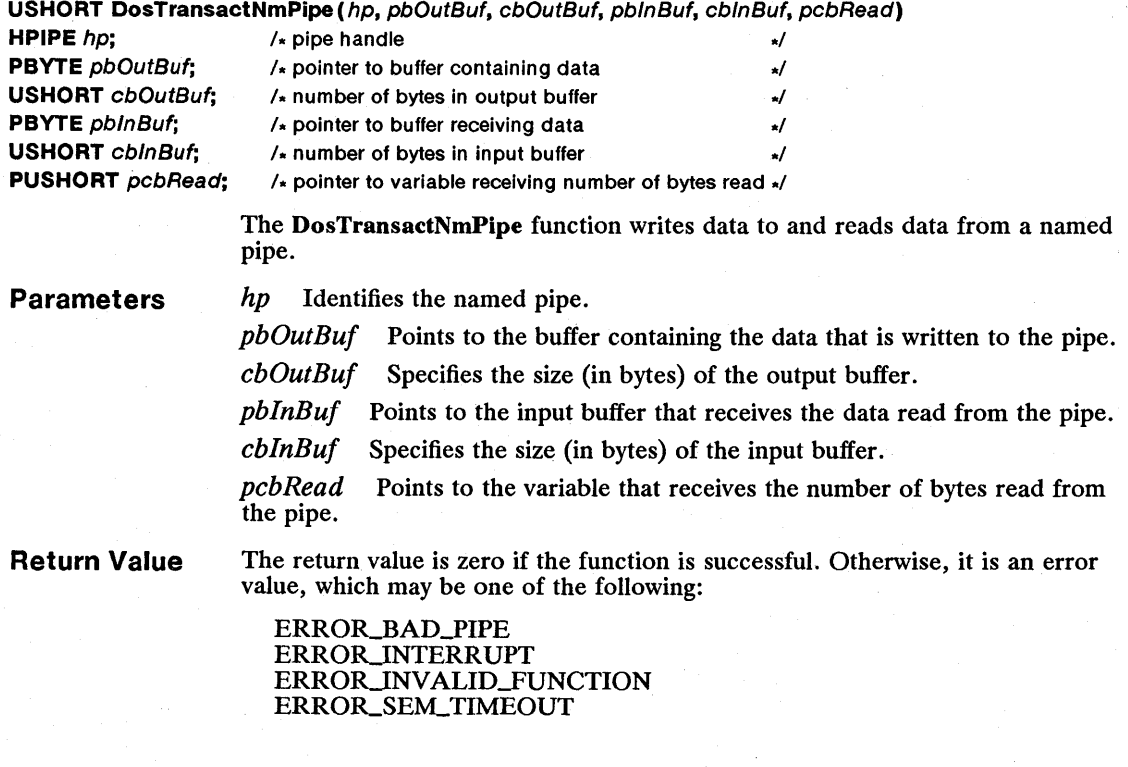

**Comments** The DosTransactNmPipe function fails if the named pipe contains any unread data or if the named pipe is not in message mode. A named pipe's blocking state has no effect on the DosTransactNmPipe function. The DosTransactNmPipe function does not return until data is written into the output buffer.

See Also DosCallNmPipe

#### • DosUnlockSeg

USHORT DosUnlockSeg (se/)

SEL sel;  $/$  selector of segment to unlock  $/$ 

The DosUnlockSeg function unlocks a discardable segment. Once a segment is unlocked, the system may discard it to make space available for other segments.

Parameters *sel* Specifies the selector of the segment to unlock.

Return Value The return value is zero if the function is successful. Otherwise, it is an error value.

Comments DosUnlockSeg applies only to segments that are allocated by using the Dos-AllocSeg function with the *fsAlloc* parameter set to SEG\_DISCARDABLE.

> The DosLockSeg and DosUnlockSeg functions may be nested. If DosLockSeg is called 5 times to lock a segment, DosUnlockSeg must be called 5 times to unlock the segment. A segment becomes permanently locked if it is locked 255 times without being unlocked.

See Also

DosAllocSeg, DosLockSeg

### • DosWaitNmPipe

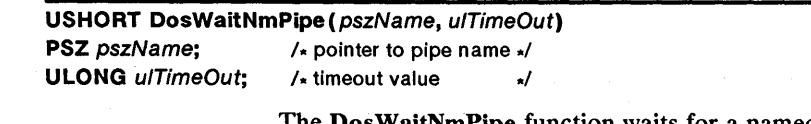

The Dos WaitNmPipe function waits for a named pipe to become available.

Parameters *pszName* Points to the name of the pipe. The name is in the form \pipe\name for a local pipe and *Nserver* \pipe \name for a remote pipe.

> *ulTimeOut* Specifies a value (in milliseconds) that is the amount of time MS OS/2 should wait for the pipe to become available.

Return Value The return value is zero if the function is successful. Otherwise, it is an error value, which may be one of the following:

> ERROR\_BAD\_PIPE ERRORJNTERRUPT ERROR.SEM\_TIMEOUT

**Comments**  The DosWaitNmPipe function should be used only when the DosOpen function returns the ERROR\_PIPE\_BUSY error value.

If more than one process has requested a named pipe that has become available, the system gives the pipe to the process that has been waiting the longest.

**See Also**  DosOpen

## **• DosWrite**

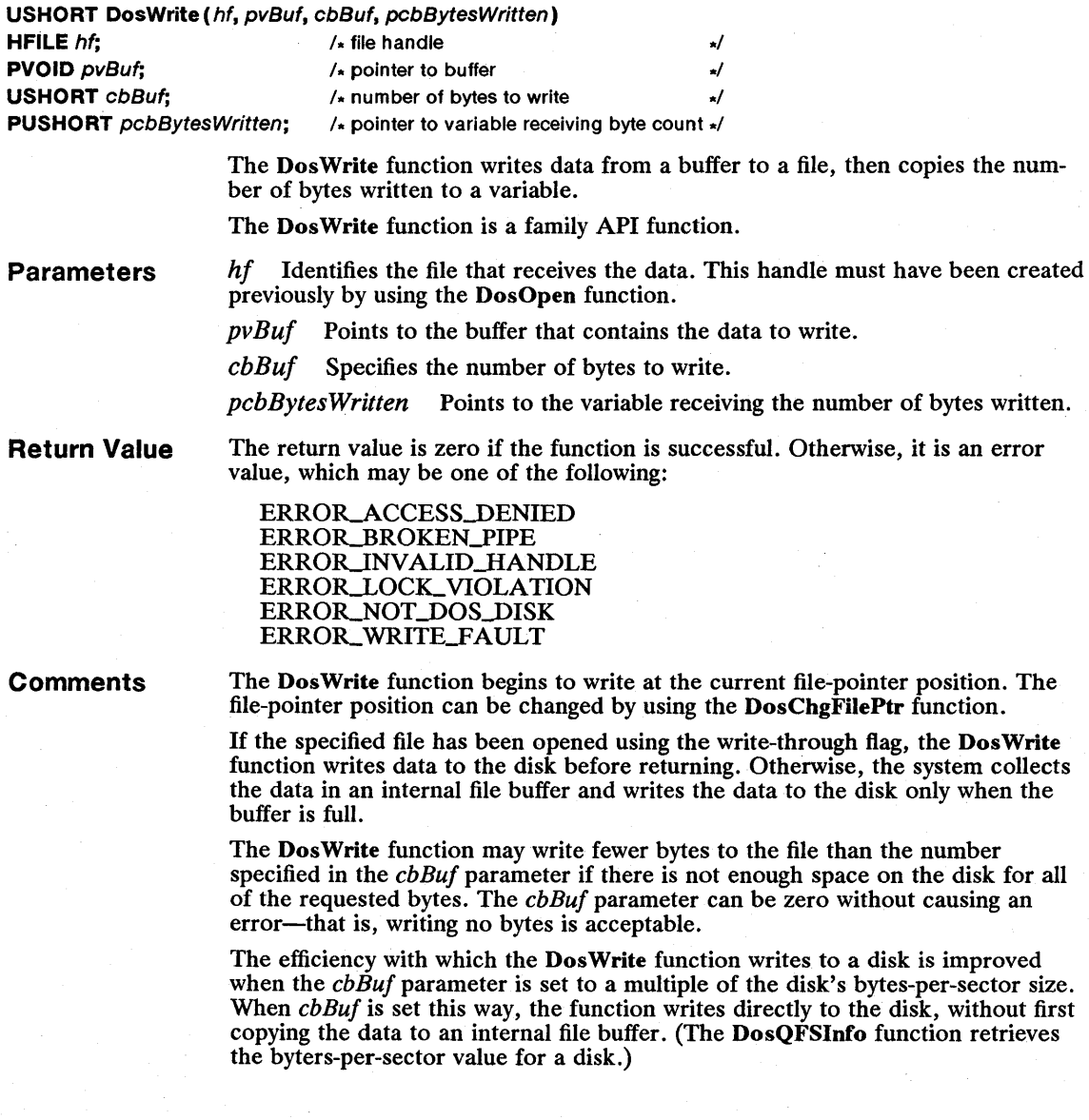

Example This example creates the file *abc* and calls the Dos Write function to write the contents of the *abBuf* buffer to the file:

```
BYTE abBuf[512];<br>HFILE hf;
USHORT usAction, cbBytesWritten, usError; 
usError = DosOpen ("abc", &hf, &usAction, OL, FILE_NORMAL,
    FILE_CREATE, 
    OPEN_ACCESS_WRITEONLY OPEN_SHARE_DENYWRITE, OL); 
if (lusError)
    DosWrite (hf, 
         abBuf, 
         sizeof (abBuf),<br>&cbBytesWritten);
                                        /* file handle
                                        /* buffer address */ 
/* buffer size */ 
                                        /* address of bytes written
```
See Also

DosCbgFilePtr, DosOpen, DosRead, DosWriteAsync

#### • DosWriteAsync

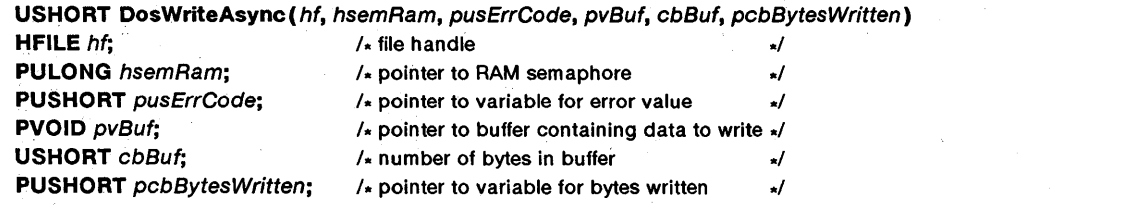

The DosWriteAsync function writes one or more bytes of data to a specified file. The function writes the data asynchronously—that is, the function returns immediately, but continues to copy data to the specified file while the process continues with other tasks.

Parameters

*hf* Identifies the file that receives the data. This handle must have been created previously by using the DosOpen function.

*hsemRam* Points to the RAM semaphore that indicates when the function has finished reading the data.

*pusErrCode* Points to the variable that receives an error value.

*pvBuf* Points to the buffer that contains the data to write.

*cbBuf* Specifies the number of bytes to write.

*pcbBytesWritten* Points to the variable receiving the number of bytes written.

Return Value

The return value is zero if the function is successful. Otherwise, it is an error value, which may be one of the following:

ERROR\_ACCESS\_DENIED ERROR\_BROKEN\_PIPE ERROR\_INVALID\_HANDLE ERROR\_LOCK\_VIOLATION ERROR\_NO\_PROC\_SLOTS ERROR\_NOT\_DOS\_DISK ERROR\_WRITE\_FAULT

#### **Comments**

The DosWriteAsync function starts writing at the current file-pointer position. The file-pointer position can be changed by using the DosChgFilePtr function.

If the specified file has been opened using the write-through flag, the Dos-WriteAsync function writes data to the disk as well as to the file before returning. If the write-through flag has not been set, the system collects the data in an internal file buffer and writes the data to the disk only when the buffer is full.

The DosWriteAsync function may write fewer bytes to the file than the number specified in the *cbBuj* parameter if there is not enough space on the disk for all of the requested bytes. The *cbBuj* parameter can be zero without causing an error-that is, writing no bytes is acceptable.

When the Dos WriteAsync function has written the data, it clears the RAM semaphore pointed to by the *hsemRam* parameter. If the process uses the semaphore to determine when data is available, it must use the DosSemSet function to set the semaphore before calling DosWriteAsync.

The efficiency with which the DosWriteAsync function writes to a disk is improved when the *cbBuj* parameter is set to a multiple of the disk's bytes-persector size. When *cbBuj* is set this way, the function writes directly to the disk, without first copying the data to an internal file buffer. (The DosQFSInfo function retrieves the byters-per-sector value for a disk.)

#### **Example**

This example creates the file *abc.ext,* sets a RAM semaphore, and calls the DosWriteAsync function to write the contents of the buffer *abBuj* to a file. When any additional processing is finished, the example calls the DosSemWait function to wait until DosWriteAsync has finished writing to the file.

```
ULONG hsemWrlte = 0; 
BYTE abBuf[1024]; 
HFILE hf; 
USHORT usActlon, cbBytesWritten; 
USHORT usWriteAsyncError;<br>DosOpen("abc.ext", &hf, &usAction, OL, FILE_NORMAL,<br>FILE_CREATE,
    OPEN_ACCESS_WRITEONLY OPEN_SHARE_DENYWRITE, OL); 
                                     \frac{1}{k} sets the semaphore \frac{1}{k} file handle
                                                                       */ 
                                                                       */ 
DosSemSet(&hsemWrite); 
DosWriteAsync(hf, 
    &hsemWrite, 
    &usWriteAsyncError, 
     abBuf,<br>sizeof(abBuf),
    &cbBytesWritten); 
                                     /* 
semaphore address */ 
                                     /* 
return-code address */ 
                                     \frac{1}{2} buffer address \frac{1}{2}\frac{1}{x} buffer size \frac{x}{x}/* 
address of bytes written */ 
     . /* Other processing would go here */ 
DosSemWait(&hsemWrite, -lL); 
if (usWriteAsyncError) { 
                                     /* waits for DosWriteAsync */ 
       /* Error processing would go here. */
```
**See Also** 

DosChgFilePtr, DosOpen, DosQFSlnfo, DosReadAsync, DosSemSet, Dos-SemWait, DosWrite

# **• DosWriteQueue**

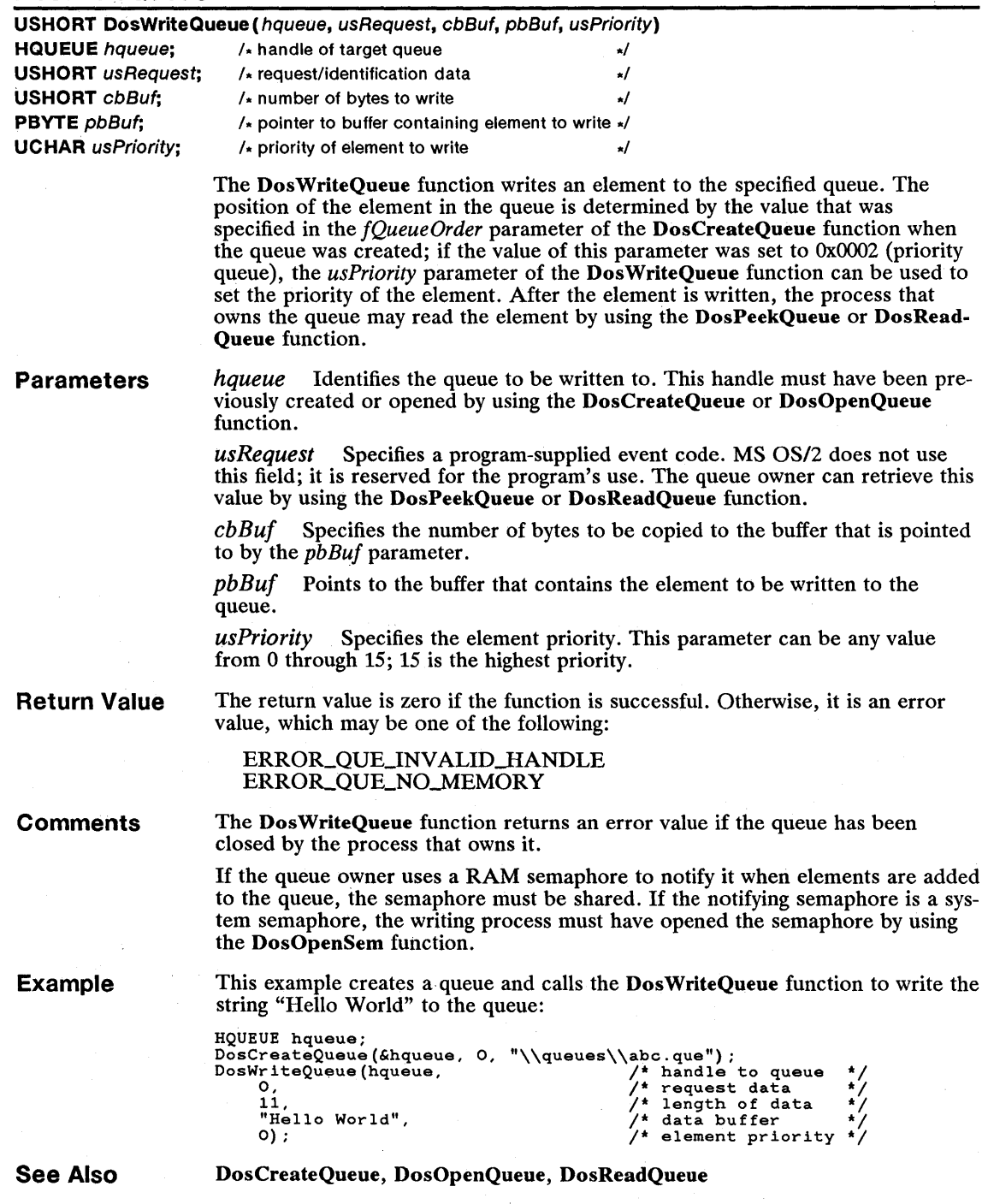

## 164 KbdCharln

## **E** KbdCharln

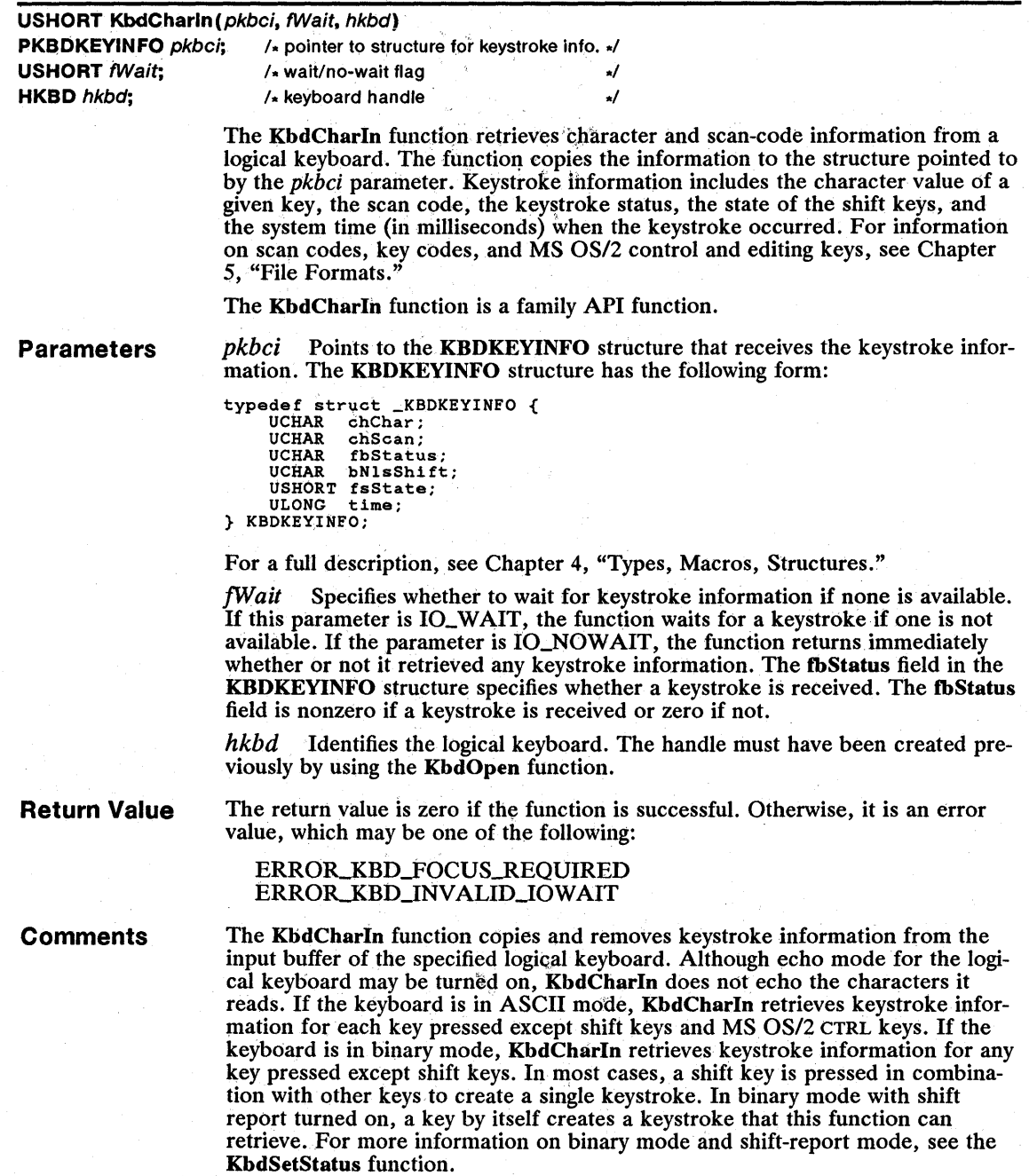

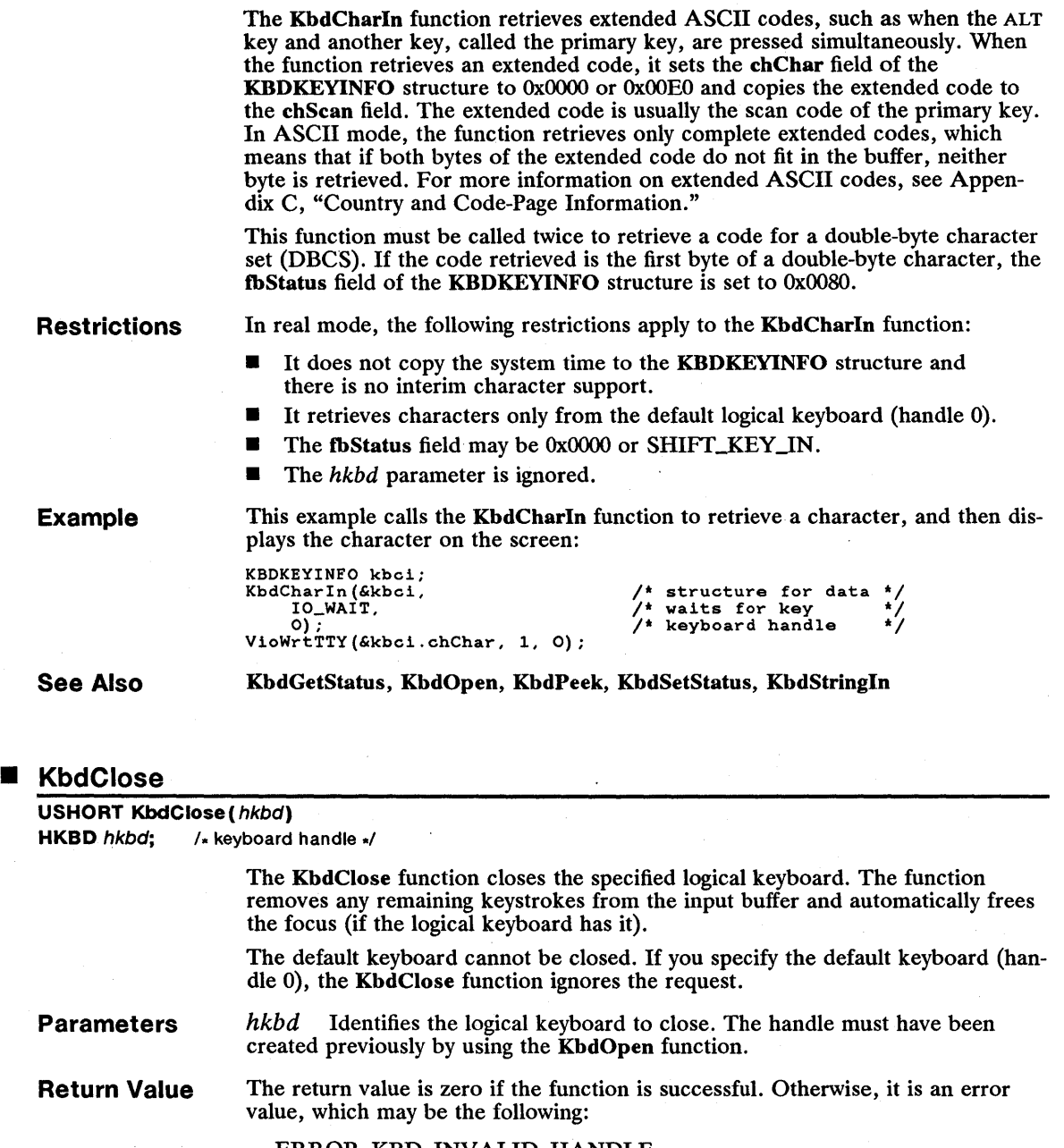

ERROR\_KBD\_INVALID\_HANDLE

### 166 KbdClose

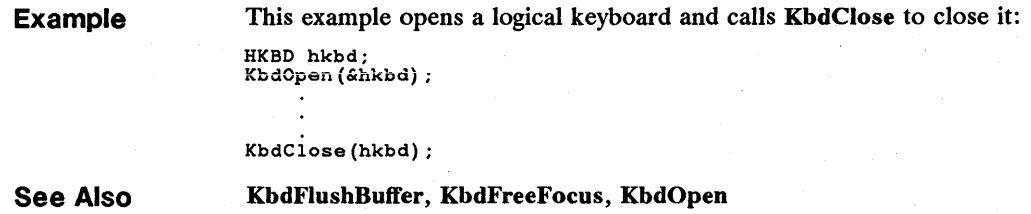

## **E** KbdDeRegister

## USHORT KbdDeRegister( void)

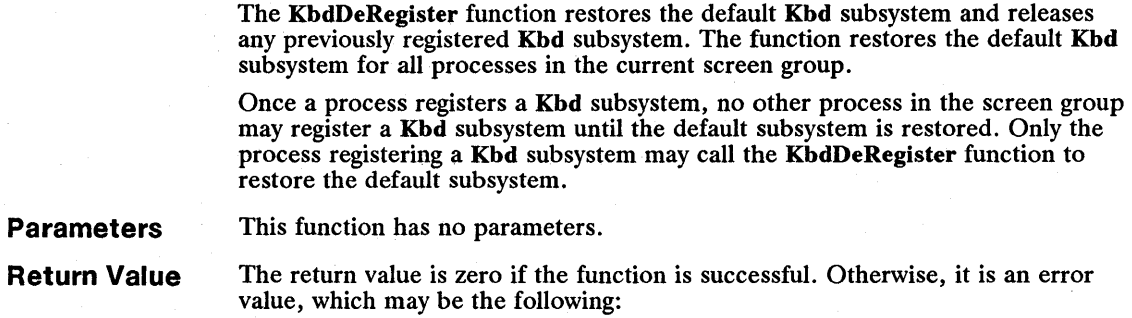

ERROR\_KBD\_DEREGISTER

See Also KbdRegister

## **KbdFlushBuffer**

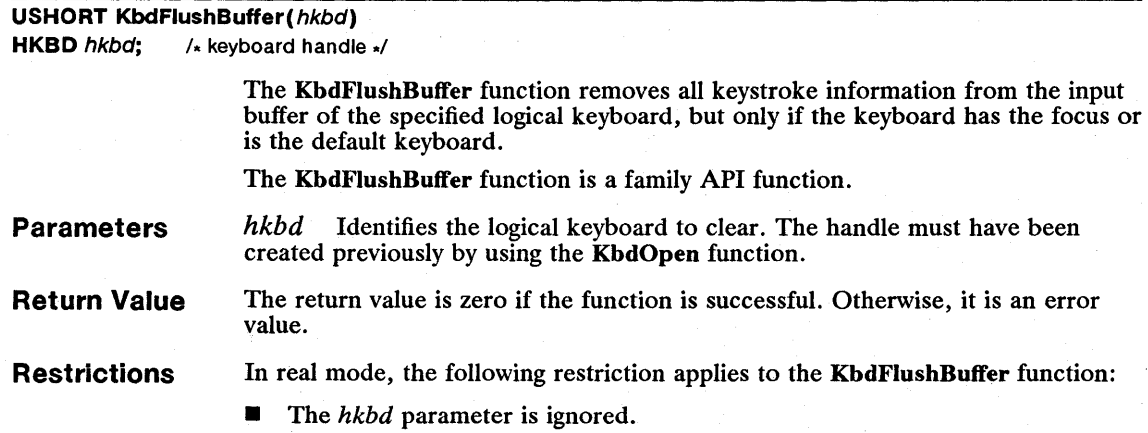

#### Example This example opens a logical keyboard and calls KbdFlushBuffer to remove any keystrokes from the input buffer:

```
HKBD hkbd; 
KbdOpen(&hkbd) ;
```
KbdFlushBuffer(hkbd);

See Also KbdCharln

### • KbdFreeFocus

USHORT KbdFreeFocus (hkbd)

HKBD  $h kbd$ ; /\* keyboard handle \*/

The KbdFreeFocus function frees the focus from the specified logical keyboard. Other logical keyboards can then use the focus.

- Parameters *hkbd* Identifies the logical keyboard that loses the focus. The handle must have been created previously by using the KbdOpen function.
- Return Value The return value is zero if the function is successful. Otherwise, it is an error value.
- **Comments** If a process has been waiting for the focus as a result of calling the KbdGet-Focus function, MS OS/2 assigns the focus to the logical keyboard as soon as it is free. If more than one process is waiting, MS OS/2 chooses a logical keyboard and assigns the focus. The other processes continue to wait until the focus is free.

Example This example frees a logical keyboard: if other logical keyboards have been waiting, MS OS/2 assigns the focus to one of them; if no other logical keyboards have been waiting, MS OS/2 uses the default keyboard:

> HKBD hkbd;<br>KbdOpen(&hkbd); KbdGetFocus(IO\_WAIT, hkbd); KbdFreeFocus(hkbd); /\* gets focus \*/ /\* frees focus \*/

See Also

KbdGetFocus, KbdOpen

### • KbdGetCp

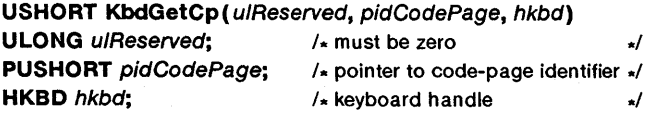

The KbdGetCp function retrieves the current code-page identifier for the specified logical keyboard. The code-page identifier defines which translation table MS OS/2 uses to translate keystrokes into character values. The KbdGetCp function copies the identifier to the variable pointed to by the pidCodePage parameter.

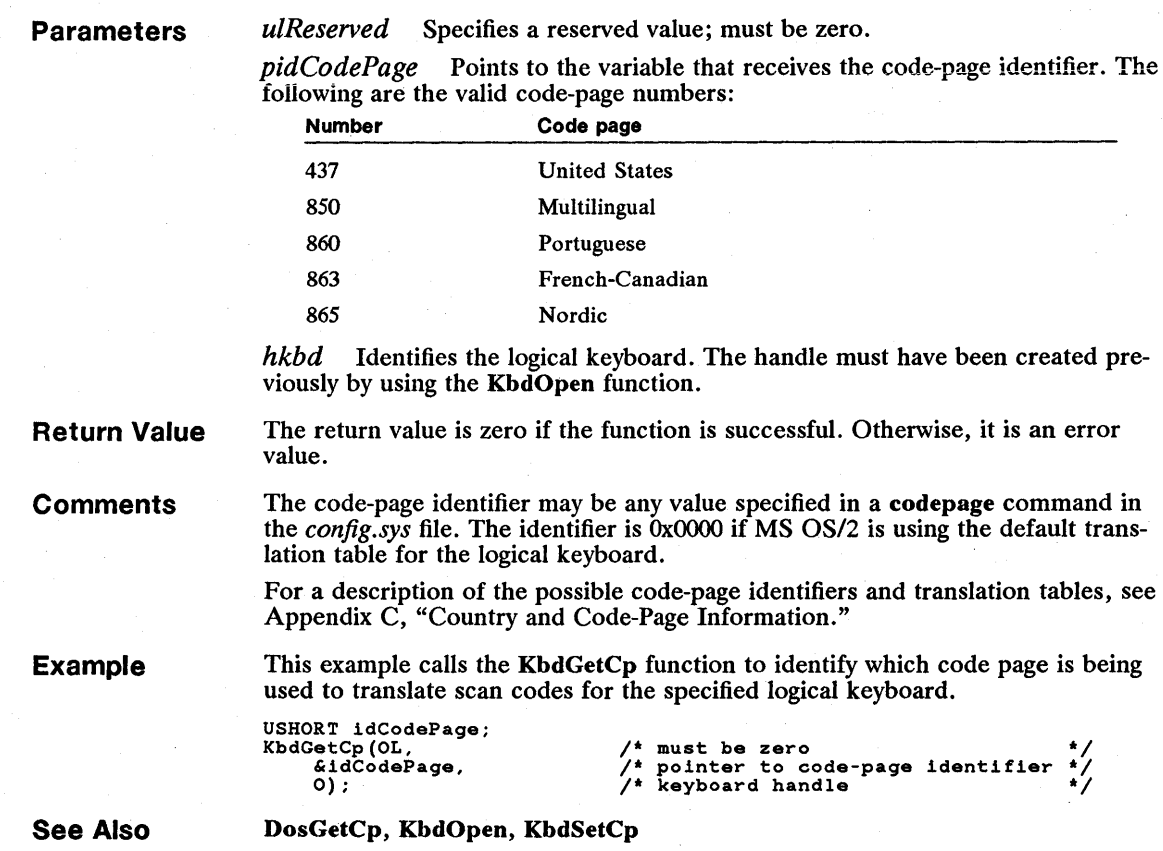

## **KbdGetFocus**

USHORT KbdGetFocus(fWait, hkbd) **USHORT** fWait; /\* wait/no-wait flag \*/  $HKBD$  hkbd;  $/*$  keyboard handle  $*/$ 

> The KbdGetFocus function retrieves the focus for the specified logical keyboard. The focus determines which logical keyboard receives keystrokes from the physical keyboard. A logical keyboard cannot receive keystrokes unless it has the focus.

A process can retrieve the focus at any time, but it must wait if the focus is already being used by another process or thread. If a process has the focus, another process cannot receive the focus until the original process frees it by using the KbdFreeFocus function. If more than one process is waiting for the focus, MS *OS/2* chooses which one receives the focus.

An application must set the focus to an opened keyboard handle before calling functions such as KbdCharIn.

**Parameters** *jWait* Specifies whether to wait for the focus to become available. If this parameter is 10\_ WAIT, the function waits for the focus. If the parameter is 10\_NOW AIT, the function returns immediately whether or not it retrieved the focus.

> *hkbd* Identifies the logical keyboard that receives the focus. The handle must have been created previously by using the KbdOpen function.

Return Value The return value is zero if the function is successful. Otherwise, it is an error value, which may be one of the following:

> ERROR\_KBD\_FOCUS\_ALREADY\_ACTIVE ERROR\_KBD\_UNABLE\_TO\_FOCUS

Example This example opens a logical keyboard and calls KbdGetFocus to retrieve the focus for the opened keyboard. Once the KbdFreeFocus function is called, the focus goes to any process that is waiting for it by calling KbdGetFocus. If no process is waiting, MS OS/2 uses the default keyboard:

> HKBD hkbd; KbdOpen(&hkbd);

KbdGetFocus(IO\_WAIT, hkbd); /\* retrieves focus of logical keyboard \*/

KbdFreeFocus(hkbd);  $\frac{1}{2}$  frees the focus  $\frac{1}{2}$  /\*

See Also KbdCharln, KbdFreeFocus, KbdOpen

### ■ KbdGetStatus

USHORT KbdGetStatus (pkbstKbdlnfo, hkbd) **PKBDINFO** pkbstKbdlnfo; /\* pointer to structure for keyboard status \*/  $HKBD$  hkbd;  $\star$  keyboard handle  $\star$ Parameters Return Value The KbdGetStatus function retrieves the status of the specified logical keyboard. The keyboard status specifies the state of the keyboard echo mode, input mode, turnaround character, interim character flags, and shift state. The KbdGetStatus function is a family API function. *pkbstKbdlnfo* Points to the KBDINFO structure that receives the keyboard status. The KBDINFO structure has the following form: typedef struct \_KBDINFO { USHORT cb;<br>USHORT fsMask; USHORT chTurnAround; USHORT fslnterim; USHORT fsState; } KBDINFO; For a full description, see Chapter 4, "Types, Macros, Structures." *hkbd* Identifies the logical keyboard. The handle must have been created previously by using the KbdOpen function. The return value is zero if the function is successful. Otherwise, it is an error value, which may be the following: ERROR\_KBD\_INVALID\_LENGTH

### 170 **KbdGetStatus**

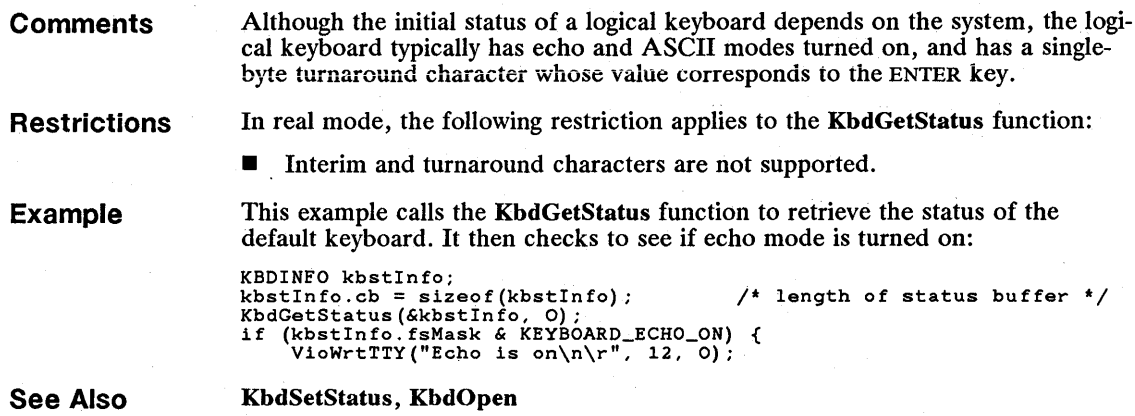

### **• KbdOpen**

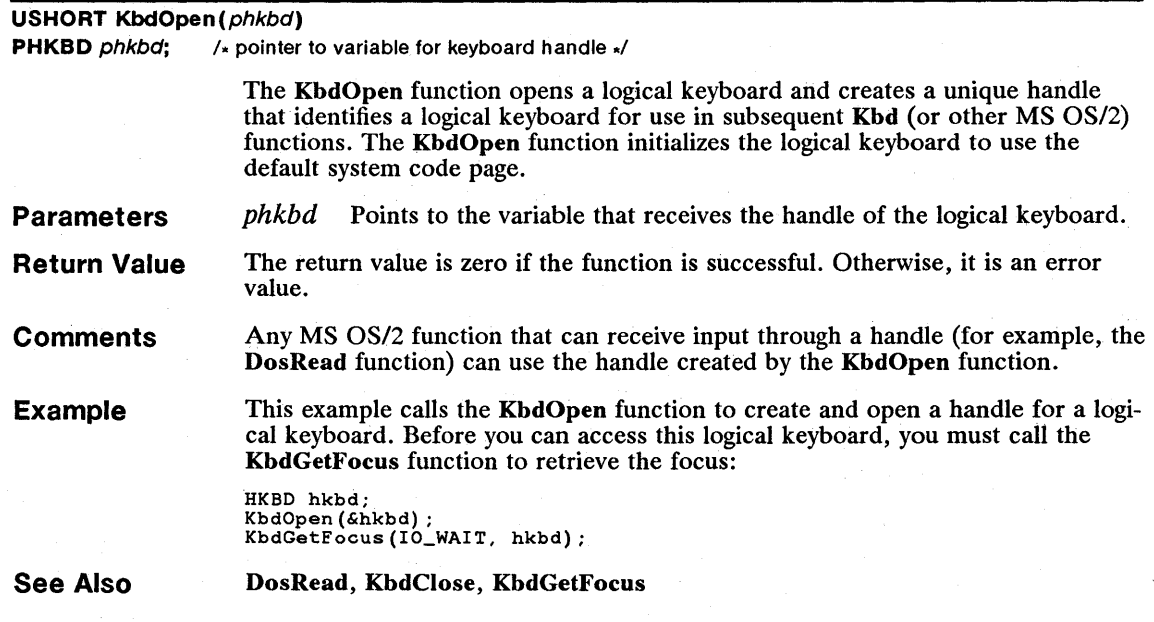

## **• KbdPeek**

**USHORT** KbdPeek(pkbciKeylnfo, hkbd) **PKBDKEYINFO** pkbciKeyInfo; /\* pointer to structure for keystroke info. \*/ **HKBD**  $h kbd$ ;  $\frac{1}{x}$  keyboard handle  $\frac{1}{x}$ 

> The KbdPeek function retrieves character and scan-code information from a logical keyboard. The function copies information to the structure pointed to by the *pkbciKeylnjo* parameter. The keystroke information includes the character value

of the key, the scan code, the keystroke status, the state of the shift keys, and the system time (in milliseconds) when the keystroke occurred. For information on scan codes, key codes, and MS OS/2 control and editing keys, see Chapter 5, "File Formats."

The KbdPeek function is a family API function.

**Parameters**  *pkbciKeylnfo* Points to the KBDKEYINFO structure that receives the keystroke information. The KBDKEYINFO structure has the following form:

> typedef struct \_KBDKEYINFO { UCHAR chChar; UCHAR chScan; UCHAR fbStatus; UCHAR bNlsShift; USHORT fsState;

ULONG time; } KBDKEYINFO;

For a full description, see Chapter 4, "Types, Macros, Structures."

*hkbd* Identifies the logical keyboard. The handle must have been created previously by using the KbdOpen function.

**Return Value**  The return value is zero if the function is successful. Otherwise, it is an error value.

**Comments** 

The KbdPeek function copies but does not remove keystroke information from the input buffer of the specified logical keyboard. Although echo mode for the logical keyboard may be turned on, the KbdPeek function does not echo the characters it reads. If the keyboard is in ASCII mode, KbdPeek retrieves keystroke information for each key pressed, except shift keys and MS OS/2 CTRL keys. If the keyboard is in binary mode, KbdPeek retrieves keystroke information for any key pressed, except shift keys. In most cases, a shift key is pressed in combination with other keys to create a single keystroke. In binary mode with shift report turned on, a shift key by itself creates a keystroke that this function can retrieve. For more information on binary mode and shift-report mode, see the KbdSetStatus function.

The KbdPeek function retrieves extended ASCII codes, such as wheri the ALT key and another key, called the primary key, are pressed simultaneously. When the KbdPeek function retrieves an extended ASCII code, it sets the chChar field of the KBDKEYINFO structure to OxOOOO or OxOOEO and copies the code to the chScan field. The extended code is usually the scan code of the primary key. In ASCII mode, the function retrieves only complete extended codes, which means that if both bytes of the extended code do not fit in the buffer, neither byte is retrieved. For more information on extended ASCII codes, see Appendix C, "Country and Code-Page Information."

The KbdPeek function must be called twice to retrieve a code for a double-byte character set (DBCS). If the code retrieved is the first byte of a double-byte character, the tbStatus field of the KBDKEYINFO structure is set to OxOOSO.

**Restrictions** 

In real mode, the following restrictions apply to the KbdPeek function:

- **If does not copy the system time to the KBDKEYINFO structure, and** there is no interim character support.
- $\blacksquare$  It retrieves characters only from the default logical keyboard (handle 0).
- The fbStatus field may be 0x0000 or SHIFT\_KEY\_IN.
- $\blacksquare$  The hkbd parameter is ignored.

This example calls the KbdPeek function to read a character from the default keyboard without removing it from the keyboard input buffer. If there is already a character in the buffer, the fbStatus field specifies this by setting the sixth bit (Ox40):

KBDKEYINFO kbciKeylnfo:

KbdPeek(&kbciKeylnfo, 0): if (kbciKeylnfo.fbStatus & Ox40) {

See Also

Example

KbdCharIn, KbdGetStatus, KbdOpen, KbdSetStatus

#### • KbdRegister

USHORT KbdReQister(pszModuleName, pszEntryName, fFunctions) PSZ pszModuleName; /\* pointer to string for module name PSZ pszEntryName; /\* pointer to string for entry-point name \*/ ULONG fFunctions;  $\lambda$  function flags  $\lambda$ 

Value

The KbdRegister function registers a Kbd subsystem for the specified logical keyboard. The function temporarily replaces the one or more default Kbd functions, as specified by the *fFunctions* parameter, with the function(s) in the module named by the *pszModuleName* parameter. Once KbdRegister replaces a function, MS OS/2 passes any subsequent call to the replaced function to a function in the given module. If you do not replace a function, MS OS/2 continues to call the default Kbd function.

### **Parameters**

*pszModuleName* Points to the null-terminated string that contains the name of the dynamic-link module specifying the replacement Kbd functions. The string must be a valid filename.

*pszEntryName* Points to the null-terminated string that contains the dynamiclink entry-point name of the function that replaces the specified  $Kbd$  function( $s$ ). For a full description, see the following "Comments" section.

*fFunctions* Specifies the flags for the function(s) to replace. This parameter can be any combination of the following values: Meaning

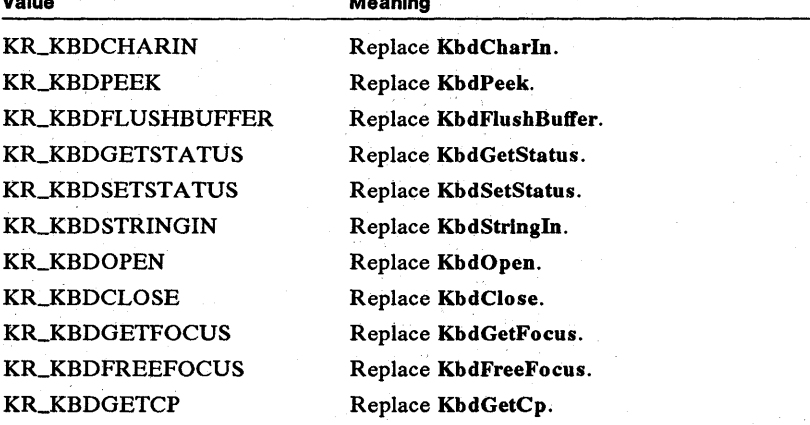

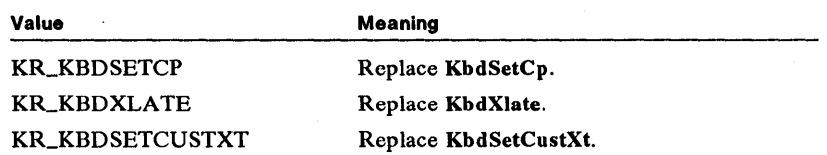

Return Value

The return value is zero if the function is successful. Otherwise, it is an error value, which may be one of the following:

#### ERROR\_KBD\_INVALID\_ASCIIZ ERROR\_KBD\_INVALID\_MASK ERROR\_KBD\_REGISTER

Comments MS OS/2 passes a Kbd function to the given module by preparing the stack and calling the function pointed to by the *pszEntryName* parameter. The specified module must export the entry-point function name. The entry-point function must check the function code on the stack to determine which function is being requested, and then pass control to the appropriate function in the module. The entry-point function may then access any additional parameters placed on the stack by the original call to KbdRegister.

> Only one process in a screen group may use the KbdRegister function at any given time. That is, only one process can replace Kbd functions at any given time. The process can restore the default Kbd functions by calling the KbdDe-Register function. A process can replace Kbd functions any number of times, but it may do so only by first restoring the default functions, and then reregistering the new functions.

The entry-point function *(FuncName)* must have the following form:

SHORT FAR *FuncName(seIDataSeg, usReservedl, fFunction, ulReserved2, usParaml, usParam2, usParam3, usParam4, usParam5, usParam6)* 

SEL *selDataSeg;*  USHORT *usReservedl;*  USHORT *fFunction;*  ULONG *ulReserved2;*  USHORT *usParaml;*  USHORT *usParam2;*  USHORT *usParam3;*  USHORT *usParam4;*  USHORT *usParam5;*  USHORT *usParam6;* 

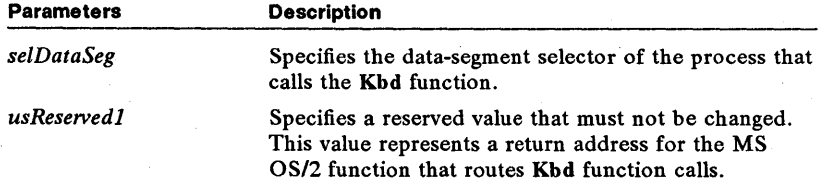
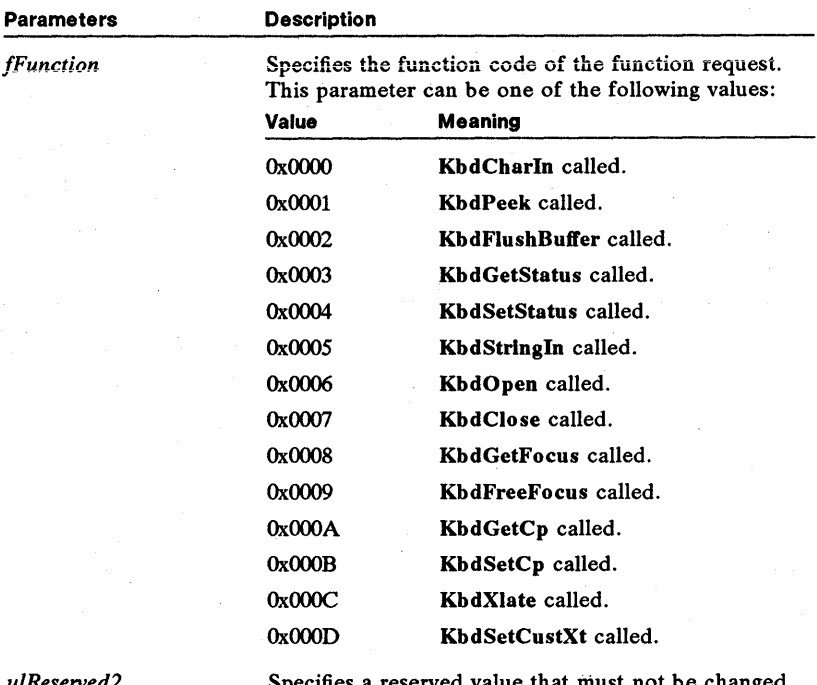

*uiReserved2* 

Specifies a reserved value that must not be changed. This parameter represents the return address of the program that calls the specified Kbd function.

*usParaml-usParam6* 

Specify up to six unsigned values passed with the call to the Kbd function. The number and type of parameters used depend on the specific function.

The entry-point function should determine which function is requested and then carry out an appropriate action by using the passed parameters. If necessary, the entry-point function can call a function within the same module to carry out the task. The entry-point or replacement function must leave the stack in the same state as it was received. This is required since the return addresses on the stack must be available in the correct order to return control to the program that originally called the KbdRegister function.

The registered function should return - 1 if it wants the original function called, 0 if no error occurred, or an error value.

In general, if the replacement function needs to access the keyboard, it must use the input-and-output control functions for the keyboard. For more information, see Chapter 3, "Input-and-Output Control Functions."

The KbdRegister function itself cannot be replaced.

See Also

KbdDeRegister, KbdFlushBuffer

### • KbdSetCp

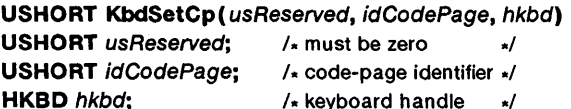

The KbdSetCp function sets the code-page identifier for the specified logical keyboard. The code-page identifier defines which translation table MS OS/2 uses to translate keystrokes into character values. The code-page identifier may be any value specified in a codepage command in the *config.sys* file, or OxOOOO for the default translation table for the logical keyboard.

The KbdSetCp function also clears the input buffer of the logical keyboard.

Parameters

*usReserved* Specifies a reserved value; must be zero.

*idCodePage* Specifies the code-page identifier. If the identifier is 0x0000, the default translation table is used. The following are the valid code-page numbers:

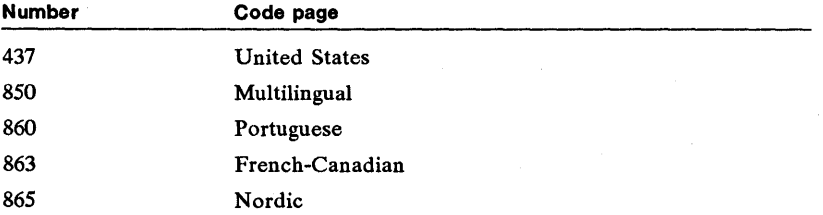

hkbd Identifies the logical keyboard. The handle must have been created previously by using the KbdOpen function.

Return Value The return value is zero if the function is successful. Otherwise, it is an error value.

**Comments** For a description of the possible code-page identifiers and translation tables, see Appendix C, "Country and Code-Page Information."

Example This example calls KbdSetCp to change the Kbd subsystem so that it uses the U.S. multilingual code page (850) when translating keystrokes for the default keyboard. The code page must be installed by the *config.sys* file or this function returns an error value:

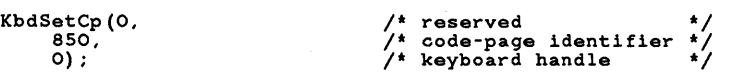

See Also

DosSetCp, KbdGetCp, KbdOpen, KbdSetCustXt

### 176 KbdSetCustXt

## ■ KbdSetCustXt

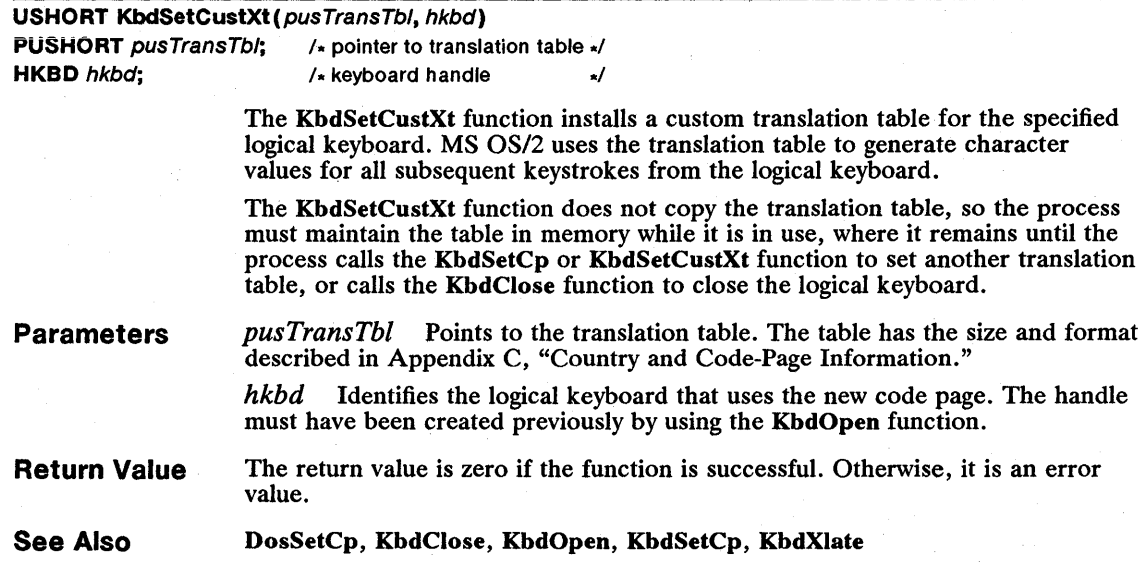

## **EX** KbdSetFgnd

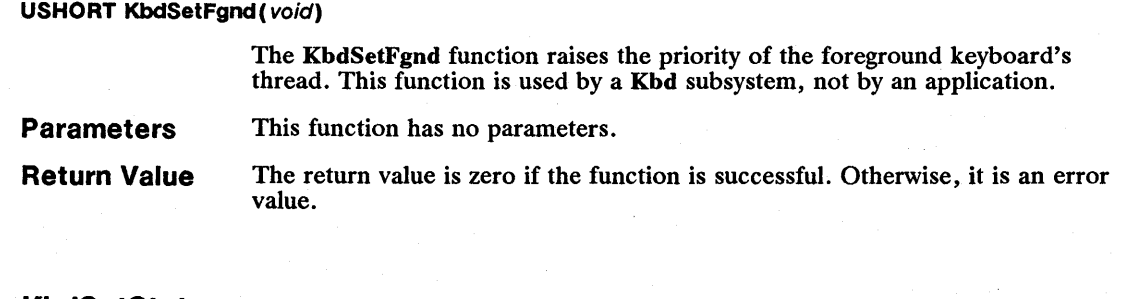

### **KbdSetStatus**

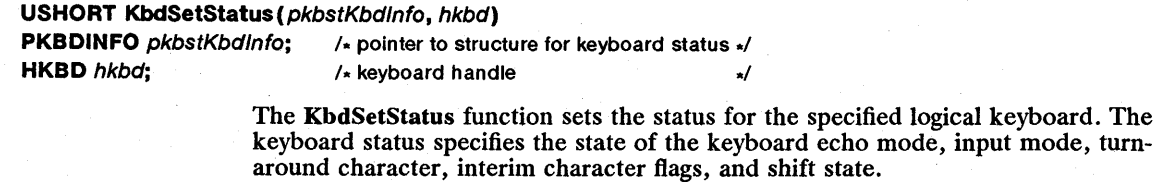

The KbdSetStatus function is a family API function.

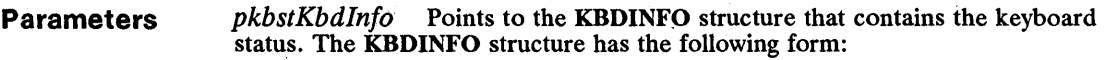

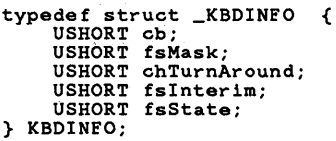

For a full description, see Chapter 4, "Types, Macros, Structures."

*hkbd* Identifies the logical keyboard. The handle must have been created previously by using the KbdOpen function.

Return Value The return value is zero if the function is successful. Otherwise, it is an error value, which may be one of the following:

> ERROR\_KBD\_INVALID\_ECHO\_MASK ERROR\_KBD\_INVALID\_INPUT\_MASK ERROR\_KBD\_INVALID\_LENGTH

**Comments** In most cases, a shift key is pressed in combination with other keys to create a single keystroke. In binary mode with shift report turned on, a shift key by itself freates a keystroke that the KbdCharIn or KbdPeek function can retrieve.

**Restrictions** 

In real mode, the following restrictions apply to the KbdSetStatus function:

- $\blacksquare$  Interim and turnaround characters are not supported.
- Binary mode with echo mode on is not supported.

 $\blacksquare$  The hkbd parameter is ignored.

Example

This example retrieves the current status of the default keyboard, masks the ASCII-mode bit, uses the OR operator to set the biriary-mode bit, and calls the KbdSetStatus function to change the keyboard status to binary mode:

```
KBDINFO kbstInfo; 
kbstInfo.cb = sizeof(kbstInfo); 
KbdGetStatus(&kbstInfo, 0); 
kbstInfo.fsMask =(kbstInfo.fsMask & OxOOF7)<br>| OxOOO4;
KbdSetStatus(&kbstInfo, 0); 
                                            /* gets current status */ 
                                            /* masks out ASCII mode */ 
                                            /* OR into binary mode
                                           /* sets new status
```
See Also

KbdCharIn, KbdGetStatus, KbdOpen, KbdPeek

### • KbdStringln

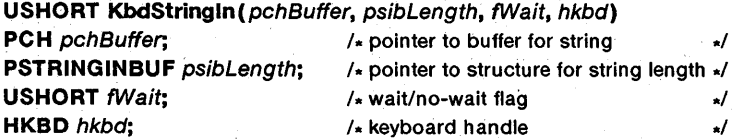

The KbdStringIn function reads a string of characters from a logical keyboard. The function copies the character value of each keystroke to the buffer pointed to by the *pchBuffer* parameter. Depending on the input mode of the keyboard

and on the value of the *fWait* parameter, KbdStringIn continues to copy characters until it fills the buffer, retrieves the turnaround character, or reaches the end of the buffer.

The KbdStringIn function is a family API function.

#### **Parameters**

**Comments** 

*pchBuffer* Points to the buffer that receives the character string.

*psibLength* Points to the STRINGINBUF structure that contains the length of the buffer that receives the string. The STRINGINBUF structure has the following form:

```
typedef struct _STRINGINBUF { 
    USHORT cb; 
    USHORT cchln; 
} STRINGINBUF;
```
For a full description, see Chapter 4, "Types, Macros, Structures."

*/Wait* Specifies whether to wait for the entire string to be read. If this parameter is 10\_WAIT, the function waits for all characters up to the next turnaround character or until it reaches the end of the buffer. If the parameter is IO\_NOWAIT, the function returns immediately with whatever characters are available.

*hkbd* Identifies the logical keyboard to read from. The handle must have been created previously by using the KbdOpen function.

**Return Value**  The return value is zero if the function is successful. Otherwise, it is an error value.

> The KbdStringIn function removes keystroke information from the input buffer of the specified logical keyboard as it copies a character. If echo and ASCII modes are turned on, the function echoes characters on the screen as they are typed. If the keyboard is in ASCII mode, the function retrieves a character for each key pressed, except shift keys and MS OS/2 CTRL and editing keys. If the keyboard is in binary mode, the function retrieves a character for any key pressed except shift keys.

The KbdStringIn function can retrieve extended ASCII codes, such as when the ALT key, and another key; called the primary key, are pressed simultaneously. When the function retrieves an extended code, the first character is 0x0000 or OxOOEO and the second is the extended code. The extended code is usually the scan code of the primary key. In ASCII mode, the function retrieves only complete extended codes, which means that if both bytes of the extended code do not fit in the buffer, neither byte is retrieved. For more information on extended ASCII codes, see Appendix C, "Country and Code-Page Information."

In ASCII mode, KbdStringIn recognizes the MS OS/2 editing keys. These keys can be used to display and edit the previously entered string. The KbdStringIn function permits editing of the previous string only if the cchIn field of the STRINGINBUF structure is set to the length of the previous string before the function is called. If this field is set to zero, the line cannot be edited.

**Restrictions** 

In real mode, the following restriction applies to the KbdStringln function:

The *hkbd* parameter is ignored.

Example This example calls the KbdStringIn function to read a character string from the default keyboard. In ASCII mode, the function waits for the RETURN key to be pressed; in binary mode, it waits for the buffer to be filled:

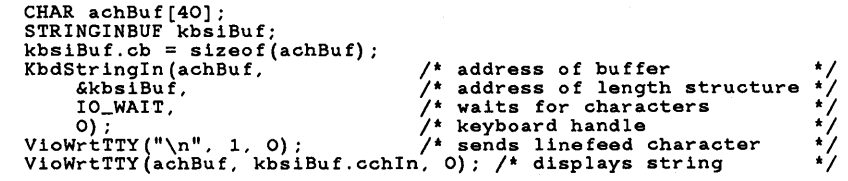

See Also

DosRead, KbdCharIn, KbdGetStatus, KbdOpen, KbdSetStatus

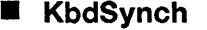

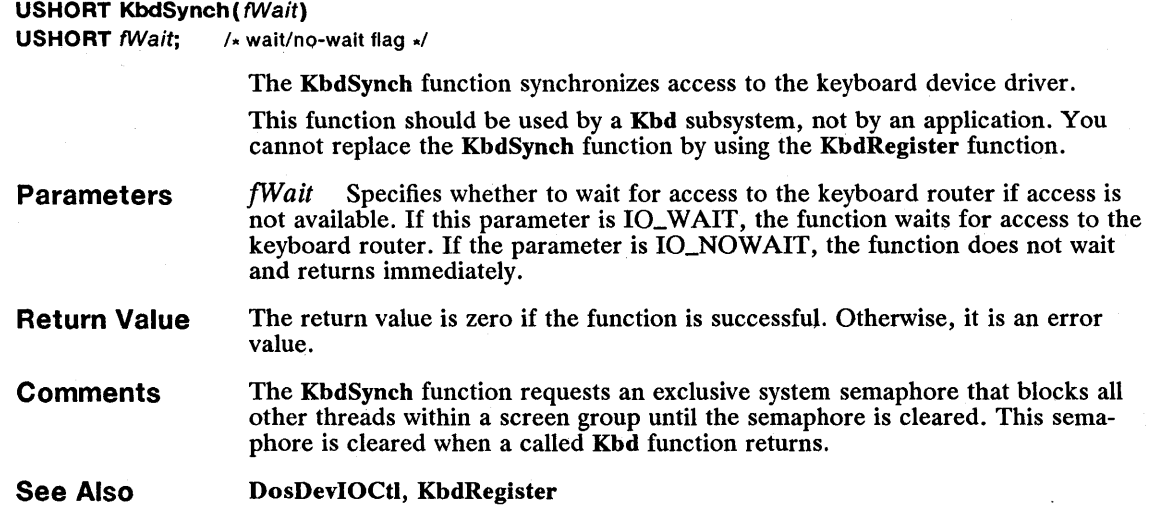

### **E** KbdXlate

USHORT KbdXlate (pkbxlKeyStroke, hkbd) PKBDXLATE pkbxlKeyStroke; /\* pointer to structure for scan code \*/  $HKBD$  hkbd;  $\frac{1}{2}$  /\* keyboard handle  $\frac{1}{2}$ 

> The KbdXlate function translates a scan code and its shift states into a character value. The function uses the current translation table of the specified logical keyboard.

In order to be translated, accent-key combinations, double-byte characters, and extended ASCII characters may require several calls to the KbdXlate function.

### **Parameters**

*pkbxlKeyStroke* Points to the KBDTRANS structure that contains the scan code to translate. It also receives the character value when the function returns. The KBDTRANS structure has the following form:

typedef struct \_KBDTRANS { UCHAR chChar;<br>UCHAR chScan; UCHAR chScan;<br>UCHAR fbStatus;<br>UCHAR bNlsShift;<br>USHORT fsState; ULONG time;<br>USHORT fsDD;<br>USHORT fsXlate; USHORT fsShift; USHORT sZero; } KBDTRANS;

For a full description, see Chapter 4, "Types, Macros, Structures."

*hkbd* Identifies the logical keyboard. The handle must have been created previously by using the KbdOpen function.

**Return Value**  The return value is zero if the function is successful. Otherwise, it is an error value.

**See Also** 

DosMonReg, KbdOpen, KbdSetCustXt

## **E** MouClose

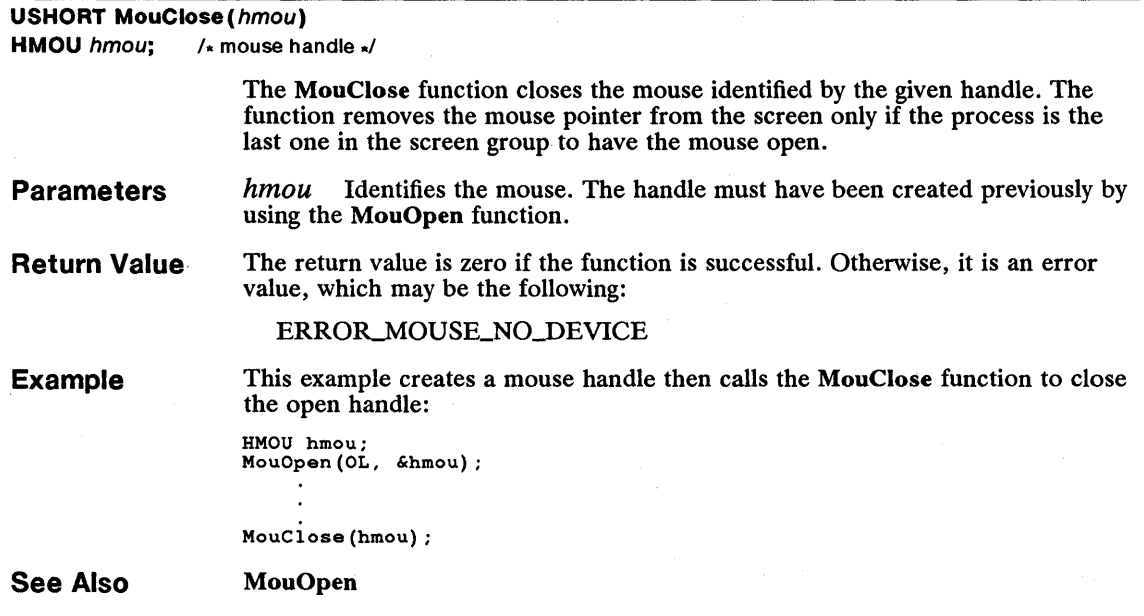

 $\blacksquare$  MouDeRegister

#### USHORT MouDeRegister( void)

The MouDeRegister function restores the default Mou subsystem functions and releases any previously registered Mou subsystem. This function restores the default Mou subsystem for all processes in the current screen group.

Once a process registers a Mou subsystem, no other process in the screen group may register a Mou subsystem until the default subsystem is restored. Only the process that registers a Mou subsystem may call the MouDeRegister function to restore the default subsystem.

Parameters This function has no parameters.

Return Value The return value is zero if the function is successful. Otherwise, it is an error value, which may be the following:

ERROR\_MOUSE\_DEREGISTER

See Also MouRegister

## **■** MouDrawPtr

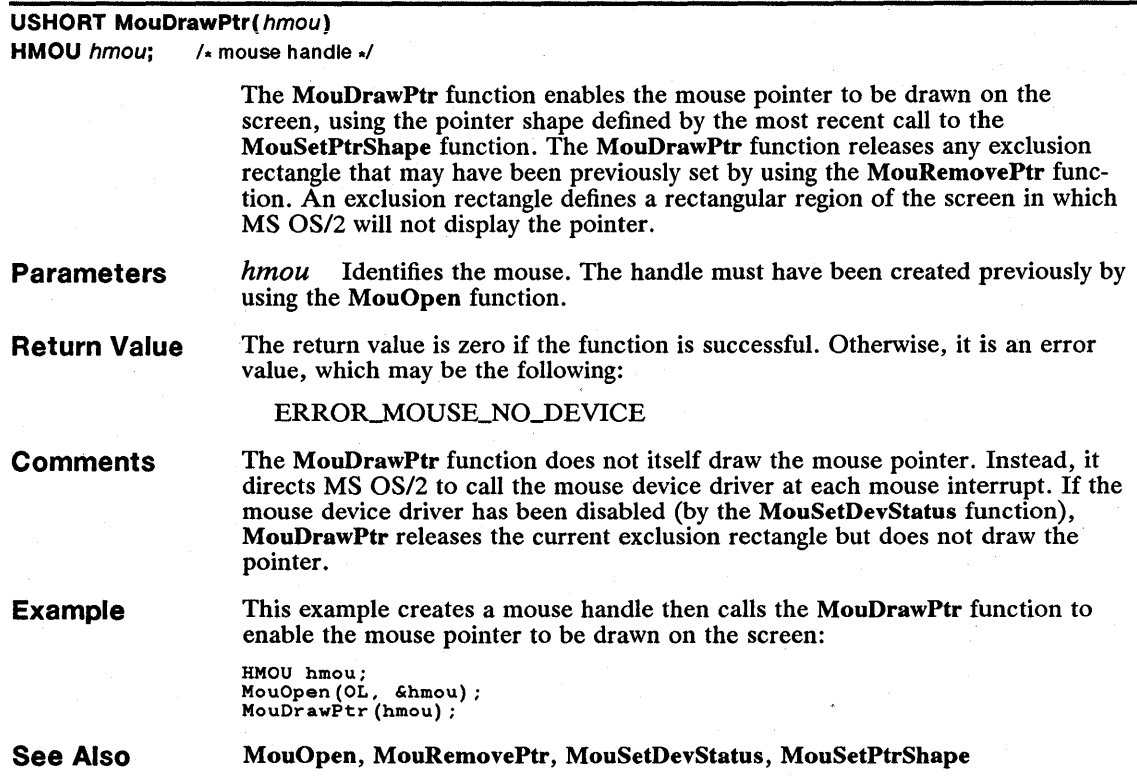

## • MouFlushQue

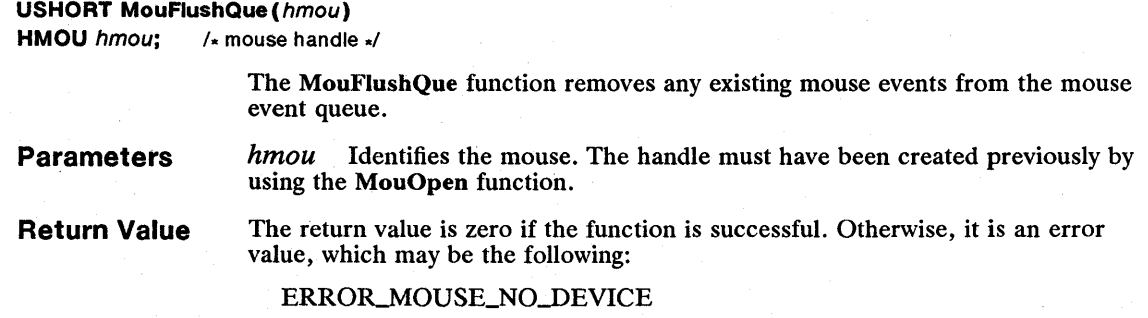

Example This example creates a mouse handle then calls the MouFlushQue function to remove any events from the existing mouse event queue:

```
HMOU hmou; 
MouOpen(OL, &hmou); 
MouFlushQue(hmou) ;
```
See Also MouGetNumQueEl, MouOpen, MouReadEventQue

## ■ MouGetDevStatus

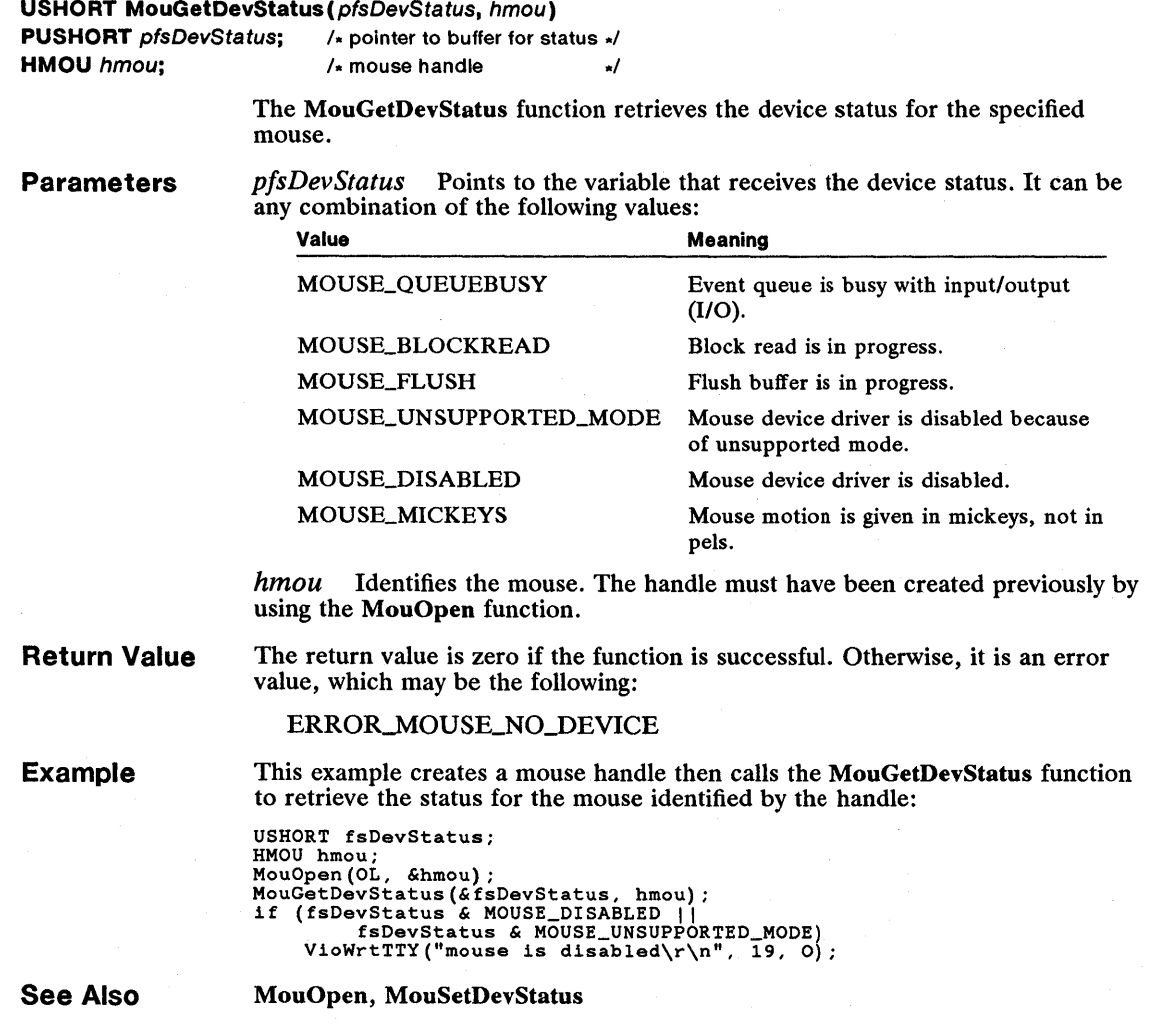

## 184 MouGetEventMask

## ■ MouGetEventMask

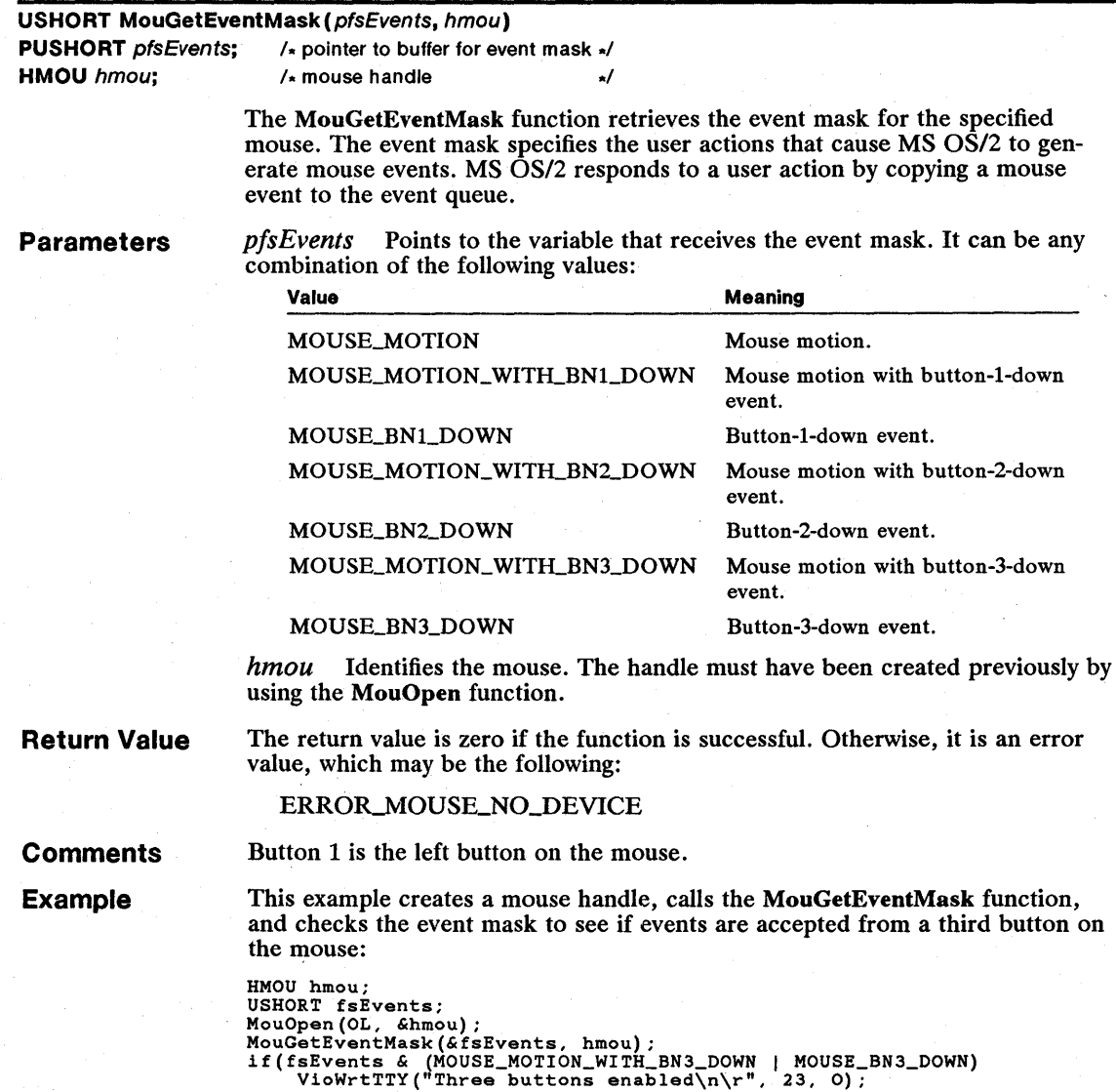

See Also

MouOpen, MouReadEventQue, MouSetEventMask

### **• MouGetNumButtons**

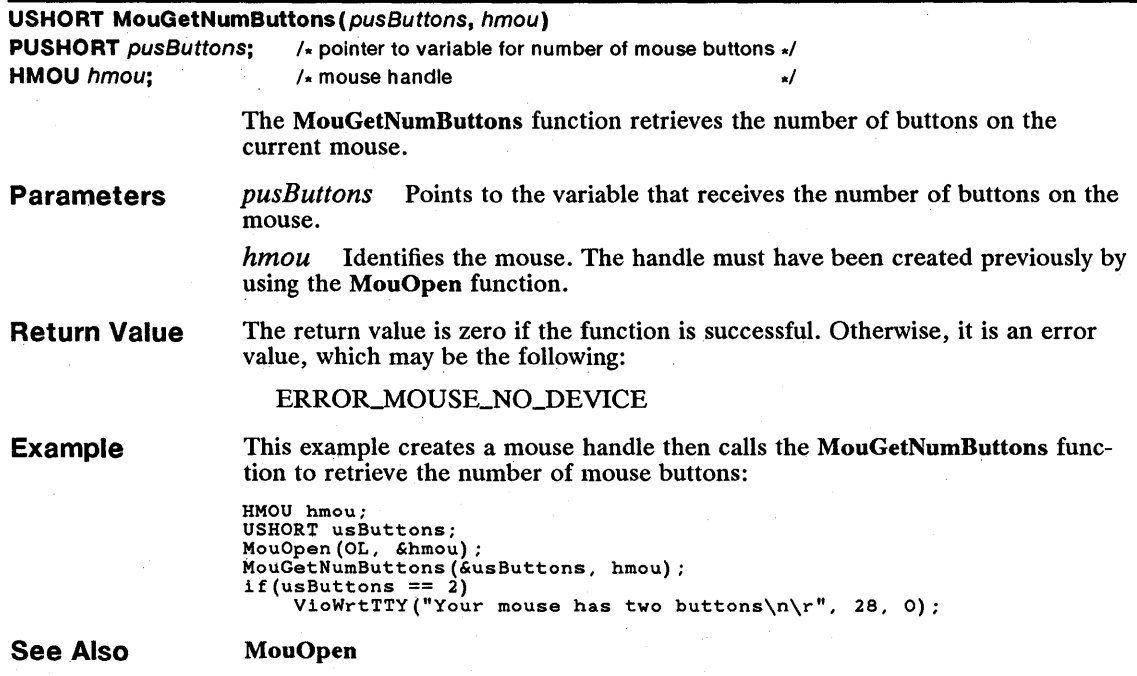

### **• MouGetNumMickeys USHORT** MouGetNumMickeys(pusMickeys, hmou) **PUSHORT** pusMickeys; /\* pointer to variable for mickeys per centimeter \*/ **HMOU** hmou;  $\frac{1}{2}$  /\* mouse handle

**Parameters Return Value**  The MouGetNumMickeys function retrieves the number of mickeys that the specified mouse travels for each centimeter of motion. A mickey is the smallest unit of motion a mouse can measure. The number of mickeys per centimeter for a mouse depends on the device and may also depend on the current setting of the device. *pusMickeys* Points to the variable that receives the number of mickeys per centimeter. *hmou* Identifies the mouse. The handle must have been created previously by using the MouOpen function. The return value is zero if the function is successful. Otherwise, it is an error value, which may be the following:

ERROR\_MOUSE\_NO\_DEVICE

Example This example creates a mouse handle then calls the MouGetNumMickeys function to retrieve the current number of mickeys per centimeter: HMOU hmou;<br>USHORT usMickeys;<br>MouOpen (OL, &hmou);<br>MouGetNumMickeys(&usMickeys, hmou);

See Also MouOpen

## **E** MouGetNumQueEI

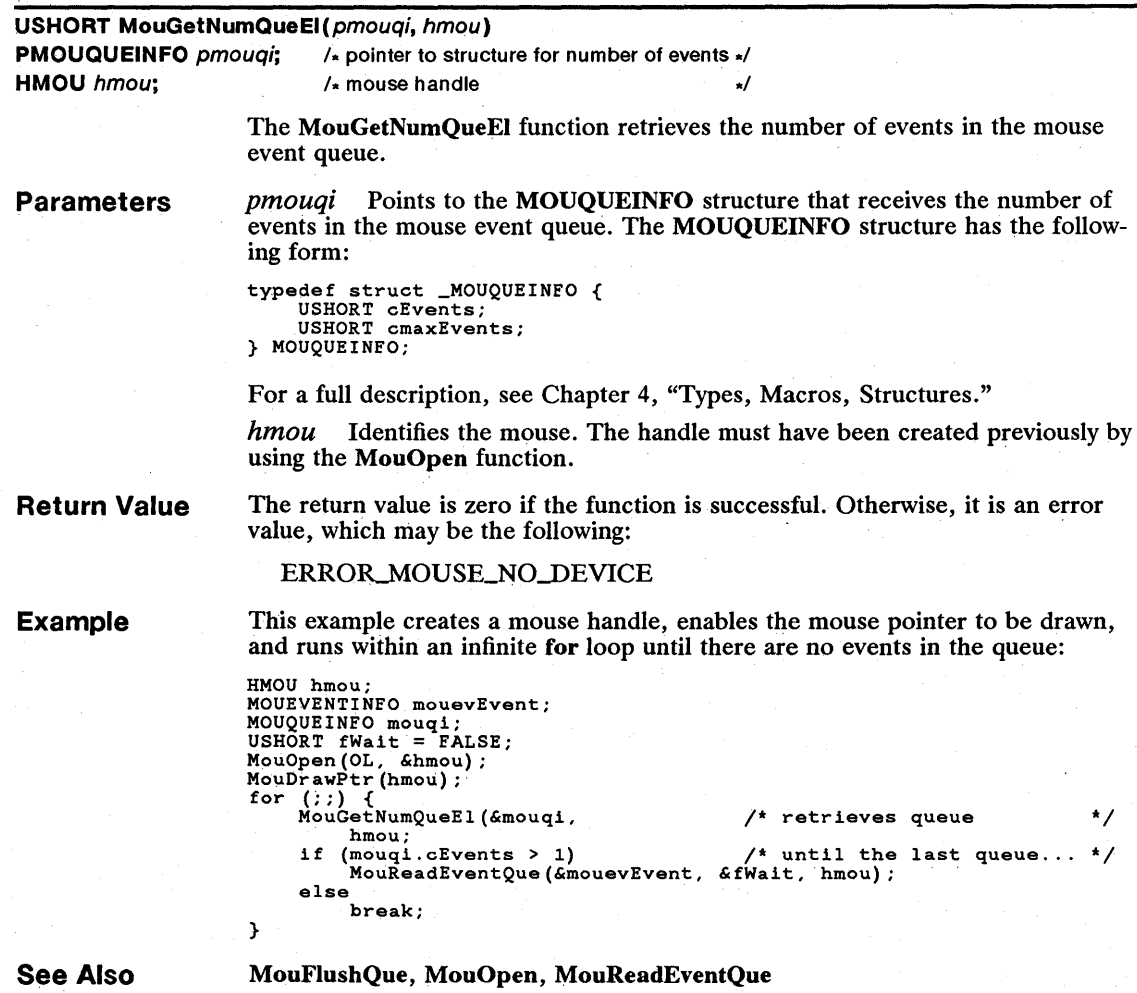

## **• MouGetPtrPos**

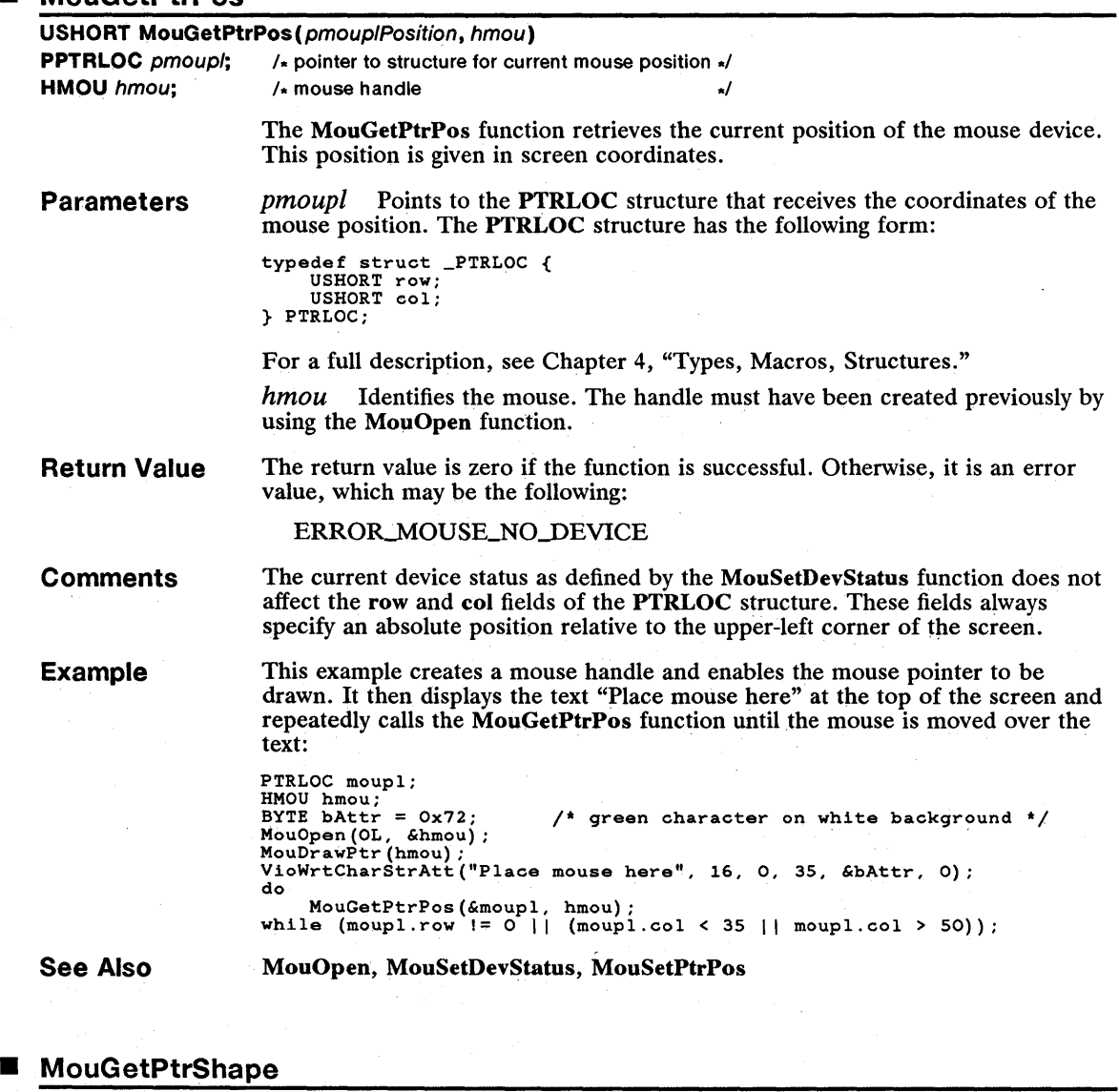

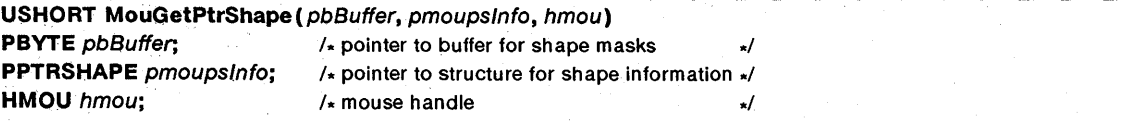

The MouGetPtrShape function retrieves the AND and XOR masks that define the shape of the pointer for the specified mouse. MouGetPtrShape also retrieves information about the pointer, such as the width and height of masks and the location of the hot spot.

#### **Parameters**

*pbBuffer* Points to the buffer that receives the masks.

*pmoupsInfo* Points to the **PTRSHAPE** structure that receives the pointer information. The PTRSHAPE structure has the following form:

```
typedef struct _PTRSHAPE { 
     USHORT cb; 
USHORT col; 
    USHORT row; 
    USHORT colHot; 
    USHORT rowHot; 
} PTRSHAPE;
```
value, which may be one of the following: ERROR\_MOUSE\_INV\_PARMS ERROR\_MOUSE\_NO\_DEVICE

For a full description, see Chapter 4, "Types, Macros, Structures."

*hmou* Identifies the mouse. The handle must have been created previously by using the MouOpen function.

The return value is zero if the function is successful. Otherwise, it is an error

**Return Value** 

**Comments** 

The MouGetPtrShape function copies the AND and XOR masks to the buffer pointed to by the *pbBuffer* parameter. The format and size of the masks depend on the display device and the video mode. In text mode, each mask is typically a character/attribute pair. In graphics mode, each mask is a bitmap.

The MouGetPtrShape function copies information about the pointer to the structure pointed to by the *pmoupsInfo* parameter. This structure defines the length (in bytes) of the AND and XOR masks, the width and height of each mask, and the offset from the current mouse position (or hot spot) to the upper-left corner of the pointer shape.

Before calling MouGetPtrShape, you must set the cb field of the PTRSHAPE structure to the appropriate buffer size. If the field does not specify an appropriate size, the function copies the current size to the field and returns an error without copying the masks to the specified buffer.

**Example** 

This example creates a mouse handle, draws the mouse pointer, and calls the MouGetPtrShape function to retrieve the shape of the mouse pointer:

PTRSHAPE moupslnfo; BYTE abBuffer[4]; HMOU hmou; MouOpen(OL, &hmou); MouDrawPtr(hmou);  $moupsInfocb = sizeof(abBuffer);$ MouGetPtrShape(abBuffer, &moupslnfo, hmou);

**See Also** 

MouOpen, MouSetPtrShape

## ■ MouGetScaleFact

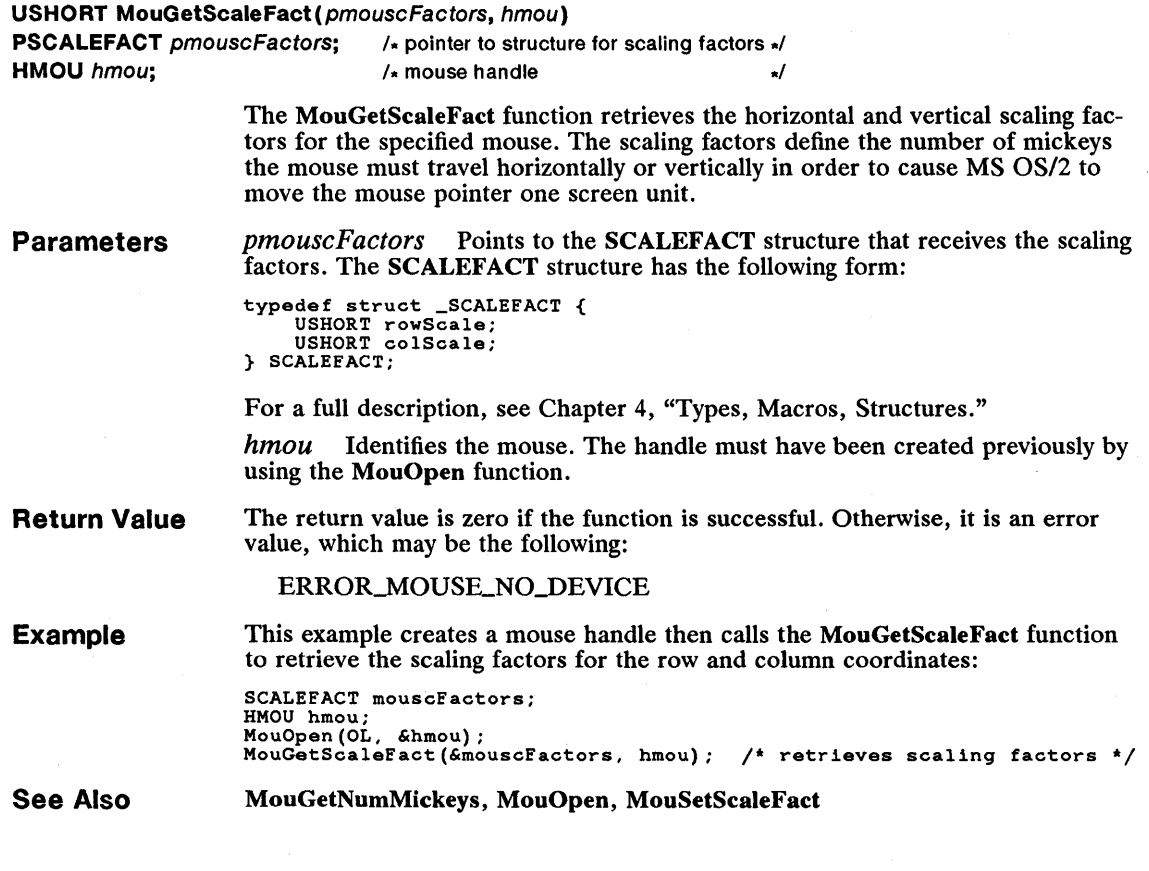

## $\blacksquare$  MoulnitReal

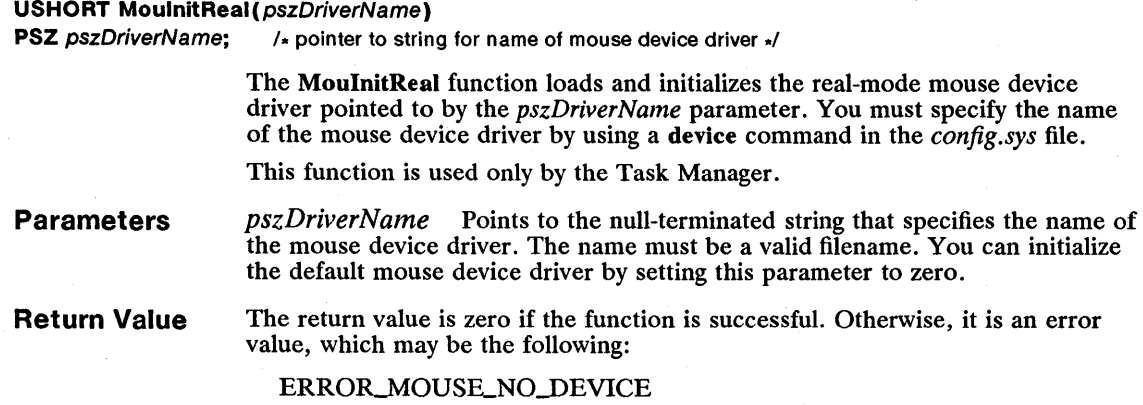

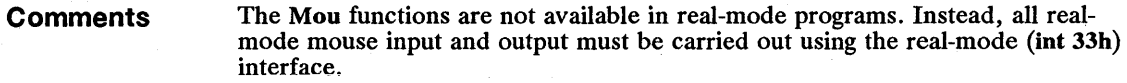

See Also MouOpen

## $MouOpen$

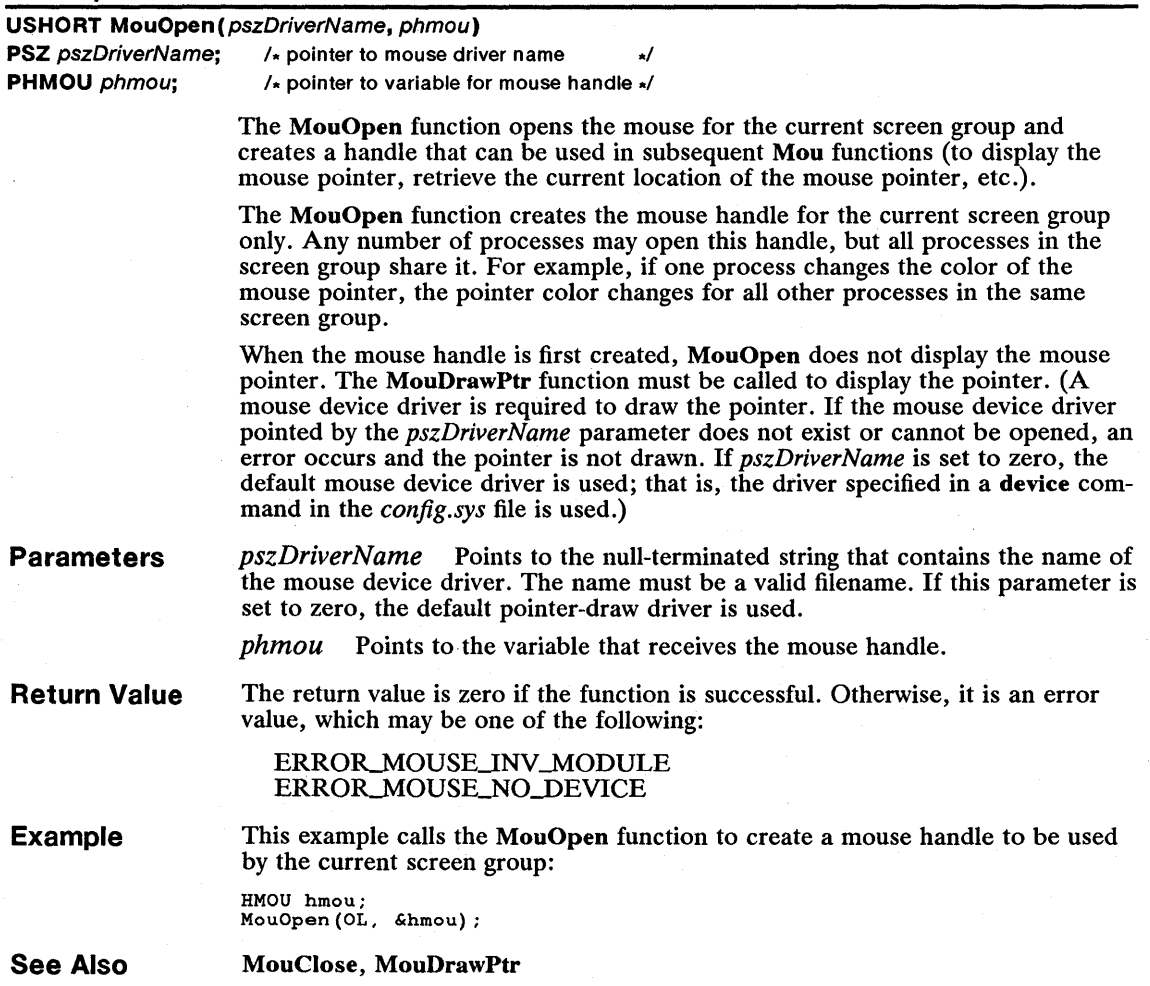

## **• MouReadEventQue**

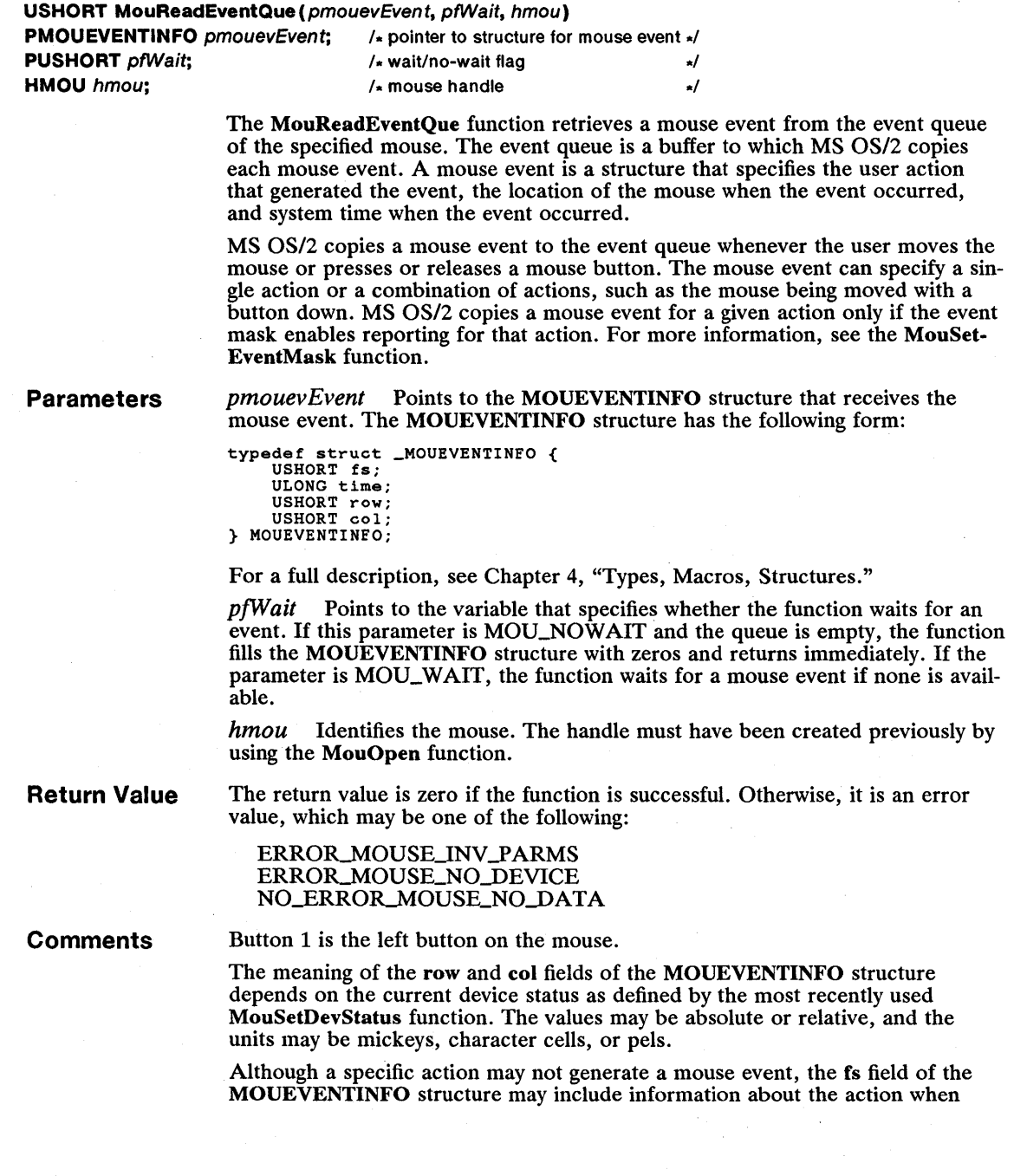

some other event occurs. For example, even if button 2 is disabled, fs is set to OXOO14 if the user presses button 1 when button 2 is also down. If the *pfWait*  parameter is MOU\_NOWAIT, fs will be zero if either a mouse-button-up event occurs or no event occurs. To see whether an event occurred, check the time field; it will be zero if there was no event.

Example

This example creates a mouse handle, enables the mouse pointer to be drawn, and calls the MouReadEventQue function, telling it to wait until a mouse event occurs. If the mouse event is the left mouse button down, the message "Left Button" is displayed:

```
MOUEVENTINFO mouevEvent; 
HMOU hmou; 
USHORT fWait = TRUE; /* waits for mouse event */ 
MouOpen(OL, &hmou); 
MouDrawPtr(hmou); 
MouReadEventQue(&mouevEvent, &fWait, hmou); 
noukeadivent.gue (xmouevivent, aiwait, nmou);<br>if (mouevEvent.fs & OxO4)<br>VioWrtTTY("Left Button\n\r", 13, 0);
```
See Also

MouGetNumQueEI, MouOpen, MouSetDevStatus, MouSetEventMask

#### **MouRegister**

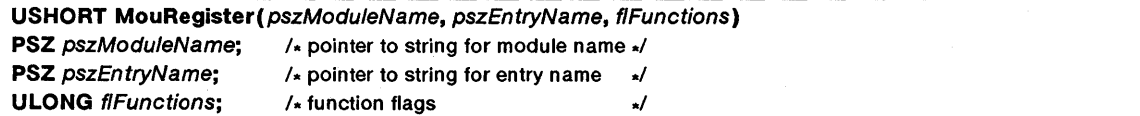

The MouRegister function registers a Mou subsystem for the specified mouse. The function temporarily replaces the one (or more) default Mou functions, as specified by the *flFunctions* parameter, with the functions in the module pointed to by the *pszModuleName* parameter. Once MouRegister replaces a function, MS OS/2 passes any subsequent calls to the replaced function to a function in the given module. If you do not replace a function, MS OS/2 continues to call the default Mou function.

Parameters

*pszModuleName* Points to the null-terminated string that contains the name of the dynamic-link module containing the replacement Mou functions.

*pszEntryName* Points to the null-terminated string that contains the dynamiclink entry-point name of the function that replaces the specified Mou function. For a full description, see the following "Comments" section.

*flFunctions* Specifies the flags of the Mou functions to replace. It can be any combination of the following values:

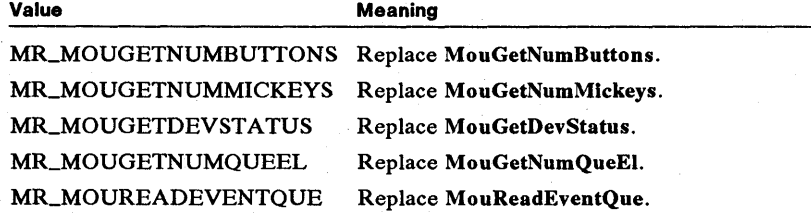

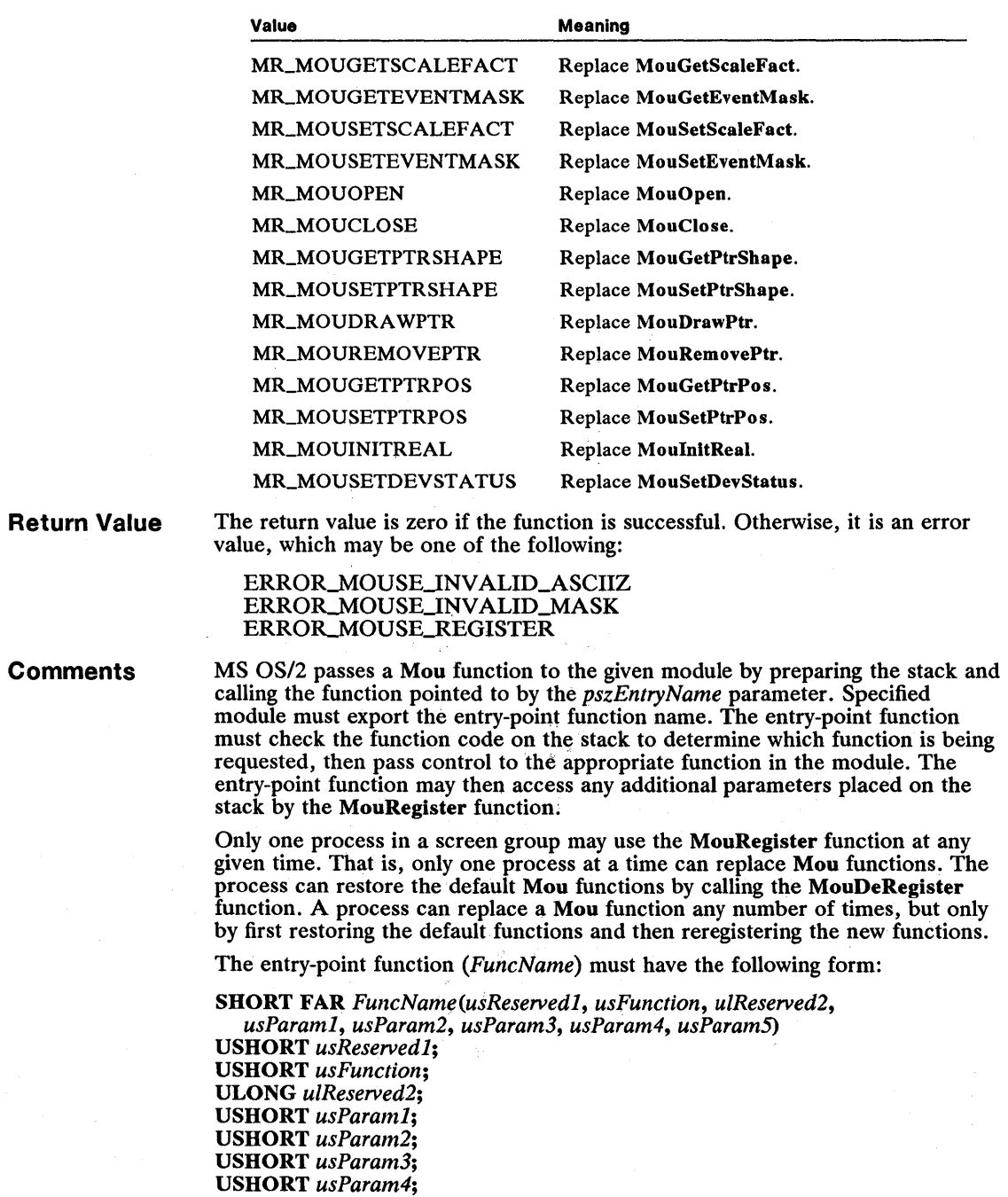

USHORT *usParam5;* 

Return

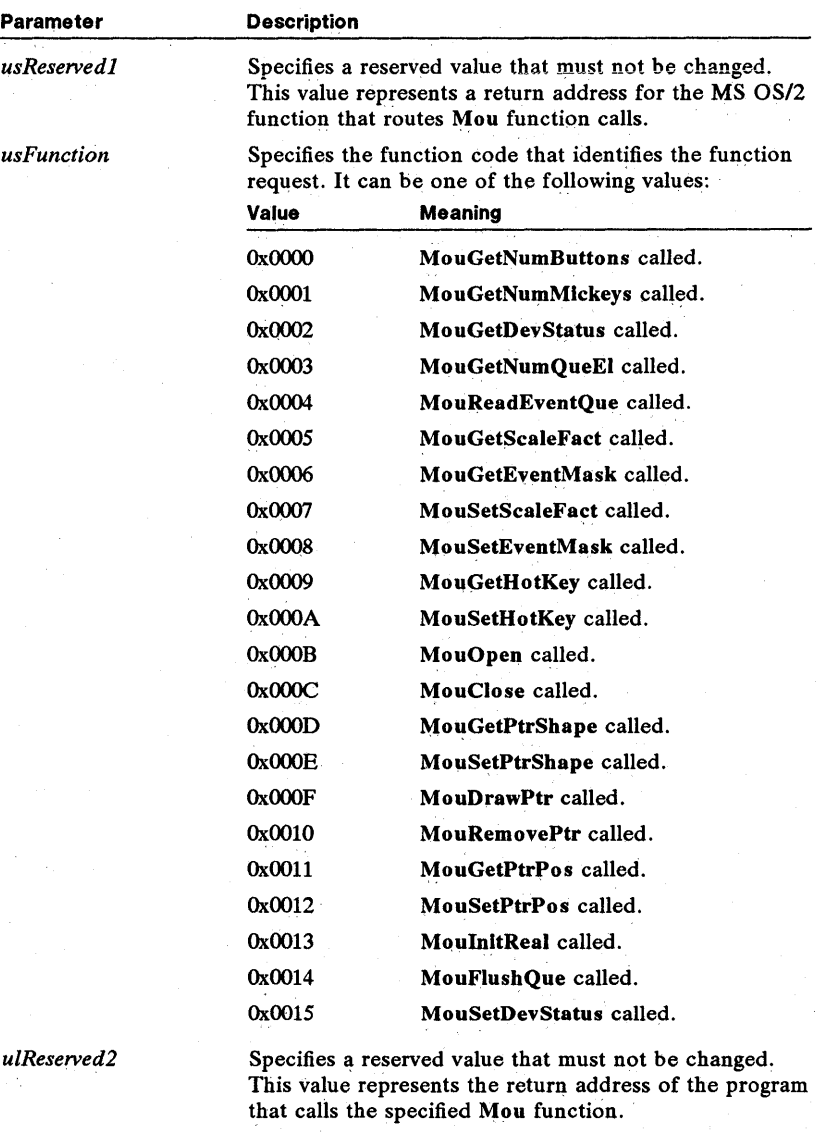

*usParaml-usParam5* 

Specifies up to five values passed with the original Mou function call. The actual number and type of parameters used depend on the specific function.

The registered function should return -1 if it wants the original function called, 0 if no error occurred, or an error value.

The entry-point function should determine which function is requested and then carry out an appropriate action using the passed parameters. If necessary, the entry-point function can call a replacement function within the given module to

carry out the task. The entry-point or replacement function must leave the stack in the same state it was received. This is required since the return addresses on the stack must be available in the correct order to return control to the program that originally called the MouRegister function.

in general, if the replacement function needs to access the mouse, it must use the input-and-output control functions for the mouse. For more information, see Chapter 3, "Input-and-Output Control Functions."

The MouRegister function itself cannot be replaced.

**See Also**  MouDeRegister

#### **MouRemovePtr**

#### USHORT MouRemovePtr(pmourtRect. hmou)

**PNOPTRRECT** pmourtRect; /\* pointer to structure with exclusion rectangle \*/

**HMOU** hmou;  $/$  mouse handle

The MouRemovePtr function remoyes the mouse pointer from a portion of the screen or from the entire screen. This part of the screen is called an exclusion rectangle, because when the mouse pointer moves into it, the pointer disappears-it is still present and can be moved, but it will not appear until it is moved out of the exclusion rectangle. If the poiriter is outside the exclusion rectangle and is *not* currently displayed, MS *OS/2* draws the mouse pointer.

The MouRemovePtr function may be called by any process in the screen group. Only one exclusion rectangle is active at a time, so each call to the function replaces the previous rectangle; The MouDrawptr function removes the exclusion rectangle completely.

#### **Parameters**

pmourtRect Points to the NOPTRRECT structure that contains the coordinates of the exclusion rectangle. The NOPTRRECT structure has the following form:

```
typedef struct _NOPTRRECT { 
USHORT row; 
      USHORT col; 
      USHORT cRow; 
USHORT cCol; 
} NOPTRRECT;
```
For a full description, see Chapter 4, "Types, Macros, Structures."

hmou Identifies the mouse. The handle must have been created previously by using the MouOpen function.

**Return Value**  The return value is zero. if the function is successful. Otherwise, it is an error value, which may be one of the following:

> ERROR\_MOUSE\_INV\_PARMS ERROR\_MOUSE\_NO\_DEVICE

**Comments** 

You should exclude the mouse pointer from any portion of the screen that is likely to change, such as a text-entry field. When you position the mouse pointer, MS OS/2 saves the character beneath it; when you move the mouse again,

MS *OS/2* restores the character. If the character changed between the time you positioned the mouse and the time you moved it, the new character is lost when MS OS/2 restores the old character.

**Example** 

This example creates a mouse handle and enables the mouse pointer to be drawn. It then defines an exclusion rectangle in the center of the screen and calls the MouRemovePtr function to notify the mouse device driver that this rectangle is for the exclusive use of the process. When you move the mouse pointer into this rectangle, the pointer disappears:

\*/ \*/ \*/

NOPTRRECT mourtRect; HMOU hmou; MouOpen(OL,&hmou) ; MouDrawPtr(hmou) ; mourtRect.row = 6;<br>mourtRect.col = 30; mourtRect.col - so;<br>mourtRect.cRow = 18;<br>mourtRect.cCol = 50; MouRemovePtr(&mourtRect, hmou); /\* upper-left y-coordinate /\* lower-right x-coordinate /\* lower-right y-coordinate

**See Also** 

MouDrawPtr, MouOpen, MouSetPtrShape

#### **• MouSetDevStatus**

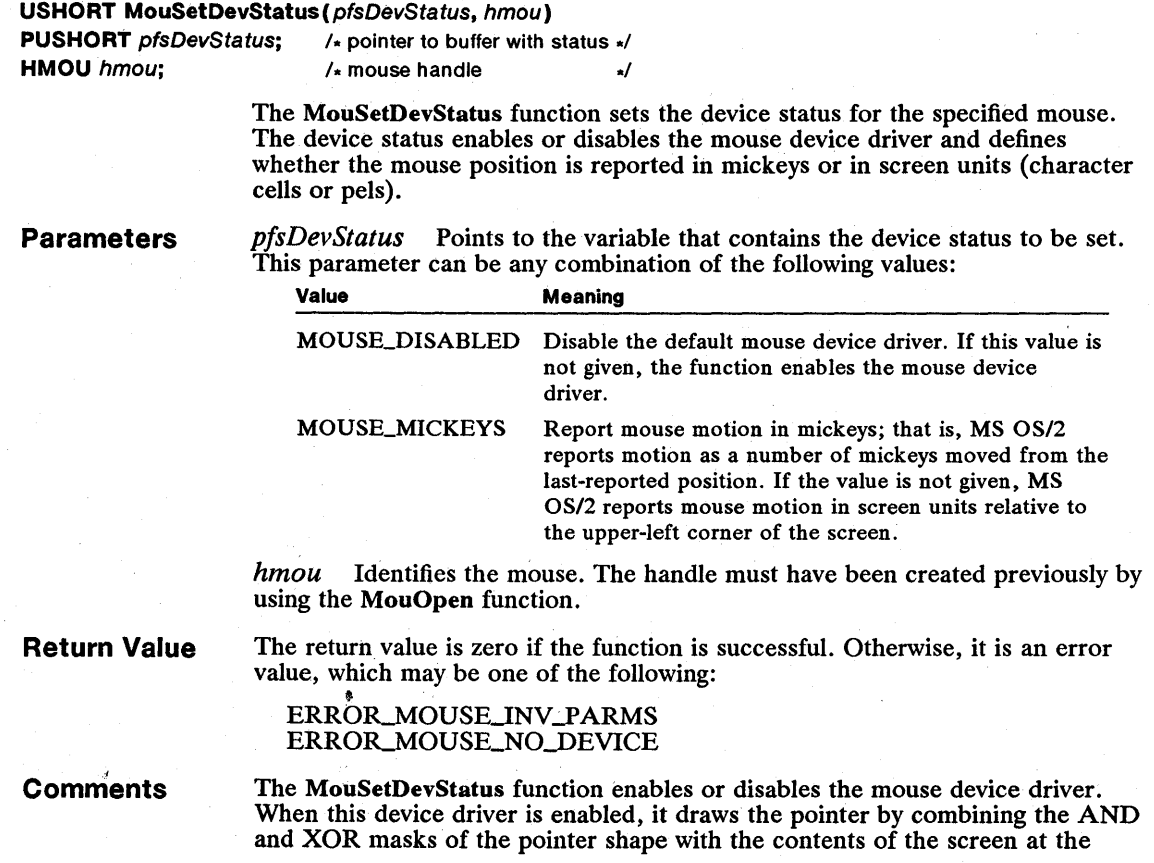

current mouse location. It draws the pointer whenever the mouse moves (or when an interrupt associated with the mouse occurs). When the mouse device driver is disabled, the function does not draw the pointer. In such cases, the process must draw the pointer for itself.

The MouSetDevStatus function also directs the mouse to report relative or absolute positions. If the device is set to report absolute positions, the x- and ycoordinates given for a mouse position are in screen units relative to the upperleft corner of the screen. The type of unit depends on the screen mode. In text mode, the position is given in character cells; in graphics mode, the position is given in pels. Screen coordinates increase from left to right on the x-axis and from top to bottom on the y-axis. If the device is set to report relative positions, the x- and y-coordinates for a mouse position are given in mickeys and are relative to the most recently reported position. In this case, the coordinates are signed values, defining both the direction and distance of the move. The xcoordinate is negative when the mouse moves left; the y-coordinate is negative when the mouse moves up.

Example

This example creates a mouse handle then calls the MouGetDevStatus function to set the device status so that mouse-movement information is returned in terms of mickeys, not pels. This allows the process to obtain mouse information in terms of relative movement rather than in terms of absolute pel position:

USHORT fsDevStatus = Ox0200; HMOU hmou; MouOpen(OL, &hmou); MouSetDevStatus(&fsDevStatus, hmou);  $1$ \* returns mickeys \*/  $/$ \* sets device status \*/

See Also

MouGetDevStatus, MouOpen

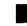

### • MouSetEventMask

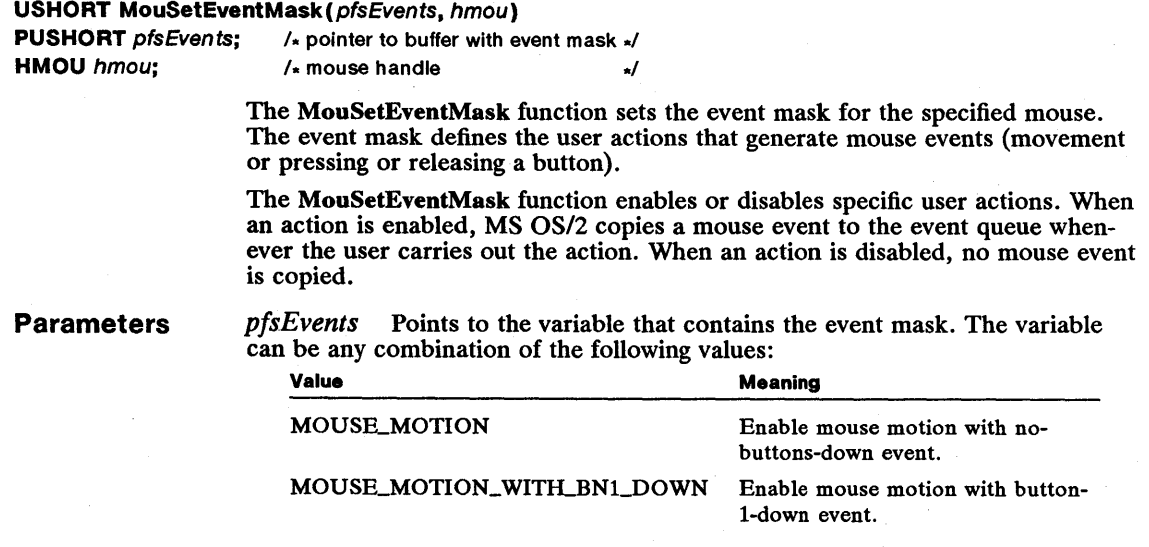

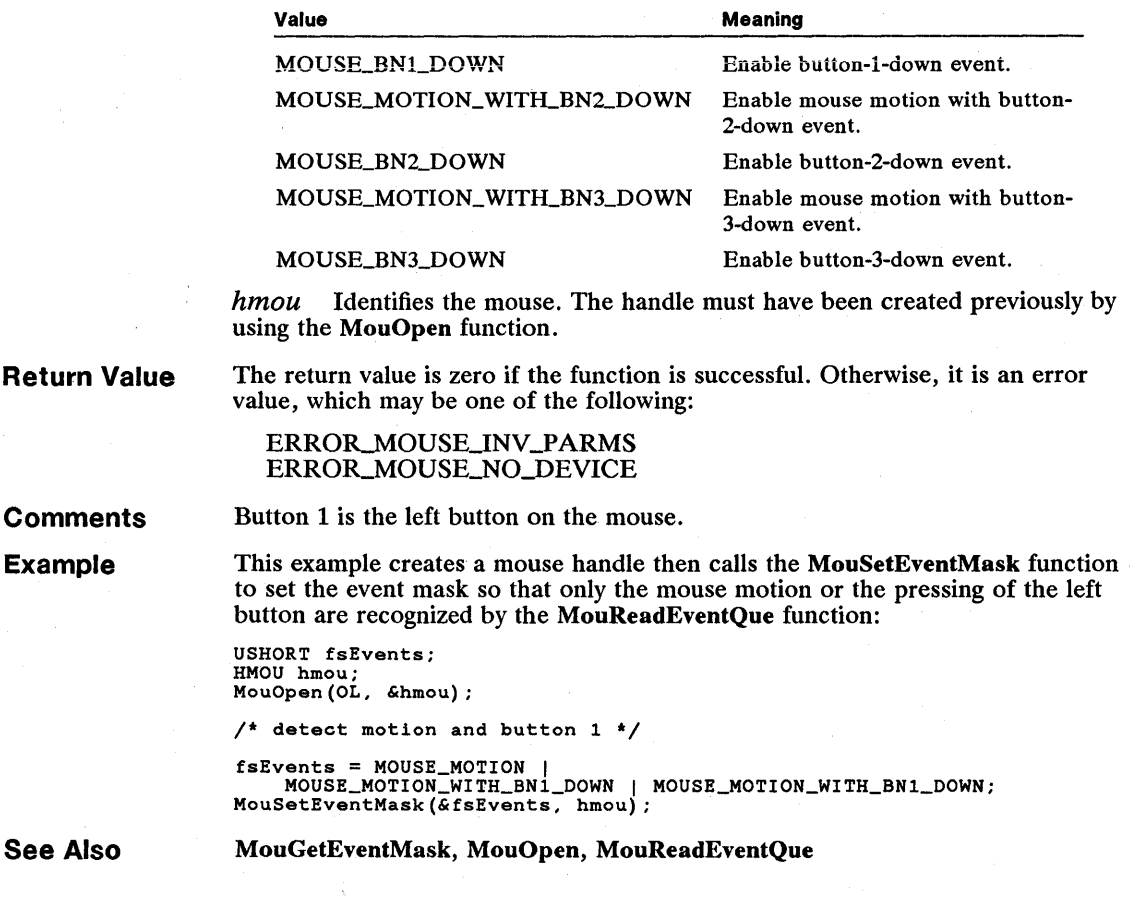

### ■ MouSetPtrPos

Return

USHORT MouSetPtrPos(pmoupIPosition, hmou) **PPTRLOC** pmouplPosition;  $\lambda$  pointer to structure for new mouse position  $\lambda$ <br>HMOU hmou;  $\lambda$  mouse handle  $\sqrt{\phantom{a}}$  mouse handle  $\sqrt{\phantom{a}}$ 

> The MouSetPtrPos function sets the current mouse position to the position pointed to by the pmouplPosition parameter. If the pointer is visible, the function moves the mouse pointer to the new location on the screen. The new position is always in screen units and is relative to the upper-left corner of the screen.

\*/<br>\*/

Parameters pmouplPosition Points to the PTRLOC structure that contains the new mouse position. The PTRLOC structure has the following form:

```
typedef struct _PTRLOC { 
USHORT row; 
USHORT col; 
} PTRLOC;
```
For a full description, see Chapter 4, "Types, Macros, Structures."

hmou Identifies the mouse. The handle must have been created previously by using the MouOpen function.

Return Value The return value is zero if the function is successful. Otherwise, it is an error value, which may be one of the following:

> ERROR\_MOUSE\_INV\_PARMS ERROR\_MOUSE\_NO\_DEVICE

**Comments** MS OS/2 hides the pointer if the new position is in the exclusion rectangle defined by the most recent call to the MouRemovePtr function.

Example This example creates a mouse handle and calls the MouSetPtrPos function to initialize the mouse pointer in the upper-left corner of the screen. It then calls the MouDrawPtr function to enable the mouse pointer to be drawn:

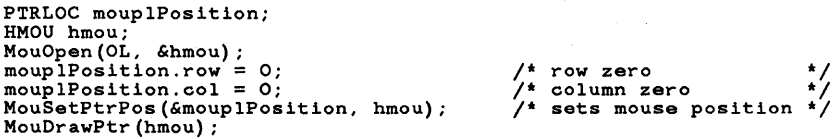

See Also

MouDrawPtr, MouGetPtrPos, MouOpen, MouRemovePtr

### • MouSetPtrShape

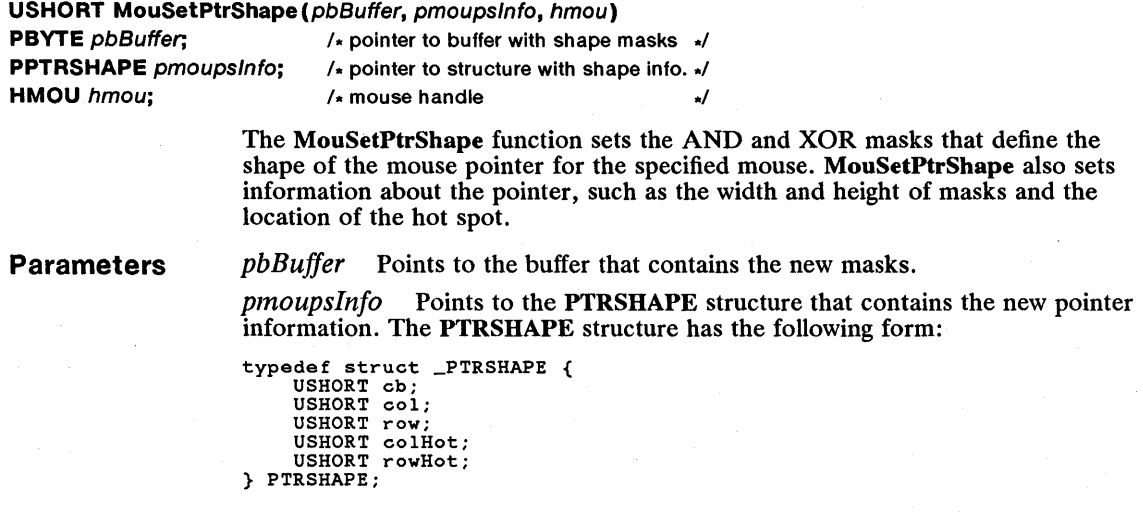

For a full description, see Chapter 4, "Types, Macros, Structures."

*hmou* Identifies the mouse. The handle must have been created previously by using the MouOpen function.

**Return Value**  The return value is zero if the function is successful. Otherwise, it is an error value, which may be one of the following:

> ERROR\_MOUSE\_INV\_PARMS ERROR\_MOUSE\_NO\_DEVICE

**Comments** 

The MouSetPtrShape function copies the AND and XOR masks from the buffer pointed to by the *pbBuffer* parameter. The format and size of the masks depend on the display device and the video mode. In text mode, each mask is typically a character/attribute pair. In graphics mode, each mask is a bitmap.

The MouSetPtrShape function copies information about the pointer from the structure pointed to by the *pmoupslnjo* parameter. The structure defines the length (in bytes) of the AND and XOR masks, the width and height of each mask, and the offset from the current mouse position (or hot spot) to the upper-left corner of the pointer.

If the pointer is displayed, the MouSetPtrShape function may not display a new shape immediately. If the pointer is not displayed, you must use the MouRemovePtr and MouDrawPtr functions to display the new shape.

The pointer shape is dependent on the device driver used to support the display device. In text mode, MS OS/2 supports the pointer shape as a reverse block character. This character has a one-character height and width; that is, in text modes, the height and width fields must each be one. You can determine the current pointer shape in effect for the screen group by using the MouGetPtr-Shape function.

**See Also**  MouDrawPtr, MouGetPtrShape, MouOpen, MouRemovePtr

### **• MouSetScaleFact**

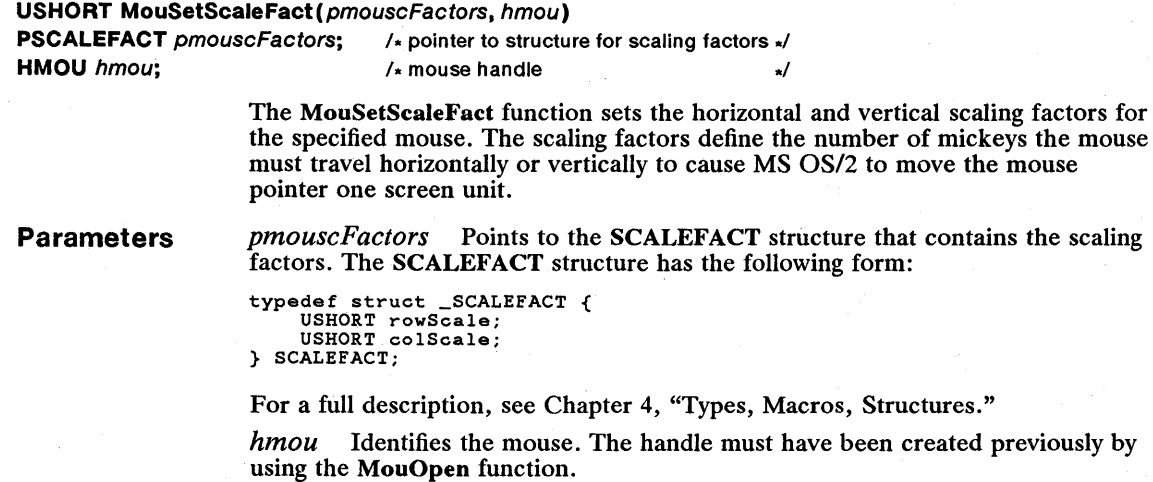

Return Value The return value is zero if the function is successful. Otherwise, it is an error value, which may be the following:

#### ERROR MOUSE NO DEVICE

Example This example creates a mouse handle, enables the mouse pointer to be drawn, and retrieves the current scaling factor. It then doubles the scaling factor and calls the MouSetScaleFact function to set the new factor. The result is that you must move the mouse twice as far in order to move the pointer on the screen:

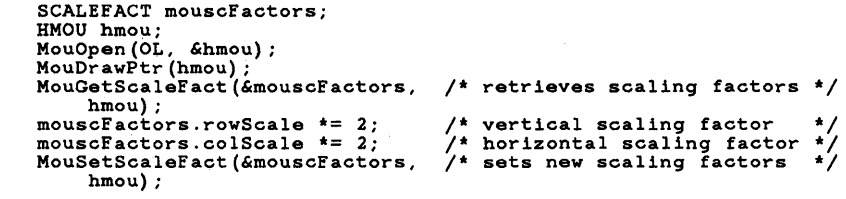

See Also

MouGetScaleFact, MouOpen

#### ■ MouSynch

USHORT MouSynch(fWait) **USHORT** fWait; /\* wait/no-wait flag \*/

The MouSynch function synchronizes access to the mouse. This function should be used by a Mou subsystem to prevent more than one process from accessing the mouse handle at anyone time.

**Parameters** *fWait* Specifies whether to wait if the mouse device driver is currently busy. If this parameter is FALSE, the function returns control immediately without waiting for the device to become free. If the parameter is TRUE, the function waits until the mouse handle is free.

Return Value The return value is zero if the function is successful: Otherwise, it is an error value.

Comments The MouSynch function requests an exclusive system semaphore that clears when the Mou subsystem returns to the mouse router. The MouSynch function blocks all other threads within a screen group until the semaphore clears.

See Also DosCloseSem, DosDevIOCtl, MouRegister

### 202 VioAssociate

### **VioAssociate**

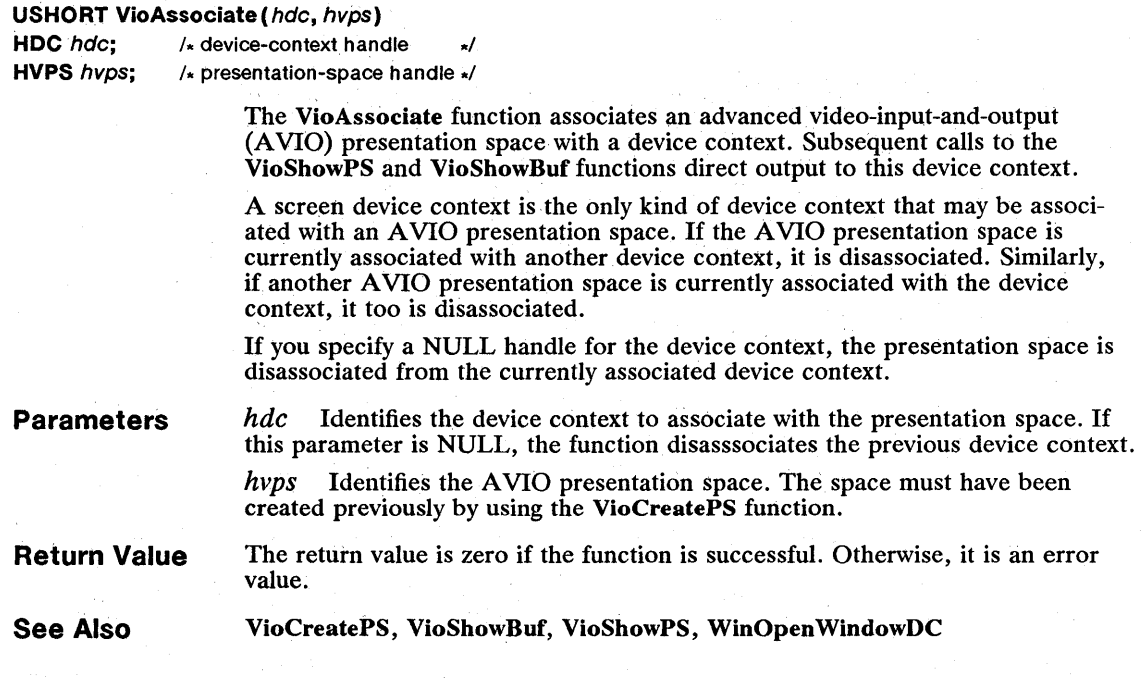

## • VioCreateLogFont

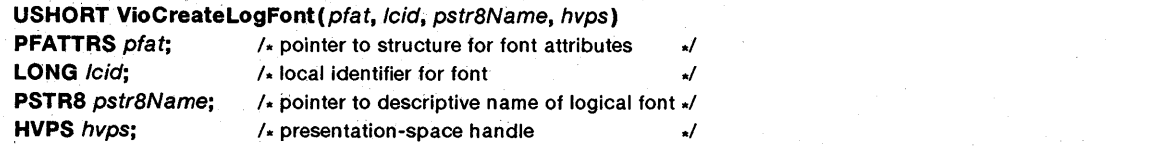

The VioCreateLogFont function creates a logical font for the given. advanced video-input-and-output (AVIO) presentation space. A logical font is a list of attributes, such as character size and weight, that specifies the font used for writing text. When a font is needed, MS OS/2 chooses from the available physical fonts the one that most closely matches the logical font. A program may, however, force selection of a particular font by setting the IMatch field in the FATTRS structure to the value returned for the requested font by the VioQueryFonts function.

If the szFaceName field in the FATTRS structure is NULL and all of the attributes except the code page are set to zero, the system default font is selected, in the specified code page.

### **Parameters**

*ptat* Points to the FATTRS structure that contains the attributes of the font. The **FATTRS** structure has the following form:

```
typedef struct _FATTRS { 
USHORT usRecordLength; 
USHORT fsSelection; 
    LONG 1Match;<br>CHAR szFaceM
                szFaceName[FACESIZE];
    USHORT idRegistry; 
     USHORT usCodePage; 
LONG IMaxBaselineExt; 
    LONG lAveCharWidth;
    USHORT usWidthClass; 
     USHORT usWeightClass; 
USHORT fsType; 
     SHORT sQuality; 
USHORT fsFontUse; 
} FATTRS;
```
For a full description; see Chapter 4, "Types, Macros, Structures."

*lcid* Specifies the local identifier for the font. This parameter must be 1, 2, or 3. If the identifier is already being used to refer to a font or bitmap, the function returns an error.

*pstr8Name* Points to an 8-character name that you may use to describe the logical font.

hvps Identifies the AVIO presentation space. This presentation space must have been created previously by using the VioCreatePS function.

**Return Value**  The return value is zero if the function is successful. Otherwise, it is an error value, indicating that an error occurred.

**See Also** 

#### VioQueryFonts

### **• VioCreatePS**

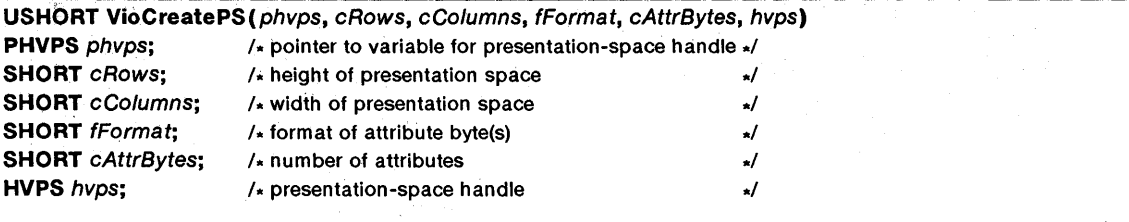

The VioCreatePS function creates an advanced video-input-and-output (AVIO) presentation space, the size of which must not exceed 32K. To determine the size of the presentation space, multiply the *cColumns, cRows,* and *cAttrBytes*  parameters as follows: *cColumns*  $\times$  *cRows*  $\times$  *(cAttrBytes* + 1).

**Parameters**  *phvps* Points to the variable that receives the presentation-space handle. You may use this handle in subsequent Vio functions. *cRows* Specifies the height (in character cells) of the presentation space.

*cColurnns* Specifies the width (in character cells) of the presentation space.

*[Format* Identifies the format of the attribute byte(s) in the presentation space. The content of the attribute bytes depends on the format. Currently, the only defined format is zero. If the format is zero, the attribute bytes have the following meanings:

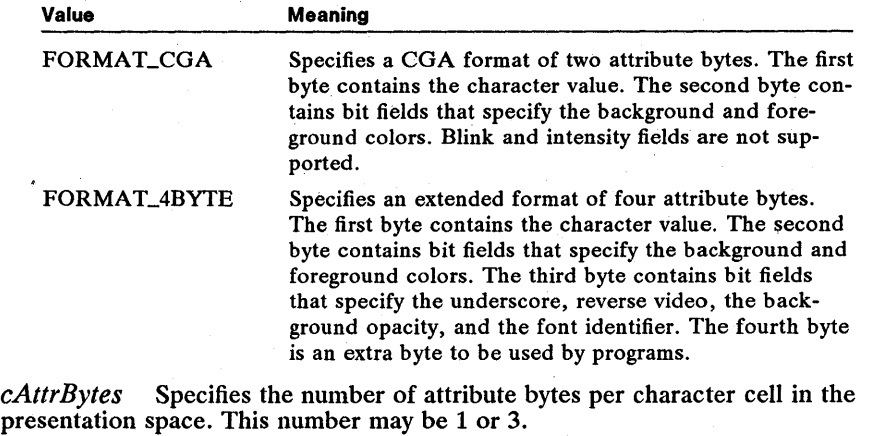

*hvps* Identifies the A VIO presentation space. This parameter must be zero.

Return Value The return value is zero if the function is successful. Otherwise, it is an error value.

See Also VioDestroyPS

### **U VioDeleteSetId**

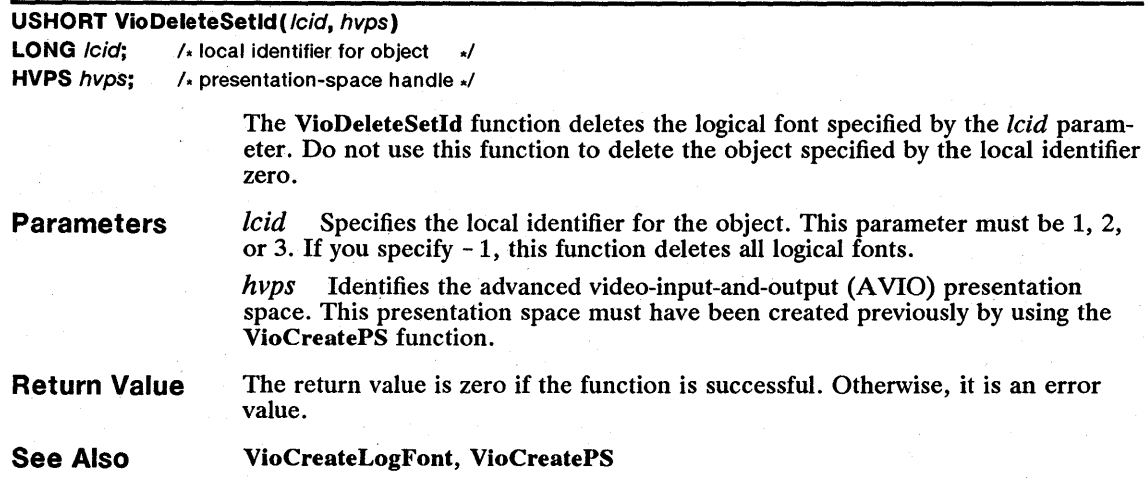

### ■ VioDeRegister

#### USHORT VioDeRegister( VOID)

The VioDeRegister function restores the functions of the default Vio subsystem and releases any previously registered Vio subsystem. The function restores the default Vio subsystem for all processes in the current screen group.

Once a process registers a Vio subsystem, no other process in the screen group may register a Vio subsystem until the default subsystem is restored. Only the process registering a Vio subsystem may call the VioDeRegister function to restore the default Vio subsystem.

Parameters This function has no parameters.

Return Value The return value is zero if the function is successful. Otherwise, it is an error value, which may be the following:

ERROR\_VIO\_DEREGISTER

See Also VioRegister

#### ■ VioDestroyPS

#### USHORT VioDestroyPS(hvps)

HVPS hvps; /\* presentation-space handle \*/

The VioDestroyPS function destroys the specified advanced video-input-andoutput (A VIO) presentation space.

- Parameters *hvps* Identifies the A VIO presentation space to destroy. This presentation space must have been created previously by using the VioCreatePS function.
- Return Value The return value is zero if the function is successful. Otherwise, it is an error value.
- See Also VioCreatePS

#### **U** VioEndPopUp

#### USHORT VioEndPopUp(hvio) HVIO hvio; /\* video handle \*/

The VioEndPopUp function closes a pop-up screen and restores the physical video buffer to its previous contents. Only the process that opened the pop-up screen may close it.

VioEndPopUp may not completely restore the screen to its previous state. For example, programs that modify the video registers or use graphics modes may have to restore the state of the registers as the pop-up screen is being closed. By calling the VioModeWait function, a program can request to be notified of the change in video mode. Whenever a process has a pending request, MS OS/2 notifies the process of a mode change when the pop-up screen is closed.

## 206 **VioEndPopUp**

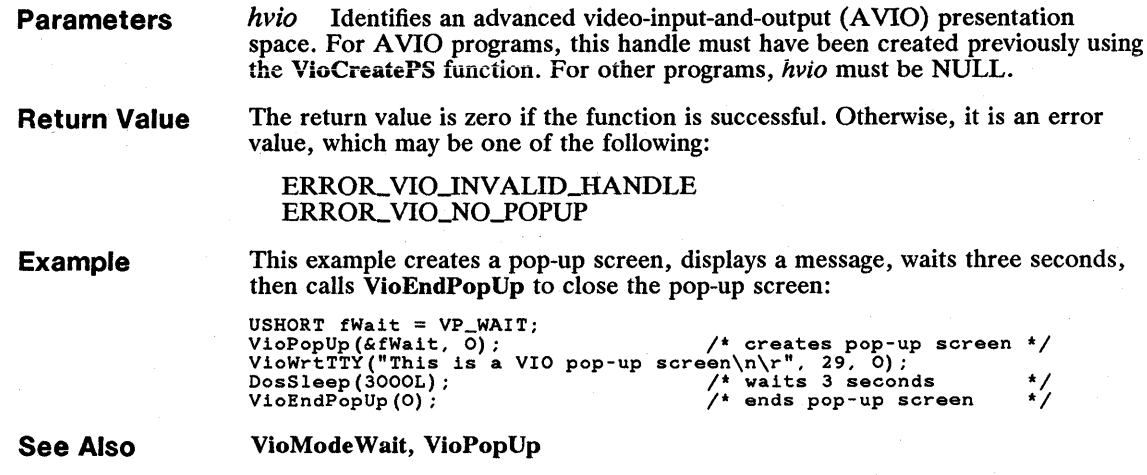

## **• VioG etAnsi**

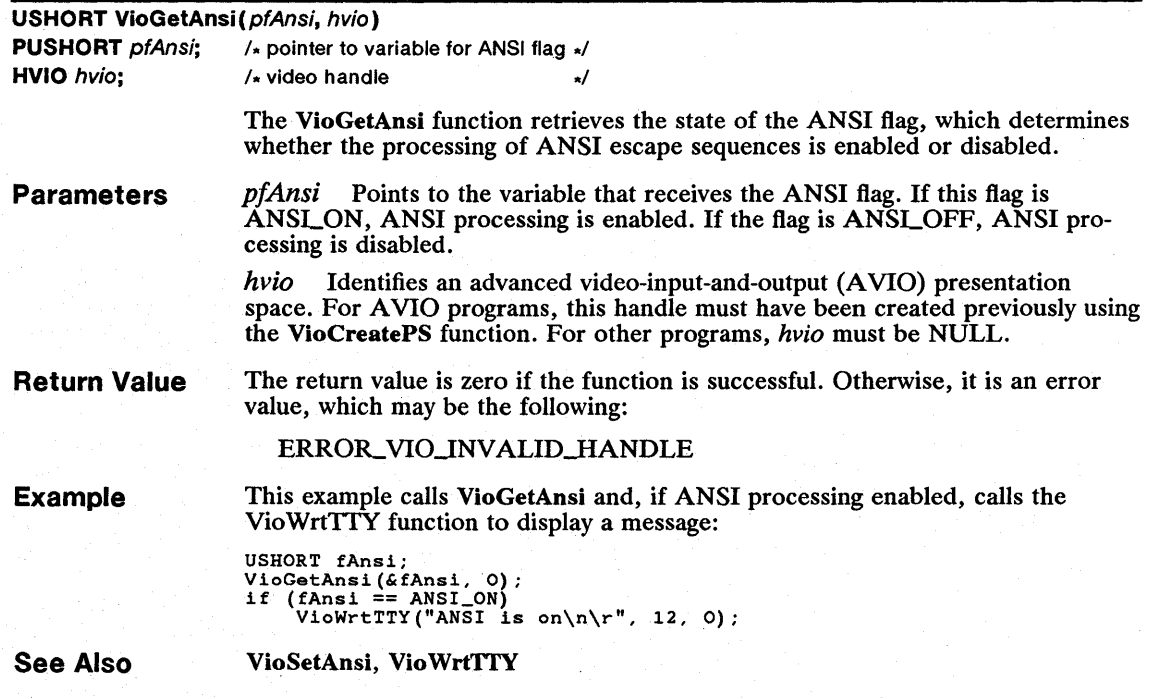

# **• VioGetBuf**

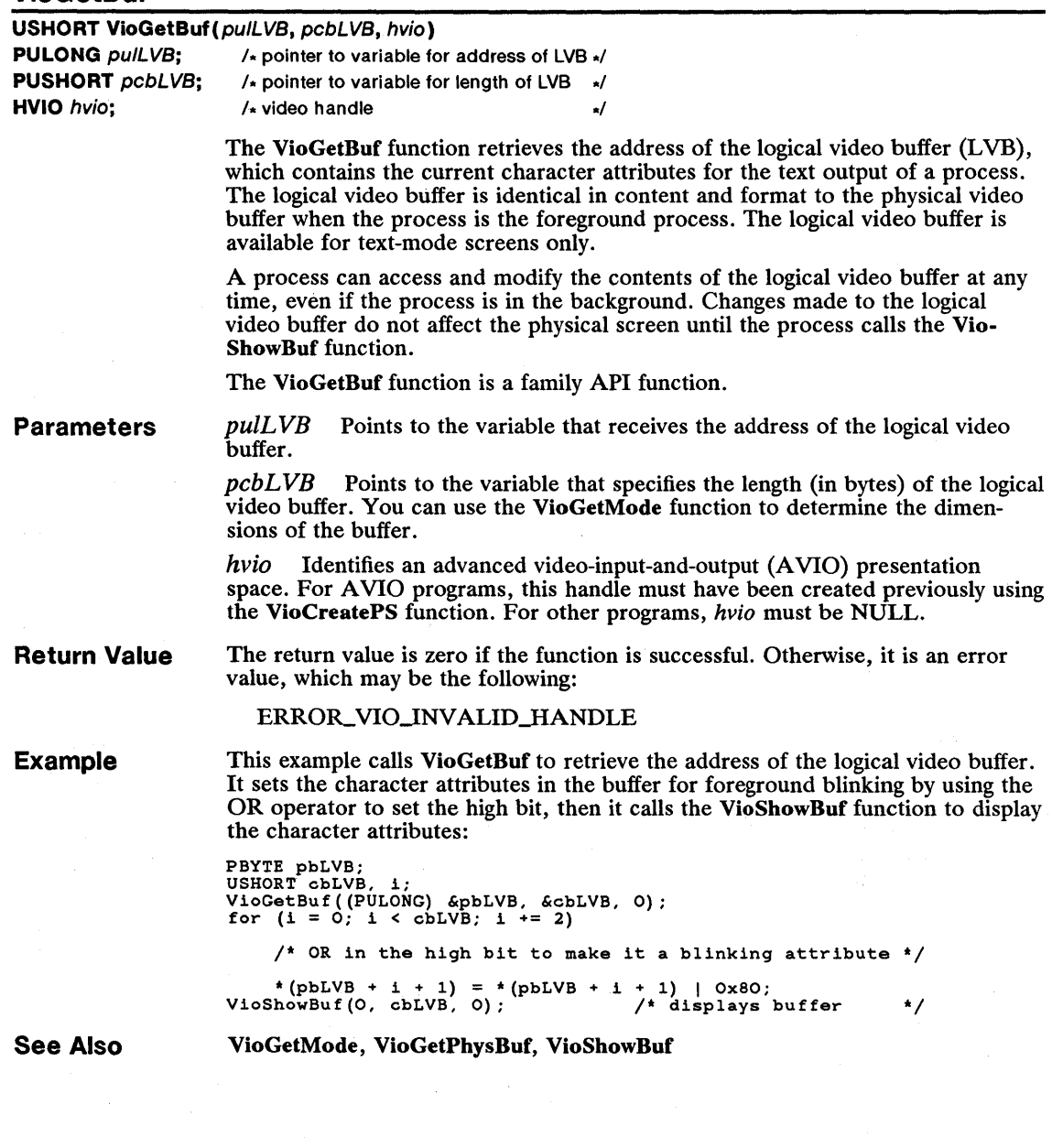

## 208 VioGetConfig

# **U VioGetConfig**

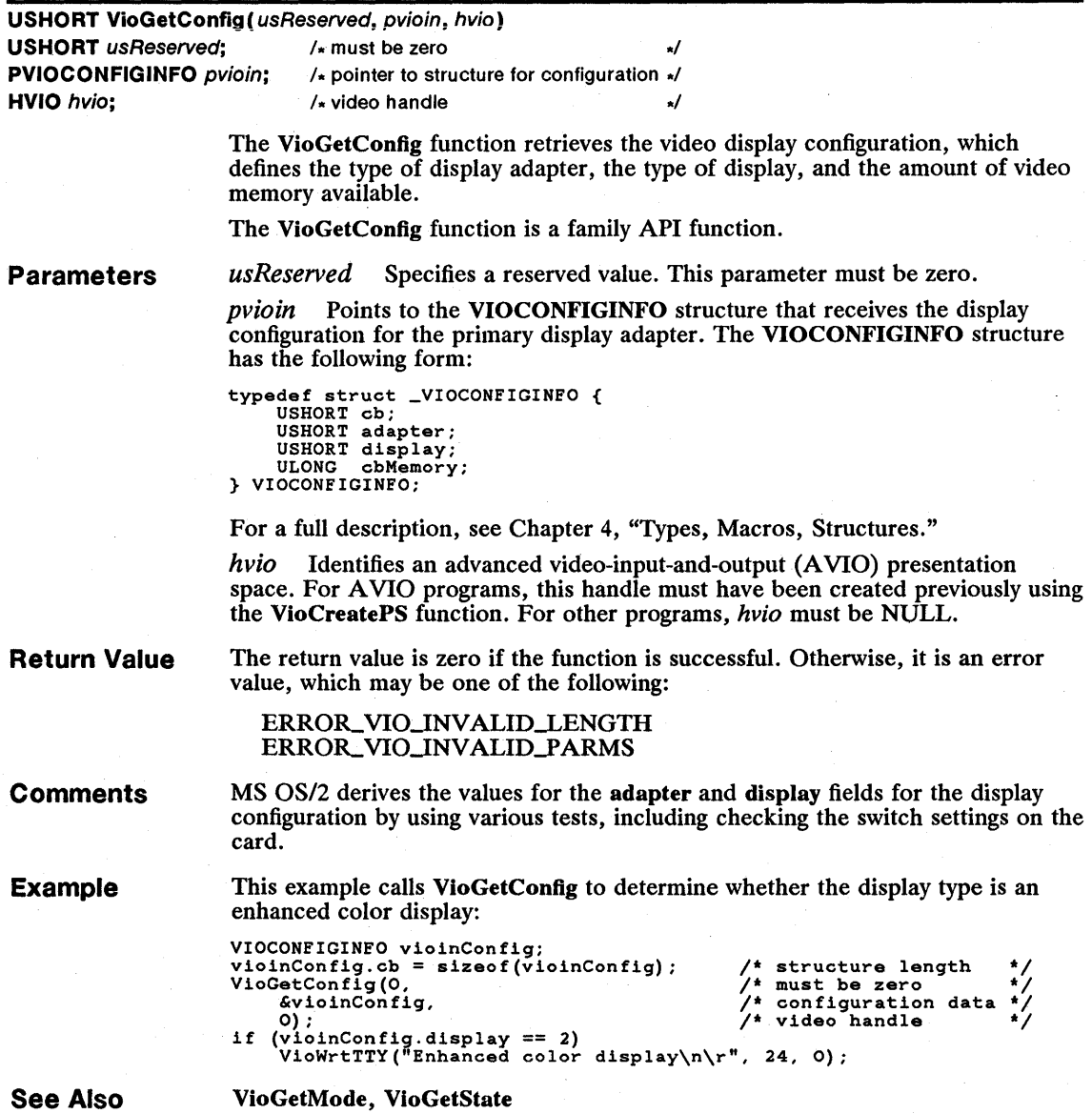

# **U** VioGetCp

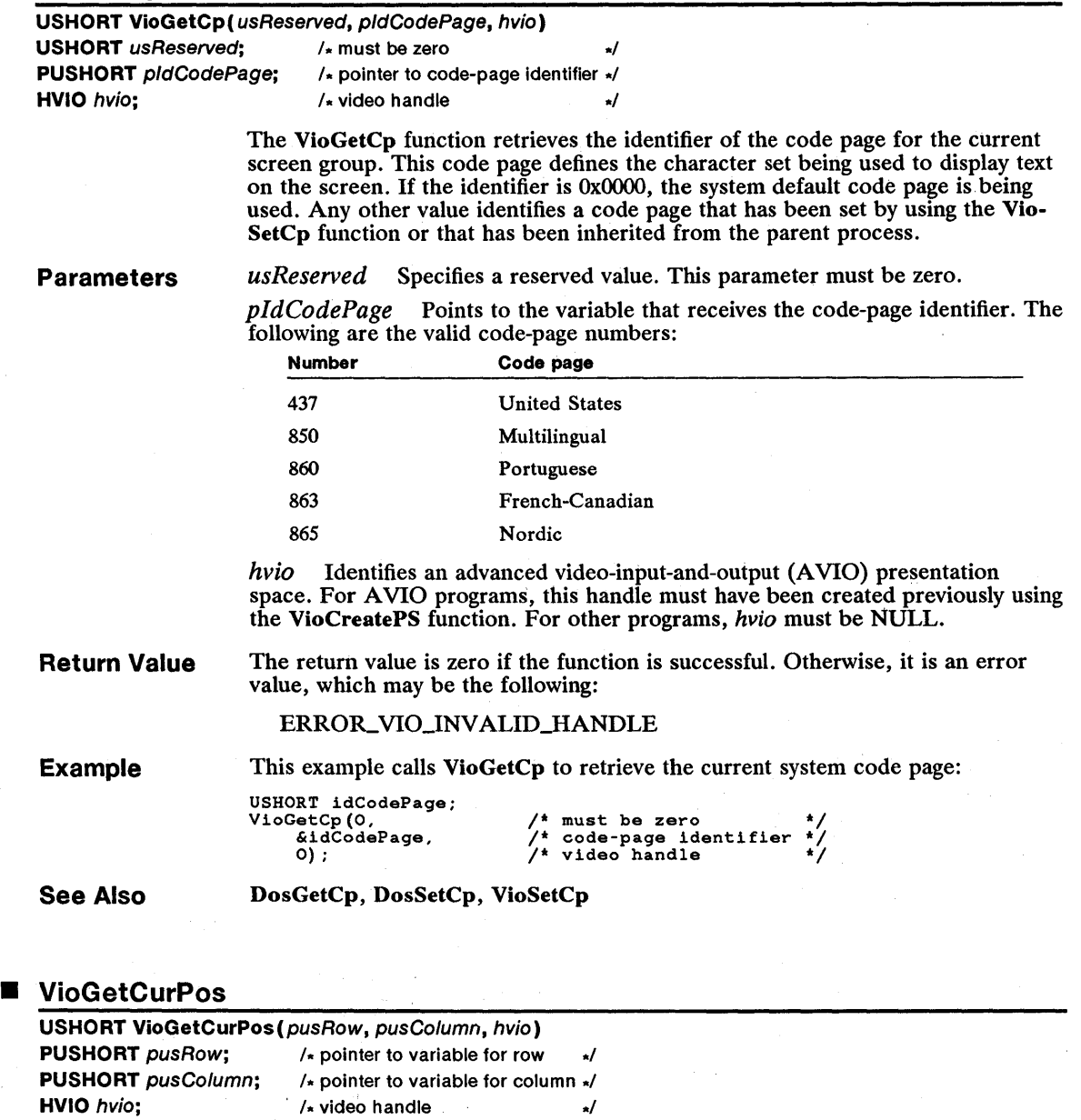

The VioGetCurPos function retrieves the position of the cursor on the screen. The VioGetCurPos function is a family API function.
#### **210 VioGetCurPos**

**Parameters**  *pusRow* Points to the variable that receives the current row position of the cursor.

> *pusColumn* Points to the variable that receives the current column position of the cursor.

> *hvio* Identifies an advanced video-input-and-output (AVIO) presentation space; For AVIO programs, this handle must have been created previously using the VioCreatePS function. For other programs, hvio must be NULL.

**Return Value**  The return value is zero if the function is successful. Otherwise, it is an error value, which may be the following:

ERROR\_VIO\_INVALID\_HANDLE

**Example** 

This example calls VioGetCurPos to retrieve the current row-and-column position of the cursor:

USHORT usRow, usColumn; VioGetCurPos(&usRow, &usColuinn, 0) ;

VioGetCurType, VioSetCurPos

 $/$ \* row address  $/$ \* column address<br> $/$ \* video handle video handle

**See Also** 

**VioGetCurType** 

**USHORT VioGetCurType** (pviociCursor, hvio) **PVIOCURSORINFO** pviociCursor; /\* pointer to structure for cursor info \*/ **HVIO** hvio; 1\* video handle \*1

> The VioGetCurType function retrieves information about the cursor type. This information defines the height and width of the cursor, as well as whether it is currently visible. The VioGetCurType function is a family API function.

**Parameters** 

*pviociCursor* Points to the VIOCURSORINFO structure that receives information about the cursor type. The VIOCURSORINFO structure has the following form:

typedef struct \_VIOCURSORINFO { USHORT yStart; USHORT cEnd; USHORT cx;<br>USHORT attr; } VIOCURSORINFO;

For a full description, see Chapter 4, "Types, Macros, Structures."

*hvio* Identifies an advanced video-input-and-output (AVIO) presentation space. For AVIO programs, this handle must have been created previously using the VioCreatePS function. For other programs, hvio must be NULL.

**Return Value** 

The return value is zero if the function is successful. Otherwise, it is an error value, which may be the following:

ERROR\_VIO\_INVALID\_HANDLE

**Example**  This example calls VioGetCurType to retrieve the current cursor type, changes the attribute to hidden or visible (the opposite of what it was), and calls VioSetCurType to set the new cursor type:

```
VIOCURSORINFO viociCursor;<br>VioGetCurType(&viociCursor, 0); /* retrieves current cursor type */<br>viociCursor.attr == -1) ? 0 : -1;<br>VioSetCurType(&viociCursor, 0); /* sets new cursor type */<br>VioSetCurType(&viociCursor, 0); /*
```
**See Also** VioGetCurPos, VioSetCurType

# **• VioGetDeviceCeliSize**

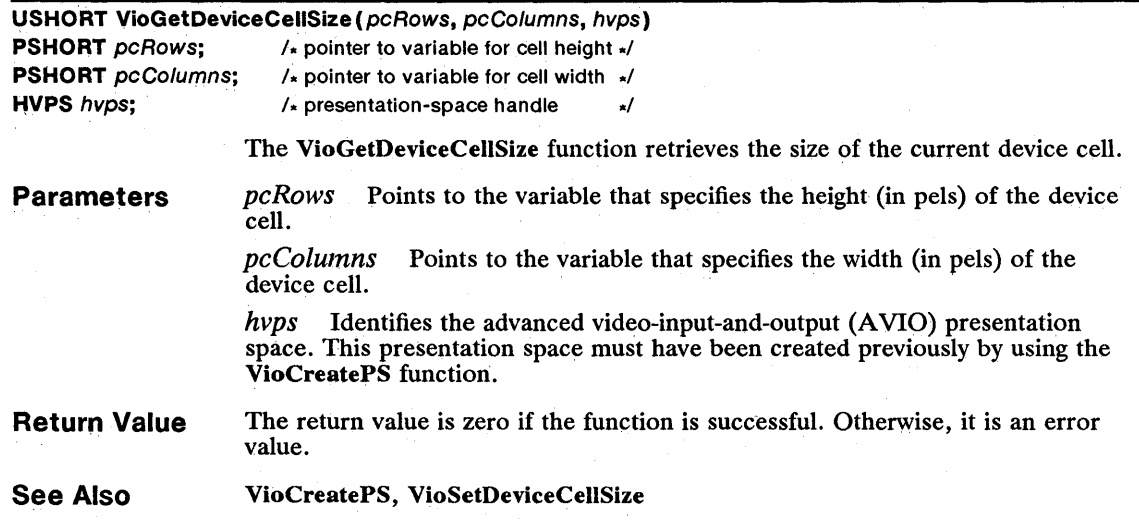

# **• VioGetFont**

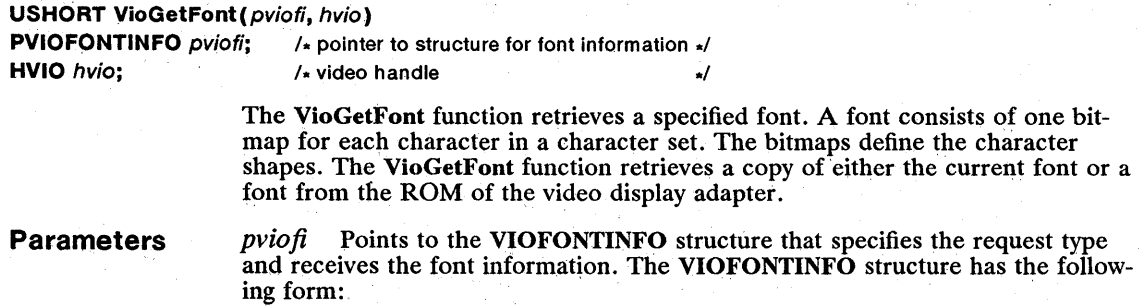

typedef struct \_VIOFONTINFO { USHORT cb; USHORT type; **USHCRT cxCell;**  USHORT cyCell; PYOID pbData; USHORT cbData; } VIOFONTINFO;

For a full description, see Chapter 4, "Types, Macros, Structures."

*hvio* Identifies an advanced video-input-and-output (A VIO) presentation space. For AVIO programs, this handle must have been created previously using the VioCreatePS function. For other programs, *hvio* must be NULL.

**Return Value**  The return value is zero if the function is successful. Otherwise, it is an error

value, which may be one of the following: ERROR VIO\_COL

ERROR\_VIO\_FONT ERROR\_VIO\_INVALID\_PARMS ERROR\_VIO\_ROW

**Comments** 

Although the VioGetFont function can retrieve fonts for many display adapters, the fonts for some adapters are not available. In most cases, the function retrieves a full 256-character font. This font may consist of a complete ROM font, or it may be derived from downloaded fonts that are saved in the adapter's BIOS. The current font is defined by the most recent DosSetCp or VioSetCp function, or it can be set by using the VioSetFont function.

**Example**  This example calls the VioGetFont function to obtain the current font. When it returns, the cxCell and cyCell fields will contain the dimensions (in points) of a character cell. The pbData field points to the font:

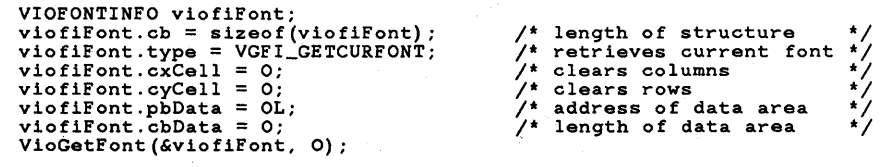

**See Also** 

DosSetCp, VioSetCp, VioSetFont

### **• VioGetMode**

**USHORT** VioGetMode(pviomi, hvio) **PVIOMODEINFO** pviomi; /\* pointer to structure for screen mode information \*/ **HVIO** hvio:  $\frac{1}{2}$  ideo handle

> The VioGetMode function retrieves the current screen mode. The screen mode defines the display mode (text or graphics), the number of colors being used (2, 4, or 16), and the width and height of the screen in both character cells and pels.

The VioGetMode function is a family API function.

**Parameters**  pviomi Points to the VIOMODEINFO structure that receives the screen-mode information. The VIOMODEINFO structure has the following form:

```
typedef struct _VIOMODEINFO { 
       USHORT cb; 
UCHAR fbType; 
       UCHAR color;<br>USHORT col;
       USHORT row; 
USHORT hres; 
USHORT vres; 
} VIOMODEINFO;
```
For a full description, see Chapter 4, "Types, Macros, Structures."

hvio Identifies an advanced video-input-and-output (AVIO) presentation space. For AVIO programs, this handle must have been created previously using the VioCreatePS function. For other programs, hvio must be NULL.

This example calls VioGetMode to retrieve the mode information for the screen:

**Return Value**  The return value is zero if the function is successful. Otherwise, it is an error value, which may be one of the following:

> ERROR-VIOJNVALID\_HANDLE ERROR\_VIO\_INVALID\_LENGTH

**Example** 

VIOMODEINFO viomi; viomi.cb = sizeof(viomi);<br>viomi.cb = sizeof(viomi);<br>VioGetMode(&viomi, 0);<br>if (viomi.fbType == 0)<br>VioWrtTTY("Monochrome display\n\r", 20, 0);

**See Also**  VioGetState, VioSetMode

# **• VioGetOrg**

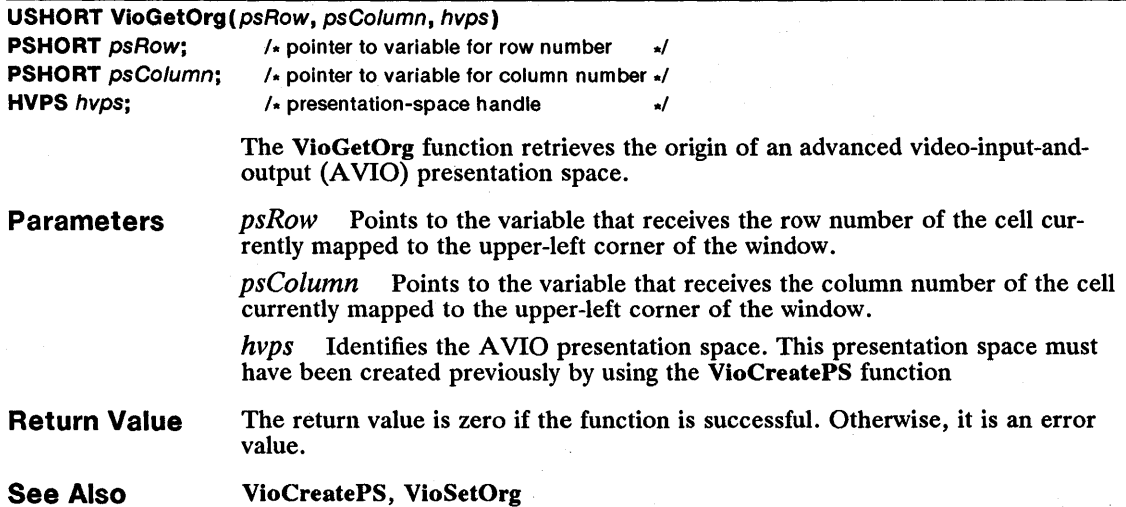

# 214 **VioGetPhysBuf**

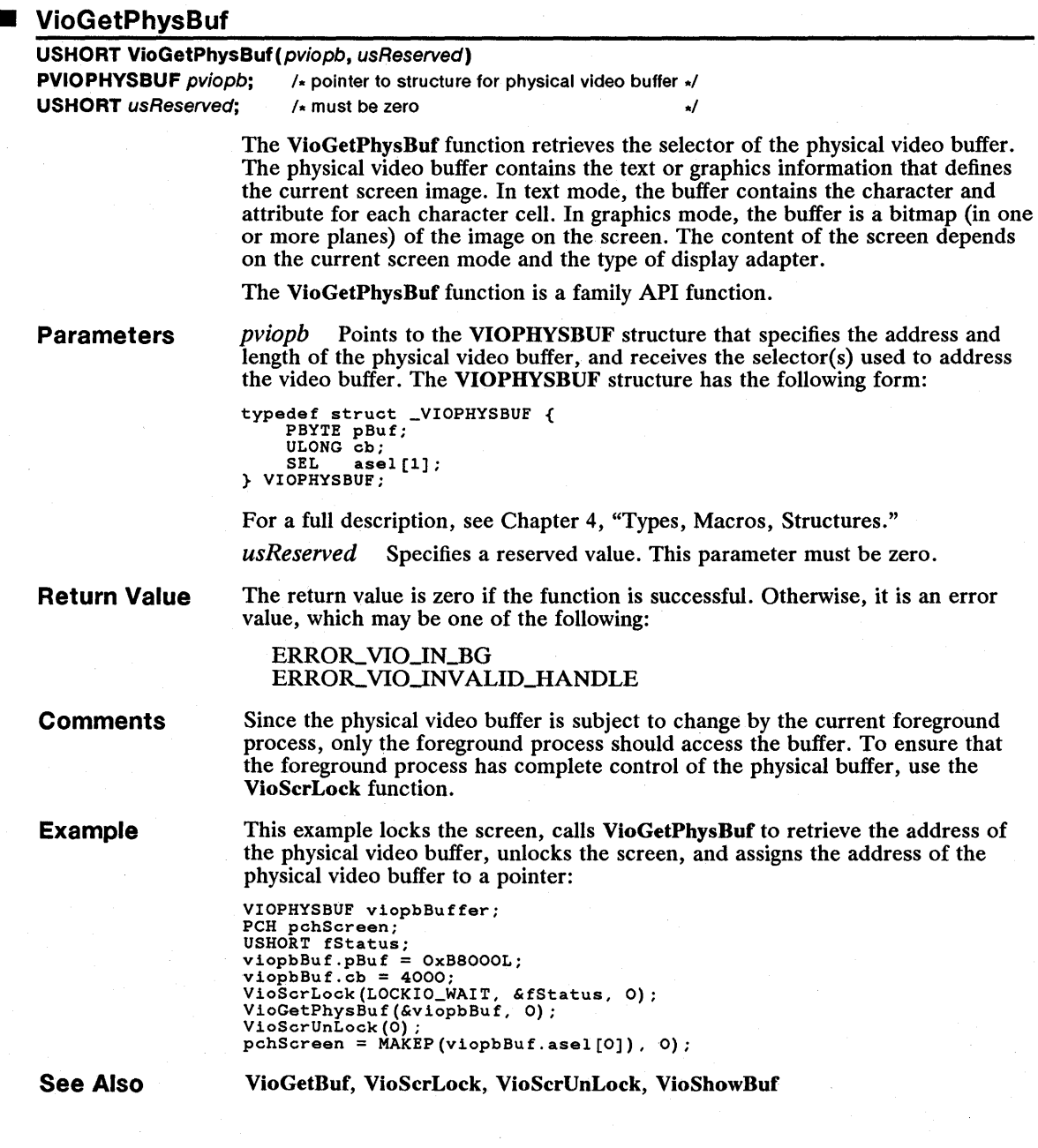

# **• VioGetState**

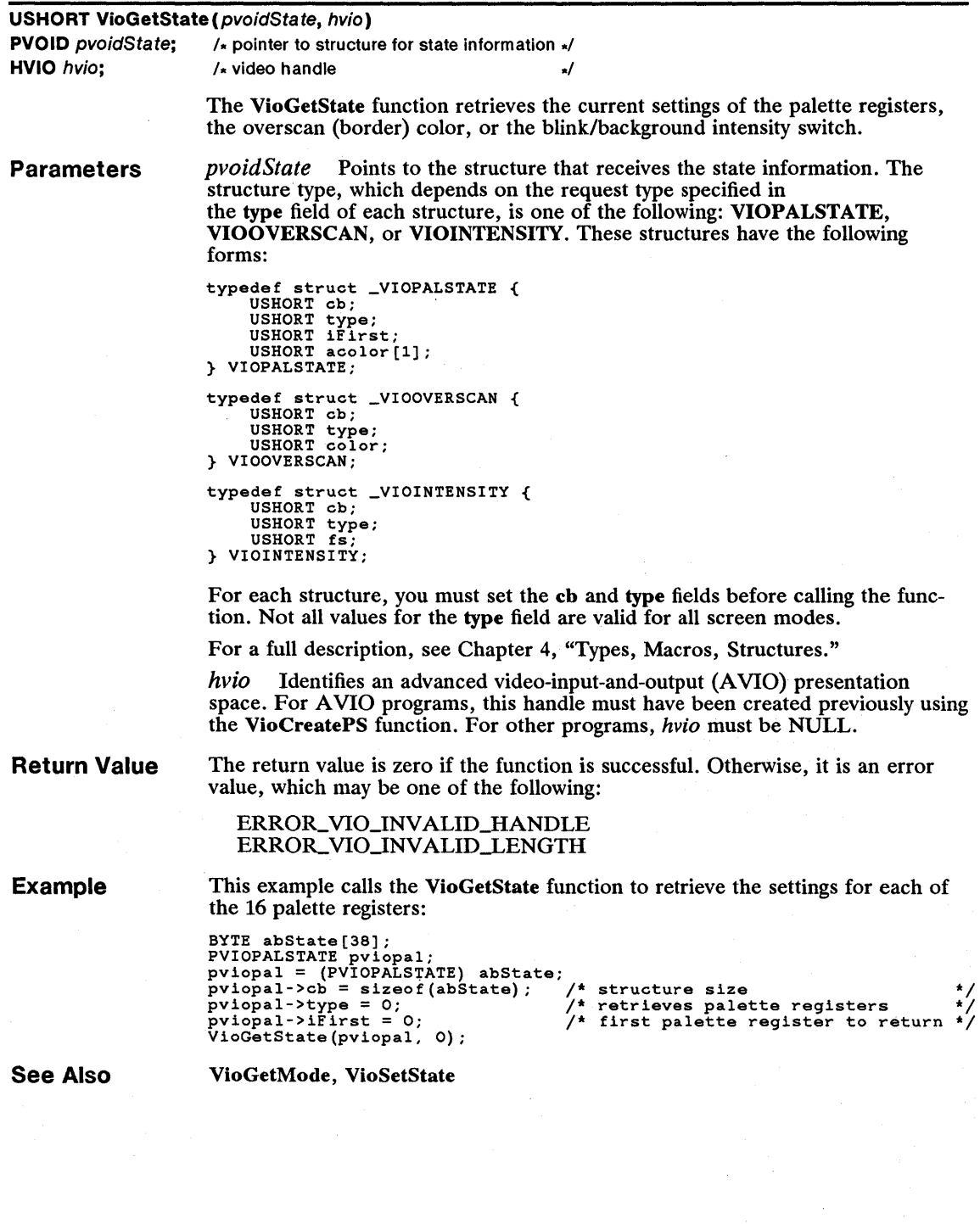

# 216 VioModeUndo

# **U** VioModeUndo

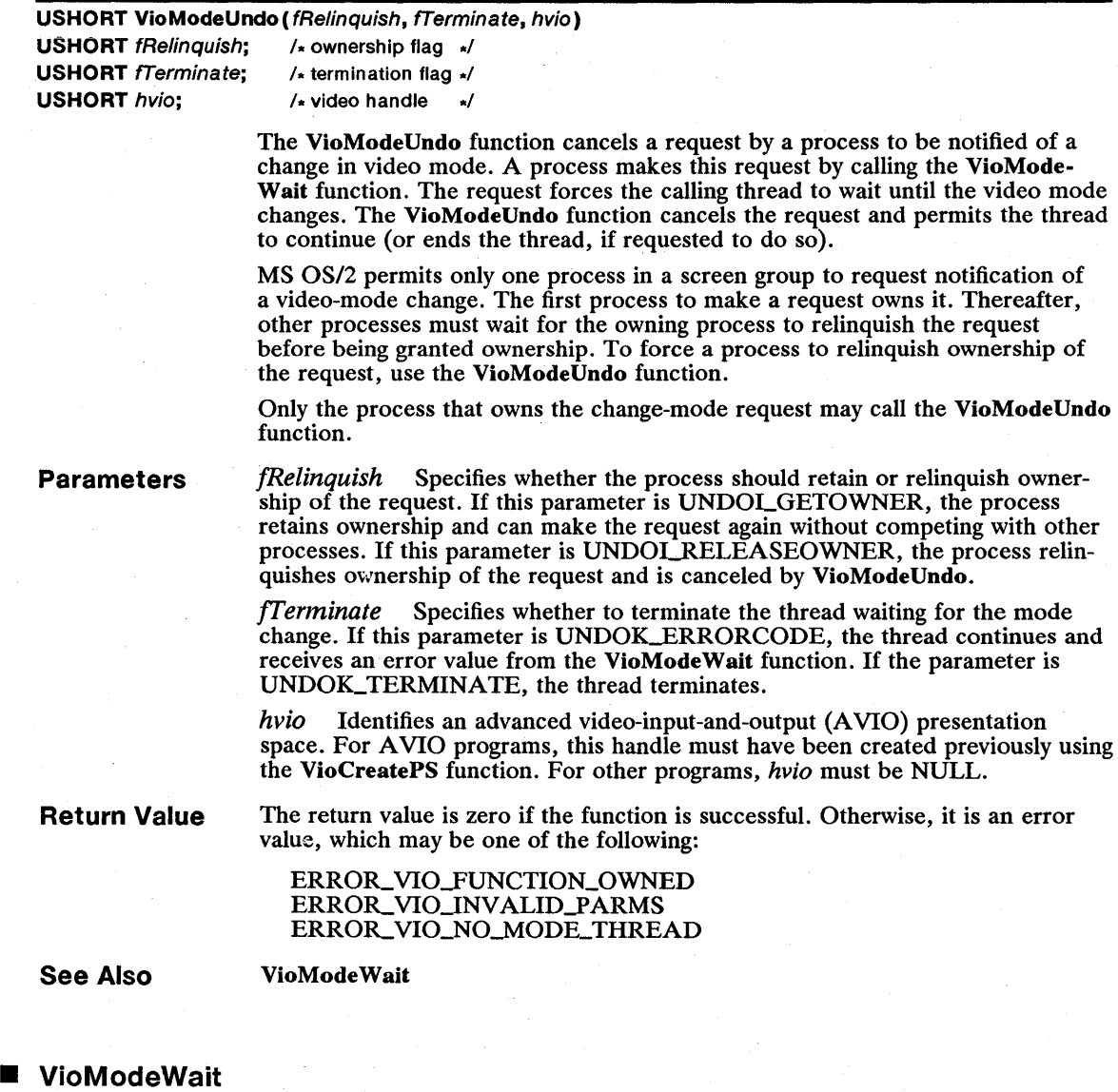

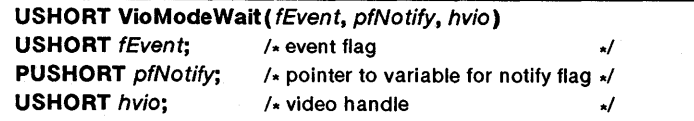

The VioMode Wait function waits for a change in the current video mode before returning. When a change occurs, MS OS/2 sets the variable pointed to by the

*pfNotify* parameter to a value indicating the type of change. The thread may then restore the video registers or carry out other tasks related to restoring the video mode for the process.

The VioMode Wait function is used typically by graphics programs (or text programs that access video registers directly) to restore the screen after a pop-up screen has closed. Pop-up screens often change the video mode and video-register values without fully restoring them when closed. A thread that calls the VioMode Wait function waits until a pop-up screen closes so that it can restore the screen.

MS OS/2 permits only one process in a screen group to wait for a video-mode change. The first process to make a request owns it.

**Parameters**  *fEvent* Specifies the event flag of the event to wait for. If this parameter is VMWR\_POPUP, the function waits for a pop-up screen to close. No other flags are permitted.

> *pfNotify* Points to the variable that receives a flag specifying the action to carry out in response to the given event. If this flag is VMWN\_POPUP, the process should restore the video mode. No other values are returned.

Identifies an advanced video-input-and-output (AVIO) presentation space. For A VIO programs, this handle must have been created previously using the VioCreatePS function. For other programs, *hvio* must be NULL.

**Return Value**  The return value is zero if the function is successful. Otherwise, it is an error value, which may be one of the following:

> ERROR\_VIO\_FUNCTION\_OWNED ERROR\_VIO\_INVALID\_PARMS ERROR\_VIO\_RETURN

**Comments** 

A program should use the VioMode Wait function if it changes the video registers directly. MS OS/2 automatically saves and restores the physical video buffer and screen mode whenever a pop-up screen is used.

The thread that calls VioMode Wait should carry out only those tasks directly related to restoring the screen mode. Whenever a mode change occurs, the thread should restore the mode and call VioModeWait as quickly as possible. The thread should not call MS OS/2 functions (netiher directly nor indirectly through other functions) that may generate pop-up screens or error pop-up screens. Doing so may cause MS OS/2 to lock up (that is, each call of the thread generates a pop-up screen, which in turn calls the thread and generates another pop-up screen, and so on). You can use the VioModeUndo function to end the thread when it is no longer needed:

Programs that save and restore the video mode and screen before and after a screen switch should use the VioSaveRedrawWait function.

**See Also** 

VioModeUndo, VioPopUp, VioSaveRedrawWait

### 218 VioPopUp

#### • VioPopUp

USHORT VioPopUp( pfWait, hvio)

**PUSHORT** pfWait;  $\frac{1}{2}$  is pointer to variable for wait/no-wait flag  $\frac{1}{2}$ <br>HVIO hvio:  $\frac{1}{2}$  video handle  $/\star$  video handle

> The VioPopUp function opens a pop-up screen. A pop-up screen is a temporary text-mode screen that a process can use to display error and warning messages without altering the content of the foreground screen. Pop-up screens are used typically by background processes to display messages when the screen is not available. .

> The pop-up screen can be opaque or transparent, as specified by the flag pointed to by the *pfWait* parameter. If the pop-up screen is opaque, the function changes the screen mode (if the mode is not already set for 25 lines by 80 columns of text) and clears the screen, moving the cursor to the upper-left corner. If the pop-up screen is transparent, the function uses the current screen mode and leaves the screen and the cursor unchanged.

Once the pop-up screen is open, the process may call any of the following Vio functions:

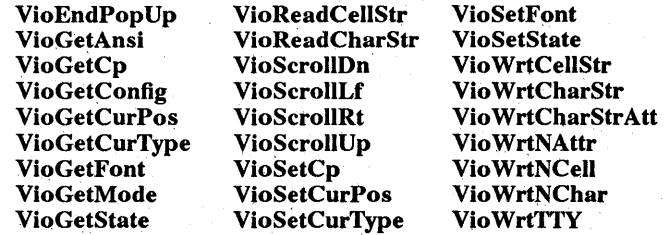

The process opening the pop-up screen receives all subsequent keyboard input, and MS OS/2 disables the keys that it normally uses switch from one screen group to another. While the pop-up screen is open, the process must not access or modify the physical video buffer. Also, it must not call the DosExecPgm function.

Only one pop-up screen may be open at any given time. If a process attempts to open one pop-up screen while another is already open, the VioPopUp function waits until the previous screen is closed before opening the new one.

Parameters

*pfWait* Points to the variable that specifies whether the pop-up screen is to be opaque or transparent, and whether the function should wait for any open pop-up screen to close. It can be any combination of either VP \_NOWAIT or VP\_WAIT and either VP\_OPAQUE or VP\_TRANSPARENT. These flags are defined as follows:

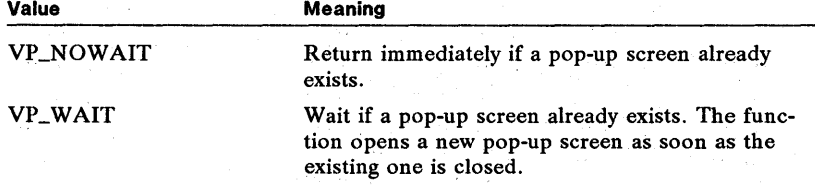

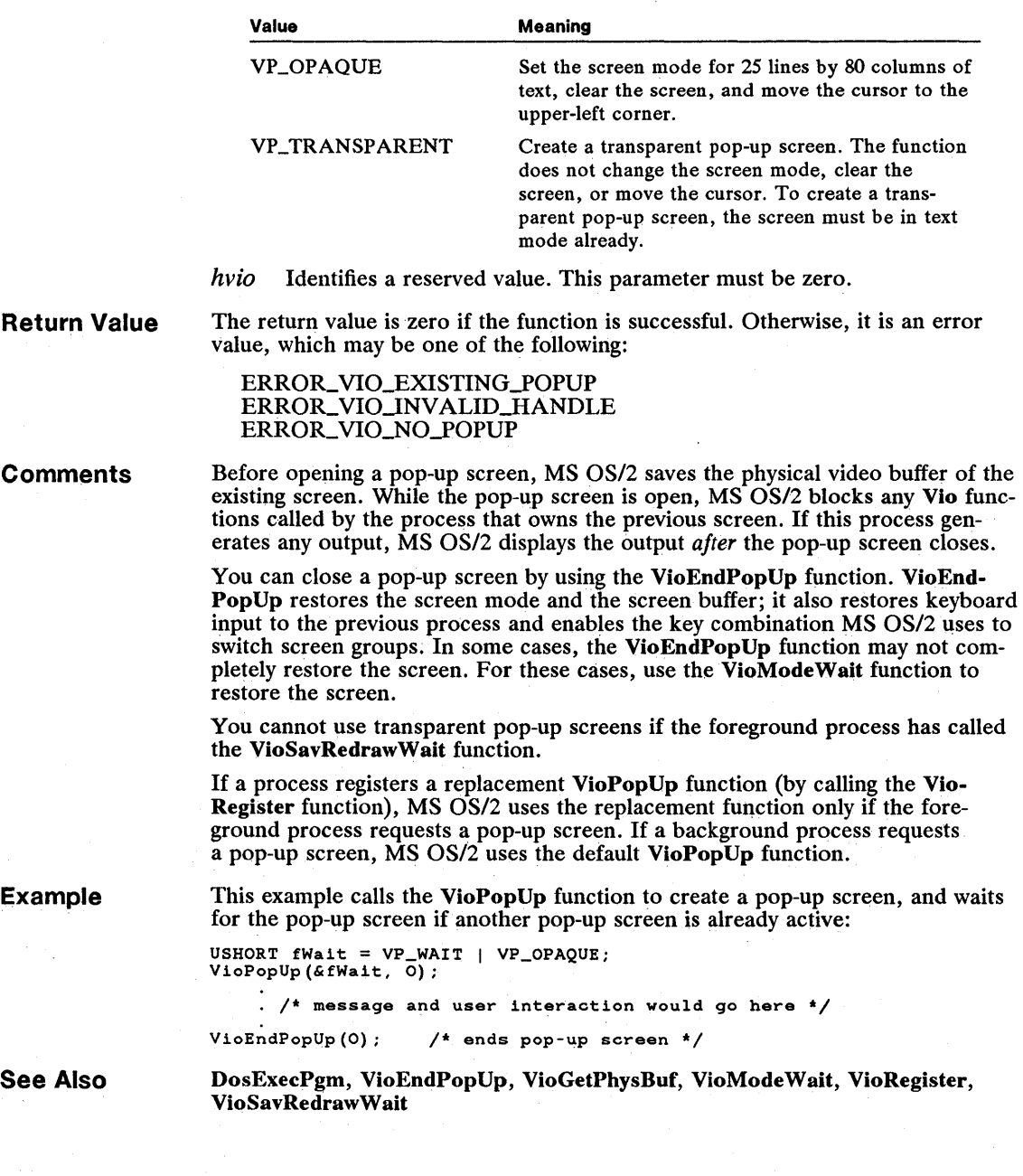

## **• VioPrtSc**

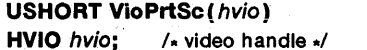

. The VioPrtSc function copies the contents of the screen to the printer.

This function is reserved for system use. It is called whenever the PRINTSCREEN key is pressed. A process can, however, replace VioPrtSc with a custom screenprinting function by using the VioRegister function. If a process does replace the VioPrtSc function, all other processes in the screen group will also use the replacement function. This gives a process the capability of capturing input from the PRINTSCREEN key.

#### **Parameters**  *hvio* Identifies an advanced video-input-and-output (AVIO) presentation space. For A VIO programs, this handle must have been created previously using the VioCreatePS function. For other programs, hvio must be NULL.

**Return Value**  The return value is zero if the function is successful. Otherwise, it is an error value, which may be one of the following:

> ERROR\_VIO\_INVALID\_HANDLE ERROR\_VIO\_SMG\_ONLY

**See Also**  VioPrtScToggle, VioRegister

### **• VioPrtScToggle**

**USHORT VioPrtScToggle (hvio)** 

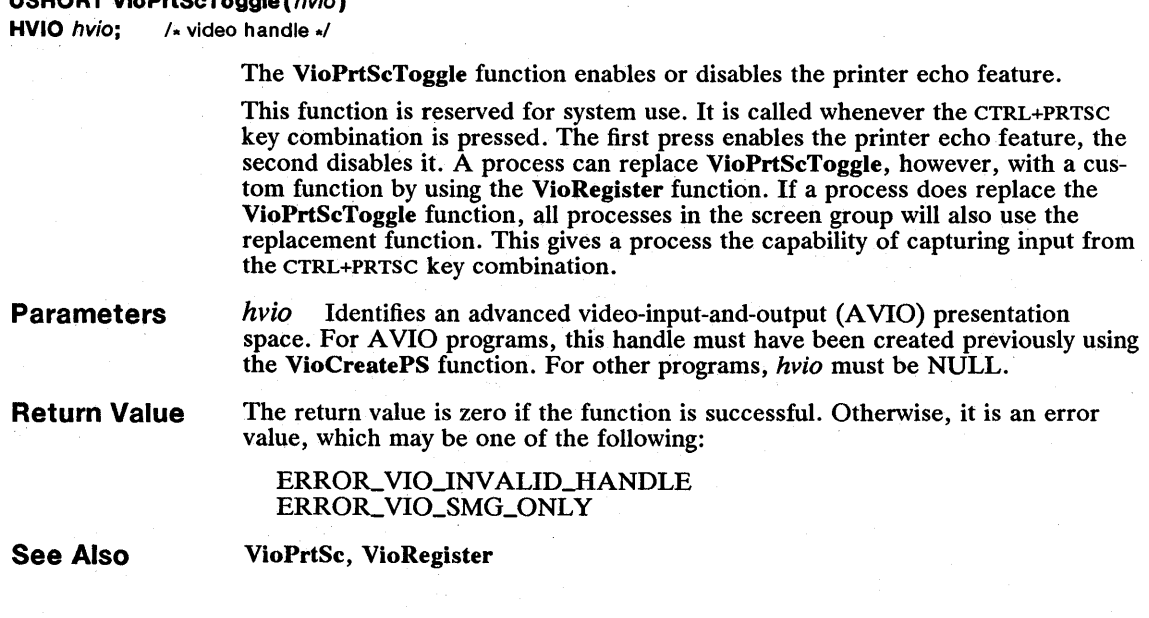

## **• VioQueryFonts**

**USHORT** VioQueryFonts(pcbMetrics. pfm. cbMetrics. pcFonts. pszFacename. flOptions. hvps)

**PLONG** pcbMetrics; **PFONTMETRICS pfm; LONG** *cbMetrics*: PLONG pcFonts: **PSZ** pszFacename; **ULONG** flOptions; **HVPS** hvps;

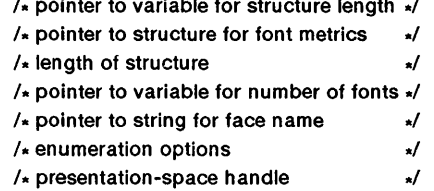

The VioQueryFonts function retrieves a font-metrics structure (or structures) that contains characteristics of the fonts that match the specified face name. These characteristics, or font metrics, are returned for as many matching fonts as will fit in the structure pointed to by the *pfm* parameter.

After examining the returned data, the application selects the font most appropriate for its requirements, and if necessary, forces selection of a particular font by specifying the IMatch field (as returned in the *pfm* parameter) in the FATTRS structure for the VioCreateLogFont function.

By specifying zero for the *pcFonts* parameter and then examining the value returned, the application determines how many fonts match the specified face name.

All sizes are returned in world coordinates. For more information, see the *Microsoft Operating Systeml2 Programmer's Reference, Volume 1.* 

**Parameters** 

*pcbMetrics* Points to the variable that receives the length (in bytes) of each FONTMETRICS structure. The structure pointed to by the *pfm* parameter must contain the number of bytes given by  $p \in F$ *onts*  $\times$   $p \in M$ *etrics*.

*pfm* Points to the FONTMETRICS structure that receives the font metrics of the specified matching fonts. The format for each record is as defined in the GpiQueryFontMetrics function. The FONTMETRICS structure has the following form:

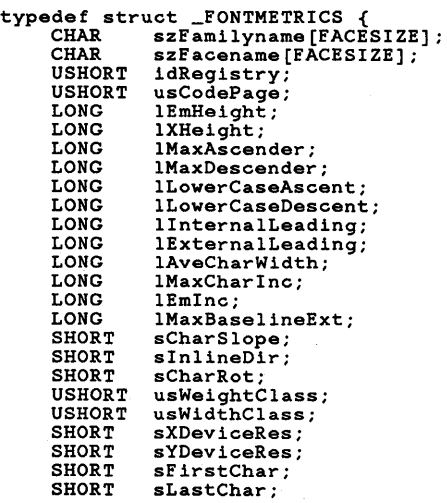

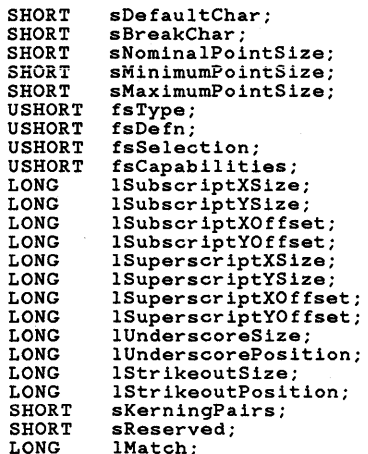

LONG lMatch; } FONTMETRICS;

For a full description, see Chapter 4, "Types, Macros, Structures."

*cbMetrics* Specifies the length (in bytes) of the font-metrics structure(s).

*pcFonts* Points to the variable that receives the number of fonts for which the application requires metrics.

*pszFacename* Points to the null-terminated string that specifies the face name.

*flOptions* Specifies whether to enumerate public or private fonts. This parameter may be any combination of the following values:

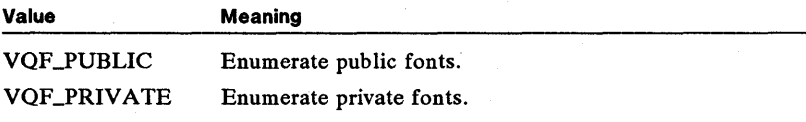

*hvps* Identifies the advanced video-input-and-output (AVIO) presentation space. This handle must have been created previously by using the VioCreatePS function.

**Return Value**  The return value is the number of fonts not retrieved. The return value is - 1 if an error occurs.

**See Also**  GpiQueryFonts, VioCreateLogFont, VioCreatePS

#### **• VioQuerySetlds**

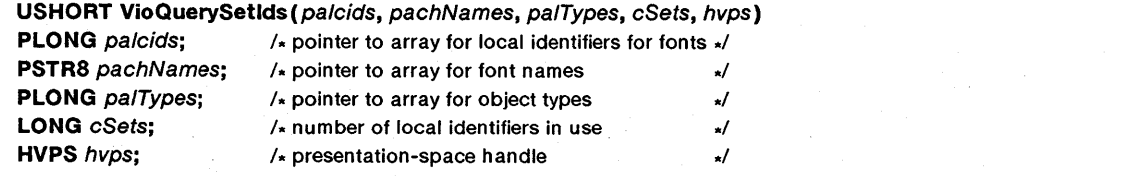

The VioQuerySetIds function retrieves information about all available logical fonts. This function is similar to the GpiQuerySetIds function.

**Parameters**  *palcids* Points to the array that receives the local identifiers for the fonts.

> *pachNames* Points to the array that receives the 8-character names for the fonts.

*palTypes* Points to the array that receives the object types for the fonts. All fonts have the object type LCIDT\_FONT.

*cSets* Specifies the number of local identifiers currently in use and therefore the maximum number of objects for which information can be returned. You can determine this value by using the GpiQueryNumberSetIds function.

*hvps* Identifies the advanced video-input-and-output (AVIO) presentation space. This handle must have been created previously by using the VioCreatePS function.

**Return Value**  The return value is zero if the function is successful. Otherwise, it is an error value.

**See Also**  GpiQueryNumberSetIds, GpiQuerySetIds, VioCreatePS

# **• VioReadCellStr**

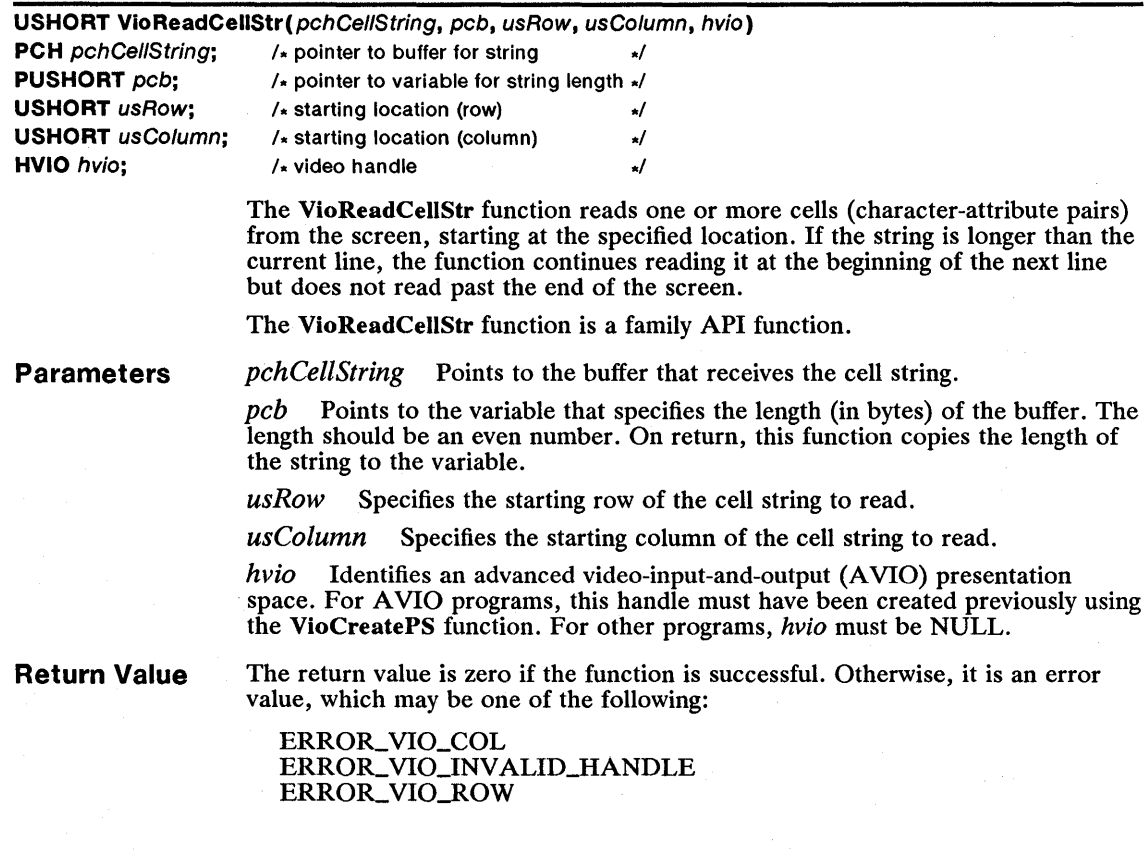

**Example** 

This example calls VioReadCellStr to read Line 0, then calls the Vio WrtCellStr function to write the cell string to Line 24:

```
CHAR achCells[160]; 
USHORT cb = sizeof(achCells); 
VioReadCellStr(achCells, /* buffer for string<br>
&cb, /* pointer to variable for string length */<br>
0, /* starting location (row)<br>
0, /* starting location (column) */<br>
0) ;<br>
(* video handle */
VioWrtCellStr(achCells, cb, 24, 0, 0);
```
**See Also** 

#### VioReadCharStr, Vio WrtCell Str

### **• VioReadCharStr**

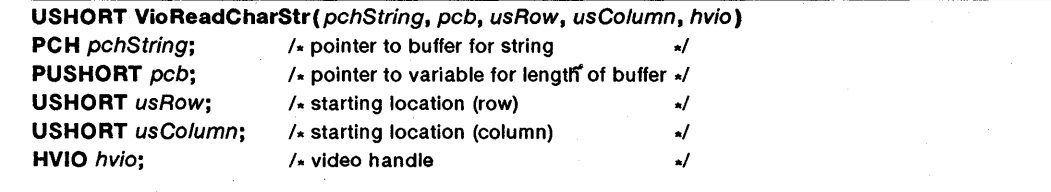

The VioReadCharStr function reads a character string from the screen, starting at a specified location. If the character string is longer than the current line, the function continues reading it at the beginning of the next line but does not read past the end of the screen.

The VioReadCharStr function is a family API function.

**Parameters** 

*pchString* Points to the buffer that receives the character string.

*pcb* Points to the variable that specifies the length (in bytes) of the buffer. On return, the function copies the length of the string to the variable.

*usRow* Specifies the starting row of the character to be read.

*usColumn* Specifies the starting column of the character to be read.

*hvio* Identifies an advanced video-input-and-output (AVIO) presentation space. For AVIO programs, this handle must have been created previously using the VioCreatePS function. For other programs, *hvio* must be NULL.

**Return Value**  The return value is zero if the function is successful. Otherwise, it is an error value, which may be one of the following:

> ERROR-VIO\_COL ERROR\_VIO\_INVALID\_HANDLE ERROR\_VIO\_ROW

Example This example calls VioReadCharStr to read a character string that is 80 characters long, starting at Row 1, Column 0 of the screen. It then calls the VioWrt-CharStr function to write the character string to Row 24, Column O.

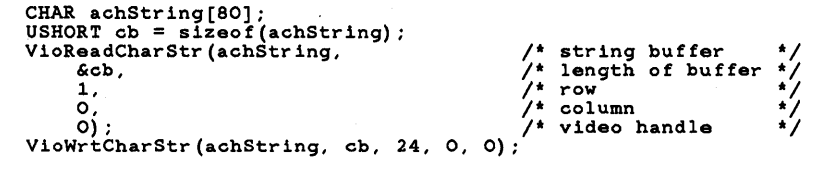

See Also

### • VioRegister

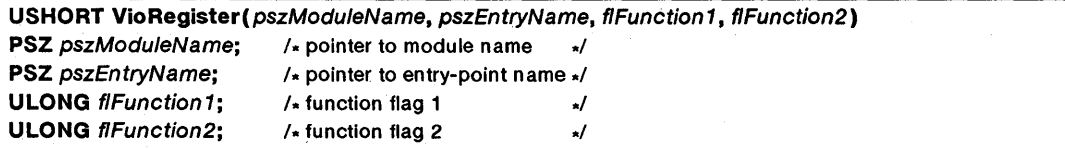

VioReadCellStr, Vio WrtCharStr

The VioRegister function registers a Vio subsystem within a screen group. VioRegister temporarily replaces one or more default Vio functions, as specified by the *flFunctionl* and *flFunction2* parameters, with the functions pointed to by the *pszModuleName* parameter. Once VioRegister replaces a function, MS OS/2 passes any subsequent call to the replaced function to a function in the given module. If you do not replace a function, MS OS/2 continues to call the default Vio function.

### Parameters

*pszModuleName* Points to the null-terminated string that specifies the name of the dynamic-link module containing the replacement Vio functions. The string must be a valid filename.

*pszEntryName* Points to the null-terminated string that specifies the dynamiclink entry-point name of the function that replaces the specified Vio functions. For a full description, see the following "Comments" section.

*flFunctionl* Specifies the Vio function(s) to replace. This parameter can be any combination of the following values:

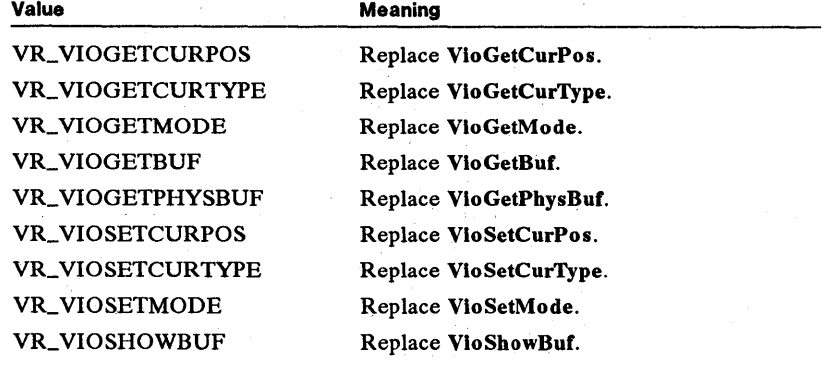

| Value                    | <b>Meaning</b>             |
|--------------------------|----------------------------|
| VR_VIOREADCHARSTR        | Replace VioReadCharStr.    |
| VR_VIOREADCELLSTR        | Replace VioReadCellStr.    |
| VR_VIOWRTNCHAR           | Replace Vio WrtNChar.      |
| <b>VR_VIOWRTNATTR</b>    | Replace Vio WrtNAttr.      |
| VR_VIOWRTNCELL           | Replace Vio WrtNCell.      |
| <b>VR_VIOWRTTTY</b>      | Replace Vio WrtTTY.        |
| VR_VIOWRTCHARSTR         | Replace Vio WrtCharStr.    |
| VR_VIOWRTCHARSTRATT      | Replace Vio WrtCharStrAtt. |
| VR_VIOWRTCELLSTR         | Replace Vio WrtCellStr.    |
| <b>VR_VIOSCROLLUP</b>    | Replace VioScrollUp.       |
| VR_VIOSCROLLDN           | Replace VioScrollDn.       |
| <b>VR_VIOSCROLLLF</b>    | Replace VioScrollLf.       |
| VR_VIOSCROLLRT           | Replace VioScrollRt.       |
| <b>VR_VIOSETANSI</b>     | Replace VioSetAnsi.        |
| VR_VIOGETANSI            | Replace VioGetAnsi.        |
| VR_VIOPRTSC              | Replace VioPrtSc.          |
| <b>VR. VIOSCRLOCK</b>    | Replace VioScrLock.        |
| <b>VR_VIOSCRUNLOCK</b>   | Replace VioScrUnLock.      |
| VR_VIOSAVREDRAWWAIT      | Replace VioSavRedrawWait.  |
| VR_VIOSAVREDRAWUNDO      | Replace VioSavRedrawUndo.  |
| VR_VIOPOPUP              | Replace VioPopUp.          |
| <b>VR_VIOENDPOPUP</b>    | Replace VioEndPopUp.       |
| <b>VR_VIOPRTSCTOGGLE</b> | Replace VioPrtScToggle.    |
|                          |                            |

*flFunction2* Specifies the Vio function(s) to replace. This parameter can be any combination of the following values:

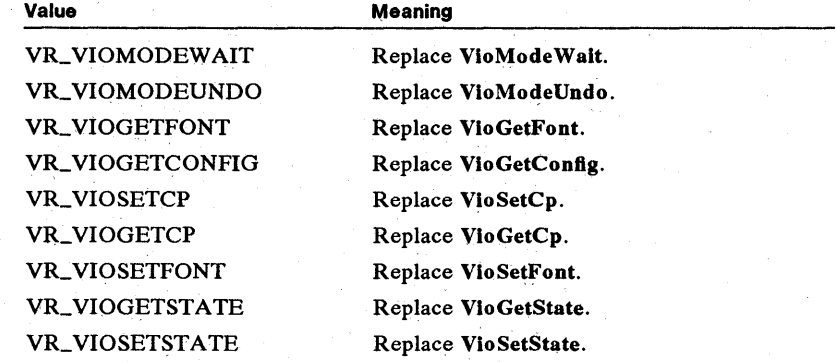

#### Return Value The return value is zero if the function is successful. Otherwise, it is an error value, which may be one of the following:

#### ERROR\_VIO\_INVALID\_ASCIIZ ERROR\_VIO\_INVALID\_MASK ERROR\_ VIO..REGISTER

**Comments** 

MS *OS/2* passes a Vio function to the given module by preparing the stack and calling the function pointed to by the *pszEntryName* parameter. The specified module must export the entry-point function name. The entry-point function must determine which function is being requested (by checking the function code on the stack), then pass control to the appropriate function in the module. The entry-point function may then access any additional parameters placed on the stack by the original call.

Only one process hi a screen group may use the VioRegister function at any given time. That is, only one process at a time can replace Vio functions. The process can restore the default Vio functions by calling the VioDeRegister function. A process can replace Vio functions any number of times, but only by first restoring the default functions and then reregistering the new functions.

The entry-point function *(FuncName)* must have the following form:

SHORT FAR *FuncName*(selDataSeg, usReserved1, *fFunction, ulReserved2*, *usParaml, usParam2, usParam3, usParam4, usParam5, usParam6)* 

SEL *selDataSeg;*  USHORT *usReservedl;*  USHORT *jfunction;*  ULONG *ulReserVed2;*  USHORT *usParam1*: USHORT *usParani2;*  USHORT *usParam3;*  USHORT *usParam4;*  USHORT *usParam5;*  USHORT *usParam6;* 

 $fF$ 

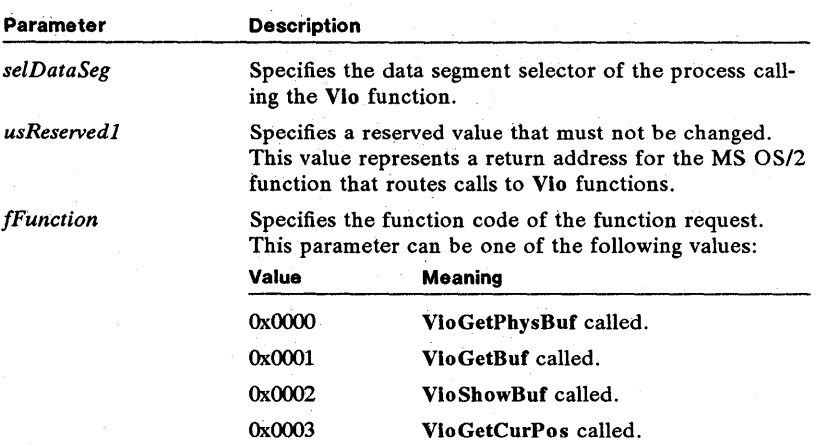

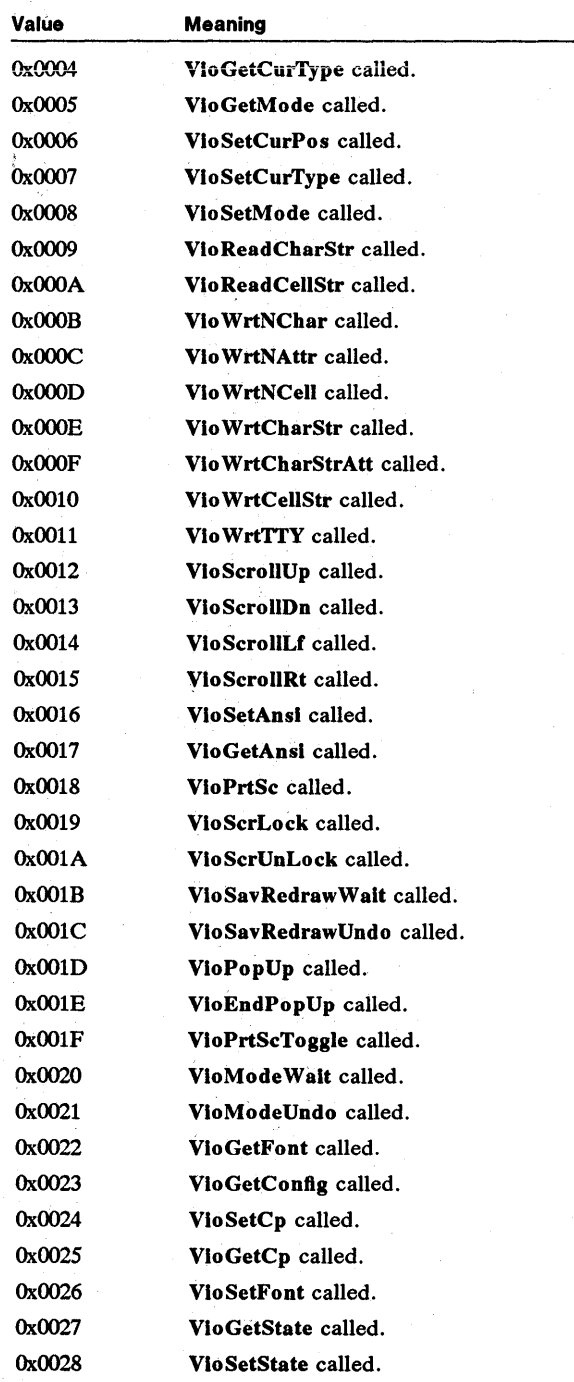

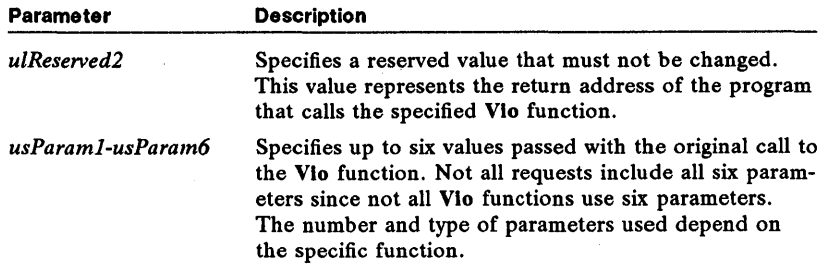

The entry-point function should determine which function is requested and then carry out an appropriate action by using the passed parameters. The entry-point function can call a function within the same module to carry out the task. The entry-point or replacement function must leave the stack in the same state as it was received. This is required since the return addresses on the stack must be available in the correct order to return control to the program that originally called the VioRegister function.

The registered function should return  $-1$  if it wants the original function called, 0 if no error occurred, or an error value.

In general, if the function needs to access the display, it must use the input-andoutput control functions for the display. For more information, see Chapter 3, "Input-and-Output Control Functions."

The VioRegister function itself cannot be replaced.

If a process replaces the VioPopUp function, only the foreground process has access to the replacement function. Background processes continue to call the default VioPopUp function.

See Also VioDeRegister, VioPopUp, VioSetCurPos

### • VioSavRedrawUndo

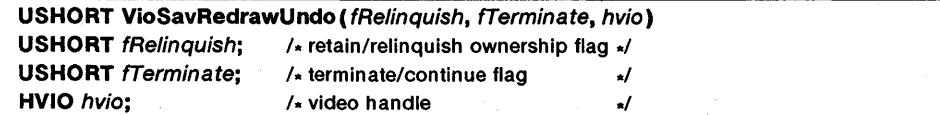

The VioSavRedrawUndo function cancels a request by a process to be notified when MS OS/2 switches screen groups. A process requests to be notified by calling the VioSavRedrawWait function. The request forces the calling thread to wait until a screen switch occurs. VioSavRedrawUndo cancels the request and allows the thread to continue (or terminates the thread, if requested to do so).

MS OS/2 permits only one process in a screen group to request screen switch notification. The first process to make a request owns it. Thereafter, other processes must wait for the owning process to relinquish the request before being given ownership. To force the process to relinquish ownership of the request, use the VioSavRedrawUndo function.

Only the process that owns the change-mode request can call the VioSav-RedrawUndo function.

### Parameters

*[Relinquish* Specifies whether a process should retain or relinquish ownership of the request. If this parameter is UNDOL GETOWNER, the process relinquishes ownership and is canceled by this function. If the parameter is UNDOLRELEASEOWNER, the process retains ownership and can repeat the request without competing with other processes.

*[Terminate* Specifies whether to terminate the thread waiting for the mode change. If this parameter is UNDOK\_ERRORCODE, the thread continues and receives an error value from the VioSavRedrawWait function. If the parameter is UNDOK\_TERMINATE, the thread terminates.

*hvio* Identifies an advanced video-input-and-output (AVIO) presentation space. For AVIO programs, this handle must have been created previously using the VioCreatePS function. For other programs, *hvio* must be NULL.

Return Value

The return value is zero if the function is successful. Otherwise, it is an error value, which may be one of the following:

> ERROR\_VIO\_FUNCTION\_OWNED ERROR\_VIO\_INVALID\_PARMS ERROR\_VIO\_NO\_SAVE\_RESTORE\_THD

See Also

VioModeUndo, VioSavRedrawWait

### • VioSavRedrawWait

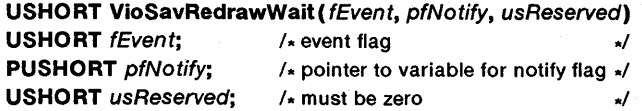

The VioSavRedrawWait function waits for a screen switch to occur. When a switch occurs, MS OS/2 sets the variable pointed to by the *pfNotify* parameter to a value that indicates the type of changes. The thread may then save or restore the display depending on the value pointed to by the *pfNotify* parameter. The thread must also save or restore the complete video mode, the state information, the registers, and the contents of the physical video buffer.

MS OS/2 permits only one process in a screen group to wait for a screen switch. The first process to make a request owns it.

The VioSavRedrawWait function is used typically by graphics programs (or textmode programs that change the video registers directly) to save and restore the screen before and after MS OS/2 switches from one screen group to another. Screen switching often changes the screen mode and video register values. A thread that calls the VioSavRedrawWait function waits until a screen switch occurs and is then given control so that it can save or restore the screen.

Parameters

*fEvent* Specifies the event flag of the event to wait for. If this flag is VSR WLSA VEANDREDRA W, the function returns when the screen needs to be either saved or restored. If the flag is VSRWLREDRAW, the function returns only when the screen needs to be restored.

*pfNotify* Points to the variable that receives the flag specifying the action to carry out in response to the given event. If this flag is VSWRN\_SA VE, the

thread saves the video buffer, the registers, and the state information. If the flag is VSWRN\_REDRAW, the thread restores the video buffer, the registers, and the state information.

*usReserved* Specifies a reserved value. This parameter must be zero.

**Return Value**  The return value is zero if the function is successful. Otherwise, it is an error value, which may be one of the following:

> ERROR\_VIO\_FUNCTION\_OWNED ERROR\_VIO\_INVALID\_PARMS ERROR\_VIO\_RETURN

**Comments**  When an application is notified that it should save its screen image, it saves its physical video buffer, video mode, and any other information the application needs in order to redraw its screen.

> The thread that calls VioSavRedrawWait should carry out all tasks directly related to saving and restoring the screen information. Whenever a screen switch occurs, the thread should save or restore the screen and call VioSavRedrawWait as quickly as possible. The thread can access the physical video buffer, if necessary, but since the thread may not be the foreground process, it must not use the VioScrLock function to lock the screen. The thread should not call MS *OS/2*  functions (neither directly nor indirectly through other functions) that may generate pop-up screens or error pop-up screens. Doing so may cause MS *OS/2* to lock up (that is, each call of the thread generates a pop-up screen, which in turn calls the thread and generates another pop-up screen, and so on). You can use the VioSavRedrawUndo function to end the thread when it is no longer needed.

> In some cases, a thread may receive a request to restore the screen before receiving a request to save the screen. For such requests, the thread must determine whether the given request is valid.

Programs that need to save and restore the screen after a pop-up screen should use the VioModeWait function.

**See Also** 

VioGetPhysBuf, VioMode Wait, VioSavRedrawUndo

#### **• VioScrLock**

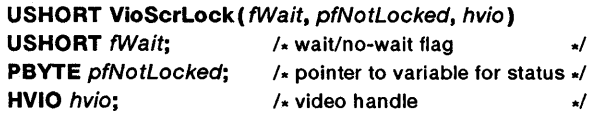

The VioScrLock function locks the physical video buffer for a process. While the buffer is locked,. no other process may lock it. This function is used typically to coordinate the output of graphics programs so that only one process writes to the physical video buffer at a time. The function indicates when the screen is locked by another process and is not available for writing, rather than denying processes access to the physical video buffer.

Only one process in a screen group may lock the screen. If the screen is already locked, VioScrLock either waits for the screen to become unlocked or returns immediately, as determined by the *fWait* parameter. Processes that lock the screen should unlock it by using the VioScrUnLock function as soon as they have completed the output.

## 232 **VioScrLock**

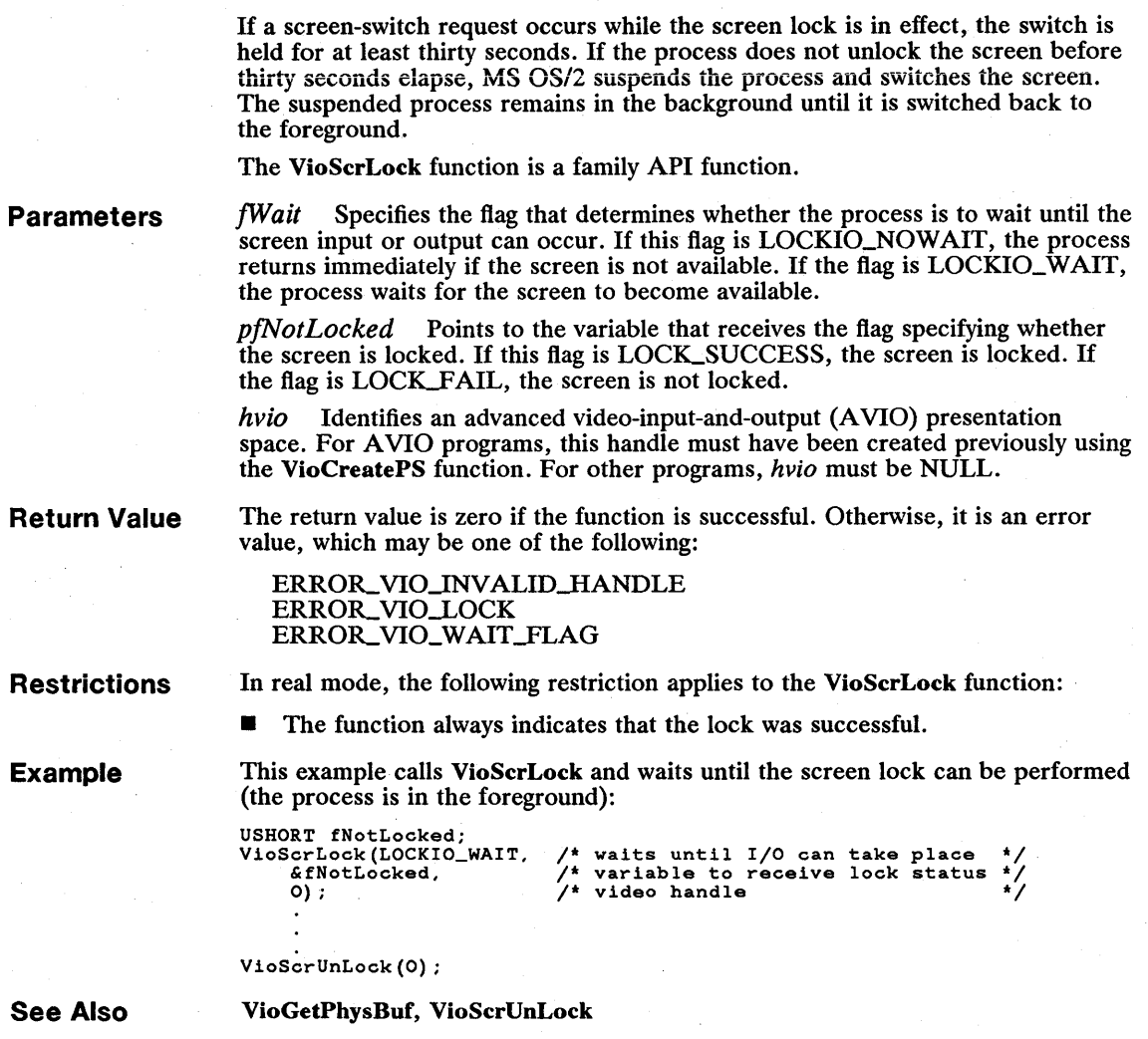

# **• VioScrollDn**

**USHORT** VioScroIlDn(usTopRow, usLeftCol, usBotRow, usRightCol, cbLines, pbCell, hvio)

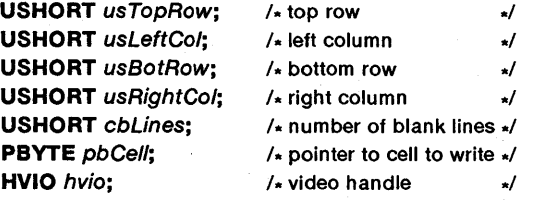

The VioScrollDn function scrolls the current screen downward. The VioScrollDn function is a family API function.

**Parameters**  *usTopRow* Specifies the top row of the screen area to scroll.

*usLeftCol* Specifies the leftmost column of the screen area to scroll.

*usBotRow* Specifies the bottom row of the screen area to scroll.

*usRightCol* Specifies the rightmost column of the screen area to scroll.

*cbLines* Specifies the number of lines to be inserted at the top of the screen area being scrolled. If this parameter is zero, no lines are scrolled.

*pbCell* Points to a character/attribute pair, called a cell, that fills the screen area left blank by the scrolling.

*hvio* Identifies an advanced video-input-and-output (AVIO) presentation space. For AVIO programs, this handle must have been created previously using the VioCreatePS function. For other programs, *hvio* must be NULL.

**Return Value**  The return value is zero if the function is successful. Otherwise, it is an error value, which may be one of the following:

> ERROR\_VIO\_COL ERROR\_VIO\_INVALID\_HANDLE ERROR\_VIO\_ROW

**Comments** 

If the *usTopRow* and *usLeftCol* parameters are zero, they identify the upperleft corner of the screen. If you specify a value greater than the maximum for *usTopRow, usLeftCol, usBotRow, usRightCol,* or *cbLines,* the maximum value for that parameter is used. Maximum values depend upon the dimensions of the screen being used.

You can use the VioScrollDn function to clear the screen by setting *usTopRow*  and *usLeftCol* to zero and *usBotRow, usRightCol,* and *cbLines* to their maximum values. The function clears the screen by using the character/attribute pair pointed to by the *pbCell* parameter.

**Example** 

This example creates a cell containing the space character (Ox20) and a white character attribute ( $0x07$  on an EGA color monitor), and calls VioScrollDn to clear the screen by using this cell. By changing the character attribute, you could change the background color of the screen while clearing it at the same time (using the value OxFFFF for *usBotRow, usRightCol,* and *cbLines* clears the screen):

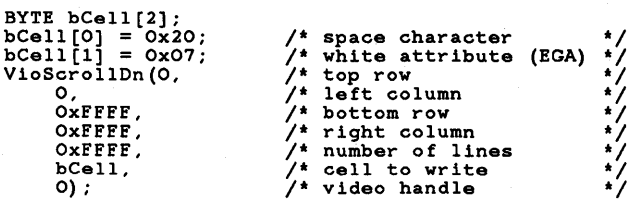

**See Also** 

VioScrollLf, VioScrollRt, VioScrollUp

# 234 VioScrollLf

# **VioScrollLf**

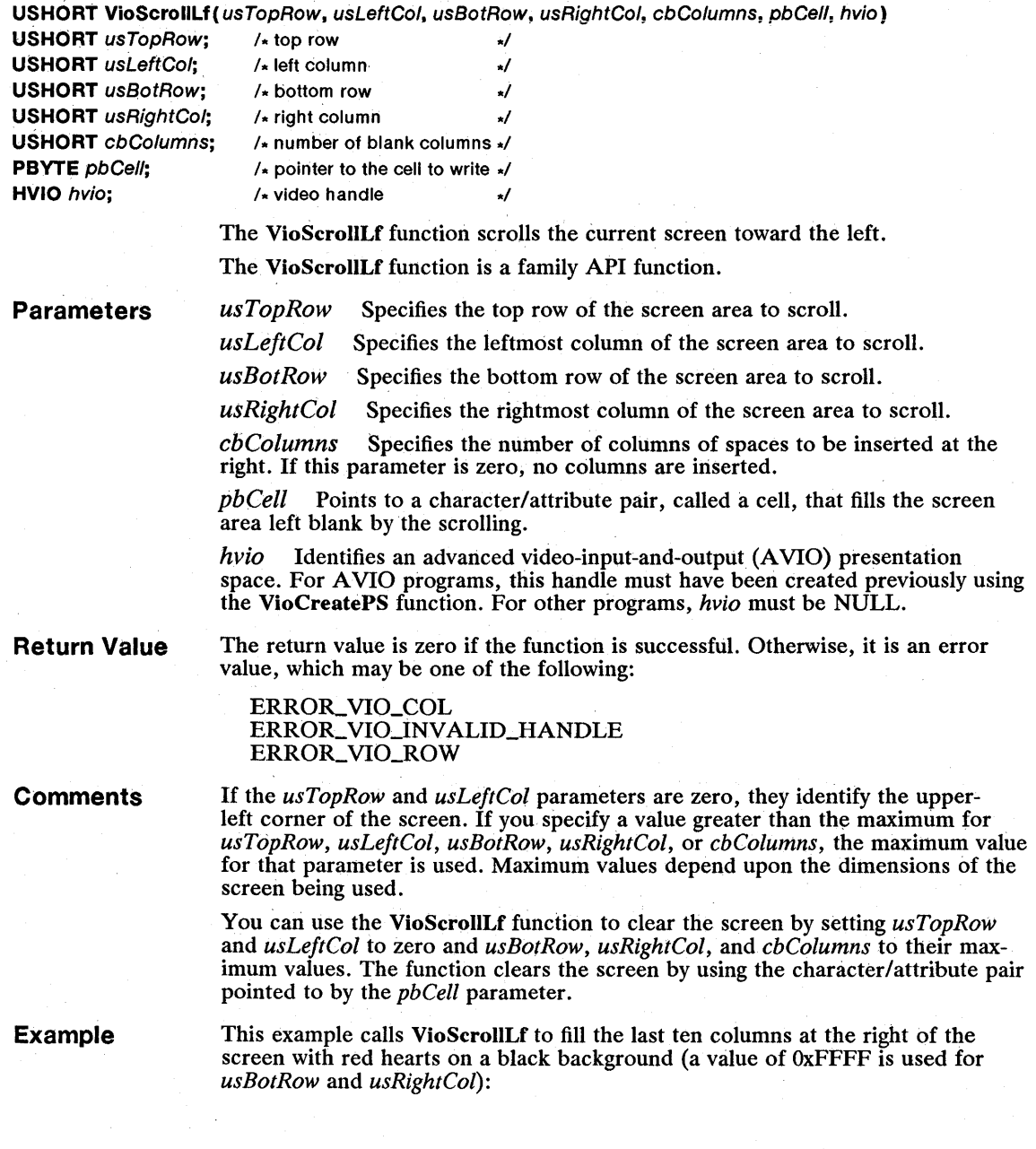

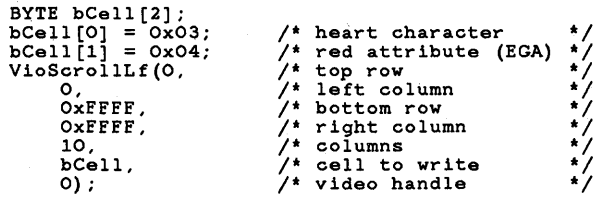

**See Also** 

VioScrollDn, VioScrollRt, VioScrollUp

# **• VioScroliRt**

**USHORT** VioScrollRt(usTopRow, usLeftCo/, usBotRow, usRightCo/, cbColumns, pbCell, hvio) **USHORT** usTopRow: /\* top row \*/ **USHORT** usLeftCol:  $\sqrt{x}$  left column  $\sqrt{x}$ **USHORT** usBotRow; /\* bottom row \*/ **USHORT** usRightCol; /\* right column \*/ USHORT *cbColumns*; /\* number of blank columns \*/<br>**PBYTE** *pbCell*; /\* pointer to cell to write **/\* pointer to cell to write \*/ HVIO** hvio;  $\frac{1}{2}$  video handle  $\frac{1}{2}$ 

> The VioScrollRt function scrolls the current screen toward the right. The VioScrollRt function is a family API function.

#### **Parameters**

*us TopRow*  Specifies the top row of the screen area to scroll.

*usLeftCol*  Specifies the leftmost column of the screen area to scroll.

*usBotRow*  Specifies the bottom row of the screen area to scroll.

*usRightCol*  Specifies the rightmost column of the screen area to scroll.

*cbColumns* Specifies the number of columns of spaces to be inserted at the left. If this parameter is zero, no columns are inserted.

*pbCell* Points to a character/attribute pair, called a cell, that fills the screen area left blank by the scrolling.

*hvio* Identifies an advanced video-input-and-output (AVIO) presentation space. For A VIO programs, this handle must have been created previously using the VioCreatePS function. For other programs, *hvio* must be NULL.

**Return Value**  The return value is zero if the function is successful. Otherwise, it is an error value, which may be one of the following:

> ERROR\_ VIO\_COL ERROR\_VIO\_INVALID\_HANDLE ERROR\_VIO\_ROW

**Comments**  If the *usTopRow* and *usLeftCol* parameters are zero, they identify the upperleft corner of the screen. If you specify a value greater than the maximum for *usTopRow, usLeftCol, usBotRow, usRightCol, or <i>cbColumns*, the maximum value for that parameter is used. Maximum values depend upon the dimensions of the screen being used.

You can use the VioScrollUp function to clear the screen by setting *usTopRow*  and *usLeftCol* to zero and *usBotRow, usRightCol,* and *cbColumns* to their max**imum values.** The function clears the screen by using the character/attribute pair pointed to by the *pbCell* parameter.

**Example** 

This example calls VioScrollRt to fill the first ten columns at the left of the screen with red hearts on a black background (a value of OxFFFF is used for *usBotRow* and *usRightCol):* 

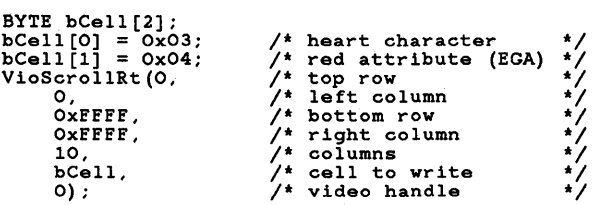

**See Also** 

VioScrollDn, VioScrollLf, VioScrollUp

### **• VioScroliUp**

**USHORT** VioScroIlUp(usTopRow. usLeftCol. usBotRow. usRightCol. cbLines. pbCell. hvio) **USHORT** usTopRow; /\* top row \*/ **USHORT** usLeftCol; /\* left column \*/ **USHORT** usBotRow: /\* bottom row \*/ **USHORT** usRightCol: /\* right column \*/ **USHORT** cbLines;  $\sqrt{x}$  number of blank lines  $\sqrt{x}$ **PBYTE** pbCell;  $/$  pointer to cell to write  $\sqrt{ }$ **HVIO** hvio:  $\sqrt{x}$  video handle  $\sqrt{x}$ **Parameters Return Value**  The VioScrollUp function scrolls the current screen upward. The VioScrollUp function is a family API function. *usTopRow* Specifies the top row of the screen area to scroll. *usLeftCol* Specifies the leftmost column of the screen area to scroll. *usBotRow usRightCol*  Specifies the bottom row of the screen area to scroll. Specifies the rightmost column of the screen area to scroll. *cbLines* Specifies the number of blank lines to insert at the bottom of the screen area being scrolled. If this parameter is zero, no lines are inserted. *pbCell* Points to a character/attribute pair, called a cell, that fills the screen area left blank by the scrolling. *hvio* Identifies an advanced video-input-and-output (AVIO) presentation space. For AVIO programs, this handle must have been created previously using the VioCreatePS function. For other programs, *hvio* must be NULL. The return value is zero if the function is successful. Otherwise, it is an error value, which may be one of the following:

#### ERROR. VIO\_COL ERROR VIO INVALID HANDLE ERROR. VIO-ROW

#### **Comments**

If the *usTopRow* and *usLeftCol* parameters are zero, they identify the upperleft corner of the screen. If you specify a value greater than the maximum for *usTopRow, usLeftCol, usBotRow, usRightCol,* or *cbLines,* the maximum value for that parameter is used. Maximum values depend upon the dimensions of the screen being used.

You can use the VioScrollUp function to clear the screen by setting *usTopRow*  and *usLeftCol* to zero and *usBotRow, usRightCol,* and *cbLines* to their maximum values. The function clears the screen by using the character/attribute pair pointed to by the *pbCell* parameter.

**Example**  This example calls VioScrollUp to scroll the entire screen up (by using the value OxFFFF for *usBotRow, usRightCol,* and *cbLines)* and to fill the screen area left blank by the scrolling with spaces on a green background (Ox22 on an EGA color monitor):

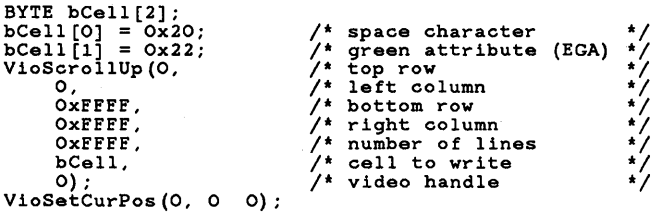

**See Also** 

VioScrollDn, VioScrollLf, VioScrollRt

# **• VioScrUnLock**

**USHORT** VioScrUnLock(hvio) **HVIO** hvio; /\* video handle \*/

> The VioScrUnLock function unlocks the screen previously locked by the process.

The VioScrUnLock function is a family API function.

**Parameters**  *hvio* Identifies an advanced video-input-and-output (AVIO) presentation space. For AVIO programs, this handle must have been created previously using the VioCreatePS function. For other programs, *hvio* must be NULL.

**Return Value**  The return value is zero if the function is successful. Otherwise, it is an error value, which may be one of the following:

> ERROR\_VIO\_INVALID\_HANDLE ERROR. VIO\_UNLOCK

**Example**  This example calls the VioScrLock function to lock the screen, then calls Vio-ScrUnLock to unlock the screen:

```
USHORT fNotLocked; 
VioScrLock(LOCKIO_WAIT, &fNotLocked, 0);
```
VioScrUnLock(O) ;

**See Also**  VioScrLock

# **• VioSetAnsi**

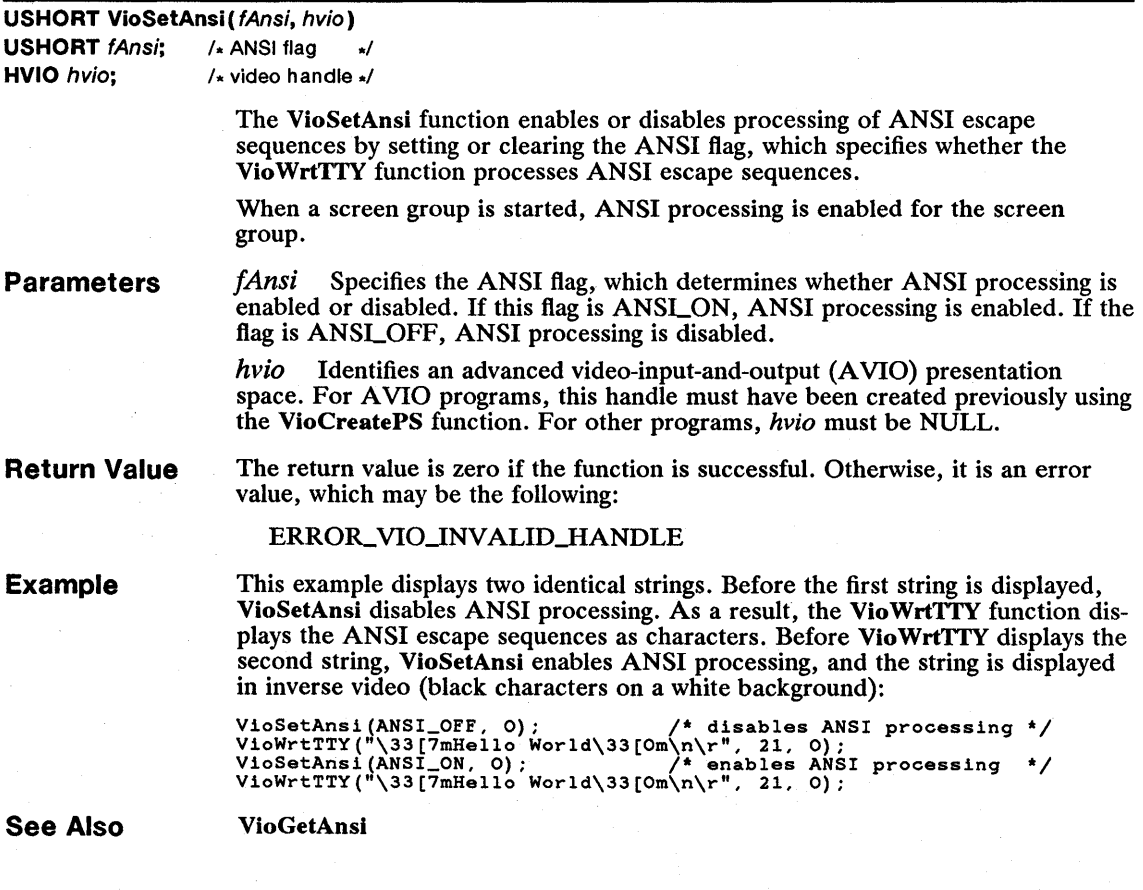

# • VioSetCp

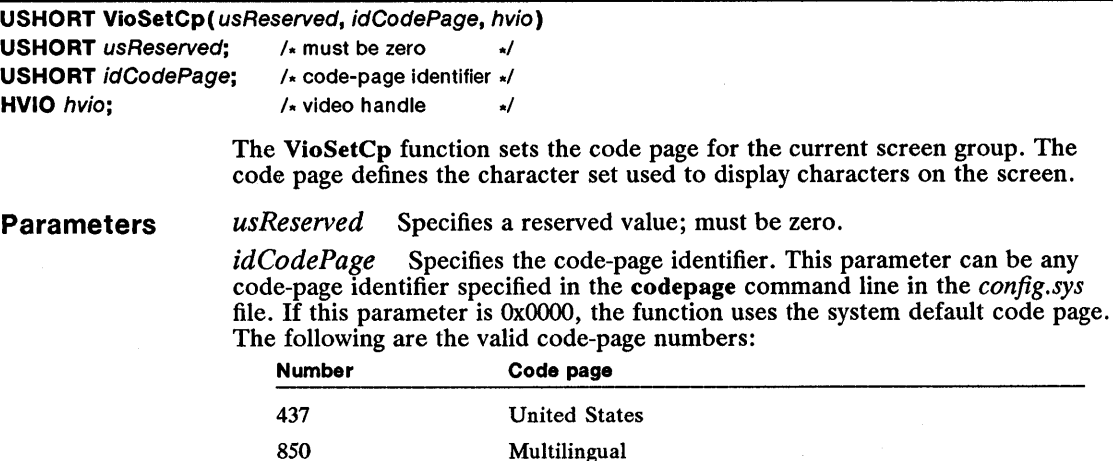

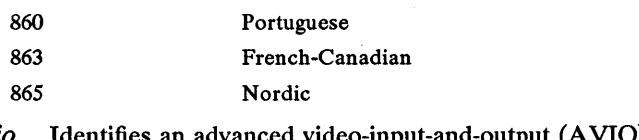

*hvio* Identifies an advanced video-input-and-output (A VIO) presentation space. For A VIO programs, this handle must have been created previously using the VioCreatePS function. For other programs, *hvio* must be NULL.

Return Value The return value is zero if the function is successful. Otherwise, it is an error value, which may be one of the following:

> ERROR\_VIO\_BAD\_CP ERROR\_VIO\_INVALID\_HANDLE

Example

This example calls VioSetCp to set the current system code page to the standard United States code page:

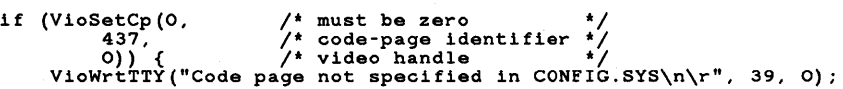

See Also

DosSetCp, VioGetCp

# • VioSetCurPos

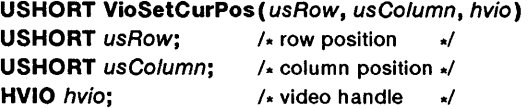

The VioSetCurPos function sets the screen position of the cursor.

The VioSetCurPos function is a family API function.

# 240 **VioSetCurPos**

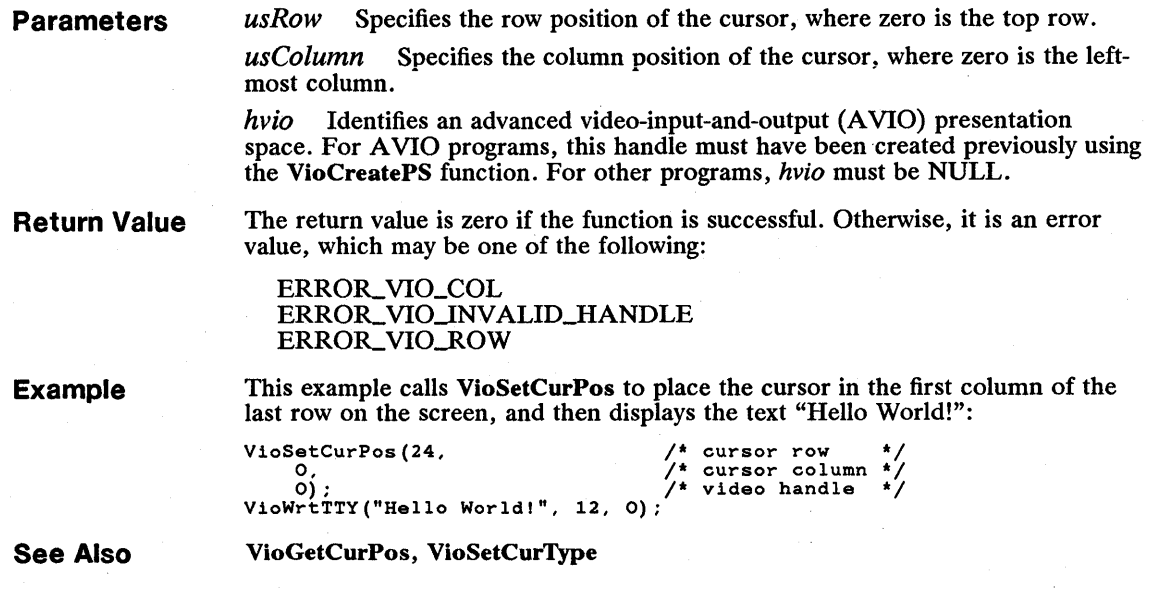

# **• VioSetCurType**

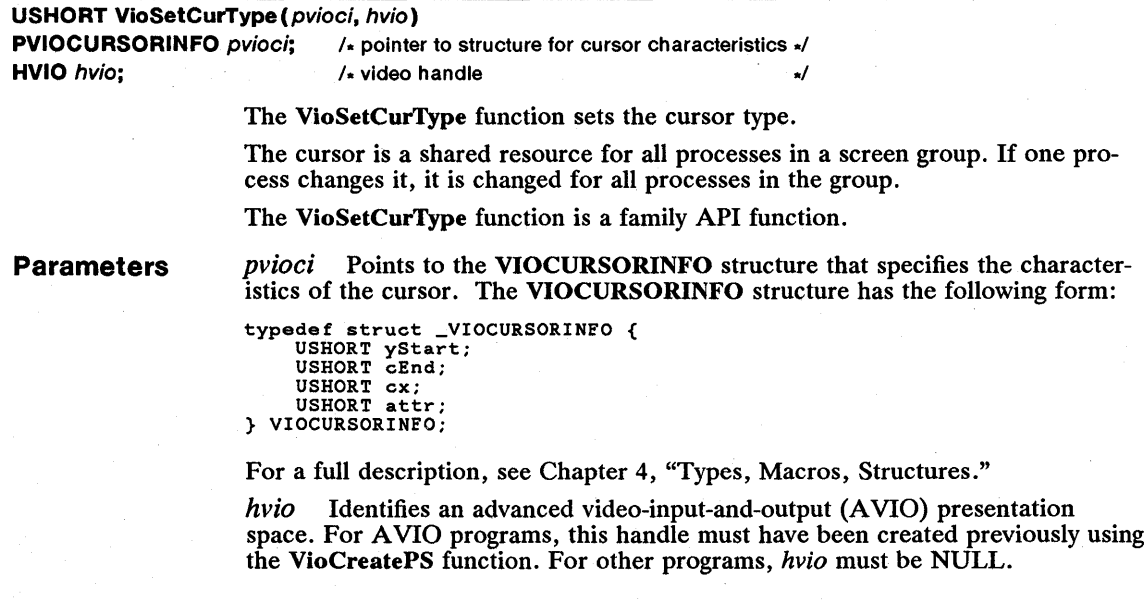

**Return Value**  The return value is zero if the function is successful. Otherwise, it is an error value, which may be one of the following:

> ERROR\_VIO\_INVALID\_HANDLE ERROR-VIO\_ WIDTH

**Example**  This example calls VioSetCurType to set the current cursor type to a block cursor with  $14$  scan lines:

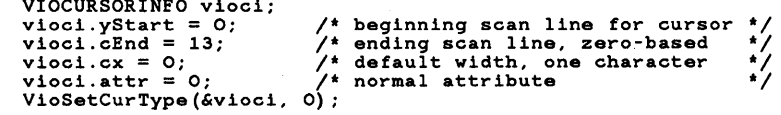

**See Also**  VioGetCurType, VioSetCurPos

# **• VioSetDeviceCeliSize**

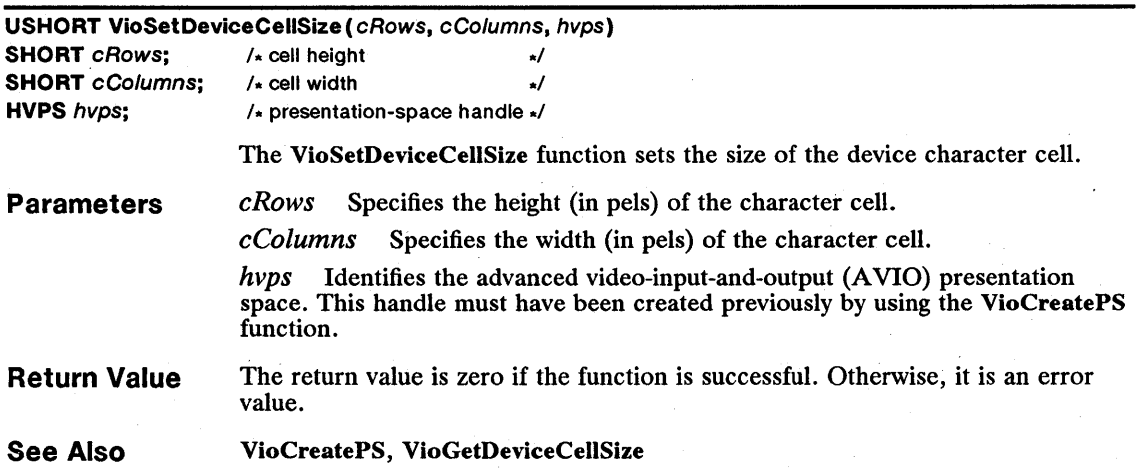

### **• VioSetFont**

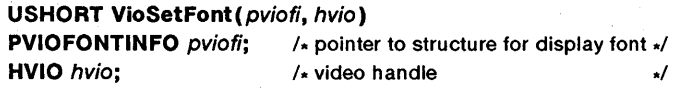

The VioSetFont function sets the font used to display characters on the screen. A font consists of several bitmaps, one for each character in a character set. The bitmaps define the character shapes. The font must be compatible with the current screen mode; that is, the bitmap size must match the current charactercell size.

The VioSetFont function resets the current code page. A subsequent call to the VioGetCp function returns an error value.

Not all display adapters permit the font to be set.

### 242 **VioSetForit**

**Parameters** 

*pvioji* Points to the VIOFONTINFO structure that specifies the display font. The VIOFONTINFO structure has the following form:

typedef struct \_VIOFONTINFO {<br>
USHORT cb;<br>
USHORT cxCell;<br>
USHORT cyCell;<br>
ULONG pbData;<br>
USHORT cbData;<br>
USHORT cbData; } VIOFONTINFO;

For a full description, see Chapter 4, "Types, Macros, Structures."

*hVio* Identifies an advanced video-input-and-output (A VIO) presentation space. For A VIO programs, this handle must have been created previously using the VioCreatePS function. For other programs, *hvio* must be NULL.

**Return Value**  The return value is zero if the function is successful. Otherwise, it is an error value, which may be the following:

ERROR\_VIO\_INVALID\_LENGTH

**See Also** 

VioGetCp, VioGetFont

#### **• VioSetMode**

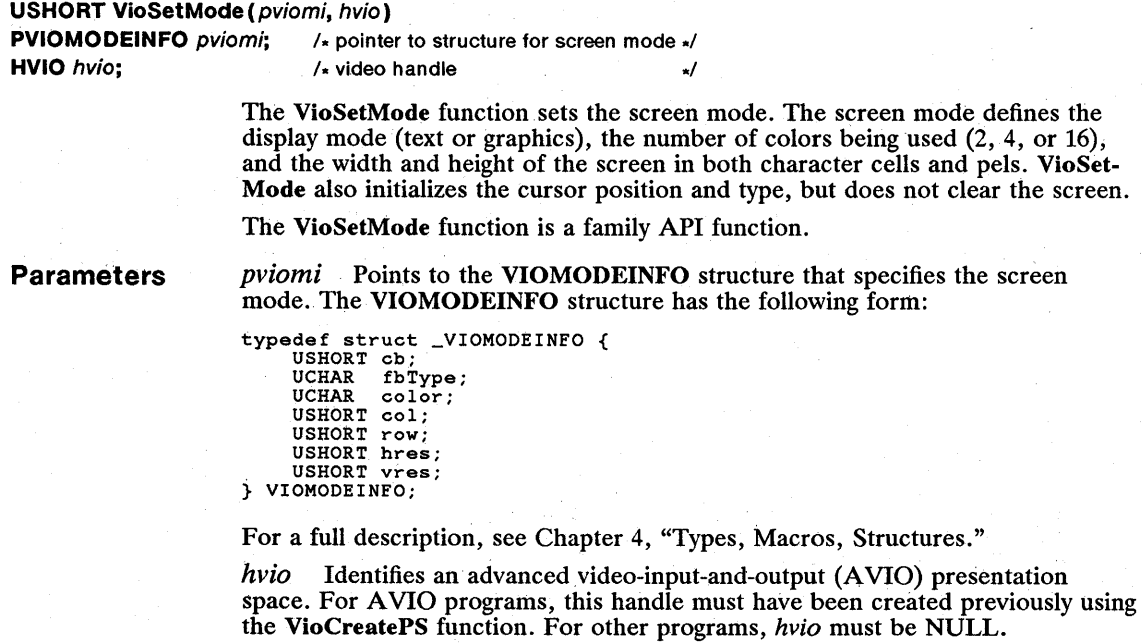

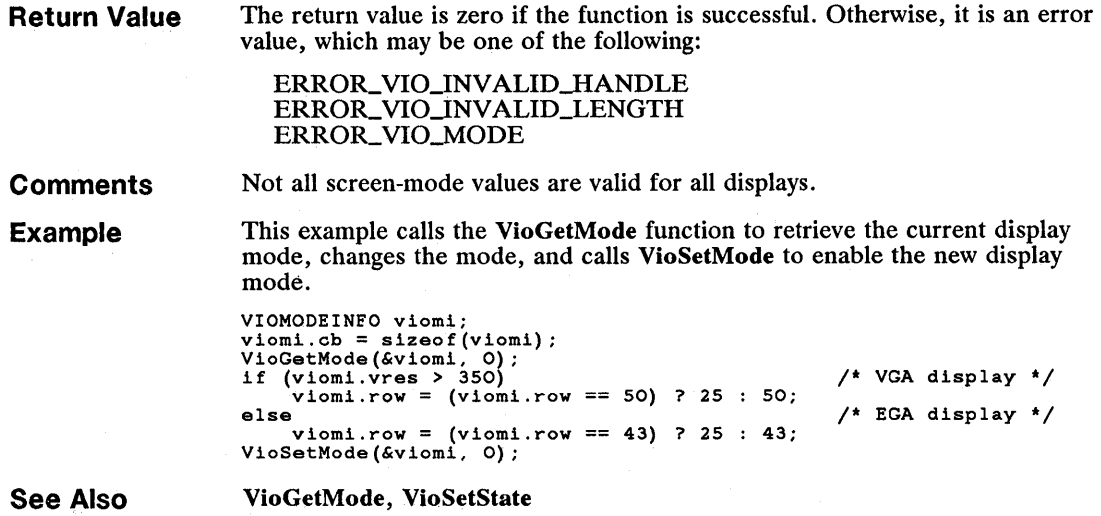

# **• VioSetOrg**

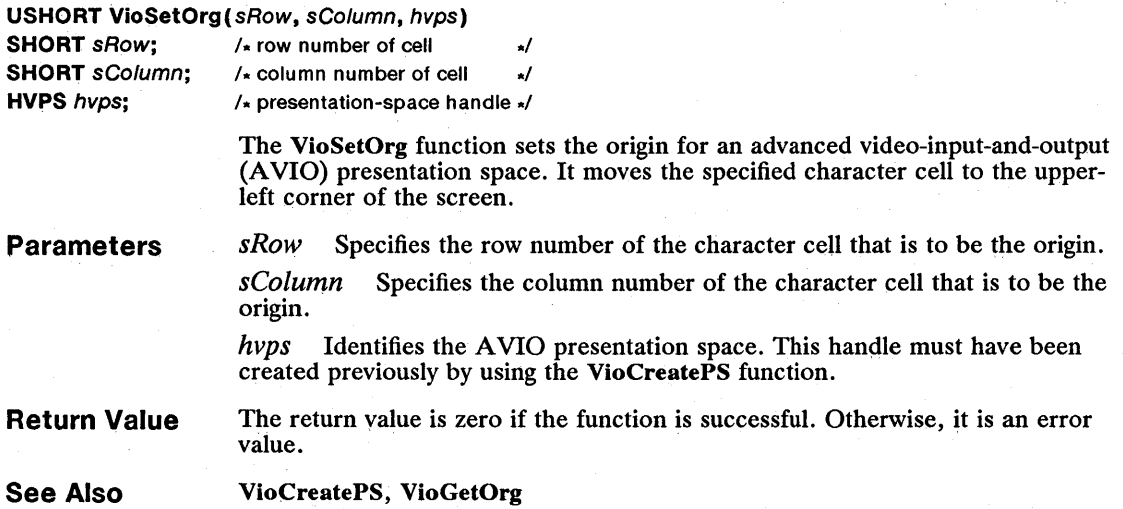

# **• VioSetState**

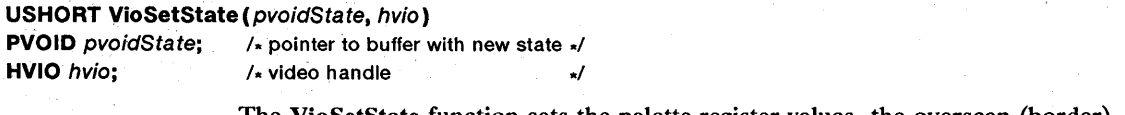

The VioSetState function sets the palette-register values, the overscan (border) color, or the blink/background intensity switch.

#### **Parameters**

*pvoidState* Points to the structure that contains the request type and the values toset. The structure type, which depends on the request type specified in the type field of each structure, is one of the following: VIOPALSTATE, VIOOVERSCAN, or VIOINTENSITY. These structures have the following forms:

```
typedef struct _VIOPALSTATE { 
CONSHORT cb;<br>
USHORT type;<br>
USHORT iFirst;<br>
USHORT acolor[1];<br>
} VIOPALSTATE;
typedef struct _VIOOVERSCAN { 
       USHORT cb; 
       USHORT type; 
USHORT color; 
} VIOOVERSCAN; 
typedef struct _VIOINTENSITY { 
USHORT cb; 
       USHORT type; 
USHORT fs; 
} VIOINTENSITY;
```
Not all request-type values are valid for all screen modes.

For a full description, see Chapter 4, "Types, Macros, Structures."

*hvio* Identifies an advanced video-input-and-output (AVIO) presentation space. For AVIO programs, this handle must have been created previously using the VioCreatePS function. For other programs, *hvio* must be NULL.

**Return Value**  The return value is zero if the function is successful. Otherwise, it is an error value.

**Example** 

This example retrieves the current settings of the palette registers, switches palette registers #0 and #7, and calls VioSetState to enable the new settings:

```
BYTE abState[38); 
PVIOPALSTATE pviopal; 
USHORT usTmp; 
pviopal = (PVIOPALSTATE) abState; 
pviopal->cb = sizeof(abState);<br>pviopal->type = 0;pviopal->type = 0; /* retrieves palette 
registers */ 
pviopal->iFirst = 0; /* first register to 
VioGetState(pviopal, 0); /* retrieves current 
viosebouste (pviopal->acolor[O]; /* swaps# 0 and# 7<br>usTmp = pviopal->acolor[O]; /* swaps# 0 and# 7<br>pviopal->acolor[7] = usTmp;<br>VioSetState(pviopal, 0); /* enables new settings */<br>
                                                                                      retrieve */<br>settings */
                                                                                                      */
```
**See Also** 

VioGetState, VioSetMode

 $\sim$   $\sim$ 

# **U** VioShowBuf

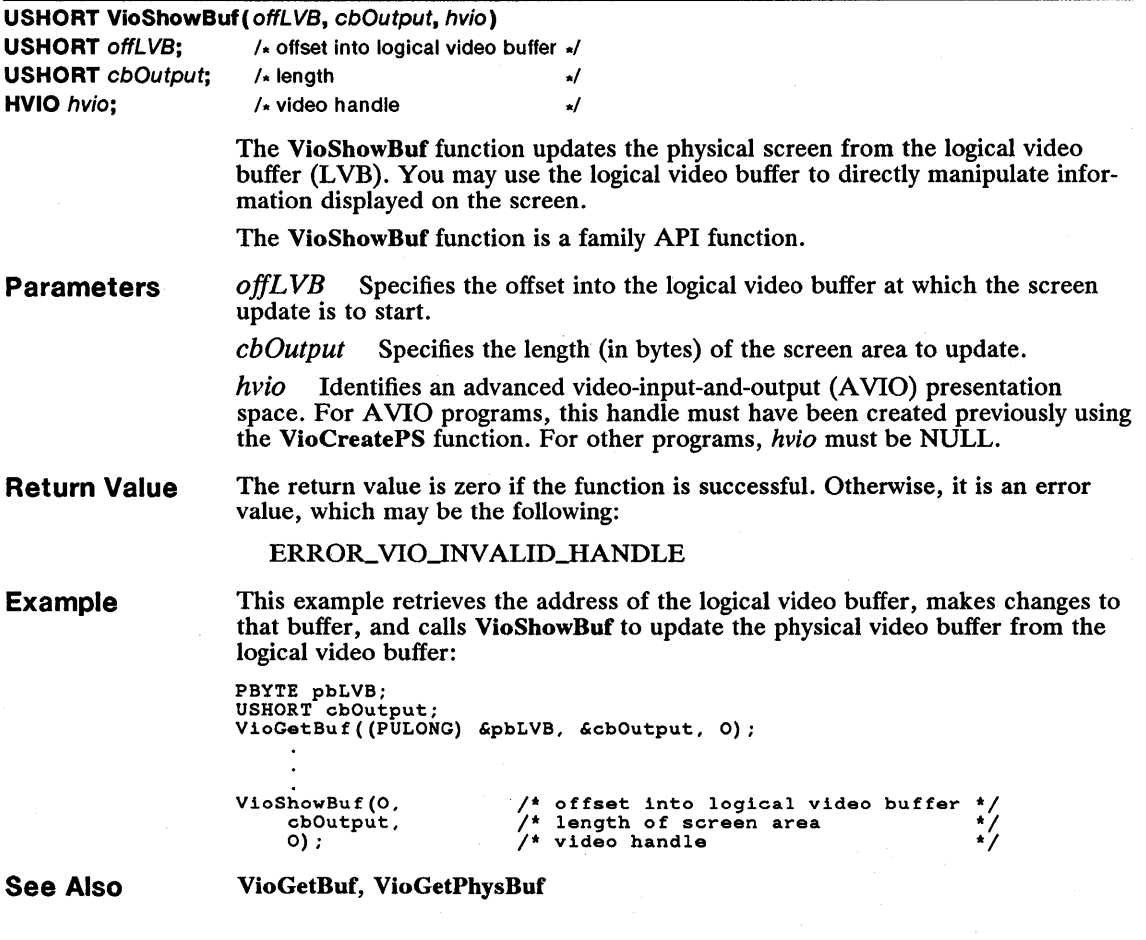

# **U** VioShowPS

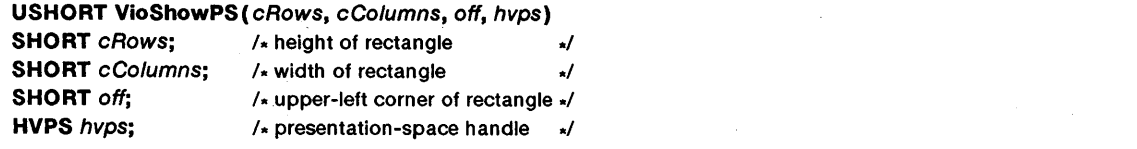

The VioShowPS function updates the display by copying all the latest changes in the specified rectangle to the display.
### 246 **VioShowPS**

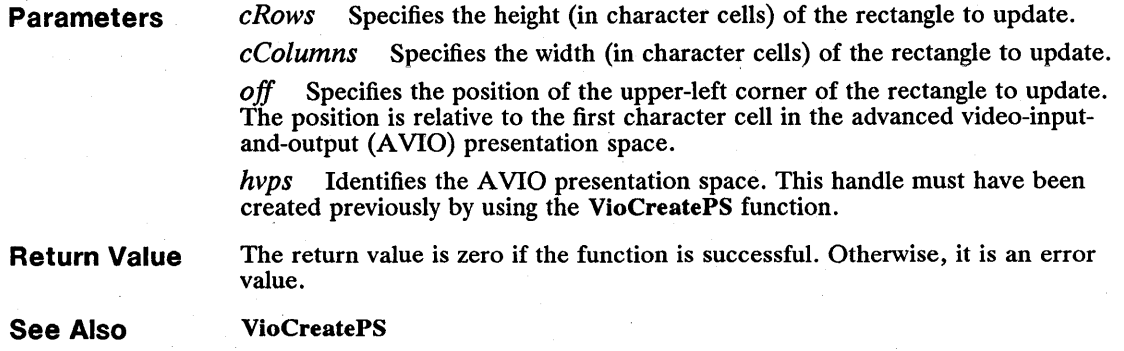

# **• VioWrtCellStr**

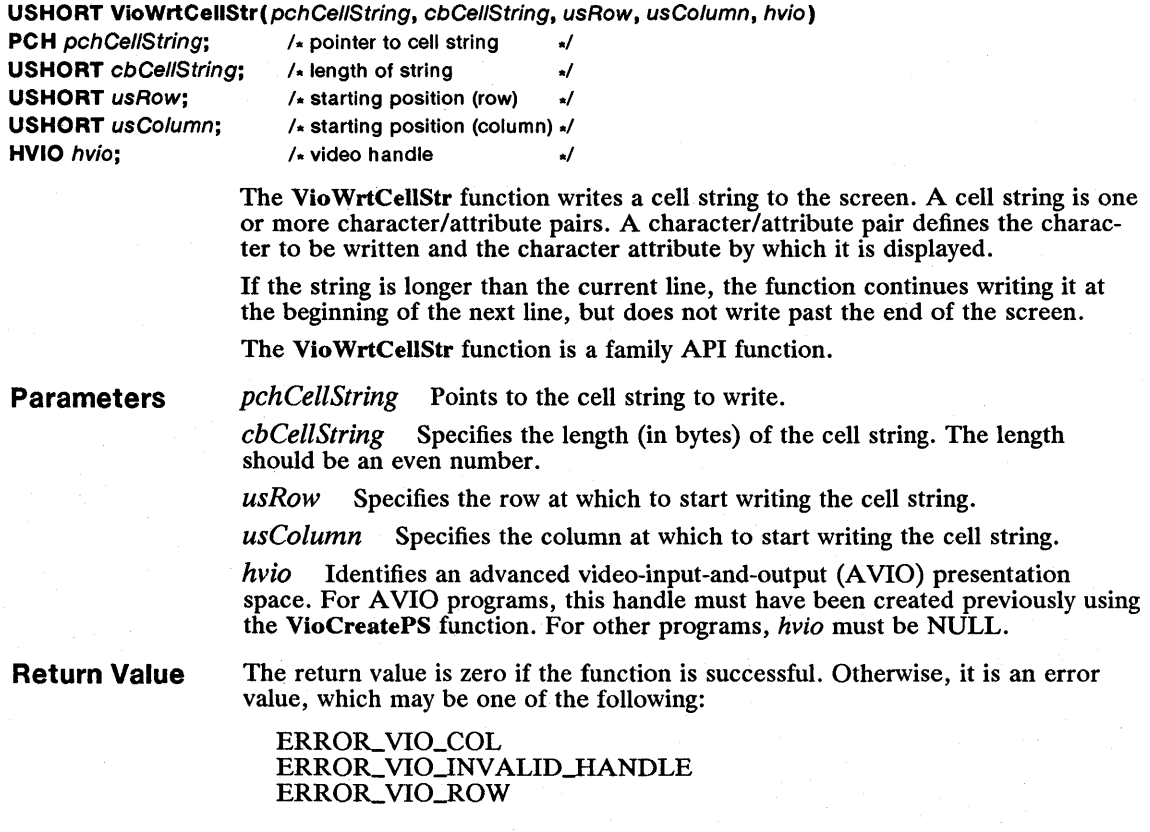

**Example**  This example calls the Vio WrtCellStr function to display the string "Hello World!" using 12 different attributes:

```
CHAR achCellString [] = "H\le21\31\40\5 \6W\70\10r\111\13d\14!";VioWrtCellStr(achCellString,<br>sizeof(achCellString),<br>10,<br>35,
       0) ; 
                                                                   /* character/attribute string */<br>
/* length of string */<br>
/* row */<br>
/* column */<br>
/* video handle */
```
**See Also** 

#### VioReadCellStr, Vio WrtCharStr, Vio WrtTTY

#### **• VioWrtCharStr**

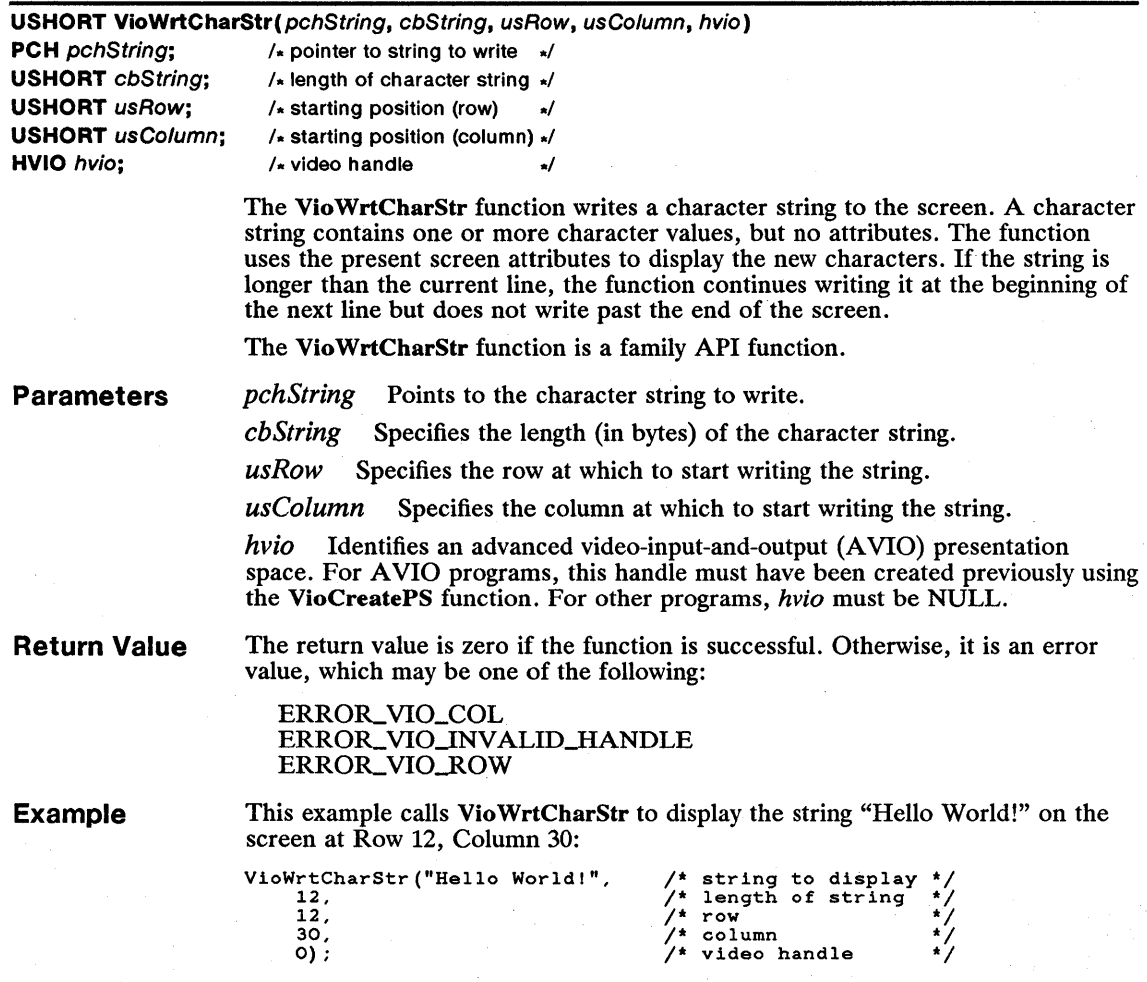

**See Also** 

VioReadCharStr, VioWrtCharStr, VioWrtTTY

### 248 **VioWrtCharStrAtt**

# **• VioWrtCharStrAtt**

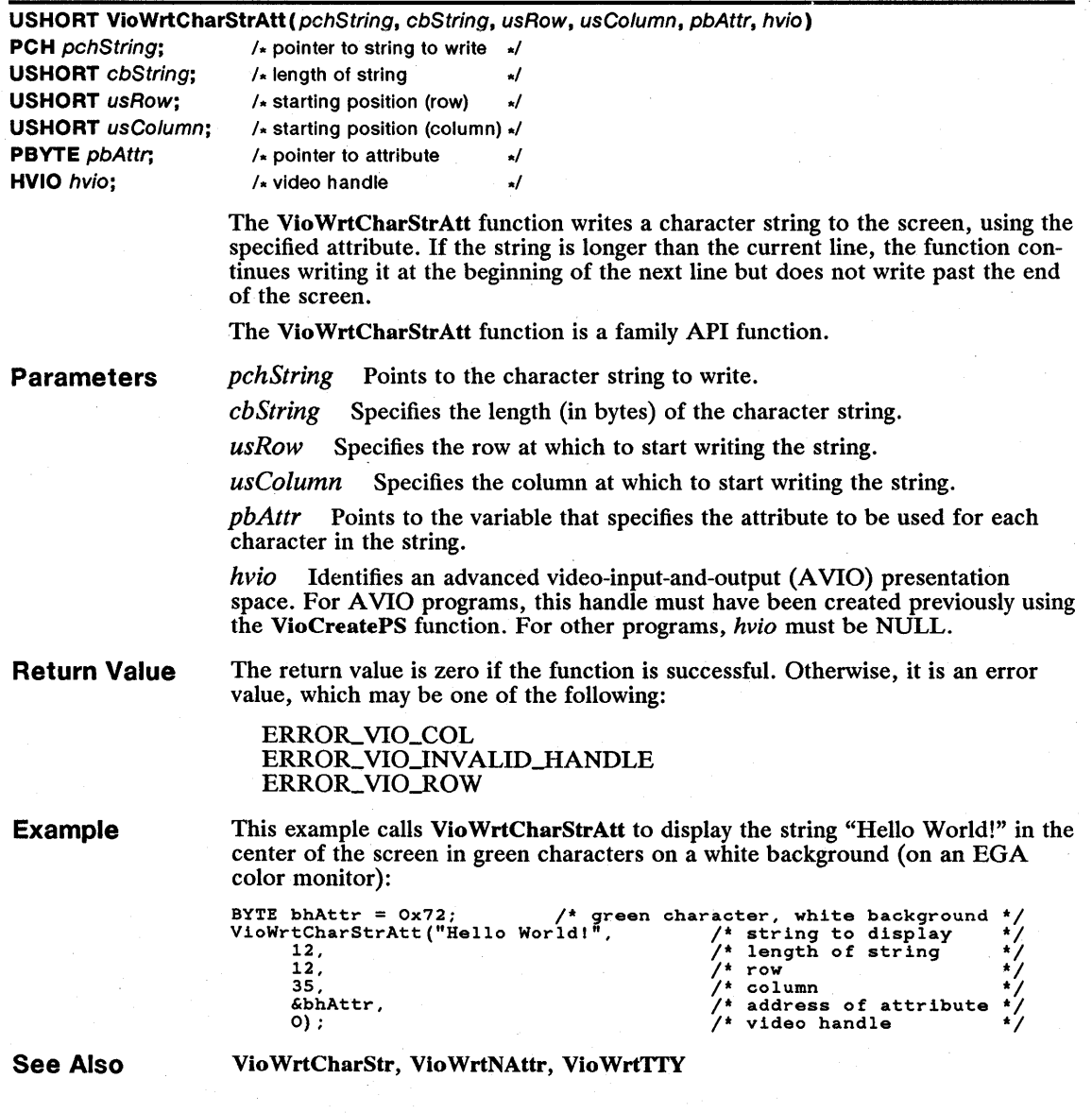

# **• VioWrtNAttr**

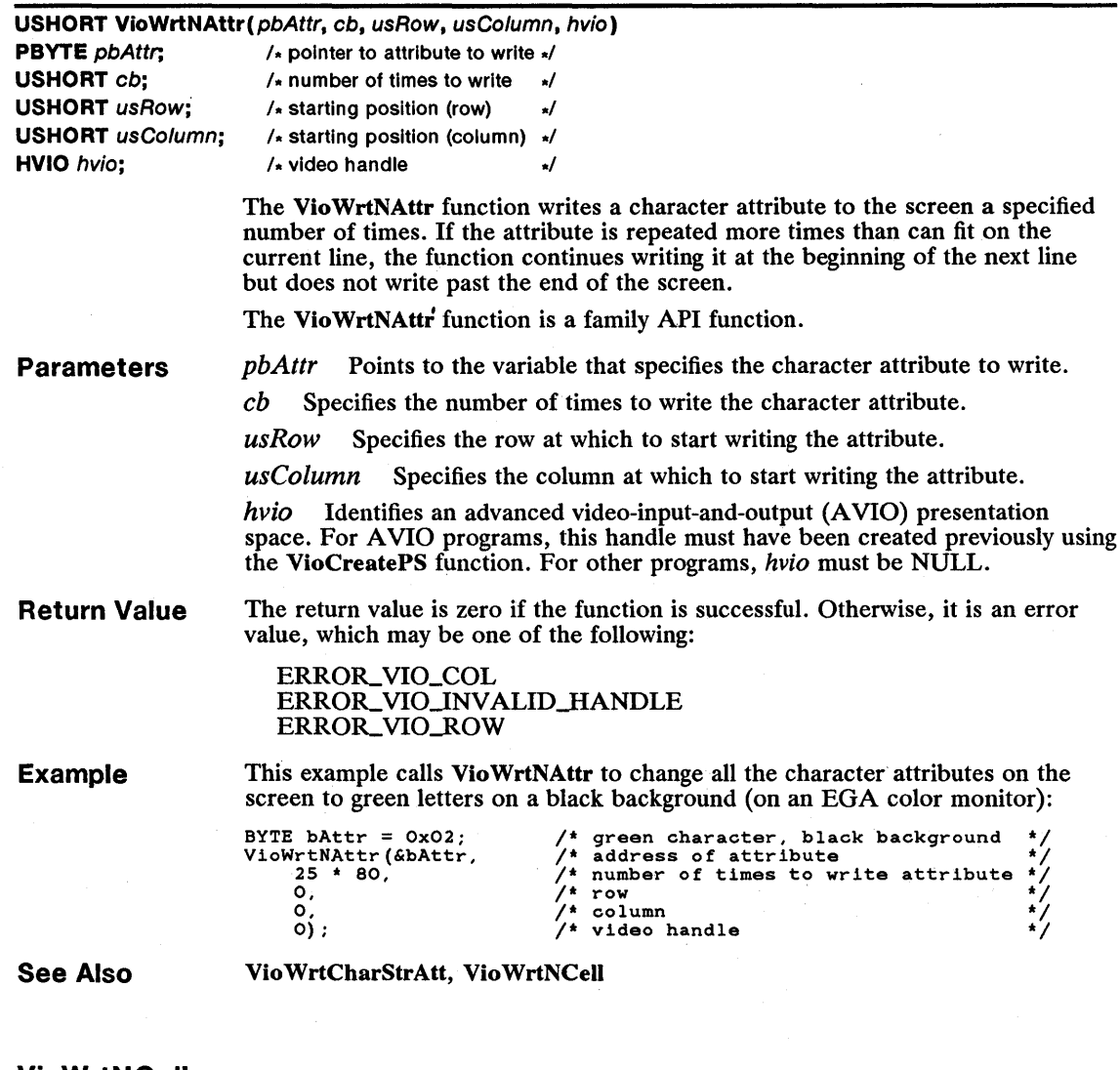

### **• VioWrtNCell**

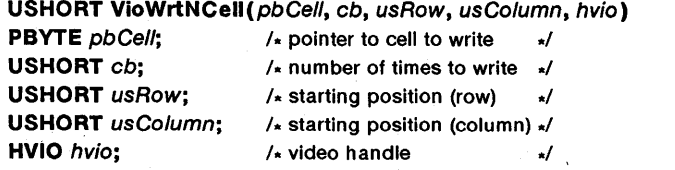

The VioWrtNCell function writes a cell to the screen a specified number of times. A cell (also called a character/attribute pair) consists of two unsigned byte values that specify the character and attribute to be written.

If the number of times that a cell is repeated is greater than the screen width, the Vio WrtNCelI function continues writing the cell at the beginning of the next line but does not write past the end of the screen.

The Vio WrtNCell function is a family API function.

**Parameters** 

*pbCell* Points to the cell to write.

cb Specifies the number of times to write the cell.

*usRow* Specifies the row at which to start writing the cell.

*us Column* Specifies the column at which to start writing the cell.

*hvio* Identifies an advanced video-input-and-output (AVIO) presentation space. For A VIO programs, this handle must have been created previously using the VioCreatePS function. For other programs, *hvio* must be NULL.

**Return Value** 

The return value is zero if the function is successful. Otherwise, it is an error value, which may be one of the following:

ERROR\_ VIO\_COL ERROR\_VIO\_INVALID\_HANDLE ERROR\_VIO\_ROW

**Example** 

This example calls the Vio WrtNCell function to fill the screen with green capital letter A's (on an EGA color monitor):

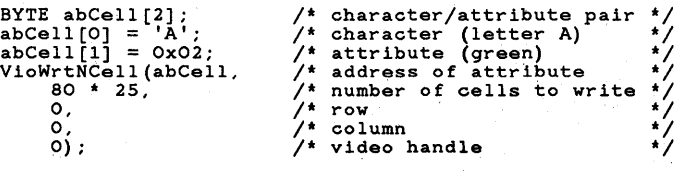

**See Also** 

VioWrtNChar

#### **• VioWrtNChar**

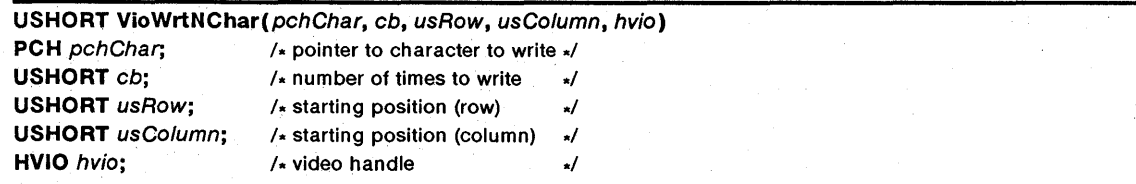

The Vio WrtNChar function writes a character to the screen a specified number of times. The function uses the present screen character attribute to display the new character.

If the character is repeated more times than can fit on the current line, the Vio WrtNChar function continues writing it at the beginning of the next line but does not write past the end of the screen.

The Vio WrtNChar function is a family API function.

**Parameters**  *pchChar* Points to the character to write.

*cb* Specifies the number of times to write the character.

*usRow* Specifies the row at which to start writing the character.

*usColumn* Specifies the column at which to start writing the character.

*hvio* Identifies an advanced video-input-and-output (A VIO) presentation space. For AVIO programs, this handle must have been created previously using the VioCreatePS function. For other programs, *hvio* must be NULL.

**Return Value**  The return value is zero if the function is successful. Otherwise, it is an error value, which may be one of the following: .

> ERROR-VIO\_COL ERROR\_VIO\_INVALID\_HANDLE ERROR\_VIO\_ROW

**Example** 

This example calls the Vio WrtNChar function to fill the screen with capital letter A's:

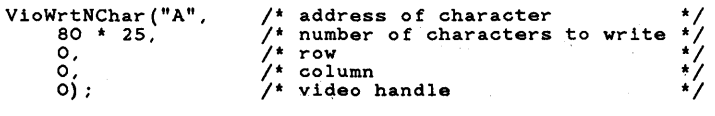

**See Also** 

VioWrtNCell

### **• VioWrtTTY**

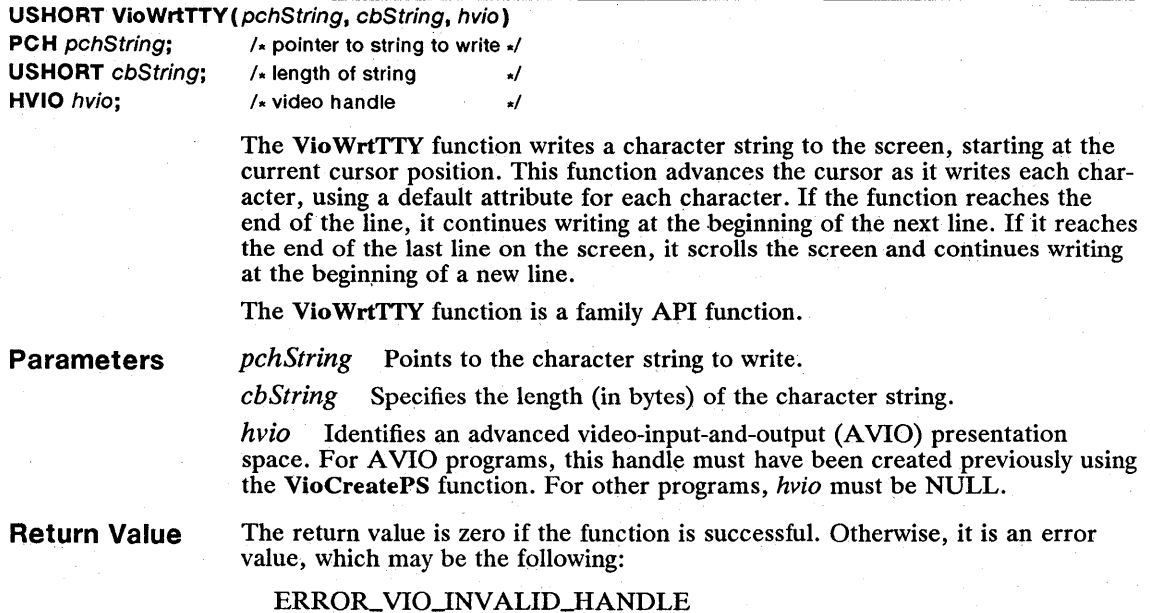

### **Comments**

For some ASCII values, VioWrtTTY carries out an action rather than displaying a character. The following list describes the action taken when the given ASCII byte value is in the string:

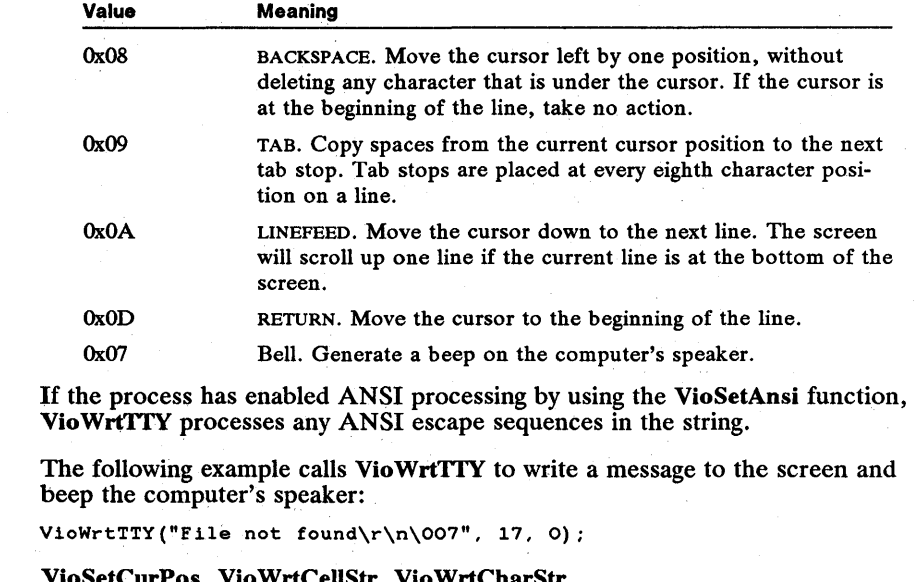

See Also

VioSetCurPos, VioWrtCellStr, VioWrtCharStr

Example

# **Input-and-Output Control Functions**

医液体脱腺震颤障碍性胆囊破除

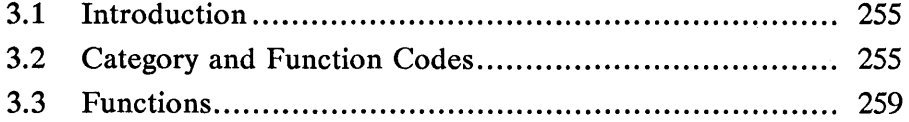

**Chapter** 

3

NEEL PRINT

# **3.1 Introduction**

製機場 ほうあい 性格的 医性白色

This chapter describes the input-and-output control (IOCtl) functions. A program can send commands to and retrieve data from a device driver by using the DosDevIOCtl function. The DosDevIOCtl function sends the specified codes and data directly to the given device driver, which then carries out the specified action.

IOCtl functions typically are used to get information about or data from a device driver that is not available through standard MS OS/2 functions. For example, IOCtl functions can be used to set the baud rate of a serial port or read input from a mouse.

# **3.2 Category and Function Codes**

Each IOCtl function has a category and a function code. The category code defines the type of device to be accessed. MS OS/2 has several predefined categories. In general, all codes in the range OxOOOO through OxOO7F are reserved for predefined categories. A device driver may also use additional categories, but these must be explicitly defined by the device and be in the range  $0x0080$ through OxOOFF. The following list shows which devices correspond to the given categories:

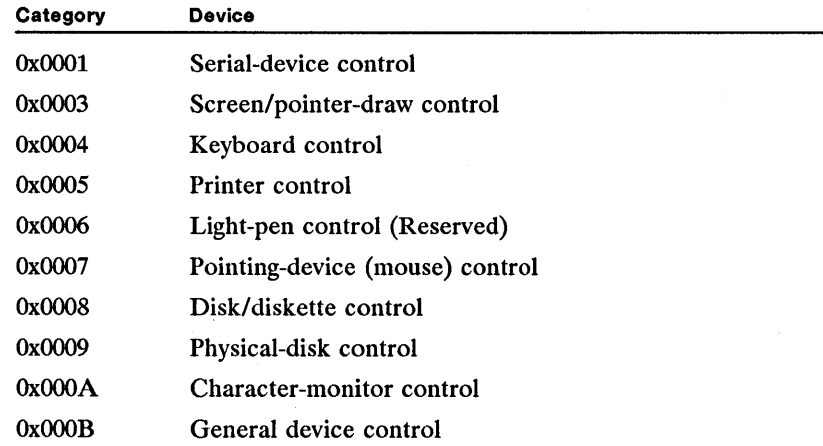

The function code defines the action to carry out, such as reading from or writing to the device and retrieving or setting the device modes. The number and meaning of each function code depend on the device driver and the specified category. Function codes range from OxOOOO through OxOOlF and are combined with one or more of the following values:

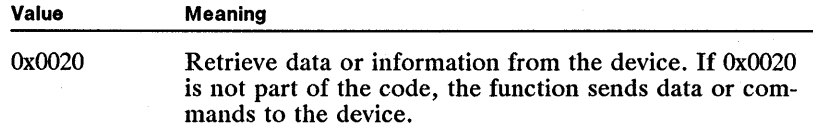

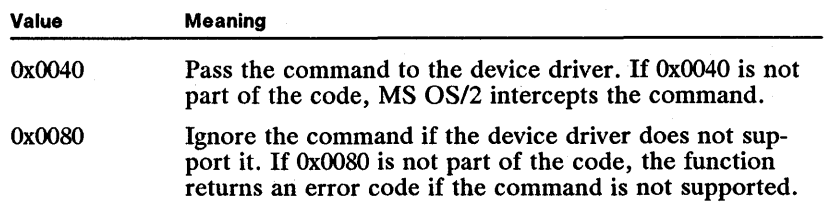

itta in punta seka ja minis ka julia seka julia ja ka julia ja ka julia julia julia julia ja ka julia ja ka jul

The following table lists the IOCtI functions by category and function codes and shows the corresponding function name:

### Table 3.1 Specific Category and Function Codes

#### Serial-Device Control

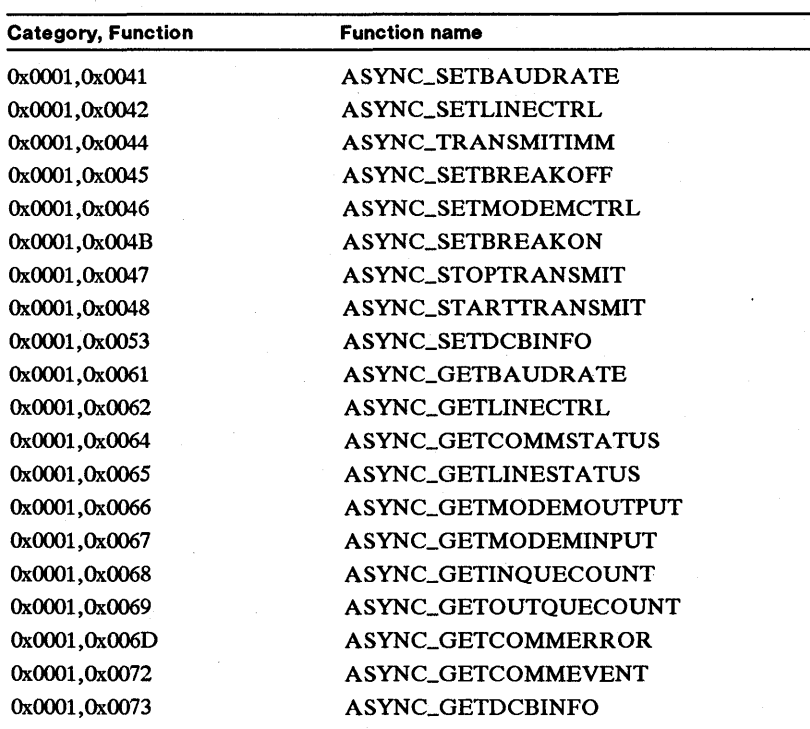

#### Screen/Pointer-Draw Control

OXOOO4,OXOO50 OXOOO4,OXOO51

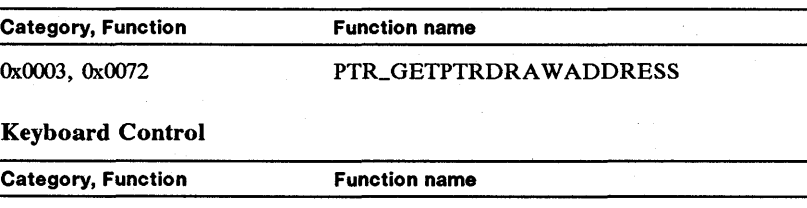

KBD\_SETTRANSTABLE KBD\_SETINPUTMODE

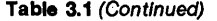

### Category, Function Function name

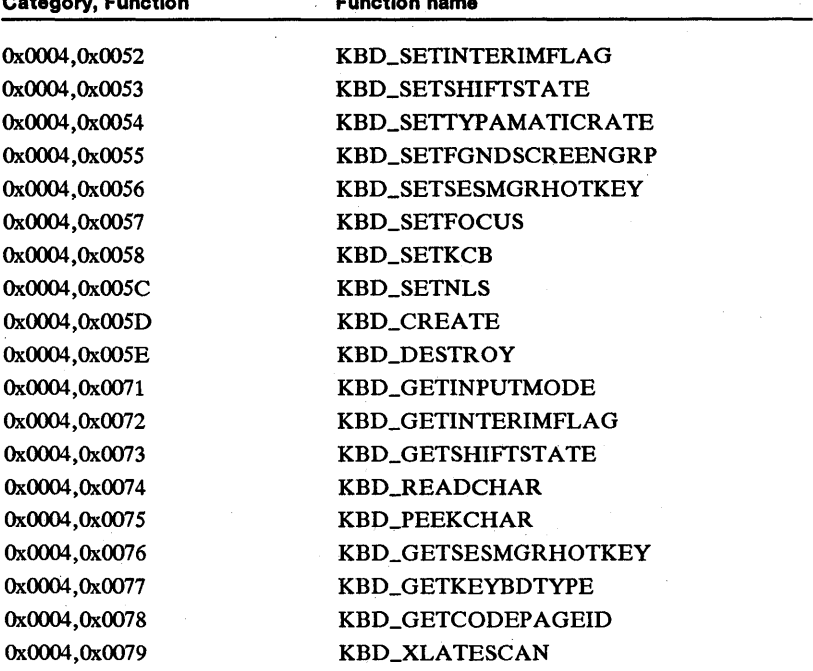

#### Printer Control

OxOOO4,OxOO52 OxOOO4,OxOO53 OXOOO4,OXOO54 OXOOO4,OXOO55 OXOOO4,OXOO56 OXOOO4,OXOO57 OxOOO4,OxOO58 OXOOO4,OXOO5C OxOOO4,OxOO5D OxOOO4,OxOO5E OxOOO4,0x0071 OxOOO4,0x0072 OxOOO4,0x0073 OXOOO4.OXOO74 OxOOO4.OxOO75 OXOOO4,OX0076 OXOOO4.OXOO77 OXOOO4,OXOO78 OxOOO4,OxOO79

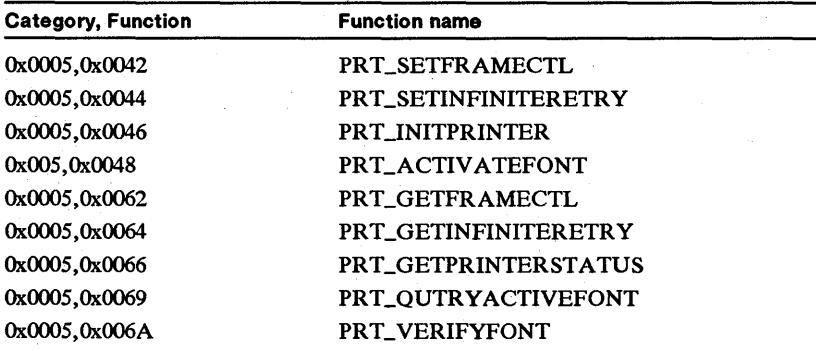

#### Pointing-Device (Mouse) Control

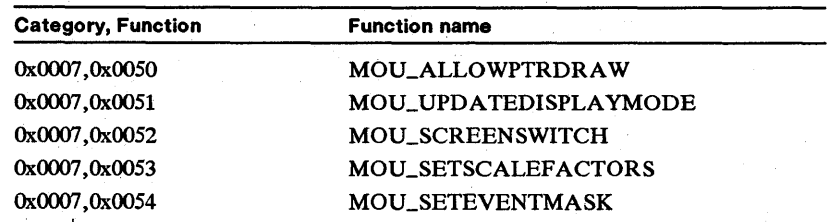

#### 258 MS OS/2 Programmer's Reference, Vol. 3  $\label{thm:main}$

Table 3.1 (Cont

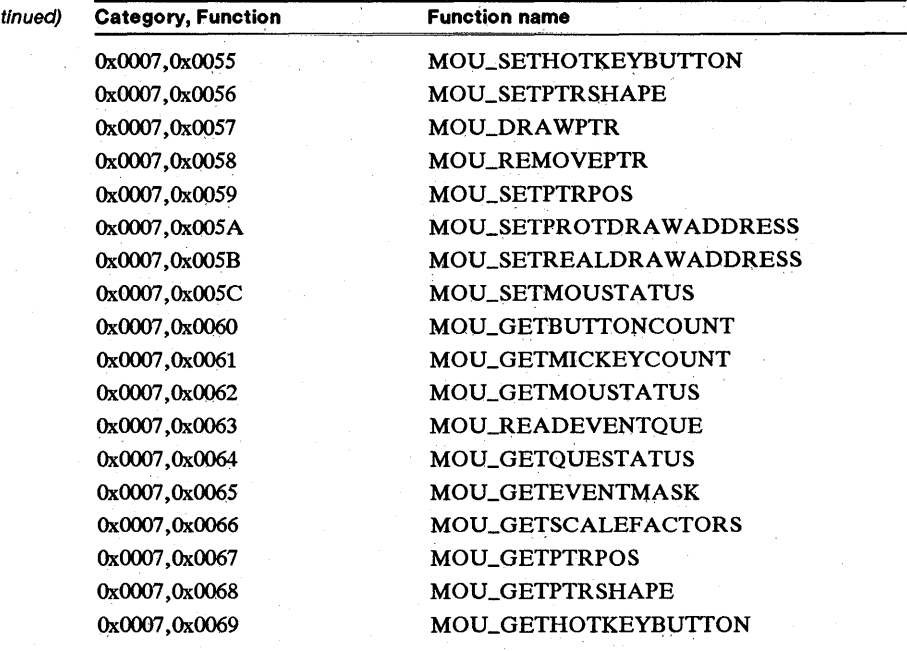

### Disk/Diskette Control

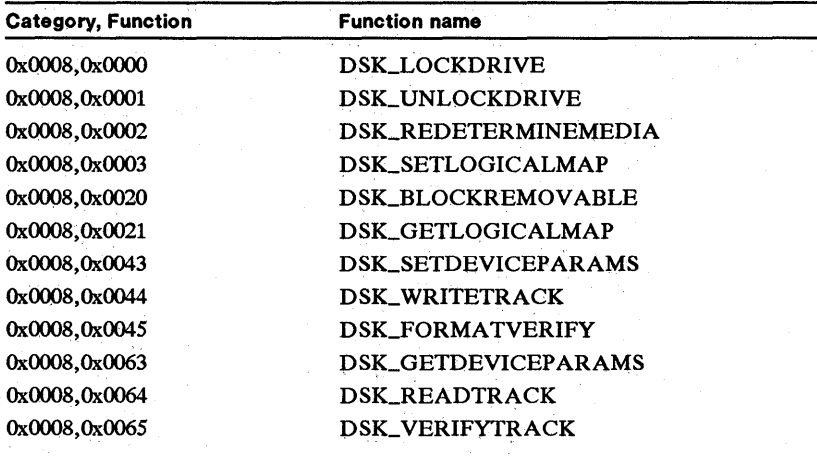

### Physical-Disk Control

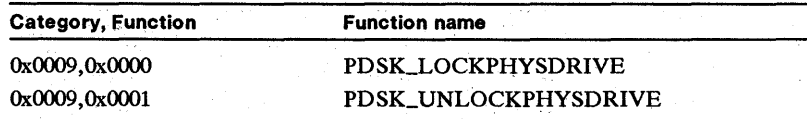

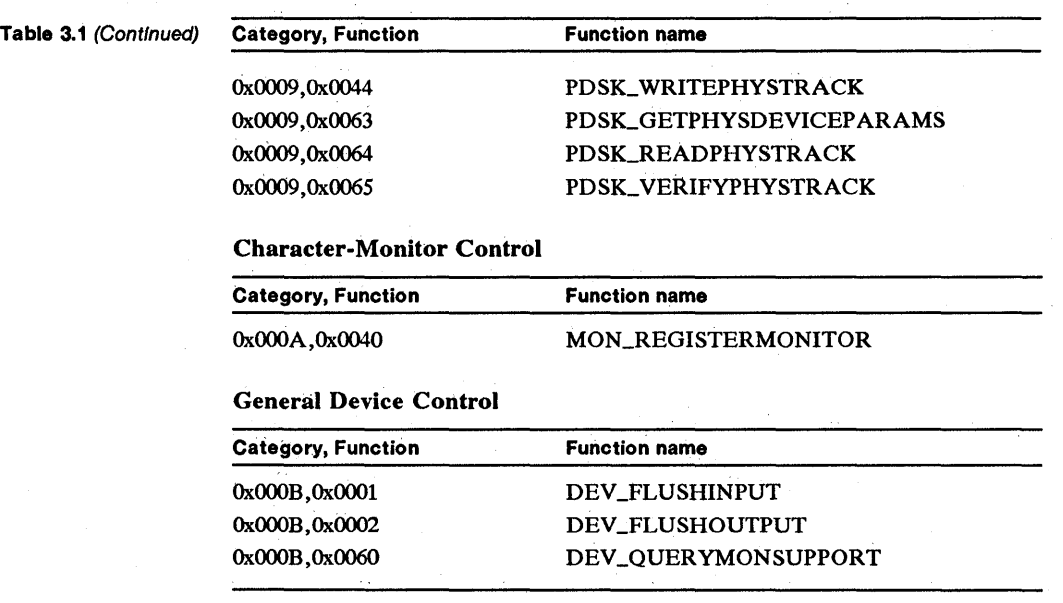

# **3.3 Functions**

This section lists the IOCtl functions in alphabetical order. Each function's syntax is given and the parameters and return values are described.

#### 260 **ASYNC\_GETBAUDRATE**

### **• ASYNC\_GETBAUDRATE**

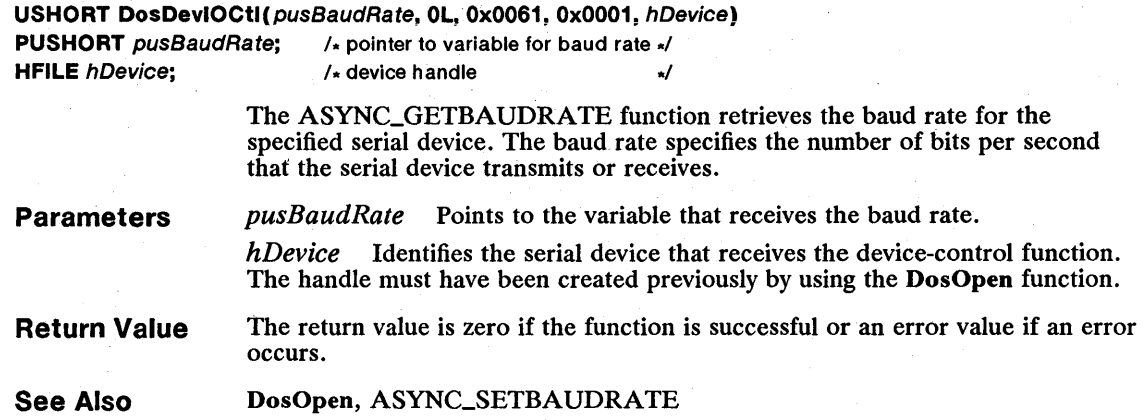

### **• ASYNC\_GETCOMMERROR**

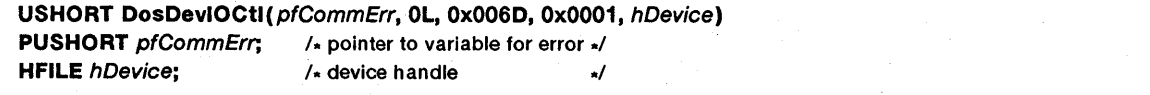

The ASYNC\_GETCOMMERROR function retrieves the communication error word. After copying the error-word value to the specified variable, the function clears the error word.

#### **Parameters**

*pfCommErr* Points to the variable that receives the communication status of the device. This variable can be a combination of the following values:

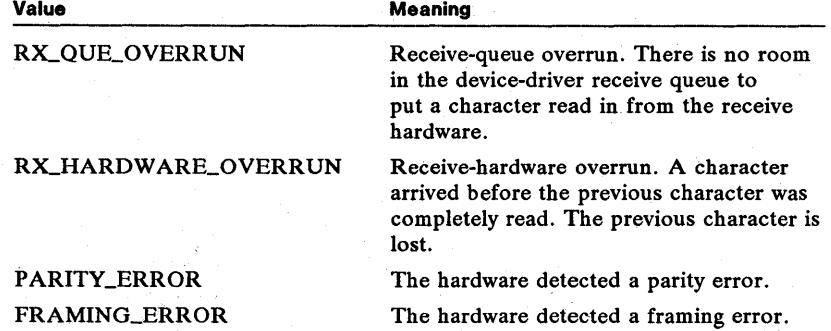

*hDevice* Identifies the serial device that receives the device-control function. The handle must have been created previously by using the DosOpen function.

**Return Value** 

The return value is zero if the function is successful. When an error occurs, the function returns an error value, and any value copied to the variable pointed to by the *pfCommErr* parameter is not valid, and the function does not clear the error word.

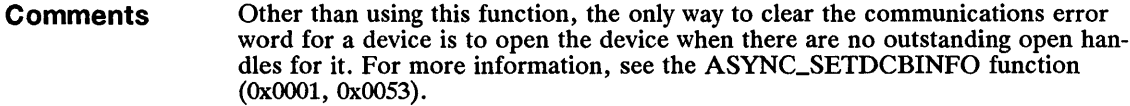

See Also DosOpen, ASYNC\_GETCOMMEVENT, ASYNC\_GETCOMMSTATUS, ASYNC\_SETDCBINFO

### **B** ASYNC\_GETCOMMEVENT

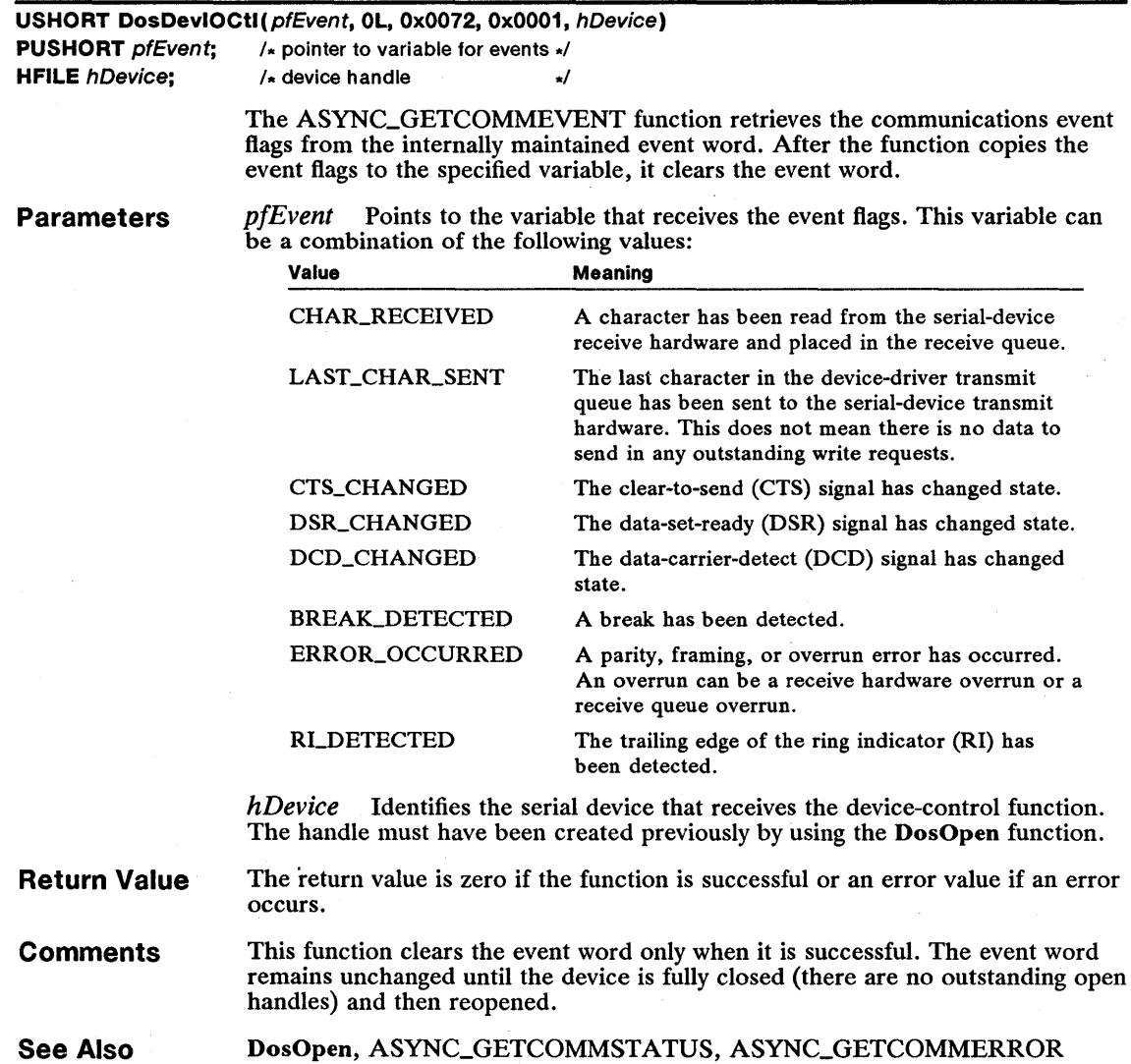

# 262 ASYNC\_GETCOMMSTATUS

# ■ ASYNC\_GETCOMMSTATUS

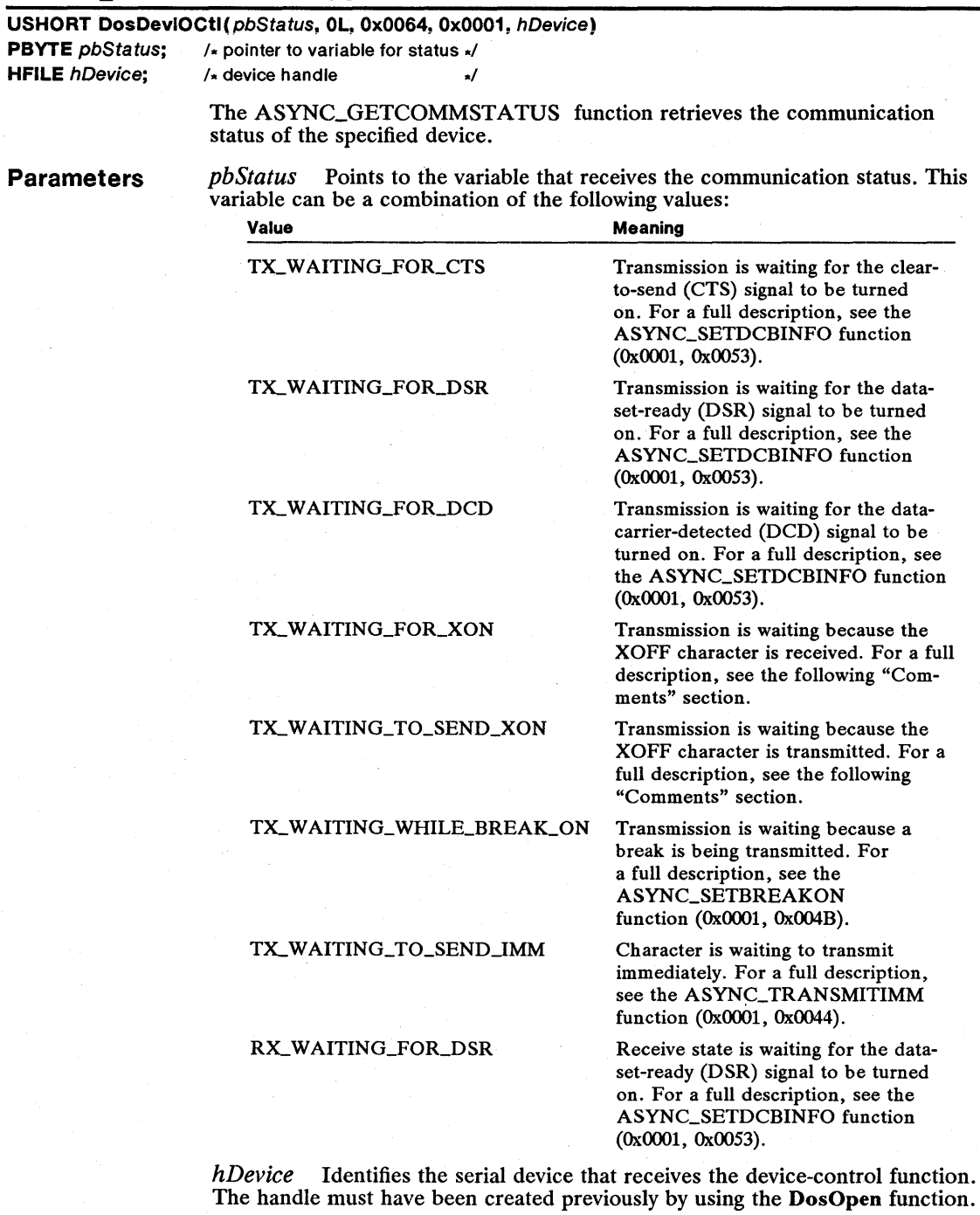

Return Value The return value is zero if the function is successful or an error value if an error occurs.

**Comments** Transmit status indicates why transmission is not occurring, regardless of whether or not there is data to transmit. However, the device driver must be enabled for the given condition (for example, enabled for output handshaking for the modem-control signal) for the status to reflect that the device driver is waiting for the given condition to transmit.

> For example, TX\_WAITING\_FOR\_CTS means that the device driver puts receive characters in the device-driver receive queue, the device driver is not waiting to transmit a character immediately, and characters from the devicedriver transmit queue are not transmitted because the clear-to-send (CTS) signal for output handshaking is used and CTS does not have the proper value.

The communication status can include TX\_WAITING\_TO\_SEND\_XON if the device driver is enabled for automatic transmit flow control (XON/XOFF) or if the ASYNC\_STOPTRANSMIT function (OxOOOl, OXOO47) has been used to tell the device driver to function as if an XOFF character is received. The ASYNC\_TRANSMITIMM function (OXOOO1, OXOO44) can still be used to transmit characters immediately. The device driver can still automatically transmit XON and XOFF characters due to automatic receive flow control (XON/XOFF) when the device driver is in this state.

The communication status can include TX\_WAITING\_FOR\_XON if the device driver is enabled for automatic receive flow control. When in this state, the ASYNC\_TRANSMITIMM function (OxOOO1, OXOO44) can still be used to transmit characters immediately, and the device driver can still automatically transmit XON characters.

See Also DosOpen, ASYNC\_GETCOMMEVENT, ASYNC\_GETLINESTATUS, ASYNC\_SETDCBINFO, ASYNC\_STAR TIRANSMIT, ASYNC\_STOPTRANSMIT, ASYNC\_TRANSMITIIMM

#### • ASYNC\_GETDCBINFO

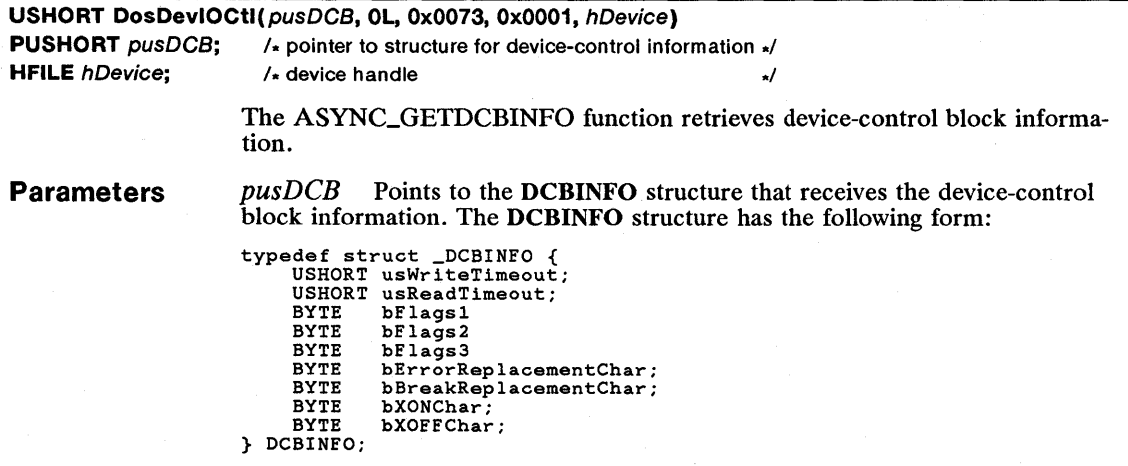

For a full description, see Chapter 4, "Types, Macros, Structures."

*hDevice* Identifies the serial device that receives the device-control function. The handle must have been created previously by using the DosOpen function.

Return Value The return value is zero if the function is successful. When an error occurs, the function returns an error value, and any data copied to the DCBINFO structure pointed to by the *pusDCB* parameter is not valid.

Comments To ensure that only valid values are set in the device-control block, the program should call the ASYNC\_GETDCBINFO function to fill the block, and then modify the settings and call the ASYNC\_SETDCBINFO function with the modified block.

See Also DosOpen, ASYNC\_SETDCBINFO

#### • ASYNC GETINQUECOUNT

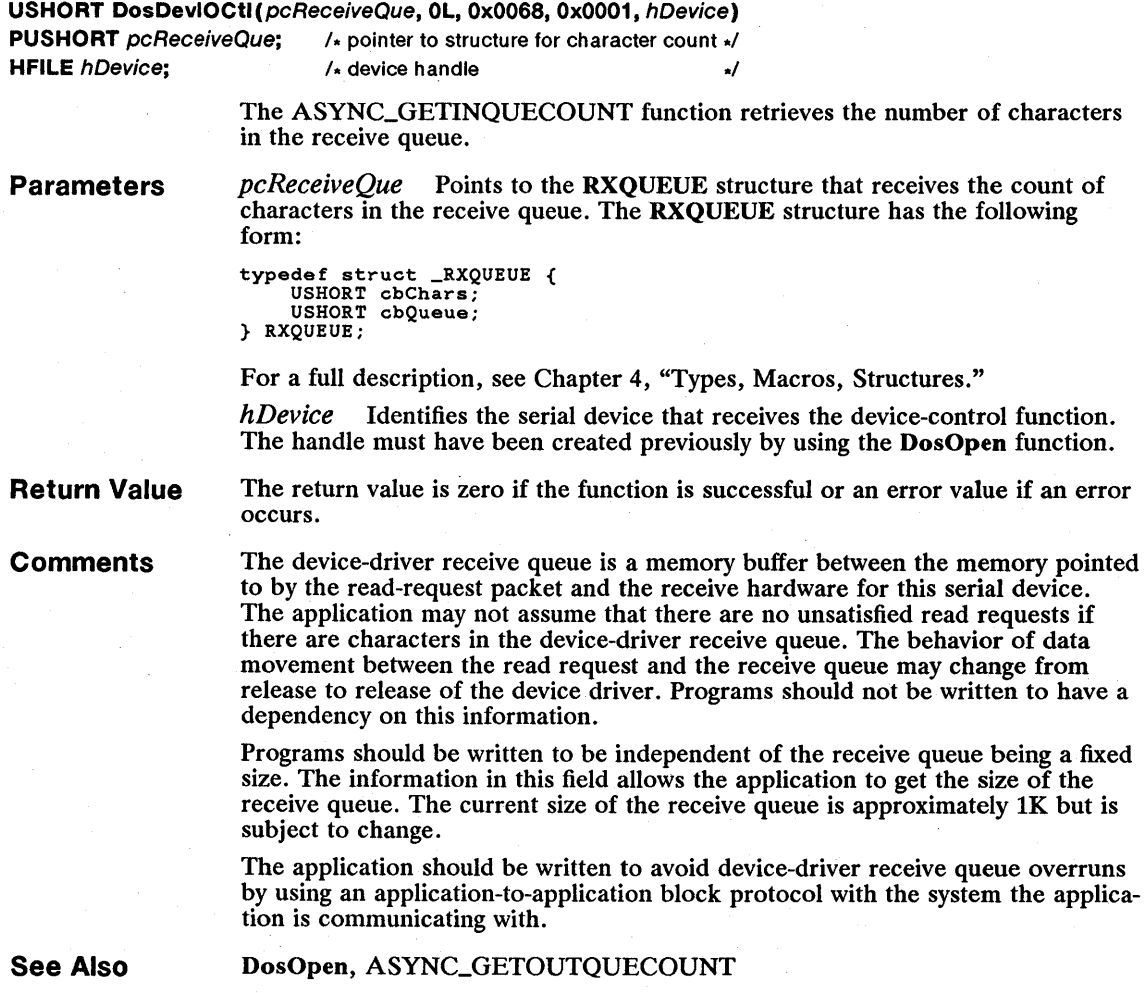

# **E ASYNC\_GETLINECTRL**

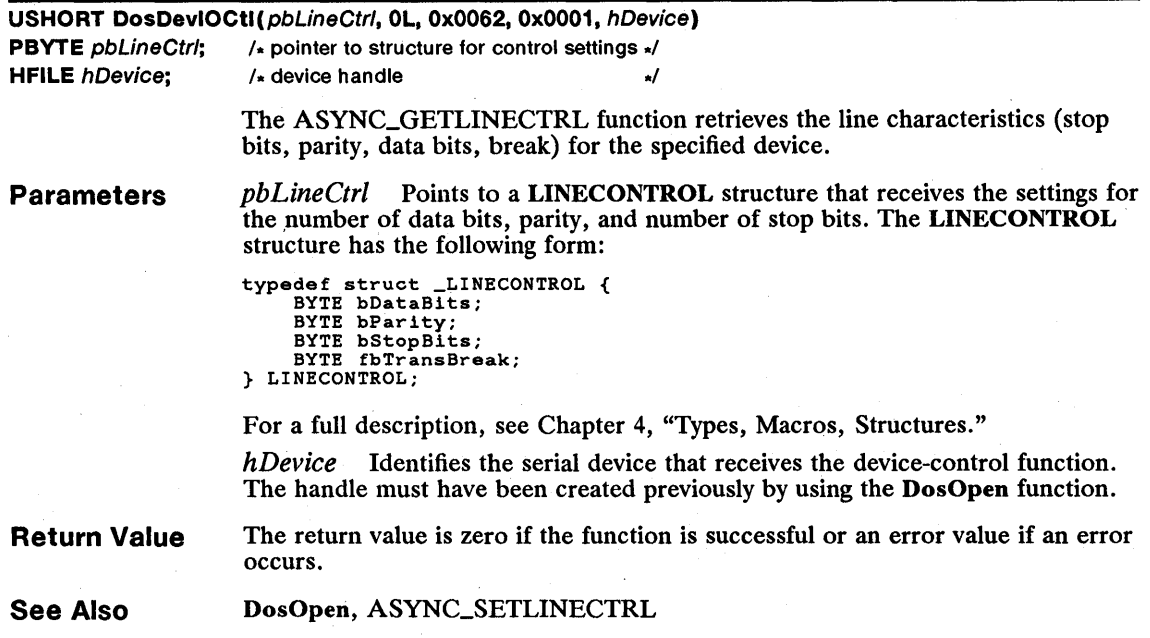

# • ASYNC\_GETLINESTATUS

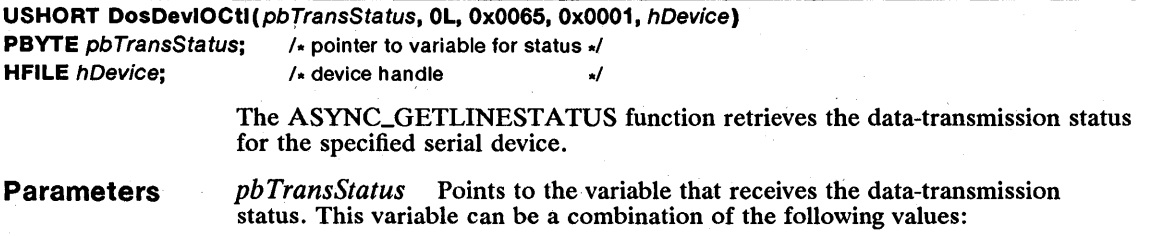

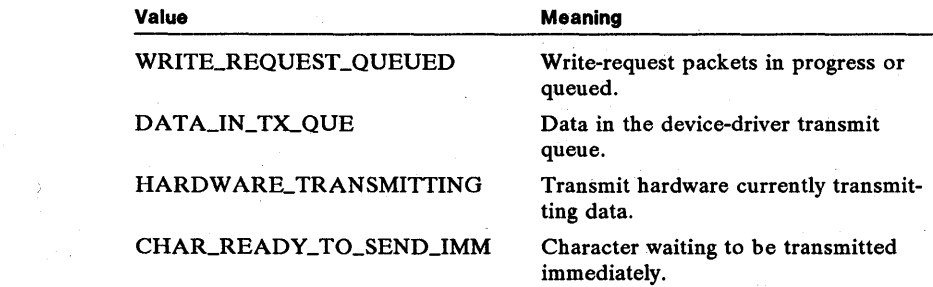

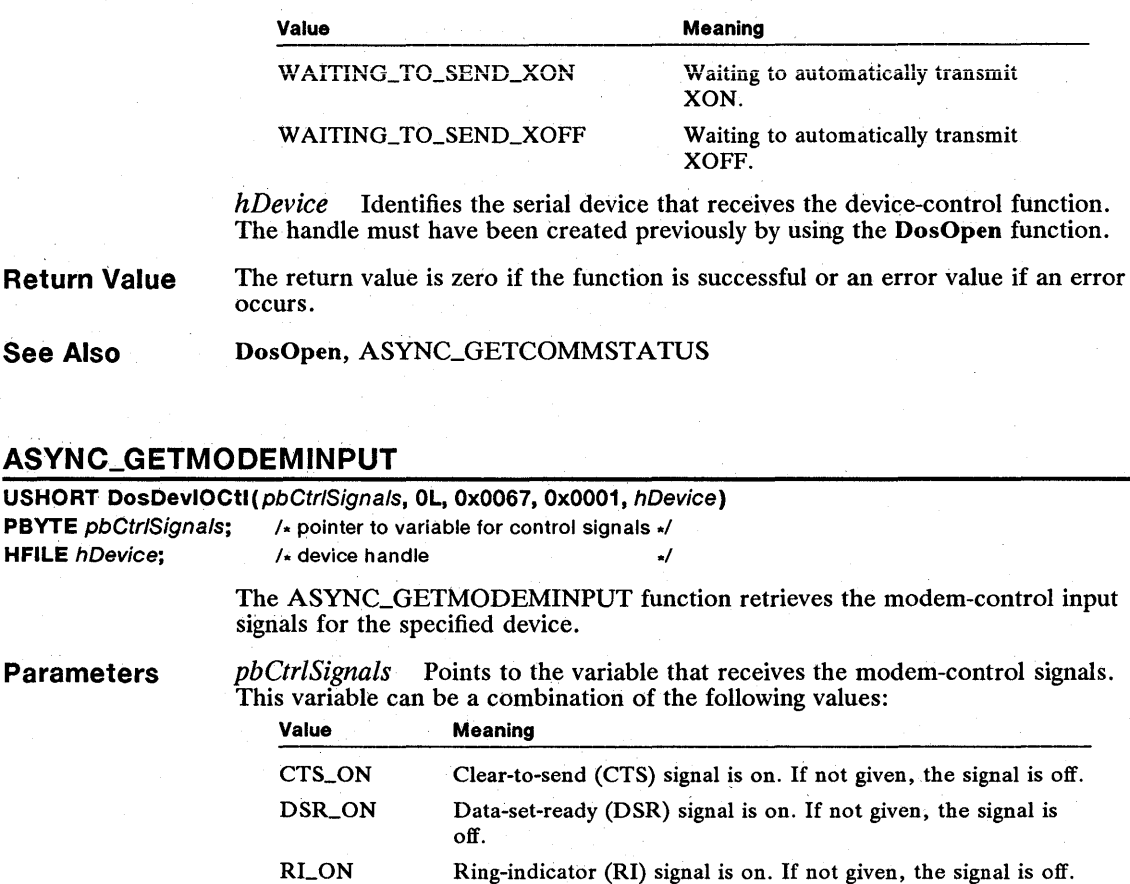

DCD\_ON Data-carrier-detect (DCD) signal is on. If not given, the signal is off.

*hDevice* Identifies the serial device that receives the device-control function. The handle must have been created previously by using the DosOpen function.

#### Return Value The return value is zero if the function is successful or an error value if an error occurs.

See Also DosOpen, ASYNC\_GETMODEMOUTPUT, ASYNC\_SETMODEMCTRL

### • ASYNC\_GETMODEMOUTPUT

USHORT DosDevIOCtI(pbCtrISignals, 0L, 0x0066, 0x0001, hDevice) PBYTE pbCtrlSignals; /\* pointer to variable for control signals \*/ **HFILE** hDevice;  $\frac{1}{2}$  /\* device handle  $\frac{1}{2}$  /\*

> The ASYNC\_GETMODEMOUTPUT function retrieves the modem-control output signals for the specified device.

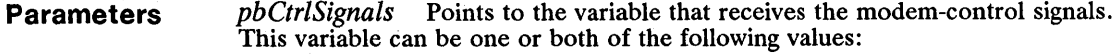

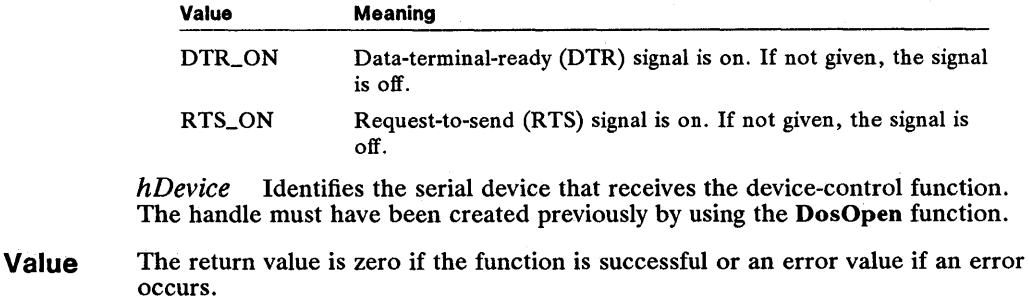

See Also DosOpen, ASYNC\_GETMODEMINPUT, ASYNC\_SETMODEMCTRL

Return

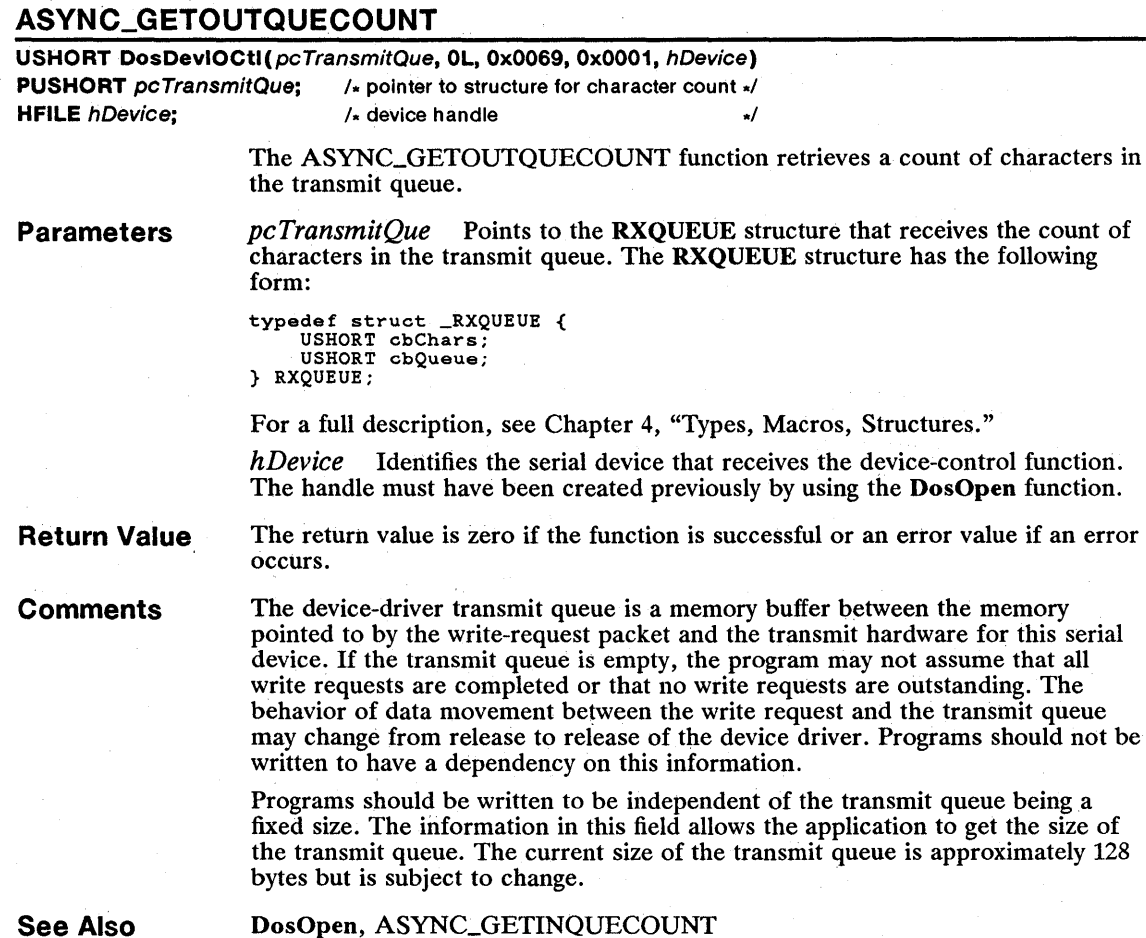

### 268 ASYNC\_SETBAUDRATE

# **E ASYNC\_SETBAUDRATE**

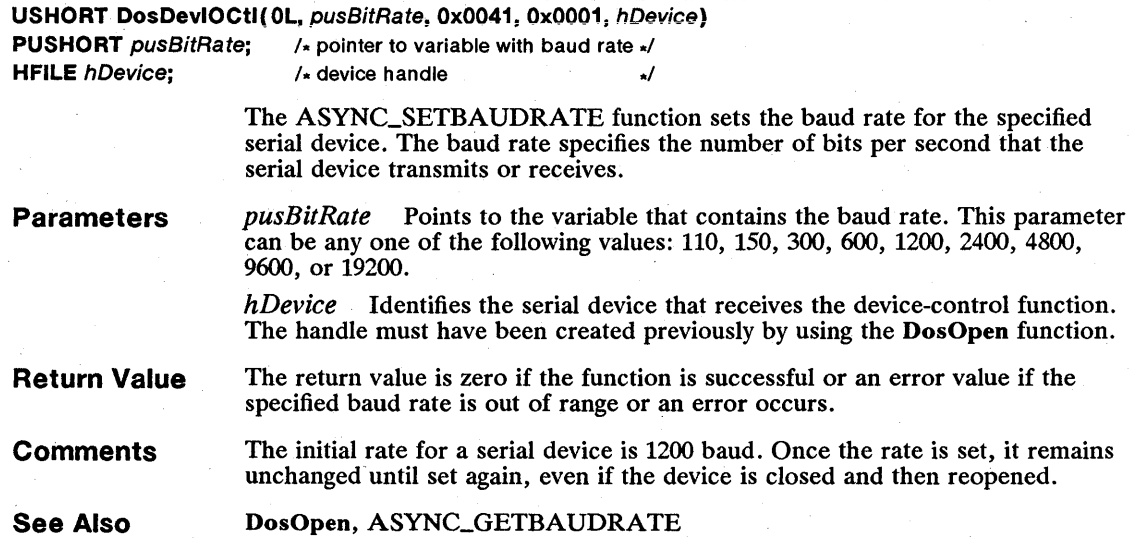

# • ASYNC\_SETBREAKOFF

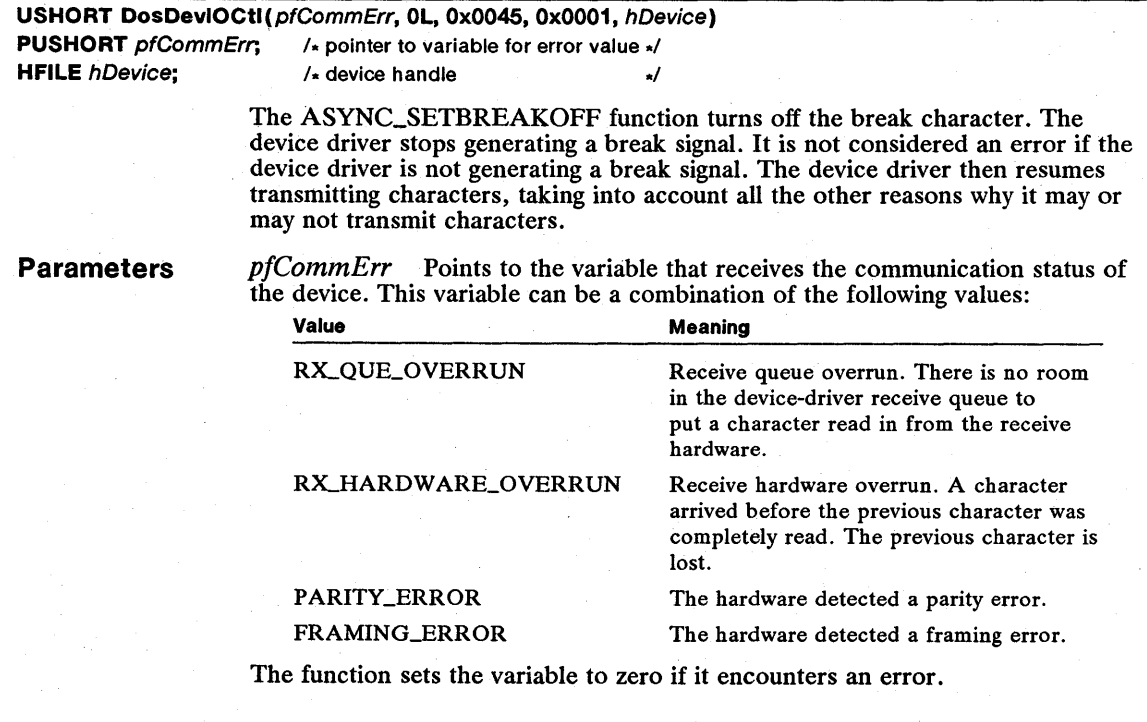

*hDevice* Identifies the serial device that receives the device-control function. The handle must have been created previously by using the DosOpen function.

**Return Value**  The return value is zero if the function is successful or an error value if an error occurs.

**See Also**  DosOpen, ASYNC\_SETBREAKON

### **• ASVNC\_SETBREAKON**

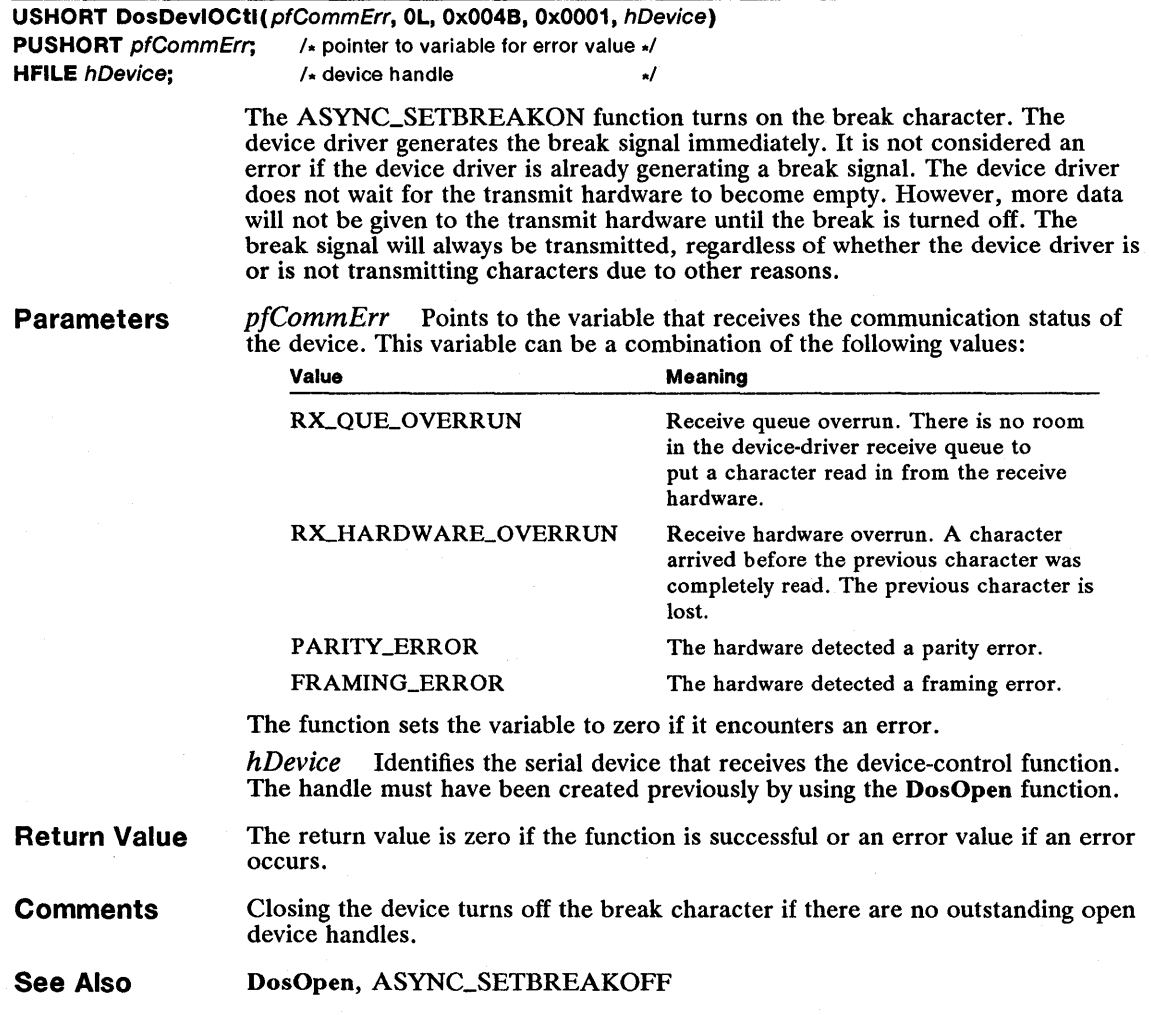

### 270 ASYNC\_SETDCBINFO

# ASYNC\_SETDCBINFO

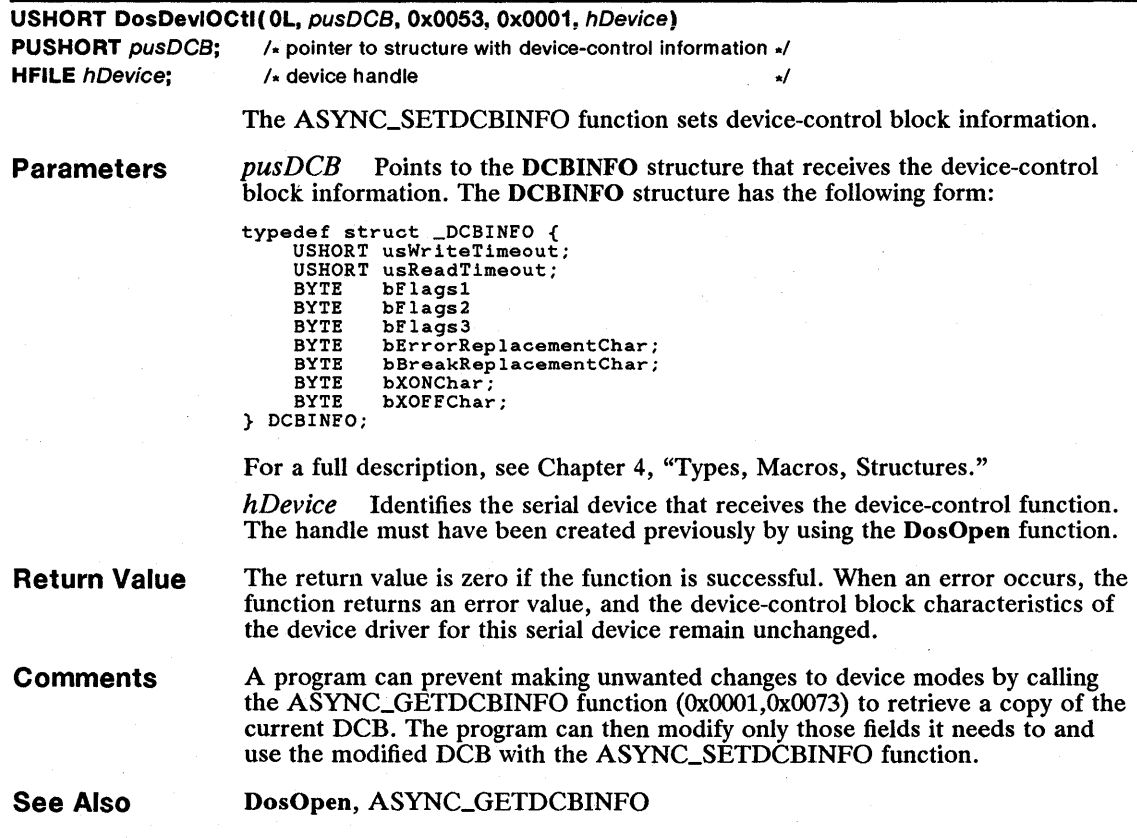

# **E ASYNC\_SETLINECTRL**

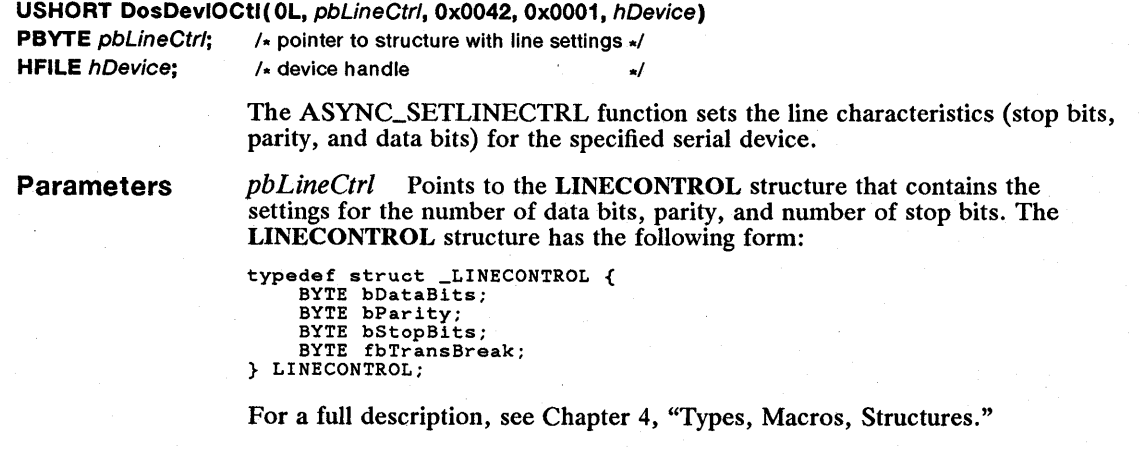

*hDevice* Identifies the serial device that receives the device-control function. The handle must have been created previously by using the DosOpen function.

Return Value The return value is zero if the function is successful or an error value if any of the specified line characteristics is out of range. When an error occurs, line characteristics remain unchanged.

**Comments** When a device is first opened, the initial line characteristics are 7 data bits, even parity, and 1 stop bit. After line characteristics are changed, they remain changed until the function is used again, even if the device is closed and reopened.

> If the number of data bits is less than 8, the device driver fills with zeros the unused high-order bits of each character it receives from the device; the device driver ignores the unused high-order bits of characters it receives from the program. Therefore, if the number of data bits is 7 but the XOFF character is Ox80, the device driver does not recognize the XOFF character even when automatictransmission control is enabled. If the error substitution character is Ox80, the device driver still places Ox80 in the receive queue. Programs must see that these characters match the specified data size. Any characters that were in the receive queue before the function is called remain unchanged.

See Also DosOpen, ASYNC\_GETLINECTRL

#### • ASYNC\_SETMODEMCTRL

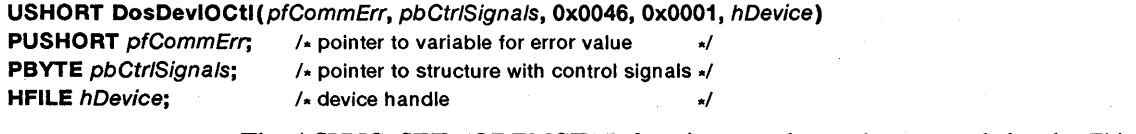

The ASYNC\_SETMODEMCTRL function sets the modem-control signals. This function turns on or off the data-terminal-ready (DTR) and ready-to-transmit (RTS) signals (initially, the DTR and RTS signals are turned off).

Parameters *pfCommErr* Points to the variable that receives the communication status of the device. This variable can be a combination of the following values:

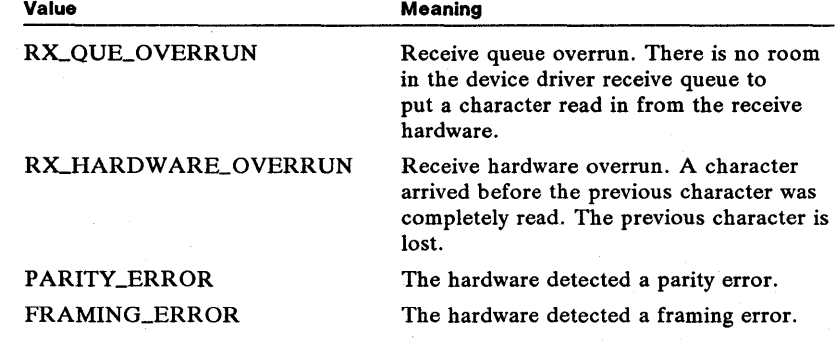

The function sets the variable to zero if it encounters an error.

*pbCtrlSignals* Points to the MODEMSTATUS structure that contains the settings for the modem-control signals. The MODEMSTATUS structure has the foliowing form:

```
typedef struct _MODEMSTATUS { 
     BYTE fbModemOn; 
BYTE fbModemOff; 
} MODEMSTATUS;
```
For a full description, see Chapter 4, "Types, Macros, Structures."

*hDevice* Identifies the serial device that receives the device-control function. The handle must have been created previously by using the DosOpen function.

Return Value The return value is zero if the function is successful or an error value if the specified signal settings are invalid. When an error occurs, the signal settings remain unchanged.

**Comments** This function must not be used to enable or disable the DTR or RTS signal if the signal is being used for input handshaking or toggling on transmit. Any attempt to do so will cause a "general failure" error.

> Although the function copies the communication error status to the variable pointed to by the *pfCommErr* parameter, it does not clear the error.

If the serial device is opened after having been closed, the DTR and RTS signals are set to the values specified by the DTR control mode and the RTS control mode, respectively. For a full description, see the ASYNC\_SETDCBINFO function (OxOOO1,OxOO53).

After a serial device has been closed, the device driver turns off the DTR and RTS signals, but only after the device has transmitted all data and has waited for at least as long as it would take to transmit 10 additional characters.

See Also

DosOpen, ASYNC\_GETMODEMINPUT, ASYNC\_GETMODEMOUTPUT

### • ASVNC\_STARTTRANSMIT

USHORT DosDevlOCtl (OL, OL, Ox0048, Ox0001, hDevice)

**HFILE**  $h$ Device; /\* device handle \*/

The ASYNC\_STARTTRANSMIT function starts transmission. This function allows data transmission to be resumed by the device driver if data transmission is halted due to the ASYNC\_STOPTRANSMIT function (OxOOO1,0x0047) or due to an XOFF character being received while the device driver is in automatic transmit flow control mode. This function is similar to the device receiving the XON character.

Parameters *hDevice* Identifies the serial device that receives the device-control function. The handle must have been created preyiously by using the DosOpen function.

Return Value The return value is zero if the function is successful or an error value if an error occurs.

**Comments** There may be other reasons why transmission is disabled; transmission may not be resumed. For more information, see the ASYNC\_GETCOMMSTATUS function (OxOOO1,0x0064).

See Also DosOpen, ASYNC\_GETCOMMSTATUS, ASYNC\_STOPTRANSMIT

### **E ASYNC\_STOPTRANSMIT**

#### USHORT DosDevIOCtl(9L. OL. Ox0047, Ox0001. hDevice)

HFILE  $h$ Device; /\* device handle \*/

The ASYNC\_STOPTRANSMIT function stops the device from transmitting. This function stops data transmission by preventing the device driver from sending additional data to the transmit hardware. This function is similar to the device receiving the XOFF character.

Parameters *hDevice* Identifies the serial device that receives the device-control function. The handle must have been created previously by using the DosOpen function.

Return Value The return value is zero if the function is successful or an error value if an error occurs.

Comments If automatic-transmission control is enabled, this request causes the device driver to behave exactly as if it received the XOFF character. Transmission can be resumed if an XON character is received by the device driver, if an ASYNC\_STARTTRANSMIT (OxOOO1,OxOO48) function is received, or if the device driver is told to disable automatic-transmission control and in the previous state automatic-transmission control was enabled.

> If automatic-transmission control is disabled, the ASYNC\_STARTTRANSMIT function (OxOOO1,OxOO48) must be called for transmission to resume. If, after this request is received, the device driver is told to enable automatic-transmission control, transmission is still disabled. It can be re-enabled by any of the scenarios discussed above.

There still may be other reasons why transmission may be disabled. For more. information, see the ASYNC\_GETCOMMSTATUS function (0x0001,0x0064).

See Also· DosOpen, ASYNC\_GETCOMMSTATUS, ASYNC\_STARTTRANSMIT

#### • ASYNC\_TRANSMITIMM

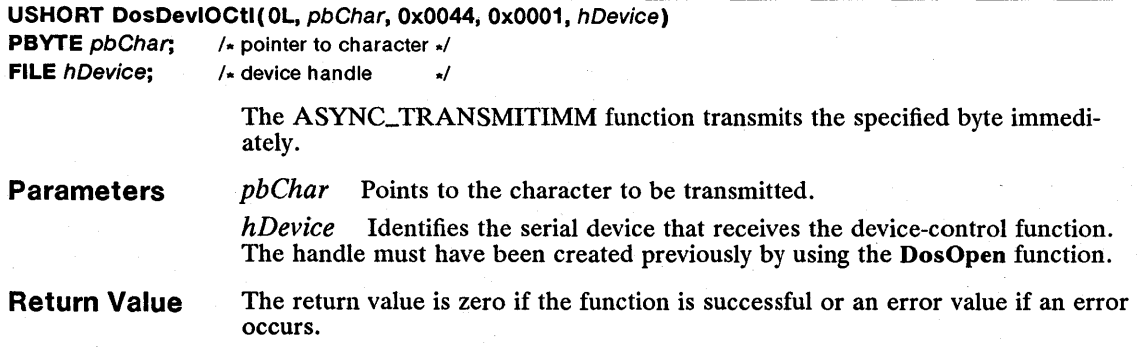

#### Comments

The device driver queues the character as the next character to be transmitted even if there are already characters in the transmit queue.

If automatic-receiving control is enabled, an XON or XOFF character may be transmitted before the requested character.

The function always returns before the character is actually transmitted.

If a character is already waiting to be transmitted immediately, the function returns an error. The ASYNC\_GETCOMMSTATUS function (0x0001,0x0064) can be used to determine whether a character is currently waiting to be transmitted immediately.

The device driver will not immediately transmit the character that is waiting to be transmitted immediately if the device driver is not transmitting characters due to modem-control signal-output handshaking or if the device driver is currently transmitting a break.

If the device driver is not transmitting characters due to automatic transmission or receiving control (XON/XOFF) being enabled or due to operating as if an XOFF character had been received, the device driver still transmits a character that is waiting to be transmitted immediately due to this request. An application that requests that the device driver transmit a character immediately if automatic transmission or receiving control is enabled may cause unexpected results to happen to the communications line flow control protocol.

This function is generally used to manually send XON and XOFF characters.

The character waiting to be transmitted immediately is not considered part of the device driver transmit queue and is not flushed due to a flush request. XON/XOFF characters that are automatically transmitted due to automaticreceiving control mayor may not be placed ahead of the character waiting to be transmitted immediately. Applications should not be dependent on this ordering.

See Also

DosOpen, ASYNC\_GETCOMMSTATUS

#### • DEV\_FLUSHINPUT

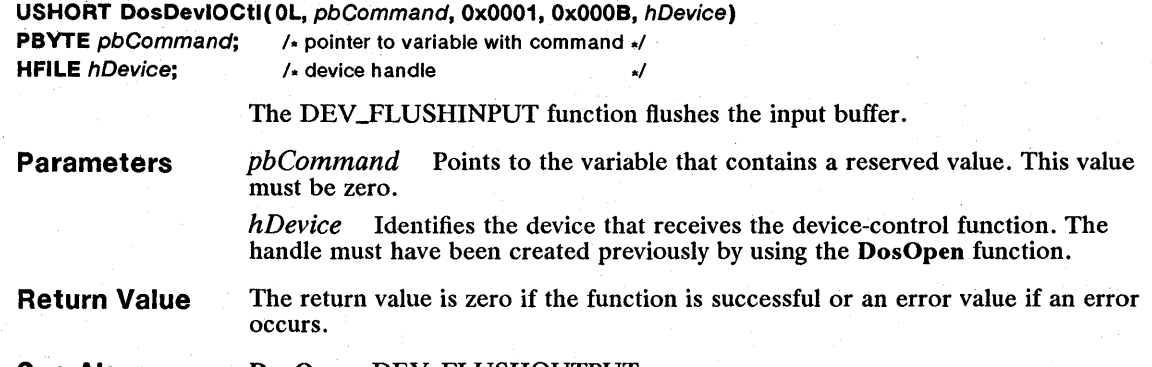

See Also DosOpen, DEV\_FLUSHOUTPUT

### **DEV\_FLUSHOUTPUT**

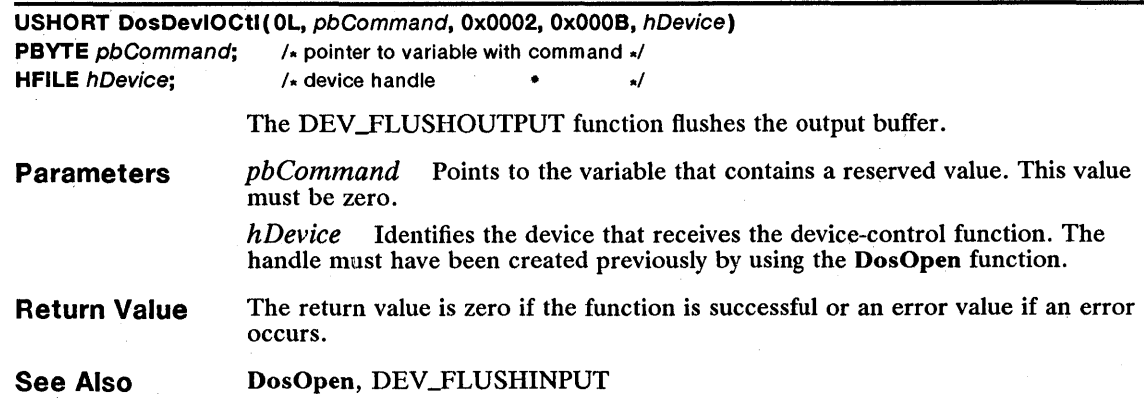

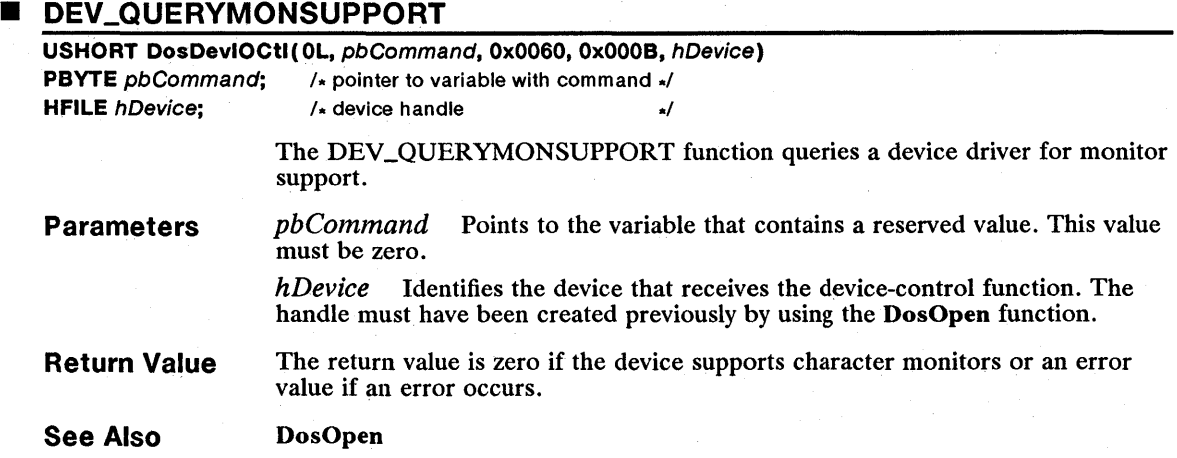

### **B** DSK\_BLOCKREMOVABLE

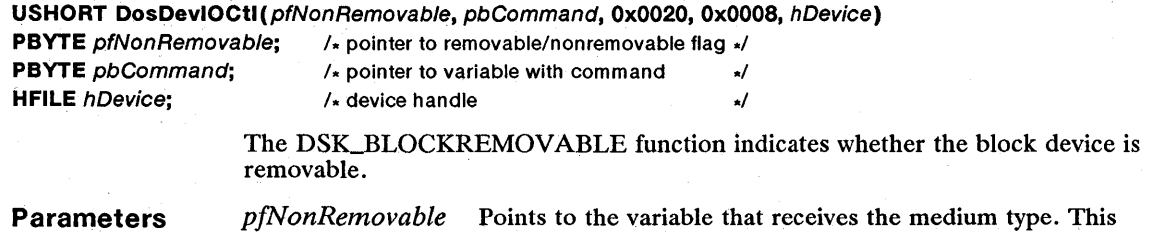

variable is OXOOOO if the medium is removable or OxOOOl if it is nonremovable. *pbComlnand* Points to the variable that contains a reserved value. This value must be zero.

DosOpen

*hDevice* Identifies the disk-drive that receives the device-control function. The handle must have been created previously by using the DosOpen function.

Return Value The return value is zero if the function is successful or an error value if an error occurs.

See Also

### **E DSK\_FORMATVERIFY**

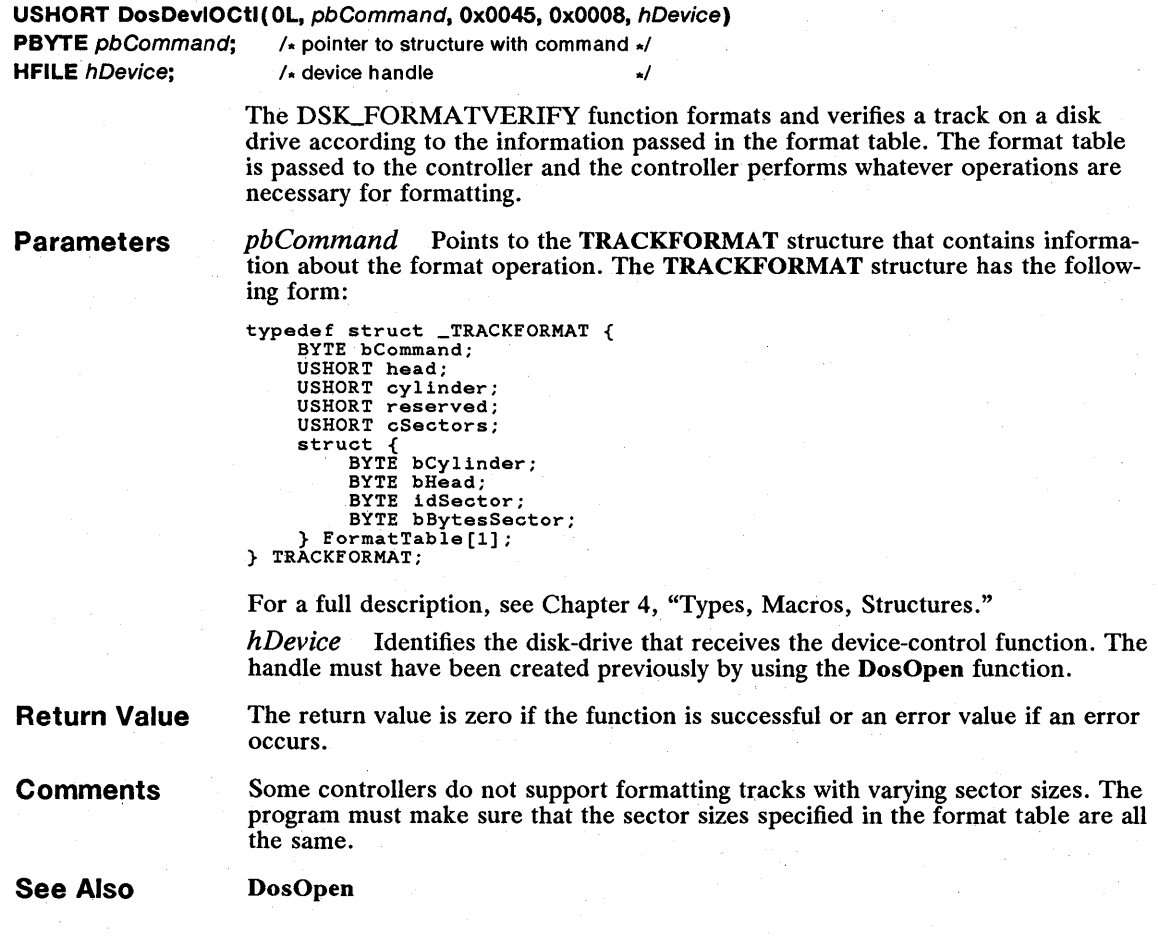

# **DSK GETDEVICEPARAMS**

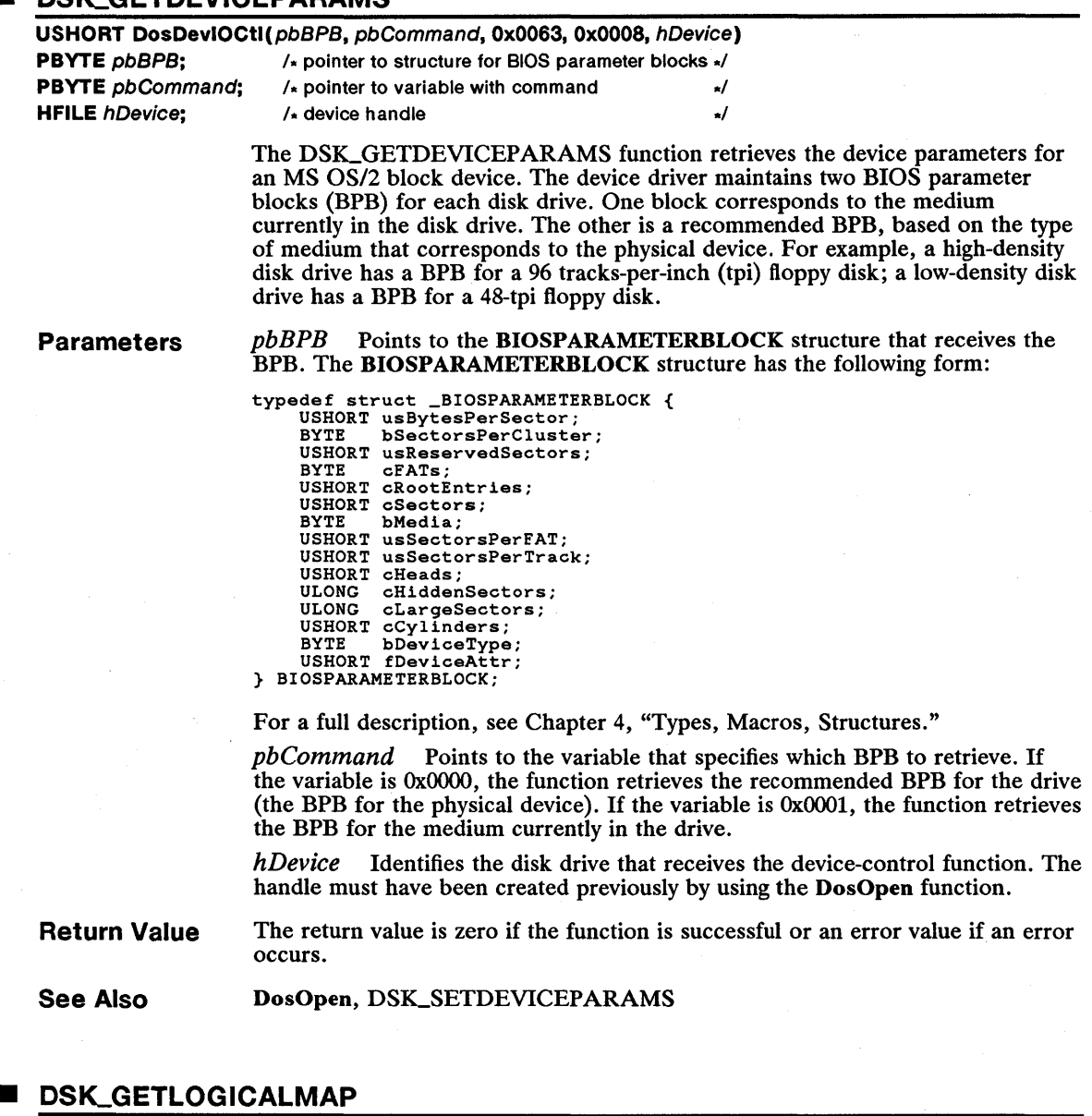

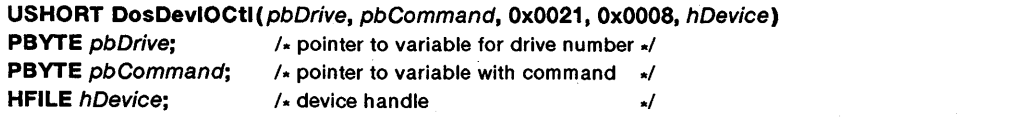

The DSK\_GETLOGICALMAP function retrieves the mapping of a logical drive.

#### 278 DSK\_GETLOGICALMAP

Parameters *pbDrive* Points to the variable that receives the logical-drive number. This can be 1 for drive A, 2 for drive B, and so on. The function sets the variable to zero if only one logical drive is mapped to the physical drive.

> pbCommand Points to a variable that contains a reserved value. The value must be zero.

*hDevice* Identifies the physical device that receives the device-control function. The handle must have been created previously by using the DosOpen function.

Return Value The return value is zero if the function is successful or an error value if an error occurs.

See Also DosOpen, SETLOGICALMAP

#### • DSK.LOCKDRIVE

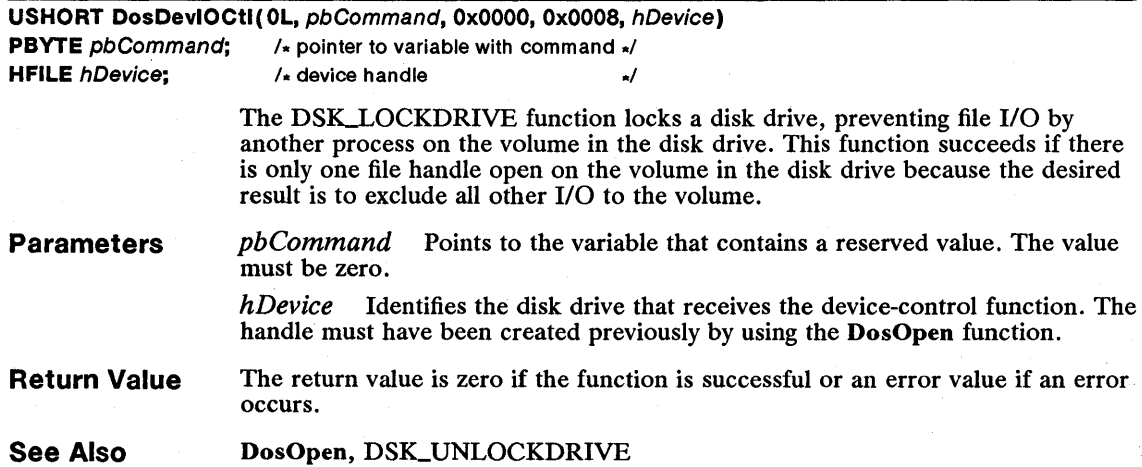

#### DSK\_READTRACK

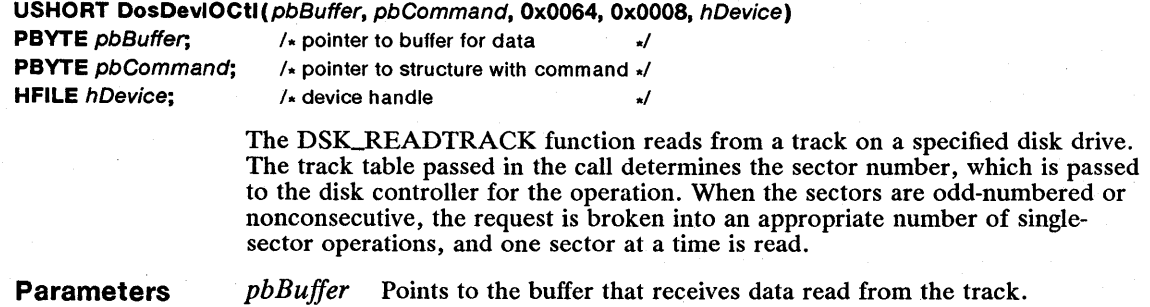

pbCommand Points to the TRACKLAYOUT structure that contains the information about the read operation. The **TRACKLAYOUT** structure has the following form:

```
typedef struct _TRACKLAYOUT {<br>BYTE bCommand;
                 bCommand;USHORT head; 
       USHORT cylinder; 
USHORT firstSector; 
USHORT cSectors; 
      struct
             USHORT sectorNumber; 
USHORT sectorSize; 
        } TrackTable[l]; 
} TRACKLAYOUTi
```
For a full description, see Chapter 4, "Types, Macros, Structures."

*hDevice* Identifies the disk drive that receives the device-control function. The handle must have been created previously by using the DosOpen function.

Return Value The return value is zero if the function is successful or an error value if an error occurs.

**Comments** The device driver will not correctly read sectors of sizes other than 512 bytes if reading would generate a direct-memory-access (DMA) violation error. Programs must ensure that this error does not occur.

See Also DosOpen, DSK\_WRITETRACK

#### DSK\_REDETERMINEMEDIA

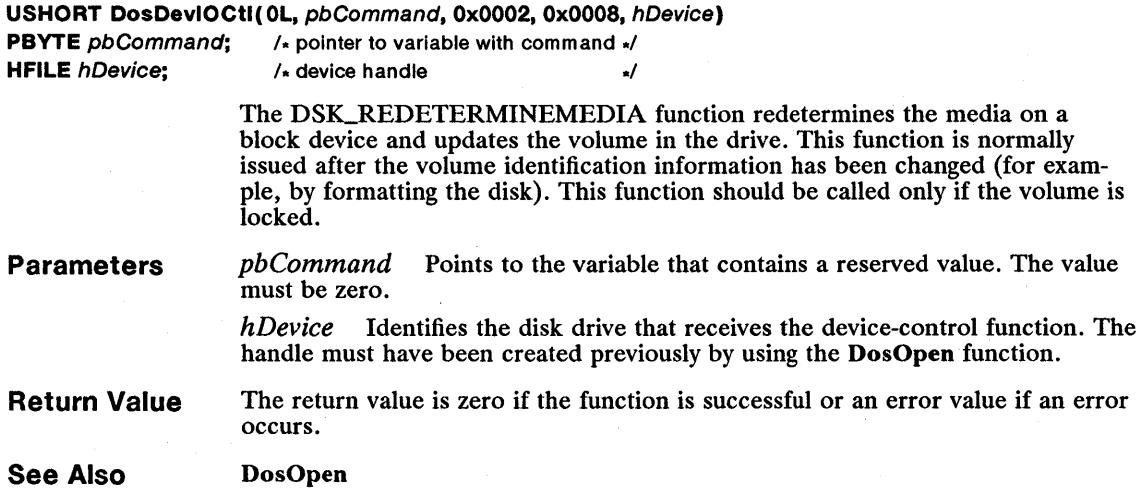

# **B** DSK\_SETDEVICEPARAMS

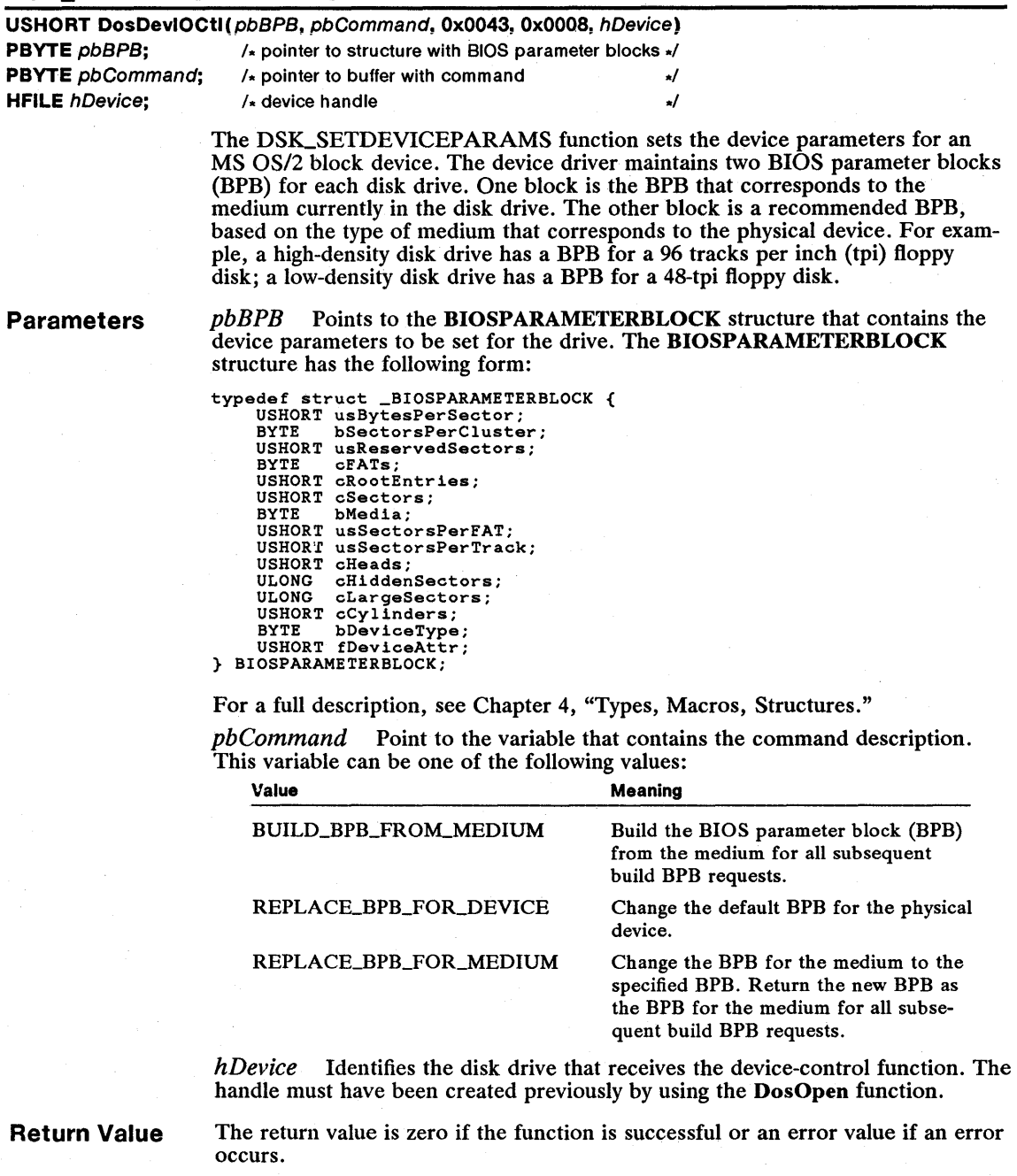

 $\mathbf{v}\in\mathbf{u}$ 

See Also DosOpen, DSK\_GETDEVICEPARAMS

### **E DSK\_SETLOGICALMAP**

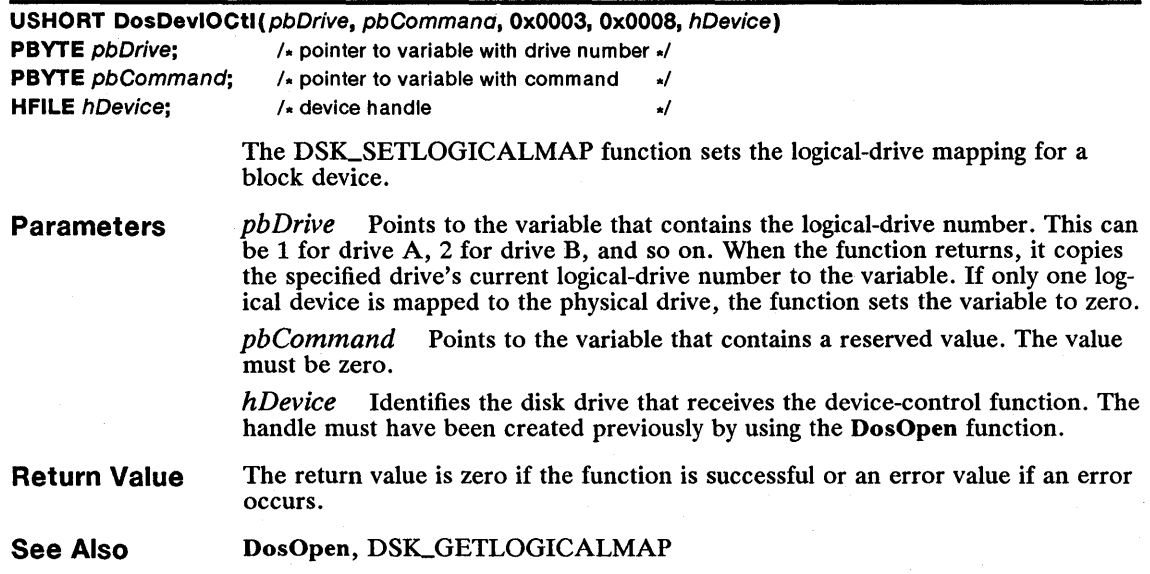

### **U DSK\_UNLOCKDRIVE**

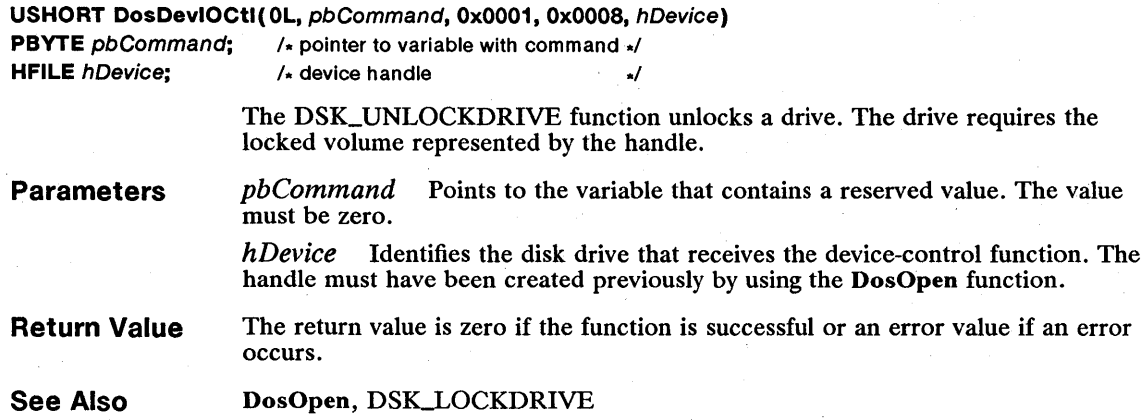

### **DSK\_VERIFYTRACK**

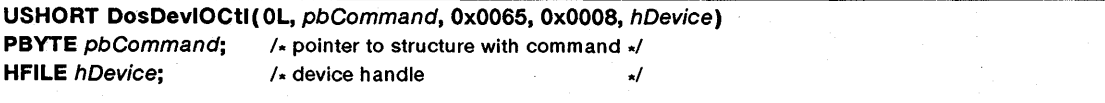

 $\sim$ 

The DSK-VERIFYTRACK function verifies an operation on a specified disk drive.
#### 282 **DSK..VERIFYTRACK**

#### **Parameters**

pbCommand Points to the TRACKLAYOUT structure that contains information about the verification operation. The TRACKLAYOUT structure has the following form:

```
typedef struct _TRACKLAYOUT { 
BYTE bCommand; 
       USHORT head; 
       USHORT cylinder;<br>USHORT firstSector;<br>USHORT cSectors;<br>struct {
               USHORT sectorNumber; 
USHORT sectorSize; 
         } TrackTable[l]; 
} TRACKLAYOUT;
```
For a full description, see Chapter 4, "Types, Macros, Structures."

*hDevice* Identifies the disk drive that receives the device-control function. The handle must have been created previously by using the DosOpen function.

**Return Value** 

The return value is zero if the function is successful or an error value if an error occurs.

**Comments**  The track-layout table passed in the function determines the sector number, which is passed to the disk controller. When the sectors are odd-numbered or nonconsecutive, the request is broken into an appropriate number of singlesector operations, and one sector at a time is verified.

**See Also**  DosOpen, DSK\_READTRACK, PDSK\_VERIFYPHYSTRACK, DSK\_WRITETRACK

#### **• DSK-WRITETRACK**

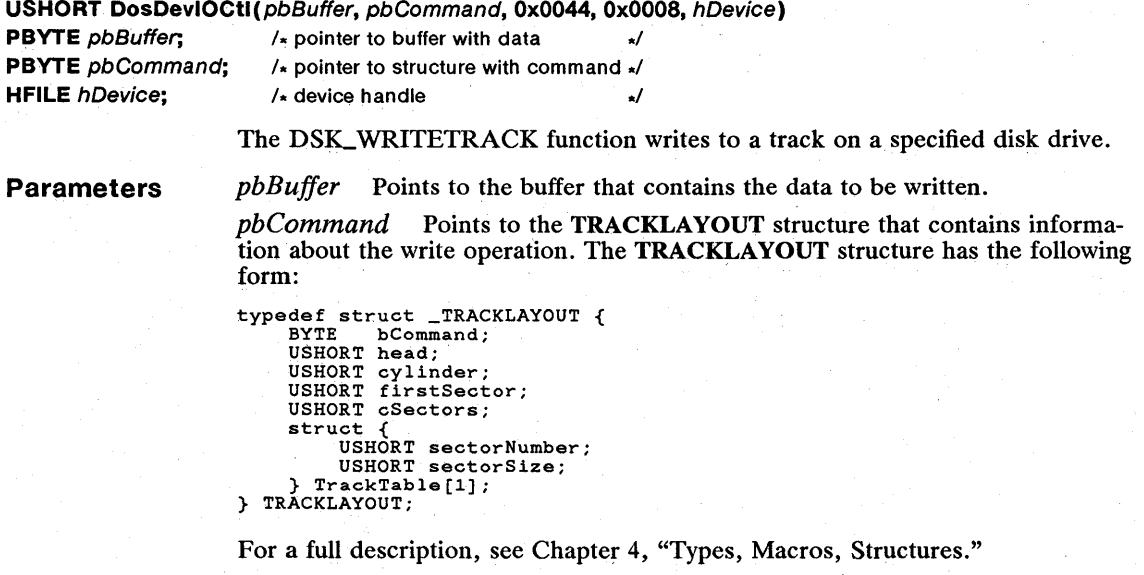

*hDevice* Identifies the disk drive that receives the device-control function. The handle must have been created previously by using the DosOpen function.

Return Value The return value is zero if the function is successful or an error value if an error occurs.

**Comments** The track-layout table passed in the function determines the sector number, which is passed to the disk controller. When the sectors are odd-numbered or nonconsecutive, the request is broken into an appropriate number of singlesector operations, and one sector at a time is written.

See Also DosOpen, DSK\_READTRACK, PDSK\_READPHYSTRACK, PDSK\_WRITEPHYSTRACK

#### • KBD\_CREATE

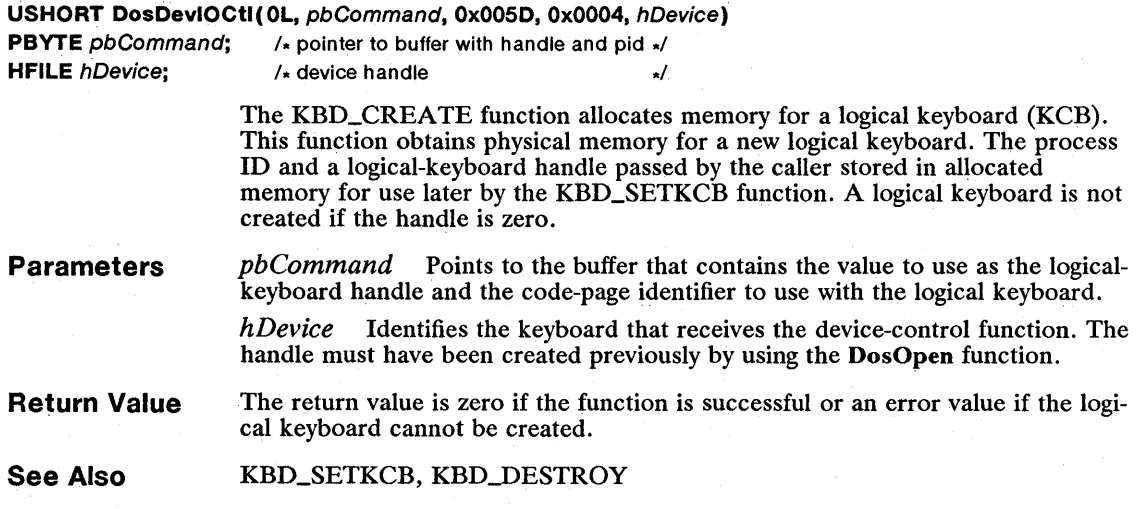

#### • KBD\_DESTROY

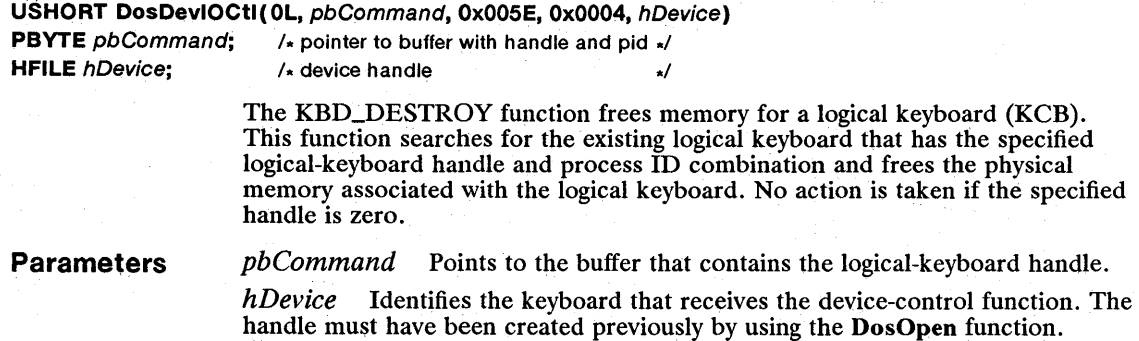

#### 284 **KBD\_DESTROY**

**Return Value**  The return value is zero if the function is successful or an error value if the logical keyboard identified by the given handle cannot be found.

KBD\_CREATE **See Also** 

### **• KBD\_GETCODEPAGEID**

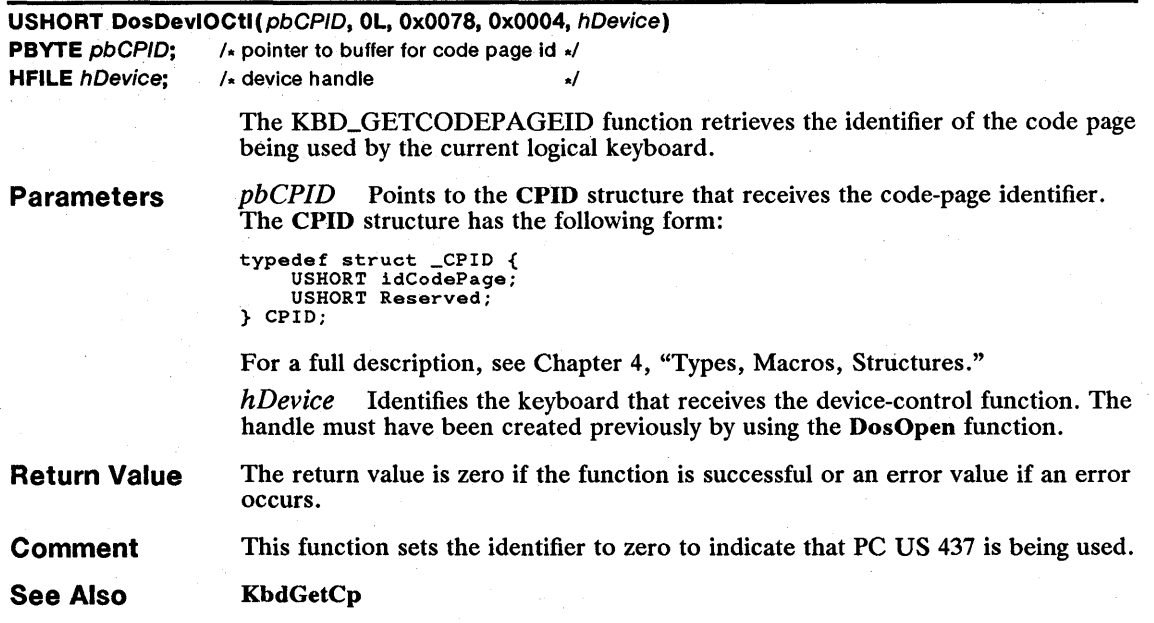

### **• KBD\_GETINPUTMODE**

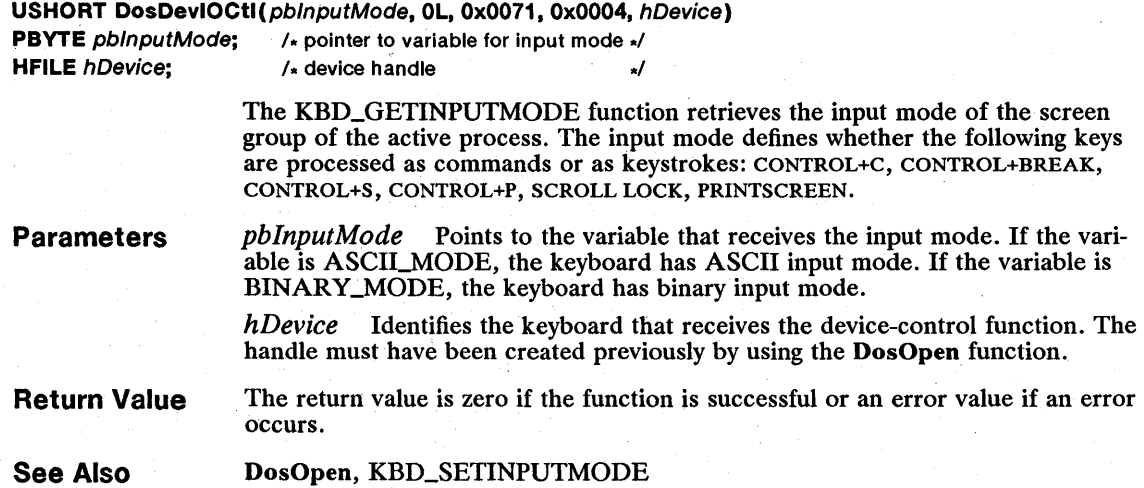

## **• KBD\_GETINTERIMFLAG**

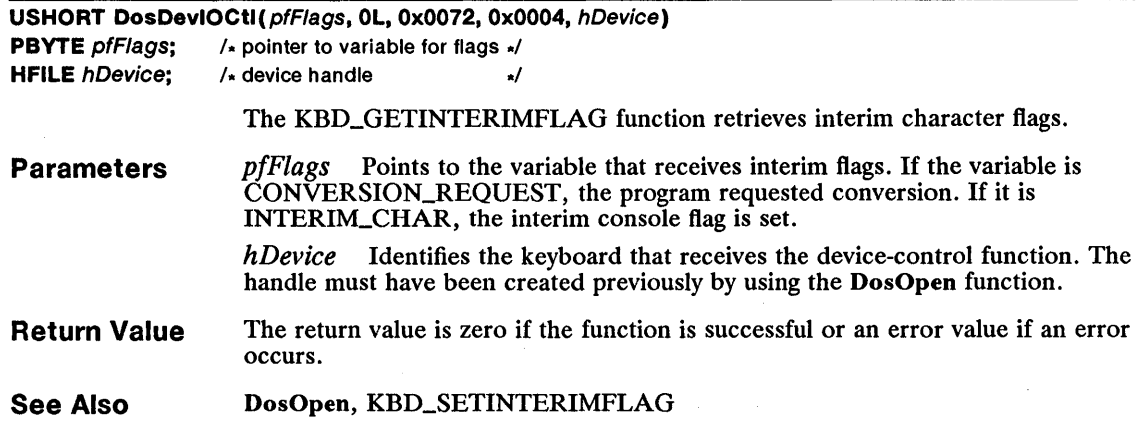

### **• KBD\_GETKEYBDTYPE**

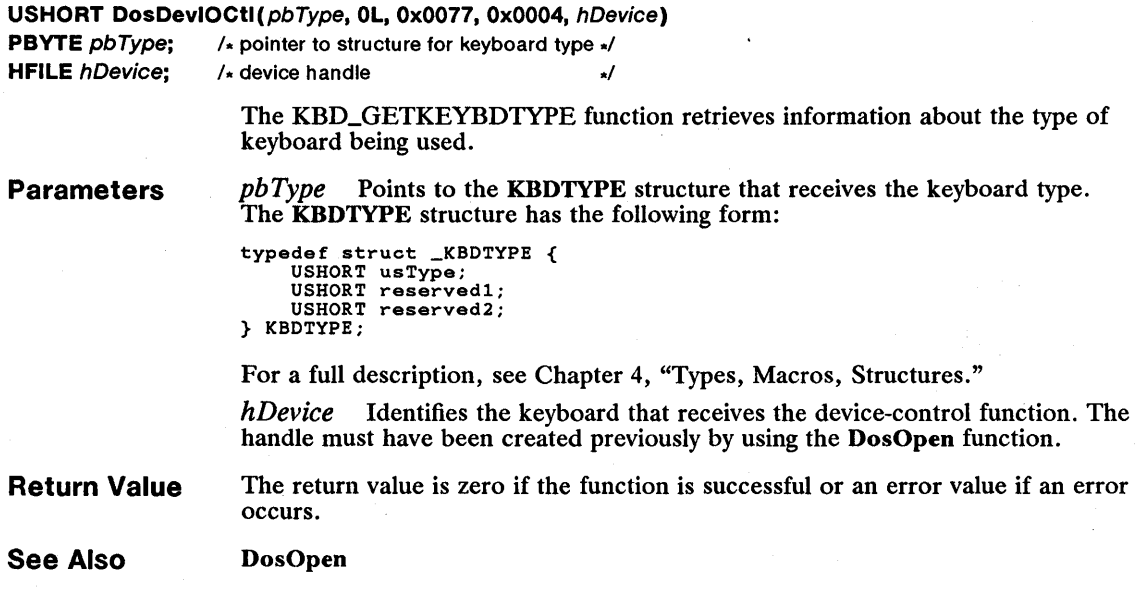

## **• KBD\_GETSESMGRHOTKEY**

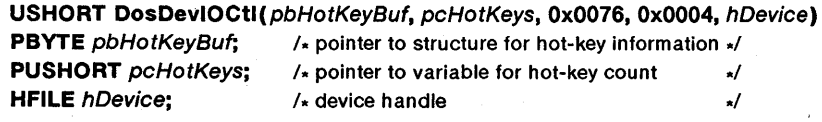

The KBD\_GETSESMGRHOTKEY function retrieves the hot-key information structures for the currently defined hot keys.

#### **Parameters**

*pbHotKeyBuf* Points to the HOTKEY structure that receives hot-key information structures. The buffer must be at least as large as the number of structures requested. The HOTKEY structure has the following form:

typedef struct \_HOTKEY { USHORT fHotKey; UCHAR scancodeMake; UCHAR scancodeBreak; USHORT idHotKey; } HOTKEY;

For a full description, see Chapter 4, "Types, Macros, Structures."

*peHotKeys* Points to the variable that specifies the number of hot-key information structures to retrieve. If this variable is HOTKEY\_MAX\_COUNT, the function copies a value to the variable that specifies the maximum number of hot keys the keyboard device driver can support. If this variable is HOTKEY\_CURRENT\_COUNT, the function copies a value to this variable that specifies the actual number of hot keys currently supported. The function also copies the hot-key information to the buffer pointed. to by the *pbHotKeyBuf*  parameter.

*hDeviee* Identifies the keyboard that receives the device-control function. The handle must have been created previously by using the DosOpen function.

**Return Value**  The return value is zero if the function is successful or an error value if an error occurs.

**Comments**  If the variable pointed to by *pcHotKeys* is HOTKEY\_MAX\_COUNT, the function returns the number of currently defined hot keys. The program uses this number to allocate sufficient space to retrieve the actual hot-key information (retrieved by setting the variable to HOTKEY\_CURRENT\_COUNT).

> Programs should retrieve the number of hot keys first, allocate sufficient space for the buffer pointed to by the *pbHotKeyBuf* parameter, then retrieve the hot keys.

**See Also**  DosOpen, KBD\_SETSESMGRHOTKEY

#### **• KBD\_GETSHIFTSTATE**

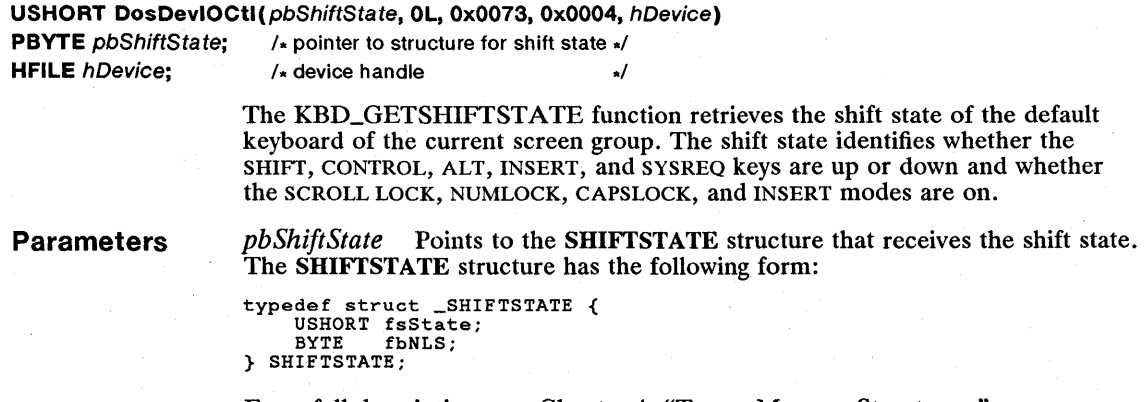

For a full description, see Chapter 4, "Types, Macros, Structures."

*hDevice* Identifies the keyboard that receives the device-control function. The handle must have been created previously by using the DosOpen function.

Return Value The return value is zero if the function is successful or an error value if an error occurs.

**Comments** The shift state is set by incoming keystrokes. It can also be set by using the KBD\_SETSHIFTSTATE function (0x0004, 0x0053).

See Also DosOpen, KBD\_SETSHIFTSTATE

### • KBD\_PEEKCHAR

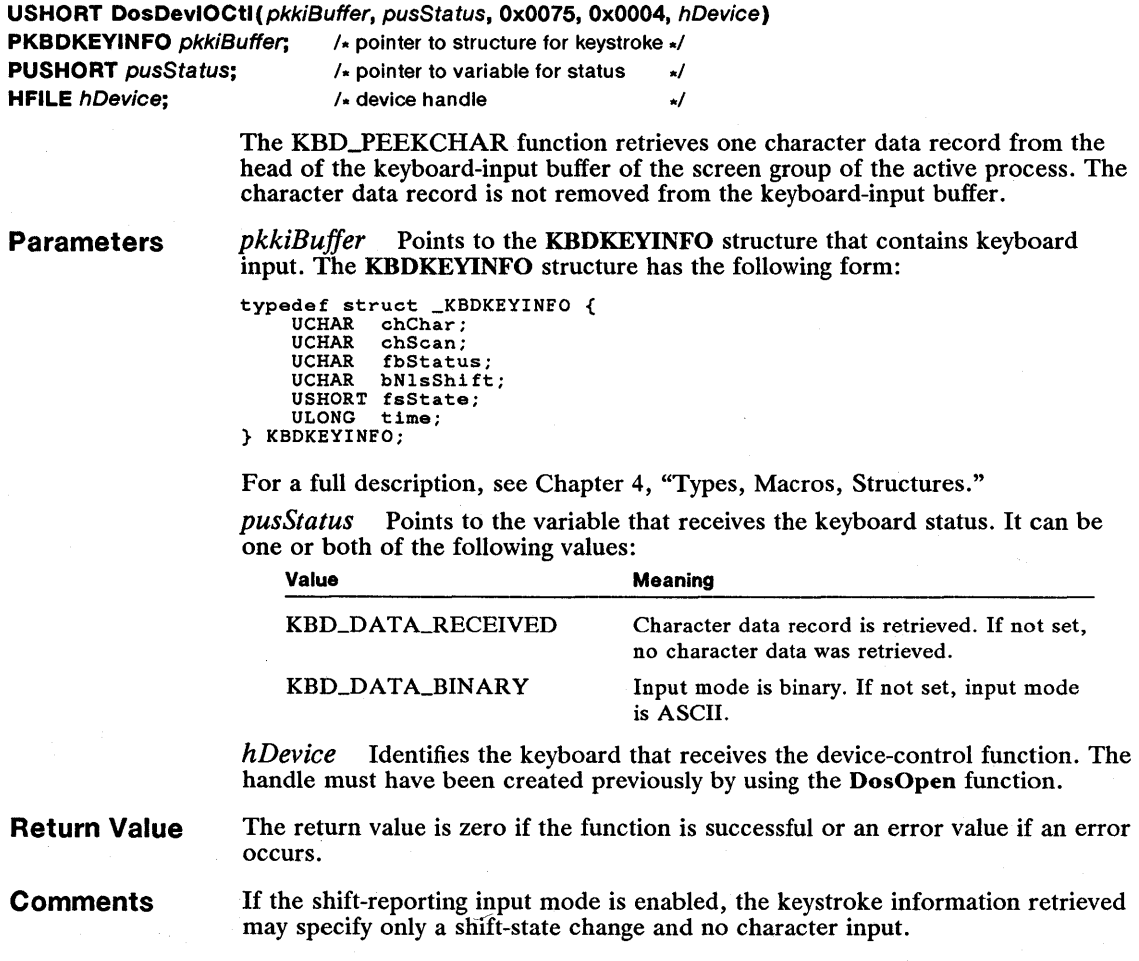

See Also DosOpen, KBD-READCHAR

#### • KBD\_READCHAR

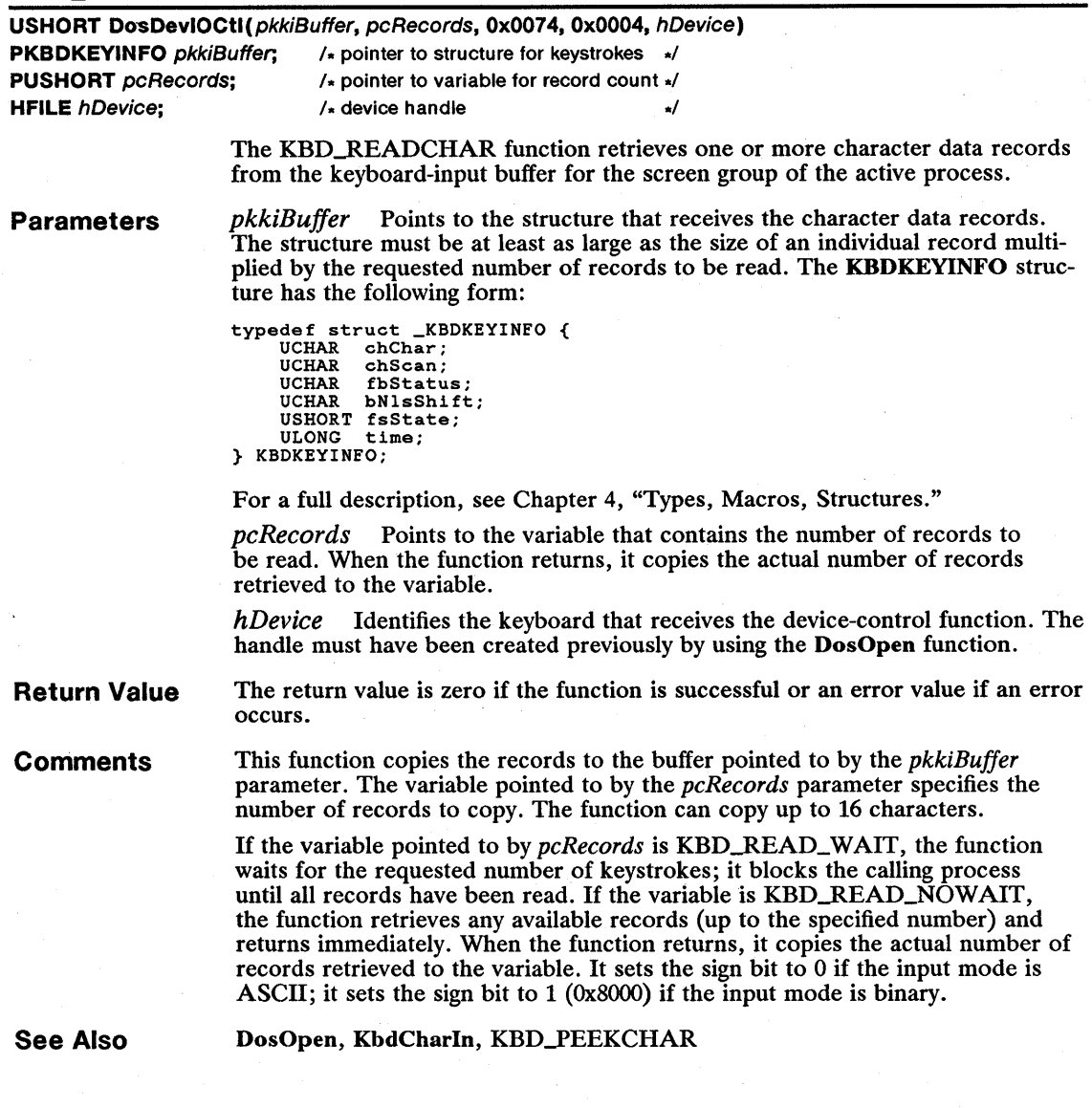

### **E KBD\_SETFGNDSCREENGRP**

USHORT DosDevIOCtl(OL, pusScreenGrp, Ox0055, Ox0004, hDevice) PUSHORT pusScreenGrp; /\* pointer to structure with screen group \*/ HFILE  $h$ Device;  $/$  device handle  $\sqrt{}$ 

> The KBD\_SETFGNDSCREENGRP function sets the new foreground screen group. When the keyboard switches to the new screen group, it switches to the shift state, input buffer, and monitor chain defined for that screen group.

This function is reserved for the session manager.

Parameters pusScreenGrp Points to the SCREENGROUP structure that contains the screen-group identifier of the new foreground screen group. The SCREENGROUP structure has the following form:

```
typedef struct _SCREENGROUP { 
USHORT idScreenGrp; 
USHORT fTerminate; 
} SCREENGROUP;
```
For a full description, see Chapter 4, "Types, Macros, Structures."

*hDevice* Identifies the keyboard that receives the device-control function. The handle must have been created previously by using the DosOpen function.

Return Value The return value is zero if the function is successful or an error value if an error occurs.

See Also DosOpen, KBD\_SETSESMGRHOTKEY

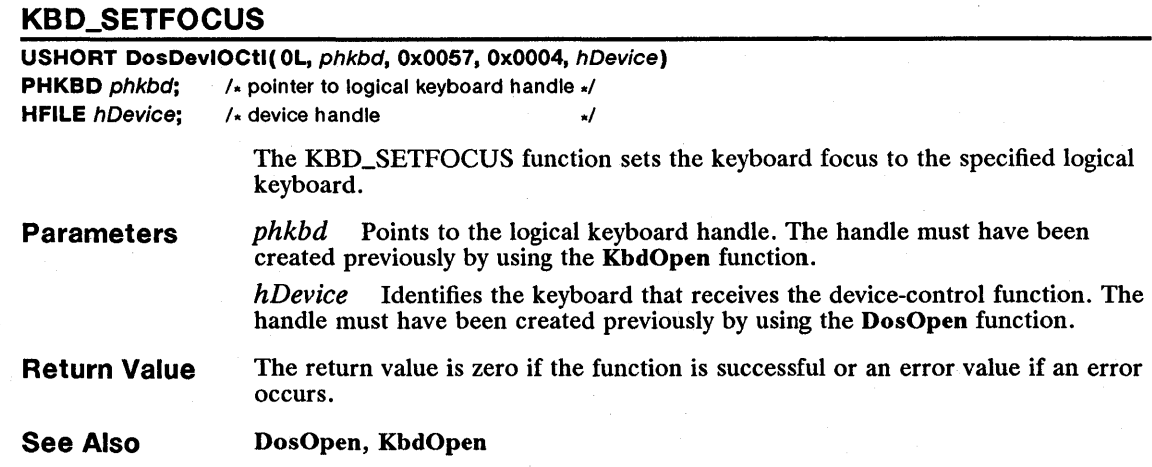

#### **E KBD\_SETINPUTMODE**

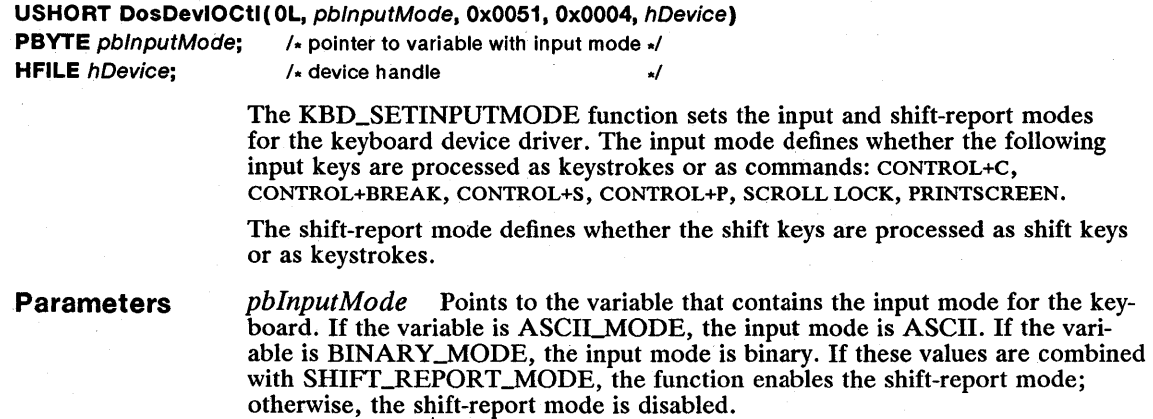

*hDevice* Identifies the keyboard that receives the device-control function. The handle must have been created previously by using the DosOpen function.

- Return Value The return value is zero if the function is successful or an error value if an error occurs.
- **Comments** The default input mode is ASCII. The keyboard device driver maintains an input mode for each screen group.

See Also DosOpen, KBD\_GETINPUTMODE

### • KBD\_SETINTERIMFLAG

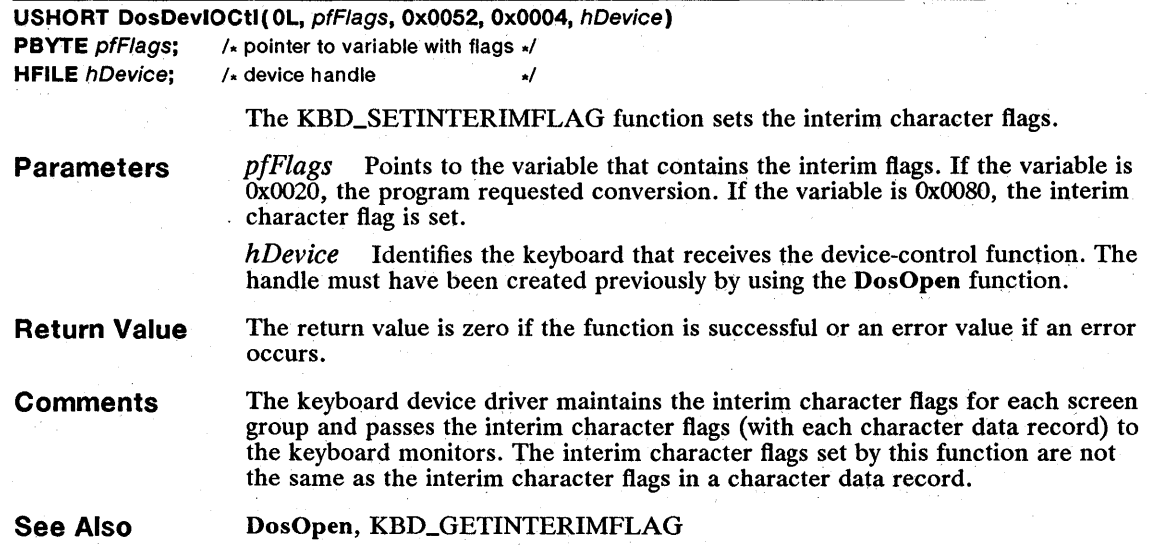

### • KBD\_SETKCB

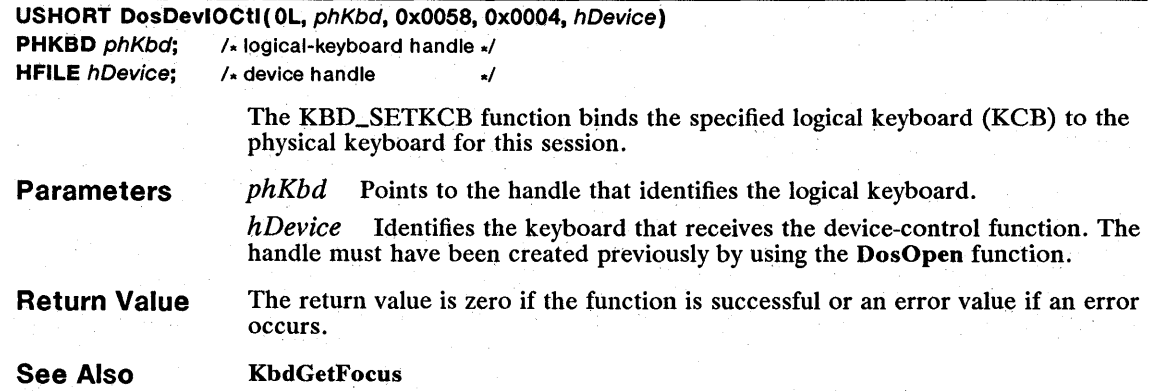

# **E** KBD\_SETNLS

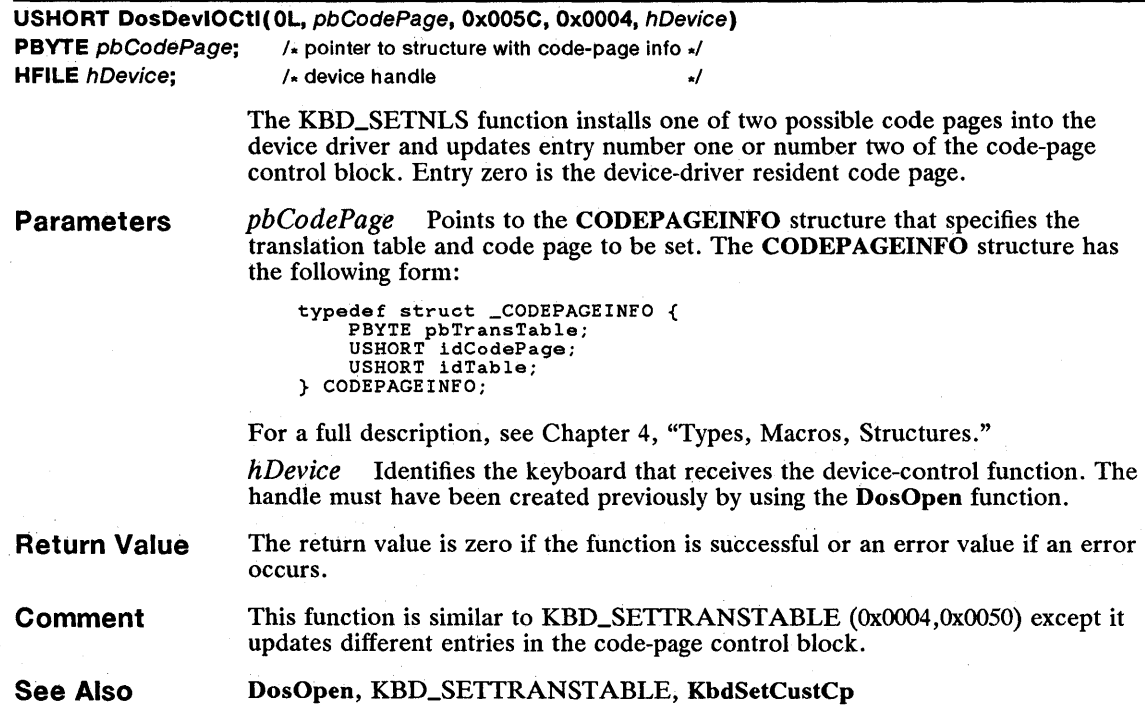

**EXECUTED KBD\_SETSESMGRHOTKEY** 

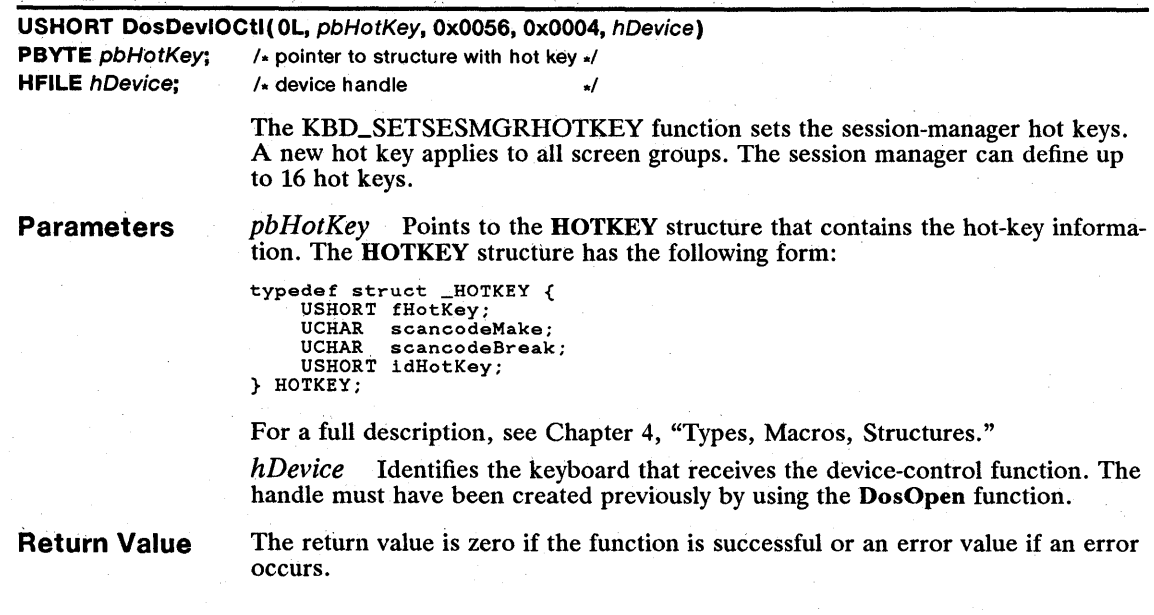

**Comments** The KBD\_SETSESMGRHOTKEY function is successful only if it is performed by the process that initially called the KBD\_SETFGNDSCREENGRP function (0x0004, 0x0055).

> A hot key can be specified as a combination of shift flags and scan codes, including key combinations such as ALT+ESC. The system detects the hot key when the specified scan code is received. If a hot key has already been defined for a given hot-key identifier, specifying the identifier again replaces the previous definition.

. See Also

DosOpen, KBD\_GETSESMGRHOTKEY, KBD\_SETFGNDSCREENGRP

#### • KBD\_SETSHIFTSTATE

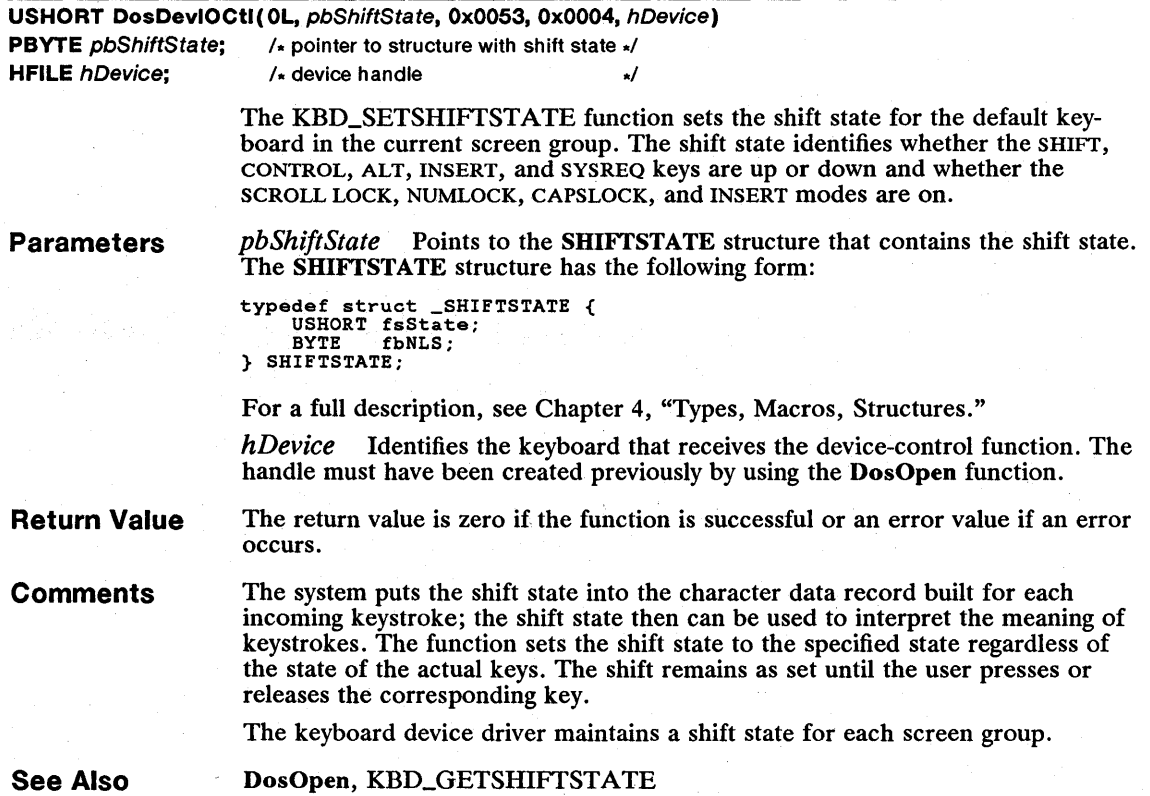

### • KBD\_SETTRANSTABLE

USHORT DosDevIOCtl(OL, pbTransTable, Ox0050, Ox0004, hDevice) PBYTE pbTransTable; /\* pointer to translation table \*/ HFILE  $h$ Device;  $\frac{1}{h}$  device handle  $\frac{1}{h}$ 

The KBD\_SETTRANSTABLE function passes a new translation table to the keyboard translation function. The new table, which overlays the current table, translates subsequent keystrokes.

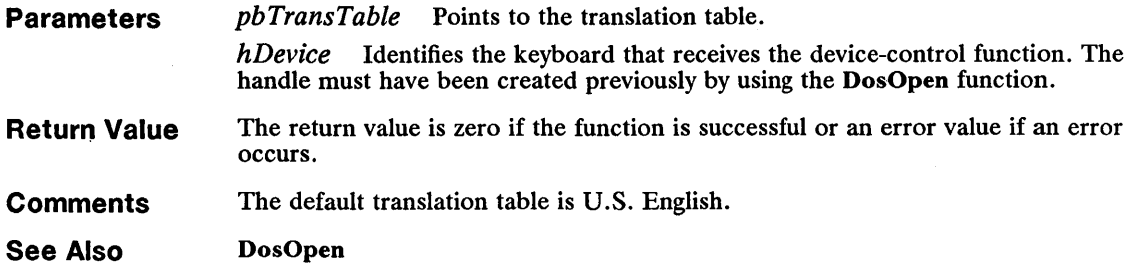

## **E KBD\_SETTYPAMATICRATE**

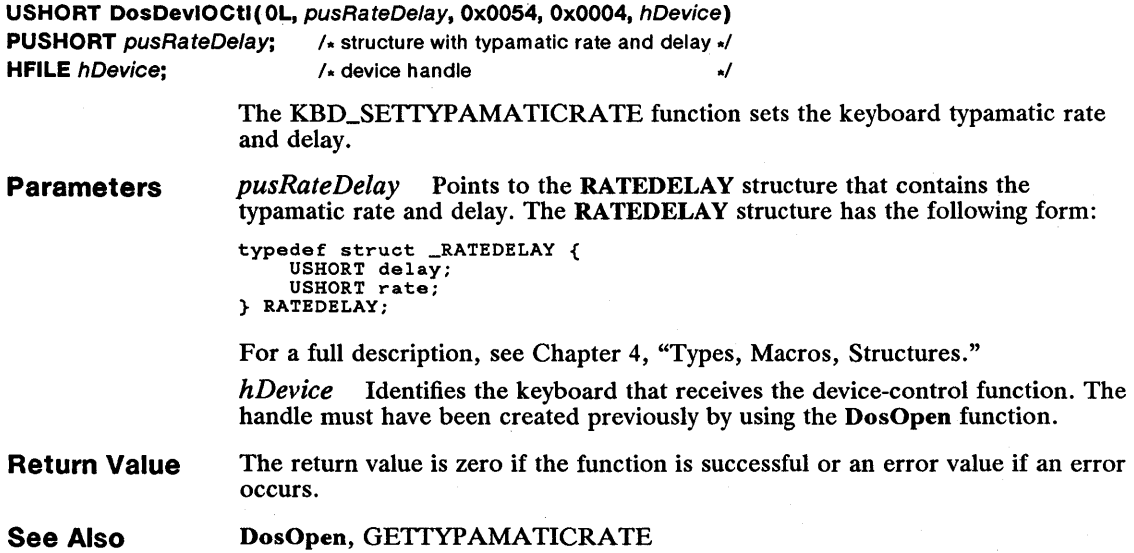

### **E KBD\_XLATESCAN**

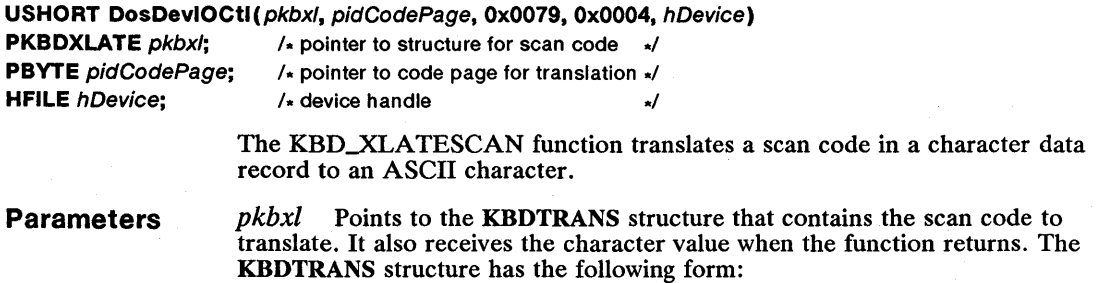

```
typedef struct _KBDTRANS { 
UCHAR chChar; 
       UCHAR chScan;<br>UCHAR fbStatu
       UCHAR fbStatus;<br>UCHAR bNlsShift
       UCHAR bNlsShift;<br>USHORT fsState;
       USHORT fsState;<br>ULONG time:
                      time;<br>fsDD;
       USHORT<br>USHORT
       USHORT fsXlate;<br>USHORT fsShift;
                      fsShift;
       USHORT
} KBDTRANS;
```
For a full description, see Chapter 4, "Types, Macros, Structures."

*pidCodePage* Points to a code-page identifier that specifies which code page to use for the translation. The code-page identifier can be one of the following values:

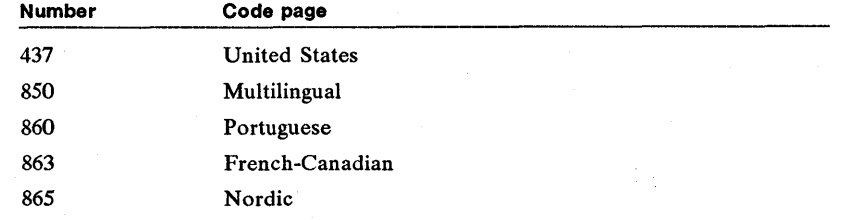

*hDevice* Identifies the keyboard that receives the device-control function. The handle must have been created previously by using the DosOpen function.

Return Value The return value is zero if the function is successful or an error value if an error occurs.

**Comments** You may specify a code page to use for translation. Otherwise, the code page of the active keyboard is used. On entry, the KBDTRANS structure specifies the code page to use for translation.

See Also KbdXlate

#### • MON\_REGISTERMONITOR

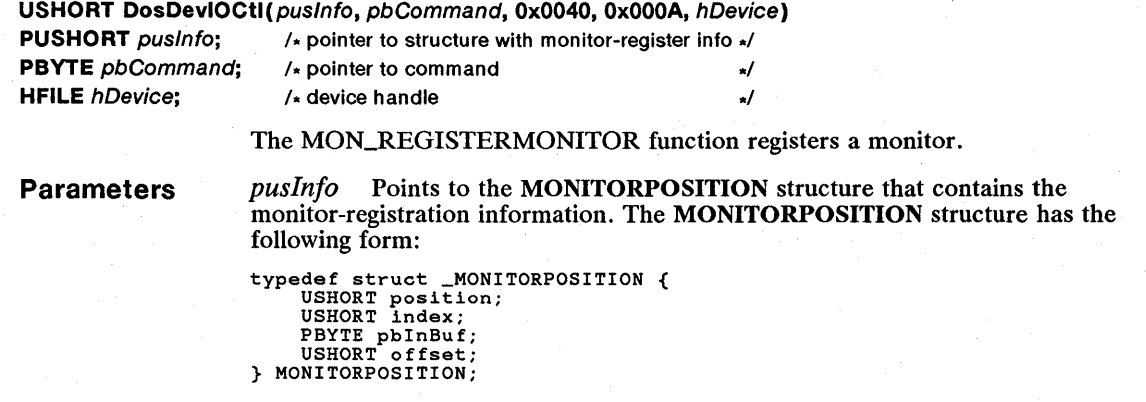

For a full description, see Chapter 4, "Types, Macros, Structures."

pbCommand Points to the variable that contains a reserved value. The value must be zero.

*hDevice* Identifies the device that receives the device-control function. The handle must have been created previously by using the DosOpen function.

#### Return Value The return value is zero if the function is successful or an error value if an error occurs.

#### See Also DosMonRead, DosMonReg, DosMonWrite, DosOpen

#### • MOU-ALLOWPTRDRAW

#### USHORT DosDevlOCtl( OL, OL, Ox0050, Ox0007, hDevice)

HFILE  $h$ Device; /\* device handle \*/

The MOU\_ALLOWPTRDRAW function notifies the mouse device driver that the screen group has been switched and that the pointer can now be drawn.

- Parameters *hDevice* Identifies the pointing device that receives the device-control function. The handle must have been created previously by using the DosOpen function.
- Return Value The return value is zero if the function is successful or an error value if an error occurs.

See Also DosOpen

#### • MOU\_DRAWPTR

USHORT DosDevIOCtl(OL, OL, Ox0057, Ox0007, hDevice) HFILE  $h$ Device; /\* device handle \*/

> The MOU\_DRA WPTR function removes the current exclusion rectangle, allowing the pointer to be drawn anywhere on the screen. If an exclusion rectangle has been declared for the screen group, that rectangle is released and the pointer position is checked. If the pointer was in the released rectangle, it is drawn. If the pointer was not in the released rectangle, the pointer-draw operation occurs.

Parameters *hDevice* Identifies the pointing device that receives the device-control function. The handle must have been created previously by using the DosOpen function.

- Return Value The return value is zero if the function is successful or an error value if an error occurs.
- See Also DosOpen

### 296 MOU\_GETBUTTONCOUNT

# **UMOU\_GETBUTTONCOUNT**

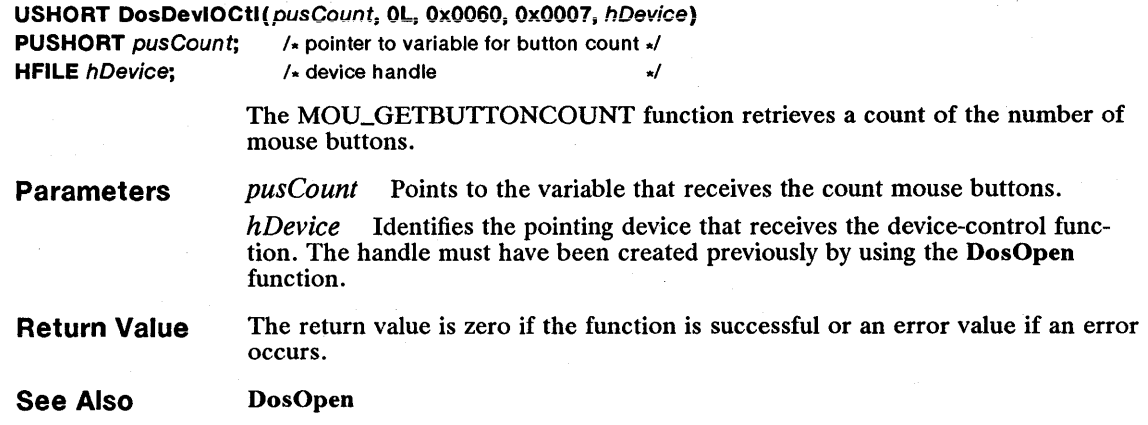

## **E MOU\_GETEVENTMASK**

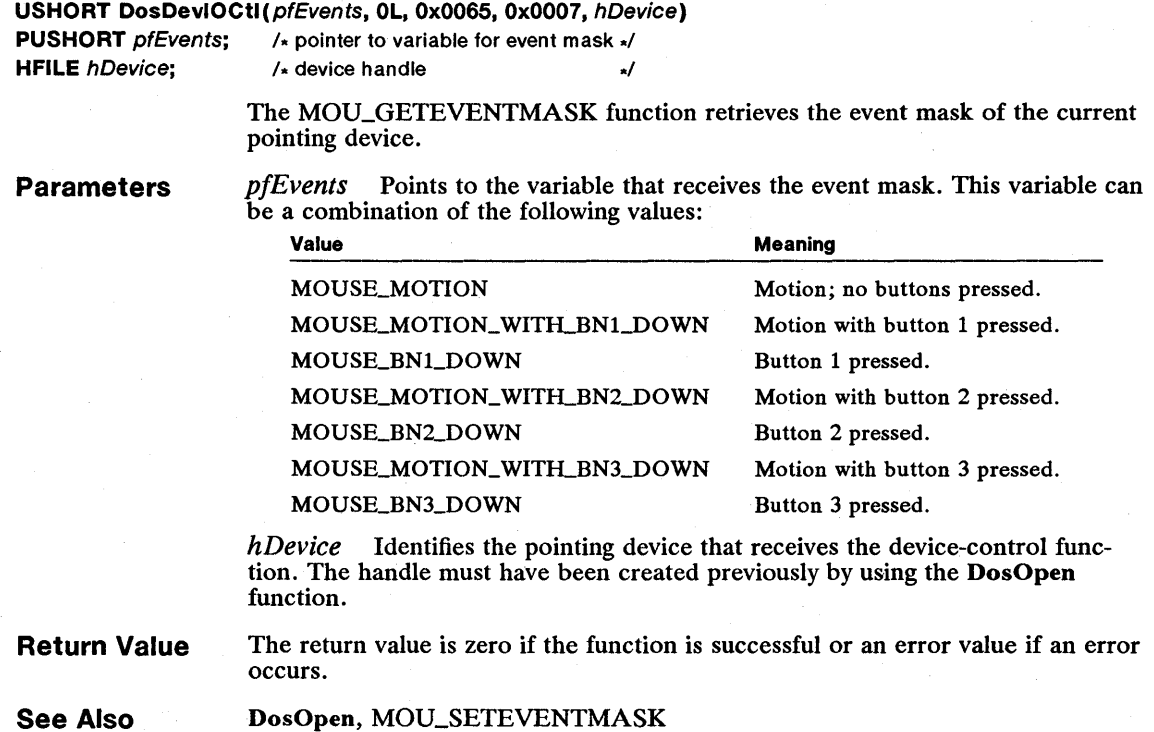

# **UM MOU\_GETHOTKEYBUTTON**

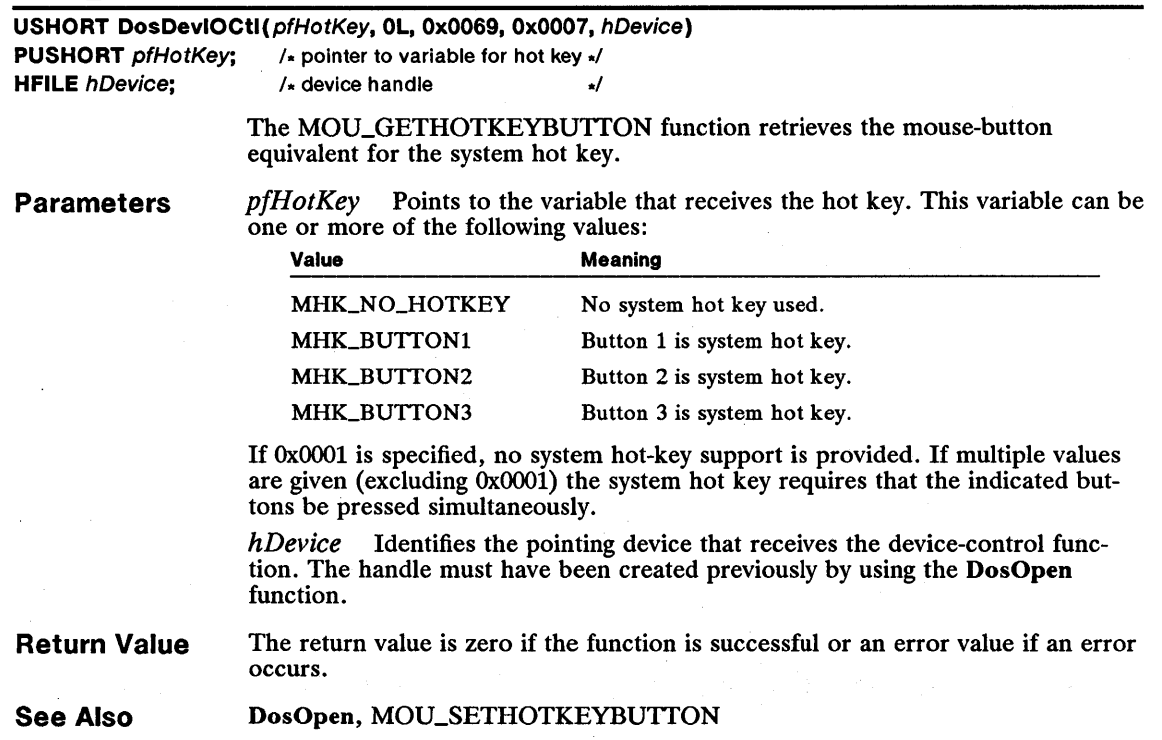

## • MOU\_GETMICKEYCOUNT

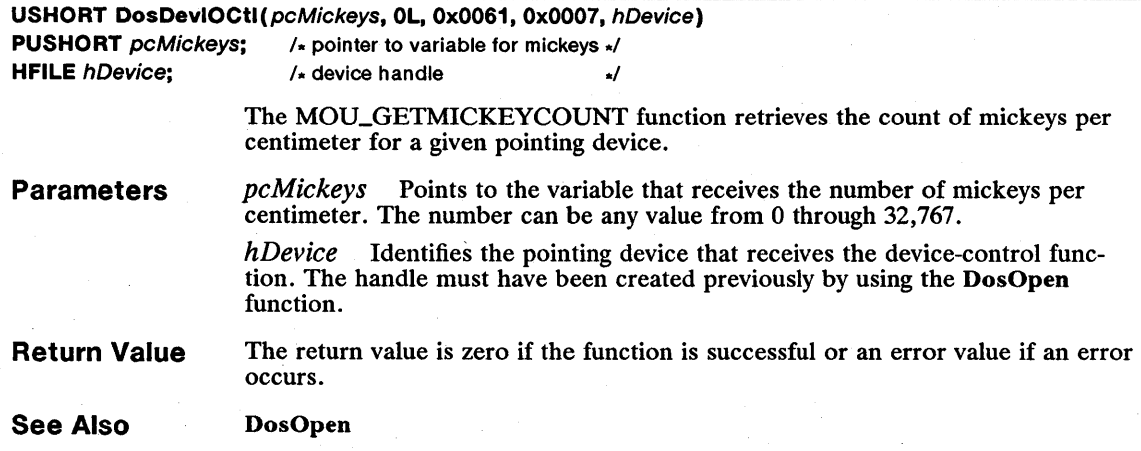

### 298 MOU\_GETMOUSTATUS

### **E MOU\_GETMOUSTATUS**

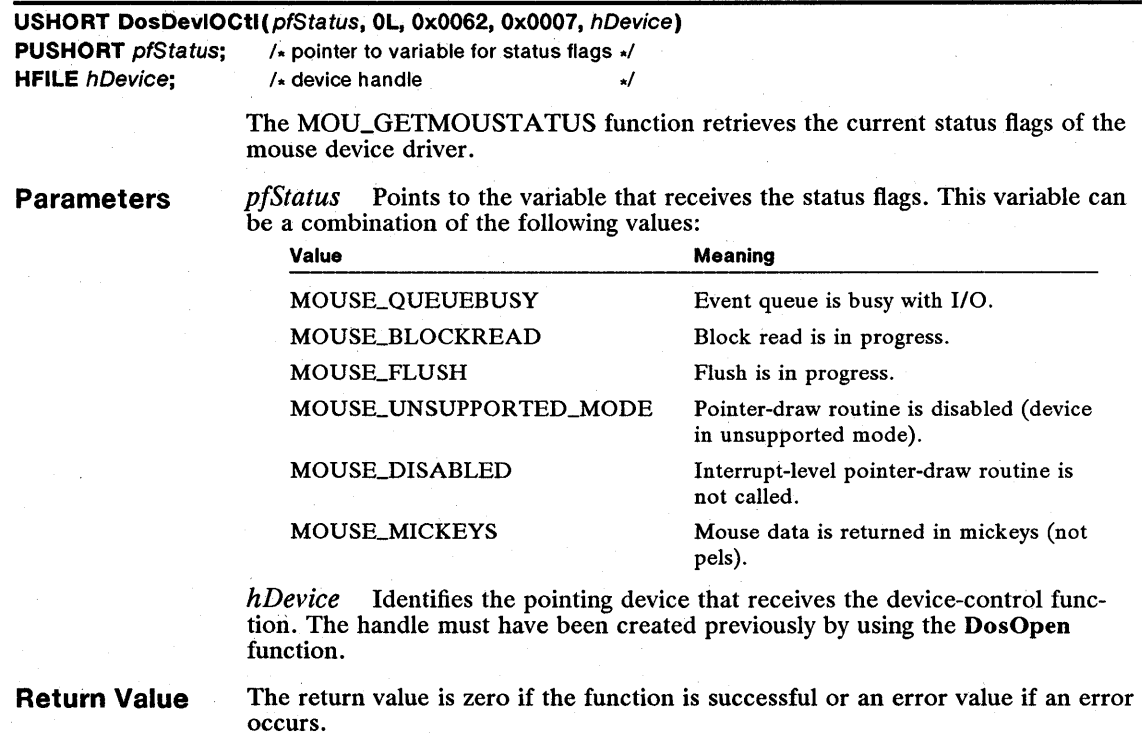

See Also DosOpen, MOU\_SETMOUSTATUS

### • MOU\_GETPTRPOS

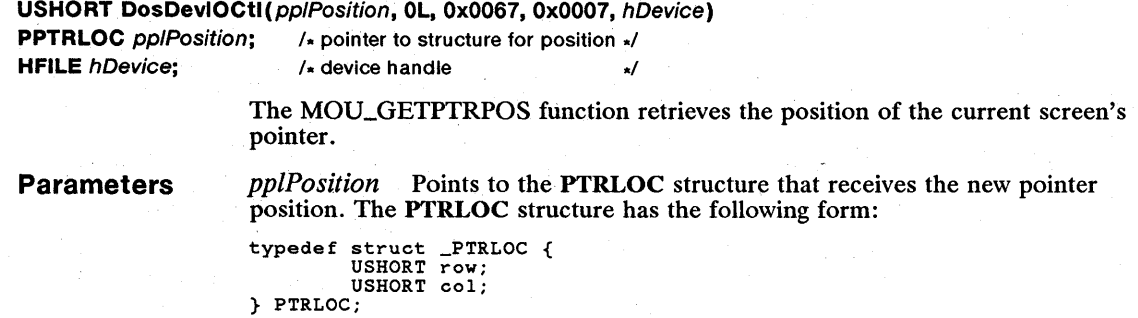

For a full description, see Chapter 4, "Types, Macros, Structures."

*hDevice* Identifies the pointing device that receives the device-control function. The handle must have been created previously by using the DosOpen function.

**Return Value**  The return value is zero if the function is successful or an error value if an error occurs.

**Comments**  The coordinate values depend on the display mode. If the display is in text mode, character-position values are used. If the display is in graphics mode, pel values are used.

**See Also**  DosOpen, MOU\_SETPTRPOS

#### **• MOU\_GETPTRSHAPE**

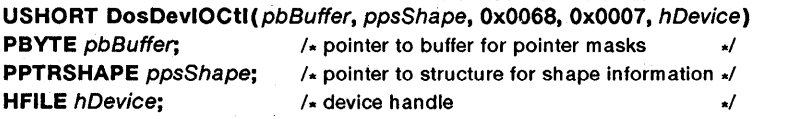

The MOU\_GETPTRSHAPE function retrieves the current pointer shape.

**Parameters** 

*pbBuffer* Points to the buffer that receives the pointer shape. The image format depends on the mode of the display. For currently supported modes, the buffer always consists of the AND image data followed by the XOR image data. The buffer always describes one display plane.

*ppsShape* Points to the PTRSHAPE structure that receives the pointer information and shape. The PTRSHAPE structure has the following form:

```
typedef struct _PTRSHAPE { 
USHORT cb; 
USHORT col; 
     USHORT row; 
     USHORT colHot; 
     USHORT rowHot; 
} PTRSHAPE;
```
For a full description, see Chapter 4, "Types, Macros, Structures."

*hDevice* Identifies the pointing device that receives the device-control function. The handle must have been created previously by using the DosOpen function.

**Return Value**  The function exits in a normal state if the input pointer-image buffer is large enough to store the pointer image. The current pointer information is returned in the pointer-data record, and the pointer-image data is copied into the datapacket buffer.

> An "invalid buffer size" error occurs if the input pointer-image buffer is smaller than the amount of storage necessary for copying the data. The buffer length returned will be minimum value.

**Comments**  The parameter values are in the same mode as the current screen-group display mode. For text mode, these are character values; for graphics mode, these are pel values.

On input, the only field in the pointer-definition record used by the mouse device driver is the length of the pointer-image buffer.

**See Also** 

DosOpen, MOU\_SETPTRSHAPE

### 300 MOU\_GETQUESTATUS

# **E MOU\_GETQUESTATUS**

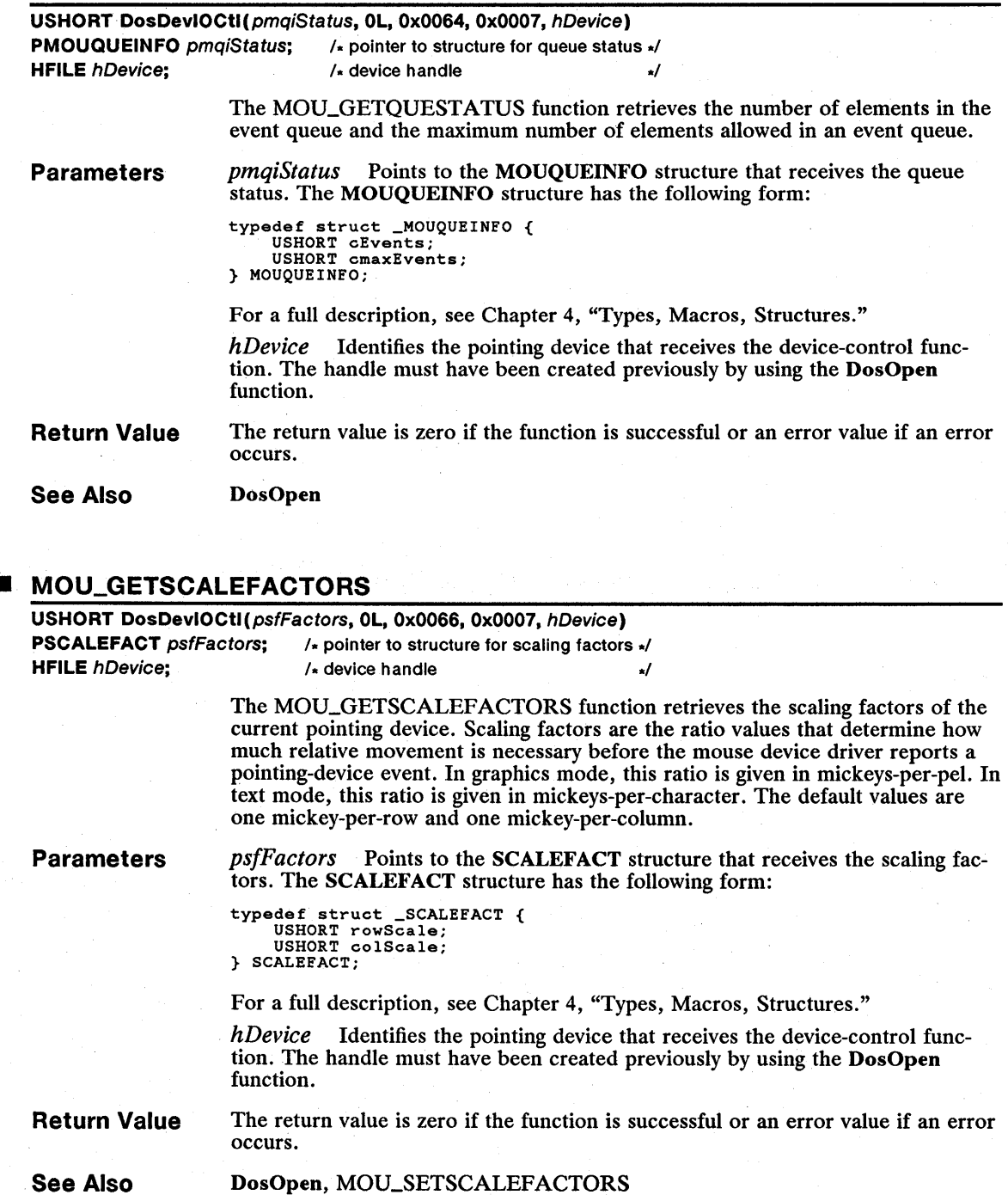

## **• MOULDED AND CONTROLLER**

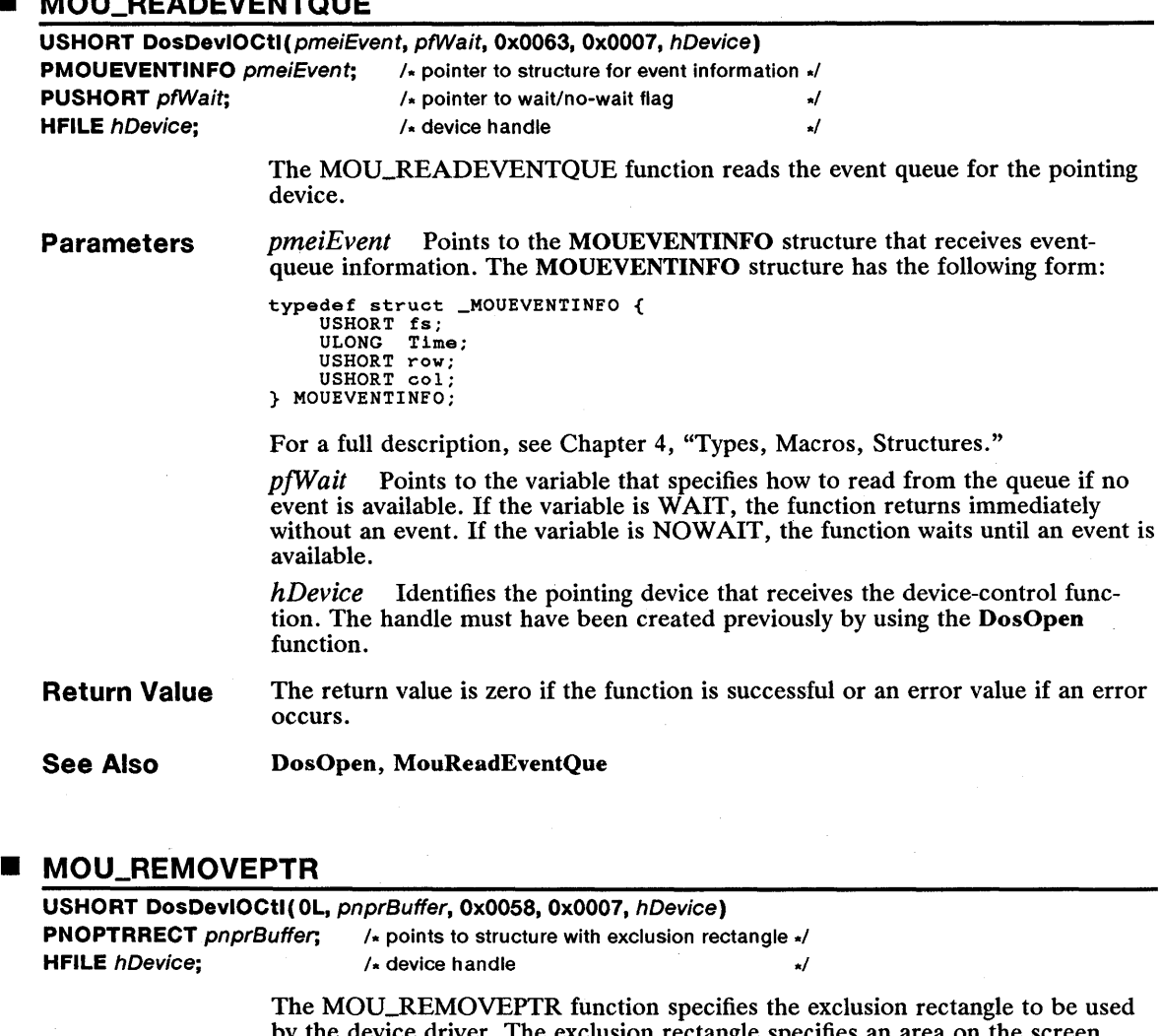

by the device driver. The exclusion rectangle specifies an area on the screen where the pointer-draw routine cannot draw the pointer.

Parameters *pnprBuffer* Points to the NOPTRRECT structure that contains the dimensions of the exclusion rectangle. The NOPTRRECT structure has the following form:

```
typedef struct _NOPTRRECT {<br>USHORT row;<br>USHORT col;<br>USHORT cRow;<br>USHORT cCol;
} NOPTRRECT;
```
For a full description, see Chapter 4, "Types, Macros, Structures."

*hDevice* Identifies the pointing device that receives the device-control function. The handle must have been created previously by using the DosOpen function.

#### 302 MOU\_REMOVEPTR

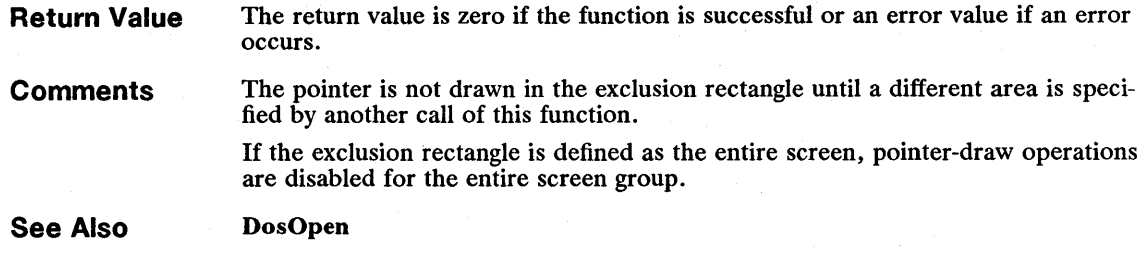

### • MOU\_SCREENSWITCH

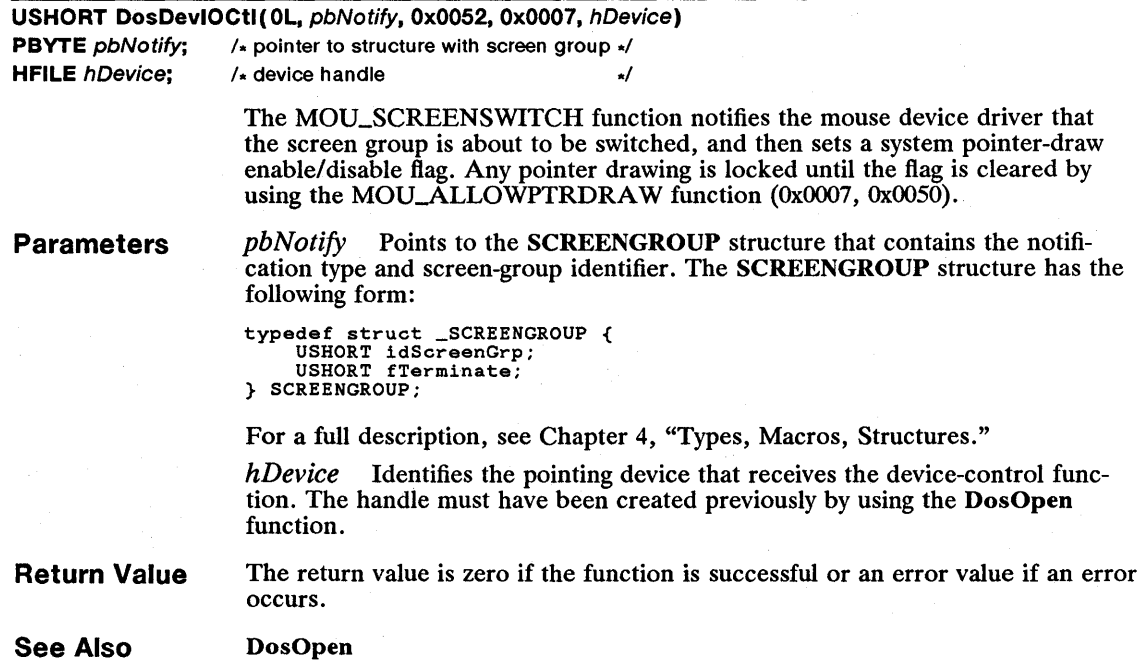

### • MOU\_SETEVENTMASK

USHORT DosDevIOCtI(OL, pfEvent, 0x0054, 0x0007, hDevice)<br>PUSHORT pfEvent; /\* pointer to variable for event mask \*/  $\frac{1}{x}$  pointer to variable for event mask  $\frac{1}{x}$ HFILE  $h$ Device;  $\sqrt{1 + h}$  device handle  $\sqrt{1 + h}$ 

The MOU\_SETEVENTMASK function sets the event mask of the pointing device.

Parameters *pfEvent* Points to the variable that contains the event mask. This variable can be a combination of the following values:

|   | <b>Value</b>                                                                                                    | <b>Meaning</b>                |
|---|----------------------------------------------------------------------------------------------------|-------------------------------|
|   | <b>MOUSE_MOTION</b>                                                                                                    | Motion; no buttons pressed.   |
|   | MOUSE_MOTION_WITH_BN1_DOWN                                                                                                    | Motion with button 1 pressed. |
|   | MOUSE BN1_DOWN                                                                                                    | Button 1 pressed.             |
|   | MOUSE_MOTION_WITH_BN2_DOWN                                                                                                    | Motion with button 2 pressed. |
|   | MOUSE_BN2_DOWN                                                                                                    | Button 2 pressed.             |
|   | MOUSE_MOTION_WITH_BN3_DOWN                                                                                                    | Motion with button 3 pressed. |
|   | MOUSE BN3_DOWN                                                                                                    | Button 3 pressed.             |
|   | Identifies the pointing device that receives the device-control func-<br>hDevice<br>tion. The handle must have been created previously by using the DosOpen<br>function. |                               |
| . | $\mathbf{r}$ , and the state of $\mathbf{r}$ , and $\mathbf{r}$ , and $\mathbf{r}$ , and $\mathbf{r}$ , and $\mathbf{r}$ , and $\mathbf{r}$                              |                               |

Return Value The return value is zero if the function is successful or an error value if an error occurs.

See Also DosOpen, MOU\_GETEVENTMASK

 $\ddot{\phantom{1}}$ 

## **NOU\_SETHOTKEYBUTTON**

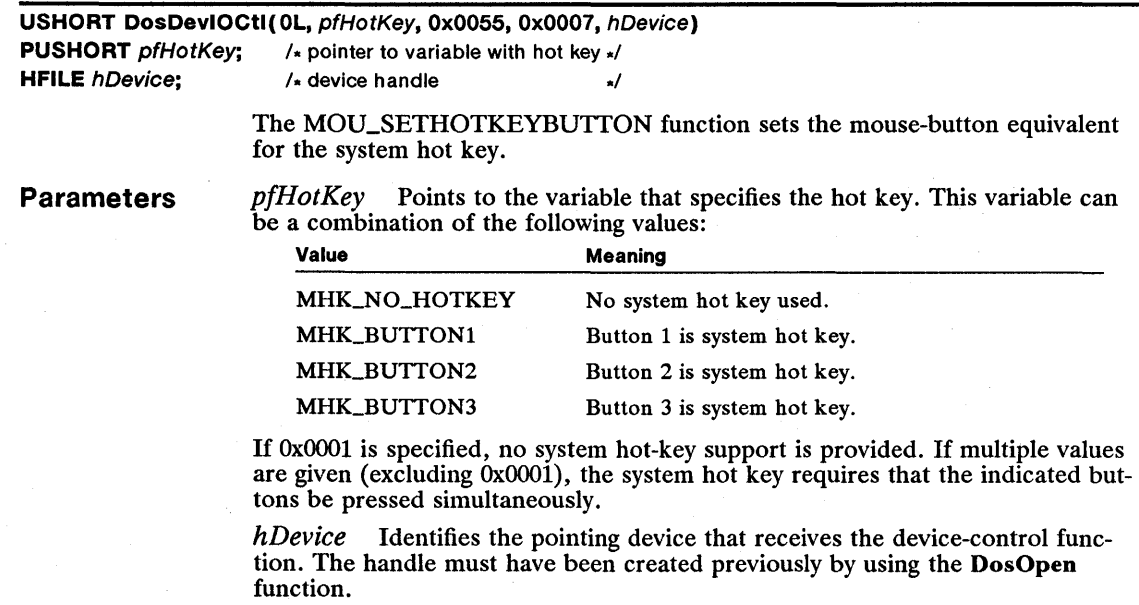

The return value is zero if the function is successful or an error value if an error occurs.

#### Return Value

#### 304 MOU\_SETHOTKEYBUTTON

Comments This function can be called only by the process that initially issues it and should be used only by the command shell.

See Also DosOpen, MOU\_GETHOTKEYBUTTON

### • MOU\_SETMOUSTATUS

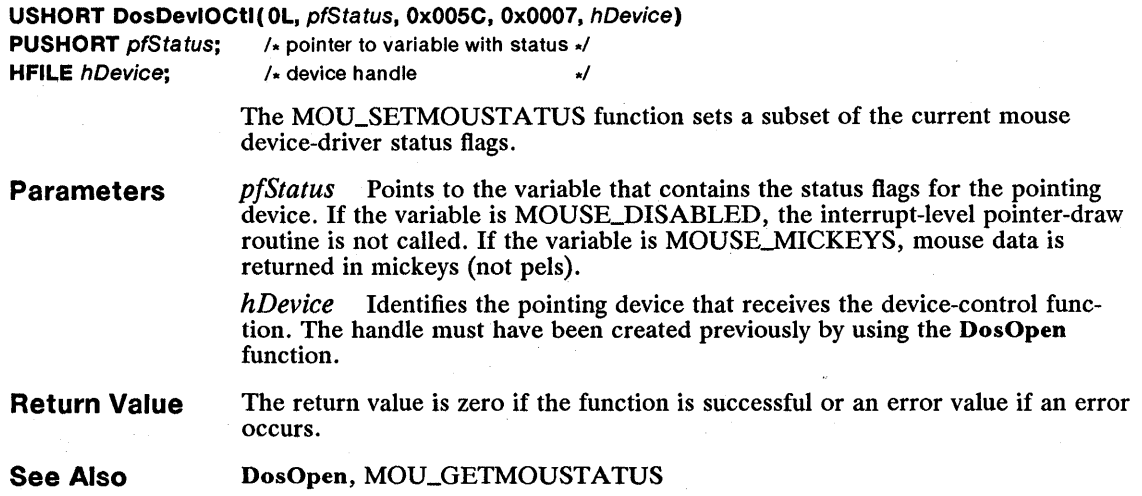

### • MOU\_SETPROTDRAWADDRESS

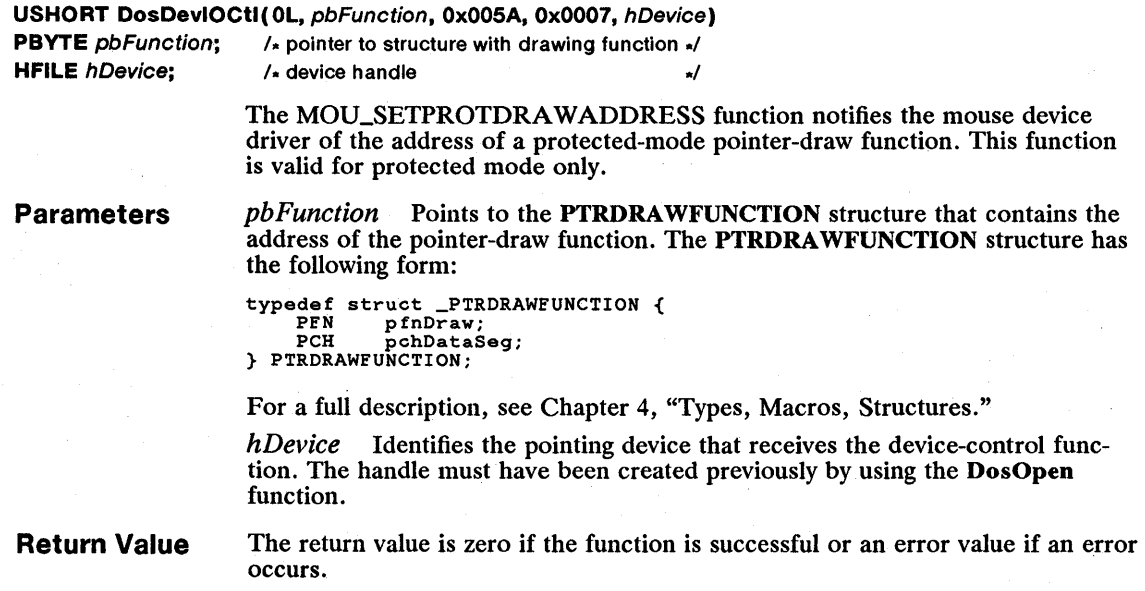

**Comments**  The pointer-draw routine is an installed, pseudo-character device driver. The mouse handler must do the following:

- Open the pointer-draw device driver.
- Query the pointer-draw device driver for the address of its entry point.
- Pass the resulting address of the pointer-draw entry point to the mouse device driver that uses this function.

**See Also**  DosOpen, MOU\_SETREALDRAWADDRESS

**• MOU\_SETPTRPOS** 

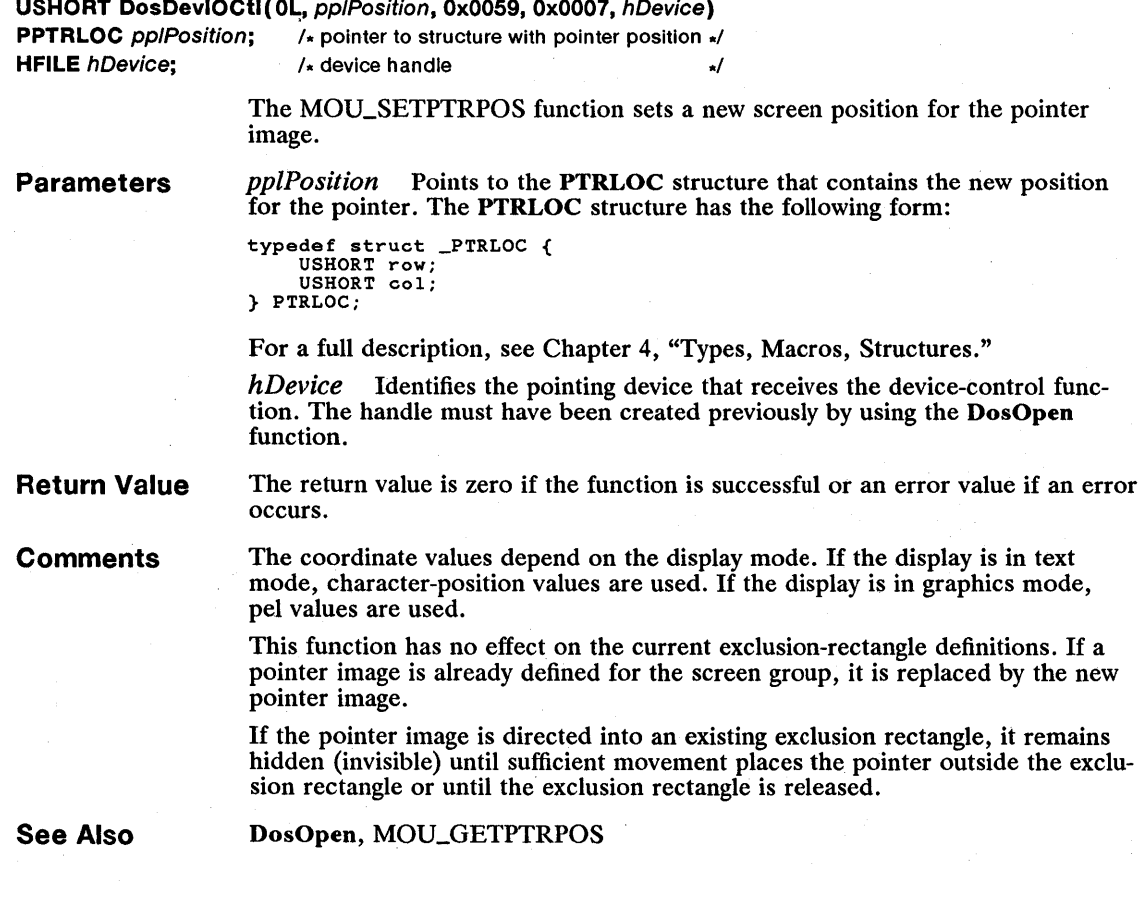

### 306 MOU\_SETPTRSHAPE

### **E** MOU\_SETPTRSHAPE

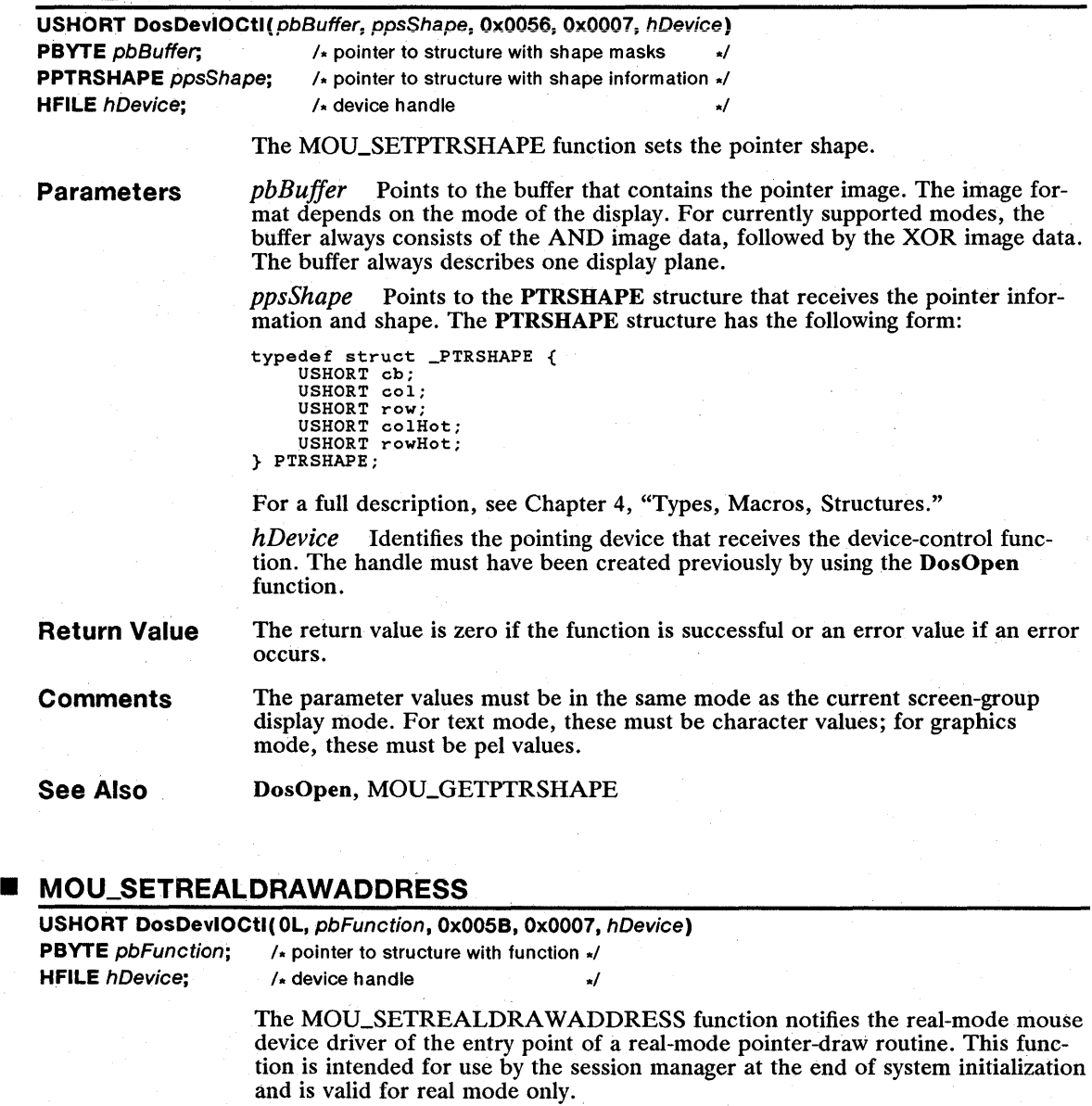

Parameters

*pbFunction* Points to the PTRDRA WFUNCTION structure that contains the address of the pointer-draw function. The PTRDRA WFUNCTION structure has the following form:

```
typedef struct _PTRDRAWFUNCTION { 
PFN pfnDraw; 
PCH pchDataSeg; 
PCH pchDataSeg;<br>} PTRDRAWFUNCTION;
```
For a full description, see Chapter 4, "Types, Macros, Structures."

*hDevice* Identifies the pointing device that receives the device-control function. The handle must have been created previously by using the DosOpen function.

#### Return Value The return value is zero if the function is successful or an error value if an error occurs.

See Also DosOpen, MOU\_SETPROTDRA WADDRESS

### **UMOU\_SETSCALEFACTORS**

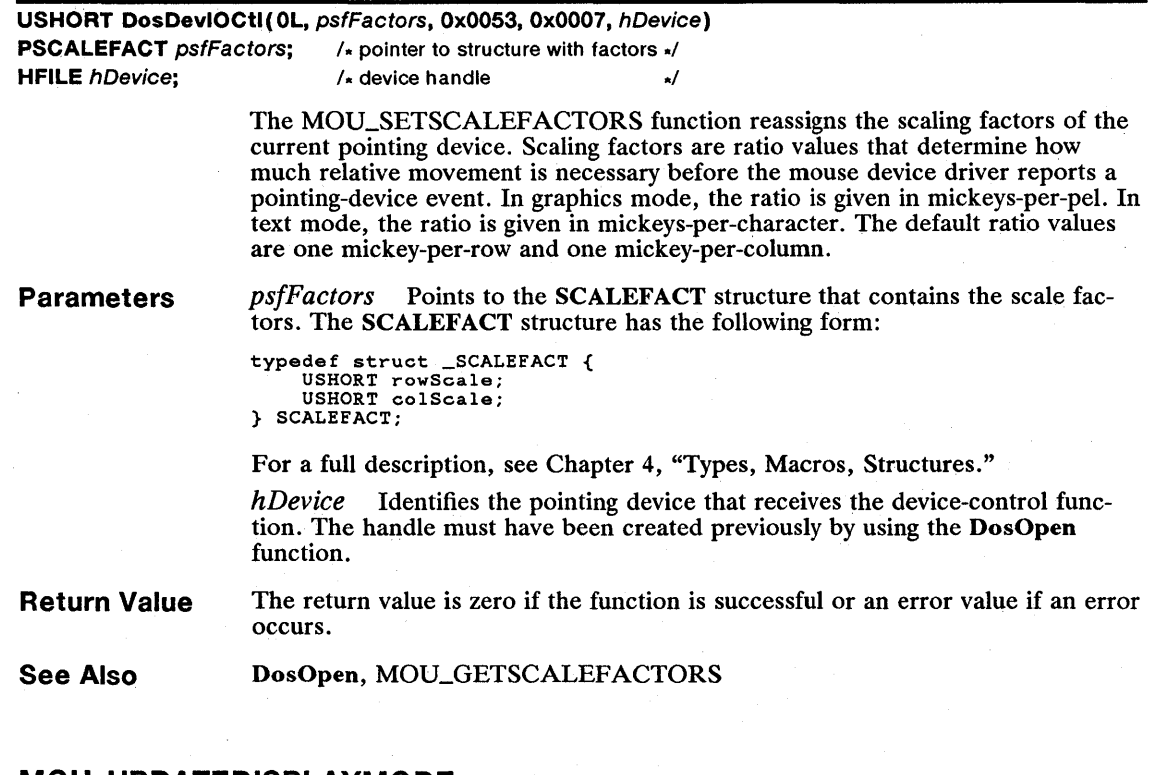

### • MOU\_UPDATEDISPLAYMODE

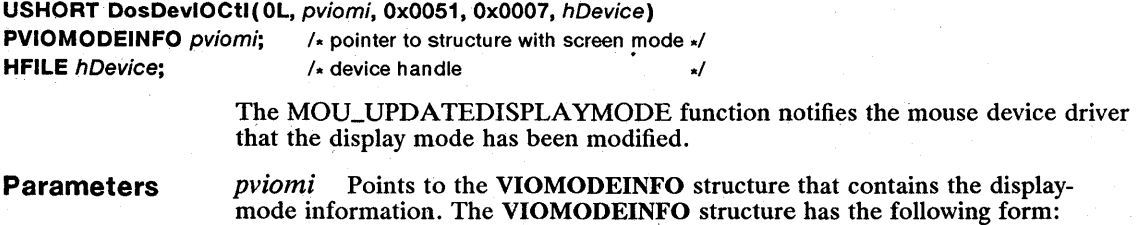

```
Return Value 
                      typedef struct _VIOMODEINFO { 
                            USHORT cb; 
UCHAR fbType; 
UCHAR color; 
USHORT col; 
                           USHORT row; 
                           USHORT hres; 
                           USHORT vres; 
                            UCHAR fmt_ID; 
UCHAR attrib; 
                      } VIOMODEINFO; 
                      For a full description, see Chapter 4, "Types, Macros, Structures." 
                      hDevice Identifies the pointing device that receives the device-control func-
                       tion. The handle must have been created previously by using the DosOpen 
                       function. 
                       The return value is zero if the function is successful or an error value if an error 
                       occurs.
```
**Comments**  When the video I/O subsystem or registered video 1/0 subsystem sets the display mode, it must notify the mouse device driver prior to switching display modes, in order to synchronize the mouse device driver's functions that update the pointer.

**See Also**  DosOpen, VioSetMode

#### **• PDSILGETPHYSDEVICEPARAMS**

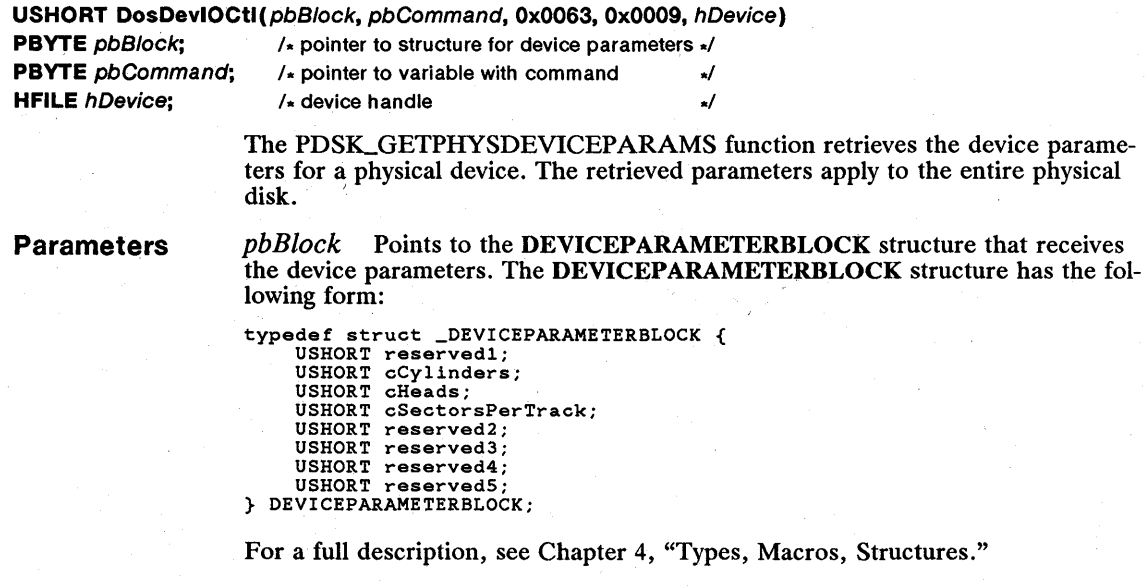

pbCommand Points to the variable that contains a reserved value. The value must be zero.

*hDevice* Identifies the physical device that receives the device-control function. The handle must have been created previously by using the DosPhysical. Disk function.

Return Value The return value is zero if the function is successful or an error value if an error occurs.

See Also DosPhysicalDisk

### PDSK\_LOCKPHYSDRIVE

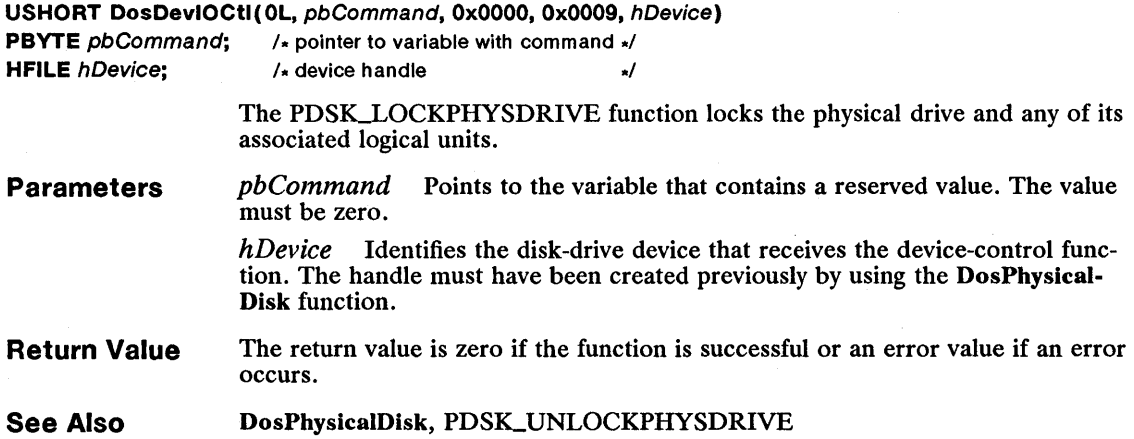

#### PDSK\_READPHYSTRACK

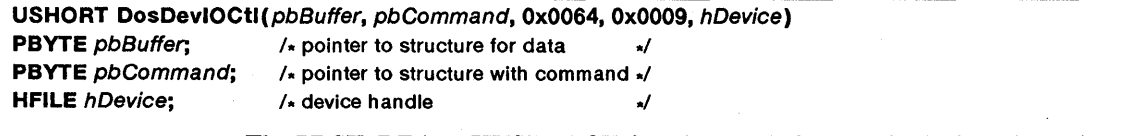

The PDSK-READPHYSTRACK function reads from a physical track on the device specified in the request.

Parameters  $pbBuffer$  Points to the buffer that receives the data to be read. pbCommand Points to the TRACKLAYOUT structure that contains information about the read operation. The TRACKLAYOUT structure has the following form:

```
typedef struct _TRACKLAYOUT { 
      BYTE bCommand; 
USHORT head; 
     USHORT oylinder; 
USHORT firstSector; 
     USHORT cSectors; struct { 
          USHORT sectorNumber; 
          USHORT sectorSize; 
      } TrackTable[l]; 
} TRACKLAYOUT;
```
For a full description, see Chapter 4, "Types, Macros, Structures."

*hDevice* Identifies the disk drive that receives the device-control function. The handle must have been created previously by using the DosPhysicalDisk function.

Return Value The return value is zero if the function is successful or an error value if an error occurs.

**Comments** This function is similar to the DSK\_READTRACK function (0x0008, 0x0064) except that I/O is offset from the beginning of the physical drive instead of from the unit number.

> The track table passed in the function determines the sector number, which is passed to the disk controller. When the sectors are odd-numbered or nonconsecutive, the request is broken into an appropriate number of single-sector operations, and one sector at a time is read.

The device driver will not correctly read sectors of sizes other than 512 bytes if doing so would generate a direct-memory-access (DMA) violation error.

See Also DosPhysicalDisk, DSK\_WRITETRACK, PDSK\_VERIFYPHYSTRACK, PDSK\_WRITEPHYSTRACK

#### PDSK UNLOCKPHYSDRIVE

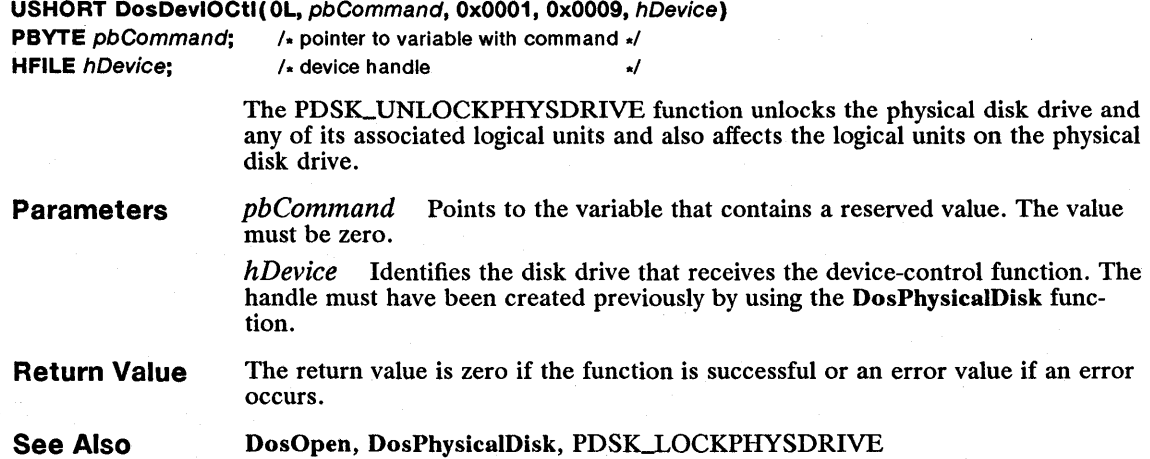

## PDSK VERIFYPHYSTRACK

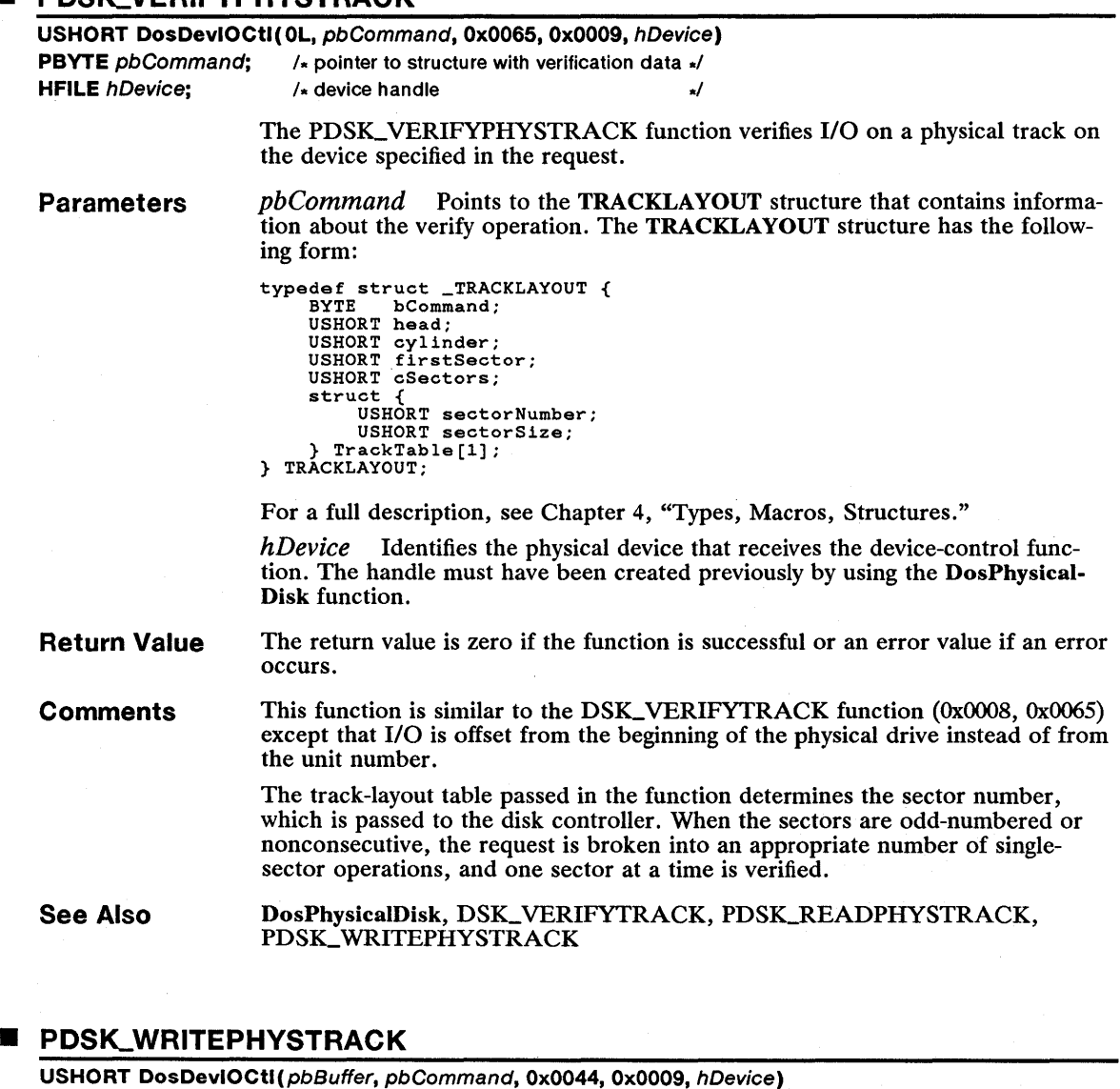

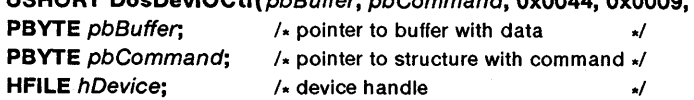

The PDSK\_WRITEPHYSTRACK function writes to a physical track on the device specified in the request.

Parameters pbBuffer Points to the buffer that contains the data to be written.

> pbCommand Points to the **TRACKLAYOUT** structure that contains information about the write operation. The TRACKLAYOUT structure has the following form:

```
typedef struct _TRACKLAYOUT { 
      BYTE bCommand; 
USHORT head; 
      USHORT cylinder;<br>USHORT firstSector;<br>USHORT cSectors;
      struct { 
USHORT sectorNumber; 
            USHORT sectorSize; 
      } TrackTable[l]; 
} TRACKLAYOUT;
```
For a full description, see Chapter 4, "Types, Macros, Structures."

*hDevice* Identifies the disk drive that receives the device-control function. The handle must have been created previously by using the DosPhysicalDisk function.

**Return Value**  The return value is zero if the function is successful or an error value if an error occurs.

**Comments**  This function is similar to the DSK\_WRITETRACK function (0x0008, 0x0044) except that 1/0 is offset from the beginning of the physical drive instead of from the unit number.

> The track-layout table passed in this function determines the sector number, which is passed to the disk controller. When the sectors are odd-numbered or nonconsecutive, the request is broken into an appropriate number of singlesector operations, and one sector at a time is written.

**See Also** 

DosPhysicalDisk, DSK\_WRITETRACK, PDSK\_READPHYSTRACK, PDSK\_VERIFYPHYSTRACK

#### **• PRT-ACTIVATEFONT**

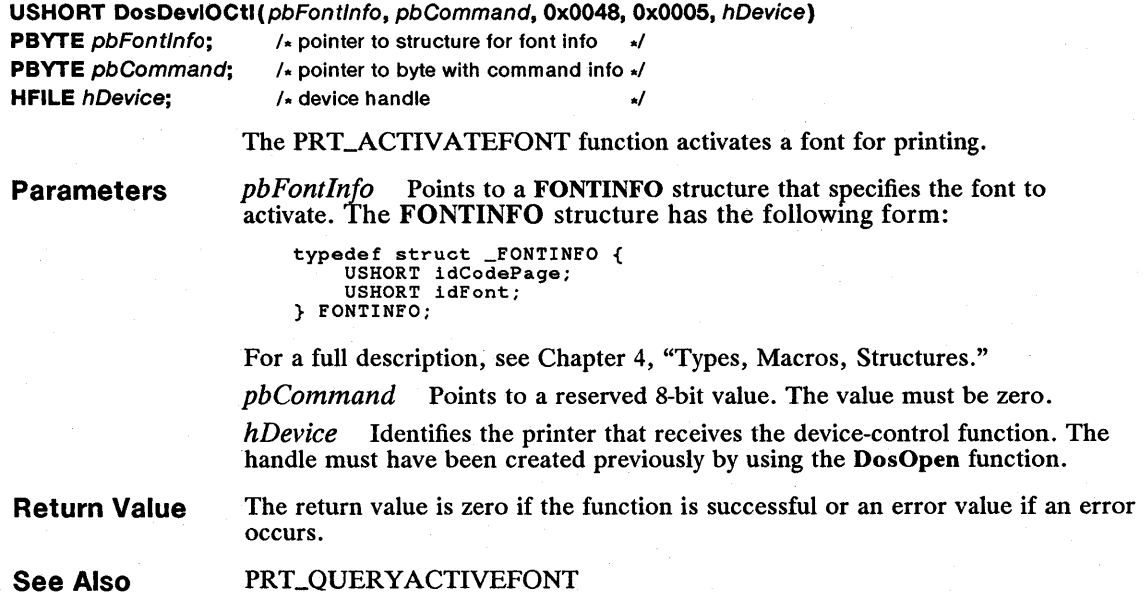

## **• PRT\_GETFRAMECTL**

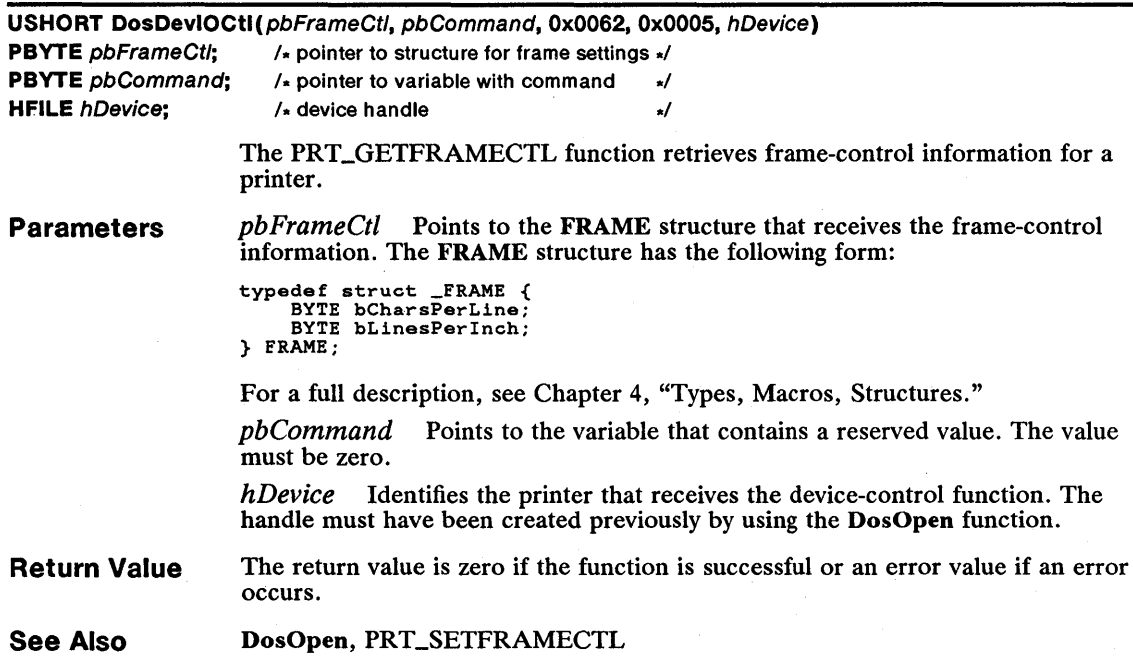

## **• PRT\_GETINFINITERETRV**

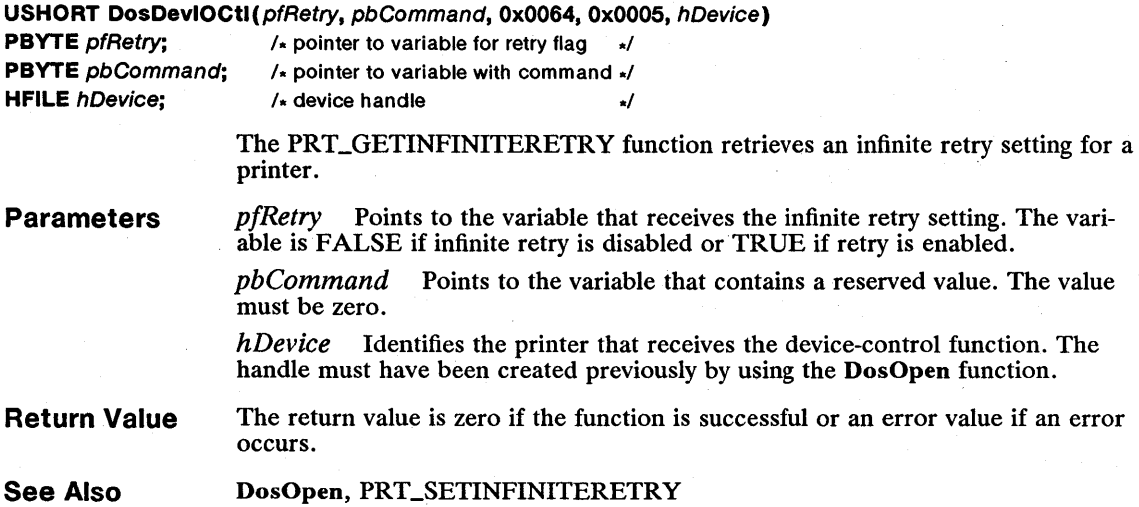

### 314 **PRT \_GETPRINTERSTATUS**

## **• PRT\_GETPRINTERSTATUS**

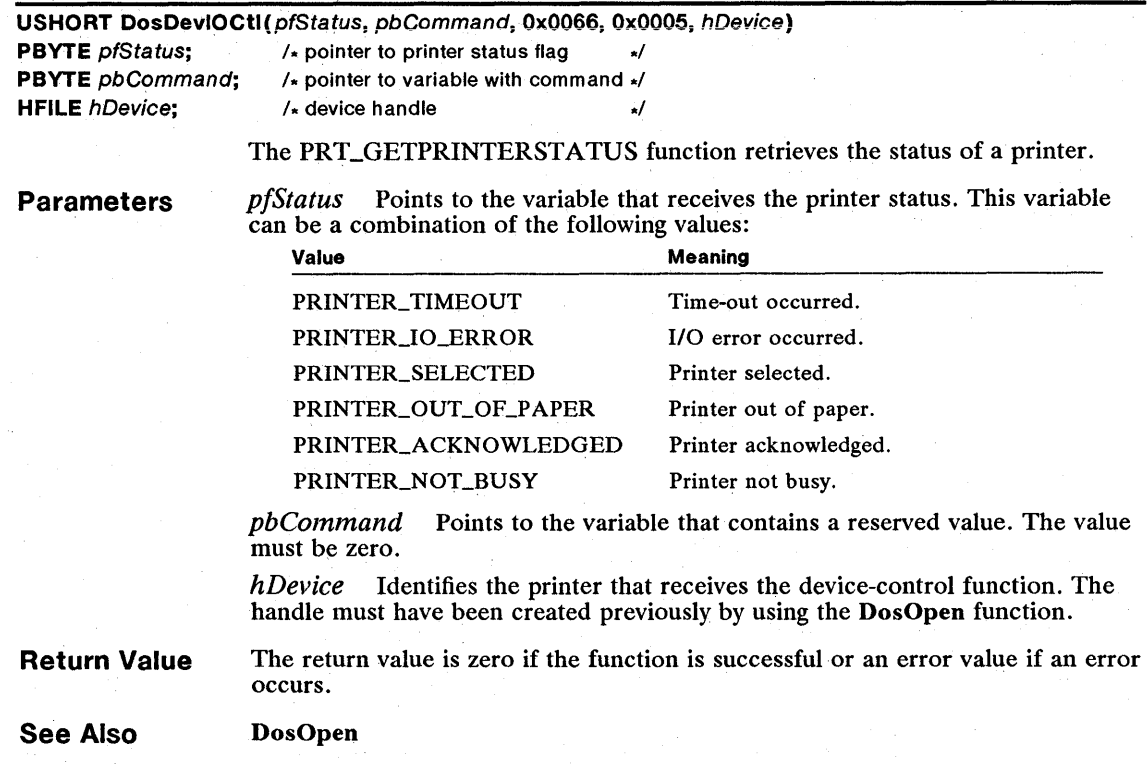

# **• PRT \_INITPRINTER**

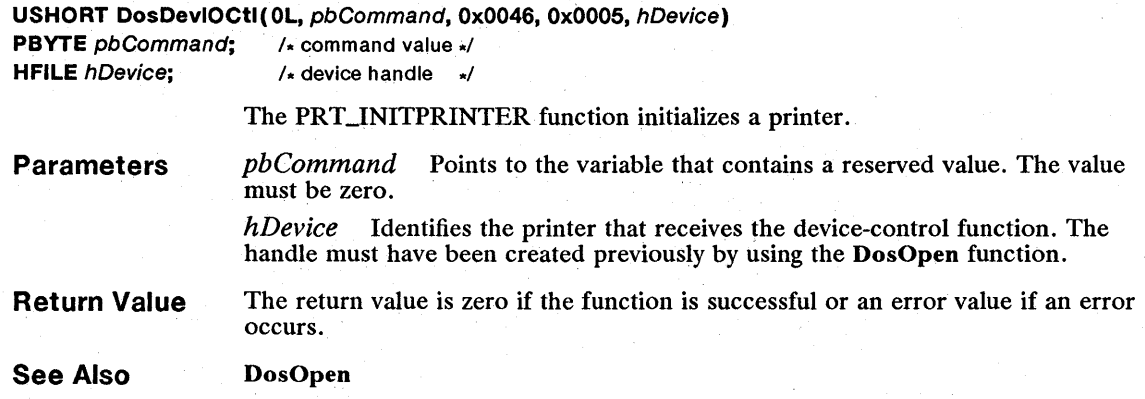

## **• PRT\_QUERYACTIVEFONT**

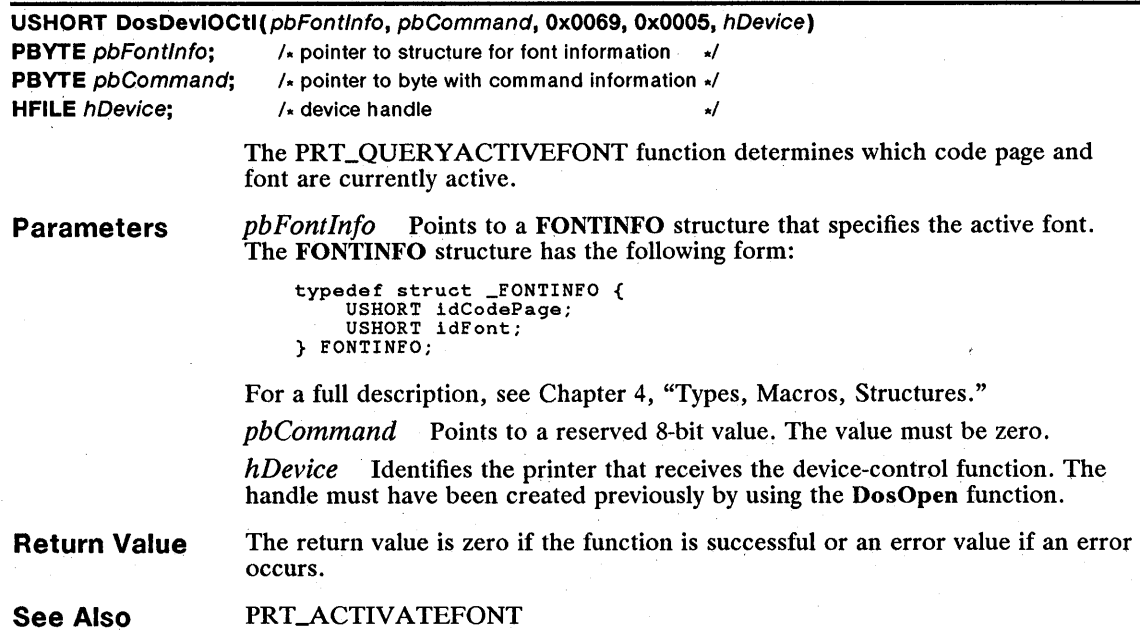

## **• PRT\_SETFRAMECTL**

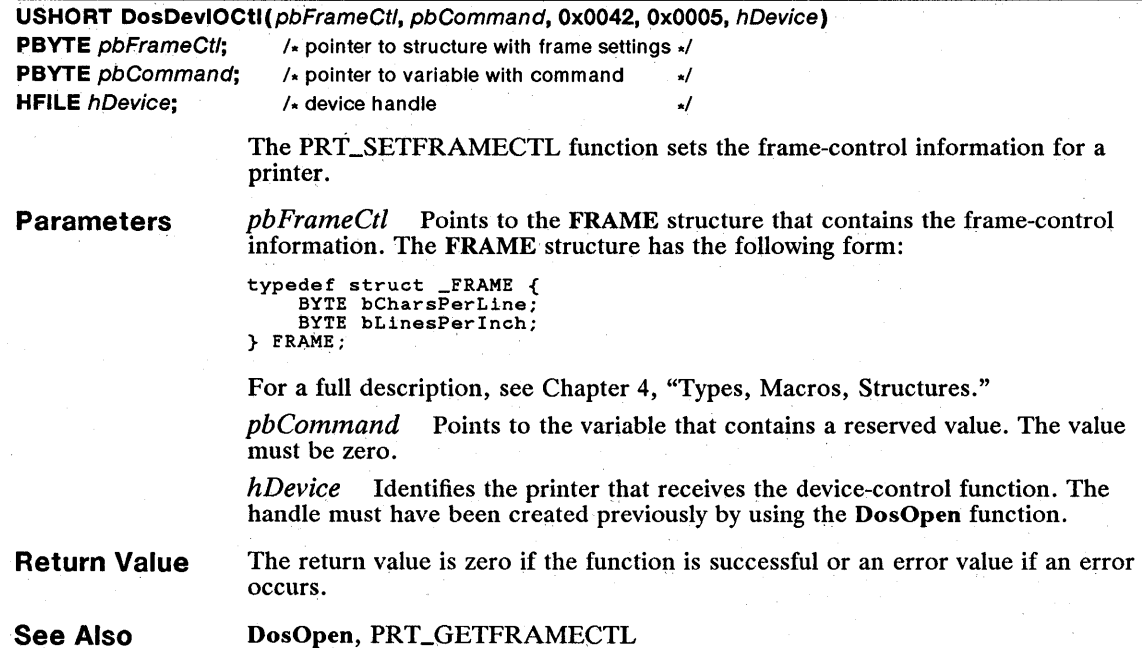

### 316 **PRT \_SETINFINITERETRY**

## **• PRT\_SETINFINITERETRY**

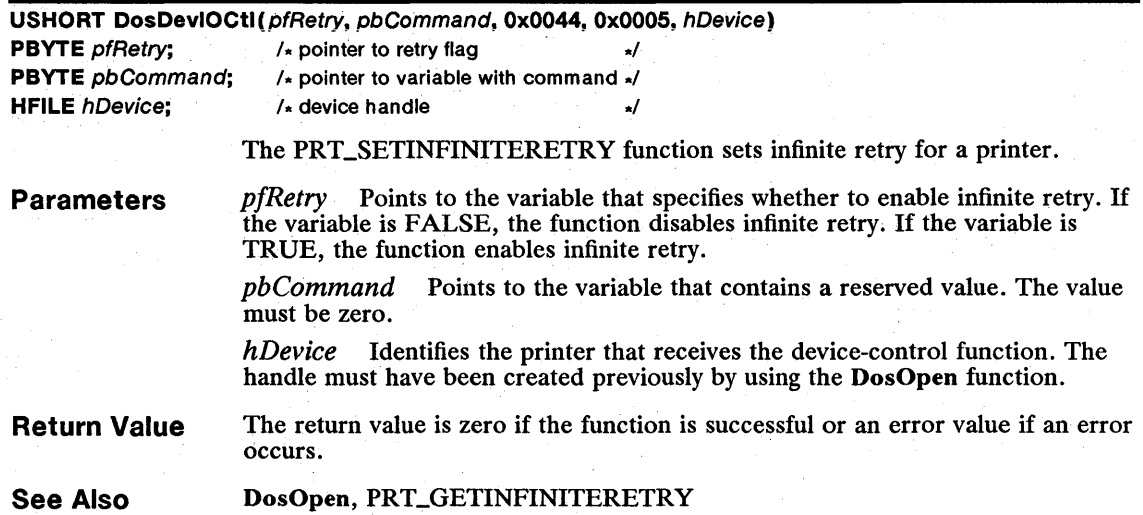

# **• PRT\_VERIFYFONT**

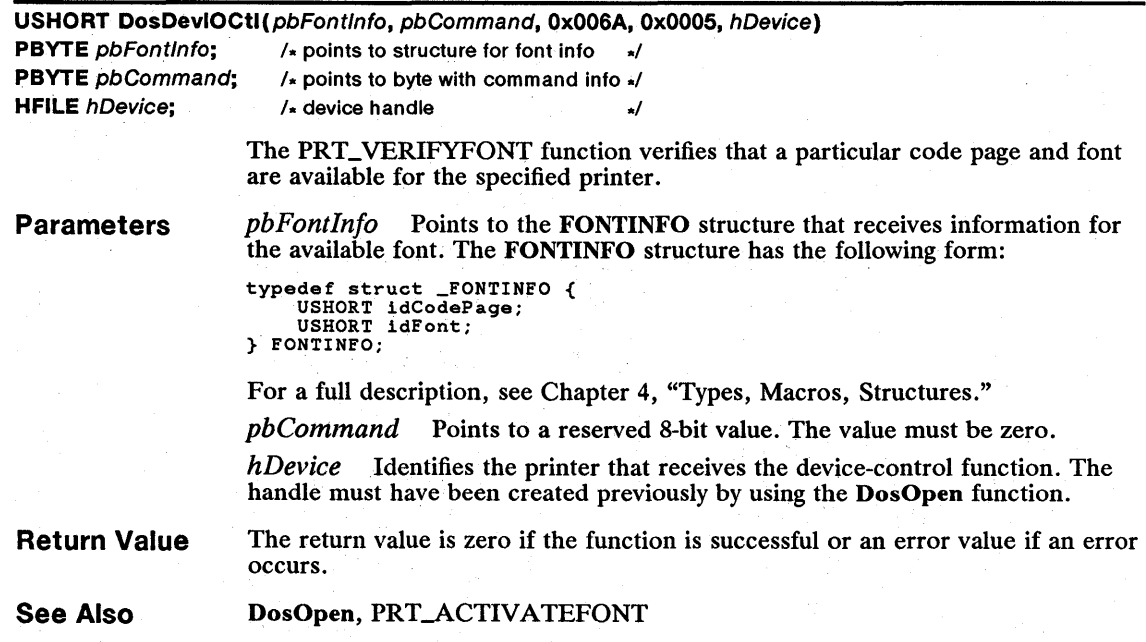

# **FIR\_GETPTRDRAWADDRESS**

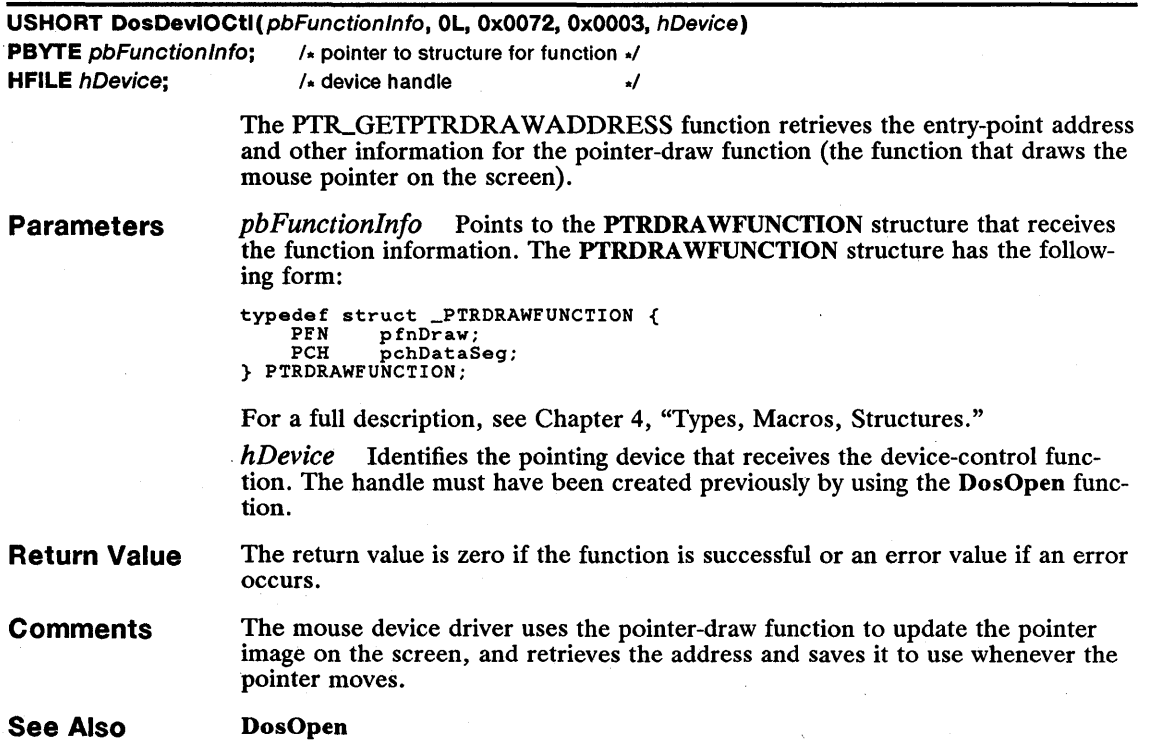
Ÿ,

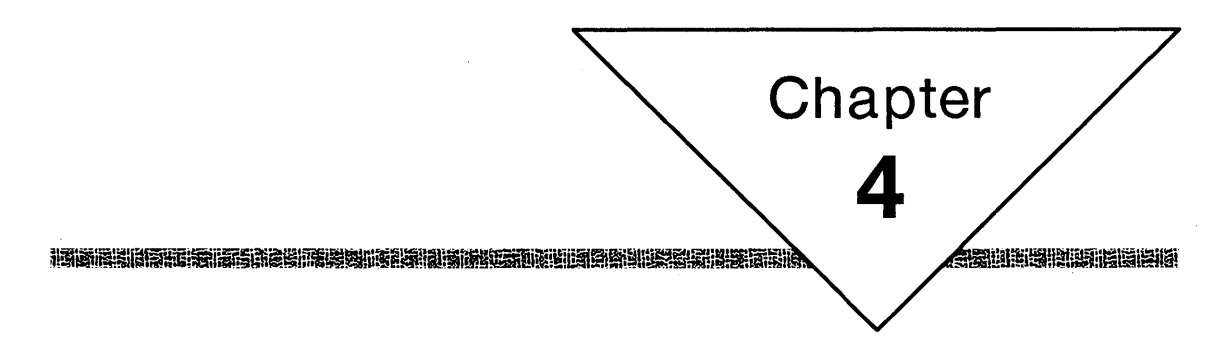

# **Types, Macros, Structures**

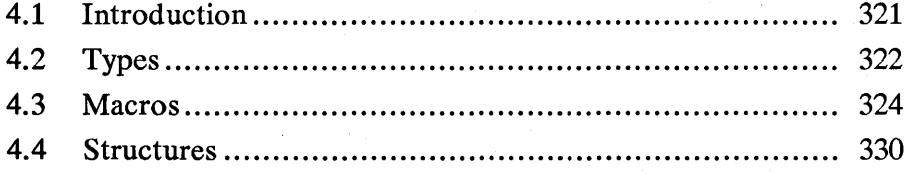

## **4.1 Introduction**

This chapter describes the types, macros, and structures used with MS OS/2 Dos, Kbd, Mou, and Vio functions. The MS OS/2 functions use many types, macros, and structures that are not part of the standard C language. These types, macros, and structures have been defined to make the task of creating MS OS/2 programs easier and to make program sources clearer and easier to understand.

 $\mathbb{H}$  in the plane matrix of the state of the state of the plane of  $\mathbb{H}$  is the state of the state of the state of the state of the state of the state of the state of the state of the state of the state of the stat

All types, macros, and structures in this manual are defined in the MS OS/2 Clanguage include files. Programmers may also wish to use these when developing MS OS/2 programs in other computer languages, such as Pascal or assemblylanguage. If include files for a given language are not available, a programmer can translate the definitions given in this chapter by following these guidelines:

- Numbers must be integers or fixed-point real numbers. MS OS/2 functions do not support floating-point numbers. An MS OS/2 program can use floating-point numbers if an appropriate run-time library or coprocessor is supplied and if floating-point numbers are not used as parameters to the MS OS/2 functions.
- **Structures must be packed. Some compilers align each new field in a struc**ture on word or double-word boundaries. This may leave unused bytes in a structure if a given field is smaller than the width between boundaries. MS OS/2 functions require that unused bytes be removed from structures.
- **Reserved fields in structures should be set to zero. Unless otherwise speci**fied, MS OS/2 functions require that reserved fields be set to zero to avoid compatibility problems with future releases of MS OS/2.
- Variable-length structures must be supported. Several MS OS/2 functions use variable-length structures to receive and/or return information. In a variable-length structure, the number of fields varies depending on when the structure is used. In the C language, programs typically support variablelength structures by allocating enough memory for the current number of fields and accessing those fields by using a pointer to the structure. Programs in other languages may use this method or devise their own method for supporting variable-length structures.
- All 16-bit pointers must be relative to an explicitly defined segment register. Some compilers assume that the ds and ss registers contain the same value and implicitly use one segment for both. MS OS/2 does not guarantee that the ds and ss registers will be equal. This is especially true in dynamic-link libraries and programs that use callback functions (for example, window procedures).
- All 32-bit pointers must consist of a *selector:offset* pair. A physical address, that is, an address that represents a 32-bit offset from the beginning of physical memory, cannot be used by MS OS/2 functions. (One exception to this rule is the VioGetPhysBuf function, which requires a physical address to video memory.)

## 4.2 Types

The following is a complete list, in alphabetical order, of the types that have been defined for the functions described in this manual. Many of these types begin with a letter that identifies what the type is used for-for example, H identifies a handle; P, a far pointer; NP, a near pointer; and U, an unsigned variable. '

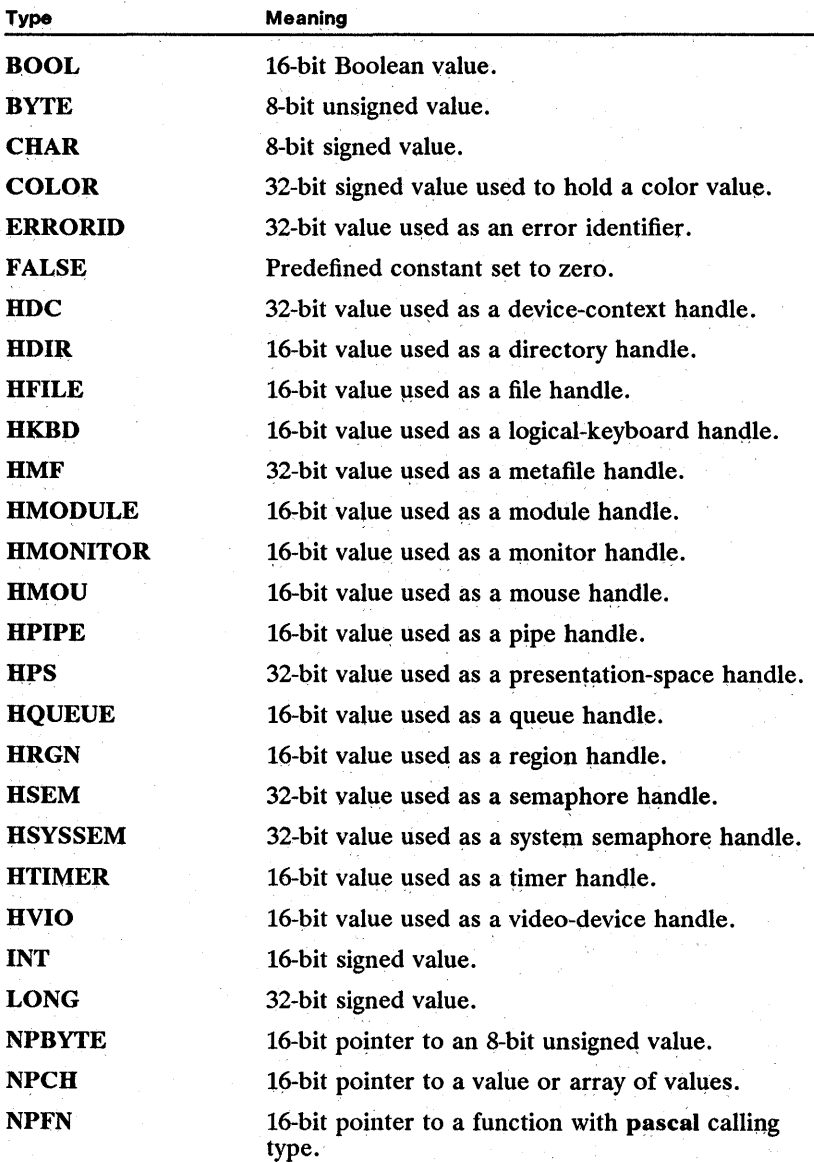

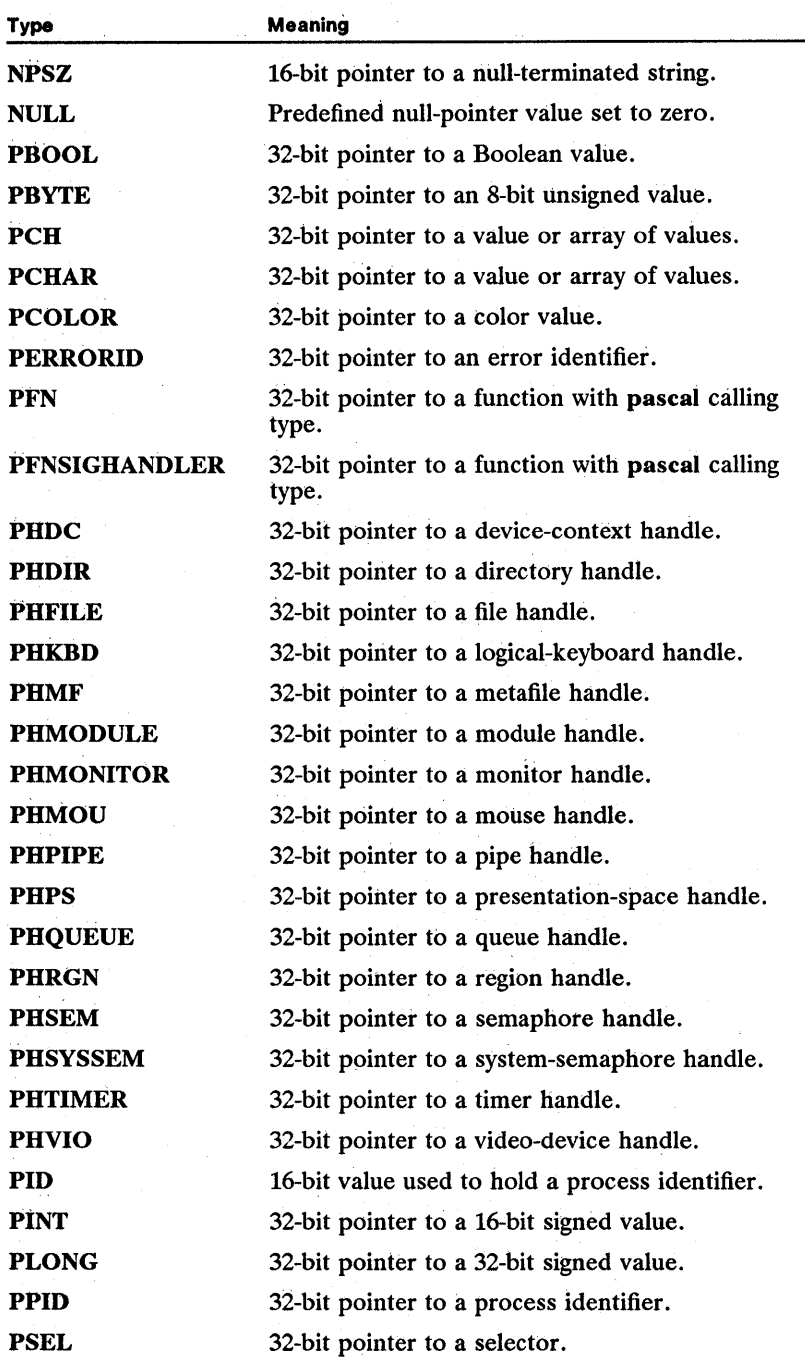

fi!iiimUiii!~\_~fEll~:F.i~~lGi!n!!lmitmtf.'i'mlJjR:~~fif~iinB!!~t!!!~~i§~!!j!filiflk1i~JimiJji!fm~=:!!Hflff§!~5i!1:1Hiilfm!~

#### 324 MS *OS/2* Programmer's Reference, Vol. 3  $\mathbb{E}$ i $\mathbb{S}$ ifigilia inishigi ja se ka se ka se ka se ka se ka se ka se ka se ka se ka se ka se ka se ka se ka se ka se ka se ka se ka se ka se ka se ka se ka se ka se ka se ka se ka se ka se ka se ka se ka se ka se

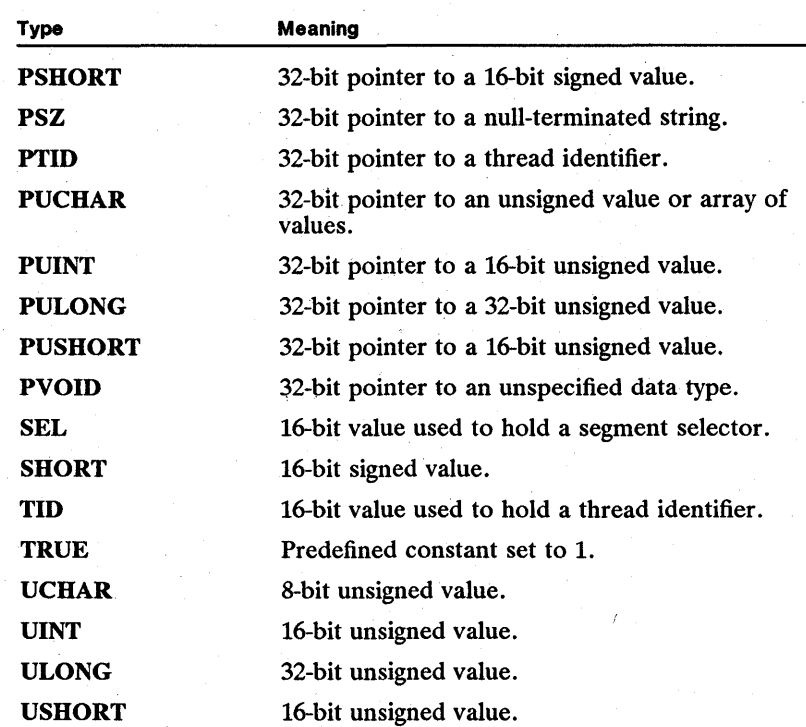

## 4.3 Macros

The following is a complete list, in alphabetical order, of the macros that can be used with the functions described in this manual.

### **• DEFINEMUXSEMLIST**

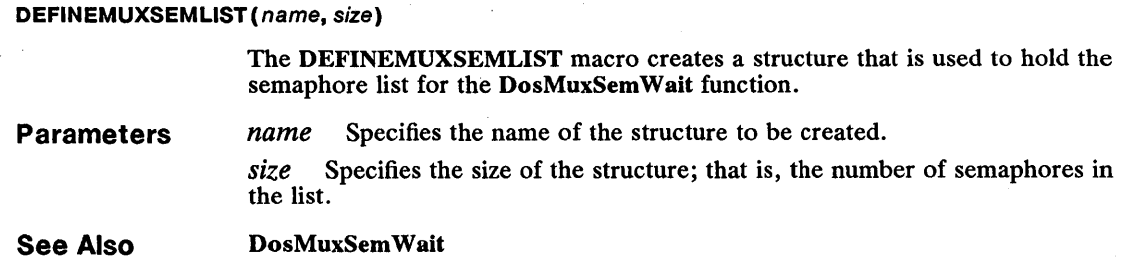

### **• FIELDOFFSET**

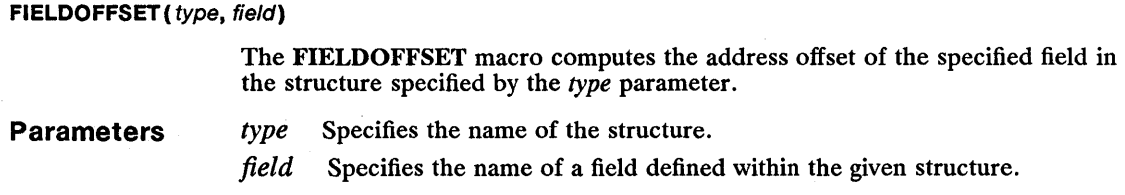

#### **• HIBYTE**

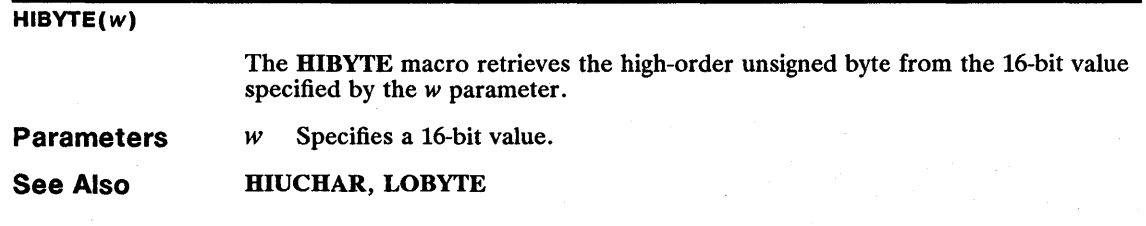

#### **• HIUCHAR**

#### HIUCHAR(w)

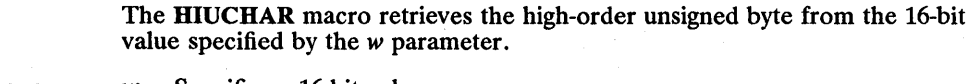

Parameters  $w$  Specifies a 16-bit value.

See Also HIBYTE, LOUCHAR

#### **• HIUSHORT**

#### HIUSHORT(/)

The HIUSHORT macro retrieves the high-order, unsigned 16-bit word from the 32-bit value specified by the  $l$  parameter.

#### 326 HIUSHORT

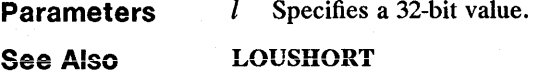

### **E** LOBYTE

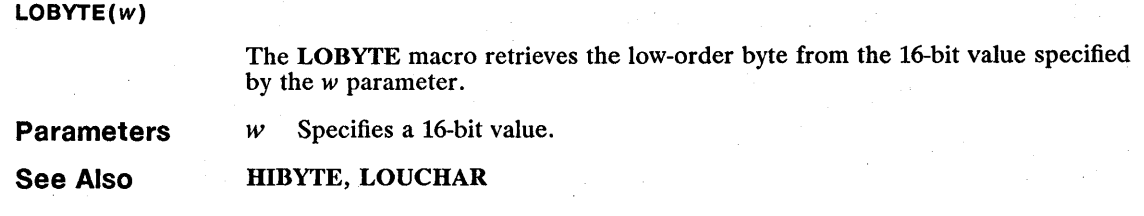

#### **ULOUCHAR**

LOUCHAR(w)

The LOUCHAR macro retrieves the low-order unsigned byte from the 16-bit value specified by the w parameter.

Parameters *w* Specifies a 16-bit value.

See Also HIUCHAR, LOBYTE

#### **E LOUSHORT**

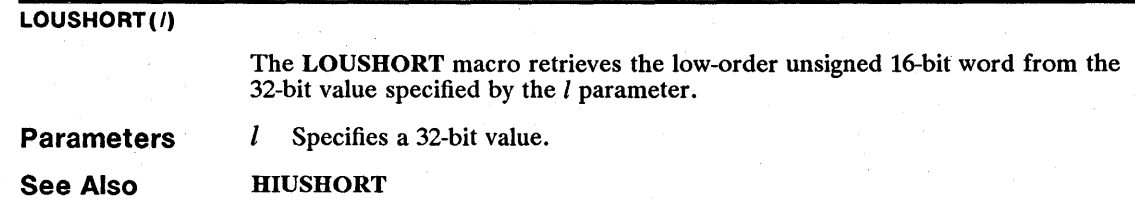

#### **MAKELONG**

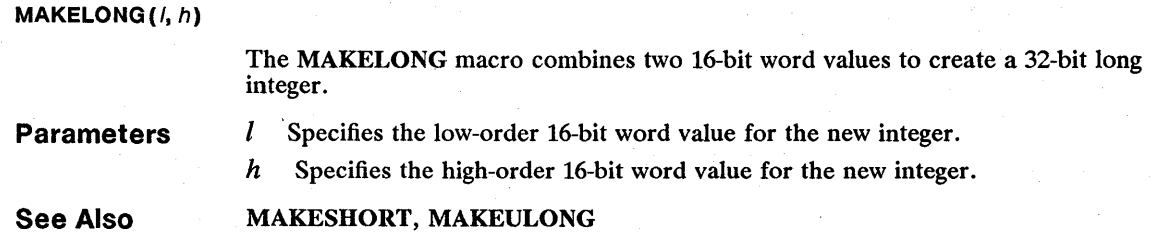

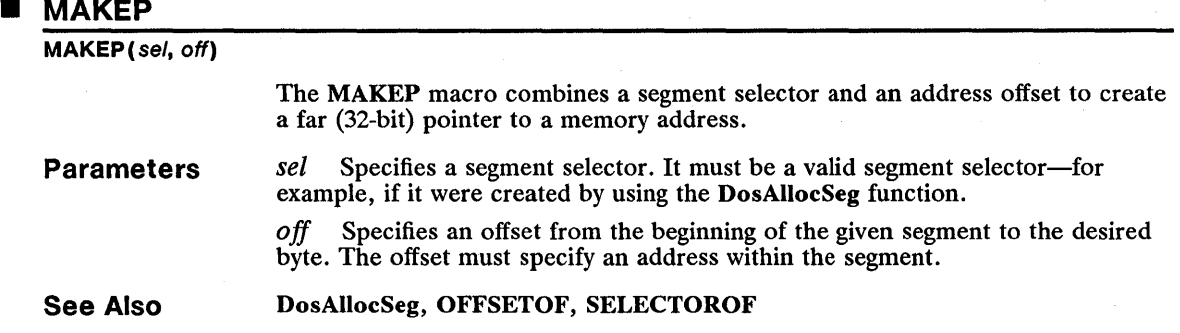

#### **• MAKEPGINFOSEG**

#### **MAKEPGINFOSEG (se/)**

The MAKEPGINFOSEG macro creates a far (32-bit) pointer to the first byte in the global information segment. The macro assumes that the selector specified by the *sel* parameter has been retrieved by using the DosGetInfoSeg function.

**Parameters**  *sel* Specifies the segment selector of the global information segment.

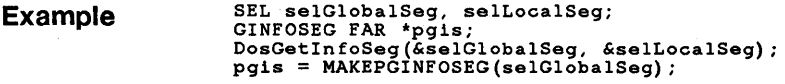

**See Also**  DosGetInfoSeg, MAKEPLINFOSEG

#### **• MAKEPLINFOSEG**

#### **MAKEPLINFOSEG (se/)**

The MAKEPLINFOSEG macro creates a far (32-bit) pointer to the first byte in the local information segment. The macro assumes that the selector specified by the *sel* parameter has been retrieved by using the DosGetinfoSeg function.

**Parameters**  *sel* Specifies the segment selector of the local information segment.

**Example**  SEL selGlobalSeg, selLocalSeg;<br>LINFOSEG FAR \*plis;<br>DosGetInfoSeg(&selGlobalSeg, &selLocalSeg);<br>lgis = MAKEPGINFOSEG(selGlobalSeg);

**See Also**  DosGetInfoSeg, MAKEPGINFOSEG

#### 328 MAKESHORT

### **MAKESHORT** MAKESHORT(I, h) **Parameters** See Also The MAKESHORT macro combines two 8-bit values to create a 16-bit integer. I Specifies the low-order 8-bit value of the new integer. *h* Specifies the high-order 8-bit value of the new integer. MAKELONG, MAKEUSHORT

#### **MAKETYPE**

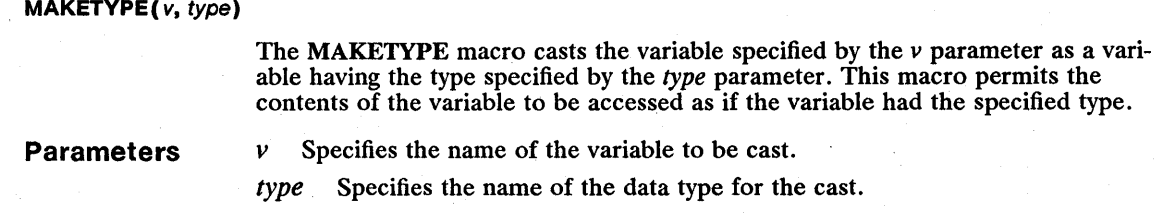

### **MAKEULONG** MAKEULONG(/, h)

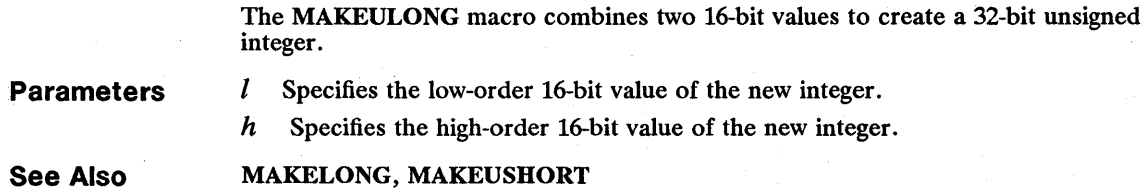

#### **MAKEUSHORT**

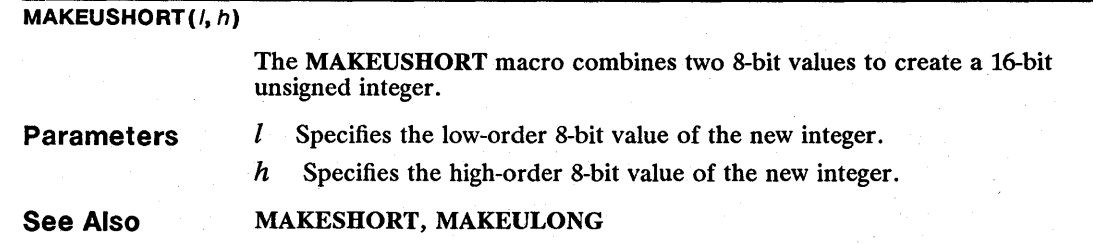

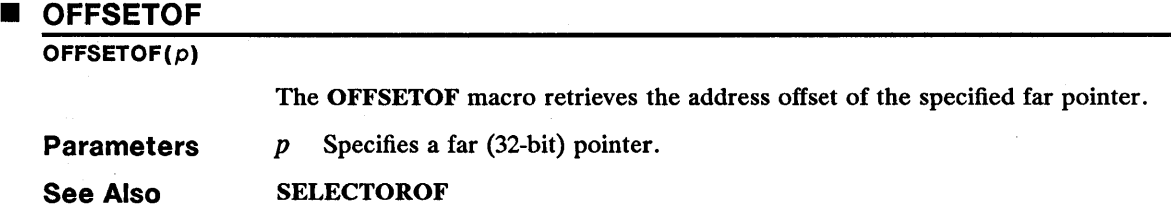

### **• SELECTOROF**

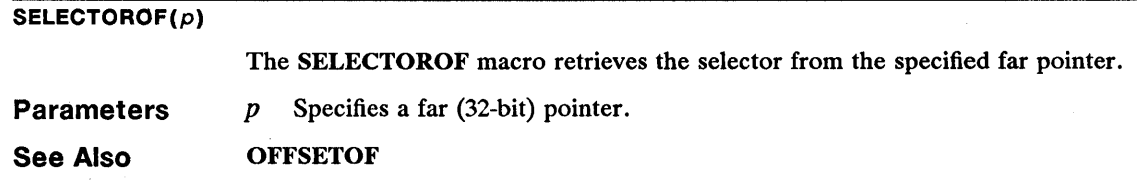

## **4.4 Structures**

The following is a complete list, in alphabetical order, of the structures used by the functions described in this manual.

#### **• BIOSPARAMETERBLOCK**

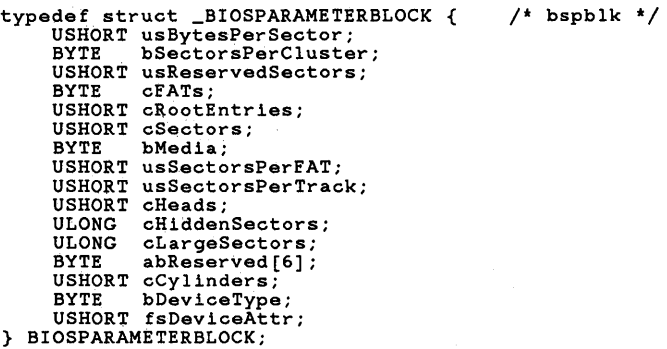

The BIOSPARAMETERBLOCK structure contains BIOS parameter blocks.

Fields

usBytesPerSector Specifies the bytes per sector. bSectorsPerCluster Specifies the sectors per cluster. usReservedSectors Specifies the reserved sectors. cFATs Specifies the number of file-allocation tables. cRootEntries Specifies the maximum number of entries in the root directory. cSectors Specifies the number of sectors. bMedia Specifies the media descriptor. usSectorsPerFAT Specifies the number of sectors per file-allocation table. usSectorsPerTrack Specifies the number of sectors per track. cHeads Specifies the number of heads. cHiddenSectors Specifies the number of hidden sectors. cLargeSectors Specifies the number of large sectors. abReserved[6] Specifies six reserved bytes. These must be zero.

cCylinders Specifies the number of cylinders defined for the device.

bDeviceType Specifies the type of device. It can be one of the following values:

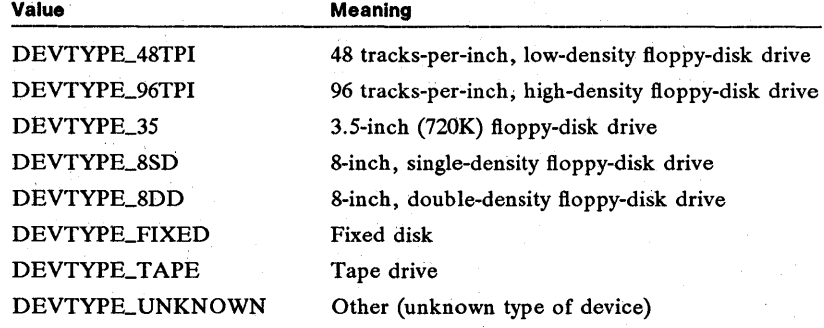

fsDeviceAttr Specifies information about the drive. If this value is 0x0001, the media are *not* removable. If it is OxOOO2, the media can detect changes. This field can be one or both of these values.

See Also

DSK\_GETDEVICEPARAMS, DSK\_SETDEVICEPARAMS

#### **• CODEPAGEINFO**

typedef struct \_CODEPAGE INFO { PBYTE pbTransTable; USHORT idCodePage; USHORT idTable; } CODEPAGE INFO;  $/*$  cpi  $*/$ 

The CODEPAGEINFO structure specifies the code page and the translation table to be set.

Fields

pbTransTable Points to the keyboard translation table.

idCodePage Specifies a code-page identifier. It can be one of the following values:

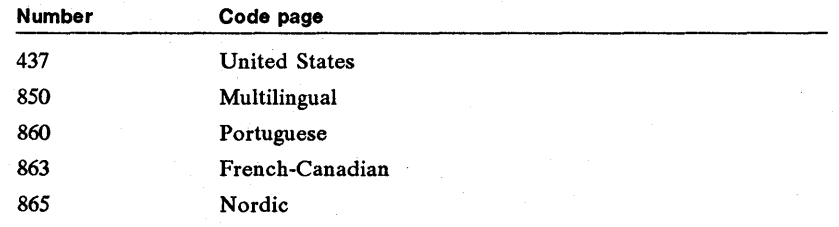

idTable Specifies the translation table to be replaced. If this value is 0xFFFF, it specifies the custom translation table.

See Also

**KBD\_SETNLS** 

#### **• COUNTRYCODE**

typedef struct \_COUNTRYCODE { USHORT country; USHORT codepage; } COUNTRYCODE; /\* ctryc \*/

The COUNTRYCODE structure contains the country code and code-page identifier.

Fields

country Specifies the country code. It can be one of the following values: Country code Country

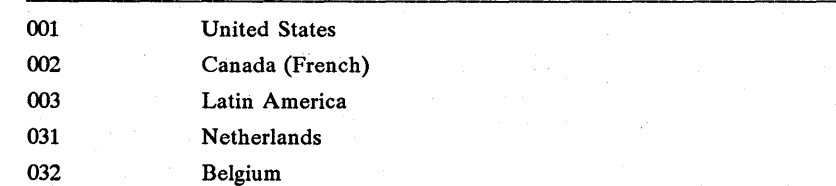

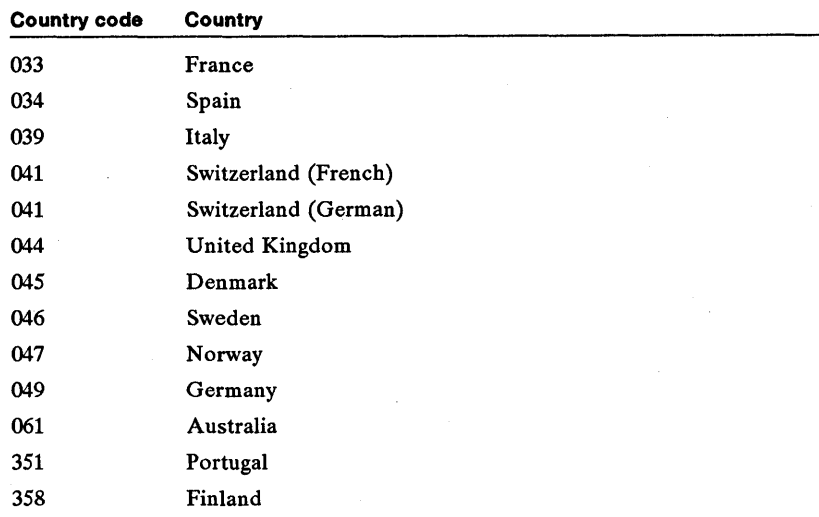

If this field is zero, the function uses the current country code.

codepage Specifies the code-page identifier. It can be one of the following values:

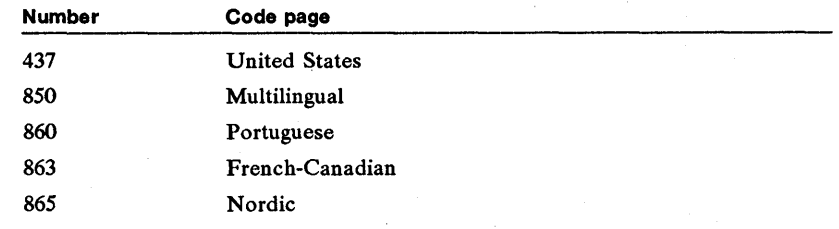

If this field is zero, the function uses the current code-page identifier.

See Also

DosCaseMap, DosGetCollate, DosGetCtryInfo, DosGetDBCSEv

#### **COUNTRYINFO**

```
typedef struct _COUNTRYINFO { /* ctryi */ 
USHORT country; 
USHORT codepage; 
USHORT fsDateFmt; 
        CHAR szCurrency[5];<br>CHAR szThousandsSep
       CHAR szThousandsSeparator[2];<br>CHAR szDecimal[2];
       CHAR szDecimal[2];<br>CHAR szDateSeparat
        CHAR sZDateSeparator[2]; 
CHAR szTimeSeparator[2]; 
       CHAR szTimeSeparato<br>UCHAR fsCurrencyFmt;<br>UCHAR cDecimalPlace;
        UCHAR cDecimalPlace;<br>UCHAR fsTimeFmt;
                     fsTimeFmt;
        USHORT abReservedl[2]; 
        CHAR szDataSeparator[2];<br>CHAR szDataSeparator[2];<br>USHORT abReserved2[5];
} COUNTRYINFO;
```
The COUNTRYINFO structure contains country-dependent formatting information.

#### 334 **COUNTRYINFO**

**Fields country** Specifies the country code. It can be one of the following values:

| <b>Country code</b> | Country              |
|---------------------|----------------------|
| 001                 | <b>United States</b> |
| 002                 | Canada (French)      |
| 003                 | Latin America        |
| 031                 | Netherlands          |
| 032                 | Belgium              |
| 033                 | France               |
| 034                 | Spain                |
| 039                 | Italy                |
| 041                 | Switzerland (French) |
| 041.                | Switzerland (German) |
| 044                 | United Kingdom       |
| 045                 | Denmark              |
| 046                 | Sweden               |
| 047                 | Norway               |
| 049                 | Germany              |
| 061                 | Australia            |
| 351                 | Portugal             |
| 358                 | Finland              |

**codepage**  Specifies a reserved value; must be zero.

**fsDateFmt**  Specifies the date format. It can be one of the following values:

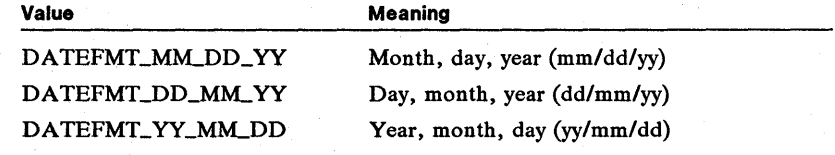

**szCurrency[S]** Specifies the currency indicator. It is a null-terminated string. **szThousandsSeparator[2]** Specifies the thousands separator. It is a nullterminated string.

**szDecimal[2]** Specifies the decimal separator. It is a null-terminated string. **szDateSeparator[2]** Specifies the date separator. It is a null-terminated string.

**szTimeSeparator[2]** Specifies the time separator. It is a null-terminated string.

**fsCurrencyFmt** Specifies the currency format. It can be any combination of the following values:

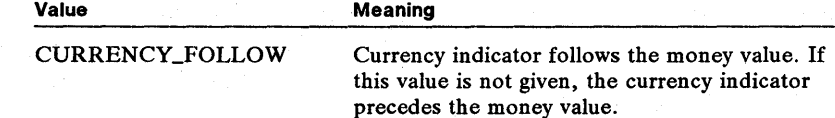

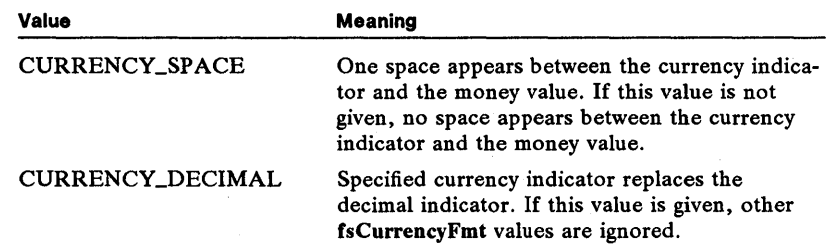

cDecimalPlace Specifies the number of decimal places (in binary) used in the currency value.

fsTimeFmt Specifies the time format for file directory presentation. If this field is OxOOO1, the time is presented in 24-hour (military-time) format. Otherwise, time is presented in a 12-hour format, with "a" and "p" used for A.M. and P.M. indicators.

abReservedl[2] Specifies a reserved value; must be zero.

szDataSeparator[2] Specifies a data-list separator. It is a null-terminated string.

abReserved2[S] Specifies a reserved value; must be zero.

#### See Also DosGetCtrylnfo

#### • CPID

typedef struet \_CPID { USHORT idCodePage; USHORT Reserved; } CPID;  $/*$  cpid  $*/$ 

The CPID structure specifies the code-page identifier for a logical keyboard.

Fields

idCodePage Specifies the code-page ID. It can be one of the following values:

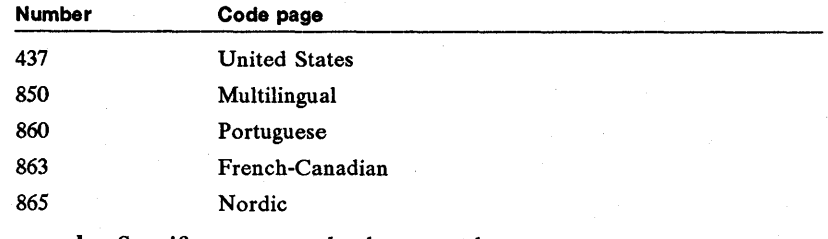

Reserved Specifies a reserved value; must be zero.

See Also

KBD\_GETCODEP AGEID

#### 336 DATETIME

#### **• DATETIME**

```
typedef struct _DATETIME { 
       UCHAR hours;<br>UCHAR minute
       UCHAR minutes;<br>UCHAR seconds;
       UCHAR seconds;<br>UCHAR bundredt
                      hundredths;<br>day;
       UCHAR<br>UCHAR
                      month;<br>year;
       USHORT<br>SHORT
       SHORT timezone;<br>UCHAR weekday:
                      weekday;
                                                         /<sup>*</sup> date \dot{t}
```
} DATETIME;

The DATETIME structure contains the date and time.

Fields

hours Specifies the current hour using values from 0 through 23.

minutes Specifies the current minute using values from 0 through 59.

seconds Specifies the current second using values from 0 through 59.

hundredths Specifies the current hundredths of a second using values from 0 through 99.

day Specifies the current day of the month using values from 1 through 31.

month Specifies the current month of the year using values from 1 through 12.

year Specifies the current year.

timezone Specifies the difference (in minutes) between the current time zone and Greenwich Mean Time (GMT). This field is positive for time zones west of Greenwich; it is negative for time zones east of Greenwich. For example, for Eastern Standard Time this field is 300 (that is, five hours,  $5 \times 60$ , after GMT). If this field is  $-1$ , the time zone is undefined.

weekday Specifies the current day of the week using values from 0 through 6 (Sunday equals zero).

See Also

DosGetDateTime, DosSetDateTime

#### **• DCBINFO**

typedef struct \_DCBINFO { /\* dcbinf \*/ USHORT usWriteTimeout; USHORT usReadTimeout;<br>BYTE fbCtlHndShake; BYTE fbCtlHndShake;<br>BYTE fbFlowReplace; BYTE fbFlowReplace;<br>BYTE fbTimeout: BYTE fbTimeout;<br>BYTE bErrorRepl BYTE bErrorReplacementChar;<br>BYTE bBreakReplacementChar: BYTE bBreakReplacementChar;<br>BYTE bXONChar;<br>BYTE bXOFFChar; bXOFFChar; } DCBINFO;

The DCBINFO structure holds device-control block information.

usWriteTimeout Specifies the time-out in one-hundredths of a second. If set to zero, the time-out is 0.01 seconds; if set to 1, the time-out is 0.02 seconds, and so on.

usReadTimeout Specifies the time-out in one-hundredths of a second. If set to zero, the time-out is 0.01 seconds; if set to 1, the time-out is 0.02 seconds, and so on.

Fields

tbCtlHndShake Specifies the control and handshaking modes for the DTR and other signals. It can be a combination of the following values:

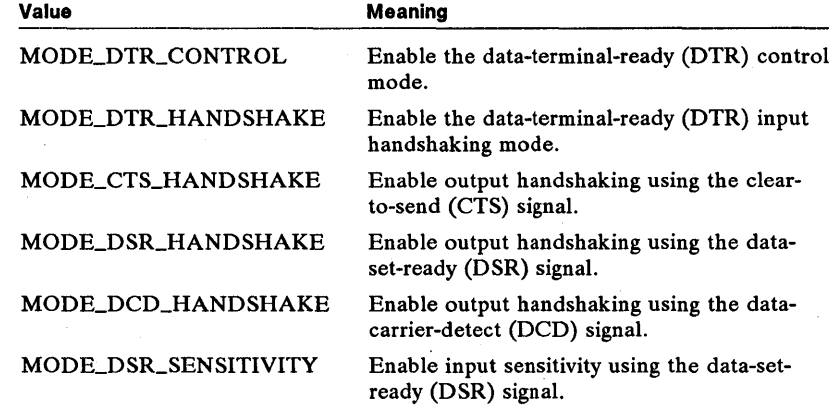

tbFlowReplace Specifies the flow control and replacement character modes. It can be a combination of the following values:

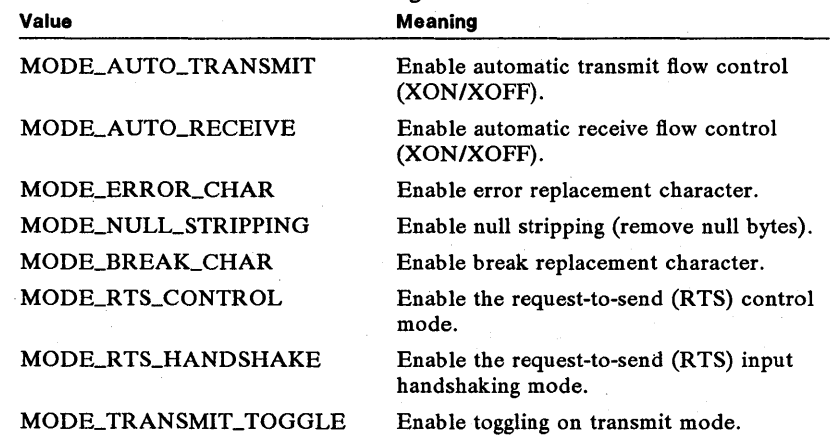

fbTimeout Specifies the time-out processing for the device. It can be a combination of the following values:

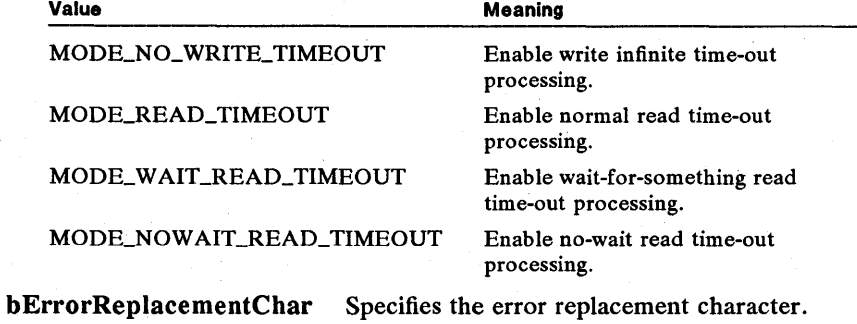

bBreakReplacementChar Specifies the break replacement character. Specifies the error replacement character.

bXONChar Specifies the transmission on (XON) character. bXOFFChar Specifies the transmission off (XOFF) character.

See Also

ASYNC\_GETDCBINFO, ASYNC\_SETDCBINFO

#### • DEVICEPARAMETERBLOCK

```
typedef struct _DEVICEPARAMETERBLOCK { 
     USHORT reserved1; 
USHORT cCylinders; 
    USHORT cHeads; 
    USHORT cSectorsPerTrack; 
    USHORT reserved2; 
    USHORT reserved3; 
    USHORT reserved4;
    USHORT reserved5; 
} DEVlCEPARAMETERBLOCK; 
                                                 /* dvpblck */
```
The DEVICEPARAMETERBLOCK structure contains device parameters for the physical disk.

Fields

reserved1 Specifies a reserved value; must be zero.

cCylinders Specifies the number of cylinders on the physical device.

cHeads Specifies the number of heads on the physical device.

cSectorsPerTrack Specifies the number of sectors per track on the physical device.

reserved2-reservedS Specifies a reserved value; must be zero.

See Also PDSK\_GETPHYSDEVICEPARAMS

#### • DOSFSRSEM

```
typedef struct _DOSFSRSEM { 
      USHORT cb;<br>PID pid
                 PlD pid; 
       rib piu,<br>TID tid;<br>USHORT cUsage;
      USHORT client;<br>ULONG sem;
      ULONG
} DOSFSRSEM; 
                                                 /* dosfsrs */
```
The DOSFSRSEM structure contains information for a fast-safe RAM semaphore.

Fields

cb Specifies the length of the structure (in bytes). It must be set to 14.

pid Specifies the process identifier of the process that owns the semaphore. If this field is zero, the semaphore is not owned.

tid Specifies the thread identifier of the thread that owns the semaphore.

cUsage Specifies the number of times the owner has issued a DosFSRamSem-Request function without a corresponding DosFSRamSemClear function.

client Specifies any owner-recorded information that may be needed through maintain the semaphore and the resource being managed.

sem Specifies the RAM semaphore to be used in this request.

See Also

DosFSRamSemClear, DosFSRamSemRequest

#### **FDATE**

```
typedef struct _FDATE { /* fdate */<br>unsigned day \begin{array}{ccc} ; & ; & ; \end{array}unsigned day<br>unsigned month : 4;<br>unsigned year : 7;
        unsigned year
} FDATE;
```
The FDATE structure is used in various other structures to specify the day, month, and year.

Fields day Specifies the day.

month Specifies the month.

year Specifies the year.

#### See Also FILEFINDBUF, FILESTATUS, FSINFO

#### **FILEFINDBUF**

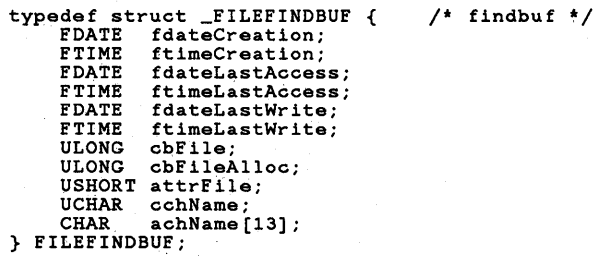

The FILEFINDBUF structure contains information about a file.

#### Fields

fdateCreation Specifies the date the file was created. ftimeCreation Specifies the time the file was created. fdateLastAccess Specifies the date the file was last accessed. ftimeLastAccess Specifies the time the file was last accessed. fdateLastWrite Specifies the date the file was last written to. ftimeLastWrite Specifies the time the file was last written to. cbFile Specifies the end of file data. (!bFileAlloc Specifies the allocated file size. attrFile Specifies the file attributes.

cchName Specifies the length of the null-terminated filename. achName [13] Specifies the null-terminated filename.

See Also

DosFindFirst, DosFindNext, FDATE, FTIME

#### **FILELOCK**

```
typedef struct _FILELOCK { 
     LONG lOffset; 
LONG lRange; 
} FILELOCK; 
                                       /* flock */
```
The FILELOCK structure contains information about the starting position and number of bytes of a portion of a file to be locked or unlocked.

#### Fields

IFileOffset Specifies the offset from the beginning of the file to the start of the area to be locked or unlocked.

IRangeLength Specifies the length of the locked or unlocked area (in bytes).

See Also

### DosFileLocks

#### **FILESTATUS**

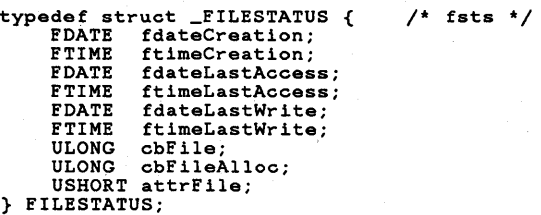

The FILESTATUS structure contains information about the status of a file.

#### Fields

**Comments** fdateCreation Specifies the date the file was created. ftimeCreation Specifies the time the file was created. fdateLastAccess Specifies the date the file was last accessed. ftimeLastAccess fdateLastWrite Specifies the time the file was last accessed. Specifies the date the file was last written to. ftimeLastWrite Specifies the time the file was last written to. cbFile Specifies the end of file data. cbFileAlloc Specifies the allocated file size. attrFile Specifies the file attributes. The cbFile, cbFileAlloc, and attrFile fields are not used by the DosSetFilelnfo function.

#### See Also DosQFilelnfo, DosSetFilelnfo

#### **FONTINFO**

```
typedef struct _FONTINFO { 
     USHORT idCodePage; USHORT idFont; 
} FONTINFO; 
                                       /* finfo */
```
The FONTINFO structure specifies the code-page and font identifiers for a printer font.

Fields

idCodePage Specifies the code-page ID. It can be one of the following values:

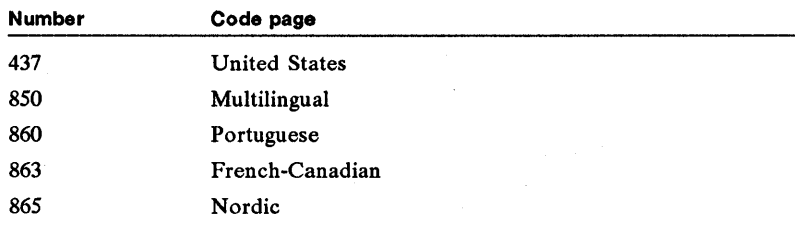

idFont Specifies the font. The permitted font ID depends on the printer and on the loaded fonts.

See Also PRT-ACTIVATEFONT, PRT\_QUERYACTIVEFONT, PRT\_VERIFYFONT

#### **FRAME**

typedef struct \_FRAME { BYTE bCharsPerLine; BYTE bLinesPerInch; } FRAME;  $/$ \* frm \*/

The FRAME structure contains frame-control information for a printer.

Fields bCharsPerLine Specifies the number of characters on a line, either 80 or 132.

bLinesPerInch Specifies the number of lines per inch, either 6 or 8.

See Also PRT\_GETFRAMECTL, PRT\_SETFRAMECTL

#### **FSALLOCATE**

typedef struct \_FSALLOCATE { ULONG idFileSystem; ULONG cSectorUnit;<br>ULONG cUnit; ULONG cUnit;<br>ULONG cUnitA cUnitAvail; USHORT cbSector; } FSALLOCATE;  $/$ \* fsalloc \*/

The FSALLOCATE structure contains information about a disk drive.

Fields

idFileSystem Specifies the file-system identifier. cSectorUnit Specifies the number of sectors per allocation unit.

#### 342 **FSALLOCATE**

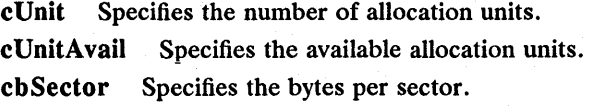

**See Also** 

#### **• FSINFO**

**Fields** 

```
typedef struct _FSINFO { 
FDATE fdateCreation; 
FTIME ftimeCreation; 
      VOLUMELABEL vol; 
} FSINFO; 
                                                  /* fsinf */
```
The FSINFO structure contains information about the volume label of a disk.

fdateCreation Specifies the date the volume label was created.

ftimeCreation Specifies the time the volume label was created.

vol Specifies a VOLUMELABEL structure that will contain the name of the volume label.

**See Also**  DosQFSlnfo, VOLUMELABEL

DosQFSlnfo

#### **• FTIME**

**Fields** 

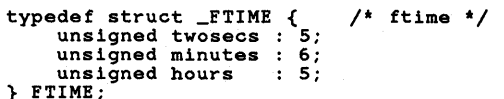

The FTIME structure contains the time in seconds, minutes, and hours.

twosecs Specifies the number of seconds divided by two. To get the actual value, you must multiply it by two. For example, a value of 1 specifies 2 seconds, a value of 2 specifies 4 seconds, and so on.

minutes Specifies the minutes.

hours Specifies the hours.

#### **See Also**  FILEFINDBUF, FILESTATUS

#### **E** GINFOSEG

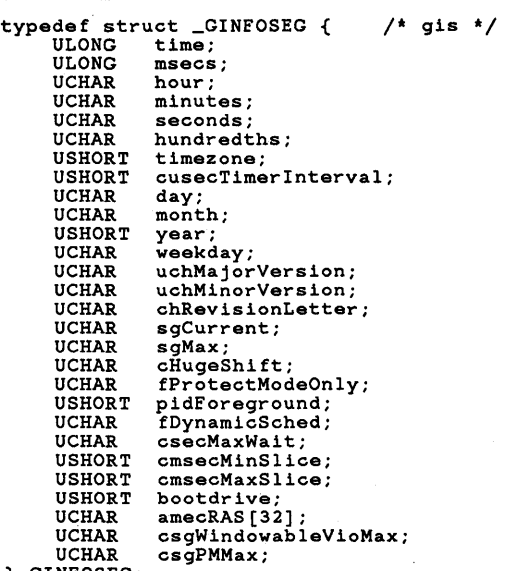

} GINFOSEG;

The GINFOSEG structure contains various global information.

Fields

time Specifies the time from January 1, 1970 (in seconds).

msecs Specifies the current system time (in milliseconds).

hour Specifies the current hour using values from 0 through 23.

minutes Specifies the current minute using values from 0 through 59.

seconds Specifies the current second using values from 0 through 59.

hundredths Specifies the current hundredths of a second using values from 0 through 99.

timezone Specifies the difference (in minutes) between the current time zone and Greenwich Mean Time (GMT). This field is positive for time zones west of Greenwich; it is negative for time zones east of Greenwich. For example, for Eastern Standard Time this field is 300 (that is, five hours,  $5 \times 60$ , after GMT). If this field is  $-1$ , the time zone is undefined.

cusecTimerlnterval Specifies the timer interval (in milliseconds).

day Specifies the current day of the month using values from 1 through 31.

month Specifies the current month of the year using values from 1 through 12.

year Specifies the current year.

weekday Specifies the current day of the week using values from 0 through 6 (Sunday equals zero).

uchMajorVersion Specifies the major version number.

uchMinorVersion Specifies the minor version number.

chRevisionLetter Specifies the revision letter.

sgCurrent Specifies the current foreground screen group.

sgMax Specifies the maximum number of screen groups.

cHugeShift Specifies the shift count for huge segments.

fProtectModeOnly Specifies the protected-mode-only indicator.

pidForeground Specifies the identifier of the current foreground process.

fDynamicSched Specifies the dynamic variation flag (1 equals enabled).

csecMaxWait Specifies the maximum wait (in seconds).

cmsecMinSlice Specifies the minimum time slice (in milliseconds).

cmsecMaxSlice Specifies the maximum time slice (in milliseconds).

bootdrive Specifies the boot drive.

amecRAS[32] Specifies that each bit corresponds to a system-trace major code from OxOOOO through OxOOFF. The most significant bit (leftmost) of the first byte in the array corresponds to major code OXOOOO. If a bit is cleared, the trace is disabled. If a bit is set, the trace is enabled.

csgWindowable VioMax Specifies the maximum number of VIO windowcompatible sessions.

csgPMMax Specifies the maximum number of Presentation Manager sessions.

See Also

DosGetInfoSeg, LINFOSEG

#### **HOTKEY**

```
typedef struct _HOTKEY { /* htky */ 
USHORT fsHotKey; 
      UCHAR uchScancodeMake; 
UCHAR uchScancodeBreak; 
     USHORT idHotKey; 
} HOTKEY;
```
The **HOTKEY** structure contains information for the session-manager hot key.

Fields

fsHotKey Specifies the setting for the session-manager hot key. It can be a combination of the following values:

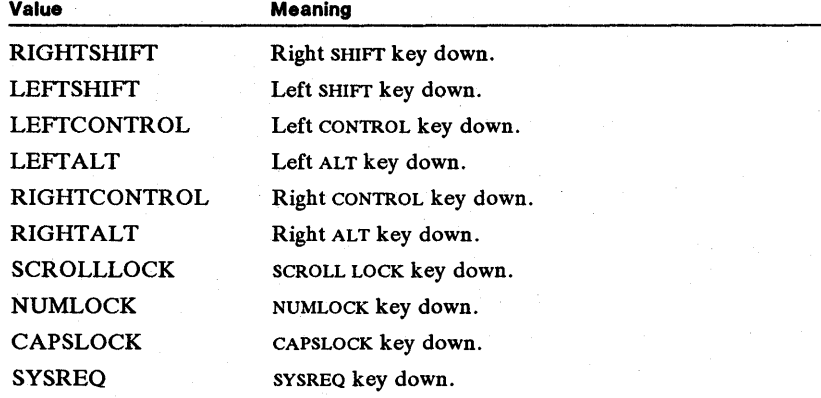

uchScancodeMake Specifies the scan code of the hot-key "make." If this field is given, the system detects the hot key when the user presses the key that generates this scan code.

uchScancodeBreak Specifies the scan code of the hot-key "break." If this field is given, the system detects the hot key when the user releases the key that generates this scan code.

idHotKey Specifies the session-manager hot-key identifier. It must be a value from 0 through 15.

**Comments** The scancodeMake and scancodeBreak fields are mutually exclusive; only one may be specified.

See Also KBD\_GETSESMGRHOTKEY, KBD\_SETSESMGRHOTKEY

#### • KBDINFO

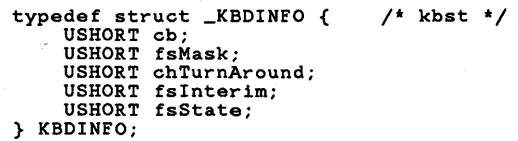

The KBDINFO structure contains status information for a logical keyboard.

Fields

cb Specifies the length (in bytes) of the KBDINFO structure. It must be set to 10.

fsMask Specifies the current keyboard modes. It can be a combination of the following values:

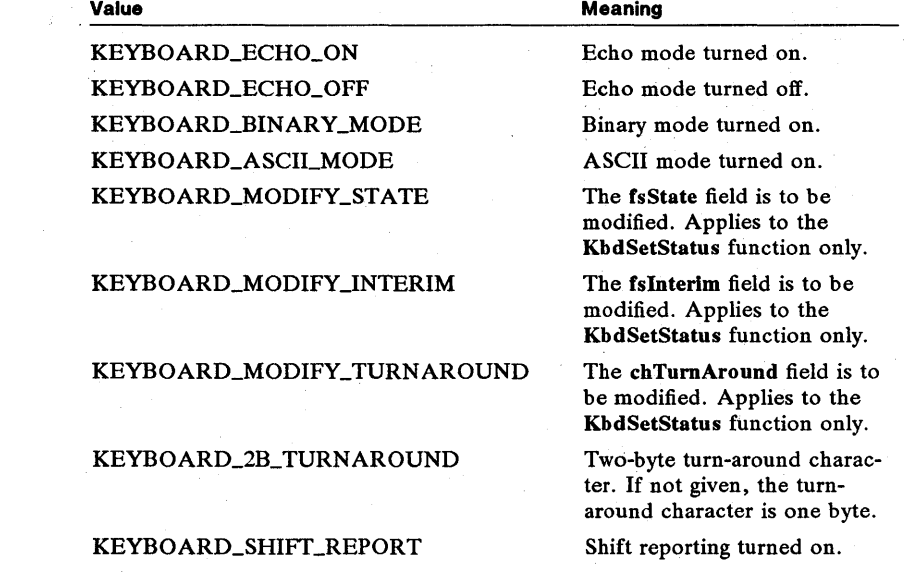

Note that echo mode is either turned on or off. Only one input mode, binary or ASCII, can be turned on at any given time.

chTurnAround Specifies the turn-around character. If this field value includes 0x0080, the character is two-bytes packed in the low and high bytes of this field. Otherwise, the character is a single byte in the low byte.

**fsInterim** Specifies the interim character flags. If this field is 0x0020, the program has requested character copversion. If it is OxOO80, the interim character flag is on.

**fsState** Specifies the state of the shift keys. It can be any combination of the following values:

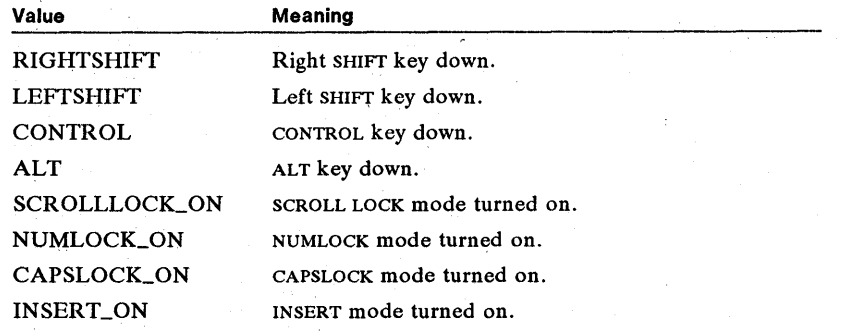

**See Also** 

KbdGetStatus, KbdSetStatus

**• KBDKEYINFO** 

```
typedef struct _KBDKEYINFO { 
       UCHAR chChar; 
UCHAR chScan; 
       UCHAR chScan;<br>UCHAR fbStatus;<br>UCHAR bNlsShift
                  bNlsShift;
       USHORT fsState;<br>ULONG time:
       ULONG the second terms.
} KBDKEYINFO; 
                                                         /* kbci */
```
The KBDKEYINFO structure contains information when a key is pressed.

**Fields** 

chChar Specifies the character derived from translation of the chScan field.

chScan Specifies the scan code received from the keyboard, identifying the key pressed. This scan code maybe modified during the translation process.

fbStatus Specifies the state of the retrieved scan code. It can be any combination of the following values:

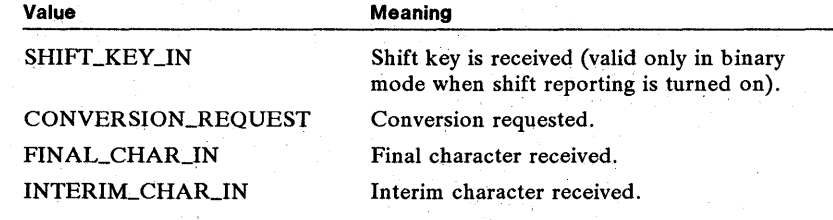

bNlsShift Specifies a reserved value; must be zero.

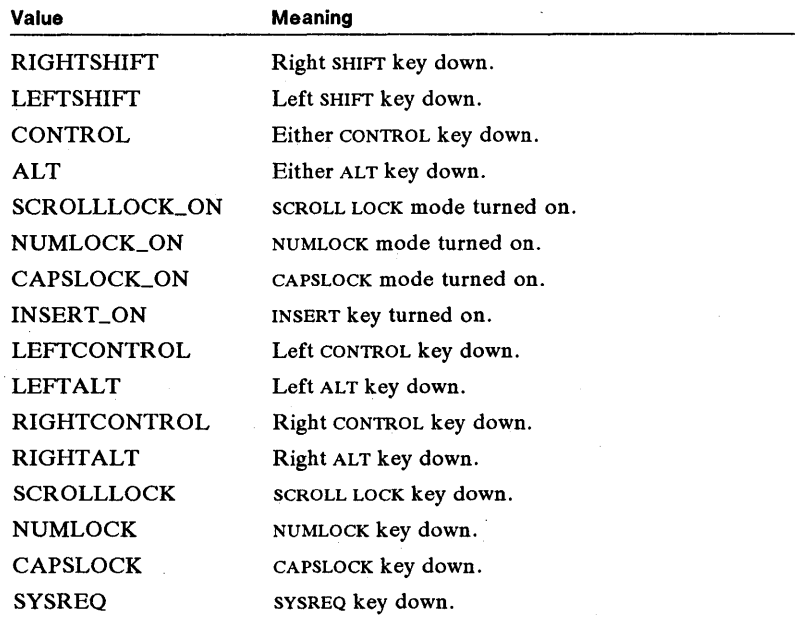

fsState Specifies the state of the shift keys. It can be any combination of the following values:

time Specifies the time stamp of the keystroke (in milliseconds).

**See Also** 

KbdCharIn, KbdPeek, KBD\_PEEKCHAR

**• KBDTYPE** 

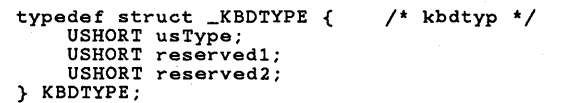

The KBDTYPE structure contains information about the keyboard type.

**Fields** 

usType Specifies the keyboard type. If this field is 0x0000, an IBM PC/AT keyboard is specified. If it is OxOOOl, an IBM enhanced keyboard is specified. Values from OxOOO2 to OxOOO7 are reserved for Japanese keyboards.

reservedl Specifies a reserved value; must be zero.

reserved2 Specifies a reserved value; must be zero.

**See Also** 

KBD\_GETKEYBDTYPE

#### **• KBDTRANS**

```
typadaf struct _KBDTRANS { 
       UCHAR chChar;<br>UCHAR chScan;
       UCHAR chScan;<br>UCHAR fbStatu<br>UCHAR bN1sShi
                   fbStatus;
                  bNlsShift;
       USHORT fsState; 
       ULONG time;<br>USHORT fsDD;<br>USHORT fsShift;<br>USHORT fsShift;
       USHORT sZero; 
} KBOTRANS; 
                                                     /* kbxl */
```
The **KBDTRANS** structure contains translated character information.

**chChar** Specifies the character value of the translated scan code. The function copies the value to this field before returning.

**chScan** Specifies the scan code of the keystroke to be translated. This field must be set before the function is called.

**fbStatus** Specifies the state of the returned scan code. It can be any combination of the following values:

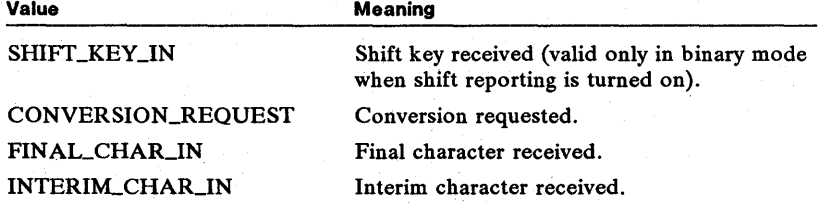

**bNlsShift**  Specifies a reserved value; must be zero.

**fsState**  values: Specifies the state of the shift keys. It can be one of the following

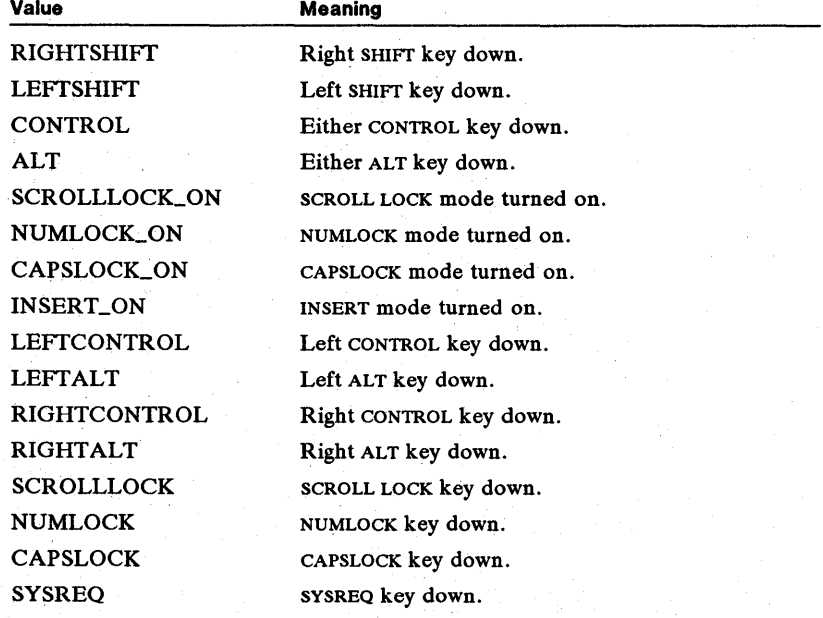

**Fields** 

time Specifies the time stamp of the keystroke (in milliseconds).

fsDD Defined for monitor packets. For more information, see the DosMon-Reg function.

fsXlate Specifies the translation flags. If this field is OXOOOO, translation is incomplete. If it is OxOOOl, translation is complete.

fsShift Specifies the state of translation across successive calls. Initially, this field should be zero. It should be reset to zero when the caller wants to start a new translation. Note that it may take several calls to the KbdXlate function to complete a character, so this field should not be changed unless a new translation is desired. This field is cleared when translation is complete.

sZero Specifies a reserved value; must be zero.

See Also DosMonReg, KbdXlate

#### **LINECONTROL**

```
typedef struct _LINECONTROL { 
BYTE bDataBits; 
     BYTE bParity; 
     BYTE bStopBits; 
     BYTE fbTransBreak;
} LINECONTROL; 
                                         /* lnctl */
```
The LINECONTROL structure contains line characteristics for a device.

Fields

bDataBits Specifies the number of data bits to be used. It can be one of the following values:

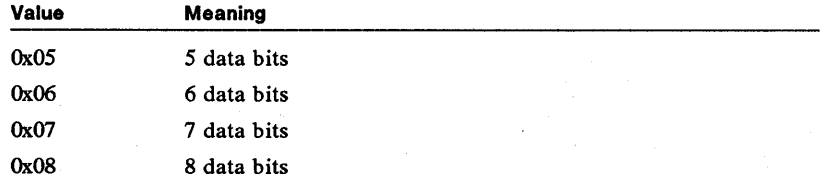

**bParity** Specifies the type of parity checking. It can be one of the following values:

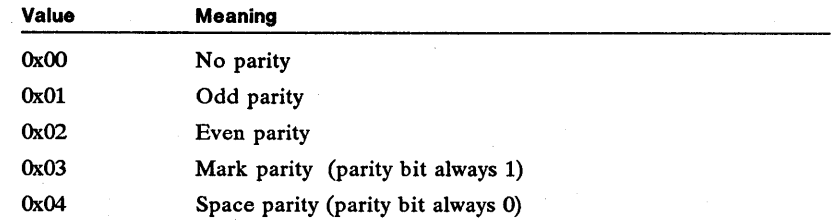

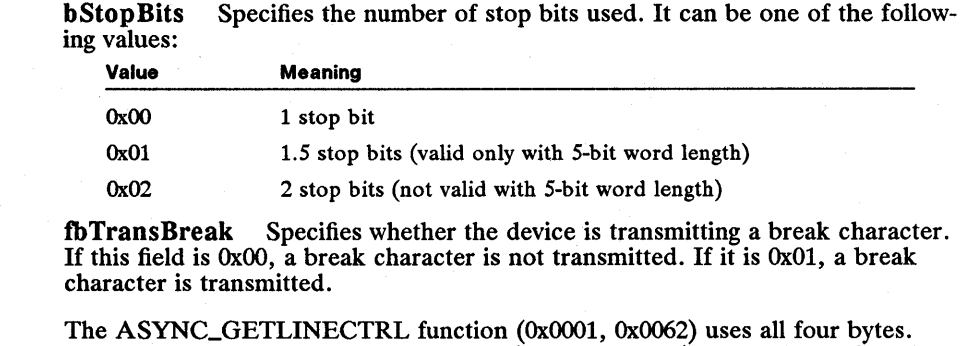

**Comments** The ASYNC\_SETLINECTRL function (OxOOOl, OXOO42) uses only the first three bytes.

See Also ASYNC\_GETLINECTRL, ASYNC\_SETLINECTRL

### **LINFOSEG**

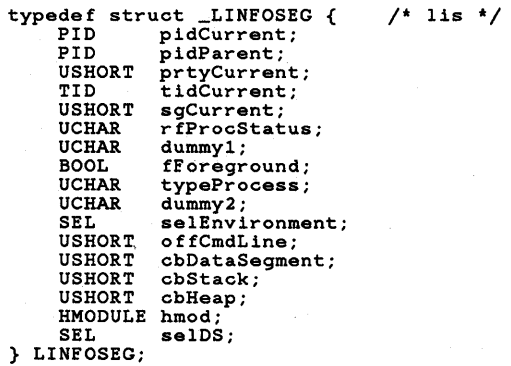

The LINFOSEG structure contains information local to the current process.

Fields

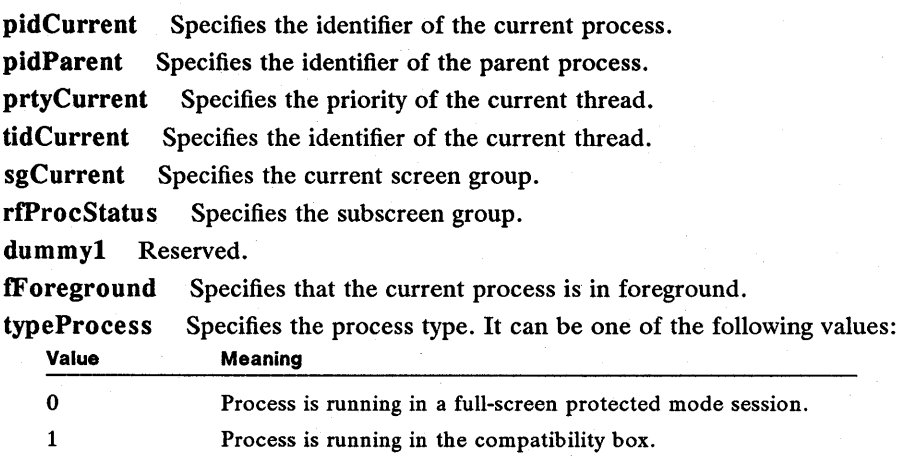

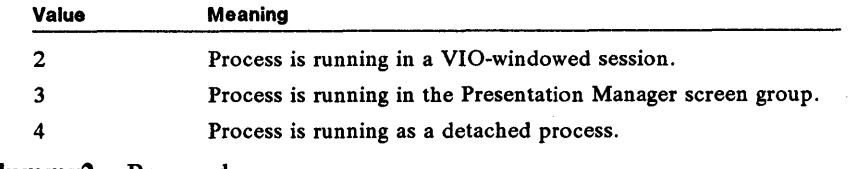

dummy2 Reserved.

selEnvironment Specifies the selector to the application's copy of the environment.

offCmdLine Specifies the offset to the environment where the command line that is used to run the current application is copied.

cbDataSegment Specifies the size of the default data segment.

cbStack Specifies the size of the stack.

cbHeap Specifies the size of the heap.

hmod Identifies the program.

selDS Specifies the default data segment.

**Comments** 

The following fields are contained in registers at startup:

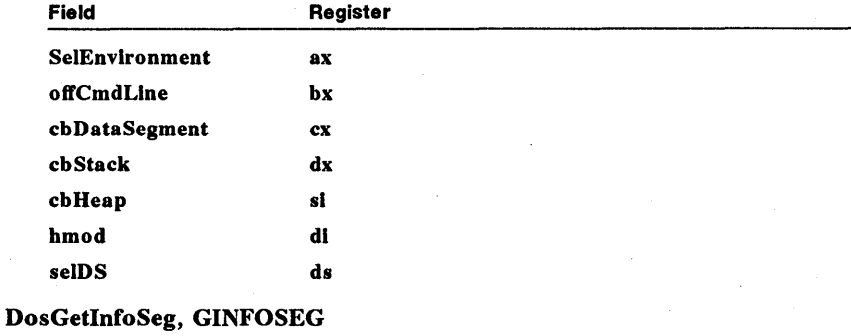

See Also

#### **MODEMSTATUS**

```
typedef struct _MODEMSTATUS { 
BYTE fbModemOn; 
BYTE fbModemOff; 
} MODEMSTATUS; 
                                                                            It mdmst tl
```
The MODEMSTATUS structure contains information about modem-control signals.

Fields

tbModemOn Specifies the modem-control signals to be enabled. It can be one or both of the following values:

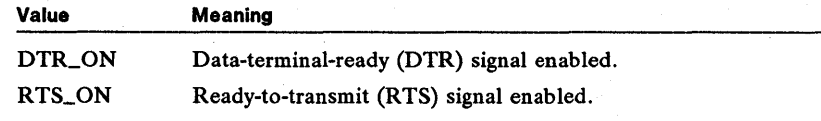

If it is OxOO, no signals are enabled.

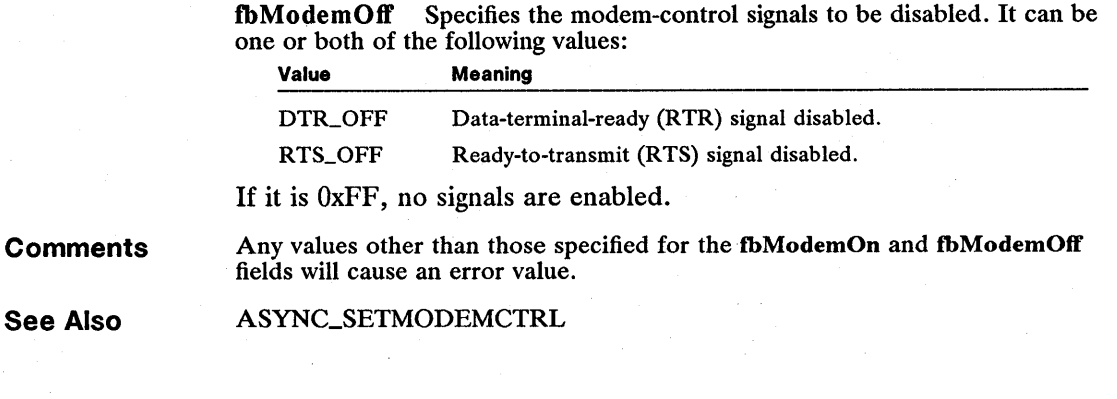

#### • MONIN

typedef struct \_MONIN { USHORT cb; BYTE abReserved[18]; BYTE abBuffer[108]; } MONIN;  $/*$  mnin  $*/$ 

The MONIN structure contains monitor-input information.

Fields

cb Specifies the length of the structure (in bytes). The structure must be at least 64 bytes; 128 bytes is the recommended length.

abReserved[18] Specifies a reserved space.

abBuffer[108] Specifies a buffer area which must be greater than or equal to the buffer used by the device driver.

See Also DosMonReg

#### **MONITORPOSITION**

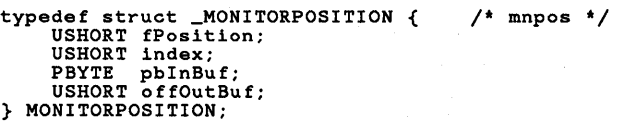

Fields

The MONITORPOSITION structure contains information about a monitor.

fposition Specifies the position-flag parameter used in the DosMonReg function. It can be one of the following values:

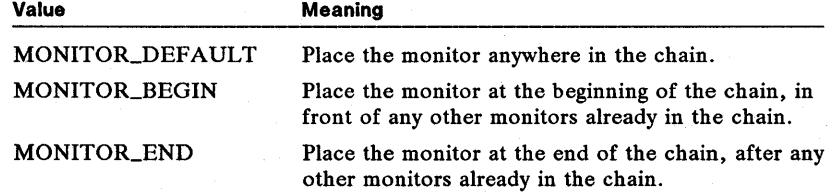

index Specifies a device-specific value.

pblnBuf Points to the monitor-input buffer that is initialized by the monitor dispatcher and used by the DosMonRead function.

offOutBuf Specifies the offset to the monitor-output buffer that is initialized by the monitor dispatcher and used by the DosMon Write function.

See Also DosMonRead, DosMonReg, DosMonWrite, MON~EGISTERMONITOR

#### • MONOUT

```
typedef struct _MONOUT { 
    USHORT cb; 
    BYTE abReserved[18];
    BYTE abBuffer[108];
} MONOUT; 
                              /* mnout */
```
The MONOUT structure contains monitor-output information.

Fields cb Specifies the length of the structure (in bytes). The structure must be at least 64 bytes; 128 bytes is the recommended length.

abReserved[l8) Specifies a reserved space.

abBuffer[108] Specifies a buffer area which must be greater than or equal to the buffer used by the device driver.

See Also DosMonReg

#### **MOUEVENTINFO**

```
typedef struct _MOUEVENTINFO { /' mouev '/ 
USHORT fs; 
     ULONG time; 
USHORT row; 
     USHORT col; 
} MOUEVENTINFO;
```
The MOUEVENTINFO structure contains information about a mouse event.

Fields

fs Specifies the action that generated the mouse event. It can be any combination of the following values:

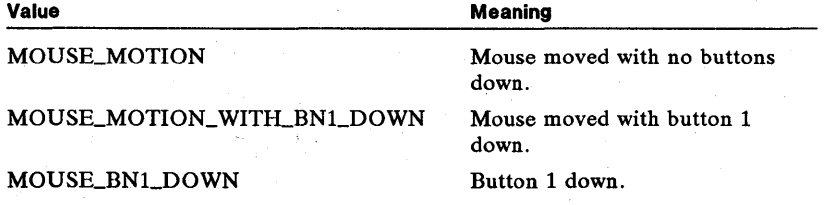
## 354 MOUEVENTINFO

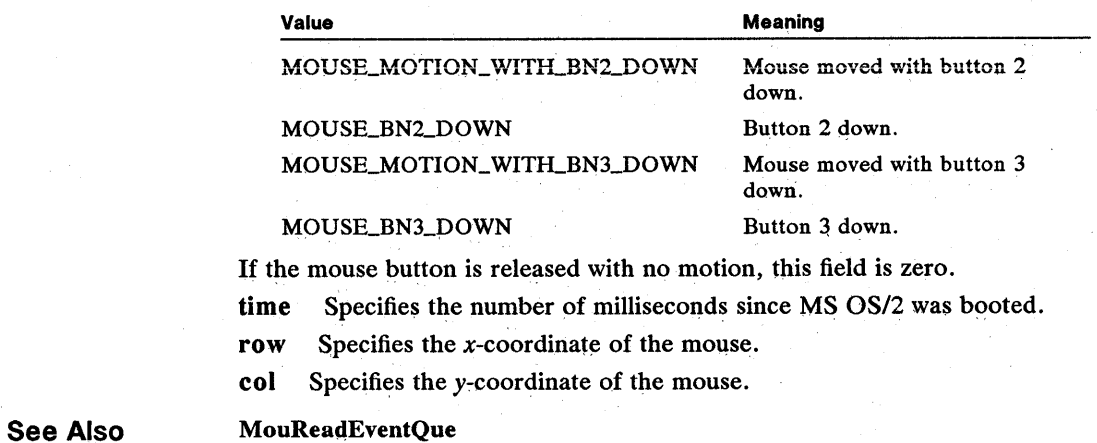

## **MOUQUEINFO**

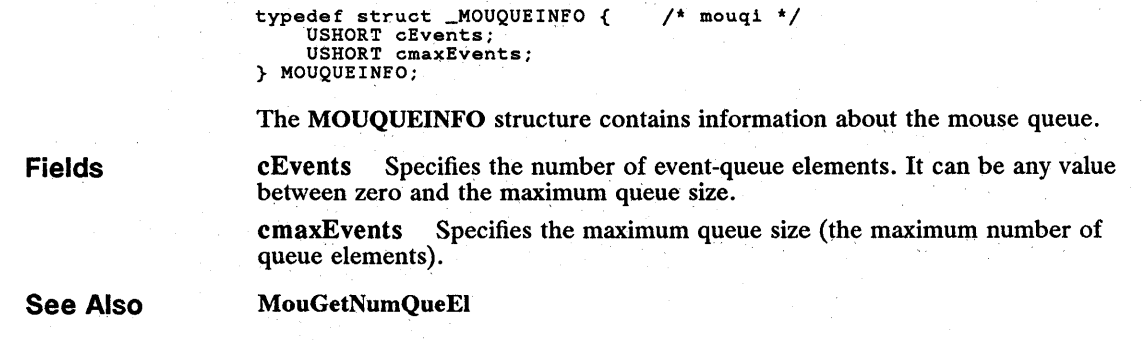

## • MUXSEM

Fields

See Also

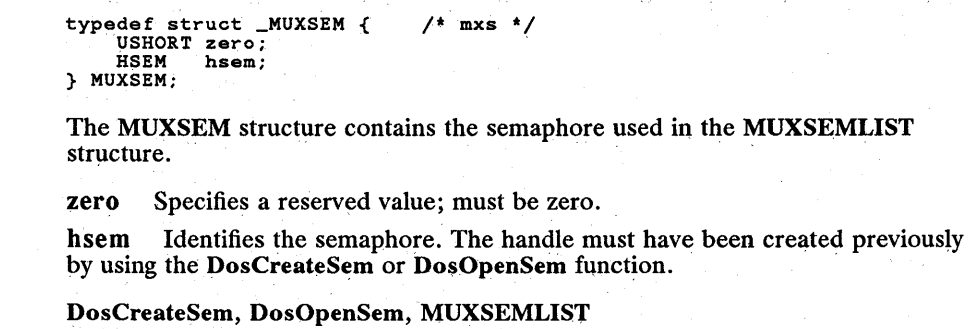

## **• MUX8EMLIST**

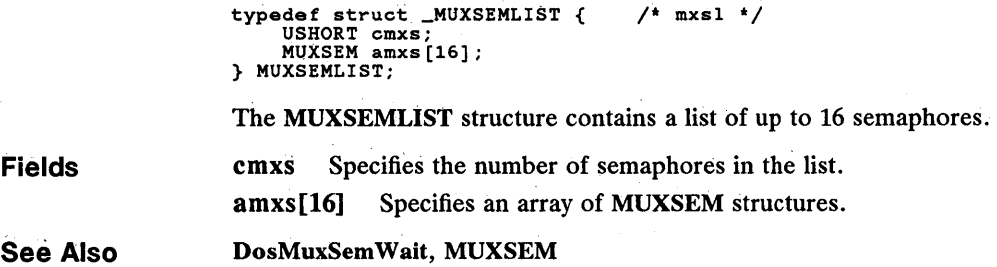

## **NOPTRRECT**

```
typedef struct _NOPTRRECT { 
      USHORT row; USHORT col; 
USHORT cRow; 
USHORT cCol; 
} NOPTRRECT; 
                                                 /* mourt */
```
The NOPTRRECT structure contains the exclusion rectangle for the mouse.

Fields

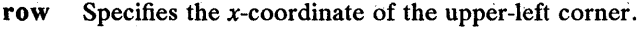

col Specifies the y-coordinate of the upper-left corner.

cRow Specifies the x-coordinate of the lower-right comer.

cCol Specifies the y-coordinate of the lower-right corner.

**Comments** The units for these fields depend on the current video mode. For text mode, values are given in character cells. For graphics mode, values are given in pels. The fields must not exceed the minimum and maximum coordinate values for screen height and width.

MouRemovePtr

See Also

## 356 PIDINFO

## **• PIDINFO**

Fields

```
typedef struct _PIDINFO { 
     PID pid; 
      rib fid;<br>TID tid;<br>PID pidParent;
} PIDINFO; 
                                             \frac{1}{2} pidi */
```
The PIDINFO structure contains process identifiers.

pid Specifies the process identifier of the calling process.

tid . Specifies the thread identifier of the calling thread.

pidParent Specifies the process identifier of the parent process of the calling process.

See Also DosGetPID

**• PIPEINFO** 

typedef struct \_PIPE INFO { USHORT cbOut; USHORT cbIn; BYTE cbMaxInst;<br>BYTE cbCurInst; BYTE cbCurInst;<br>BYTE cbName: BYTE cbName;<br>CHAR szName [ szName[1]; } PIPEINFO;  $1*$  nmpinf  $*/$ 

The PIPEINFO structure contains named-pipe information retrieved by using the DosQNmPipelnfo function. The length of the structure varies depending on the length of the szName field.

## Fields

cbOut Specifies the size of the buffer for outgoing data.

cbIn Specifies the size of the buffer for incoming data.

cbMaxInst Specifies the maximum number of pipe instances that can be created.

cbCurInst Specifies the number of current pipe instances.

cbName Specifies the length of the pipe name.

 $szName[1]$  Contains a null-terminated string with the pipe name, including the computer name if the pipe is remote.

See Also DosQNmPipelnfo

## **• PTRACEBUF**

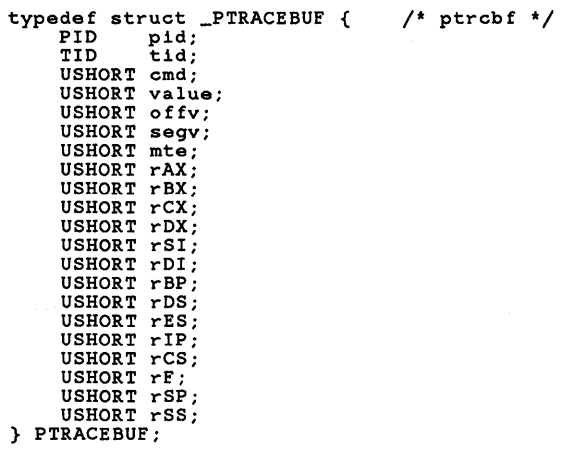

The PTRACEBUF structure contains various debugging information.

## **Fields**

pid Specifies the process identifier of the program being debugged.

tid Specifies the thread identifier of the program being debugged.

cmd Specifies the command to carry out. It can be one of the following values:

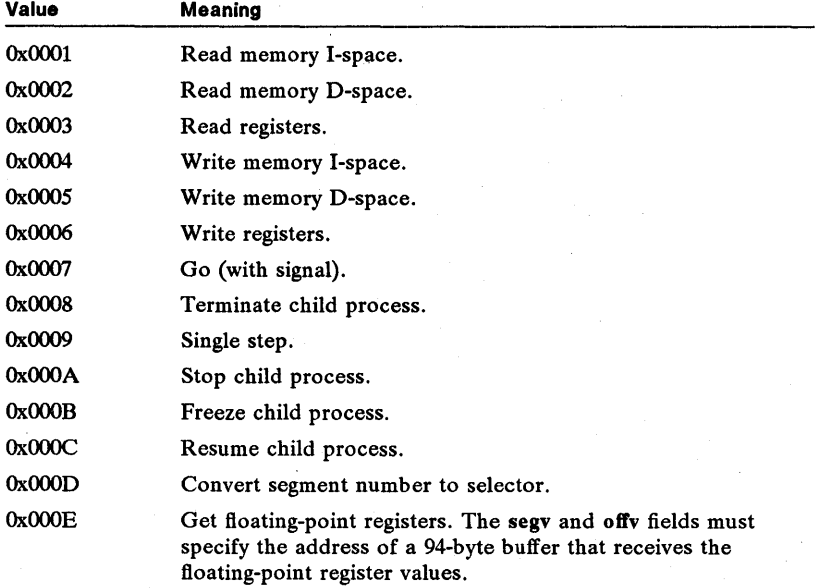

## 358 PTRACEBUF

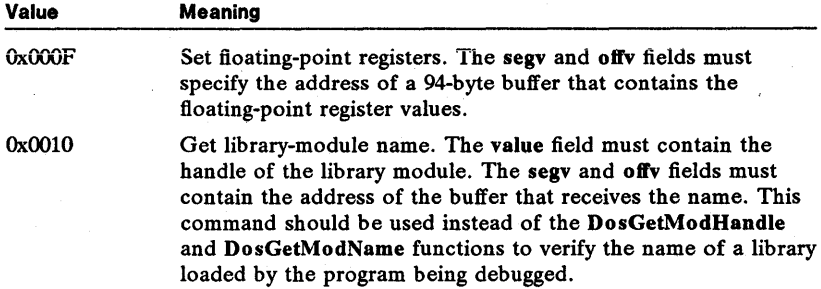

When the function returns, it copies a code that specifies the command result to the field. The return code can be one of the following values:

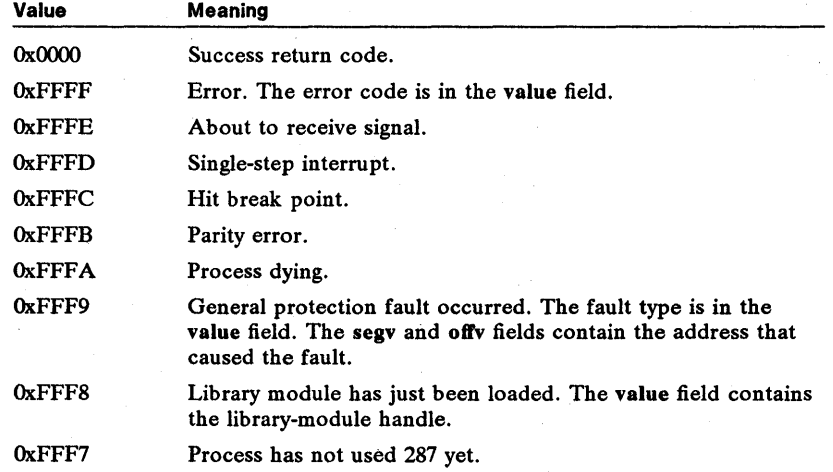

value Specifies the value to be used for a given command, or a return value from a command. If an error occurs, the field is set to one of the following values:

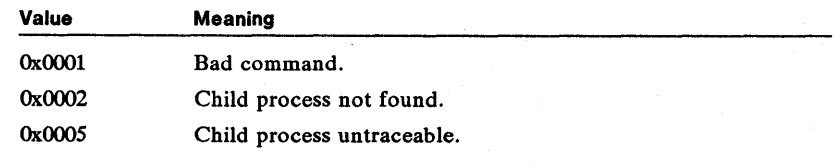

offv Specifies the offset from the given segment.

segv Specifies a segment selector.

mte Specifies the module handle that contains the segment.

rAX Specifies the ax register.

rBX Specifies the bx register.

rCX Specifies the ex register.

rDX Specifies the dx register.

rSI Specifies the si register.

rDI Specifies the di register.

- rBP Specifies the bp register.
- rDS Specifies the ds register.
- rES Specifies the es register.
- rIP Specifies the ip register.
- rCS Specifies the cs register.
- rF Specifies flags.
- rSP Specifies the sp register.
- rSS Specifies the ss register.

See Also DosGetModHandle, DosGetModName, DosPTrace

## • PTRDRAWFUNCTION

```
typedef struct _PTRDRAWFUNCTION { 
     PFN pfnDraw; 
PCH pchDataSeg; } PTRDRAWFUNCTION; 
                                               /* ptrdfnc */
```
The PTRDRA WFUNCTION structure contains information about a pointer-draw function.

Fields pfnDraw Points to the pointer-draw function.

pchDataSeg Points to the data segment of the pointer-draw function.

See Also MOU\_SETPROTDRA WADDRESS, MOU\_SETREALDRA WADDRESS, PTR\_GETPTRDRAWADDRESSFUNCTION

• PTRLOC

Fields Comments See Also typedef struct \_PTRLOC { USHORT row; USHORT col; } PTRLOC; /\* moupl \*/ The PTRLOC structure contains the position of the mouse. row Specifies the x-coordinate of the mouse. col Specifies the y-coordinate of the mouse. The values of the row and col fields depend on the current video mode of the screen (as defined by the VioSetMode function). For text mode, values are given in character cells. For graphics mode, values are given in pels. MouGetPtrPos, MouSetPtrPos, VioSetMode

## 360 PTRSHAPE

## **• PTRSHAPE**

```
typedef struct _PTRSHAPE { 
    USHORT cb; 
    USHORT col; 
    USHORT row; 
    USHORT colHot; 
    USHORT rowHot; 
} PTRSHAPE; 
                                 /* moups */
```
The PTRSHAPE structure contains information about the shape of the mouse.

Fields

cb Specifies the length in bytes of the AND and XOR masks.

col Specifies the width of each mask. For text mode, the width is given in character cells. For graphics mode, the width is given in pels. This value must be greater than or equal to 1.

row Specifies the height of each mask. For text mode, the width is given in character cells. For graphics mode, the height is given in pels. This value must be greater than or equal to 1.

colHot Specifies the horizontal offset from the upper-left corner of the pointer shape to the hot spot. For text mode, the offset is given in character cells. For graphics mode, the offset is given in pels.

rowHot Specifies the vertical offset from the upper-left corner of the pointer shape to the hot spot. For text mode, the offset is given in character cells. For graphics mode, the offset is given in pels.

**Comments** 

The cb field of this structure is always equal to the height times the width (row  $\times$ col). If the current video mode requires multiple bit planes, the row and col fields specify the width and height of the first plane only, but the function copies all bit planes to the specified buffer.

See Also MouGetPtrShape, MouSetPtrShape

## **• QUEUERESUL T**

typedef struct \_QUEUERESULT { PID pidProcess; USHORT usEventCode; } QUEUERESULT; /\* qresc \*/

The QUEUERESULT structure contains the result of a queue-reading operation.

Fields

pidProcess Specifies the process identifier of the process that added the element to the queue.

usEventCode Specifies a program-supplied event code. MS OS/2 does not use this field and reserves it for any use a program may make of it.

See Also

DosPeekQueue, DosReadQueue

## • RATEDELAY

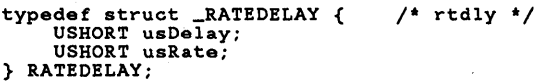

The RATEDELAY structure contains typamatic information.

Fields u sDelay Specifies the typamatic delay (in milliseconds). A value greater than the maximum value defaults to the maximum value.

> usRate Specifies the typamatic rate (characters-per-second). A value greater than the maximum value defaults to the maximum value.

See Also KBD\_SETIYP AMATICRATE

## **RESULTCODES**

```
typedef struct _RESULTCODES { 
     USHORT codeTerminate; 
USHORT codeResult; 
                                           /* resc */} RESULTCODES;
```
The RESULTCODES structure contains the results of a process when it terminates.

Fields

codeTerminate Specifies the child-process identifier if the child process is asynchronous. Otherwise, it specifies the termination code of the child process. The termination code can be one of the following values:

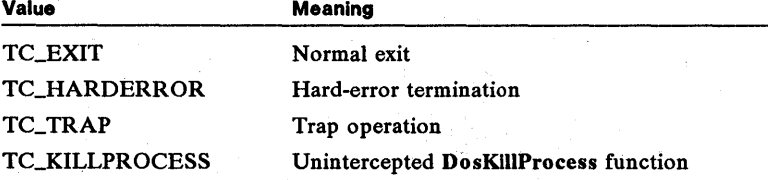

codeResult Specifies the result code of the'terminating process in its last call to the DosExit function. Specifies the exit code of the child process if the child process is synchronous. This field is not used for an asynchronous child process. The exit code is specified in the last call by the child process to the DosExit function.

### DosCwait, DosExecPgm, DosExit, DosKillProcess

## • RXQUEUE

See Also

typedef struct \_RXQUEUE { USHORT cch; USHORT cb; } RXQUEUE; /\* rxq \*/

The RXQUEUE structure contains the number of characters in the queue and the size of the queue.

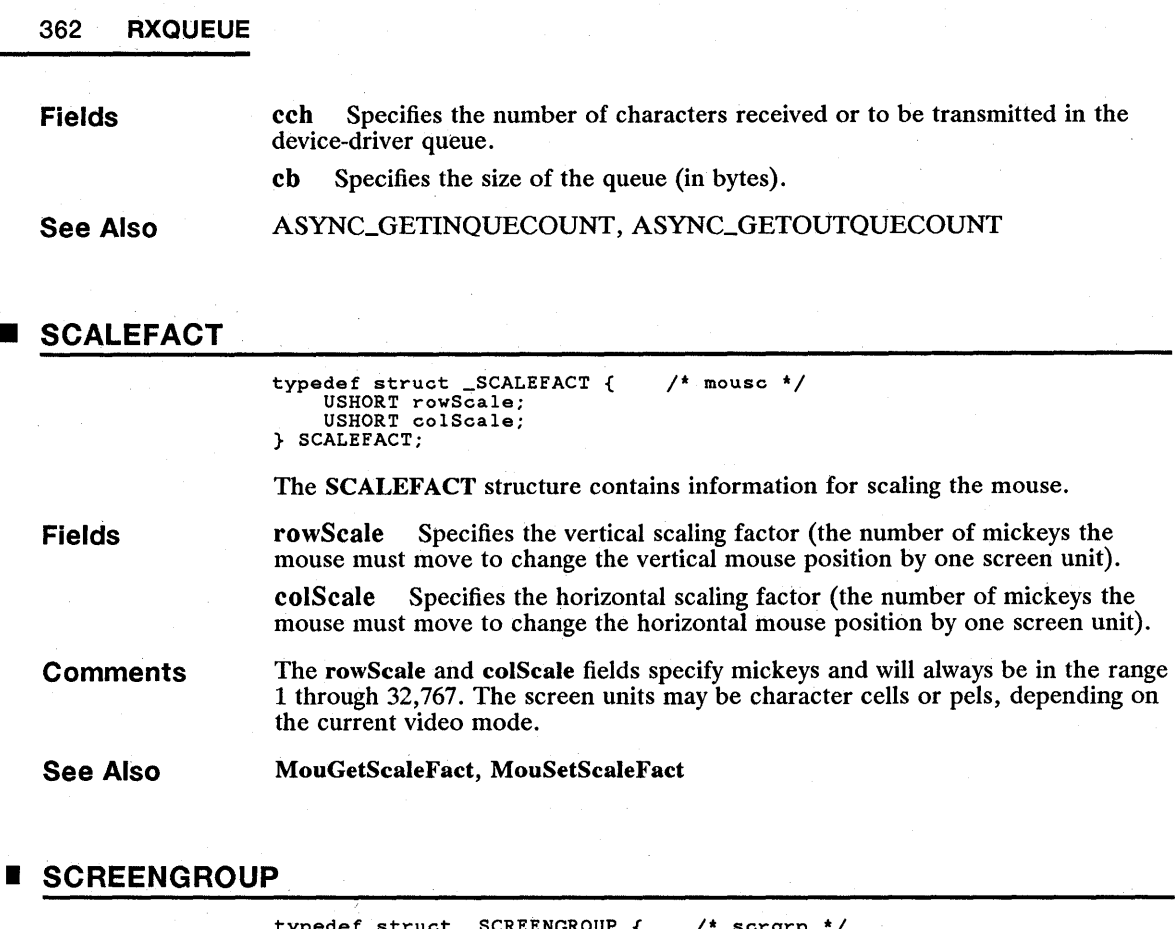

typedef struet \_SCREENGROUP { USHORT idSereenGrp; USHORT fTerminate; } SCREENGROUP; scrgrp

The SCREENGROUP structure contains information about the screen group.

idScreenGrp Specifies the screen-group identifier of the new foreground screen or for notification action. The identifier can range from zero to the maximum number of screen groups. The sgMax field in the global descriptor table (GDT) information segment specifies the maximum number of screen groups.

> **Therminate** Specifies if the screen group is terminating. If it is  $0x0000$ , the screen group is switching. If it is OxFFFF, the screen group is terminating.

#### See Also KBD\_SETFGNDSCREENGRP, MOU\_SCREENSWITCH

## I SHIFTSTATE

Fields

typedef struct \_SHIFTSTATE { USHORT fsState; BYTE fNLS; } SHIFTSTATE;  $/*$  shftst  $*/$ 

The SHIFTSTATE structure contains information about the shift state of the default keyboard of the current screen group.

## Fields

fsState Specifies the state of the shift keys. It can be any combination of the following values:

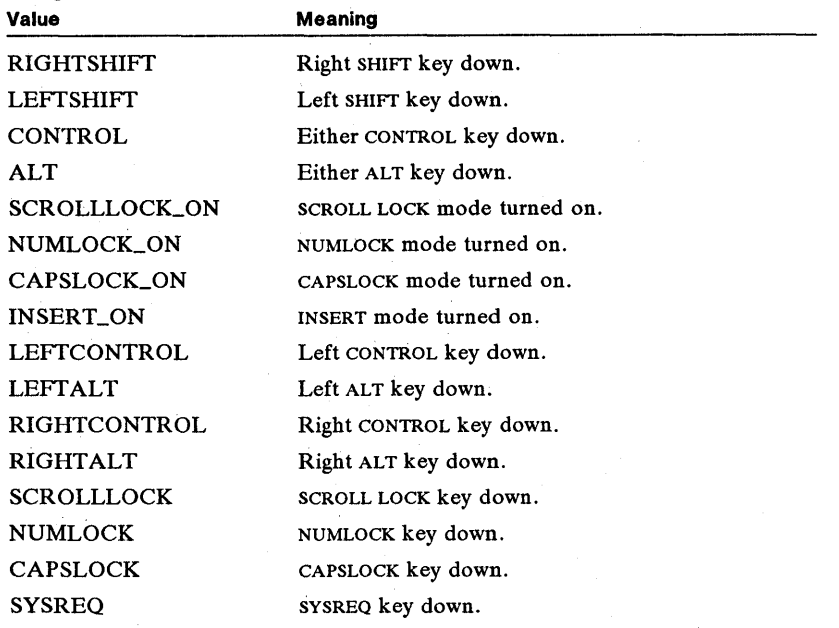

fNLS Specifies the state of the national-language-support keys. This is zero for the United States.

See Also

KBD\_GETSHIFISTATE, KBD\_SETSHIFISTATE

## • STARTDATA

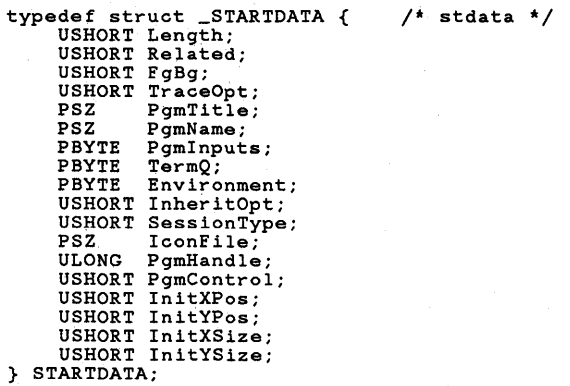

The STARTDATA structure contains information about a session that will be started with the DosStartSession function.  $\mathfrak{a}$ 

### 364 STARTDATA

Fields Length Specifies the length of the structure (in bytes). It must be set to 50 bytes.

> Related Specifies whether the session created is related to the calling session. If this field is FALSE, the new session is an independent session (not related). If it is TRUE, the new session is a child session (related).

> FgBg Specifies whether the new session is started in the foreground or in the background. If this field is TRUE, the session is started in the background. If it is FALSE, the session is started in the foreground.

> **TraceOpt** Specifies whether the program started in the new session is executed under conditions for tracing. If this field is 0, there is no tracing. If it is 1, there is tracing.

PgmTitle Points to the null-terminated string that specifies the program title. The string can be up to 32 bytes long, including the null terminating character. If the address specified is zero or if the null-terminated string is NULL, the initial title is the value of the PgmName field minus any leading drive and path information.

PgmName Points to the null-terminated string that specifies the drive, path, and filename of the program to be loaded.

PgmInputs Points to the null-terminated string that specifies the input arguments to be passed to the program.

TermQ Points to the null-terminated string that specifies the full path name of an MS OS/2 queue or is equal to zero. This parameter is optional.

Environment Points to an environment string that is to be passed to the program started in the new session. If this field is zero, the program in the new session inherits the environment of the parent session if the InheritOpt field is zero, or the environment of the program calling DosStartSession if the InheritOpt field is one.

InheritOpt Specifies whether the program started in the new session inherits the environment and open file handles of the calling process. If this field is zero, inheritance is from the parent session. If this field is 1, inheritance is from the calling process.

SessionType Specifies the type of session that should be created. It is one of the following values:

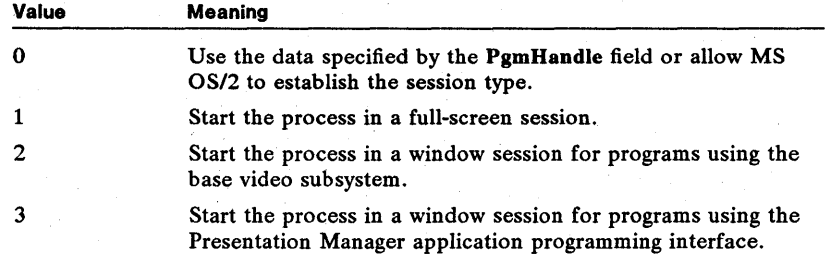

IconFile Points to a null-terminated string that contains the fully-qualified device, path name, and filename of an icon definition. The system provides an icon for window applications if an icon filename is not provided by the DosStartSession call.

PgmHandle <sup>\*</sup> Specifies a program handle.

PgmControl Specifies the initial state for a window application. This field is ignored by full-screen sessions. It can be any combination of the following values:

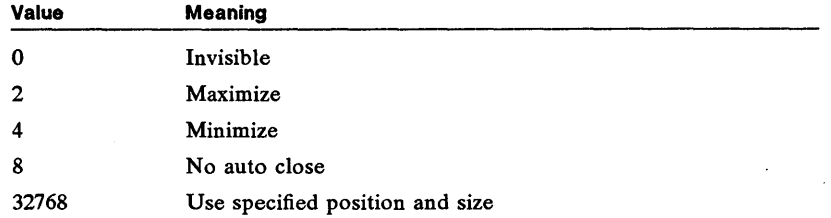

InitXPos Specifies the initial *x* coordinate (in pels) for the initial-session window, where  $(0,0)$  is the lower-left corner of the display. This field is ignored for full-screen sessions.

InitYPos Specifies the initial  $\nu$  coordinate (in pels) for the initial-session window, where  $(0,0)$  is the lower-left corner of the display. This field is ignored for full-screen sessions.

InitXSize Specifies the width (in pels) for the initial-session window. This field is ignored for full-screen sessions.

InitYSize Specifies the height (in pels) for the initial-session window. This field is ignored for full-screen sessions.

See Also

DosStartSession

## **STATUSDATA**

```
typedef struct _STATUSDATA { 
     USHORT Length; 
USHORT Selectlnd; 
    USHORT Bindlnd; 
} STATUSDATA; 
                                        /* stsdata */
```
The STATUSDATA structure contains status information about a session.

Fields

Length Specifies the length of the data structure (in bytes).

SelectInd Specifies whether the target session should be set as selectable or nonselectable. It can be one of the following values:

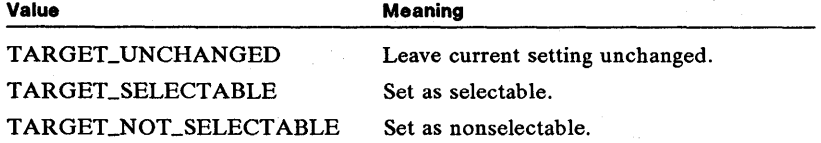

Bindlnd Specifies which session to bring to the foreground the next time the parent session is selected. It can be one of the following values:

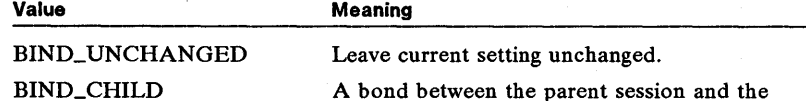

A bond between the parent session and the child session is established. The child session is brought to the foreground the next time the

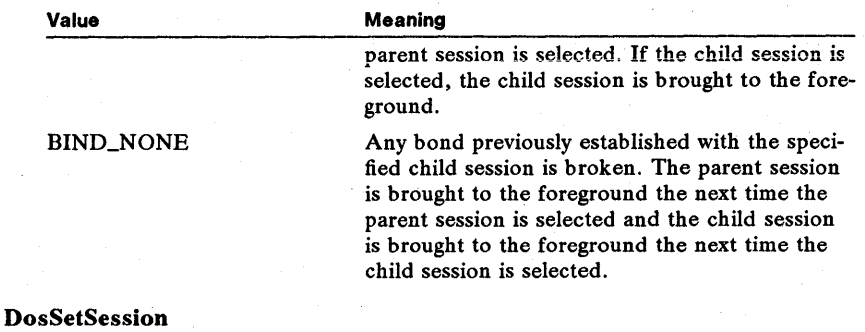

See Also

**STRINGINBUF** 

```
typedef struct _STRINGINBUF { 
     USHORT cb; 
USHORT cchIn; 
                                          /* kbsi */ 
} STRINGINBUF;
```
The STRINGINBUF structure contains information about the length of the buffer used by the KbdStringIn function.

Fields cb Specifies the length of the buffer (in bytes). The maximum value is  $0x00FF$ . cchIn Specifies the number of bytes read. The maximum value is OxOOFF.

See Also KbdStringIn

## • TRACKFORMAT

```
typedef struct _TRACKFORMAT { 
     BYTE bCommand; 
      USHORT usHead; 
USHORT usCylinder; 
      USHORT usReserved; 
USHORT cSectors; struct { 
      struct {<br>BYTE bCylinder;
           BYTE bHead;
           BYTE idSector; 
           BYTE bBytesSector; 
       \texttt{FormatTable[1]};
} TRACKFORMAT; 
                                               /* trckfmt */
```
The TRACKFORMAT structure contains information about the disk drive.

Fields

**bCommand** Specifies the type of track layout. If this field is 0x0000, the track layout contains nonconsecutive sectors or does not start with sector 1. If it is OxOOOl, the track layout starts with sector 1 and contains only consecutive sectors.

usHead Specifies the number of the physical head on which to perform the operation.

usCylinder Specifies the cylinder number for the operation.

cSectors Specifies the number of sectors on the track being formatted.

FormatTable[l] Specifies the format table. It is an array of structures that contain the cylinder number, head number, sector identifier, and bytes per sector for each sector on the track. The bCylinder field specifies the cylinder number. The bHead field specifies the head number. The idSector field specifies the sector identifier, and the bBytesSedor field specifies the number of bytes per sector. The first element defines these values for the first sector. The number of elements depends on the number of sectors on the track. The bBytesSedor field can be one of the following values:

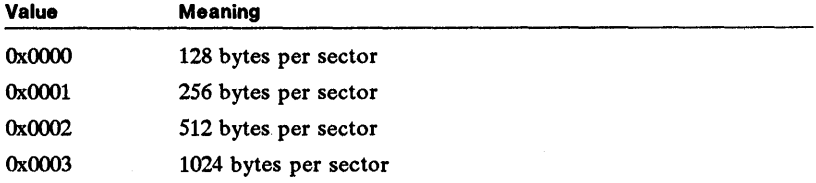

All the cylinder and head numbers must be the same.

See Also

DSK\_FORMATVERIFY

## **TRACKLAYOUT**

```
typedef struct _TRACKLAYOUT { 
BYTE bCommand; 
      BYTE bCommand;<br>USHORT usHead;
      USHORT usCylinder; 
USHORT usFirstSector; 
      USHORT cSectors; 
      struct { 
             USHORT usSectorNumber; 
USHORT usSectorSize; 
        } TrackTable[l]; 
} TRACKLAYOUT; 
                                                    /* trckl */
```
The TRACKLAYOUT structure contains track-layout information.

Fields

**bCommand** Specifies the type of track layout. If this field is 0x0000, the track layout contains nonconsecutive sectors or does not start with sector 1. If it is OXOOO1, the track layout starts with sector 1, and contains only consecutive sectors.

usHead Specifies the physical head on the disk drive on which to perform the operation.

usCylinder Specifies the cylinder number on which to perform the operation.

usFirstSector Specifies the logical sector number at which to start the operation. The logical sector number is the index in the track-layout table to the first sector. Index 0 specifies the first sector, index 1 the second, and so on.

cSectors Specifies the number of sectors on which to perform the operation, up to the maximum specified in the track-layout table. The function does not step heads and tracks.

TrackTable[1] Specifies the track-layout table. It is an array of structures that contain the numbers and sizes of the sectors in the track. The first element in this field defines the sector number and size (in bytes) of the first sector on the track, the second element defines the second sector, and so on. For each

element of TrackTable, the usSectorNumber field specifies the sector number, and the usSectorSize field specifies the size of the sector. The number of elements depends on the number of sectors on the track.

See Also

Fields

PDSK\_READPHYSTRACK, DSK\_READTRACK, PDSK\_VERIFYPHYSTRACK, DSK\_VERIFYTRACK, DSK\_WRITETRACK, PDSK\_WRITEPHYSTRACK

## **VIOCONFIGINFO**

. typedef struct \_VIOCONFIGINFO { USHORT cb; USHORT adapter; USHORT display; ULONG cbMemory; } VIOCONFIGINFO; /\* vioin \*/

The VIOCONFIGINFO structure contains configuration information about the screen.

cb Specifies the length of the structure (in bytes). This field must be set to 10 before calling the VioGetConfig function.

adapter Specifies the display-adapter type. It can be one of the following values:

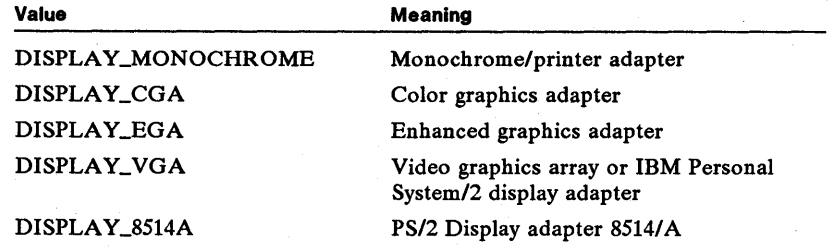

display Specifies the display/monitor type. It can be one of the following values:

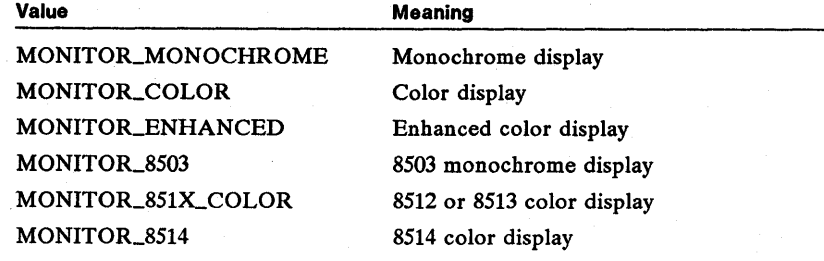

cbMemory Specifies the amount of memory on the adapter (in bytes).

See Also

VioGetConfig

## • VIOCURSORINFO

```
typedef struet _VIOCURSORINFO { 
     USHORT yStart; 
USHORT eEnd; 
USHORT ex; 
     USHORT attr; 
} VIOCURSORINFO; 
                                                /* vioci */
```
The VIOCURSORINFO structure contains information about the cursor.

Fields

yStart Specifies the horizontal scan line that marks the top line of the cursor. Scan lines are numbered from 0 to  $n-1$ , where n is the maximum height of a character cell. Scan line 0 is at the top of the character cell.

eEnd Specifies the horizontal scan line that marks the bottom line of the cursor.

ex Specifies the width of the cursor in columns (for text mode) or in pels (for graphics mode). The maximum width in text mode is 1. If zero is given, the function uses a default width: 1 for text mode or the width of a character cell for graphics mode.

attr Specifies the attribute of the cursor. If this field is OxFFFF, the function hides the cursor (removes it from the screen). Any other value sets the current character attribute of the cursor.

See Also

VioGetCurType, VioSetCurType

## **VIOFONTINFO**

```
typedef struet _VIOFONTINFO { 
     USHORT eb; 
USHORT type; 
     USHORT exCell; 
     USHORT eyCell; 
     PVOID pbData;<br>USHORT cbData;
} VIOFONTINFO; 
                                            /* viofi */
```
The VIOFONTINFO structure contains information about the font.

Fields

eb Specifies the length of the structure (in bytes). It must be set to 14.

type Specifies the request type. This field must be VGFLGETCURFONT to retrieve the current font. It must be VGFLGETROMFONT to retrieve a ROM font. It must be OXOOOO to set a font.

exCell Specifies the width (in pels) of each character cell in the font.

eyCell Specifies the height (in pels) of each character cell in the font.

pbData Points to the buffer that receives the requested font table or can be set to NULL to direct the VioGetFont function to supply an address. In the latter case, the function copies the address of the font to this field. The address specifies either a RAM or a ROM address, depending on the request type.

For the VioSetFont function, it points to the buffer that contains the font table to set a font. The format of the font table depends on the display adapter and screen mode.

ebData Specifies the length of the font (in bytes).

## 370 **VIOFONTINFO**

**Comments**  When requesting a ROM font, the **cxCell** and **cyCell** fields must be set before calling the VioGetFont function. These fields identify the font to be retrieved.

**See Also**  VioGetFont, VioSetFont

## **• VIOINTENSITY**

```
typedef struct _VIOINTENSITY { 
     USHORT cb; 
USHORT type; 
USHORT fs; 
                                               /* vioint */ 
} VIOINTENSITY;
```
The VIOINTENSITY structure contains status information about foreground and background color.

**Fields** 

cb Specifies the length of the structure (in bytes). It must be set to 6.

type Specifies the request type. To retrieve the blink/background intensity switch, this field must be set to OxOOO2.

fs . Specifies foreground and background color status. This field must be set to OXOOOO for blinking foreground colors, or OxOOOl for high-intensity background colors.

#### **See Also**  VioGetState, VioSetState, VIOOVERSCAN, VIOPALSTATE

## **• VIOMODEINFO**

typedef struct \_VIOMODEINFO { USHORT cb; /\* viomi \*/ UCHAR fbType;<br>UCHAR color: USHORT col; USHORT row; USHORT hres; USHORT vres; } VIOMODEINFO;

The VIOMODEINFO structure contains information about the screen mode.

**Fields** 

cb Specifies the length of the data structure (in bytes). This field must be set to 12.

fbType Specifies the screen mode. It is one of the following values:

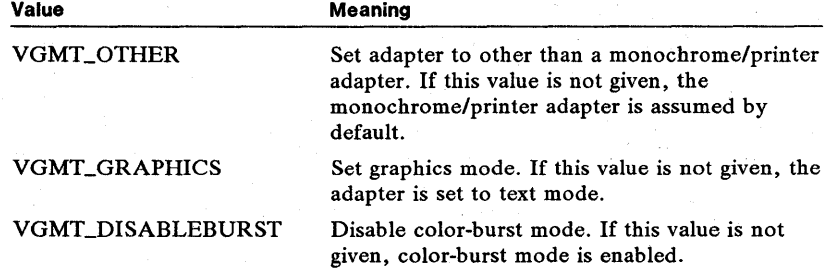

color Specifies the number of colors (defined as a power of 2). This is equivalent to the number of color bits that define the color. It is one of the following values:

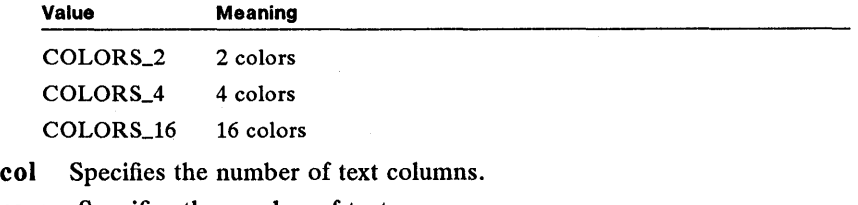

row Specifies the number of text rows.

hres Specifies the number of pel columns (horizontal resolution).

vres Specifies the number of pel rows (vertical resolution).

See Also

### VioGetMode, VioSetMode

## • VIOOVERSCAN

```
typedef struct _VIOOVERSCAN { 
      USHORT cb; 
USHORT type; USHORT color; 
} VIOOVERSCAN; 
                                               /* vioos */
```
The VIOOVERSCAN structure contains the overscan (border) screen color.

Fields cb Specifies the length of the structure (in bytes). It must be set to 6.

> type Specifies the request type. To retrieve the overscan (border) color, this field must be set to OxOOOl.

color Specifies the color value.

#### See Also VioGetState, VioSetState, VIOINTENSITY, VIOPALSTATE

## • VIOPALSTATE

```
typedef struct _VIOPALSTATE { 
    USHORT cb; 
     USHORT type; 
USHORT iFirst; 
    USHORT acolor[l]; 
} VIOPALSTATE; 
                                        /* viopal */
```
The VIOPALSTATE structure contains the screen-palette registers.

Fields

cb Specifies the length of the structure (in bytes). The length determines how many palette registers are retrieved. The maximum length is 38 bytes for 16 registers.

type Specifies the request type. To retrieve the palette register state, this field must be set to  $0x0000$ .

iFirst Specifies the first palette register to be retrieved. This field must be a value from 0x0000 to 0x000F. The function retrieves the palette registers in sequential order. The number of registers retrieved depends on the structure size specified by the cb field.

acolor[l] Specifies the array that receives the color values for the palette registers.

See Also

VioGetState, VioSetState, VIOINTENSITY, VIOOVERSCAN

• VIOPHYSBUF

```
typedef struct _VIOPHYSBUF { 
     PBYTE pBuf;<br>ULONG cb;<br>SEL asel
            asel[1];
} VIOPHYSBUF; 
                                             /* viopb */
```
The VIOPHYSBUF structure contains information about the physical video buffer.

### Fields

pBuf Points to the physical video buffer. The address must be in the range OxOOOAOOOO through OxOOOBFFFF; this depends on the display adapter and the video mode.

cb Specifies the length of the physical video buffer (in bytes).

asel[1] Specifies the array that receives the selectors used to address the physical video buffer. If more than one selector is received, the first selector addresses the first 64K bytes of the physical video buffer, the second selector addresses the next 64K bytes, and so on. The number of selectors depends on the actual size of the physical buffer as specified by the cb field. The last selector may address less than 64K bytes of buffer.

Comments The actual size of the asel[l] field depends on the size of physical memory. The program must ensure that there is adequate space to receive all selectors.

See Also VioGetPhysBuf

### • VOLUMELABEL

typedef struct \_VOLUMELABEL { BYTE cch;<br>CHAR szVolLabel[12]; } VOLUMELABEL; /\* vol \*/

The VOLUMELABEL structure contains the volume label.

Fields

cch Specifies the length of the achVoILabel[12] field (excluding the nullterminating character).

ach VoILabel[12] Specifies a null-terminated string that specifies the volume label. When a volume label is being set by using the DosSetFSInfo function, any trailing spaces are ignored. .

See Also

DosQFSInfo, DosSetFSInfo

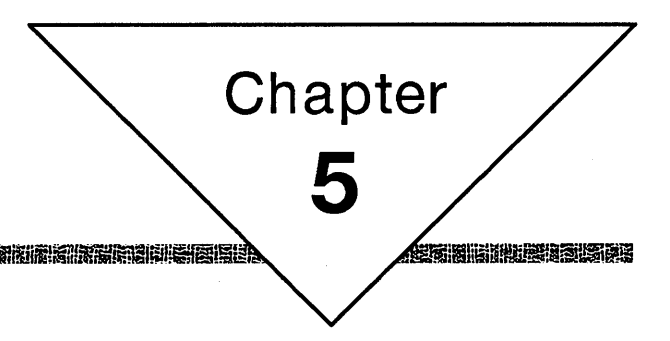

# **File Formats**

学说性科学学生学说学生学

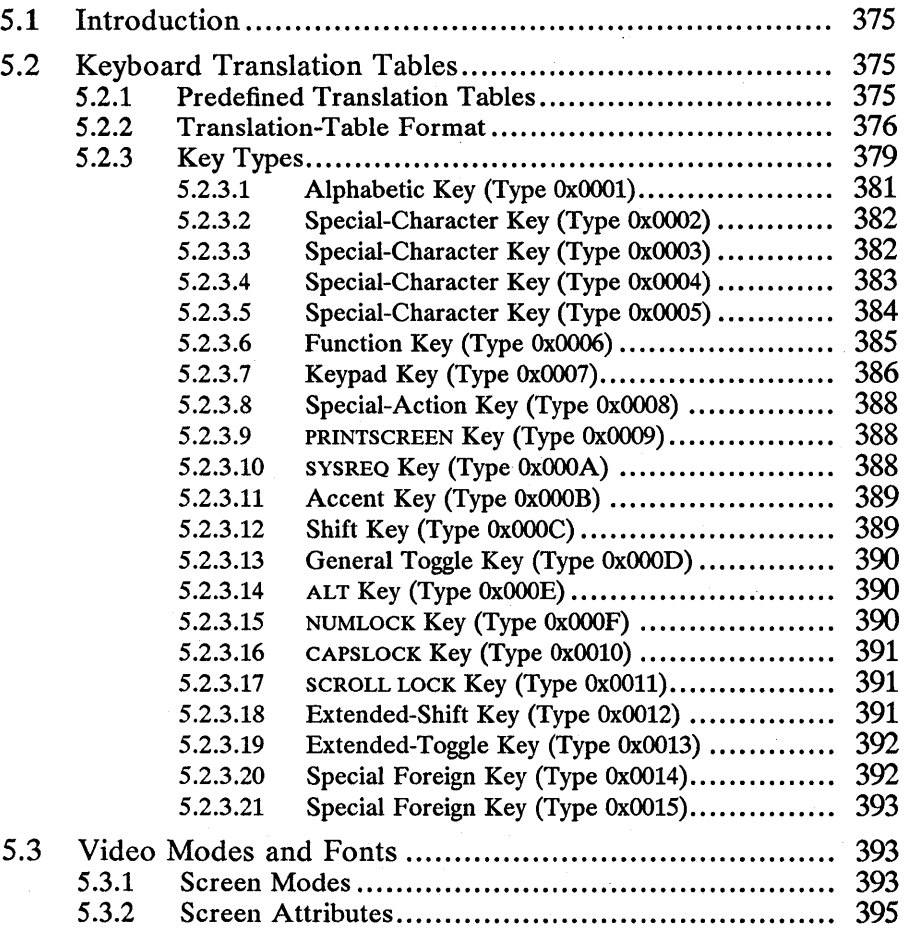

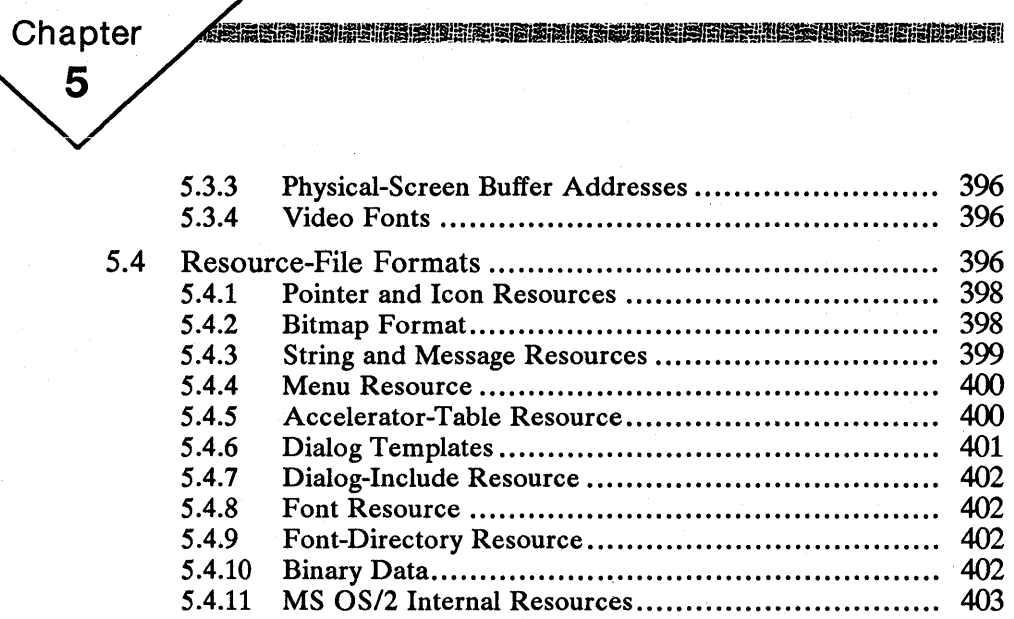

**A BEAT A BUILD AND A BUILD AND A BUILDING A BUILDING AND A BUILDING** 

環境

## 5.1 Introduction

This chapter describes the format of the files and related structures used by MS OS/2 functions. The following topics are described in detail:

- Keyboard translation tables
- Video fonts
- **Resources**

This chapter describes the formats as returned by or required by the MS OS/2 functions that use them. The formats described here may not fully describe the format of data when it is stored in an MS OS/2 system file. For example, the system default keyboard translation tables are stored in the keyboard.dcp file. This file usually contains header information and several translation tables. Although the translation-table format is described in this chapter, the header information and the organization of the tables in the files are not.

In general, this chapter describes only the details needed to develop data formats for use with MS *OS/2* programs. The programmer can choose an appropriate file-storage format.

## 5.2 Keyboard Translation Tables

This section describes the format and contents of MS OS/2 translation tables. MS OS/2 uses translation tables to translate keystroke scan codes into character values.

## 5.2.1 Predefined Translation Tables

MS OS/2 provides several predefined translation tables. These tables, defined in the keyboard.dcp file, specify the translations for keyboard scan codes to character values for a variety of character sets and languages. Each translation table is identified by a code-page identifier. The code-page ID may be used in the Dos-SetCp, KbdSetCp, and VioSetCp functions to set the translation table for the system. The DosGetCp, KbdGetCp, and VioGetCp functions also retrieve the code-page ID for the current system translation table.

The following is a list of the MS *OS/2* predefined translation tables and their code-page identifiers:

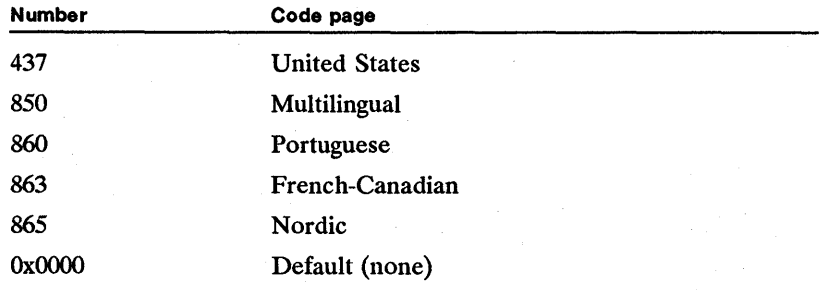

A user can set the translation tables for the system by using the codepage and devinfo commands in the *config.sys* file. The keyb command can be used to change the current translation table.

## 5.2.2 **Translation-Table Format**

MS OS/2 lets a program create and set custom translation tables for the keyboard by using the KbdSetCustXt function. The function takes a pointer to translation table. The translation table is a structure that has the following general form:

Translation-table header Key-definition 1 Key-definition 2

Key-definition 127 Accent-key table

The translation-table header defines the translation table's code-page ID, the size of the translation table, the keyboard for which it was designed, and other information about the translation table. The key-definition entries define keytranslation type, the accent keys that can be used in combination with this key, and the actual translated character values. A translation table may have up to 127 key-definition entries. The accent-table entry defines the scan- and character-code translations for accent-and-character key combinations. This accent table contains seven accent entries and accent-key definitions.

```
struct {
```
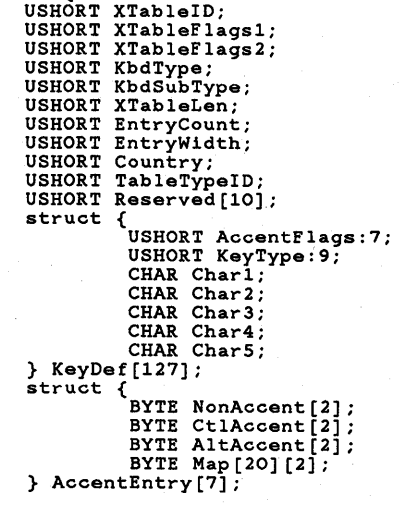

};

## Chapter 5: File Formats 377

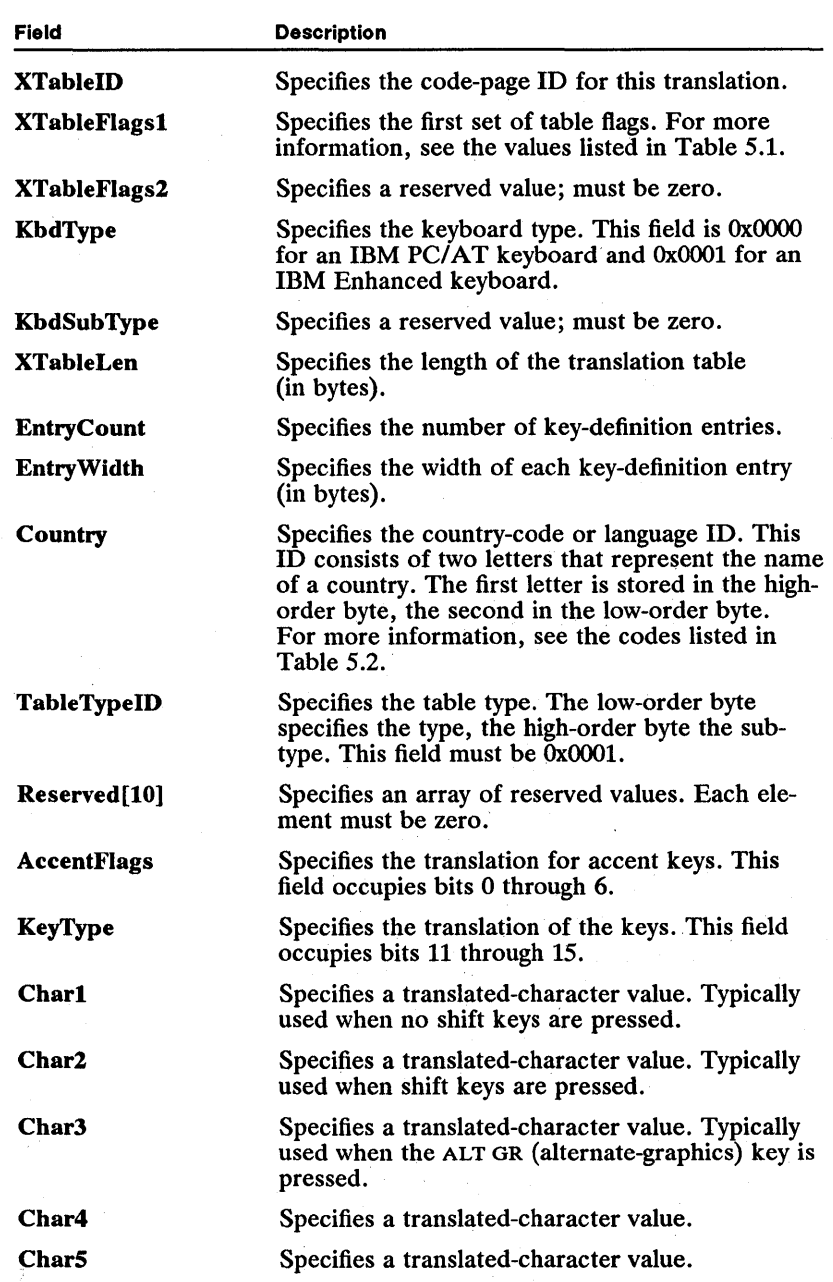

<u>&BIZRILININ. (CAUDIO);IIIM RESORTAN (ERICHO) ZEN ELITRUMI 1915 IR. III. III. III. PIII ON CHAUDIO III. III. III</u>

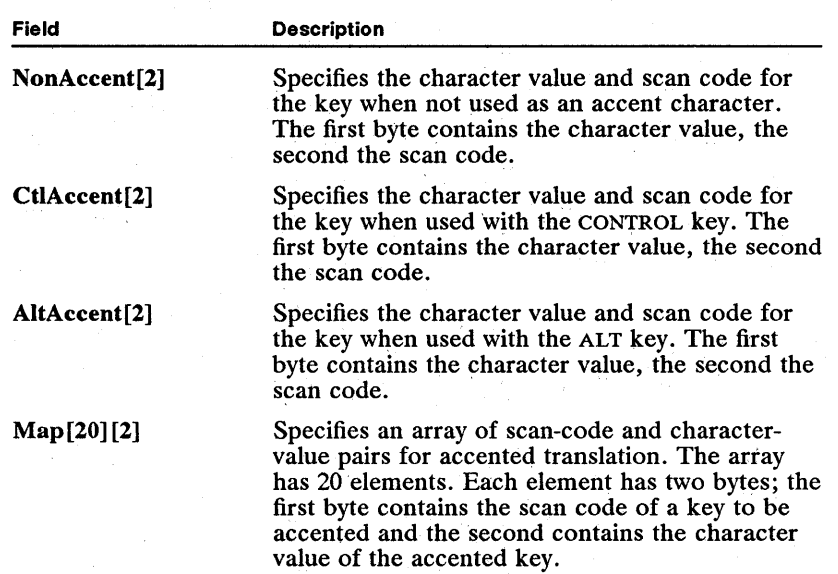

!ii~iii!iliiti~~i~m:~Ii!iii~nmirf!JU;rj;r~iIl~~;rr~m~\iii~!~ili~i!lii1iltii~\\!i~r~~i!i~~iil;ni~immi~l.Ri\i!i~nl~iiliiiUi!~llmiiim

The XTableFlagsl field can be any combination of the values listed in Table *5.1:* 

Table 5.1 Table-Flag Values

| Value  | Meaning                                                                                                    |
|--------|----------------------------------------------------------------------------------------------------|
| 0x0001 | SHIFT+ALT is used in place of CONTROL+ALT.                                                                                                    |
| 0x0002 | Left ALT key is the ALT GR (alternate-graphics) key.                                                                                                    |
| 0x0004 | Right ALT key is the ALT GR (alternate-graphics) key.                                                                                                    |
| 0x0008 | CAPSLOCK key is interpreted as a SHIFTLOCK key.                                                                                                    |
| 0x0010 | Default table for the language. Used by the keyb com-<br>mand to locate the default translation table if switch-<br>ing between several translation tables. |
| 0x0020 | SHIFTLOCK key is a toggle key. If not given, the key is<br>a latch key.                                                                                     |
| 0x0040 | Accent is sent as a character. If not valid, beep is<br>sounded.                                                                                            |
| 0x0080 | When the CAPSLOCK is down and the SHIFT key is<br>pressed, the Char5 field is used in the key-definition<br>entry.                                          |

The Country field specifies the country or language identifier. It can be any of the codes listed in Table 5.2:

 $|U|$  is the found manifold of the set of the found of the following late of the found of the set of the set of the  $\sim$ 

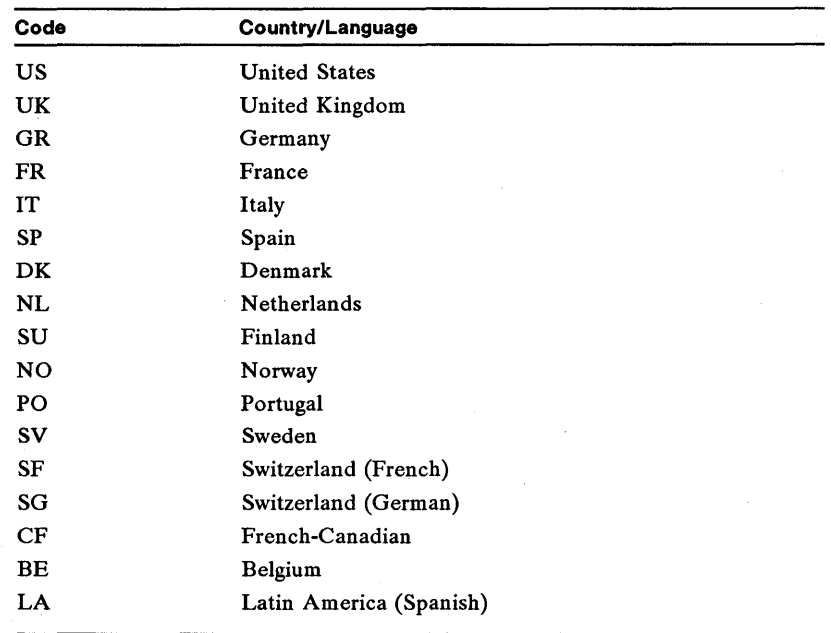

Table 5.2 Country and Language Codes

Note that each accent entry should have the space character defined as one of its accented characters and be translated to the same value as the accent character itself. The reason for this is that, by definition, an accent key followed by the space character maps to the accent character alone. If the table is not set up this way, a "not-an-accent" beep sounds when the accent key, followed by a space, is pressed.

## 5.2.3 Key Types

The KeyType field specifies whether the scan code represents an alphabetic, special, function, shift, or other type of key. It also defines how to translate the key when a given shift key is down or active. This field can be one of the following values:

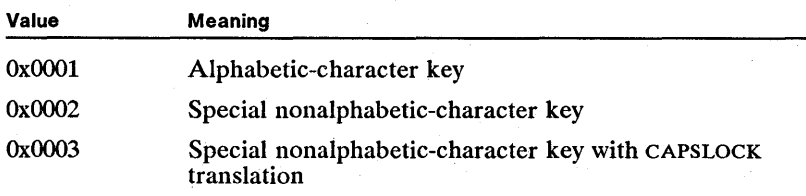

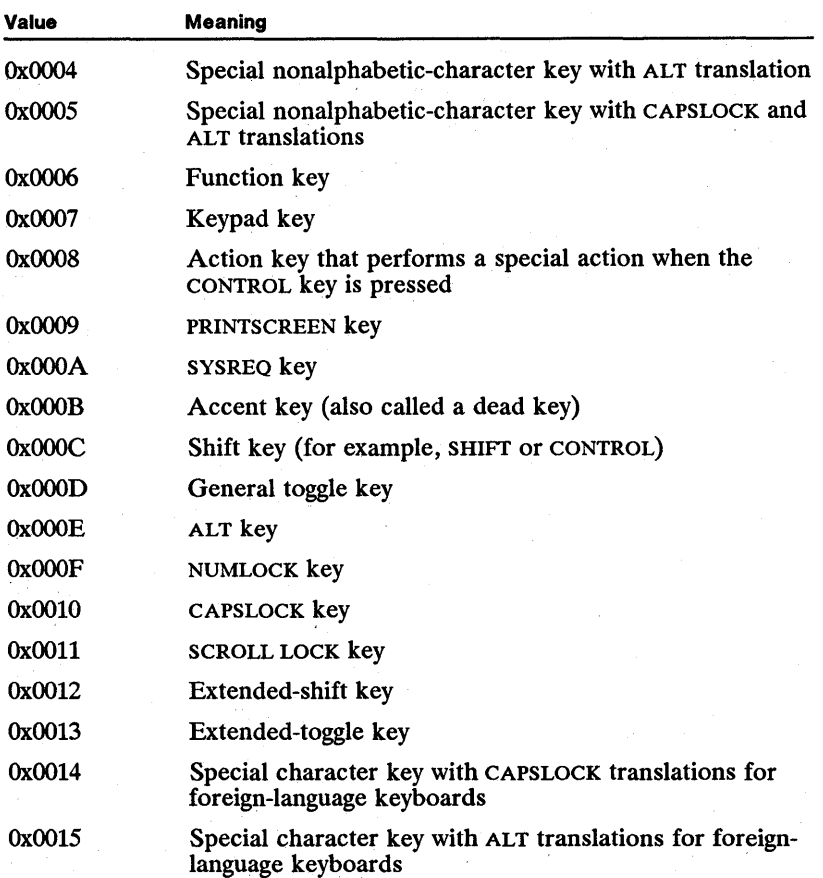

The AccentFlags field of a key-definition entry has seven flags that are individually set if a corresponding entry in the accent table applies to this scan code. If an accent key is pressed immediately before the current key, and if the bit for that accent key is set in the AccentFlags field for the current key, the corresponding accent-table entry is searched for the replacement character value. If no replacement is found, the "not-an-accent" beep sounds and the accent character and current character are passed as two separate characters.

The SPACEBAR should have a flag set in its AccentFlags field for each possible accent (that is, for each defined accent entry in the accent table).

When no shift keys are pressed, the Charl field specifies the translated-character value (except where otherwise noted).

The ALT key, the ALT-GR key, or both, may be present on a keyboard as specified by the XTableFlagsl field in the translation-table header. In most cases, if the ALT GR key is specified, the Char3 field specifies the translated-character value when the given key is pressed at the same time as the ALT key.

Any key combination that does not have an explicit definition is assumed to be undefined-for example, pressing the CONTROL key with the 3 key. The system marks the keystroke packet as an undefined translation and passes the packet on to any keyboard monitors. The scan code in the packet remains unchanged but the character value is set to zero. Although the system passes the packet to monitors, it does not copy the undefined translation to the keyboard-input buffer.

The system uses the masks listed in Table 5.3 to set and clear the keyboard shift-status word:

### Table 5.3 Shift-Key Masks

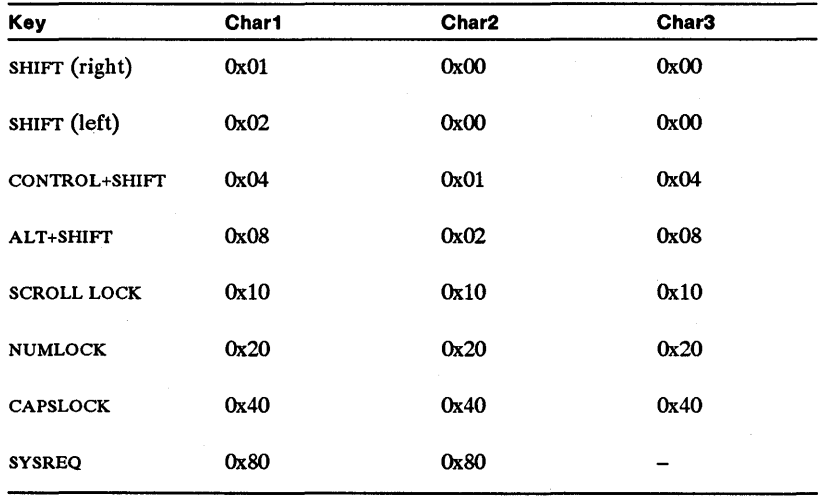

The following sections describe the key types in detail.

## 5.2.3.1 Alphabetic Key (Type OxOOO1)

An alphabetic key (type 0x0001) is any character key that represents a letter.

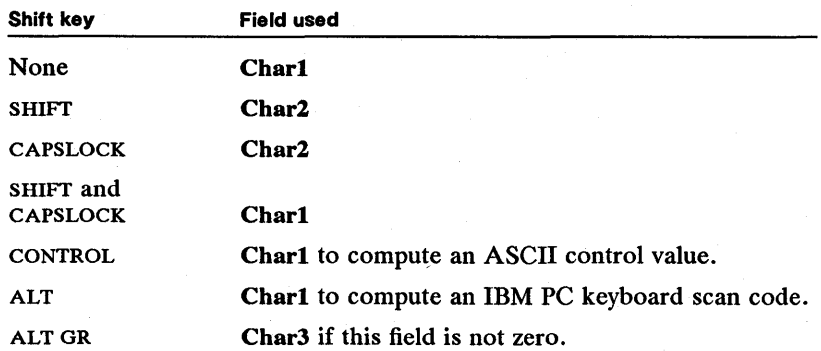

If a CONTROL key is pressed, the system subtracts 95 from the Char1 field to compute an ASCII control value. The final value ranges from 1 through 26.

If an ALT key is pressed, the system uses the Charl field as an index to a table of IBM PC keyboard scan codes. The final value is two bytes. The first byte is OXOO. The second byte is the corresponding IBM PC scan code.

## 5.2.3.2 Special-Character Key (Type Ox0002)

A special-character key (type OxOOO2) represents a nonalphabetic character for which there is no CAPSLOCK or ALT translation.

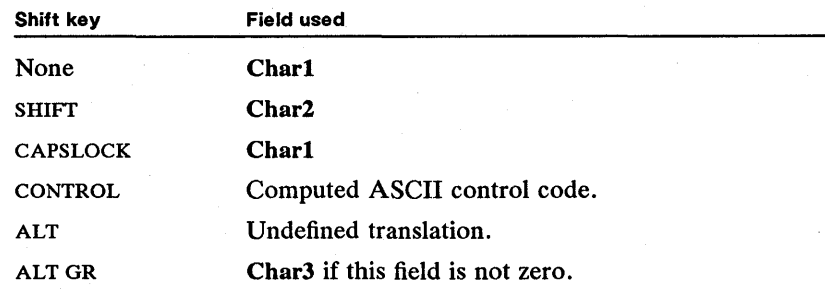

If a CONTROL key is pressed, the system uses the scan code of the given key to generate an ASCII control code, as shown in the following list:

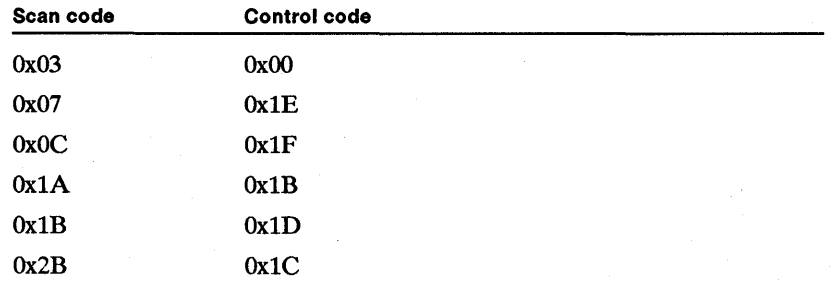

Only the scan codes listed generate control codes. A hyphen-character  $(-)$  key always generates control code OxlF, even if the corresponding scan code is not listed. A hyphen-character key is any key whose Chari field is Ox2D.

### 5.2.3.3 Special-Character Key (Type Ox0003)

A special-character key (type OxOOO3) represents a nonalphabetic character for which there is a CAPSLOCK translation but no ALT translation.

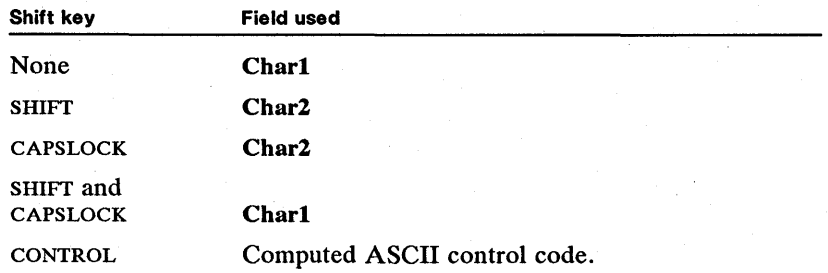

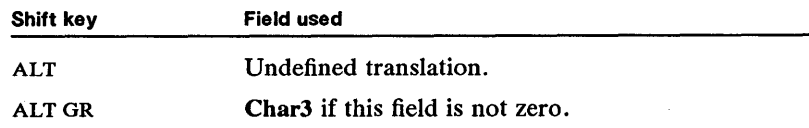

If a CONTROL key is pressed, the system uses the scan code of the given key to generate an ASCII control code, as shown in the following list:

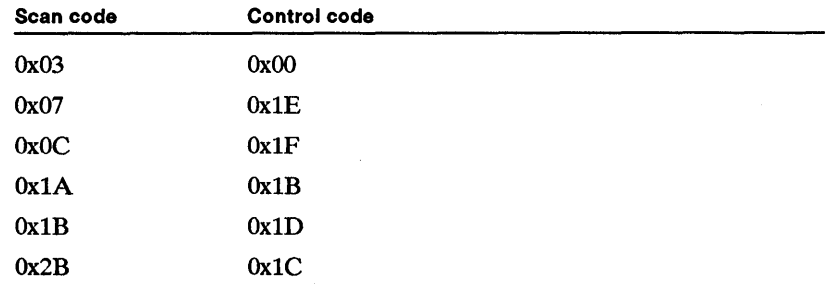

Only the scan codes listed generate control codes. A hyphen-character  $(-)$  key always generates control code OxIF, even if the corresponding scan code is not listed. A hyphen-character key is any key whose **CharI** field is Ox2D.

## **5.2.3.4 Special-Character Key (Type Ox0004)**

A special-character key (type OxOOO4) represents a nonalphabetic, non-action key for which there is an ALT translation but no CAPSLOCK translation. Typically, these keys represent numeric and punctuation characters. The SPACEBAR key is also a type OxOOO4 key.

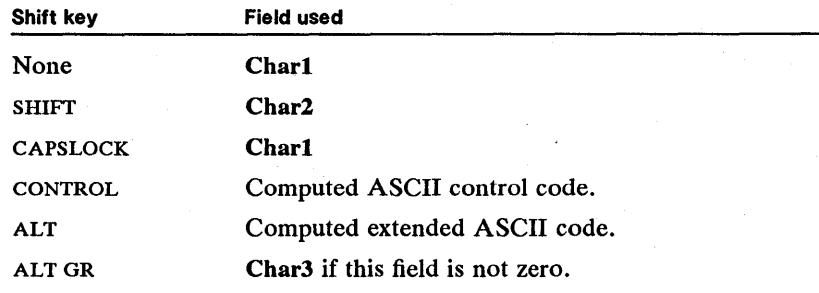

If a CONTROL key is pressed, the system uses the scan code of the given key to generate an ASCII control code, as shown in the following list:

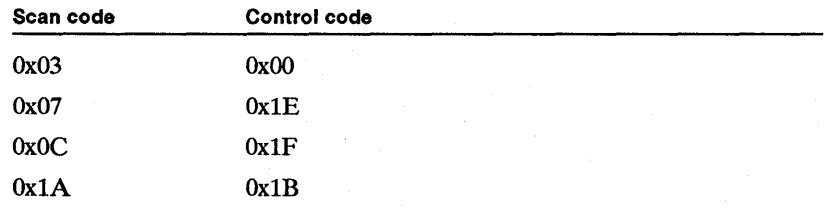

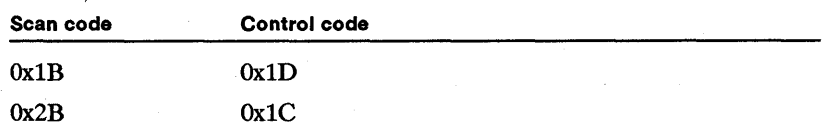

Only the scan codes listed generate control codes. A hyphen-character (-) key always generates control code OxlF, even if the correspoqding scan code is not listed. A hyphen-character key is any key whose Charl field is 0x2D. Both the ALT+SPACEBAR and CONTROL+SPACEBAR combinations generate the ASCII space character.

If the ALT key is pressed, the system uses the scan code of the given key to generate an extended ASCII code, as shown in the following list:

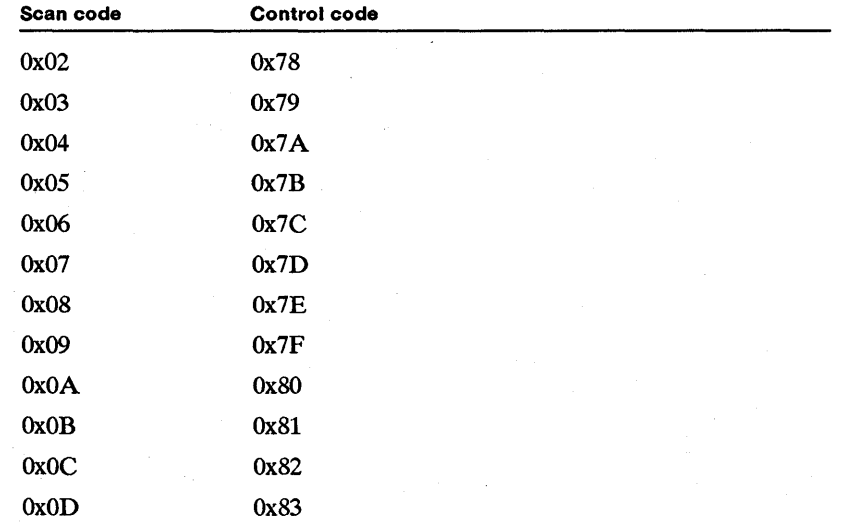

The final value is two bytes. The first byte is  $0x00$  or  $0xE0$ . The second byte is the corresponding extended ASCII code.

### 5.2.3.5 Special-Character Key (Type Ox0005)

A special-character key (type OxOOO5) represents a nonalphabetic character that has both CAPSLOCK and ALT translations.

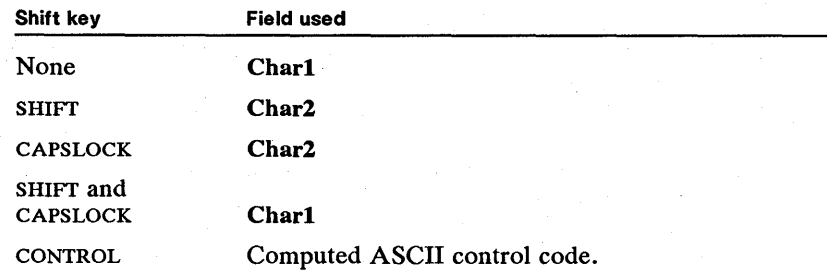

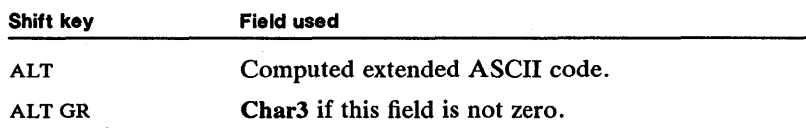

Only the scan codes listed generate control codes. A hyphen-character  $(-)$  key always generates control code OxlF, even if the corresponding scan code is not listed. A hyphen-character key is any key whose Charl field is  $0x2D$ .

If the ALT key is pressed, the system uses the scan code of the given key to generate an extended ASCII code, as shown in the following list:

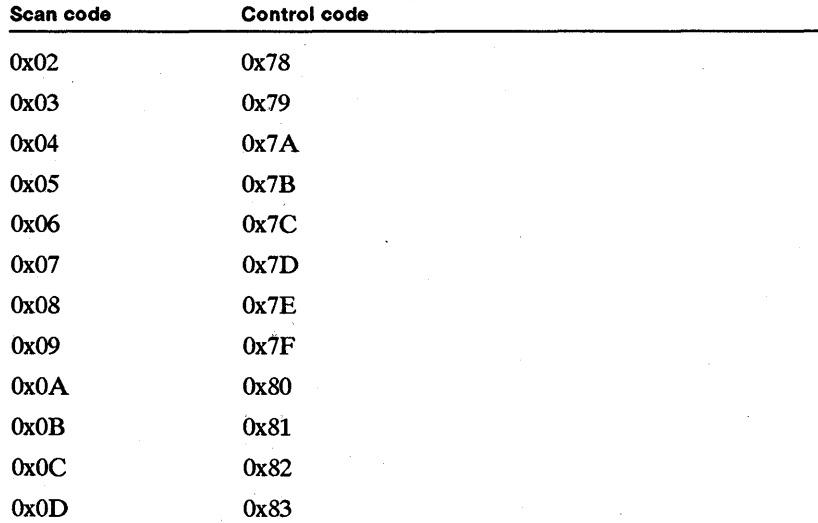

The final value is two bytes. The first byte is  $0x00$  or  $0xE0$ . The second byte is the corresponding extended ASCII code.

## 5.2.3.6 Function Key (Type Ox0006)

A function key (type OxOOO6) represents a non-ASCII key that may be used to direct an action. The system uses the Charl field to generate an extended ASCII code for the given key. The Chari field should be set to the same value as the key-for example, 1 for the FI key, 2 for the F2 key, and so on. The system generates the extended ASCII code by adding a value to Char1, as shown in the following list:

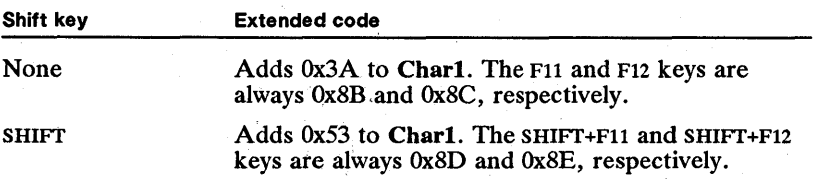

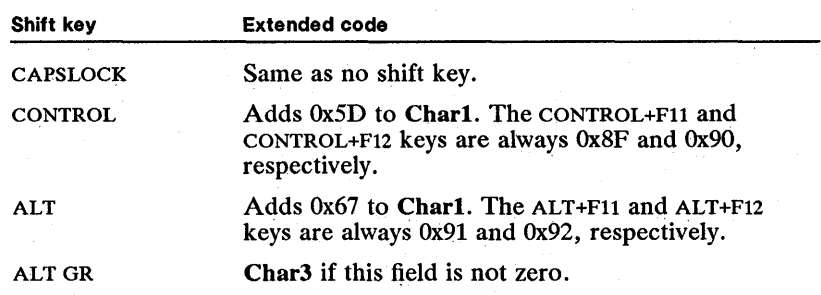

## 5.2.3.7 Keypad Key (Type Ox0007)

A keypad key (type OxOOO7) represents a keypad character such as a direction or a numeric key.

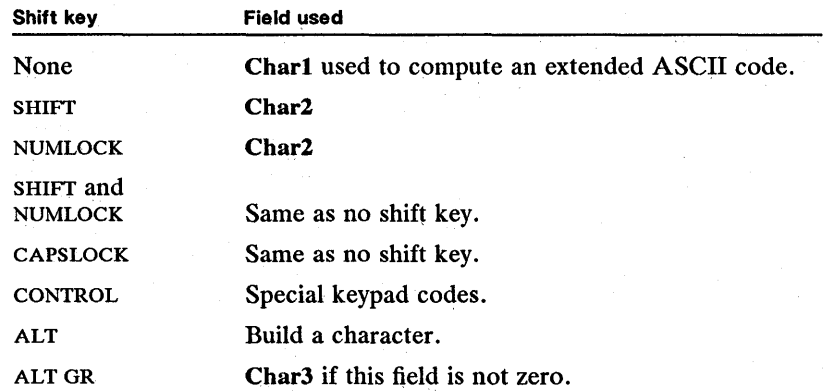

The following list shows the required Char1 values based on the key-top labels:

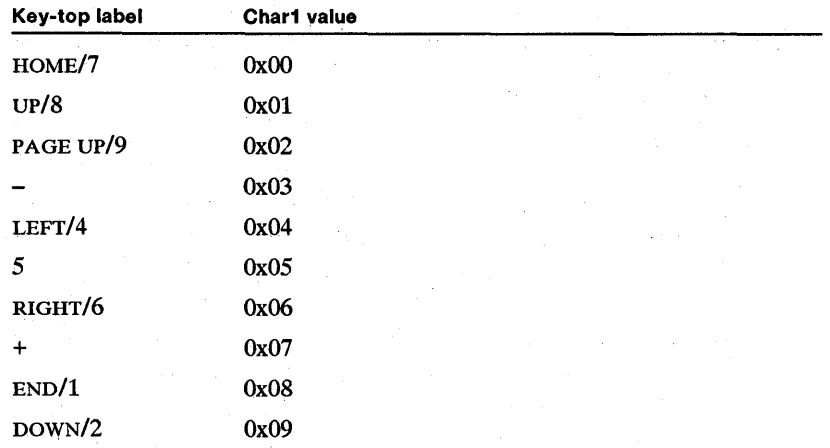

§fi'if.'Dlti!fif:imiffmir;mr:iif!famliFii§l!iJMiifil:rfJjffilifiiSiimf~~iaum~!r.I§!~j,~~~~mfjlimfiiilii~iljjlli:~leIlSJ~IF..l.i§mJlU;UiIRiiSlliiiliiP'

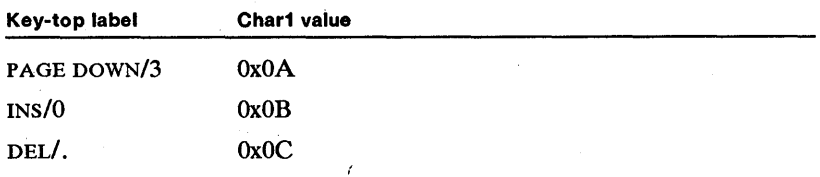

The Char2 value should represent the ASCII equivalent of the key-top label. For example, Char2 for the HOME/7 key should be the ASCII character 7.

When the system generates an extended ASCII code, it creates two bytes. The first byte is OxOO or OxEO. The second byte is a scan code equal to the Chari field plus  $0x47$ . The plus  $(+)$  and minus  $(-)$  keypad keys never generate extended ASCII values; they always return the Char2 field.

If the ALT key is pressed and held down, the system builds a character value by accumulating keystrokes. For each keystroke, the system multiplies the accumulated value by 10, then adds the decimal value of the given key. For example, pressing the HOME/7 key adds 7 to the accumulated value. If the result is greater than 255, the high bits are truncated. If any key other than the numeric keys is pressed, the accumulated value is reset to zero. When the ALT key is released, the accumulated value becomes the character value and the scan code is set to zero.

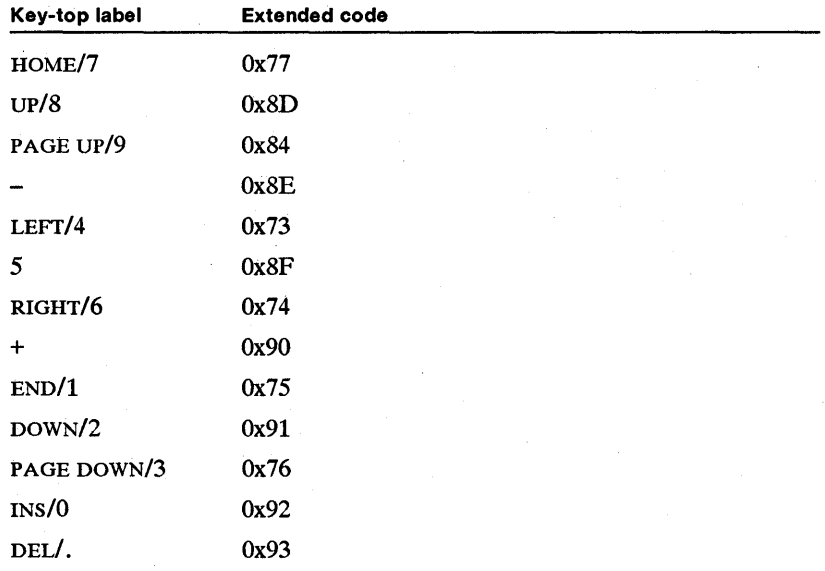

If the CONTROL key is pressed, the system generates special extended ASCII codes for the keypad keys, as shown in the following list:

5.2.3.S Special-Action Key (Type OxOOOS)

A special-action key (type  $0x0008$ ) represents an action key that carries out a special action when the CONTROL key is pressed. For example, the ENTER key generates the newline character in combination with the CONTROL key. When pressed alone, it generates the carriage-return character. The special action keys are given in the following list:

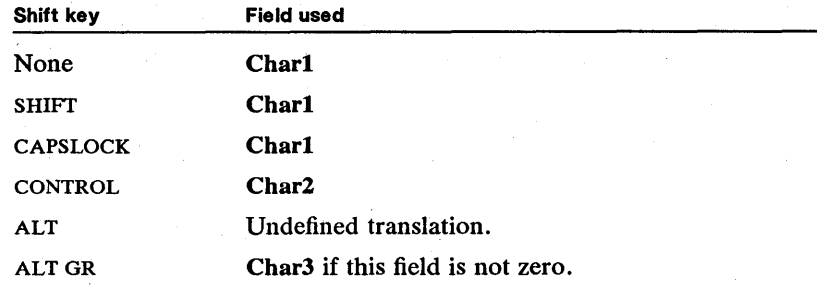

### 5.2.3.9 PRINTSCREEN Key (Type Ox0009)

The PRINTSCREEN (print-screen) key (type  $0x0009$ ) directs the system to copy the screen contents to the printer.

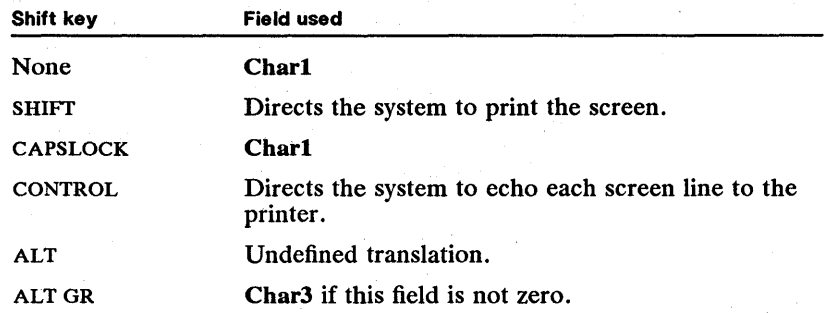

### 5.2.3.10 SYSREQ Key (Type OxOOOA)

The SYSTEQ (system-request) key (type OxOOOA) represents a special shift key. The CharI field holds a bit mask that the system uses to set or clear the lower byte of the keyboard shift-status word. The Char2 field contains a bit mask that the system uses to set or clear the upper byte of the system's shift-status word. When the user presses this key, the system sets the shift-status word and clears it when the user releases the key. If a secondary-key prefix  $(0xE0)$  is received immediately prior to a shift key, the Char3 field is used in place of Char2 to set or clear the shift-status word.

## 5.2.3.11 Accent Key (Type OxOOOB)

An accent key (also called a dead key) (type OxOOOB) represents a character that is combined with another character to form a new character. For example, an umlaut key can be combined with the letter  $u$  to form an umlaut-u character. The Char1, Char2, and Char3 fields are indexes into the translation table's accent table. Each field must be a value from 1 through 7.

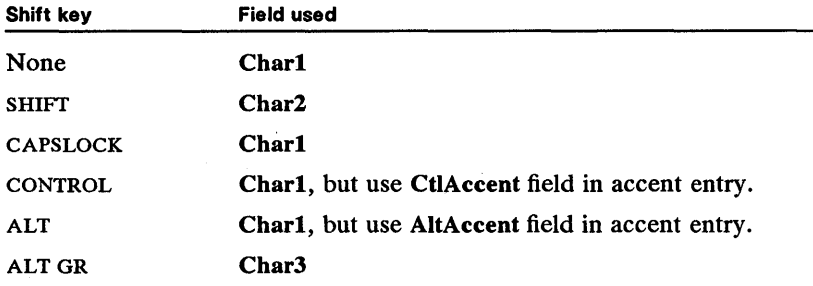

When an accent key is pressed with a CONTROL or ALT key, the system retrieves the character value from the CtIAccent[2] or AltAccent[2] field in the accenttable entry indexed by the Char1 field. These fields contain the scan and character codes for the key. If the fields are both zero, the key has an undefined translation.

When an accent key is pressed by itself, the system uses the Charl field as an index to an accent-table entry. When an accent key is pressed with a SHIFf key, the system uses the Char2 field as an index to an accent-table entry. When an accent key is pressed with an ALT GR key, the system uses the Char3 field as an index to an accent-table entry. The system then waits for the next key. If the next key does not specify accent keys in the corresponding AccentFlags field or the next key is not found in the  $Map[20][2]$  field of the accent-table entry, then the character specified by the NonAccent field is used for the accent key and the second key is translated normally. Both characters are passed to the keyboardinput buffer after the "not-an-accent" beep sounds.

If a key does not change when a left or right SHIFT key is held down, it should use the same value for Chari and Char<sub>2</sub> so that the accent will apply in both the shifted and non-shifted cases. If the accent value is undefined when used with a SHIFT key or with the ALT GR key, the value in Char2 or Char3 should be zero.

If an accent key does not have ALT or CONTROL key mapping, the AItAccent and CtlAccent fields should be set to zero.

### 5.2.3.12 Shift Key (Type OxOOOC)

A shift key (type OxOOOC) represents a shift whose state changes when the key is pressed or released. The SHIFf and CONTROL keys are typical shift keys.

The Char1 field holds a bit mask that the system uses to set or clear the lower byte of the keyboard shift-status word. The Char2 field contains a bit mask that the system uses to set or clear the upper byte of the system's shift-status word. When the user presses the key, the system sets the shift-status word, and then clears it when the user releases the key. If a secondary-key prefix  $(0xE0)$  is received immediately prior to a shift key, the Char3 field is used in place of Char2 to set or clear the shift-status word.
#### 5.2.3.13 General Toggle Key (Type OxOOOD)

A general toggle key (type OxOOOD) represents a shift key whose state changes when the key is pressed but not when it is released. The CAPSLOCK key is a typical toggle key.

~[~~iifEL~~er:i5.niW!l~!§U!{!;M~r~~~1m1iilim'Jijmrulf~~Utt\ii!I~~imiBiii!~'iIf~\*iE!ti!ij~~mliifl'mll~~III~.ii!ilil~fit!il~

The Char1 field holds a bit mask that the system uses to set or clear the lower byte of the keyboard shift-status word. The Char2 field contains a bit mask that the system uses to set or clear the upper byte of the system's shift-status word. The system uses Charl to set the lower byte of the shift-status word when the user first presses the key. Thereafter the system alternates between setting and clearing on each subsequent press. The system uses Char2 to set the upper-byte word when the user presses the key and to clear it when the user releases the key. If a secondary-key prefix (OxEO) is received immediately prior to a toggle key, the Char3 field is used in place of Char2 to set or clear the shift-status word.

#### 5.2.3.14 ALT Key (Type OxOOOE)

The ALT key (type OxOOOE) represents a special shift key that works in combination with the keypad keys to build character values. The ALT key requires its own key type so that the system knows to clear the accumulated value when the user begins to build a character using the keypad. Otherwise, the system treats the ALT key the same as any other shift key.

The Char1 field holds a bit mask that the system uses to set or clear the lower byte of the keyboard shift-status word. The Char2 field contains a bit mask that the system uses to set or clear the upper byte of the system's shift-status word. When the user presses the key, the system sets the shift-status word and clears it when the user releases the key. If a secondary-key prefix (OxEO) is received immediately prior to a shift key, the Char3 field is used in place of Char2 to set or clear the shift-status word.

If the XTableFlagsl field specifies an ALT GR key, the ALT key may be treated as that key.

#### 5.2.3.15 NUMLOCK Key (Type OxOOOF)

The NUMLOCK key (type OxOOOF) represents a special toggle key that, when pressed in combination with the CONTROL key, directs the system to temporarily stop screen output. Otherwise, the system treats the NUMLOCK the same as any other toggle key. When CONTROL+NUMLOCK stops screen output, the next keystroke (if it generates a valid character) restores output.

The Char1 field holds a bit mask that the system uses to set or clear the lower byte of the keyboard shift-status word. The Char2 field contains a bit mask that the system uses to set or clear the upper byte of the system's shift-status word. The system uses Charl to set the lower byte of the shift-status word when the user first presses the key. Thereafter the system alternates between setting and clearing on each press. The system uses Char2 to set the upper-byte word when the user presses the key and to clear it when the user releases the key. If a secondary-key prefix (OxEO) is received immediately prior to a toggle key, the Char3 field is used in place of Char2 to set or clear the shift-status word.

#### 5.2.3.16 CAPSLOCK Key (Type Ox0010)

The CAPSLOCK key (type OxOOlO) represents a special toggle key. This key type only applies when the XTableFlagsi field specifies that the CAPSLOCK key is to be processed like a SHIFTLOCK key. When processed as a SHIFTLOCK key, the CAPSLOCK key sets the keyboard shift-status word but cannot be used to clear the word. To do this, a SHIFf key must be pressed.

The CharI field holds a bit mask that the system uses to set the lower byte of the keyboard shift-status word. The Char2 field contains a bit mask that the system uses to set or clear the upper byte of the system's shift-status word. The system uses Charl to set the lower byte of the shift-status word when the user first presses the key. Thereafter the system clears the byte only if the user presses a SHIFf key. The system uses Char2 to set the upper-byte word when the user presses the key and to clear it when the user releases the key. If a secondary-key prefix (OxEO) is received immediately prior to a toggle key, the Char3 field is used in place of Char2 to set or clear the shift-status word.

#### 5.2.3.17 SCROLL LOCK Key (Type Ox0011)

The SCROLL LOCK key (type 0x0011) represents a special toggle key that generates a CONTROL+BREAK signal for a program when it is pressed with the CONTROL key. Otherwise, the system treats the SCROLL LOCK key the same as any other toggle key.

The Chart field holds a bit mask that the system uses to set or clear the lower byte of the keyboard shift-status word. The Char2 field contains a bit mask that the system uses to set or clear the upper byte of the system's shift-status word. The system uses CharI to set the lower byte of the shift-status word when the user first presses the key. Thereafter the system alternates between setting and clearing on each press. The system uses Char2 to set the upper-byte word when the user presses the key and to clear it when the user releases the key. If a secondary-key prefix  $(0xE0)$  is received immediately prior to a toggle key, the Char3 field is used in place of Char2 to set or clear the shift-status word.

#### 5.2.3.18 Extended-Shift Key (Type Ox0012)

An extended-shift key (type  $0x0012$ ) represents a shift key that is used in conjunction with national-language support. The key is similar to the shift key (type OxOOOC) but sets or clears the extra national-language-support byte of the keyboard-status word.

The character fields are defined as follows:

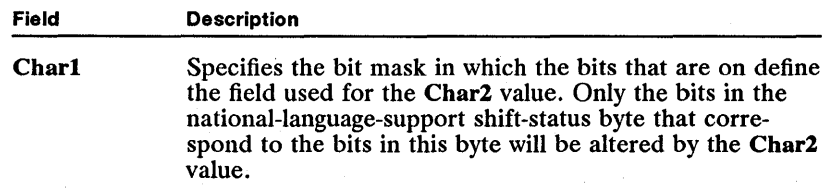

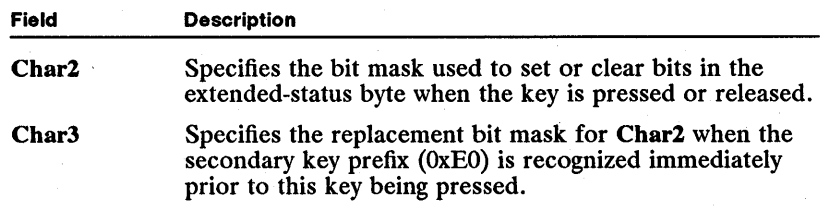

 $\mathbb{R}$ ialle se presidente. In itela in the particle of the positive state in the set of the last  $\mathbb{R}$  is an interest of the particle of  $\mathbb{R}$ 

Char1 and Char2 can define single shift-status bits to set, clear, or toggle. Char2 can be a set of coded bits (delineated by Char1) that will be set to a numeric value when the key is pressed and cleared to zero when released. When Char1 has all bits on, the whole byte can be set to Char2.

#### 5.2.3.19 Extended-Toggle Key (Type Ox0013)

An extended-toggle key (type OxOO13) represents a shift key that is used in conjunction with national-language support. The key is similar to the toggle key (type OxOOOD) but it sets or clears the extra national-language-support byte of the keyboard-status word.

The character fields are defined as follows:

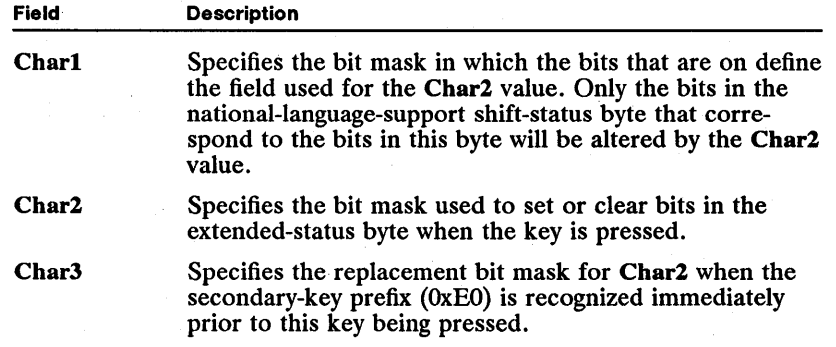

Char1 and Char2 can define single shift-status bits to set, clear, or toggle. Char2 can be a set of coded bits (delineated by Char1) that will be set to a numeric value when the key is pressed and set to zero when released. When Char1 has all bits on, the whole byte can be set to Char2.

#### 5.2.3.20 Special Foreign Key (Type Ox0014)

A special foreign key (type OxOO14) represents any character that may need a CAPSLOCK translation.

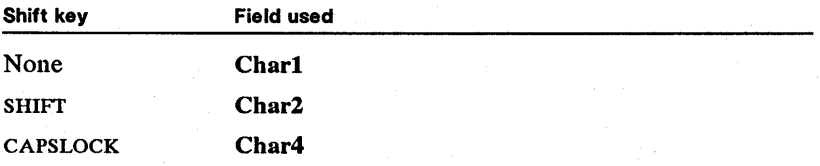

isid. Bili ili kirin in person kapon te ka bil kiri in antar ka mira in ka bili ka bili ka bili ki ka ma bilig

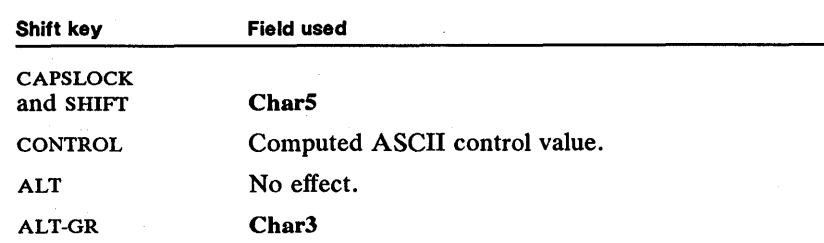

#### 5.2.3.21 Special Foreign Key (Type Ox0015)

A special foreign key (type  $0x0015$ ) represents any character that may need an ALT translation.

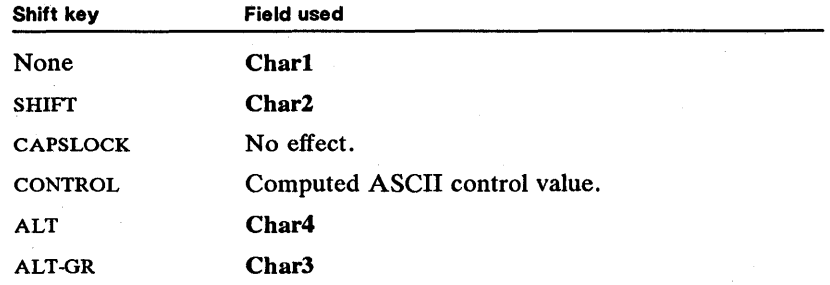

When ALT or ALT+SHIFf is pressed, the scan code and translated character code are equal.

# 5.3 Video Modes and Fonts

This section provides brief descriptions of the device-dependent values that may be used with the MS OS/2 video functions. In particular, it describes screen modes, screen attributes, video fonts, and physical-screen buffer addresses for the following display adapters:

IBM Monochrome/Printer Adapter IBM Color Graphics Adapter (CGA) IBM Enhanced Graphics Adapter (EGA) IBM PS/2 Video Graphics Array (VGA) IBM PS/2 Display Adapter

# 5.3.1 Screen Modes

The VioSetMode function sets the screen mode for the display adapter. The screen mode defines the type of output (text or graphics) and the resolution of the output; that is, it defines the width and height of the screen in character cells or pels. The available screen modes depend on the display's device driver as well as on the display adapter. Not all screen modes for a given display adapter are supported by the corresponding MS OS/2 display device driver. In general, an MS OS/2 display device driver supports at least one text mode and one graphics mode and, in many cases, the device driver supports all modes.

Tables 5.4 and 5.5 list the screen modes available for the IBM Monochrome/ Printer Adapter, Color Graphics Adapter, Enhanced Graphics Adapter, Video Graphics Array, PS/2 Display Adapter, and any adapter that is one-hundred percent compatible with these.

#### Table 5.4 Text Modes

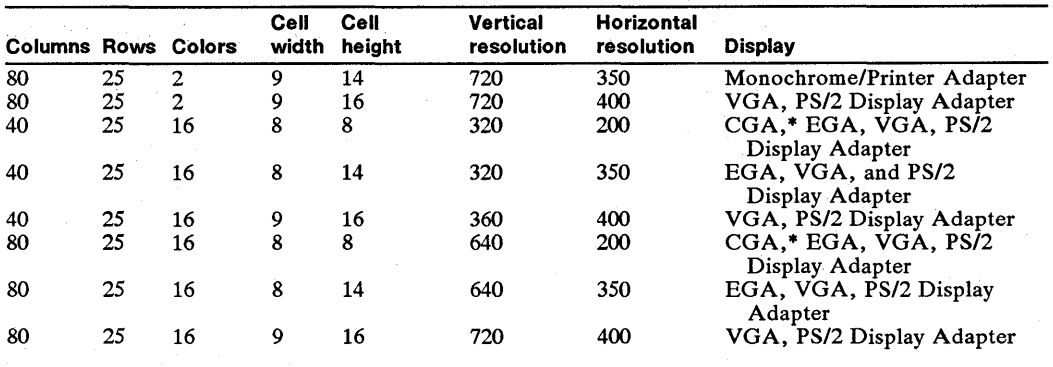

Note \* The color burst is turned off on the CGA.

#### Table 5.5 Graphics Modes

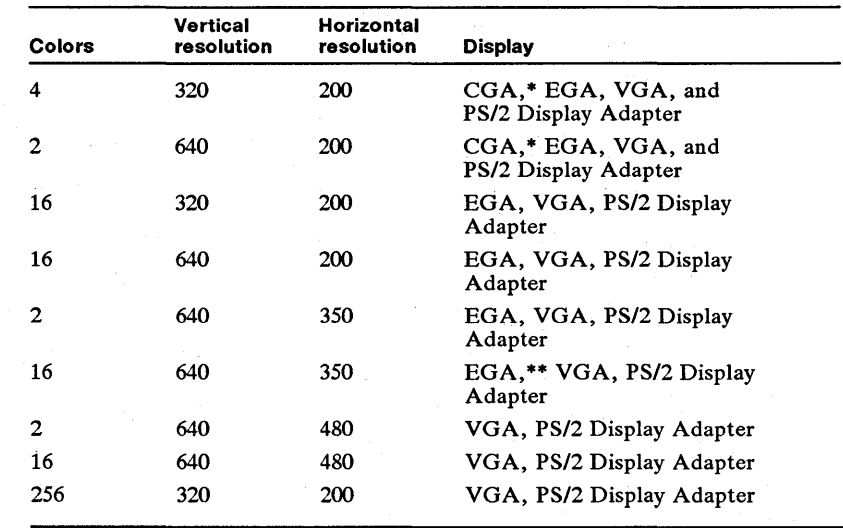

Note \* The color burst is turned off on the CGA.

\*\* Only 4 colors are available on an EGA configuration with less than 128K of video memory.

When the screen is in graphics mode, MS OS/2 supports only the following Vio functions:

VioRegister VioDeRegister VioGetPhysBuf VioSavRedrawWait VioSavRedrawUndo VioScrLock VioScrUnLock VioPopUp VioEndPopUp VioMode Wait VioModeUndo VioGetFont (request type 1 only) VioGetConfig VioSetState (request types 0 and 1 only) VioGetState (request types 0 and 1 only) VioSetMode VioGetMode

## 5.3.2 Screen Attributes

The screen attributes define the background and foreground colors and appearance of text when the screen is in text mode. A screen attribute is an 8-bit bit mask whose fields define the color and intensity of a character, as well as other attributes, such as underlining and blinking. The VioWrtCellStr, VioWrtChar-StrAtt, VioWrtNAttr, and VioWrtNCell functions use screen attributes as input parameters. The meaning of the fields within a screen-attribute bit mask depends on the display adapter.

For the Monochrome/Printer Adapter, the screen attribute can be a combination of the following values:

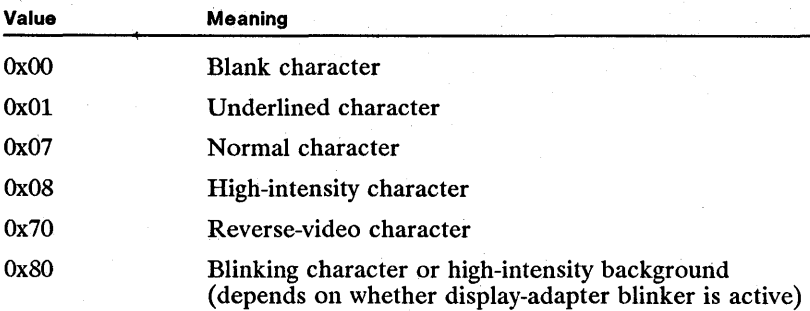

For the Color Graphics Adapter and the Enhanced Graphics Adapter, the screen attribute can be a combination of the following values:

~1~~l~~&:i'f}I~1!ili~m\_il!i~tmiilmlffi!m1j!Ii~i~!fImift!iiiiaf!~~i§iirmi~lml!J!Rmliim~;iifUiliiiilr~iii.!i;~;fiiiL'fimn!l!1m!

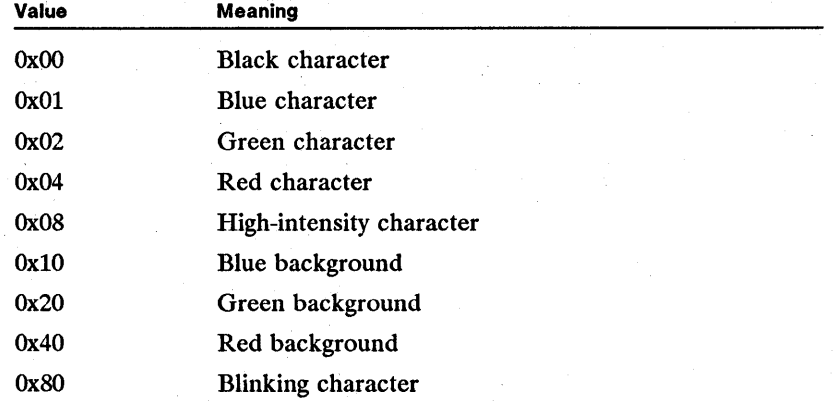

# 5.3.3 Physical-Screen Buffer Addresses

The physical-screen buffer address is the starting address of the display adapter's video-buffer memory. This starting address, as well as the size of the video memory and the format and meaning of the contents of the memory, depends on the display adapter and the screen mode.

## 5.3.4 Video Fonts

The VioGetFont and VioSetFont functions retrieve and set video fonts for the text-mode screen. These functions can be used with displays, such as the Enhanced Graphics Adapter and the Video Graphics Array, that accept downloadable fonts. To use a custom font, a program can either create it or modify a copy of an existing font. A program uses the VioSetFont function to set the current font and the VioGetFont function to copy existing fonts from the display.

For the Enhanced Graphics Adapter and Video Graphics Array, a video font is an array of 256 character cells. Each cell consists of an array of scan-line data. The cell height specifies number of scan lines for each cell. The width of the cell specifies the number of bytes for each scan line. Each bit represents a single pel in the character cell. If the bit is 1, the pel is the foreground color. If the bit is 0, the pel is the background color.

Some VGA text modes specify character widths of 9 pels. The video fonts used with this mode supply only 8 bits. The display provides the additional background pel automatically.

# 5.4 Resource-File Formats

An application can access the resources of an application or dynamic-link library by using the DosGetResource function. MS OS/2 has several predefined resource formats that Presentation Manager applications can use to create

pointers, icons, bitmaps, menus, accelerator tables, and dialog windows. Other MS OS/2 programs can also access these resources directly, or they can define and access their own resources. The following is a list of the predefined resource formats:

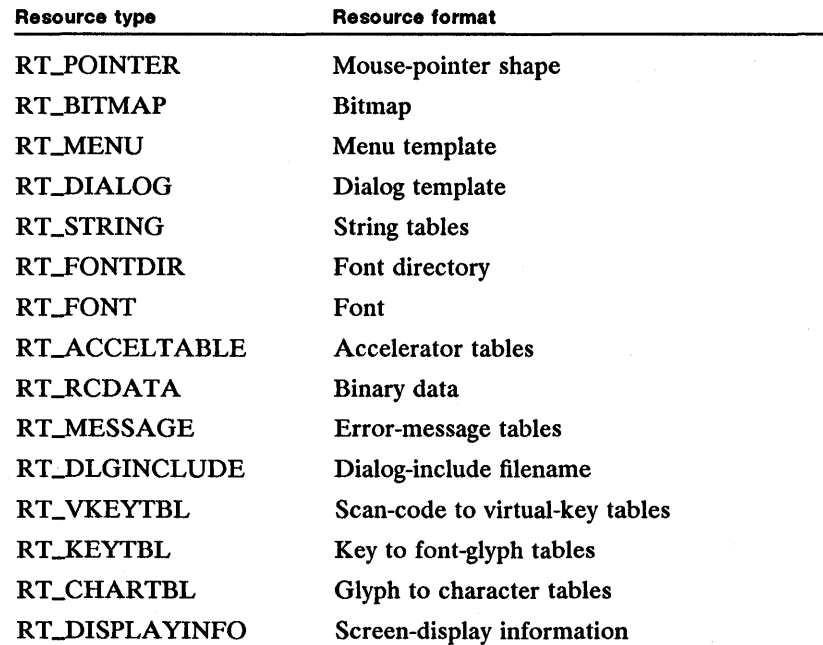

Predefined resources such as pointers, dialog windows, and fonts can be created using Presentation Manager applications such as Icon Editor, Dialog Editor, and Font Editor. Other resources can be generated by using the MS OS/2 Resource Compiler (rc). Resource Compiler also adds resources to the executable file for applications and dynamic-link libraries.

Presentation Manager applications use the following functions to retrieve resources from an application's executable file or a dynamic-link library. Some functions carry out additional steps, such as creating windows and bitmaps, and do not provide direct access to the data loaded.

- **E** GpiLoadBitmap
- GpiLoadFonts
- WinLoadPointer
- WinLoadMenu
- WinLoadDlg
- WinLoadAccelTable
- WinLoadMessage<br>■ WinLoadString
- WinLoadString

The following sections describe the internal format of the predefined resources. The format descriptions are useful for MS OS/2 programs that create new resources or that load these resources directly by using the DosGetResource function.

# 5.4.1 Pointer and Icon Resources

The RT\_POINTER resource represents a pointer or icon resource. A pointer or icon resource is a special bitmap that contains two bit masks. Presentation Manager applications use the resource to draw mouse pointers or icons on the display. The WinLoadPointer function is typically used to load a pointer or icon resource and create a pointer handle. An application can draw the pointer or icon by passing the pointer handle to the WinDrawPointer function.

The pointer and icon resources have the following format:

*1\** These fields are identical to the BITMAPFILEHEADER structure. *\*1* 

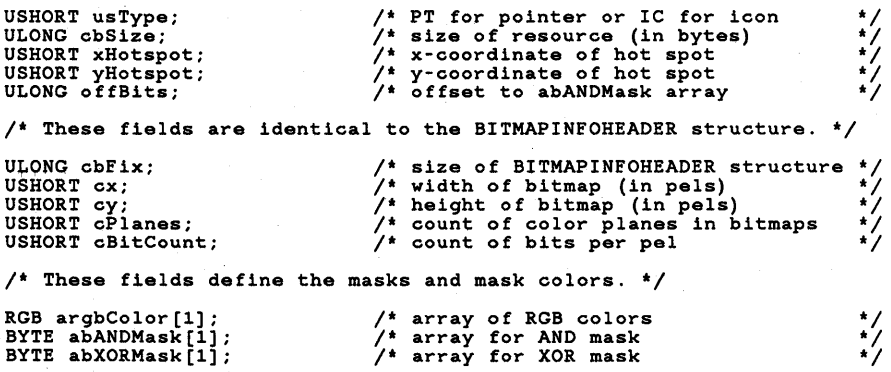

The only difference between resources is the usType field. For icon resources this field is set to IC; for pointer resources the field is PT.

The size of the argbColor, abANDMask, and abXORMask fields depends on the number of color planes and bits per pel specified by the cPlanes and cBitCount fields. The size of each bit mask also depends on the width and height of the bitmap. The bytes of the abXORMask field start immediately after the last byte in abANDMask.

Icon Editor can be used to create pointers and icons. The POINTER and ICON statements in Resource Compiler use the pointer and icon files created by Icon Editor to generate pointer and icon resources.

#### 5.4.2 Bitmap Format

The RT\_BITMAP resource represents a bitmap. Presentation Manager applications typically load the bitmap by using the GpiLoadBitmap function. This function returns a handle to the bitmap. An application can use the GpiSetBitmap function subsequently to set the bitmap as the current bitmap of a memory device context.

A bitmap resource has the following format:

!i1~Hittil~lil\~li!iiil~li~I!~Ii8ii~l~~!li!U~~;rrSmttrii!~!\:1UMii~Rmm!fiD~W[ID1r'NJ.iiii;t~.;;Ii\~!liil.~iI~

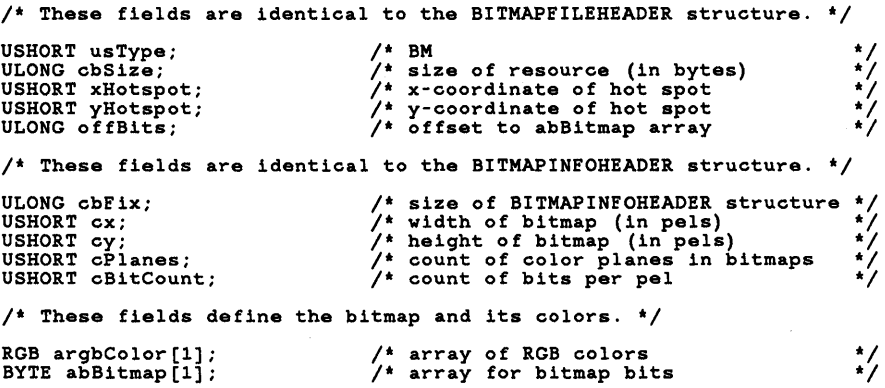

The size of the argbColor and abBitmap fields depends on the number of color planes and bits per pel specified by the cPlanes and cBitCount fields. The size of the abBitmap field also depends on the width and height of the bitmap.

Icon Editor can be used to create bitmaps. The BITMAP statement in Resource Compiler uses the bitmap files created by Icon Editor to generate bitmap resources.

# **5.4.3 String and Message Resources**

The RT\_STRING or RT-MESSAGE resource is a table of exactly 16 character strings representing error messages and other text used by an application. Presentation Manager applications typically load individual strings from a table by using the WinLoadString or WinLoadMessage function. These functions use a string identifier to determine the table containing the string and the string's location in the table.

Each string or message resource consists of a table of exactly 16 entries. Each entry has the following form:

BYTE cchText; /\* length of string including zero terminator \*/<br>SZ szText[cchText]; /\* zero-terminated string \*/

String and message tables have resource identifiers starting at 1. Each string also has a unique identifier. A string's identifier determines which table the string is in and where in the table it is located. The following C-Ianguage expressions specify the location of a string:

```
USHORT idString; 
USHORT idTable; 
USHORT iString; 
                                                     /* string ID */<br>/* resource ID of string or message table */<br>/* index in table of string ** */
idTable = (idString / 16) + 1; 
iString = idString % 16;
```
For example, if the string identifier is 1, the string is in table 1 at entry 1. If the string identifier is 17, the string is in table 2 at entry 1.

The STRINGTABLE and MESSAGETABLE statements in Resource Compiler generate string and message resources.

#### 5.4.4 Menu Resource

The RT-MENU resource represents a menu template. A menu template contains all the data needed to create a menu. A Presentation Manager application typically loads a menu-template resource by using the WinLoadMenu function.

A menu-template resource has the following format:

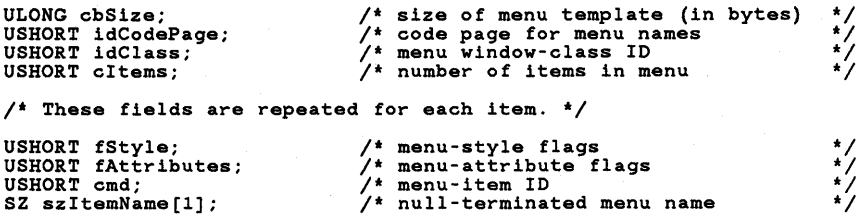

If a menu item is a submenu, its fields are followed immediately by the menutemplate resource that defines the menu items in that submenu.

The length of the szItemName field is variable and depends on the menu item. If the menu item has no name, for example, if it is a menu separator, no szItem-Name field is given.

The MENU statement in Resource Compiler generates menu templates.

#### 5.4.5 Accelerator-Table Resource

The RT-ACCELTABLE resource represents a keyboard-accelerator table. Accelerator tables are used by Presentation Manager applications to translate keystrokes into commands; that is, they translate WM\_CHAR messages into WM\_COMMAND, WM\_SYSCOMMAND, or WM\_HELP messages. An application typically loads accelerator tables by using the WinLoadAccelTable function.

The accelerator-table resource has the following format:

/\* These fields are identical to the ACCELTABLE structure. \*/

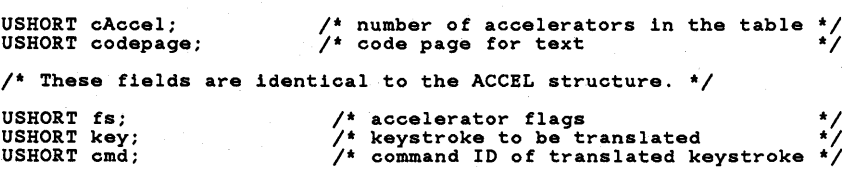

The fields defining the keystroke and command are repeated for each accelerator in the table. The fs field specifies whether the key field represents a virtual key, a scan code, or a key combination.

The ACCELTABLE statement in Resource Compiler generates accelerator-table resources.

5.0.1 Dialog Templates

The RT\_DIALOG resource represents a dialog-template resource. A dialogtemplate resource contains all the data needed to create a dialog window and corresponding child controls. Presentation Manager applications typically use the WinLoadDlg or WinDlgBox function to load the resource. The function creates the dialog window and control windows specified by the template.

Some applications load the resource directly by using the DosGetResource function. Loading a dialog-template resource directly allows an application to examine and modify the data before creating the dialog window. The application can then pass the data to the WinCreateDlg function to create the dialog window, or extract individual parameters from the data and pass the parameters to functions such as WinCreateWindow to create other types of windows.

A dialog-template resource has the following form:

/\* These fields are identical to the DLGTEMPLATE structure. \*/

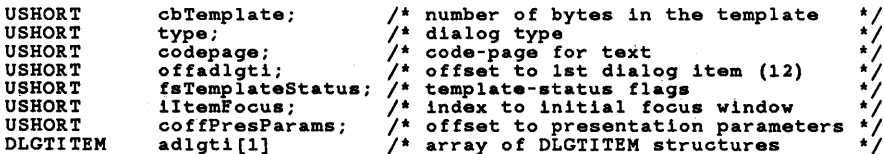

/\* These fields are identical to the DLGTITEM structure. \*/

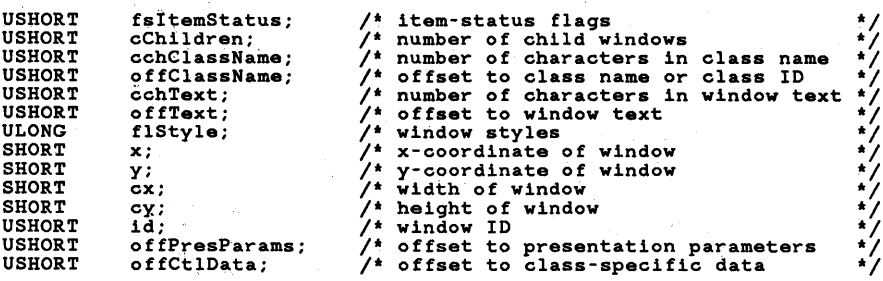

The fields defining the dialog items are repeated for each window in the template. Data such as class name and window text appears after the fields for the last window. If a window has child windows, the fields of the child windows immediately follow the fields for the parent window. If the cchClassName field is zero, the **offClassName** field must contain a valid window-class identifier. The format of the class-specific data depends on the window class. In general, the first word of the presentation parameter data and the class-specific data must specify the length of that data in bytes.

Dialog Box Editor can be used to create dialog-template resources. The Resource Compiler statements DLGTEMPLATE and WINDOWTEMPLATE generate dialog-template resources.

#### 5.0.2 Dialog-Include Resource

The RT\_DLGINCLUDE resource is a filename. This resource typically is used in conjunction with a dialog-template resource that has the same resource identifier. The dialog-include resource specifies the include file that contains definitions for constants used in the dialog template. Although the resource is useful to Dialog Box Editor, other applications probably will not need it.

!f:\_Iil~imlliil;;iiiH!S1f:!m~~iiii~i!i¥!/iJ~Y!@i§:~jfm'.i~iir.lii@.if!lffjjl~JJlL~iii!1ii1~i6jlf~liifiiiif~~lriii~l!mi~iifrilalfl!l1iiliiiliii"ftmiJmi~i~,

The DLGINCLUDE statement in Resource Compiler generates dialog-include resources.

## 5.0.3 Font Resource

The RT\_FONT resource represents a font resource. A font resource consists of the font metrics and character data that describe a font. Presentation Manager applications load font resources by using the GpiLoadFont function. This function makes all font resources in a specified dynamic-link library available to the application.

A font resource is identical in format to a font file. For more information, see the *Microsoft Operating System/2 Programmer's Reference, Volume 2.* 

Font Editor can be used to create fonts. The FONT statement in Resource Compiler uses the font created by Font Editor to generate font resources.

#### 5.0.4 Font-Directory Resource

The RT\_FONTDIR resource represents a font directory. A font directory consists of the font metrics of a corresponding font resource. MS OS/2 uses font directories to load information about a font without having to load the entire font into memory.

The font-directory resource has the following form:

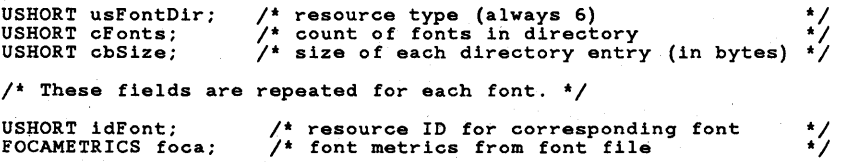

The FONTDIR statement in Resource Compiler generates a font-directory resource. The FONT statement of Resource Compiler also generates a font directory. It does this as it generates the font resource, so the FONTDIR statement is rarely used.

#### 5.0.5 Binary Data

The RT\_RCDATA resource represent one or more bytes of binary data. The binary can have any format. The application defines the content of the data.

The RCDATA statement in Resource Compiler generates binary-data resources.

# **5.4.11 MS OS/2 Internal Resources**

The RT\_VKEYTBL, RT\_KEYTBL, RT\_CHARTBL, and RT\_DISPLAYINFO resources represent data used internally by MS OS/2. MS OS/2 uses this data to carry out system-level tasks-for example, translating scan codes to virtual keys and translating code points in a code page to font gylphs.

 $\frac{1}{2} \frac{1}{2} \frac{1}{2}$  .  $\frac{1}{2} \sum_{i=1}^n \frac{1}{2} \left( \frac{1}{2} \sum_{i=1}^n \frac{1}{2} \right)$ 

#### 405

# **Appendixes**

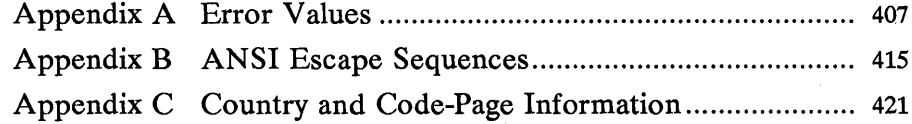

 $\sim$   $\sim$  $\label{eq:2.1} \frac{1}{2} \sum_{i=1}^n \frac{1}{2} \sum_{j=1}^n \frac{1}{2} \sum_{j=1}^n \frac{1}{2} \sum_{j=1}^n \frac{1}{2} \sum_{j=1}^n \frac{1}{2} \sum_{j=1}^n \frac{1}{2} \sum_{j=1}^n \frac{1}{2} \sum_{j=1}^n \frac{1}{2} \sum_{j=1}^n \frac{1}{2} \sum_{j=1}^n \frac{1}{2} \sum_{j=1}^n \frac{1}{2} \sum_{j=1}^n \frac{1}{2} \sum_{j=1}^n \frac{$ 

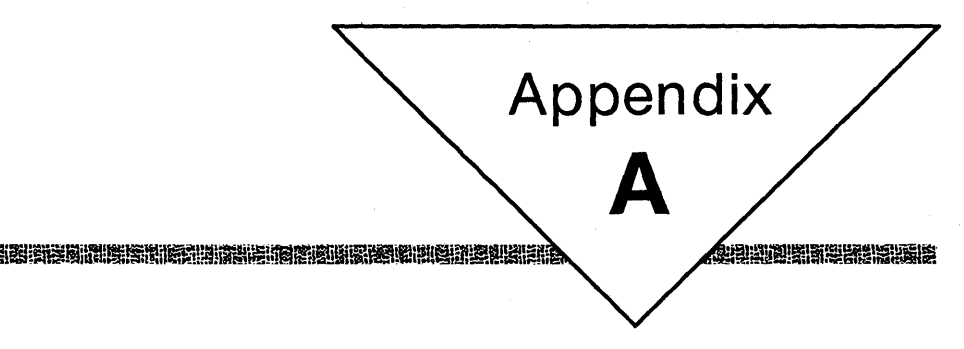

# **Error Values**

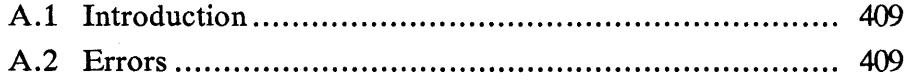

 $\sim 10$  $\sim$   $\sigma$  .

# **A.1 Introduction**

This chapter contains the possible error values that can be returned by the MS OS/2 base system functions. Before you can use these errors in your application, you must define the INCL\_BASE, INCL\_ERRORS, or INCL\_DOSERRORS constant before including the *os2.h* file. The following code is a typical example:

#define INCL\_DOS #define INCL\_DOSERRORS

#include <os2.h>

# **A.2 Errors**

The following list gives the error values that may be returned by the Dos, Kbd, Mou, and Vio functions. The error values are listed in numerical order, and the corresponding error constant is given for each value. .

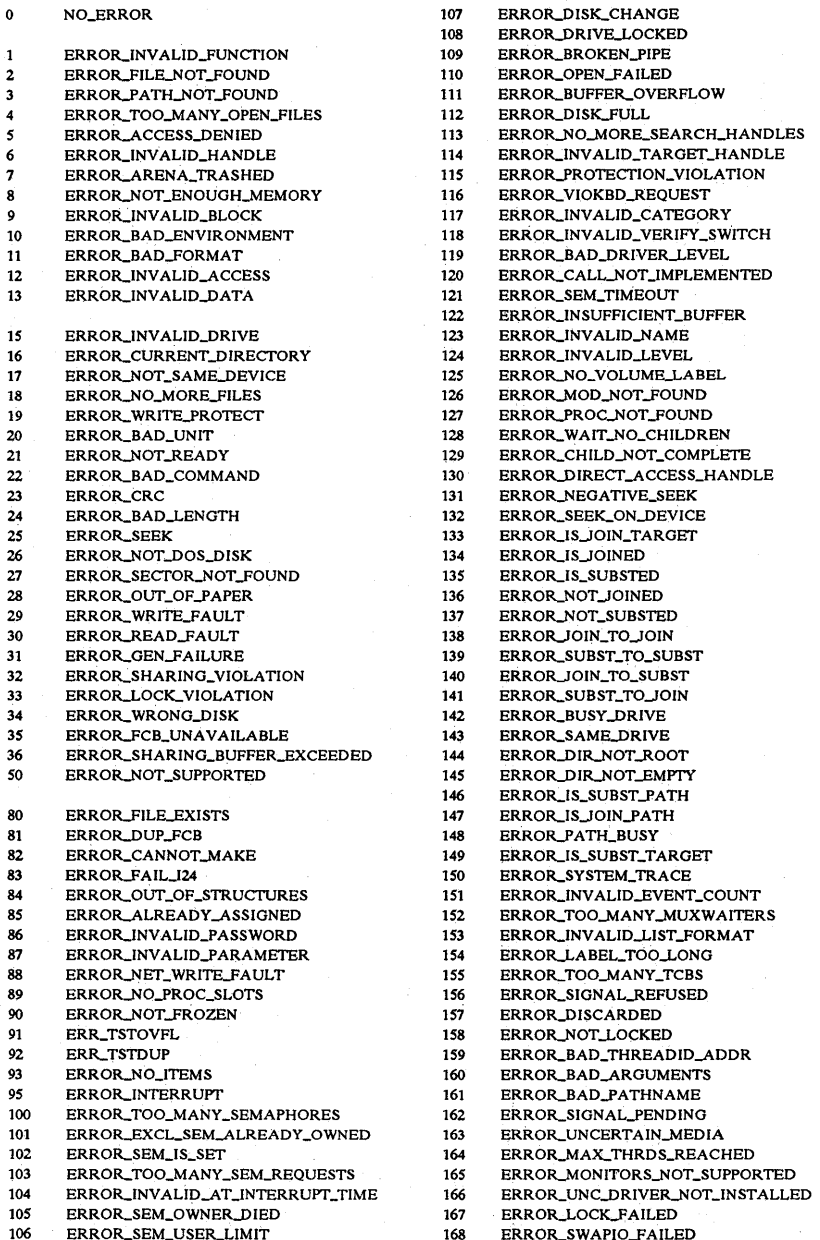

~r:;I~~i~!§ilijlfID~i~ii!l~lfSUlin~~\$1tDi\_~fi!~!~!~~Hln~~~r.~~~E¥~~a~mt~!1!~UiJ!fLit~i\m!m~~i~ii!fi!iiil!J~l~~~

- 
- 

169 ERROR\_SWAPIN\_FAILED 317 ERROR\_MR\_MID\_NOT\_FOUND 318 ERROR\_MR\_MID\_NOT\_FOUND 180 ERROR\_INVALID\_SEGMENT\_NUMBER 320 ERROR\_MR\_INV\_IVCOUNT<br>181 ERROR\_INVALID\_CALLGATE 321 ERROR\_MR\_UN\_PERFORM 181 ERROR-INV ALID\_CALLGA TE 321 ERROR..MR-UNYERFORM 182 ERROR-INVALID\_ORDINAL 322 ERROR-TS\_WAKEUP 183 ERROR\_ALREADY\_EXISTS 323 ERROR\_TS\_SEMHAND<br>184 ERROR NO CHILD\_PROCESS 324 ERROR\_TS\_NOTIMER 184 ERROR..NO\_CHILDYROCESS 324 ERROR-TS..NOTIMER 185 ERROR\_CHILD\_ALIVE\_NOWAIT 326 ERROR\_TS\_HANDLE<br>186 ERROR\_INVALID\_FLAG\_NUMBER 327 ERROR\_TS\_DATETIME 186 ERROR-INVALIDYLAG..NUMBER 327 ERROR-TSJ)A TETIME 187 ERROR-SEM..NOTYOUND 328 ERROR-SYS\_INTERNAL 188 ERROR\_INVALID\_STARTING\_CODESEG 329<br>189 ERROR\_INVALID\_STACKSEG 330 189 ERROR-INVALID\_STACKSEG 330 ERROR-QUEYROC..NOT \_OWNED 190 ERROR\_INVALID\_MODULETYPE 331 ERROR\_QUE\_PROC\_OWNE<br>191 ERROR\_INVALID\_EXE\_SIGNATURE 332 ERROR\_OUE\_DUPLICATE 191 ERROR\_INVALID\_EXE\_SIGNATURE 332 ERROR\_QUE\_DUPLICATE<br>192 ERROR\_EXE\_MARKED\_INVALID 333 ERROR\_QUE\_ELEMENT\_NOT\_EXIST 192 ERROR\_EXE\_MARKED\_INV ALID 333 ERROR\_QUE\_ELEMENT\_NO<br>193 ERROR BAD EXE FORMAT 334 ERROR\_OUE NO\_MEMORY 193 ERROR-BAD..EXE\_FORMA T 334 ERROR-QUE..NO\_MEMORY 194 ERROR\_ITERATED\_DATA\_EXCEEDS\_64K 335 ERROR\_QUE\_INVALID\_NAME<br>195 ERROR\_INVALID\_MINALLOCSIZE 336 ERROR\_QUE\_INVALID\_PRIORITY 195 ERROR\_INVALID\_MINALLOCSIZE 336 ERROR\_QUE\_INVALID\_PRIORITY<br>196 ERROR-DYNLINK\_FROM\_INVALID\_RING 337 ERROR\_OUE\_INVALID\_HANDLE 196 ERROR\_DYNLINK\_FROM\_INVALID\_RING 337<br>197 ERROR\_IOPL\_NOT\_ENABLED 338 197 ERROR-IOPL..NOT ..ENABLED 338 ERROR-QUEJ-INK..NOTYOUND 198 ERROR-INVALID\_SEGDPL 339 ERROR-QUE.>\EMORY..ERROR 199 ERROR\_AUTODATASEG\_EXCEEDS\_64k 340 ERROR\_QUE\_PREV\_AT\_END<br>200 ERROR\_RING2SEG\_MUST\_BE\_MOVABLE 341 ERROR\_QUE\_PROC\_NO\_ACCESS 200 ERROR\_RING2SEG\_MUST\_BE\_MOVABLE 341 ERROR\_QUE\_PROC\_<br>201 ERROR\_RELOC\_CHAIN\_XEEDS\_SEGLIM 342 ERROR\_QUE\_EMPTY 201 ERROR\_RELOC\_CHAIN\_XEEDS\_SEGLIM 342 ERROR\_QUE\_EMPTY<br>202 ERROR\_INFLOOP\_IN\_RELOC\_CHAIN 343 ERROR\_QUE\_NAME\_NOT\_EXIST 202 ERROR\_INFLOOP\_IN\_RELOC\_CHAIN 343<br>203 ERROR\_ENVVAR\_NOT\_FOUND 344 203 ERROR..ENVV AR..NOTYOUND 344 ERROR-QUE..NOLINITIALIZED 204 ERROR..NOT\_CURRENT\_CTRY 345 ERROR-QUE\_UNABLE\_TO-ACCESS 206 ERROR\_FILENAME\_EXCED\_RANGE 347 ERROR\_QUE\_UNABLE\_TO\_IN<br>207 ERROR\_RING2\_STACK\_IN\_USE 349 ERROR\_VIO\_INVALID\_MASK 207 ERROR\_RING2\_STACK\_IN\_USE 349 ERROR\_VIO\_INV<br>207 ERROR\_META\_EXPANSION\_TOO\_LONG 350 ERROR\_VIO\_PTR 208 ERROR\_META\_EXPANSION\_TOO\_LONG 350 ERROR\_VIO\_PTR<br>209 ERROR\_INVALID\_SIGNAL\_NUMBER 351 ERROR\_VIO\_APTR 209 ERROR\_INVALID\_SIGNAL\_NUMBER 351 ERROR\_VIO\_APTR<br>210 ERROR\_THREAD\_1\_INACTIVE 352 ERROR\_VIO\_RPTR 210 ERROR\_THREAD\_1\_INACTIVE 352 ERROR\_VIO\_RPTR<br>211 ERROR\_INFO\_NOT\_AVAIL 353 ERROR\_VIO\_CPTR 211 ERROR\_INFO\_NOT\_AVAIL 353<br>212 ERROR\_LOCKED 354 212 ERROR\_LOCKED 354 ERROR\_VIO\_LPTR<br>213 ERROR\_BAD\_DYNALINK 355 ERROR\_VIO\_MODE 213 ERROR-BADJ)YNALINK 355 ERROR-VIO~ODE 214 ERROR-TOO.>\ANY~ODULES 356 ERROR-VIO\_ WIDTH ERROR\_NESTING\_NOT\_ALLOWED 357<br>358 230 ERROR\_BAD\_PIPE 359 ERROR\_VIO\_COL<br>231 ERROR\_PIPE\_BUSY 360 ERROR\_VIO\_TOPI 231 ERROR\_PIPE\_BUSY 360 ERROR\_VIO\_TOPROW<br>232 ERROR\_NO\_DATA 361 ERROR\_VIO\_BOTROW 232 ERROR\_NO\_DATA 361 ERROR\_VIO\_BOTROW<br>233 ERROR\_PIPE\_NOT\_CONNECTED 362 ERROR\_VIO\_RIGHTCOL 233 ERROR\_PIPE\_NOT\_CONNECTED 362<br>234 ERROR\_MORE\_DATA 363 240 ERROR\_VC\_DISCONNECTED 365 303 ERROR-INVALID PROCID 304 ERROR-INVALIDYDEL TA 368 ERROR-SGS..NOLSESSION~GR 305 ERROR..NOTJ)ESCENDANT 369 ERROR-SMG\_INVALID\_SGID 306 ERROR\_NOT\_SESSION\_MANAGER 369 ERROR\_SMG\_INVALID\_SESSION\_ID<br>307 ERROR\_INVALID\_PCLASS 370 ERROR\_SMG\_NOSG 307 ERROR\_INVALID\_PCLASS 370<br>308 ERROR\_INVALID\_SCOPE 370 308 ERROR-INVALID\_SCOPE 370 ERROR-SMG..NO\_SESSIONS 309 ERROR\_INVALID\_THREADID 371 ERROR\_SMG\_GRP\_NOT\_FOUND<br>310 ERROR\_DOSSUB\_SHRINK 371 ERROR\_SESSION\_NOT\_FO 310 ERROR\_DOSSUB\_SHRINK 371 ERROR\_SMG\_SESSION\_NOT\_FOUND 311 ERROR\_DOSSUB\_NOMEM. 311 ERROR\_DOSSUB\_NOMEM 372 ERROR\_SMG\_SET\_TITLE<br>312 ERROR\_DOSSUB\_OVERLAP 373 ERROR\_KBD\_PARAMETER 312 ERRORJ)OSSUB\_OVERLAP 373 ERRORJ<BDY ARAMETER 313 ERROR\_DOSSUB\_BADSIZE 374<br>314 ERROR\_DOSSUB\_BADFLAG 375 314 ERROR..DOSSUB\_BADFLAG 375 ERRORJ<BD\_INV ALID\_IOWAIT ERROR\_DOSSUB\_BADSELECTOR 376<br>ERROR\_MR\_MSG\_TOO\_LONG 377

170 ERROR\_MR\_UN\_ACC\_MSGF<br>170 ERROR\_MR\_INV\_MSGF\_FOR 319 ERROR\_MR\_INV\_MSGF\_FORMAT<br>320 ERROR MR\_INV\_IVCOUNT 246 ERROR\_QUE\_UNABLE\_TO\_ADD<br>247 ERROR\_QUE\_UNABLE\_TO\_INIT 358 ERROR\_VIO\_ROW<br>359 ERROR VIO COL 363 ERROR\_VIO\_LEFTCOL<br>364 ERROR-SCS-CALL 364 ERROR\_SCS\_CALL<br>365 ERROR\_SCS\_VALUE 366 ERROR\_VIO\_WAIT\_FLAG<br>367 ERROR\_VIO\_UNLOCK 316 ERROR\_MR\_MSG\_TOO\_LONG 377 ERROR\_KBD\_INVALID\_ECHO\_MASK

ERROR\_KBD\_INVALID\_INPUT\_MASK 378 ERROR\_MON\_INVALID\_PARMS 379 380 ERROR\_MON\_INVALID\_DEVNAME ERROR\_MON\_INVALID\_HANDLE 381 382 ERROR\_MON\_BUFFER\_TOO\_SMALL 383 ERROR\_MON\_BUFFER\_EMPTY ERROR\_MON\_DATA\_TOO\_LARGE 384 ERROR\_MOUSE\_NO\_DEVICE 385 386 ERROR\_MOUSE\_INV\_HANDLE ERROR\_MOUSE\_INV\_PARMS 387 ERROR\_MOUSE\_CANT\_RESET 388 389 ERROR\_MOUSE\_DISPLAY\_PARMS ERROR\_MOUSE\_INV\_MODULE 390 391 ERROR\_MOUSE\_INV\_ENTRY\_PT 392 ERROR\_MOUSE\_INV\_MASK NO\_ERROR\_MOUSE\_NO\_DATA 393 394 NO\_ERROR\_MOUSE\_PTR\_DRAWN 395 ERROR INVALID FREQUENCY 306 ERROR\_NLS\_NO\_COUNTRY\_FILE ERROR\_NLS\_OPEN\_FAILED 397 ERROR\_NLS\_NO\_CTRY\_CODE 398 398 ERROR\_NO\_COUNTRY\_OR\_CODEPAGE ERROR\_NLS\_TABLE\_TRUNCATED 399 ERROR\_NLS\_BAD\_TYPE 400 401 ERROR\_NLS\_TYPE\_NOT\_FOUND ERROR\_VIO\_SMG\_ONLY 402 403 ERROR\_VIO\_INVALID\_ASCIIZ 404 ERROR\_VIO\_DEREGISTER 405 ERROR\_VIO\_NO\_POPUP 406 ERROR\_VIO\_EXISTING\_POPUP 407 ERROR\_KBD\_SMG\_ONLY 408 ERROR\_KBD\_INVALID\_ASCIIZ ERROR\_KBD\_INVALID\_MASK 409 410 ERROR\_KBD\_REGISTER 411 ERROR\_KBD\_DEREGISTER ERROR\_MOUSE\_SMG\_ONLY 412 413 ERROR\_MOUSE\_INVALID\_ASCIIZ 414 ERROR\_MOUSE\_INVALID\_MASK ERROR\_MOUSE\_REGISTER 415 416 ERROR\_MOUSE\_DEREGISTER 417 ERROR\_SMG\_BAD\_ACTION ERROR\_SMG\_INVALID\_CALL 418 419 ERROR\_SCS\_SG\_NOTFOUND 420 ERROR\_SCS\_NOT\_SHELL ERROR\_VIO\_INVALID\_PARMS 421 422 ERROR\_VIO\_FUNCTION\_OWNED 423 ERROR\_VIO\_RETURN ERROR\_SCS\_INVALID\_FUNCTION 424 425 ERROR\_SCS\_NOT\_SESSION\_MGR ERROR\_VIO\_REGISTER 426 ERROR\_VIO\_NO\_MODE\_THREAD 427 428 ERROR\_VIO\_NO\_SAVE\_RESTORE\_THD 429 ERROR\_VIO\_IN\_BG 430 ERROR\_VIO\_ILLEGAL\_DURING\_POPUP 431 ERROR\_SMG\_NOT\_BASESHELL ERROR\_SMG\_BAD\_STATUSREQ 432 433 ERROR\_QUE\_INVALID\_WAIT 434 ERROR\_VIO\_LOCK 435 ERROR\_MOUSE\_INVALID\_IOWAIT ERROR\_VIO\_INVALID\_HANDLE 436 ERROR\_VIO\_ILLEGAL\_DURING\_LOCK 437 438 ERROR\_VIO\_INVALID\_LENGTH

**毒性愈创味的酶的增强性酶酸酶酸酶酸酶性能和酶 医神经管 医神经周期性脊髓膜炎 医神经膜炎 医阴性阴道 医阴道脊髓膜炎 医阴道的 医血管** 

ERROR\_KBD\_INVALID\_HANDLE 439 ERROR KBD\_NO\_MORE\_HANDLE 440 441 ERROR\_KBD\_CANNOT\_CREATE\_KCB ERROR\_KBD\_CODEPAGE\_LOAD\_INCOMPL 442 ERROR\_KBD\_INVALID\_CODEPAGE\_ID  $443$ ERROR\_KBD\_NO\_CODEPAGE\_SUPPORT 444 ERROR\_KBD\_FOCUS\_REQUIRED 445 ERROR\_KBD\_FOCUS\_ALREADY\_ACTIVE 446 ERROR\_KBD\_KEYBOARD\_BUSY 447 ERROR\_KBD\_INVALID\_CODEPAGE 448 ERROR\_KBD\_UNABLE\_TO\_FOCUS 449 450 ERROR\_SMG\_SESSION\_NON\_SELECT ERROR\_SMG\_SESSION\_NOT\_FOREGRND 451 452 ERROR\_SMG\_SESSION\_NOT\_PARENT 453 ERROR\_SMG\_INVALID\_START\_MODE ERROR\_SMG\_INVALID\_RELATED\_OPT 454 455 ERROR\_SMG\_INVALID\_BOND\_OPTION ERROR\_SMG\_INVALID\_SELECT\_OPT 456 ERROR\_SMG\_START\_IN\_BACKGROUND 457 ERROR\_SMG\_INVALID\_STOP\_OPTION 458 ERROR\_SMG\_BAD\_RESERVE 459 460 ERROR\_SMG\_PROCESS\_NOT\_PARENT ERROR\_SMG\_INVALID\_DATA\_LENGTH 461 ERROR\_SMG\_NOT\_BOUND 462 463 ERROR\_SMG\_RETRY\_SUB\_ALLOC ERROR\_KBD\_DETACHED 464 465 ERROR\_VIO\_DETACHED ERROR\_MOU\_DETACHED 466 ERROR\_VIO\_FONT 467 468 ERROR\_VIO\_USER\_FONT 469 ERROR\_VIO\_BAD\_CP 470 ERROR\_VIO\_NO\_CP ERROR\_VIO\_NA\_CP 471 472 ERROR\_INVALID\_CODE\_PAGE 473 ERROR\_CPLIST\_TOO\_SMALL ERROR\_CP\_NOT\_MOVED 474 475 ERROR\_MODE\_SWITCH\_INIT 476 ERROR\_CODE\_PAGE\_NOT\_FOUND ERROR\_UNEXPECTED\_SLOT\_RETURNED 477 478 ERROR\_SMG\_INVALID\_TRACE\_OPTION 479 ERROR\_VIO\_INTERNAL\_RESOURCE ERROR\_VIO\_SHELL\_INIT 480 481 ERROR\_SMG\_NO\_HARD\_ERRORS ERROR\_CP\_SWITCH\_INCOMPLETE 482 483 ERROR\_VIO\_TRANSPARENT\_POPUP 484 ERROR\_CRITSEC\_OVERFLOW 485 ERROR\_CRITSEC\_UNDERFLOW 486 ERROR\_VIO\_BAD\_RESERVE 487 ERROR\_INVALID\_ADDRESS ERROR\_ZERO\_SELECTORS\_REQUESTED 488 489 ERROR\_NOT\_ENOUGH\_SELECTORS\_AVA 490 ERROR\_INVALID\_SELECTOR ERROR\_SMG\_INVALID\_PROGRAM\_TYPE 491 492 ERROR\_SMG\_INVALID\_PGM\_CONTROL 493 ERROR\_SMG\_INVALID\_INHERIT\_OPT ERROR\_VIO\_EXTENDED\_SG 494 ERROR\_VIO\_NOT\_PRES\_MGR\_SG 495 ERROR\_VIO\_SHIELD\_OWNED 496 497 ERROR\_VIO\_NO\_MORE\_HANDLES 498 ERROR\_VIO\_SEE\_ERROR\_LOG ERROR\_VIO\_ASSOCIATED\_DC 499

ERROR\_KBD\_NO\_CONSOLE 500

501 ERROR MOUSE NO\_CONSOLE 502 ERROR\_MOUSE\_INVALID\_HANDLE 503 ERROR\_SMG\_INVALID\_DEBUG\_PARMS ERROR KBD EXTENDED SG 504 ERROR\_MOU\_EXTENDED\_SG 505 ERROR\_SMG\_INVALID\_ICON\_FILE 506 0xF000 ERROR\_USER\_DEFINED\_BASE ERROR\_I24\_WRITE\_PROTECT  $\Omega$ ERROR\_I24\_BAD\_UNIT -1 ERROR\_I24\_NOT\_READY  $\overline{2}$  $\overline{\mathbf{3}}$ ERROR\_I24\_BAD\_COMMAND ERROR\_I24\_CRC  $\ddot{\phantom{a}}$ ERROR\_I24\_BAD\_LENGTH 5 6 ERROR\_I24\_SEEK ERROR\_I24\_NOT\_DOS\_DISK  $\overline{1}$ ERROR\_I24\_SECTOR\_NOT\_FOUND g ERROR\_124\_OUT\_OF\_PAPER 9  $10$ ERROR\_I24\_WRITE\_FAULT ERROR\_124\_READ\_FAULT  $11$ ERROR\_I24\_GEN\_FAILURE  $12$ ERROR\_I24\_DISK\_CHANGE  $13$ ERROR\_I24\_WRONG\_DISK 15 ERROR\_I24\_UNCERTAIN\_MEDIA  $16\,$  $\bf 17$ ERROR\_I24\_CHAR\_CALL\_INTERRUPTED ERROR I24\_NO\_MONITOR\_SUPPORT 18 ERROR\_I24\_INVALID\_PARAMETER 19 /\* Values for error CLASS \*/ **ERRCLASS\_OUTRES**  $\mathbf{1}$ ERRCLASS\_TEMPSIT  $\overline{2}$  $\overline{\mathbf{3}}$ ERRCLASS\_AUTH **ERRCLASS\_INTRN**  $\ddot{ }$  $\overline{\mathbf{s}}$ ERRCLASS\_HRDFAIL ERRCLASS\_SYSFAIL 6 ERRCLASS\_APPERR  $\overline{1}$  $\mathbf{a}$ ERRCLASS\_NOTFND  $\mathbf{9}$ ERRCLASS\_BADFMT 10 **ERRCLASS LOCKED**  $11$ ERRCLASS\_MEDIA  ${\bf 12}$ ERRCLASS\_ALREADY 13 **ERRCLASS\_UNK**  $14$ ERRCLASS\_CANT  $15$ ERRCLASS\_TIME

/\* Values for error ACTION \*/

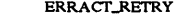

- ERRACT\_DLYRET **ERRACT\_USER**
- $\overline{\mathbf{3}}$

 $\mathbf{1}$ 

 $\overline{2}$ 

- $\overline{a}$ ERRACT\_ABORT
- 5 ERRACT\_PANIC **ERRACT\_IGNORE** 6
- 7
- ERRACT\_INTRET

/\* Values for error LOCUS \*/

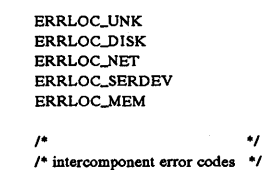

 $\mathbf{1}$ 

 $\overline{2}$ 

3

 $\ddot{ }$  $\leq$ 

/\* (from 8000H or 32768)  $\bullet$ 32768 ERROR\_SWAPPER\_NOT\_ACTIVE 32769 ERROR\_INVALID\_SWAPID 32770 ERROR\_IOERR\_SWAP\_FILE ERROR\_SWAP\_TABLE\_FULL 32771 32772 ERROR\_SWAP\_FILE\_FULL ERROR\_CANT\_INIT\_SWAPPER 32773 ERROR\_SWAPPER\_ALREADY\_INIT 32774 32775 ERROR\_PMM\_INSUFFICIENT\_MEMORY 32776 ERROR\_PMM\_INVALID\_FLAGS 32777 ERROR\_PMM\_INVALID\_ADDRESS 32778 ERROR\_PMM\_LOCK\_FAILED 32779 ERROR\_PMM\_UNLOCK\_FAILED ERROR\_PMM\_MOVE\_INCOMPLETE 32780 ERROR\_UCOM\_DRIVE\_RENAMED 32781 32782 ERROR\_UCOM\_FILENAME\_TRUNCATED ERROR\_UCOM\_BUFFER\_LENGTH 32783 32784 ERROR\_MON\_CHAIN\_HANDLE 32785 ERROR\_MON\_NOT\_REGISTERED ERROR\_SMG\_ALREADY\_TOP 32786 32787 ERROR\_PMM\_ARENA\_MODIFIED 32788 ERROR\_SMG\_PRINTER\_OPEN 32789 ERROR\_PMM\_SET\_FLAGS\_FAILED 32790 ERROR\_INVALID\_DOS\_DD ERROR\_CPSIO\_CODE\_PAGE\_INVALID 65026 65027 ERROR\_CPSIO\_NO\_SPOOLER ERROR\_CPSIO\_FONT\_ID\_INVALID 65028 ERROR\_CPSIO\_INTERNAL\_ERROR 65033 65034 ERROR\_CPSIO\_INVALID\_PTR\_NAME 65037 ERROR\_CPSIO\_NOT\_ACTIVE ERROR\_CPSIO\_PID\_FULL 65039 65040 ERROR\_CPSIO\_PID\_NOT\_FOUND 65043 ERROR\_CPSIO\_READ\_CTL\_SEQ ERROR\_CPSIO\_READ\_FNT\_DEF 65045 65047 ERROR\_CPSIO\_WRITE\_ERROR 65048 ERROR\_CPSIO\_WRITE\_FULL\_ERROR ERROR\_CPSIO\_WRITE\_HANDLE\_BAD 65049 65074 ERROR\_CPSIO\_SWIT\_LOAD ERROR\_CPSIO\_INV\_COMMAND 65077 ERROR\_CPSIO\_NO\_FONT\_SWIT 65078

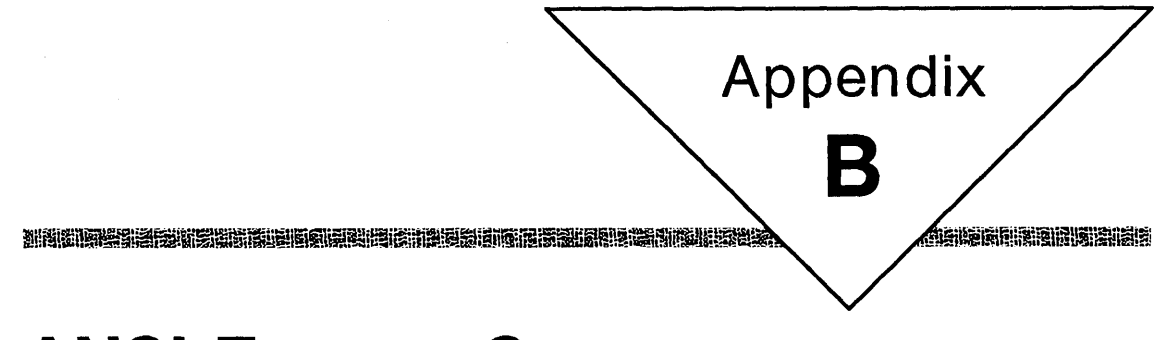

# **ANSI Escape Sequences**

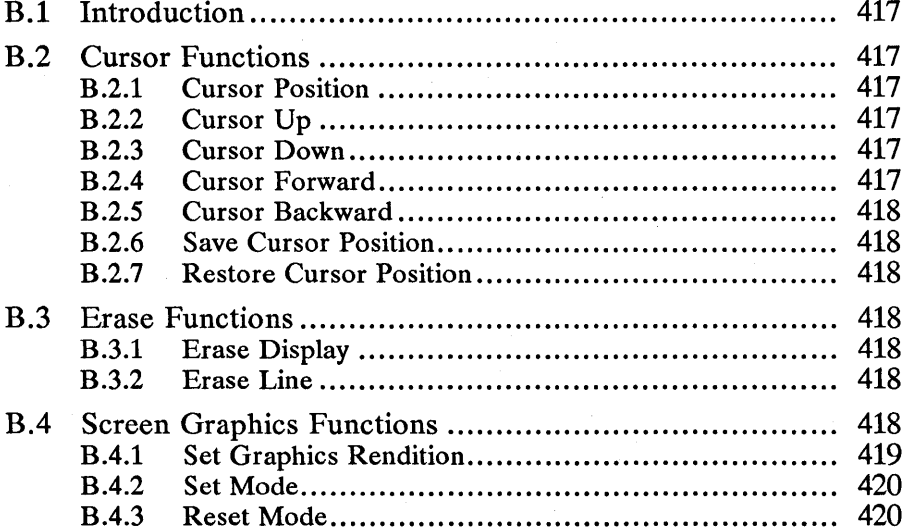

n<br>San S

# B.1 Introduction

This appendix lists all the escape sequences that can be used in the functions such as Dos Write and Vio WrtTTY to control the operation of the screen while in text mode. The escape sequences can be used in family API, advanced videoinput-and-output (AVIO) and full-screen programs.

The ANSI escape sequences affect cursor positioning, erase functions, and screen graphics. The sequences must be typed exactly as shown with all parameters replaced with appropriate values. No spaces are allowed. The ESC in the syntax represents the escape character (27).

# B.2 Cursor Functions

The following functions affect the movement of the cursor.

# 8.2.1 Cursor Position

ESC [row;colH

or

ESC[row;colf

These two sequences move the cursor to the position specified by the parameters. When no parameters are provided, the cursor moves to the home position (the upper-left corner of the screen).

# ,8.2.2 Cursor Up

#### **ESC[nA**

This sequence moves the cursor up *n* rows without changing columns. If the cursor is already on the top line, MS OS/2 ignores this sequence.

#### 8.2.3 Cursor Down

#### $ESC[nB]$

This sequence moves the cursor down *n* rows without changing columns. If the cursor is already on the bottom row, MS OS/2 ignores this sequence.

# 8.2.4 Cursor Forward

#### **ESC[nC**

This sequence moves the cursor forward *n* columns without changing lines. If the cursor is already in the far-right column, MS OS/2 ignores this sequence.

## **B.2.5 Cursor Backward**

#### **ESC[nD**

This sequence moves the cursor back *n* columns without changing lines. If the cursor is already in the far-left column, MS OS/2 ignores this sequence.

~~~!i!!!fif9i!~lil~~1~t~~i~I~';i;'!lia~iffi!~~ru~i!~nRJ:in~51iii!!i!i~flfim!§Ii~~.!iP,19~~Wlii5!im~1!~l!§1jili1m!\_!liIllii~!iti

# **B.2.6 Save Cursor Position**

#### ESC[s

This sequence saves the current cursor position. This position can be restored with the Restore Cursor Position sequence.

## **B.2.7 Restore Cursor Position**

#### ESC[u

This sequence restores the cursor position to the Save Cursor Position value.

# **B.3 Erase Functions**

The following functions erase the screen.

# **B.3.1 Erase Display**

ESC[2J

This sequence erases the screen and moves the cursor to the home position (the upper-left corner of the screen).

#### **B.3.2 Erase Line**

#### ESC[K

This sequence erases from the cursor to the end of the line (including the cursor position).

# **B.4 Screen Graphics Functions**

The following functions affect screen graphics.

# **8.4.1 Set Graphics Rendition**

#### ESC[g; ... *;gm*

This sequence calls the graphics functions specified by the following numeric values. These functions remain until the next occurrence of this sequence. This sequence works only if the screen device supports graphics.

The g variable may be any of the following values:

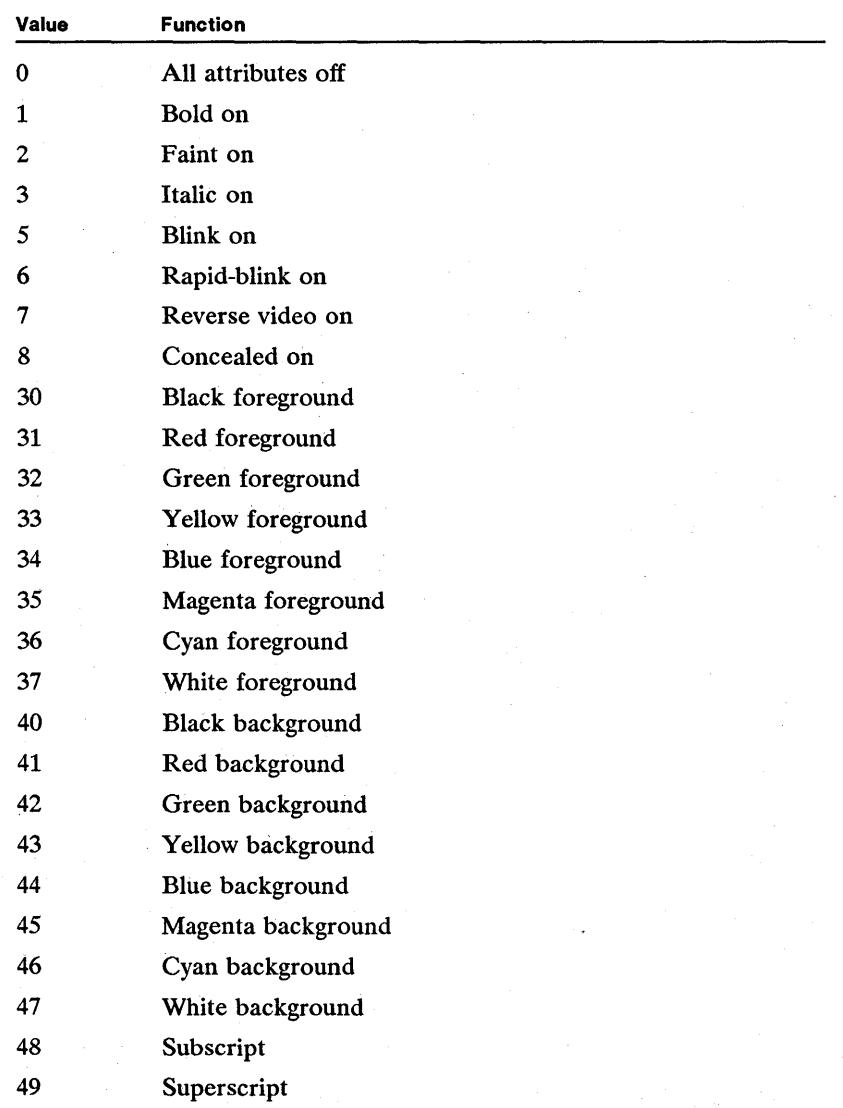

The values 30 through 47 meet the ISO 6429 standard.

# B.4.2 Set Mode

#### $ESC$ [=sh

This sequence changes the screen width or type. The s variable can be one of the following numeric values:

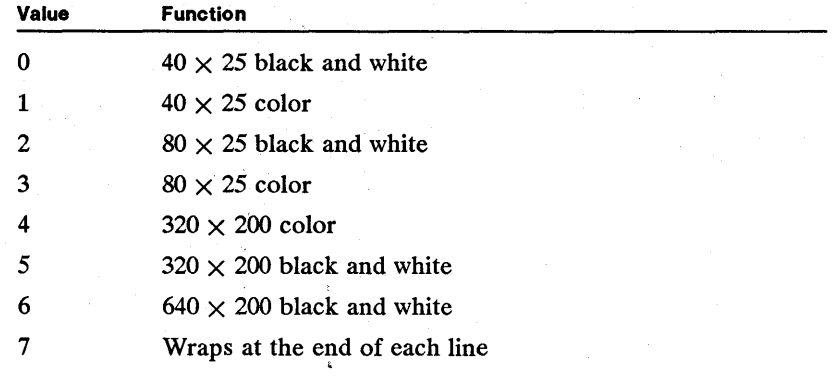

# B.4.3 Reset Mode

#### $ESC$ [=sl

The values for this escape sequence are the same as for Set Mode, except that the value 7 resets the mode that causes wrapping at the end of each line.

# **Appendix**  C

# **Country and Code-Page Information**

39.

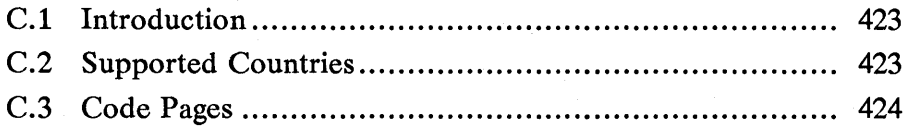

# **C.1 Introduction**

MS OS/2 supports multiple countries and languages, allowing for customization. This appendix lists the countries and languages supported by MS OS/2 and gives the related country and keyboard codes. The five supported code pages are also given.

# **C.2 Supported Countries**

MS OS/2 supports these countries:

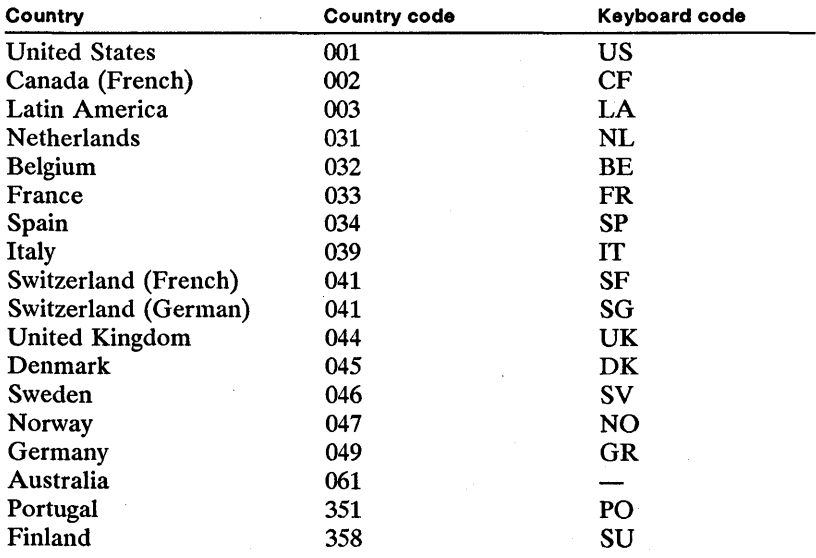

# **C.3 Code Pages**

A code page is a set of symbols used to display text. Each symbol represents a letter, digit, punctuation mark, or other character found in written languages. Each symbol in a code page is identified by a unique value called a code point. A program displays a given symbol by supplying its corresponding code point.

MS OS/2 provides predefined code pages. Each code page, identified by a unique number, contains a set of symbols for a given written language. For example, code page 860 contains the symbols needed to display messages in Portuguese.

MS OS/2 supports the following five code pages:

#### **437 United States**

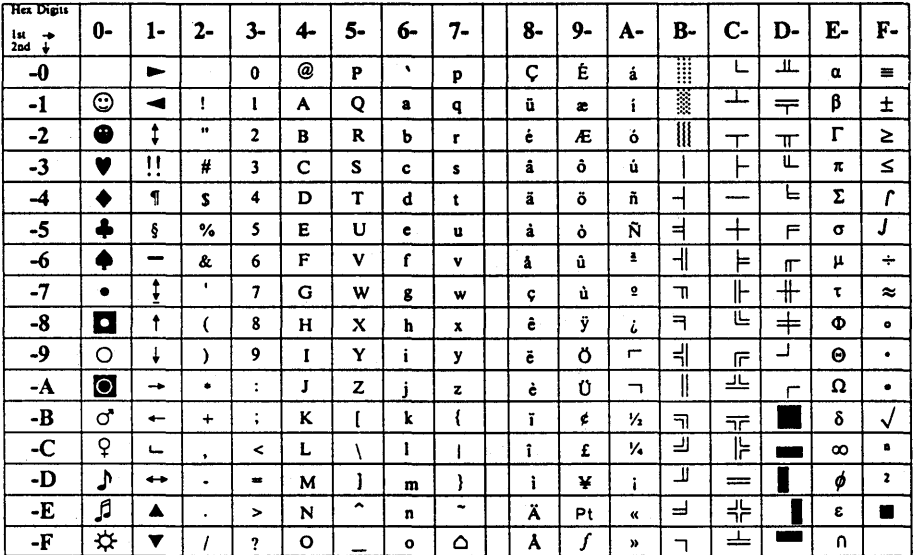

# 850 Multilingual

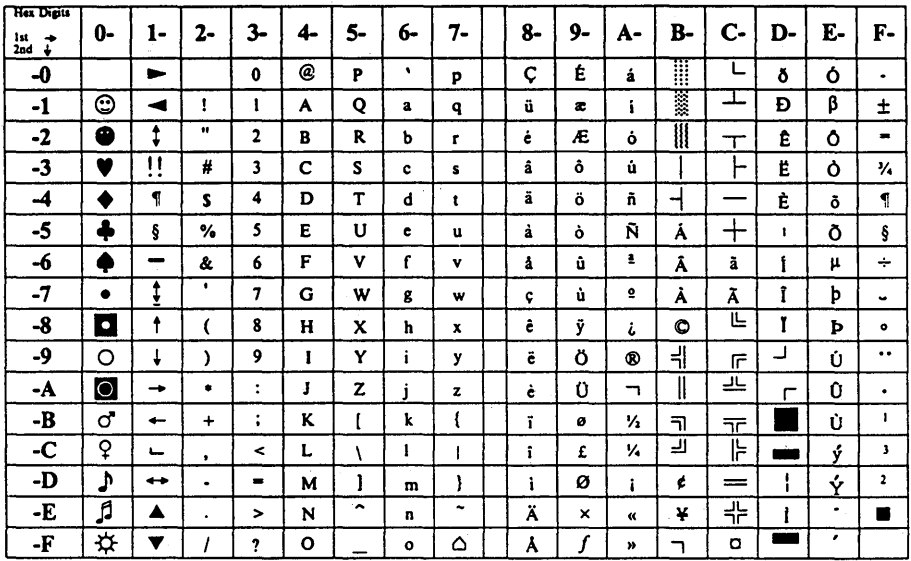

## 860 Portuguese

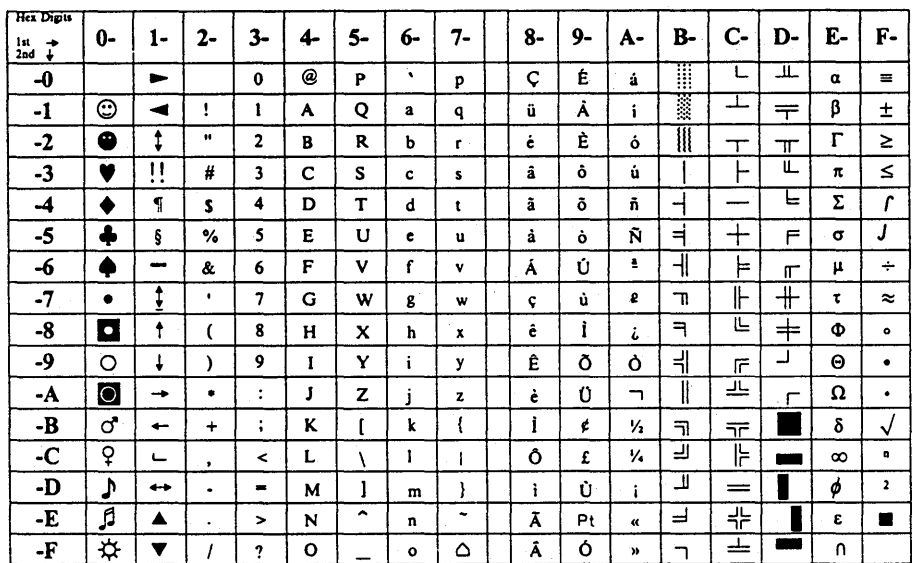
#### 863 French-Canadian

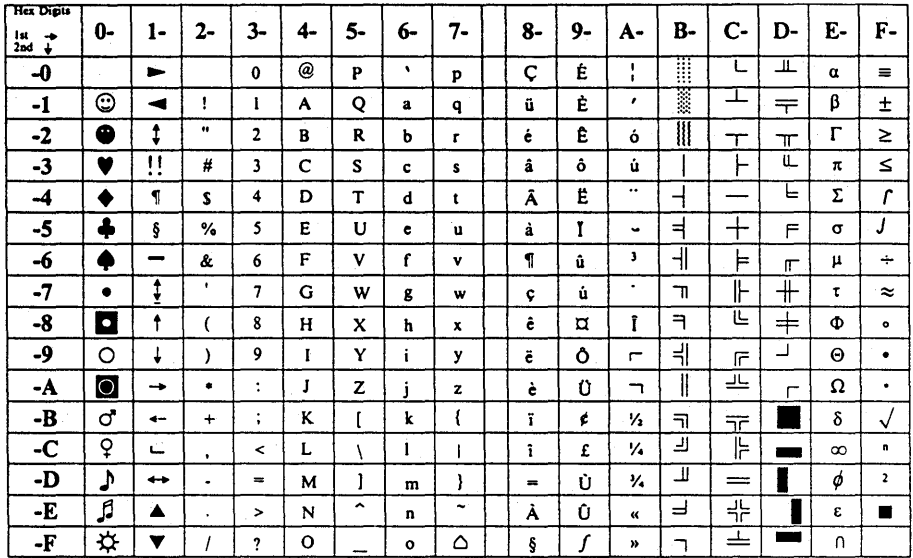

#### 865 Nordic

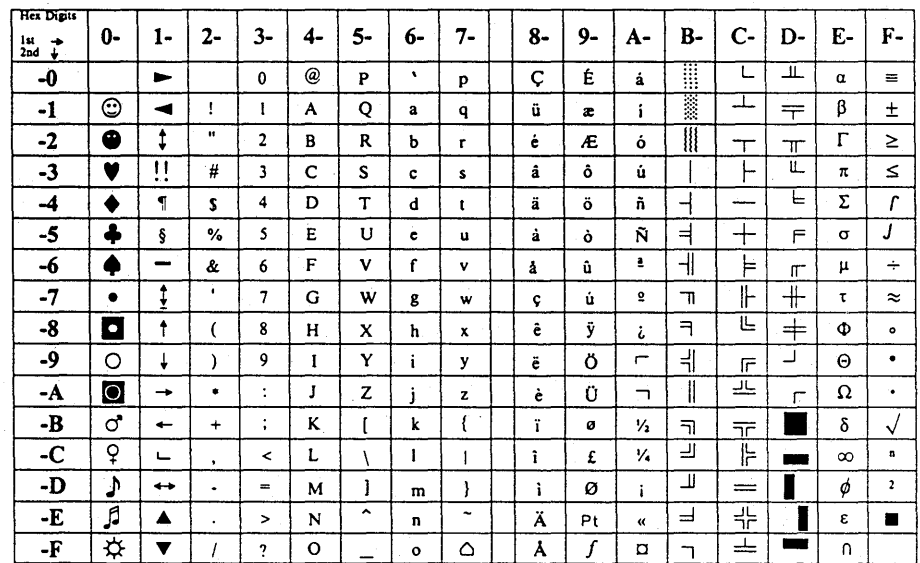

**A-O** 427

### **Index**

#### A

ANSI escape sequences, 417-420 ASYNC\_GETBAUDRATE, 260 ASYNC\_GETCOMMERROR, 260 ASYNC\_GETCOMMEVENT, 261 ASYNC\_GETCOMMSTATUS, 262 ASYNC\_GETDCBINFO, 263 ASYNC\_GETINQUECOUNT, 264 ASYNC\_GETLINECTRL, 265 ASYNC\_GETLINESTA TUS, 265 ASYNC\_GETMODEMINPUT, 266 ASYNC\_GETMODEMOUTPUT, 266 ASYNC\_GETOUTQUECOUNT, 267 ASYNC\_SETBAUDRATE, 268 ASYNC\_SETBREAKOFF, 268 ASYNC\_SETBREAKON, 269 ASYNC\_SETDCBINFO, 270 ASYNC\_SETLINECTRL, 270 ASYNC\_SETMODEMCTRL, 271 ASYNC\_STARTTRANSMIT, 272

#### B

BIOSPARAMETERBLOCK, 331 Bit masks, 6

ASYNC\_STOPTRANSMIT, 273 ASYNC\_TRANSMITIMM, 273

#### C

Calling conventions, 5 C-language format, 5 Code pages, 423-426 CODEPAGEINFO, 332 Constant names, 10 COUNTRYCODE, 332 COUNTRYINFO, 333 CPID, 335

#### o

DA TETIME, 336 DCBINFO, 336 DEFINEMUXSEMLIST, 325 DEV \_FLUSHINPUT, 274 DEV\_FLUSHOUTPUT, 275 DEV\_QUERYMONSUPPORT, 275 DEVICEPARAMETERBLOCK, 338

DosAllocSeg, 18 DosAllocShrSeg, 20 DosBeep, 21 DosBufReset, 21 DosCallback, 22 DosCallNmPipe, 23 DosCaseMap, 24 DosChDir, 25 DosChgFilePtr, 26 DosCLIAccess, 27 DosClose, 28 DosCloseQueue, 28 DosCloseSem, 29 DosConnectNmPipe, 30 DosCreateCSAlias, 30 DosCreateQueue, 31 DosCreateSem, 32 DosCreateThread, 34 DosCwait, 35 DosDelete, 37 DosDevConfig, 37 DosDevIOCtl, 39 DosDisConnectNmPipe, 40 DosDupHandle, 40 DosEnterCritSec, 41 DosErrClass, 42 DosError, 43 DosExecPgm, 44 DosExit, 48 DosExitCritSec, 49 DosExitList, 49 DosFSRamSemClear, 59 DosFSRamSemRequest, 59 DOSFSRSEM, 338 DosFileLocks, 51 DosFindClose, 52 DosFindFirst, 53 DosFindNext, 55 DosFlagProcess, 57 DosFreeModule, 58 DosFreeSeg, 58 DosGetCollate, 61 DosGetCp, 62 DosGetCtryInfo, 63 DosGetDateTime, 64 DosGetDBCSEv, 65 DosGetEnv, 66 DosGetHugeShift, 67 DosGetInfoSeg, 67 DosGetMachineMode, 69 DosGetMessage, 70

**羳科攐樲噄醿喛ધ形慩圝澵爤翧麱闣暙鄬翓帲涃暛謜勫閿卥晠媩珬艞勶阀璻熚訆繑檆艁槝施焑櫉櫉祵柳榔鄇憴踋椡雃藰***敯***櫩樃懰骿** 

DosGetModHandle, 72 DosGetModName, 72 DosGetPID, 73 DosGetPPID, 73 DosGetProcAddr, 74 DosGetPrty, 75 DosGetResource, 75 DosGetSeg, 76 DosGetShrSeg, 77 DosGetVersion, 77 DosGiveSeg, 78 DosHoldSignal, 79 DosInsMessage, 80 DosKillProcess, 81 DosLoadModule, 82 DosLockSeg, 83 DosMakeN mPipe, 84 DosMakePipe, 85 DosMemA vail, 86 DosMkDir, 87 DosMonClose, 87 DosMonOpen, 88 DosMonRead, 88 DosMonReg, 89 DosMon Write, 90 DosMove, 91 DosMuxSemWait, 92 DosNewSize, 94 DosOpen, 95 DosOpenQueue, 99 DosOpenSem, 99 DosPTrace, 105 DosPeekNmPipe, 100 DosPeekQueue, 101 DosPhysicalDisk, 103 DosPortAccess, 104 DosPurgeQueue, 106 DosPutMessage, 107 DosQAppType, 107 DosQCurDir, 108 DosQCurDisk, 109 DosQFHandState, 110 DosQFileInfo, 112 DosQFileMode, 113 DosQFSInfo, 114 DosQHandType, 115 DosQNmPHandState, 116 DosQNmPipeInfo, 117 DosQNmPipeSemState, 118 DosQSysInfo, 119 DosQueryQueue, 119

#### 428 D-M

DosQVerify, 120 DosR2StackRealloc. 120 DosRead, 121 DosReadAsync, 122 DosReadQueue, 123 DosReallocHuge, 124 DosReallocSeg, 125 DosResumeThread, 126 DosRmDir, 127 DosScanEnv, 128 DosSearchPath, 128 DosSelectDisk, 130 DosSelectSession, 131 DosSemClear, 131 DosSemRequest, 132 DosSemSet. 133 DosSemSetWait, 134 DosSemWait, 135 DosSendSignal, 136 DosSetCp, 136 DosSetDateTime, 137 DosSetFHandState, 137 DosSetFileInfo, 139 DosSetFileMode, 140 DosSetFSInfo, 141 DosSetMaxFH, 141 DosSetNmPHandState, 142 DosSetNmPipeSem, 143 DosSetProcCp, 143 DosSetPrty, 144 DosSetSession, 145 DosSetSigHandler, 146 DosSetVec, 149 DosSetVerify, 150 DosSizeSeg, 150 DosSleep, 151 DosStartSession, 152 DosStopSession, 153 DosSubAlloc, 154 DosSubFree, 154 DosSubSet, 155 DosSuspendThread, 156 DosTimerAsync, 156 DosTimerStart, 157 DosTimerStop, 158 DosTransactNmPipe, 158 DosUnlockSeg, 159 DosWaitNmPipe, 159 DosWrite, 160 DosWriteAsync, 161 DosWriteQueue, 163 DSK\_BLOCKREMOVABLE, 275 DSK\_FORMATVERIFY, 276 DSK\_GETDEVICEPARAMS, 277 DSK\_GETLOGICALMAP, 277

DSK\_LOCKDRIVE, 278 DSK\_READTRACK, 278 DSK\_REDETERMINEMEDIA, 279 DSK\_SETDEVICEPARAMS, 280 DSK\_SETLOGICALMAP, 281 DSK\_UNLOCKDRIVE, 281 DSK\_VERIFYTRACK, 281 DSK\_WRITETRACK, 282

洲非洲地质的名词复数 医心包的 网络海绵属 医假性性脊髓膜 计数字类数值 计字母 计计算法 化硫酸盐 医阿尔利氏试验检尿 医单位性性

Е

Errors, 409-413 Escape sequences (ANSI), 417-420

#### F

FDATE, 339 Field names, 8 FIELDOFFSET, 325 File formats, 375-403 FILEFINDBUF, 339 FILELOCK, 340 FILESTATUS, 340 FONTINFO, 341 FRAME, 341 FSALLOCATE, 341 FSINFO, 342 FTIME, 342 Functions directory, 15-252 IOCtl, 255-317

#### G

GINFOSEG, 343

#### H

HIBYTE, 325 HIUCHAR, 325 HIUSHORT, 325 HOTKEY, 344

IOCtl functions, 255-317

#### ĸ

KBD\_CREATE, 283 KBD\_DESTROY, 283 KBD\_GETCODEPAGEID, 284 KBD\_GETINPUTMODE, 284 KBD\_GETINTERIMFLAG, 285 KBD\_GETKEYBDTYPE, 285 KBD\_GETSESMGRHOTKEY, 285 KBD\_GETSHIFTSTATE, 286 KBD\_PEEKCHAR, 287 KBD\_READCHAR, 288 KBD\_SETFGNDSCREENGRP, 288 KBD\_SETFOCUS, 289 KBD\_SETINPUTMODE, 289 KBD\_SETINTERIMFLAG, 290 KBD\_SETKCB, 290 KBD\_SETNLS, 291 KBD\_SETSESMGRHOTKEY, 291 KBD\_SETSHIFTSTATE, 292 KBD\_SETTRANSTABLE, 292 KBD\_SETTYPAMATICRATE, 293 KBD\_XLATESCAN, 293 KbdCharIn, 164 KbdClose, 165 KbdDeRegister, 166 KbdFlushBuffer, 166 KbdFreeFocus, 167 KbdGetCp, 167 KbdGetFocus, 168 KbdGetStatus, 169 KBDINFO, 345 KBDKEYINFO, 346 KbdOpen, 170 KbdPeek, 170 KbdRegister, 172 KbdSetCp, 175 KbdSetCustXt, 176 KbdSetFgnd, 176 KbdSetStatus, 176 KbdStringIn, 177 KbdSynch, 179 KBDTRANS, 348 KBDTYPE, 347

#### L

LINECONTROL, 349 LINFOSEG, 350 LOBYTE, 326 LOUCHAR, 326 LOUSHORT, 326

KbdXlate, 179

#### м

Macros, 325-329 MAKELONG, 326 **MAKEP, 327** MAKEPGINFOSEG, 327 MAKEPLINFOSEG, 327 MAKESHORT, 328 MAKETYPE, 328 MAKEULONG, 328 MAKEUSHORT, 328 MODEMSTATUS, 351 MONIN, 352 MONITORPOSITION, 352 MONOUT, 353 MON\_REGISTERMONITOR, 294 MOU\_ALLOWPTRDRAW, 295 MOU\_DRAWPTR, 295 MOU\_GETBUTTONCOUNT, 296 MOU\_GETEVENTMASK, 296 MOU\_GETHOTKEYBUTTON, 297 MOU\_GETMICKEYCOUNT, 297 MOU\_GETMOUSTATUS, 298 MOU\_GETPTRPOS, 298 MOU\_GETPTRSHAPE, 299 MOU\_GETQUESTATUS, 300 MOU\_GETSCALEFACTORS, 300 MOU\_READEVENTQUE, 301 MOU\_REMOVEPTR, 301 MOU\_SCREENSWITCH, 302 MOU\_SETEVENTMASK, 302 MOU\_SETHOTKEYBUTTON, 303 MOU\_SETMOUSTATUS, 304 MOU\_SETPROTDRAWADDRESS, 304 MOU\_SETPTRPOS, 305 MOU\_SETPTRSHAPE, 306 MOU\_SETREALDRAWADDRESS, 306 MOU\_SETSCALEFACTORS, 307 MOU\_UPDATEDISPLAYMODE, 307 MouClose, 181 MouDeRegister, 181 MouDrawPtr, 182 MOUEVENTINFO, 353 MouFlushQue, 182 MouGetDevStatus, 183 MouGetEventMask, 184 MouGetNumButtons, 185 MouGetNumMickeys, 185 MouGetNumQueEl, 186 MouGetPtrPos, 187 MouGetPtrShape, 187 MouGetScaleFact, 189 MouInitReal, 189 MouOpen, 190 MOUQUEINFO, 354 MouReadEventQue, 191 MouRegister, 192

MouRemovePtr, 195 MouSetDevStatus, 196 MouSetEventMask, 197 MouSetPtrPos, 198 MouSetPtrShape, 199 MouSetScaleFact, 200 MouSynch, 201 MUXSEM, 354 MUXSEMLIST, 355

#### N

Naming conventions, 7-10 NOPTRRECT, 355 Notational conventions, 11

#### O

OFFSETOF, 329

#### P

Parameter names. 8 PDSK\_GETPHYSDEVICEPARAMS, 308 PDSK\_LOCKPHYSDRIVE, 309 PDSK\_READPHYSTRACK, 309 PDSK\_UNLOCKPHYSDRIVE. 310 PDSK\_VERIFYPHYSTRACK, 311 PDSK\_WRITEPHYSTRACK, 311 PIDINFO, 356 PIPEINFO, 356 Prefixes, 8 PRT\_ACTIVATEFONT, 312 PRT\_GETFRAMECTL, 313 PRT\_GETINFINITERETRY, 313 PRT\_GETPRINTERSTATUS, 314 PRT\_INITPRINTER, 314 PRT\_QUERYACTIVEFONT, 315 PRT\_SETFRAMECTL, 315 PRT\_SETINFINITERETRY, 316 PRT\_VERIFYFONT, 316 PTR\_GETPTRDRAWADDRESS, 317 PTRACEBUF, 357 PTRDRAWFUNCTION, 359 PTRLOC, 359 PTRSHAPE, 360

#### Q

QUEUERESULT, 360

#### R

RATEDELAY, 361 Resource-file formats, 396-403 RESULTCODES, 361 RXQUEUE, 361

#### S

SCALEFACT, 362 SCREENGROUP, 362 SELECTOROF, 329 SHIFTSTATE, 362 STARTDATA, 363 STATUSDATA, 365 STRINGINBUF, 366 Structures, 7, 331-372

#### T

TRACKFORMAT, 366 TRACKLAYOUT, 367 Translation tables, 375-393 Types, 8-10, 321-324

#### v

Video fonts, 396 Video modes, 393-396 VioAssociate, 202 VIOCONFIGINFO, 368 VioCreateLogFont, 202 VioCreatePS, 203 VIOCURSORINFO, 369 VioDeleteSetId, 204 VioDeRegister, 205 VioDestroyPS, 205 VioEndPopUp, 205 VIOFONTINFO, 369 VioGetAnsi, 206 VioGetBuf, 207 VioGetConfig, 208 VioGetCp, 209 VioGetCurPos, 209 VioGetCurType, 210 VioGetDeviceCellSize, 211 VioGetFont, 211 VioGetMode, 212 VioGetOrg, 213 VioGetPhysBuf, 214 VioGetState, 215 VIOINTENSITY, 370 VIOMODEINFO, 370 VioModeUndo, 216 VioModeWait, 216 VIOOVERSCAN, 371

**430 V** 

inational is in analysing pina na dala sen is ng a pina ng isa isang isang na matang na matang na matang na ma

VIOPALSTATE, 371 VIOPHYSBUF, 372 VioPopUp, 218 VioPrtSc, 220 VioPrtScToggle, 220 VioQueryFonts, 221 VioQuerySetIds, 222 VioReadCellStr, 223 VioReadCharStr, 224 VioRegister, 225 VioSavRedrawUndo, 229 VioSavRedrawWait, 230 VioScrLock, 231 VioScrollDn, 232 VioScrollLf. 234 VioScrollRt, 235 VioScrollUp, 236 VioScrUnLock, 237 VioSetAnsi, 238 VioSetCp, 239 VioSetCurPos, 239 VioSetCurType, 240 VioSetDeviceCellSize, 241 VioSetFont, 241 VioSetMode. 242 VioSetOrg. 243 VioSetState, 243 VioShowBuf, 245 VioShowPS, 245 VioWrtCellStr. 246 Vio WrtCharStr, 247 VioWrtCharStrAtt, 248 Vio WrtN Attr, 249 VioWrtNCell, 249 VioWrtNChar, 250 VioWrtTTY. 251 VOLUMELABEL, 372

# Step up to Presentation Manager with the Microsoft OS/2 Presentation Manager Softset.

Congratulations on your purchase of the Microsoft OS/2 Programmer's Reference Library, a complete guide to the features of the Microsoft OS/2 Presentation Manager. Now that you have the documentation, the next step is to purchase Microsoft OS/2 Presentation Manager Softset version 1.1, which Microsoft designed to help software developers create the new generation of graphically based, intuitive, easy-to-use software applications. Softset provides a complete, fully documented set of visual software tools to help you create popular applications for the graphical environment of Presentation Manager.

#### 在是科技的经过分的人才经过的人才的人力是以为 Softset Features

- Dialog Editor helps you design on-screen dialog boxes.
- Icon Editor helps you customize icons, cursors, and bitmap images for graphical applications.
- Font Editor helps you create your own fonts.
- Resource Compiler helps you bind resource-definition files created with the Dialog, Icon, and Font Editors to .EXE files.
- Other Softset tools help you create and maintain libraries, create message files and dual-mode (DOS-OS/2) programs, and perform many other tasks.

Combine the Softset with the Microsoft OS/2 Programmer's Reference Library and a programming language such as Microsoft C Optimizing Compiler or Microsoft Macro Assembler with OS/2 support for a complete Presentation Manager software development kit. The applications you create in Presentation Manager are fully compatible with IBM® SAA (Systems Application Architecture). Trust the software tools from Microsoft—the company that developed  $\text{MS}_{\circ}$  OS/2.

Contact your nearest local software dealer for more information.

# **Also Available From Microsoft Press**

### *Authoritative Information for OS/2 Programmers*

### INSIDE OS/2

*Gordon Letwin* 

, *'The best way to understand the overall philosophy* of *OS/2 will be to read* this *book.* " *-BillGates* 

Here — from Microsoft's Chief Architect of Systems Software — is an exciting technical examination of the philosophy, key development issues, programming implications, and role of OS/2 in the office of the future. And Letwin provides the first in-depth look at each of OS/2's design elements. This is a valuable and revealing programmer-to-programmer discussion of the graphical user interface, multitasking, memory management, protection, encapsulation, interprocess communication, and direct device access. You can't get a more inside view.

304 pages, *13/8* x 91/4, softcover, \$19.95. [Order Code 86-96288]

#### ADVANCED OS/2 PROGRAMMING

#### *Ray Duncan*

Authoritative information, expert advice, and great assembly-language code make this comprehensive overview of the features and structure of OS/2 indispensable to any serious OS/2 programmer. Duncan addresses a range of significant OS/2 issues: programming the user interface; mass storage; memory management; multitasking; interprocess communications; customizing filters, device drivers, and monitors; and using OS/2 dynamic link libraries. A valuable reference section includes detailed information on each of the more than 250 system service calls in version 1.1 of the OS/2 kernel.

800 pages, *13/8* x 91/4, softcover, \$24.95 [Book Code 86-96106]

### PROGRAMMING THE OS/2 PRESENTATION MANAGER

#### *Charles Petzold*

New! Here is the first full discussion of the features and operation of the OS/2 1.1 Presentation Manager. If you're developing OS/2 applications, this book will guide you through Presentation Manager's system of windows, messages, and function calls. Petzold includes scores of valuable C programs and utilities.

Endorsed by the Microsoft Systems Software group, this book is unparalleled for its clarity, detail, and comprehensiveness. Petzold covers: managing windows \_ handling input and output  $\blacksquare$  controlling child windows  $\blacksquare$  using bitmaps, icons, pointers, and strings  $\blacksquare$  accessing the menu and keyboard accelerators  $\blacksquare$  working with dialog boxes  $\blacksquare$  understanding dynamic linking  $\blacksquare$  and more.

864 pages, 73/8 x 91/4, softeover, \$29.95 [Order Code 86-96791]

#### ESSENTIAL OS/2 FUNCTIONS: Programmer's Quick Reference

#### *Ray Duncan*

Concise information on the essential OS/2 function calls within the application program interface (API). Entries are included for all kernel API functions for OS/2 version 1.0: Dos, Kbd, Mou, and Vio. Brief descriptions of each function are included, as well as a list of the required parameters, returned results, programming notes and warnings, family API call identification, and error codes. Conveniently arranged to provide quick access to the information you need.

172 pages,  $4\frac{3}{4} \times 8$ , softcover, \$9.95  $\cdot$ [Order Code 86-96866]

### *For the Windows Programmer*

#### PROGRAMMING WINDOWS

#### *Charles Petzold*

Your fastest route to successful application programming with Windows. Full of indispensable reference data, tested programming advice, and page after page of creative sample programs and utilities. Topics include getting the most out of the keyboard, mouse, and timer; working with icons, cursors, bitmaps, and strings; exploiting Windows' memory management; creating menus; taking advantage of child window controls; incorporating keyboard accelerators; using dynamically linkable libraries; and mastering the Graphics Device Interface (GDI). A thorough, up-to-date, and authoritative look at Windows' rich graphical environment.

864 pages, 73/8 x 91/4 \$24.95 (se) [Order Code 86-96049] \$34.95 (he) [Order Code 86-96l30]

### *Solid Technical Information for MS-DOS® Programmers*

#### ADVANCED MS-DOS® PROGRAMMING, 2nd ed.

#### *Ray Duncan*

The preeminent source of MS-DOS information for assembly-language and C programmers—now completely updated with new data and programming advice covering: ROM BIOS for the IBM® PC, PC/AT<sup>®</sup>, PS/2<sup>®</sup>, and related peripherals; MS-DOS through version 4.0; version 4.0 of the LIM EMS; and OS/2 compatibility considerations.·Duncan addresses key topics, including character devices, mass storage, memory allocation and management, and process management. In addition, there is a healthy assortment of updated assembly-language and C listings that range from code fragments to complete utilities. And the reference section, detailing each MS-DOS function and interrupt, is virtually a book within a book.

512 pages, 7% x 91/4, softcover, \$24.95 [Order Code 86·96668]

#### THE MS-DOS® ENCYCLOPEDIA

#### *General Editor, Ray Duncan*

The ultimate reference for insight, data, and advice to make your MS-DOS programs reliable, robust, and efficient. 1600 pages packed with version-specific data. Annotations of more than 100 system function calls, 90 user commands, and a host of key programming utilities. Hundreds of hands-on examples, thousands of lines of code, and handy indexes. Plus articles on debugging, writing filters, installable device drivers, TSRs, Windows, memory management, the future of MS-DOS, and much more. Researched and written by a team of MS-DOS experts—many involved in the creation and development of MS-DOS. Covers MS-DOS through version 3.2, with a special section on version 3.3.

1600 pages, 73/4 x 10 hardcover \$134.95 [Order Code 86-96122] softcover \$ 69.95 [Order Code 86-96833]

### *Programmer's Quick Reference Series*

#### MS-DOS<sup>®</sup> FUNCTIONS

#### *Ray Duncan*

The kind of information every seasoned programmer needs right at hand. Includes detailed information on MS-DOS system service calls, along with valuable programming notes. Covers MS-DOS through version 4.

128 pages, 43 /4 x 8, softcover, \$5.95 [Order Code 86-96411]

#### IBM<sup>®</sup> ROM BIOS

#### *Ray Duncan*

Essential for every assembly-language or C programmer at any experience level. Designed for quick and easy access to information, this guide includes all the core information on each of the ROM BIOS services.

128 pages, 43 /4 x 8, softcover, \$5.95 [Order Code 86-96478]

#### MS-DOS<sup>®</sup> EXTENSIONS

#### *Ray Duncan*

Brings together the hard-to-find programming information on the Lotus<sup> $\phi$ </sup>/Intel<sup> $\phi$ </sup>/ Microsoft<sup>®</sup> Expanded Memory Specification (EMS) version 4.0, the Lotus/ Intel/Microsoft/AST Extended Memory Specification (XMS) version 2.0, the Microsoft CD-ROM Extensions version 2.1, and the Microsoft Mouse driver, version 6. An overview of each function is accompanied by a list of its required parameters, returned results, and applicable programming notes.

128 pages, 43 /4 x 8, softcover, \$6.95 [Order Code 86-97229]

### *Solid Language References*

#### MICROSOFT® C: SECRETS, SHORTCUTS & SOLUTIONS

#### *KrisJamsa*

Here is a fact-filled, example-packed resource for any current or aspiring Microsoft C programmer working in the DOS environment. Each chapter highlights specific C programming facts, tips, and traps so that key information or

items of special interest are immediately accessible. Hundreds of short sample programs support Jamsa's instruction and encourage experimentation. If you're new to C, Microsoft C, or even Microsoft QuickC, Jamsa's fast-paced, highly readable style will help you quickly master the fundamentals. If you're a seasoned programmer, you'll find page after page of advanced information that will hone your programming skills and make your Microsoft C programs fast, clean, and efficient. Jamsa shows you how to:

access the DOS command line we expand wildcard characters into matching filenames  $\blacksquare$  use I/O redirection  $\blacksquare$  master dynamic memory allocation  $\blacksquare$  take advantage of C's predefined global variables  $\blacksquare$  optimize your programs for increased speed  $\blacksquare$  enhance your program's video appearance  $\blacksquare$  make full use of the MAKE and LIB tools

500 pages, 73/8 x 91/4, softcover, \$24.95 [Order Code 86-97112]

#### PROFICIENT C

*Augie Hansen* 

*, 'A beautifully-conceived text, clearly written and logically organized ... a superb guide." Computer Book Review* 

An information-packed handbook for intermediate to advanced DOS programmers that includes dozens of file-oriented and screen-oriented C programs and specially developed utilities. A successful blend of programming advice and practical example programs.

512 pages, 73/8 x 91/4, softcover, \$22.95 [Order Code 86-95710]

#### VARIATIONS IN C

*Steve Schustack* 

*Foreword by Gerald Weinberg* 

A superb guide for experienced programmers who want to develop efficient, portable, high-quality application software using C in the DOS environment. In addition to an overview of the basic syntax of C, Schustack provides valuable techniques for structured programming. A complete, ISDO-line source code sample program illustrates key topics. Special comments and cautions are highlighted throughout.

368 pages, 73/8 x 91/4, softcover, \$19.95 [Order Code 86-95249]

#### STANDARD C: Programmer's Quick Reference

#### *P.l. Plauger and lim Brodie*

All the basic information needed to read and write Standard C programs that conform to the recently approved ANSI and ISO standard for the C programming language. Scores of diagrams illustrate the syntax rules. Whether you're new to C or familiar with an earlier dialect, this will prove a handy companion.

224 pages, 43 /4 x 8, softcover, \$7.95 [Order Code 86-96676]

#### MICROSOFT<sup>®</sup> QUICKC PROGRAMMING

#### *The Waite Group*

Your springboard to the core of the Microsoft QuickC. This book is loaded with practical information and advice on *every* element of QuickC, along with hundreds of specially constructed listings. Included are the tools to help you master QuickC's built-in libraries; manage file input and output; work with strings, arrays, pointers, structures, and unions; use the graphics modes; develop and link large C programs; and debug your source code.

624 pages, 7% x 9<sup>1</sup>/<sub>4</sub>, softcover, \$19.95 [Order Code 86-96114]

#### MICROSOFT<sup>®</sup> QUICKBASIC<sup>®</sup>, 2nd ed.

#### *Douglas Hergert*

*"No matter what your level ofprogramming experience, you' llfind this book irreplaceable when you start to program in QuickBASIC." Online Today* 

Here's a great introduction to all the development tools, features, and userinterface enhancements in Microsoft QuickBASIC. And there's more - six specially designed, full-length programs including a database manager, an information-gathering and data-analysis program, and a chart program that reenforce solid structured programming techniques.

464 pages, 13/8 x 91/4, softcover, \$19.95 [Order Code 86-96387]

#### THE MICROSOFT<sup>®</sup> QUICKBASIC PROGRAMMER'S TOOLBOX

#### *John Clark Craig*

This essential library of subprograms, functions, and utilities—developed to supercharge your QuickBASIC programs—addresses common and unusual programming tasks: ANSI.SYS screen control  $\blacksquare$  mouse support  $\blacksquare$  pop-up windows  $\blacksquare$ graphics.  $\blacksquare$  string manipulations.  $\blacksquare$  bit manipulation.  $\blacksquare$  editing routines.  $\blacksquare$  game. programming  $\blacksquare$  interlanguage calling  $\blacksquare$  and more. Each program takes maximum advantage of QuickBASIC's capabilities. You're guaranteed to turn to this superb collection again and again.

512 pages, 7<sup>3</sup>/<sub>8</sub> x 9<sup>1</sup>/<sub>4</sub>, softcover, \$22.95 [Order Code 86·96403]

### *Unbeatable Programmer's References*

#### PROGRAMMER'S GUIDE TO PC & PS/2~ VIDEO SYSTEMS

#### *Richard Wilton*

No matter what your hardware configuration, here is all the information you need to create fast, professional, even stunning video graphics on IBM PCs, compatibles, and PS/2s. No other book offers such detailed, specialized programming data, techniques, and advice to help you tackle the exacting challenges of programming directly to the video hardware. And no other book offers the scores of invaluable source code examples included here. Whatever graphic output you want — text, circles, region fill, alphanumeric character sets, bit blocks, animation — you'll do it cleaner, faster, and more effectively with Wilton's book.

544 pages,  $7\frac{3}{8}$  x 9<sup>1</sup>/<sub>4</sub>, softcover, \$24.95 [Order Code 86-96163]

#### THE 80386 BOOK

#### *Ross P. Nelson*

A clear, comprehensive, and authoritative introduction for every serious programmer. Included are scores of superb assembly-language examples along with a detailed analysis of the 80386 chip. Topics covered include: the CPU, the memory architecture, the instructions sets of the 80386 microprocessor and the

80387 math coprocessor, the protection scheme, the implementation of a virtual memory system through paging, and compatibility with earlier Intel microprocessors. Of special note is the comprehensive, clearly organized instruction set reference — guaranteed to be a valuable resource.

464 pages, 7% x 9<sup>1</sup>/<sub>4</sub>, softcover, \$24.95 [Order Code 86-96494]

#### THE PROGRAMMER'S PC SOURCEBOOK

#### *ThomHogan*

At last! A reference to save you the time required to find key pieces of technical data. Here is important factual information- previously published in scores of other sources — organized into one convenient reference. Focusing on IBM PCs and compatibles, PS/2s and MS-DOS, the hundreds of charts and tables cover:  $\blacksquare$  numeric conversions and character sets  $\blacksquare$  DOS commands and utilities  $\blacksquare$ DOS function calls and support tables  $\blacksquare$  DOS BIOS calls and support tables  $\blacksquare$ other interrupts, mouse, and EMS support  $\blacksquare$  Microsoft Windows  $\blacksquare$  keyboards, video adapters, and peripherals  $\blacksquare$  chips, jumpers, switches, and registers  $\blacksquare$  hardware descriptions  $\blacksquare$  and more.

560 pages,  $8\frac{1}{2} \times 11$ , softcover, \$24.95 [Order Code 86-96296]

#### THE *NEW* PETER NORTON PROGRAMMER'S GUIDE TO THE IBM<sup>®</sup> PC & PS/2<sup>®</sup>

#### *Peter Norton and Richard Wilton*

A must-have classic on mastering the inner workings of IBM micros- now completely updated to include the PS/2 line. Sharpen your programming skills and learn to create simple, clean, portable programs with this successful combination of astute programming advice, proven techniques, and solid technical data. Covers 8088, 80286 and 80386 microprocessors; ROM BIOS basics and ROM BIOS services; video, disk and keyboard basics; DOS basics, interrupts, and functions (through version 4); interrupts, device drivers, and video programming. Accept no substitutes; this is the book to have.

528 pages,  $7\frac{3}{8}$  x  $9\frac{1}{4}$ , softcover, \$22.95 [Order Code 86-96635]

## *The Microsoft Press CD-ROM Library*

#### THE MICROSOFT<sup>®</sup> CD-ROM YEARBOOK: 1989/1990

#### *Microsoft Press*

#### *Foreword* by *Bill Gates*

A dynamic, fact-filled portrait and analysis of the wide-ranging, fast-paced CD-ROM industry. Indispensable for anyone involved in the industry as well as an information-packed compendium for those curious about CD-ROM. Readers can use the book as a valuable sourcebook of facts, statistics, and forecasts, or dip into it for fascinating articles, reviews, and analyses of the industry. Articles include:

- $\blacksquare$  an absorbing history—in text and pictures—of the CD-ROM industry
- $\blacksquare$  reviews of products—hardware and software—considered outstanding or standard-setting
- **•** profiles of the leading companies and people in the industry
- $\blacksquare$  an overview of the process of developing a CD-ROM product
- $\blacksquare$  a review of the legal issues of protection, rights and permissions, contracts and royalties surrounding CD-ROM publishing
- $\blacksquare$  the strategies and pitfalls involved in getting a CD-ROM product to market

The breadth of accurate, up-to-date information in THE MICROSOFT CD-ROM YEARBOOK is impressive including:

- $\blacksquare$  comprehensive reference listings of the people, equipment, available titles, sources, and resources in the CD ROM industry
- $\blacksquare$  a glossary of industry terms
- $\blacksquare$  a calendar of industry events and conferences
- $\blacksquare$  specialized bibliographies

This is *the* reference of fact and opinion on the industry.

960 pages, 7<sup>3</sup>/<sub>8</sub> x 9<sup>1</sup>/<sub>4</sub>, softcover, \$79.95 [Order Code 86-97203]

#### CD ROM: THE NEW PAPYRUS

#### *Edited by Steve Lambert and Suzanne Ropiequet*

*"This 6J9-page compendium, with contributions from more than 30 opticalmemory specialists, promises to become the bible of CD ROM." David Bunnell, Mac world* 

This special compendium of 45 articles by leading authorities examines every facet of compact disc read only memory technology: hardware, software, applications, publishing systems, marketing, and the user interface. Includes introductory as well as technical information.

608 pages, 13/8 x 91/4, softcover, \$21.95 [Order Code 86-95454]

#### CD ROM 2: OPTICAL PUBLISHING

*Edited by Suzanne Ropiequet with John Einberger and Bill Zoellick* 

*"Recommended reading for any information professional." Online Today* 

This is a comprehensive overview of the entire optical publishing process. Topics include: evaluating and defining storage and retrieval methods; collecting, preparing, and indexing data; updating strategies; data protection and copyrighting; and more. Plus information on the High Sierra Logical Format. In addition, the editors trace the development of two CD ROM projects from initial concept to final product. For publishers, technical managers, and entrepreneurs.

384 pages, 7<sup>3</sup>/<sub>8</sub> x 9<sup>1</sup>/<sub>4</sub>, softcover, \$22.95 [Order Code 86-95686]

#### INTERACTIVE MULTIMEDIA

#### *Foreword by John Sculley*

#### *Edited by Sueanne Ambron and Kristina Hooper*

Apple Computer Corp. brought together leading researchers and developers to produce this informative collection of21 articles. The result is a sourcebook of ideas and inspiration for software and hardware developers, educators, publishers, and information providers. The contributors, including Doug Englebart, Sam Gibbon, and Peter Cook, represent the industries — computers, television, and publishing — whose products will provide the content and media for education in the future. Filled with examples and pilot projects that define the new meaning of multimedia. Published with Apple Computer, Inc.

352 pages, *13/8* x 91/4, softcover, \$24.95 [Order Code 86-96379]

### *Also of Note*

### COMPUTER LIB/DREAM MACHINES

*Ted Nelson* 

*"An exuberant, multifont compendium of computing proverbs, anecdotes,jokes, predictions, and politics. Still asfresh and relevant as it was a dozen years ago, Computer Lib is a browser's gold mine." PC World* 

Published in 1974, Ted Nelson's COMPUTER LIB was an original, off-the-wall compendium of Nelson's visionary wisdom on the state of computing. Immediately embraced by hackers, COMPUTER LIB/DREAM MACHINES provided inspiration to today's industry greats. Nelson anticipated the personal computer revolution, made outlandish predictions (many of which have proven true), and expounded on his vision of non-sequential data storage — something he dubbed hypertext. Long unavailable, COMPUTER LIB has been updated with new commentaries and insights from Nelson.

336 pages, 91/4 x 93 /4, softcover, \$18.95 [Order Code 86-96031]

> *Microsoft Press books are available wherever books and software are sold. Or you can place a credit card order by calling* 1-800-638-3030 (8 *AM to 4:30 PM EST). In Maryland, call collect: 824-7300.*

# M I C R O S O F T\* OS/2 Programmer's

The Microsoft'" Operating System/2 Programmer's Reference Library should be the cornerstone of every OS/2 developer's programming library. These volumes are required references for professional developers creating applications for the retail market; for corporate programmers creating in-house software programs; for hardware manufacturers creating software to support their products; and for all other experienced programmers working in the OS/2 environment.

Each volume in the series is written by a team of  $OS/2$  specialists — many involved in the development and ongoing enhancement of OS/2 at Microsoft. These books provide in-depth, accurate, and up-to-date information from the Microsoft OS/2 Presentation Manager Toolkit—the software development kit essential for creating OS/2 applications.

## **Volume 1**

'.

Volume 1 details the conceptual framework of the MS<sup>°</sup> OS/2 Application Programming Interface (API). Included are thorough descriptions of  $MS<sup>o</sup> OS/2$ programming models, overviews of basic programming considerations, and explanations of the interaction between the API and the rest of the  $MS<sup>°</sup> OS/2$ system. Sections include *Introducing MS<sup>\*</sup> OS/2*, *Window Manager*, *Graphics* Programming Interface, and System Services. *Programming Interface,* and *System Services.* 

Volume 2 is a comprehensive, alphabetic listing of MS<sup>®</sup> OS/2 Presentation Manager functions as well as the structures and file formats used with these functions. Each function entry includes information on syntax; descriptions of the function's actions and purpose; parameters and field definitions; return values, error values, and restrictions; source-code examples; and programming notes. Appendix included.<br> **Volume 3** notes. Appendix included.

Similar in format to Volume 2, Volume 3 is a comprehensive alphabetic listing of MS· OS/2 base functions, including their structures and file formats. Appendixes included.

U.S.A. U.K. Austral. \$19.95 £18.95 \$29.95

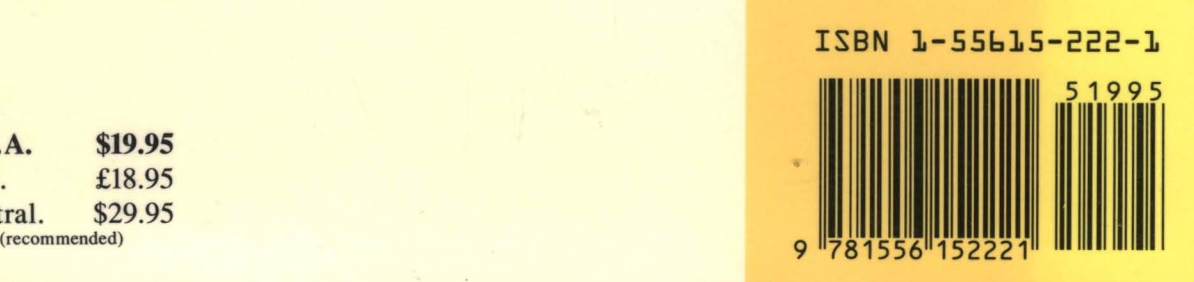